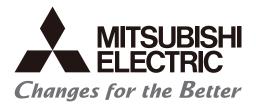

# FATEC

# Motion Controller School Textbook (Advanced Synchronous Control Edition) Windows PC Compatible MT Works2

Safety Precautions

(Always read before performing practical work.)

When designing systems, always read related manuals and give sufficient consideration to safety. Pay due attention to the following points when performing practical work, and ensure correct handling of the product.

## [Practical work precautions]

## DANGER

- Do not touch terminals while the power is ON. Failure to observe this may result in electric shock.
- When removing the safety cover, either turn OFF the power, or ensure that sufficient attention is paid to safety.

## 

- Carry out practical work in accordance with the instructions of your teacher.
- Do not remove the demonstration machine, or make changes to the wiring. Failure to observe this may result in a fault, malfunction, injury, or fire.
- Turn OFF the power before attaching or removing the module. Removing or attaching the module with the power ON may result in a module fault or electric shock.
- If the demonstration machine emits an abnormal odor or noise, press the [Power] button or [EMERGENCY STOP] button to stop the module.
- If an error occurs, notify your teacher immediately.

#### **Revision History**

\* The text number is indicated in the lower left of the rear cover of this manual.

| Print date | * Text No.     | Revision details |
|------------|----------------|------------------|
| Sep. 2015  | SH-030148ENG-A | First print      |
|            |                |                  |
|            |                |                  |
|            |                |                  |
|            |                |                  |
|            |                |                  |
|            |                |                  |
|            |                |                  |
|            |                |                  |
|            |                |                  |
|            |                |                  |
|            |                |                  |
|            |                |                  |
|            |                |                  |
|            |                |                  |
|            |                |                  |
|            |                |                  |
|            |                |                  |
|            |                |                  |
|            |                |                  |
|            |                |                  |
|            |                |                  |
|            |                |                  |
|            |                |                  |
|            |                |                  |
|            |                |                  |
|            |                |                  |
|            |                |                  |

This manual does not guarantee the enforcement of industrial property or other rights, and does not grant licensing rights. Furthermore, Mitsubishi accepts no responsibility for industrial property related problems arising through use of the content described in this manual.

#### © 2015 MITSUBISHI ELECTRIC CORPORATION

#### Contents

| Introduction                                                                                                    | A - 8                                                                  |
|----------------------------------------------------------------------------------------------------|------------------------------------------------------------------------|
| Chapter 1 Overview                                                                                                    | 1 - 1 to 1 - 6                                                         |
| <ul> <li>1.1 Motion Controller Features</li> <li>1.2 Control Overview</li> <li>1.2.1 Real mode control for SV13 conveyance and assembly/SV22 automation</li> <li>1.2.2 Advanced synchronous control for SV22 automatic machines</li> <li>1.3 System Startup Requirements</li> </ul>                                                                                                    | ····· 1 - 4<br>c machines ··· 1 - 4<br>···· 1 - 5                      |
| Chapter 2 Function Description                                                                                                    | 2 - 1 to 2 - 8                                                         |
| <ul> <li>2.1 Specifications List</li> <li>2.1.1 Motion control specifications list (SV13/SV22)</li> <li>2.1.2 Motion SFC performance specifications list (SV13/SV22)</li> <li>2.1.3 System configuration device list (SV13/SV22)</li> <li>2.2 System Configuration Diagrams</li> <li>2.2.1 Q173DSCPU/Q172DSCPU system</li> <li>2.3 Name of Each Part</li> </ul>                                                                        | 2 - 1<br>2 - 2<br>2 - 3<br>                                            |
| Chapter 3 Q PLC Multiple CPU                                                                                                    | 3 - 1 to 3 -19                                                         |
| <ul> <li>3.1 Multiple CPU System</li> <li>3.1.1 Multiple CPU system settings</li> <li>3.1.2 Q PLC CPU, Q motion CPU installation locations</li> <li>3.1.3 I/O numbers</li> <li>3.1.4 CPU shared memory</li> <li>3.1.5 Multiple CPU high speed transmission</li> <li>3.2 Dedicated Multiple CPU Motion Commands</li> <li>3.2.1 SFCS motion SFC program start command</li> <li>3.2.2 SVST servo program start request command</li> </ul> | 3 - 2<br>3 - 3<br>3 - 3<br>3 - 4<br>3 - 6<br>3 - 9<br>3 - 15<br>3 - 15 |
| Chapter 4 Q Motion CPU                                                                                                    | 4 - 1 to 4 - 27                                                        |
| <ul> <li>4.1 System Settings</li> <li>4.1.1 Basic settings</li> <li>4.1.2 System configuration</li> <li>4.1.3 SSCNET configuration</li> <li>4.2 Servo Data Settings</li> <li>4.2.1 Servo data</li> <li>4.2.2 Parameter blocks</li> <li>4.2.3 Servo parameters</li> </ul>                                                                                                    | 4 - 2<br>4 - 3<br>                                                     |
| <ul> <li>4.3 Positioning Control Devices</li> <li>4.3.1 Internal relays (status/command signals)</li> <li>4.3.2 Internal relays (common devices)</li> <li>4.3.3 Data register (monitor device/control change register)</li> <li>4.3.4 Special relays</li> <li>4.3.5 Special Registers</li> </ul>                                                                                                    | 4 - 6<br>4 - 11<br>4 - 22<br>4 - 24<br>4 - 38<br>4 - 38                |
| <ul> <li>4.4 Motion Devices</li> <li>4.4.1 Motion registers (#0 to #12287)</li> <li>4.5 Coasting Timer (FT)</li> </ul>                                                                                                    | 4 - 39                                                                 |

#### Chapter 5 Motion SFC Programs

| 5.1  | Features                                                                      |         |
|------|-------------------------------------------------------------------------------|---------|
| 5.2  | Motion SFC Program Configuration                                              | • 5 - 2 |
| 5.3  | SFC Diagram Symbol List                                                       | • 5 - 3 |
| 5.4  | Branch and Node Diagram List                                                  | - 5 - 5 |
| 5.5  | Motion SFC Program Name                                                       | • 5 - 6 |
| 5.6  | Steps ·····                                                                   | • 5 - 7 |
| 5.6  | .1 Motion control steps                                                       | · 5 - 7 |
| 5.6  | .2 Operation control steps                                                    | - 5 - 8 |
| 5.6  |                                                                               |         |
| 5.6  |                                                                               | 5 - 10  |
| 5.7  | Transition                                                                    | 5 - 11  |
| 5.8  | Jumps and Pointers                                                            | 5 - 13  |
| 5.9  | END                                                                           |         |
| 5 10 | Branches and Nodes                                                            |         |
| 5.1  |                                                                               |         |
| 0.1  | 0.2 Selection branches and selection nodes                                    |         |
| •••  |                                                                               |         |
|      | 0.3 Parallel branches and parallel nodes ···································· | 0 - C   |
| 5.11 | Y/N Transitions                                                               | 5 - 17  |
|      | Task Operation                                                                |         |
|      | SFC Parameters                                                                |         |
| 5.1  | 3.1 Task parameters ······                                                    | 5 - 21  |
|      | 3.2 Program parameters                                                        |         |
| 5.14 | Motion SFC Program Start Method                                               | 5 - 22  |
| 5.15 | Motion SFC Program Exit Method                                                | 5 - 22  |
|      |                                                                               |         |

#### Chapter 6 SV22 Servo Programs

#### 6 - 1 to 6 - 27

| 6.1 Ser | vo Programs                                                             |                  |
|---------|-------------------------------------------------------------------------|------------------|
| 6.1.1   | Servo program configuration                                             | 6- 1             |
| 6.1.2   | Servo command lists                                                     |                  |
| 6.1.3   | Linear control                                                          |                  |
| 6.1.4   | Circular interpolation control for interpolation point designation      |                  |
| 6.1.5   | Circular interpolation control for radius designation                   |                  |
| 6.1.6   | Circular interpolation control for center point designation             |                  |
| 6.1.7   | Fixed feeding                                                           |                  |
| 6.1.8   | Speed control                                                           |                  |
| 6.1.9   | Speed, position switching control                                       |                  |
| 6.1.10  | Constant speed control                                                  |                  |
| 6.1.11  | Repeat control (for speed switching control and constant speed control) |                  |
| 6.1.12  | Simultaneous start                                                      |                  |
| 6.1.13  | Zeroing                                                                 |                  |
| 6.1.14  | Fixed-pitch feed control                                                |                  |
| 6.1.15  | Current value change                                                    |                  |
| Chantor | 7 Operation Control Programs                                            | 7 - 1  to  7 - 4 |

| Chap | ter 7 Operation Control Prog     | grams | 7 – 1 to 7 - 4 |
|------|----------------------------------|-------|----------------|
|      |                                  |       |                |
| 71   | Operator function priority order | r     |                |

| 7.1 | Operator, function priority order            | <br>1 - |   |
|-----|----------------------------------------------|---------|---|
| 7.2 | Operational control, transition command list | <br>7 - | 2 |

#### Chapter 8 Windows Computer Operation

| 8.1 | Data | a Creation Flow for Motion Controller Operation        | 8 - 1 |
|-----|------|--------------------------------------------------------|-------|
|     |      | PLC CPU Settings                                       |       |
| 8.2 | .1   | Opening a project ···································· | 8 - 2 |
| 8.2 | .2   | Multiple CPU settings ······ 8                         | 8 - 3 |
| 8.2 | .3   | Writing sequence programs ······ 8                     | 8 - 7 |
| 8.3 | Star | rting MT Works2 ······                                 | 8 - 9 |

#### Chapter 9 Basic Practice in SV22 Real Mode

|           | ctice Content                                                                    |      |
|-----------|----------------------------------------------------------------------------------|------|
|           | 72DSCPU Demonstration Machine System Configuration                               | 9- 2 |
| 9.3 Sys   | tem Settings                                                                     | 9- 5 |
| 9.4 Ser   | vo Data Input Operation                                                          | 9-18 |
| 9.5 Pra   | ctice Motion SFC Programs                                                        | 9-25 |
| 9.5.1     | Program list                                                                     | 9-25 |
| 9.5.2     | Initial processing                                                               | 9-31 |
| 9.5.3     | JOG Operation                                                                    | 9-32 |
| 9.5.4     | Zeroing                                                                          |      |
| 9.5.5     | Main routine motion SFC program (real mode operation)                            | 9-37 |
| 9.5.6     | Standby point positioning                                                        | 9-39 |
| 9.5.7     | Point selection positioning                                                      | 9-40 |
| 9.5.8     | Address indirect designation positioning                                         | 9-41 |
| 9.5.9     | Changing the speed (CHGV) [additional practice]                                  | 9-42 |
| 9.6 Mot   | tion SFC Program Creation Procedure                                              | 9-46 |
| 9.6.1     | Creating a new motion SFC program                                                | 9-46 |
| 9.6.2     | SFC diagram creation procedure                                                   | 9-48 |
| 9.6.3     | Entering transition and operation control steps<br>Entering motion control steps | 9-55 |
| 9.6.4     | Entering motion control steps ·····                                              | 9-59 |
| 9.6.5     | Motion SFC program parameter settings, batch conversion                          | 9-64 |
| 9.7 Wri   | ting to the Motion CPU                                                           | 9-66 |
| 9.8 Tes   | t Operation                                                                      | 9-68 |
| 9.8.1     | JOG operation                                                                    | 9-68 |
| 9.8.2     | Servo program execution                                                          | 9-71 |
| 9.9 Der   | nonstration Machine Operation                                                    | 9-74 |
| 9.9.1     | Operation                                                                        |      |
| 9.9.2     | Monitor operation with monitor screen                                            | 9-78 |
| 9.9.3     | Motion SFC program monitor                                                       | 9-80 |
| 9.10 Exit | Operation                                                                        | 9-83 |
| 9.10.1    |                                                                                  | 9-83 |
| 9.10.2    | Exiting GX Works2                                                                | 9-83 |
|           |                                                                                  |      |

#### Chapter 10 SV22 Advanced Synchronous Control Practice

| 10.1 Syr | nchronous Control Parameters    | 10- 1 |
|----------|---------------------------------|-------|
| 10.1.1   | Synchronous control modules     | 10- 1 |
| 10.1.2   | Synchronous control module list | 10- 2 |
|          | Servo input axes                |       |
|          | Command generation axes         |       |
|          | Synchronous encoder axes        |       |
|          | Main shaft main input axis      |       |
|          | Main shaft sub input axis       |       |
| 10.1.8   | Composite main shaft gear ····· | 10- 6 |
| 10.1.9   | Main shaft gear                 | 10- 6 |
|          |                                 |       |

9 - 1 to 9 - 81

10 - 1 to 10 - 43

| 10.1.10 Main shaft clutch                                             | 10- 7 |
|-----------------------------------------------------------------------|-------|
| 10.1.11 Auxiliary shafts                                              | 10- 8 |
| 10.1.12 Auxiliary shaft gear                                          | 10- 9 |
| 10.1.13 Auxiliary shaft clutch                                        | 10- 9 |
| 10.1.14 Auxiliary shaft clutch                                        | 10-11 |
| 10.1.15 Speed change gear                                             | 10-11 |
| 10.1.16 Output axes                                                   | 10-12 |
| 10.2 Practice Content ·····                                           | 10-14 |
| 10.3 Cam Data Creation ·····                                          | 10-16 |
| 10.4 Advanced Synchronous Control Programs                            | 10-21 |
| 10.4.1 Creating new advanced synchronous control motion SFC programs  | 10-23 |
| 10.4.2 Entering motion control steps for advanced synchronous control | 10-25 |
| 10.5 Editing Command Generation Axis Parameters                       | 10-30 |
| 10.6 Editing Servo Input Axis Parameters                              | 10-30 |
| 10.7 Editing Synchronous Control Parameters                           | 10-31 |
| 10.8 Writing to the Q Motion CPU                                      | 10-36 |
| 10.9 Practice Programs ·····                                          | 10-37 |
| 10.10Demonstration Machine Operation                                  | 10-41 |

#### Appendices

### Appendix - 1 to Appendix - 146

| Appendix 1       Application Practice in SV22 Real Mode       Appendix - 1         Appendix 1.1       Practice Content       Appendix - 1         Appendix 1.2       Practice Motion SFC Programs       Appendix - 2 |
|----------------------------------------------------------------------------------------------------|
| Appendix 1.2.1 Program list ······· Appendix - 2                                                                                                    |
| Appendix 1.2.2 Main routine motion SFC program (real mode operation) Appendix - 5                                                                                                    |
| Appendix 1.2.3 Continuous positioning (1) 5                                                                                                    |
| Appendix 1.2.4 Continuous positioning (2) ······Appendix - 10                                                                                                    |
| Appendix 1.2.5 Teaching, teaching playback ······Appendix - 11                                                                                                    |
| Appendix 1.2.6 Fixed feed, fixed feed advance                                                                                                    |
| Appendix 1.3 Demonstration Machine Operation ······Appendix - 15                                                                                                    |
| Appendix 1.3.1 Operation Appendix - 15                                                                                                    |
| Appendix 2 Digital Oscilloscope Appendix - 19                                                                                                    |
| Appendix 3       Windows Computer Operation       Appendix - 25         Appendix 3.1       MELSOFT MT Works2 Installation Procedure       Appendix - 25                                                              |
| Appendix 3.1 MELSOFT MT Worksz installation Procedure Appendix - 25<br>Appendix 4 Q173DCPU and Q172DCPU Comparison Appendix - 28                                                                                     |
| Appendix 4 Q173DCF 0 and Q172DCF 0 Comparison Appendix - 28<br>Appendix 5 OS Software Installation Procedure Appendix - 30                                                                                           |
| Appendix 6 Dedicated Motion Sequence Commands Appendix - 33                                                                                                    |
| Appendix 6.1 GINT Interrupt Commands to Other CPUs Appendix - 33                                                                                                    |
| Appendix 6.2 Read Command from DDRD Q Motion CPU Device Appendix - 36                                                                                                    |
| Appendix 6.3 Read Command from DDWR Q Motion CPU Device Appendix - 39                                                                                                    |
| Appendix 6.4 CHGT Torque Limit Value Change Request Command Appendix - 42                                                                                                    |
| Appendix 6.5 CHGA Current Value Change CommandAppendix - 45                                                                                                    |
| Appendix 6.6 CHGV Speed Change Command Appendix - 48                                                                                                    |
| Appendix 7 Operation Control Programs (Details) Appendix - 51                                                                                                    |
| Appendix 7.1 Device Descriptions                                                                                                    |
| Appendix 7.2 Constant Description Appendix - 53                                                                                                    |
| Appendix 7.3 Binary Operation Appendix - 54                                                                                                    |
| Appendix 7.3.1 Substitution: = ······Appendix - 54                                                                                                    |
| Appendix 7.3.2 Addition: + ······Appendix - 56                                                                                                    |
| Appendix 7.3.3 Subtraction: - Appendix - 57                                                                                                    |
| Appendix 7.3.4 Multiplication: * Appendix - 58                                                                                                    |
| Appendix 7.3.5 Division: / ·····Appendix - 60<br>Appendix 7.3.6 Remainder: % ······Appendix - 61                                                                                                    |
| Appendix 7.5.0 Remainder. % Appendix - 61                                                                                                    |

| Appendix 7 4 Bit Operation       Appendix - 62         Appendix 7.4.1 Bit inversion (complement): ~       Appendix - 63         Appendix 7.4.2 Bit logical product: &       Appendix - 63         Appendix 7.4.3 Bit logical sum: 1       Appendix - 63         Appendix 7.4.5 Bit regluss word in the studies of the studies of the studi |                                                                         | A I' 00                               |
|----------------------------------------------------------------------------------------------------|-------------------------------------------------------------------------|---------------------------------------|
| Appendix 7.4.2 Bit logical product: &       Appendix 7.63         Appendix 7.4.3 Bit logical sum: ^       Appendix 64         Appendix 7.4.5 Bit right shift: >>       Appendix 66         Appendix 7.4.5 Bit right shift: >       Appendix 68         Appendix 7.5 Dit Device Status       Appendix 68         Appendix 7.5 Dit Contact A): (none)       Appendix 68         Appendix 7.6 Dit Device Status       Appendix 76         Appendix 7.6 Dit Device Set: SET       Appendix 76         Appendix 7.6.2 Device reset: RST       Appendix 76         Appendix 7.6.3 Device output: DOUT       Appendix 76         Appendix 7.6.4 Device input: DIN       Appendix 76         Appendix 7.7.1 Logical affirmation: (none)       Appendix 77         Appendix 7.7.1 Logical affirmation: (none)       Appendix 77         Appendix 7.8.1 Device and the appendix 80       Appendix 77         Appendix 7.7.1 Logical affirmation: (none)       Appendix 77         Appendix 7.8.1 Quical affirmation: (none)       Appendix 78         Appendix 7.8.1 Device and the appendix 80       Appendix 78         Appendix 7.8.1 Quical affirmation: (none)       Appendix 78         Appendix 7.8.1 Quical affirmation: (none)       Appendix 78         Appendix 7.8.1 Quical affirmation: (none)       Appendix 78         Appendix 78.1 Match: ==                                                                                                    |                                                                         | Appendix - 62                         |
| Appendix 7.4.3 Bit logical sum:         Appendix - 64         Appendix 7.4.5 Bit right shift: >       Appendix - 66         Appendix 7.4.6 Bit left shift: <                                                                                                    | Appendix 7.4.1 Bit Inversion (complement): ~                            | Appendix - 62                         |
| Appendix 7.4.4 Bit exclusive logical sum: ^       Appendix - 65         Appendix 7.4.6 Bit left shift: >       Appendix - 65         Appendix 7.5. Bit Device Status       Appendix - 67         Appendix 7.5.1 ON (contact A): (none)       Appendix - 68         Appendix 7.5.2 OFF (contact B):       Appendix - 68         Appendix 7.5.2 OFF (contact B):       Appendix - 69         Appendix 7.6.2 Device control       Appendix - 70         Appendix 7.6.2 Device reset: RST       Appendix - 72         Appendix 7.6.3 Device output: DUT       Appendix - 75         Appendix 7.6.5 Bit device output: OUT       Appendix - 75         Appendix 7.6.5 Bit device output: OUT       Appendix - 77         Appendix 7.7.1 Logical Operations       Appendix - 77         Appendix 7.7.1 Logical product: *       Appendix 77         Appendix 7.7.2 Logical negation: 1       Appendix 78         Appendix 7.7.4 Logical sum: +       Appendix 78         Appendix 7.8.1 Match: ==       Appendix 80         Appendix 7.8.2 Mismatch I=       Appendix 81         Appendix 7.8.4 Less than or equal to: >=       Appendix 83         Appendix 7.8.4 Greater than >       Appendix 84         Appendix 7.9.2 Greater than >       Appendix 83         Appendix 7.8.4 Greater than >       Appendix 84         Appendix 7                                                                                                    | Appendix 7.4.2 Bit logical product: &                                   | Appendix - 63                         |
| Appendix 7.4.5 Bit right shift: >>       Appendix - 66         Appendix 7.5 Bit Device Status       Appendix - 68         Appendix 7.5 Device Status       Appendix - 68         Appendix 7.5 Device Status       Appendix - 68         Appendix 7.5 Device Status       Appendix - 68         Appendix 7.6 Device control       Appendix - 70         Appendix 7.6 Device reset: RST       Appendix - 72         Appendix 7.6.1 Device set: RST       Appendix - 74         Appendix 7.6.3 Device output: DOUT       Appendix - 74         Appendix 7.6.4 Device reset: RST       Appendix - 76         Appendix 7.6.5 It device output: DOUT       Appendix - 76         Appendix 7.6.1 Device reset: RST       Appendix - 76         Appendix 7.6.3 Device output: DOUT       Appendix - 76         Appendix 7.6.4 Device input: DUT       Appendix - 76         Appendix 7.7.1 Logical Operations       Appendix - 77         Appendix 7.7.2 Logical negation: 1       Appendix - 78         Appendix 7.8.1 Match: ==       Appendix - 80         Appendix 7.8.2 Somparison Operations       Appendix - 82         Appendix 7.8.3 Less than or equal to: <=                                                                                                    | Appendix 7.4.3 Bit logical sum:                                         | Appendix - 64                         |
| Appendix 7.5 Bit left shift: <                                                                                                    | Appendix 7.4.4 Bit exclusive logical sum: "                             | Appendix - 65                         |
| Appendix 7.5 Bit Device Status       Appendix - 68         Appendix 7.5.1 ON (contact A): (none)       Appendix - 68         Appendix 7.6.1 Device Control       Appendix - 69         Appendix 7.6.1 Device set: RST       Appendix - 70         Appendix 7.6.3 Device output: DOUT       Appendix - 72         Appendix 7.6.3 Device output: DIN       Appendix - 73         Appendix 7.6.4 Device input: DIN       Appendix - 75         Appendix 7.6.4 Device input: DIN       Appendix - 75         Appendix 7.7.1 Logical affirmation: (none)       Appendix - 77         Appendix 7.7.2 Logical affirmation: (none)       Appendix - 77         Appendix 7.7.3 Logical product: *       Appendix - 73         Appendix 7.7.4 Logical sum: +       Appendix - 78         Appendix 7.8 Comparison Operations       Appendix - 80         Appendix 7.8 Lises than: <                                                                                                    | Appendix 7.4.5 Bit right shift: >>                                      | Appendix - 66                         |
| Appendix 7.5.1 ON (contact A): (none)       Appendix - 68         Appendix 7.6 Bit Device Control       Appendix 70         Appendix 7.6.1 Device set: SET       Appendix 70         Appendix 7.6.2 Device reset: RST       Appendix 72         Appendix 7.6.3 Device output: DOUT       Appendix 74         Appendix 7.6.4 Device input: DN       Appendix 75         Appendix 7.1 Logical Operations       Appendix 77         Appendix 7.7.1 Logical affirmation: (none)       Appendix 77         Appendix 7.7.2 Logical negation: 1       Appendix 78         Appendix 7.7.3 Logical product: *       Appendix 78         Appendix 7.8.3 Comparison Operations       Appendix 80         Appendix 7.8.3 Less than <                                                                                                    | Appendix 7.4.6 Bit left shift: <<                                       |                                       |
| Appendix 7.6.2 OFF (contact B): !       Appendix 7.6         Appendix 7.6.1 Device set: SET       Appendix 7.70         Appendix 7.6.2 Device reset: SET       Appendix 7.72         Appendix 7.6.3 Device output: DOUT       Appendix 7.73         Appendix 7.6.5 Bit device output: OUT       Appendix 7.74         Appendix 7.6.5 Device input: DIN       Appendix 7.75         Appendix 7.7.1 Logical affirmation: (none)       Appendix 7.77         Appendix 7.7.2 Logical negation: !       Appendix 7.73         Appendix 7.7.3 Logical product: *       Appendix 7.74         Appendix 7.7.4 Logical similaritimation: (none)       Appendix 7.74         Appendix 7.7.2 Logical negation: !       Appendix 7.74         Appendix 7.7.4 Logical similaritimation: (none)       Appendix 7.74         Appendix 7.7.2 Logical negation: !       Appendix 7.74         Appendix 7.7.4 Logical similaritimation: (none)       Appendix 7.74         Appendix 7.8.1 Match: ==       Appendix 8.81         Appendix 7.8.2 Mismatch !=       Appendix 8.81         Appendix 7.8.3 Less than or equal to: <=                                                                                                    | Appendix 7.5 Bit Device Status                                          | Appendix - 68                         |
| Appendix 7.6 Bit Device Control       Appendix - 70         Appendix 7.6.1 Device set: SET       Appendix - 72         Appendix 7.6.3 Device output: DOUT       Appendix - 73         Appendix 7.6.4 Device input: DIN       Appendix - 75         Appendix 7.6.5 Bit device output: OUT       Appendix - 76         Appendix 7.6.5 Bit device output: OUT       Appendix - 76         Appendix 7.6.5 Bit device output: OUT       Appendix - 77         Appendix 7.7.1 Logical Operations       Appendix - 77         Appendix 7.7.2 Logical negation: (none)       Appendix - 78         Appendix 7.7.4 Logical sum: +       Appendix - 78         Appendix 7.8 Comparison Operations       Appendix - 80         Appendix 7.8.1 Match: ==       Appendix - 83         Appendix 7.8.2 Mismatch !=       Appendix - 83         Appendix 7.8.4 Less than or equal to: >=       Appendix - 83         Appendix 7.8.6 Greater than or equal to: >=       Appendix - 87         Appendix 7.9.1 Speed change request: CHGV       Appendix - 87         Appendix 7.9.2 Torque limit value change request: CHGT       Appendix - 87         Appendix 7.9.3 Torque limit value change request: CHGT       Appendix - 95         Appendix 7.9.4 Target position change request: CHGP       Appendix - 107         Appendix 7.9.1 Speed change request: CHGP       Appendix - 107      <                                                                                                    | Appendix 7.5.1 ON (contact A): (none)                                   | Appendix - 68                         |
| Appendix 7.6.1 Device set: SET       Appendix 7.0         Appendix 7.6.2 Device reset: RST       Appendix 7.73         Appendix 7.6.4 Device input: DIN       Appendix 7.74         Appendix 7.6.5 Bit device output: OUT       Appendix 7.75         Appendix 7.7.1 Logical Operations       Appendix 7.77         Appendix 7.7.2 Logical affirmation: (none)       Appendix 7.77         Appendix 7.7.1 Logical affirmation: (none)       Appendix 7.77         Appendix 7.7.2 Logical product: *       Appendix 7.78         Appendix 7.7.3 Logical product: *       Appendix 7.79         Appendix 7.7.4 Logical sum: +       Appendix 7.81         Appendix 7.8.1 Match: ==       Appendix 8.81         Appendix 7.8.2 Mismatch !=       Appendix 8.83         Appendix 7.8.3 Less than: <                                                                                                    | Appendix 7.5.2 OFF (contact B). !                                       | Appendix - 69                         |
| Appendix 7.6.2 Device reset: RST       Appendix - 72         Appendix 7.6.3 Device output: DOUT       Appendix - 75         Appendix 7.6.5 Bit device output: OUT       Appendix - 76         Appendix 7.5.5 Bit device output: OUT       Appendix - 76         Appendix 7.7.1 Logical Operations       Appendix - 77         Appendix 7.7.1 Logical affirmation: (none)       Appendix - 77         Appendix 7.7.2 Logical negation: !       Appendix - 78         Appendix 7.7.4 Logical negation: !       Appendix - 79         Appendix 7.8 Comparison Operations       Appendix - 80         Appendix 7.8.1 Match: ==       Appendix - 81         Appendix 7.8.2 Mismatch !=       Appendix - 83         Appendix 7.8.4 Less than or equal to: <=                                                                                                    | Appendix 7.6 Bit Device Control                                         | Appendix - 70                         |
| Appendix 7.6.3       Device output: DOUT       Appendix - 74         Appendix 7.6.4       Device input: DIN       Appendix - 75         Appendix 7.6.5       Bit device output: OUT       Appendix - 77         Appendix 7.7       Logical Operations       Appendix - 77         Appendix 7.7.1       Logical affirmation: (none)       Appendix - 77         Appendix 7.7.2       Logical negation: !       Appendix - 78         Appendix 7.7.4       Logical product: *       Appendix - 79         Appendix 7.7.4       Logical sum: +       Appendix - 79         Appendix 7.7.4       Logical sum: +       Appendix - 79         Appendix 7.8.1       Match: ==       Appendix - 81         Appendix 7.8.2       Mismatch !=       Appendix - 83         Appendix 7.8.3       Less than or equal to: <=                                                                                                    | Appendix 7.6.1 Device set. SET                                          | Appendix - 70                         |
| Appendix 7.6.4 Device input: DIN       Appendix - 75         Appendix 7.6.5 Bit device output: OUT       Appendix - 76         Appendix 7.7 Logical Operations       Appendix - 77         Appendix 7.7.1 Logical affirmation: (none)       Appendix - 77         Appendix 7.7.2 Logical negation: !       Appendix - 77         Appendix 7.7.4 Logical sum: +       Appendix - 79         Appendix 7.8.1 Cogical product: *       Appendix - 80         Appendix 7.8.1 Cogical sum: +       Appendix - 81         Appendix 7.8.2 Mismatch !=       Appendix - 81         Appendix 7.8.3 Less than: <                                                                                                    | Appendix 7.6.2 Device reset. RST                                        | Appendix - 72                         |
| Appendix 7.6.5 Bit device output: OUT       Appendix - 76         Appendix 7.7 Logical Operations       Appendix - 77         Appendix 7.7.1 Logical and Immation: (none)       Appendix - 77         Appendix 7.7.2 Logical negation: 1       Appendix - 78         Appendix 7.7.3 Logical product: *       Appendix - 79         Appendix 7.8 Logical sum: +       Appendix - 80         Appendix 7.8.1 Match: ==       Appendix - 81         Appendix 7.8.1 Match: ==       Appendix - 82         Appendix 7.8.1 Match: ==       Appendix - 82         Appendix 7.8.1 Less than : <                                                                                                    | Appendix 7.6.5 Device output: DOOT                                      | Appendix - 74                         |
| Appendix 7.7 Logical Operations       Appendix - 77         Appendix 7.7.1 Logical affirmation: (none)       Appendix - 77         Appendix 7.7.2 Logical affirmation: (none)       Appendix - 78         Appendix 7.7.3 Logical product: *       Appendix - 78         Appendix 7.7.4 Logical sum: +       Appendix - 80         Appendix 7.8 Comparison Operations       Appendix - 81         Appendix 7.8.1 Match: ==       Appendix - 81         Appendix 7.8.2 Mismatch !=       Appendix - 83         Appendix 7.8.4 Less than or equal to: <=                                                                                                    | Appendix 7.6.5 Bit device output: OUT                                   | ·······Appendix - 75                  |
| Appendix 7.7.1       Logical affirmation: (none)       Appendix - 77         Appendix 7.7.2       Logical negation: !       Appendix - 78         Appendix 7.7.3       Logical sum: +       Appendix - 79         Appendix 7.8       Comparison Operations       Appendix - 81         Appendix 7.8.1       Match: ==       Appendix - 81         Appendix 7.8.2       Mismatch !=       Appendix - 81         Appendix 7.8.3       Less than:        Appendix - 82         Appendix 7.8.4       Less than:        Appendix - 83         Appendix 7.8.5       Greater than: >       Appendix - 84         Appendix 7.8.6       Greater than: >       Appendix - 85         Appendix 7.9.1       Speed change request: CHGV       Appendix - 87         Appendix 7.9.1       Speed change request: CHGV       Appendix - 87         Appendix 7.9.1       Speed change request: CHGV       Appendix - 93         Appendix 7.9.2       Torque limit value change request: CHGF       Appendix - 93         Appendix 7.10       Other Commands       Appendix - 107         Appendix 7.10       Event task authorized: EI       Appendix - 107         Appendix 7.10.1       Event task authorized: EI       Appendix - 107         Appendix 7.10.2       Event task prohibited: DI       Appendix -                                                                                                    | Appendix 7.7.1 original Operations                                      | Appendix - 70                         |
| Appendix 7.7.2 Logical negation: !       Appendix - 78         Appendix 7.7.3 Logical product: *       Appendix - 79         Appendix 7.7.4 Logical sum: +       Appendix - 80         Appendix 7.8.4 Logical sum: +       Appendix - 81         Appendix 7.8.1 Match: ==       Appendix - 81         Appendix 7.8.2 Mismatch !=       Appendix - 82         Appendix 7.8.4 Less than or equal to: <=                                                                                                    | Appendix 7.7 Logical affirmation: (none)                                | Appendix 77                           |
| Appendix 7.7.3Logical product: *Appendix 7.7Appendix 7.7.4Logical sum: +Appendix 80Appendix 7.8Comparison OperationsAppendix 81Appendix 7.8.1Match: ==Appendix 81Appendix 7.8.2Mismatch !=Appendix 82Appendix 7.8.3Less than: <                                                                                                    | Appendix 7.7.2 Logical negation: (none)                                 |                                       |
| Appendix 7.8 Comparison Operations       Appendix - 81         Appendix 7.8.1 Match: ==       Appendix 81         Appendix 7.8.2 Mismatch !=       Appendix .82         Appendix 7.8.3 Less than:        Appendix .83         Appendix 7.8.4 Less than or equal to: <=                                                                                                    | Appendix 7.7.2 Logical product: *                                       | Appendix 70                           |
| Appendix 7.8 Comparison Operations       Appendix - 81         Appendix 7.8.1 Match: ==       Appendix 81         Appendix 7.8.2 Mismatch !=       Appendix .82         Appendix 7.8.3 Less than:        Appendix .83         Appendix 7.8.4 Less than or equal to: <=                                                                                                    | Appendix 7.7.5 Logical product.<br>Appendix 7.7.4 Logical sum: $\pm$    | $\dots \dots \Delta n n e n dix - 80$ |
| Appendix 7.8.1 Match: ==Appendix - 81Appendix 7.8.2 Mismatch !=Appendix 7.8.2Appendix 7.8.3 Less than: Appendix - 82Appendix 7.8.4 Less than or equal to: <=                                                                                                    | Appendix 7.8 Comparison Operations                                      |                                       |
| Appendix 7.8.2Mismatch !=Appendix - 82Appendix 7.8.3Less than or equal to: <=                                                                                                    | Appendix 7.8 1 Match: == ······                                         | ·······Appendix - 81                  |
| Appendix 7.8.3 Less than: Appendix - 83Appendix 7.8.4 Less than or equal to: <=                                                                                                    | Appendix 7.8.2 Mismatch I= ·····                                        | ·······Appendix - 82                  |
| Appendix 7.8.4 Less than or equal to: <=Appendix - 84Appendix 7.8.5 Greater than: >Appendix - 85Appendix 7.8.6 Greater than or equal to: >=Appendix - 86Appendix 7.9 Dedicated Motion Functions (CHGV/CHGT)Appendix - 87Appendix 7.9.1 Speed change request: CHGVAppendix - 87Appendix 7.9.2 Torque limit value change request: CHGTAppendix - 93Appendix 7.9.3 Torque limit value individual change request: CHGT2Appendix - 95Appendix 7.9.4 Target position change request: CHGPAppendix - 107Appendix 7.10 Other CommandsAppendix - 107Appendix 7.10.1Event task authorized: EIAppendix - 107Appendix 7.10.2Event task prohibited: DIAppendix - 108Appendix 7.10.3No processing: NOPAppendix - 109Appendix 7.10.4Block transfer: BMOVAppendix - 110Appendix 7.10.5Same data block transfer: FMOVAppendix - 111Appendix 7.10.7Data writing to self CPU shared memory: MULTWAppendix - 112Appendix 7.10.8Word data writing to intelligent function module: TOAppendix - 120Appendix 7.10.9Word data writing to intelligent function module: TOAppendix - 123Appendix 7.10.10Time wait: TIMEAppendix - 126Appendix 7.10.10Time wait: TIMEAppendix - 128                                                                                                    | Appendix 7.8.3 Less than: <                                             | ·······Appendix - 83                  |
| Appendix 7.8.5Greater than : >Appendix - 85Appendix 7.8.6Greater than or equal to: >=Appendix - 86Appendix 7.9Dedicated Motion Functions (CHGV/CHGT)Appendix - 87Appendix 7.9.1Speed change request: CHGVAppendix - 87Appendix 7.9.2Torque limit value change request: CHGTAppendix - 93Appendix 7.9.3Torque limit value individual change request: CHGT2Appendix - 95Appendix 7.9.4Target position change request: CHGPAppendix - 98Appendix 7.10Other CommandsAppendix - 107Appendix 7.10.1Event task authorized: EIAppendix - 107Appendix 7.10.2Event task prohibited: DIAppendix - 108Appendix 7.10.3No processing: NOPAppendix - 109Appendix 7.10.4Block transfer: BMOVAppendix - 110Appendix 7.10.5Same data block transfer: FMOVAppendix - 113Appendix 7.10.6Data writing to self CPU shared memory: MULTWAppendix - 117Appendix 7.10.7Data reading from shared memory: MULTRAppendix - 120Appendix 7.10.8Word data writing to intelligent function module: TOAppendix - 123Appendix 7.10.10Time wait: TIMEAppendix - 126Appendix 7.10.10Time wait: TIMEAppendix - 128                                                                                                    | Appendix 7.8.4 Less than or equal to: <= ······                         | ·······Appendix - 84                  |
| Appendix 7.8.6 Greater than or equal to: >=Appendix - 86Appendix 7.9 Dedicated Motion Functions (CHGV/CHGT)Appendix - 87Appendix 7.9.1 Speed change request: CHGVAppendix - 87Appendix 7.9.2 Torque limit value change request: CHGTAppendix - 93Appendix 7.9.3 Torque limit value individual change request: CHGT2Appendix - 95Appendix 7.10.3 Torque limit value individual change request: CHGPAppendix - 98Appendix 7.10Cher CommandsAppendix - 107Appendix 7.10.1 Event task authorized: ElAppendix - 107Appendix 7.10.2 Event task prohibited: DIAppendix - 108Appendix 7.10.3 No processing: NOPAppendix - 109Appendix 7.10.4 Block transfer: BMOVAppendix - 110Appendix 7.10.5 Same data block transfer: FMOVAppendix - 113Appendix 7.10.6 Data writing to self CPU shared memory: MULTWAppendix - 117Appendix 7.10.8 Word data writing to intelligent function module: TOAppendix - 120Appendix 7.10.9 Word data reading from intelligent function module: TOAppendix - 123Appendix 7.10.10 Time wait: TIMEAppendix function Module:Appendix 7.10.10 Time wait: TIMEAppendix - 126Appendix 8 Overview of Virtual Mode Control for SV22 Automatic MachinesAppendix - 128                                                                                                    | Appendix 7.8.5 Greater than > ·····                                     | ·······Appendix - 85                  |
| Appendix 7.9 Dedicated Motion Functions (CHGV/CHGT)Appendix - 87Appendix 7.9.1 Speed change request: CHGVAppendix - 87Appendix 7.9.2 Torque limit value change request: CHGTAppendix - 93Appendix 7.9.3 Torque limit value individual change request: CHGT2Appendix - 95Appendix 7.9.4 Target position change request: CHGPAppendix - 98Appendix 7.10 Other CommandsAppendix - 107Appendix 7.10.1 Event task authorized: EIAppendix - 107Appendix 7.10.2 Event task prohibited: DIAppendix - 108Appendix 7.10.3 No processing: NOPAppendix - 109Appendix 7.10.5 Same data block transfer: FMOVAppendix - 110Appendix 7.10.6 Data writing to self CPU shared memory: MULTWAppendix - 117Appendix 7.10.8 Word data writing to intelligent function module: TOAppendix - 123Appendix 7.10.9 Time wait: TIMEAppendix function module: TOAppendix 7.10.10 Time wait: TIMEAppendix function MachinesAppendix 8 Overview of Virtual Mode Control for SV22 Automatic MachinesAppendix - 128                                                                                                    | Appendix 7.8.6 Greater than or equal to: >= ······                      | ······Appendix - 86                   |
| Appendix 7.9.1 Speed change request: CHGVAppendix - 87Appendix 7.9.2 Torque limit value change request: CHGTAppendix - 93Appendix 7.9.3 Torque limit value individual change request: CHGT2Appendix - 95Appendix 7.9.4 Target position change request: CHGPAppendix - 98Appendix 7.10 Other CommandsAppendix - 107Appendix 7.10.1 Event task authorized: EIAppendix - 107Appendix 7.10.2 Event task prohibited: DIAppendix - 108Appendix 7.10.3 No processing: NOPAppendix - 109Appendix 7.10.4 Block transfer: BMOVAppendix - 110Appendix 7.10.5 Same data block transfer: FMOVAppendix - 113Appendix 7.10.6 Data writing to self CPU shared memory: MULTWAppendix - 117Appendix 7.10.8 Word data writing to intelligent function module: TOAppendix - 123Appendix 7.10.9 Word data reading from intelligent function module:Appendix - 123Appendix 7.10.10 Time wait: TIMEAppendix function module:Appendix 7.10.10 Time wait: TIMEAppendix - 128                                                                                                    | Appendix 7.9 Dedicated Motion Functions (CHGV/CHGT)                     | ······Appendix - 87                   |
| Appendix 7.9.2 Torque limit value change request: CHGTAppendix - 93Appendix 7.9.3 Torque limit value individual change request: CHGT2Appendix - 95Appendix 7.9.4 Target position change request: CHGPAppendix - 98Appendix 7.10 Other CommandsAppendix - 107Appendix 7.10.1Event task authorized: EIAppendix - 107Appendix 7.10.2Event task prohibited: DIAppendix - 108Appendix 7.10.3No processing: NOPAppendix - 109Appendix 7.10.4Block transfer: BMOVAppendix - 110Appendix 7.10.5Same data block transfer: FMOVAppendix - 113Appendix 7.10.6Data writing to self CPU shared memory: MULTWAppendix - 115Appendix 7.10.7Data reading from shared memory: MULTRAppendix - 120Appendix 7.10.9Word data reading from intelligent function module: TOAppendix - 123Appendix 7.10.10Time wait: TIMEAppendix - 126Appendix 7.10.10Time wait: TIMEAppendix - 128                                                                                                    | Appendix 7.9.1 Speed change request: CHGV                               | ······Appendix - 87                   |
| Appendix7.9.3Torque limit value individual change request: CHGT2Appendix - 95Appendix 7.9.4Target position change request: CHGPAppendix - 98Appendix 7.10Other CommandsAppendix - 107Appendix 7.10.1Event task authorized: ElAppendix - 107Appendix 7.10.2Event task prohibited: DlAppendix - 108Appendix 7.10.3No processing: NOPAppendix - 109Appendix 7.10.4Block transfer: BMOVAppendix - 109Appendix 7.10.5Same data block transfer: FMOVAppendix - 110Appendix 7.10.6Data writing to self CPU shared memory: MULTWAppendix - 115Appendix 7.10.7Data reading from shared memory: MULTRAppendix - 117Appendix 7.10.8Word data reading from intelligent function module: TOAppendix - 120Appendix 7.10.10Time wait: TIMEAppendix - 123Appendix 8Overview of Virtual Mode Control for SV22 Automatic MachinesAppendix - 128                                                                                                    | Appendix 7.9.2 Torque limit value change request: CHGT                  | ······Appendix - 93                   |
| Appendix 7.9.4 Target position change request: CHGPAppendix - 98Appendix 7.10 Other CommandsAppendix - 107Appendix 7.10.1Event task authorized: ElAppendix 7.10.2Event task prohibited: DIAppendix 7.10.3No processing: NOPAppendix 7.10.4Block transfer: BMOVAppendix 7.10.5Same data block transfer: FMOVAppendix 7.10.6Data writing to self CPU shared memory: MULTWAppendix 7.10.7Data reading from shared memory: MULTRAppendix 7.10.8Word data writing to intelligent function module: TOAppendix 7.10.9Word data reading from intelligent function module:Appendix 7.10.10Time wait: TIMEAppendix 8Overview of Virtual Mode Control for SV22 Automatic Machines                                                                                                    | Appendix7.9.3 Torque limit value individual change request: CHGT2       | ······Appendix - 95                   |
| Appendix 7.10 Other CommandsAppendix - 107Appendix 7.10.1Event task authorized: ElAppendix - 107Appendix 7.10.2Event task prohibited: DIAppendix - 108Appendix 7.10.3No processing: NOPAppendix - 109Appendix 7.10.4Block transfer: BMOVAppendix - 110Appendix 7.10.5Same data block transfer: FMOVAppendix - 113Appendix 7.10.6Data writing to self CPU shared memory: MULTWAppendix - 115Appendix 7.10.7Data reading from shared memory: MULTRAppendix - 117Appendix 7.10.8Word data writing to intelligent function module: TOAppendix - 120Appendix 7.10.10Time wait: TIMEAppendix - 126Appendix 8Overview of Virtual Mode Control for SV22 Automatic MachinesAppendix - 128                                                                                                    | Appendix 7.9.4 Target position change request: CHGP                     | ······Appendix - 98                   |
| Appendix 7.10.1Event task authorized: EIAppendix - 107Appendix 7.10.2Event task prohibited: DIAppendix - 108Appendix 7.10.3No processing: NOPAppendix - 109Appendix 7.10.4Block transfer: BMOVAppendix - 110Appendix 7.10.5Same data block transfer: FMOVAppendix - 113Appendix 7.10.6Data writing to self CPU shared memory: MULTWAppendix - 115Appendix 7.10.7Data writing to intelligent function module: TOAppendix - 120Appendix 7.10.9Word data reading from intelligent function module:Appendix - 123Appendix 7.10.10Time wait: TIMEAppendix - 126Appendix 8Overview of Virtual Mode Control for SV22 Automatic MachinesAppendix - 128                                                                                                    | Appendix 7.10 Other Commands                                            | ······ Appendix - 107                 |
| Appendix 7.10.3No processing: NOPAppendix - 109Appendix 7.10.4Block transfer: BMOVAppendix - 110Appendix 7.10.5Same data block transfer: FMOVAppendix - 113Appendix 7.10.6Data writing to self CPU shared memory: MULTWAppendix - 115Appendix 7.10.7Data writing to self CPU shared memory: MULTRAppendix - 117Appendix 7.10.8Word data writing to intelligent function module: TOAppendix - 120Appendix 7.10.9Word data reading from intelligent function module: TOAppendix - 123Appendix 7.10.10Time wait: TIMEAppendix - 126Appendix 8Overview of Virtual Mode Control for SV22 Automatic MachinesAppendix - 128                                                                                                    | Appendix 7.10.1 Event task authorized: El                               | ······ Appendix - 107                 |
| Appendix 7.10.4Block transfer: BMOVAppendix - 110Appendix 7.10.5Same data block transfer: FMOVAppendix - 113Appendix 7.10.6Data writing to self CPU shared memory: MULTWAppendix - 115Appendix 7.10.7Data reading from shared memory: MULTRAppendix - 117Appendix 7.10.8Word data writing to intelligent function module: TOAppendix - 120Appendix 7.10.9Word data reading from intelligent function module: TOAppendix - 123Appendix 7.10.10Time wait: TIMEAppendix - 126Appendix 8Overview of Virtual Mode Control for SV22 Automatic MachinesAppendix - 128                                                                                                    | Appendix 7.10.2 Event task prohibited: DI                               | ······ Appendix - 108                 |
| Appendix 7.10.5Same data block transfer: FMOVAppendix - 113Appendix 7.10.6Data writing to self CPU shared memory: MULTWAppendix - 115Appendix 7.10.7Data reading from shared memory: MULTRAppendix - 117Appendix 7.10.8Word data writing to intelligent function module: TOAppendix - 120Appendix 7.10.9Word data reading from intelligent function module: FROMAppendix - 123Appendix 7.10.10Time wait: TIMEAppendix - 126Appendix 8Overview of Virtual Mode Control for SV22 Automatic MachinesAppendix - 128                                                                                                    | Appendix 7.10.3 No processing: NOP                                      | ······ Appendix - 109                 |
| Appendix 7.10.6Data writing to self CPU shared memory: MULTWAppendix - 115Appendix 7.10.7Data reading from shared memory: MULTRAppendix - 117Appendix 7.10.8Word data writing to intelligent function module: TOAppendix - 120Appendix 7.10.9Word data reading from intelligent function module:Appendix - 120Appendix 7.10.10Time wait: TIMEAppendix - 126Appendix 8Overview of Virtual Mode Control for SV22 Automatic MachinesAppendix - 128                                                                                                    | Appendix 7.10.4 Block transfer: BMOV                                    | ······ Appendix - 110                 |
| Appendix 7.10.7Data reading from shared memory: MULTRAppendix - 117Appendix 7.10.8Word data writing to intelligent function module: TOAppendix - 120Appendix 7.10.9Word data reading from intelligent function module:<br>FROMAppendix - 123Appendix 7.10.10Time wait: TIMEAppendix - 126Appendix 8Overview of Virtual Mode Control for SV22 Automatic MachinesAppendix - 128                                                                                                    | Appendix 7.10.5 Same data block transfer: FMOV                          | ······ Appendix - 113                 |
| Appendix 7.10.8<br>Appendix 7.10.9Word data writing to intelligent function module: TOAppendix - 120Appendix 7.10.9Word data reading from intelligent function module:<br>FROMAppendix - 123Appendix 7.10.10Time wait: TIMEAppendix - 126Appendix 8Overview of Virtual Mode Control for SV22 Automatic MachinesAppendix - 128                                                                                                    |                                                                         |                                       |
| Appendix 7.10.9       Word data reading from intelligent function module:<br>FROM         Appendix 7.10.10       Time wait: TIME         Appendix 8       Overview of Virtual Mode Control for SV22 Automatic Machines                                                                                                    |                                                                         |                                       |
| FROM Appendix - 123<br>Appendix 7.10.10 Time wait: TIME Appendix 7.10.10 Time wait: TIME Appendix 5 Appendix - 126<br>Appendix 8 Overview of Virtual Mode Control for SV22 Automatic Machines Appendix - 128                                                                                                    | Appendix 7.10.8 Word data writing to intelligent function module: TO    | ······ Appendix - 120                 |
| Appendix 7.10.10 Time wait: TIME Appendix - 126<br>Appendix 8 Overview of Virtual Mode Control for SV22 Automatic Machines Appendix - 128                                                                                                    | Appendix 7.10.9 Word data reading from intelligent function module:     |                                       |
| Appendix 8 Overview of Virtual Mode Control for SV22 Automatic Machines Appendix - 128                                                                                                    | FROM ·····                                                              | ······ Appendix - 123                 |
| Appendix 8         Overview of Virtual Mode Control for SV22 Automatic Machines         Appendix - 128           Appendix 9         Glossary         Appendix - 129                                                                                                    |                                                                         |                                       |
| Appendix 9 Glossary ····· Appendix - 129                                                                                                    | Appendix 8 Overview of Virtual Mode Control for SV22 Automatic Machines | ······ Appendix - 128                 |
|                                                                                                    | Appendix 9 Glossary                                                     | ······ Appendix - 129                 |

#### Introduction

This document is a schooling text created for the purpose of helping users understand the motion controller developed to easily control multi-axis positioning.

This manual provides an overview of the Q motion controller, and describes how to specify data settings to perform positioning, and create servo programs, mechanical support languages, and sequence programs using a Windows computer and programming tool (MT Works2).

(Usable software packages and function specifications will differ depending on the model.)

| The following related manuals are available.                                                                                                    |                                                                                              |                            |
|----------------------------------------------------------------------------------------------------|----------------------------------------------------------------------------------------------|----------------------------|
|                                                                                                    | Model                                                                                        | Model code                 |
| <ul> <li>(1) User's manual</li> <li>Q172D(S)CPU/Q173D(S)CPU<br/>Describes the motion controller hardware (exterior, wiring, etc.).</li> </ul>                                                                                                    | IB(NA)-0300133                                                                               | 1XB927                     |
| <ul> <li>(2) Programming manuals <ul> <li>Q172D(S)CPU · Q173D(S)CPU Common Edition</li> <li>SV13/22 (Q172D(S) / Q173D(S) Real Mode Edition)</li> <li>(Q172D(S)/Q173D(S) Advanced Synchronous Control Edition) for SV22 automatic machine</li> <li>Motion SFC Edition (Q172D(S)/ Q173D(S)) Describes parameters for positioning control, dedicated positioning of and motion SFC, etc.</li> </ul></li></ul>                                                                                                    | IB(NA)-0300134<br>IB(NA)-0300136<br>IB(NA)-0300198<br>IB(NA)-0300135<br>devices, positioning | 1XB930<br>1XB953<br>1XB929 |
| <ul><li>(3) Software manual</li><li>MELSOFT MT Works2 Installation Instructions</li></ul>                                                                                                    | BCN-B62008-364                                                                               | [ <b></b> ]                |
| QnUCPU User's Manual Function Description,<br>Program Basics Edition SI     QnUCPU User's Manual Hardware Design, Maintenance &<br>Inspection Edition SI                                                                                                    | I(NA)-080809ENG<br>H(NA)-080807ENG<br>H(NA)-080483ENG<br>H(NA)-080485ENG<br>programs.        | 13JR73                     |
| <ul> <li>GX Works2 Version1 Operating Manual (Simple Project Edition) SF</li> <li>GX Works2 Version1 Operating Manual (Intelligent Function Unit Operating Manual (Intelligent Function Unit Operating</li></ul> |                                                                                              | 13JU63<br>13JU64<br>13JU69 |
| <ul> <li>(6) Technical document collections</li> <li>MR-J4-□B Servo Amp Technical Document Collection<br/>Describes SSCNET III (/H) servo amp handling and error displays,</li> <li>MELSERVO-J4 Servo Amp Technical Document Collection (Trouble)</li> </ul>                                                                                                    |                                                                                              | 1CW805<br>1CW808           |
| SSCNET is an abbreviation of Servo System Controller Network.                                                                                                    |                                                                                              |                            |

#### Chapter 1 Overview

#### 1.1 Motion Controller Features

The motion controller has the following features.

#### (1) Q PLC CPU and multiple CPU System

Processing loads can be balanced to realize a flexible system construction by using the Q motion CPU module for complex servo control, and the Q PLC CPU module for all other machine and information control.

#### (2) Full range of controllers for all applications

The following motion controller models are available to suit the scale of the systems required to perform multi-axis positioning.

| • Q172DSCPU | (Multi-axis positioning function for 1 to 16 axes) |   | SSCNET III/H |
|-------------|----------------------------------------------------|---|--------------|
| • Q173DSCPU | (Multi-axis positioning function for 1 to 32 axes) | ſ | SSCNET III/H |
| • Q172DCPU  | (Multi-axis positioning function for 1 to 8 axes)  |   |              |
| • Q173DCPU  | (Multi-axis positioning function for 1 to 32 axes) |   | SSCNET III   |
| • Q172HCPU  | (Multi-axis positioning function for 1 to 8 axes)  |   | SSCINET III  |
| • Q173HCPU  | (Multi-axis positioning function for 1 to 32 axes) | J |              |
| • Q172CPU   | (Multi-axis positioning function for 1 to 8 axes)  | J | SSCNET       |
| • Q173CPU   | (Multi-axis positioning function for 1 to 32 axes) | ſ | SSUINET      |
|             |                                                    |   |              |

#### (3) Control is possible with an MR-J4-□B servo amplifier.

Servo motors can be controlled by externally connecting an MR-J4-□B servo amplifier with motion network SSCNET III/H.

(Using the Q172DSCPU or Q173DSCPU, up to 16 or 32 servo motors can be controlled, respectively.)

#### (4) High-speed serial communication with servo amplifiers is possible.

Servo data can be collected, changes can be made to servo parameters, servo tests can be carried out, servos can be monitored, and mechanical system programs can be monitored through motion network SSCNET III/H high-speed serial communication. Furthermore, SSCNET III/H communication offers a maximum communication speed of 150 Mbps, accelerated command communication synchronization of 0.22 ms, and high-speed, high-accuracy positioning.

#### (5) An absolute position system is possible.

An absolute position system is possible using servo motors equipped with absolute position detector. (Zeroing is unnecessary even in the event of a power outage.)

## (6) A Windows computer is used as the programming tool for positioning.

Motion SFC programming, servo control programming, monitoring, and testing can be performed using a Windows computer and dedicated software package.

Windows computer peripheral software package: MT Works2

#### (7) Changes can be made to the operating system (OS).

A comprehensive range of software packages is available to suit all applications, and the applicable OS can be written directly to the CPU built-in Flash memory to realize a motion controller suitable for any machine. Furthermore, functional upgrades to software packages are also possible.

- SV13 for conveyance and assembly SV13 can perform tasks such as 1 to 4-axis linear interpolation with dedicated servo commands, 2-axis circular interpolation, 3-axis helical interpolation, CP control (constant speed control), speed control, and fixed-pitch feeding, making it ideal for equipment such as conveyors and assembly machines.
- SV22 for automatic machines Multiple servo motors can be controlled simultaneously with a mechanical support language, and cam control is possible using software, making SV22 ideal for automatic machines and so on.

Motion controllers come preinstalled with SV22 when shipped.

Furthermore, the latest versions of the OS software for all motion controllers can be downloaded from the Mitsubishi Electric FA site and then installed.

## (8) Mechanical support language (mechanical system program): valid only for SV22

In the past, synchronous motion and cooperative motion were required for industrial equipment and automatic machines, and these motions were combined as an implementation tool.

This method used transfer mechanisms such as main shafts, which were the driving forces, and gears, clutches, and cranks to drive output mechanisms such as rotational motions, linear motions, reciprocating motions, and feed motions,. This method was excellent in terms of synchronous and cooperative motions, but was lacking in flexibility.

Separating the mechanical support language from the previous mechanical combination, and using software to process machine mechanism motions has led to improvements in the functionality and performance of the positioning control used to control servo motors, and because this is an electrical method, there are few mechanical limitations, facilitating a logical design.

Transfer mechanisms from main shafts to gears, clutches, transmissions, and differential gears, and output mechanisms such as roller output, ballscrew output, rotary table output, and cam output are shown in diagrams on peripheral equipment screens, and simply by setting the respective module parameters, synchronous and cooperative motions can be realized, facilitating the easy construction of flexible control systems.

Consequently, mechanical parts such as main shafts, gears, clutches, cranks, transmissions, differential gears, and cams can be significantly eliminated or omitted, meaning lower costs and less wear.

#### (9) Software cam: valid only for SV22

By replacing the cam mechanism for which synchronous control was being performed mechanically with software, and then setting synchronous control parameters, the following features can be obtained by synchronizing control with input axes.

- 1) Cam curved line data can be created easily with cam curved line creation software, eliminating the need to manufacture cam parts.
- 2) Cams can be replaced easily by changing the cam No. from the motion SFC program or sequence program.
- 3) There is no need to consider the wear or short life characteristic of cams.

#### (10) Teaching function

Gauging servo programs can be created with the current value teaching function.

#### (11) Limit switch function

This function outputs ON/OFF signals corresponding to the data range for watch data set for each output device (X, Y, M, L, B). Output devices for up to 32 signals can be set.

#### (12) Peripheral I/F (Ethernet)

With the peripheral I/F built-in motion CPU, connections can be made to a wide range of devices such as GOT and COGNEX vision systems via Ethernet.

#### (13) Support for 4 million pulse synchronous encoder as standard

The "Q171ENC-W8" 4 million pulse synchronous encoder is supported as standard, meaning significant improvements in synchronized operation accuracy (16 times higher than previous system). High-accuracy control can be achieved in combination with an MR-J4-B servo amplifier (standard motor resolution of 4 million (22-bit) pulses).

#### 1.2 Control Overview

## 1.2.1 Real mode control for SV13 conveyance and assembly/SV22 automatic machines

- (a) Systems using servo motors are controlled directly with a servo program.
- (b) Positioning parameters must be set, and servo programs and motion SFC programs must be created.
- (c) The procedure when performing positioning control is as follows.
  - 1) Issue a motion SFC program start request with a sequence | program SFCS command.
  - $\downarrow$
  - 2) Perform positioning control with the specified motion SFC program.
  - 3) Servo motors are controlled.

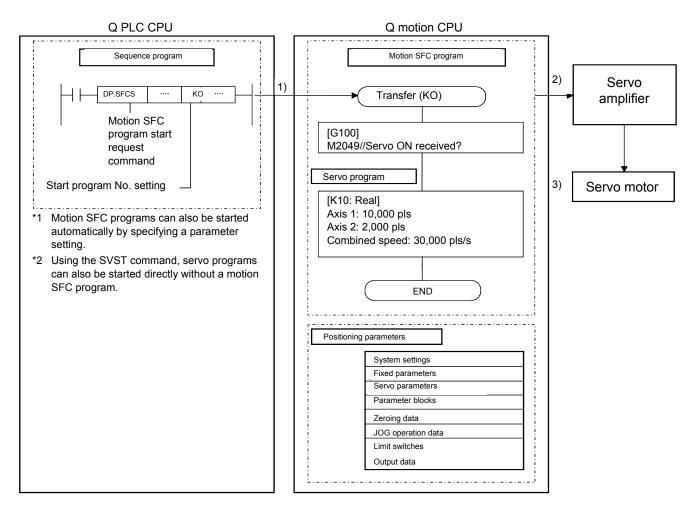

#### **1.2.2** Advanced synchronous control for SV22 automatic machines

- (a) Performs the same control by replacing the mechanism used to perform mechanical synchronous control using devices such as gears, shafts, transmissions, and cams with software.
- (b) Synchronous control parameters are required in addition to the positioning parameters, servo programs, and motion SFC programs used in real mode.
- (c) The procedure for positioning control with advanced synchronous control is as follows.
  - Issue an advanced synchronous control motion SFC program start request with a sequence program SFCS command.
  - 2) The advanced synchronous control command generation axis | starts up.
  - 3) Output synchronous control parameters to the servo amplifier for each axis.
  - 4) Servo motors are controlled.

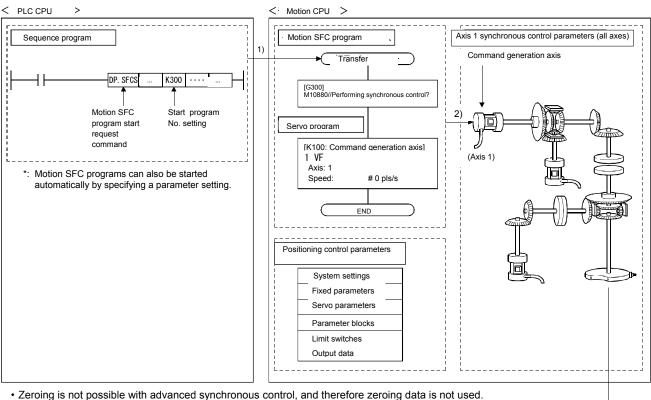

Advanced synchronous control JOG data operation is controlled with JOG operation data set in the command generation axis parameters.

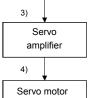

#### 1.3 System Startup Requirements

The steps inside the boxes with unbroken lines must be carried out.

The steps inside the boxes with broken lines should be carried out as required.

Refer to Chapter 8 for details on system startup.

| 1        | Motion controller device selection system assembly, wiring                                                                      | Select devices such as the Q PLC base, power supply modules, Q motion CPU, Q PLC CPU, motion module, servo amplifiers, servo motors, and cables, and assemble and wire the system.                                                                                                    |
|----------|----------------------------------------------------------------------------------------------------|----------------------------------------------------------------------------------------------------|
| 2        | To Windows computer<br>Software package registration                                                                            | Register the software package (MT Works2, MR Configurator2, GX Works2).                                                                                                    |
| 3        | Q PLC CPU multiple CPU settings                                                                                                 | Create with GX Works2.                                                                                                    |
|          | Sequence program creation                                                                                                    | Create with GX Works2.                                                                                                    |
| 5        | Data writing to the Q PLC CPU                                                                                                   | Write the sequence program and computer parameters at the computer.                                                                                                    |
| 6        | Cam creation                                                                                                    | $\frac{1}{1}$ Create cams when SV22 is used, and using cams for the output module.                                                                                                    |
| 7        | SV13, SV22 startup (new project creation)                                                                                       | Start the software package used, and then create a new project.                                                                                                    |
| 8        | System settings creation                                                                                                    | Create system basic settings, multiple CPU settings, the Q PLC base, motion module, servo amplifiers, servo motors, axis numbers and so on as the motion controller system.                                                                                                    |
| 9        | Servo data creation<br>• Fixed parameters<br>• Servo parameters<br>• Zeroing data<br>• JOG operation data<br>• Parameter blocks | <ul> <li>Set unit settings, travel value per pulse, stroke limit values, etc.</li> <li>Set the rotation direction, auto tuning, etc.</li> <li>Set the zeroing direction, method, address, speed, etc.</li> <li>Set the JOG speed limit value, parameter block numbers, etc.</li> <li>Set the speed limit values, acceleration/deceleration time, torque limit values, etc.</li> <li>(Set servo parameters at MR Configurator2 started from MT Works2.)</li> </ul> |
| <br>  10 | Servo data creation<br>• Limit switch data                                                                                      | Set only when using the limit switch output function.                                                                                                    |
| 11       | Motion SFC program creation                                                                                                    |                                                                                                    |
| 12       | Mechanical system program creation<br>Synchronous control parameter<br>setting                                                  | Create and set when using SV22.                                                                                                    |
| 13       | Cable connection to Q motion CPU                                                                                                | Use Ethernet to connect to the Windows computer, and use Ethernet, RS-232C, or USB to connect to the Q PLC CPU.                                                                                                    |
| 14       | Registering the OS in the Q motion CPU                                                                                          | Register the OS using the installation procedure at the servo menu screen.<br>(Performed only once when constructing the system. SV22 comes<br>preinstalled.)                                                                                                    |
| 15       | Data writing to the Q motion CPU                                                                                                | Write the motion SFC program, servo data, servo program, mechanical system program, synchronous control parameters, and cam data.                                                                                                    |
| 16       | Resetting the Q PLC CPU                                                                                                    | Press the Q PLC CPU [RESET] button.                                                                                                    |
| 17       | Running the Q PLC CPU, Q motion CPU                                                                                             | Press the Q PLC CPU, Q motion CPU [RUN] button.                                                                                                    |

#### **Chapter 2** Function Description

This section describes the system functions.

#### 2.1 Specifications List

#### 2.1.1 Motion control specifications list (SV13/SV22)

|                                                               | Model    |                                                                                                    |                                                                                  |  |  |
|---------------------------------------------------------------|----------|----------------------------------------------------------------------------------------------------|----------------------------------------------------------------------------------|--|--|
| Comparison item                                               |          | Q173DSCPU                                                                                                    | Q172DSCPU                                                                        |  |  |
| External dimensions [mm]                                      |          | 120.5(H) × 27.4(W) × 120.3(D)                                                                                                    |                                                                                  |  |  |
| Number of control a                                           | xes      | Max. 32 axes (Max. 16 axes per system × 2)                                                                                                    | Max. 16 axes                                                                     |  |  |
| No of equipped moti                                           | ion      | Up to 4 × Q172DLX modules can be used.                                                                                                    | Up to 2 × Q172DLX modules can be used.                                           |  |  |
| No of equipped moti<br>related modules                        | ION      | Up to 6 × Q172DEX modules can be used.                                                                                                    |                                                                                  |  |  |
|                                                               |          | Up to 4 × Q173DPX mo                                                                                                    | dules can be used. <sup>*1</sup>                                                 |  |  |
| Operation cycle<br>(default)                                  | SV13     | 0. 22 ms/1 to 4 axes<br>0. 44 ms/5 to 10 axes<br>0. 88 ms/11 to 24 axes<br>1. 77 ms/25 to 32 axes                                                                        | 0. 22 ms/1 to 4 axes<br>0. 44 ms/5 to 10 axes<br>0. 88 ms/11 to 16 axes          |  |  |
|                                                               | SV22     | 0. 44 ms/1 to 6 axes<br>0. 88 ms/7 to 16 axes<br>1. 77 ms/17 to 32 axes                                                                                                  | 0. 44 ms/1 to 6 axes<br>0. 88 ms/7 to 16 axes                                    |  |  |
| Interpolation function                                        | n        | Linear interpolation (max. 4 axes)<br>helical interpola                                                                                                    | ation (3 axes)                                                                   |  |  |
| Control mode                                                  |          | PTP (Point To Point) control, speed contro<br>constant speed control, fixed-pitch fee<br>speed change control, high-speed osci<br>synchronous co                         | d, fixed position stop speed control,<br>illation control, speed/torque control, |  |  |
| Acceleration/deceler<br>processing                            | ration   | Trapezoidal acceleration/deceleration, S-curve acceleration/deceleration,<br>advanced S-curve acceleration/deceleration                                                  |                                                                                  |  |  |
| Compensation function                                         |          | Backlash compensation, electronic gear, phase compensation (SV22)                                                                                                    |                                                                                  |  |  |
| Program language                                              |          | Motion SFC, dedicated commands, m                                                                                                    | echanical support language (SV22)                                                |  |  |
| Servo program capacity                                        |          | 16 k si                                                                                                    | teps                                                                             |  |  |
| Number of positioning points                                  |          | 3,200 points (indirect d                                                                                                    | lesignation possible)                                                            |  |  |
| Peripheral I/F                                                |          | USB/RS-232/Ethernet (via PLC CPU),<br>peripheral I/F (motion CPU control)                                                                                                |                                                                                  |  |  |
| Zeroing function                                              |          | Proximity dog method (2 types), count met<br>dog cradle method, stopper stopping method<br>scale home position sig<br>(Equipped with zeroing retry functi                | I (2 types), combined use with limit switch, nal detection method                |  |  |
| JOG operation funct                                           | tion     | Yes                                                                                                    |                                                                                  |  |  |
| Manual pulse gener<br>operation function<br>Synchronous encod |          | 3 modules can be connected (when using Q173DPX)<br>1 module can be connected (when using motion CPU built-in interface)<br>12 modules can be connected (when using SV22) |                                                                                  |  |  |
| operation function                                            |          | (Q172DEX + Q173DPX + mc                                                                                                    | tion CPU built-in interface)                                                     |  |  |
| M-code function                                               |          | Equipped with M-coo<br>Equipped with await M-co                                                                                                    | de completion function                                                           |  |  |
| Limit switch output                                           | SV13     | 32 output points<br>Watch data: motion control data/word device                                                                                                    |                                                                                  |  |  |
| function                                                      | SV22     | 64 output points x 2 settings<br>Output timing compensation<br>Watch data: motion control data/word device                                                               |                                                                                  |  |  |
| ROM operation func                                            | tion     | Yes                                                                                                    |                                                                                  |  |  |
| Absolute position sy                                          |          | Compatible by inserting ba<br>(Absolute system/incremental syste                                                                                                    |                                                                                  |  |  |
| Number of SSCNET systems *2                                   | TIII(/H) | 2 systems *3                                                                                                    | 1 system <sup>*3</sup>                                                           |  |  |

\*1: This is the number of modules if using an INC synchronous encoder (when using SV22). Only one module can be used if connecting a manual pulse generator.

\*2: SSCNET compatible servo amplifiers cannot be used.

\*3: SSCNET III and SSCNET III/H cannot be used together within the same system. If using Q173DSCPU, SSCNET III and SSCNET III/H can be set for each system.

#### 2.1.2 Motion SFC performance specifications list (SV13/SV22)

| Item                                         |                                                                  |                    |                     | Q173DSCPU/Q172DSCPU                                                                            |  |
|----------------------------------------------|------------------------------------------------------------------|--------------------|---------------------|------------------------------------------------------------------------------------------------|--|
| Program capacity                             | · · · ·                                                          |                    | n control +         | 652 kb                                                                                         |  |
|                                              | Text total<br>(Operation control + transition)                   |                    |                     | 668 kb                                                                                         |  |
|                                              | Number of motion SFC programs                                    |                    |                     | 256 (No. 0 to 255)                                                                             |  |
|                                              | SFC diagram size/program                                         |                    |                     | Max. 64 kb (inc. SFC diagram comment)                                                          |  |
|                                              | Number of S                                                      | FC steps/pro       | gram                | Max. 4,094 steps                                                                               |  |
| Motion SFC program                           | No. of select                                                    | tion branches      | /branch             | 255                                                                                            |  |
|                                              | No. of parall                                                    | el branches/b      | oranch              | 255                                                                                            |  |
|                                              | Parallel brar                                                    | ich nest           |                     | Max. 4 types                                                                                   |  |
|                                              | Number of o<br>programs                                          | peration conf      | rol                 | F (one-time execution type)/FS (scan execution type)<br>4,096 in total (F/FS0 to F/FS4095)     |  |
|                                              | Number of tr                                                     | ansition prog      | rams                | 4096 (G0 to G4095)                                                                             |  |
| <b>• • •</b> • •                             | Code size/pr                                                     | rogram             |                     | Max. approx 64 kb (32,766 steps)                                                               |  |
| Operation control<br>Program (F/FS)          | Number of b                                                      | locks (lines)/     | orogram             | Max. 8,192 blocks (if 4 steps (min.)/block)                                                    |  |
| /                                            | Number of c                                                      | haracters/blo      | ck (line)           | Max. 128 single-byte characters (inc. comment)                                                 |  |
| transition                                   | Number of o                                                      | perands/bloc       | k                   | Max. 64 (operand: constant, word device, bit device)                                           |  |
| program (G)                                  | () nests/bloc                                                    | ck                 |                     | Max. 32 types                                                                                  |  |
|                                              | Running Program                                                  |                    | ontrol              | Calculation method, bit conditional expression,<br>branch/iteration                            |  |
|                                              | form                                                             | Transition program |                     | Calculation method, bit conditional expression, comparison conditional expression              |  |
|                                              | Number of simultaneous execution programs                        |                    |                     | Max. 256                                                                                       |  |
|                                              | Number of simultaneous active steps                              |                    |                     | Max. 256 steps/all programs                                                                    |  |
|                                              |                                                                  | Normal tasks       |                     | Execution during motion main cycle                                                             |  |
|                                              |                                                                  | Event              | Fixed cycle         | Execution every fixed cycle<br>(0.22 ms, 0.44 ms, 0.88 ms, 1.77 ms, 3.55 ms, 7.11 ms, 14.2 ms) |  |
| Execution specifications                     | Execution tasks                                                  | tasks<br>(Mask     | External interrupts | Execution when turning set inputs ON out of 16 interrupt module<br>QI60 inputs                 |  |
|                                              | 10313                                                            | possible)          | PLC<br>interrupts   | Execution with interrupt command (D(P).GINT) from PLC                                          |  |
|                                              |                                                                  | NMI tasks          |                     | Execution when turning set inputs ON out of 16 interrupt module<br>QI60 inputs                 |  |
| Number of inputs/outputs (X                  | X/Y)                                                             |                    |                     | 8,192                                                                                          |  |
| Number of actual inputs/ou                   | tputs (PX/PY)                                                    |                    |                     | 256<br>(Motion CPU built-in interface (4 inputs) + I/O module)                                 |  |
|                                              | Number of ir                                                     | nternal relays     | (M)                 | 12288                                                                                          |  |
|                                              | Number of li                                                     | nk relays (B)      |                     | 8192                                                                                           |  |
|                                              | Number of annunciators (F)                                       |                    |                     | 2048                                                                                           |  |
| Devices                                      | Number of special relays (SM)                                    |                    |                     | 2256                                                                                           |  |
| (Motion CPU built-in                         | Number of data registers (D)                                     |                    |                     | 8192                                                                                           |  |
| portion only)<br>(inc. dedicated positioning | Number of li                                                     | nk registers (     | W)                  | 8192                                                                                           |  |
| devices)                                     | Number of s                                                      | <b>0</b> (         | ,                   | 2256                                                                                           |  |
|                                              |                                                                  |                    | , ,                 | 12288                                                                                          |  |
|                                              | Number of motion registers (#)<br>Number of coasting timers (FT) |                    |                     | 1 (888 μs)                                                                                     |  |
|                                              |                                                                  | J area device      | 、 ,                 | Max. 14336 types                                                                               |  |

\*: The number of devices that can be used differs depending on the system settings.

#### 2.1.3 System configuration device list (SV13/SV22)

#### (1) Motion controller OS software

| Angliastics                        | Model                   |                         |  |  |
|------------------------------------|-------------------------|-------------------------|--|--|
| Application                        | Q173DSCPU <sup>*1</sup> | Q172DSCPU <sup>*1</sup> |  |  |
| For conveyance and assembly (SV13) | SW8DNC-SV13QJ           | SW8DNC-SV13QL           |  |  |
| For automatic machines (SV22)      | SW8DNC-SV22QJ           | SW8DNC-SV22QL           |  |  |

\*1: The motion controller OS software (SV22 (advanced synchronous control method)) is already installed when the product is shipped.)
The latest O2 of furger and the developed of furger the Mitashichi Electric EA site.

The latest OS software can be downloaded from the Mitsubishi Electric FA site.

#### (2) Peripheral software package

| Software name                        | Model         |
|--------------------------------------|---------------|
| MELSOFT MT Works2 (MT Developer2 *1) | SW1DNC-MTW2-J |

\*1: This programming software is included in motion controller engineering environment "MELSOFT MT Works2".

#### (3) Related software packages

(a) PLC software packages

| Software name | Software package name |
|---------------|-----------------------|
| GX Works2     | SW1DNC-GXW2-J         |

#### (b) Servo setup software package

| Software name    | Software package name |
|------------------|-----------------------|
| MR Configurator2 | SW1DNC-MRC2-J         |

#### 2.2 System Configuration Diagrams

Refer to the User's Manual for details on wiring.

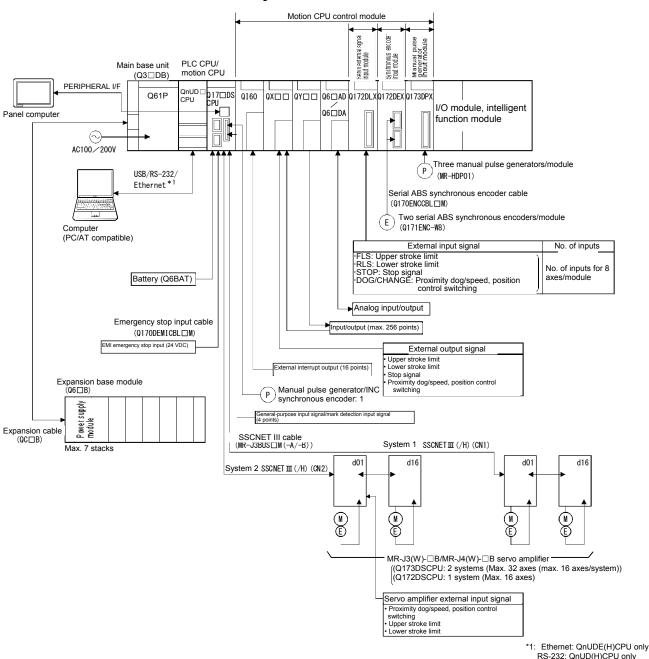

#### 2.2.1 Q173DSCPU/Q172DSCPU system

## 

- If the operation performed when an error occurs and the system safe direction operation differs for the controller and servo amplifier, construct a countermeasure circuit outside the servo amplifier.
- Use parts used in the system (other than controller, servo amplifiers, servo motors) with rating and characteristics suited to the controller, servo amplifiers, and servo motors.
- Set parameter values applicable to the controller, servo amplifier, servo motor, regenerative resistor models, and system application. Safeguards may fail to function if settings are specified incorrectly.

This section describes the names and settings of all Q172DSCPU/ Q173DSCPU parts.

#### (1) Names of Q172DSCPU/Q173DSCPU parts

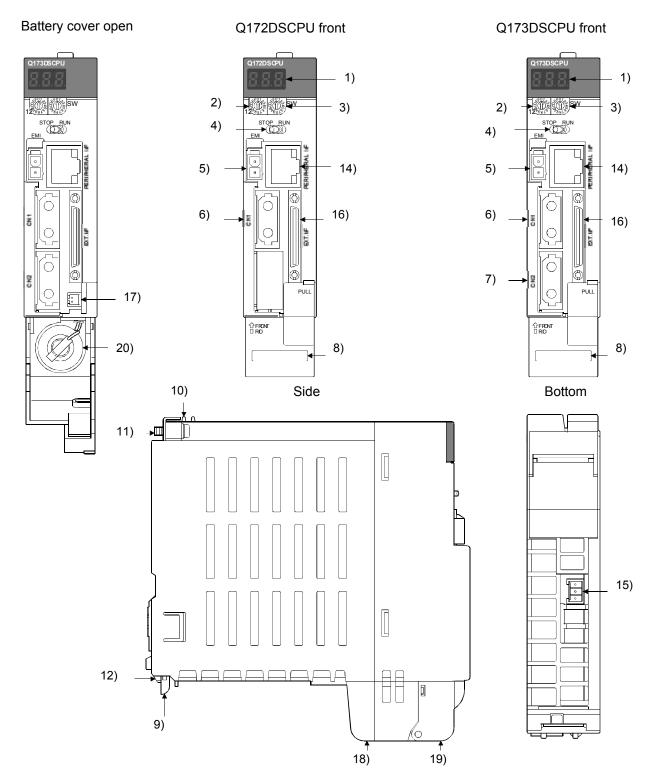

| No. | Item                                            | Fund                                                                                                    | ction                                                             | l                                                                                    |                                                                                                |  |  |  |
|-----|-------------------------------------------------|----------------------------------------------------------------------------------------------------|-------------------------------------------------------------------|--------------------------------------------------------------------------------------|------------------------------------------------------------------------------------------------|--|--|--|
| 1)  | 7-segment LED                                   | Displays the operating status and error information.                                                                                                    |                                                                   |                                                                                      |                                                                                                |  |  |  |
| 2)  | For function selection 1<br>Rotary switch (SW1) | • Sets the operation mode (normal operation mode, installation mode, ROM operation mode,                                                                                                    |                                                                   |                                                                                      |                                                                                                |  |  |  |
| 3)  | For function selection 2<br>Rotary switch (SW2) | etc.)<br>• Switch settings are specified with 0 to F. (Default: SW1 "0", SW2 "0")                                                                                                    |                                                                   |                                                                                      |                                                                                                |  |  |  |
| 4)  | RUN/STOP switch                                 | Used for RUN/STOP. (Default: STOP)<br>RUN : Runs the motion SFC program (SV13/SV22).<br>STOP: Stops the motion SFC program (SV13/SV22).                                                                                         |                                                                   |                                                                                      |                                                                                                |  |  |  |
| 5)  | Emergency stop input connector (EMI)            | EMI ON (open) : Emergency stop                                                                                                    | Performs an emergency stop for all servo amplifier axes together. |                                                                                      |                                                                                                |  |  |  |
| 6)  | SSCNET III CN1 connector *2                     | Connector used to connect with the first system                                                                                                    | servo                                                             | o amplifier (for 16 axes).                                                           |                                                                                                |  |  |  |
| 7)  | SSCNET III CN1 connector                        | Connector used to connect with the second system                                                                                                    | em s                                                              | ervo amplifier (for 16 axe                                                           | es).                                                                                           |  |  |  |
| 8)  | Serial No. indication                           | Indicates the serial No. on the rating plate.                                                                                                    | Indicates the serial No. on the rating plate.                     |                                                                                      |                                                                                                |  |  |  |
| 9)  | Module attachment lever                         | Used to attach modules to the base module.                                                                                                    |                                                                   |                                                                                      |                                                                                                |  |  |  |
| 10) | Module securing hook *4                         | Hook used to secure the module to the base module. (Helps when performing module attachment.)                                                                                                    |                                                                   |                                                                                      |                                                                                                |  |  |  |
| 11) | Module securing screw                           | Screw used to secure to the base module. (M3 × 13)                                                                                                    |                                                                   |                                                                                      |                                                                                                |  |  |  |
| 12) | Module securing protrusion                      | Protrusion used for securing to the base module.                                                                                                    |                                                                   |                                                                                      |                                                                                                |  |  |  |
| 13) | Battery connector (BAT) <sup>*5</sup>           | Connector used to connect to battery holder mod                                                                                                    | dule                                                              | Q170DBATC.                                                                           |                                                                                                |  |  |  |
| 14) | Peripheral I/F connector                        | For communication interface with peripheral<br>devices<br>• Bottom LED<br>Flashing : Accessing peripheral devices<br>ON : Not accessing peripheral devices<br>• Top LED<br>Data transfer speed<br>ON : 100 Mbps<br>OFF: 10 Mbps | Transfer                                                          | Item<br>Data transfer speed<br>Communication mode<br>Transfer method<br>Cable length | Specification<br>100 Mbps/<br>10 Mbps<br>Full duplex/<br>half duplex<br>Base band<br>Max. 30 m |  |  |  |
| 15) | RIO connector                                   | Connector used to connect to safety signal module (Q173DSXY).                                                                                                    |                                                                   |                                                                                      |                                                                                                |  |  |  |
| 16) | Built-in interface connector                    | Connector used for manual pulse generator/INC synchronous encoder connection, and to input general-purpose input signals/mark detection input signals. (Voltage output/open collector type, differential output type)           |                                                                   |                                                                                      |                                                                                                |  |  |  |
| 17) | Battery connector                               | Connector used to connect to the battery (Q6BA                                                                                                    | T).                                                               |                                                                                      |                                                                                                |  |  |  |
| 18) | Battery holder                                  | Holder used to hold the battery (Q6BAT).                                                                                                    |                                                                   |                                                                                      |                                                                                                |  |  |  |
| 19) | Battery cover                                   | Cover for battery (Q6BAT) protection                                                                                                    |                                                                   |                                                                                      |                                                                                                |  |  |  |
| 20) | Battery <sup>*₅</sup>                           | Battery (Q6BAT) for program, parameter, motion device (#), latch range device, and absolute position data protection.                                                                                                    |                                                                   |                                                                                      |                                                                                                |  |  |  |

\*1: Always use an external forced stop input cable (sold separately). If not used, it will not be possible to clear emergency stop conditions.

If preparing your own external forced stop input cable, ensure a cable length of 30 [m] or less. \*2: In order that the weight of the SSCNET III cable is not applied to the SSCNET III connector, store the cable in a duct, or secure the

part near the motion CPU with a cable tie.

\*3: Q173DSCPU only

\*4: This helps when attaching modules to the main base module. Always secure modules to the main base module with the screws provided.

\*5: Always use a battery.

If the battery is not inserted properly, programs stored in the motion CPU built-in SRAM, parameters, motion device (#), latch range device, and absolute position data will not be retained.

(2) 7-segment LED display The mode display turns ON or flashes based on the combination with each error.

| I                              | ltem                           | 7-segme                                          | nt LED                                                                                  | Remarks                                                                                                    |
|--------------------------------|--------------------------------|--------------------------------------------------|-----------------------------------------------------------------------------------------|----------------------------------------------------------------------------------------------------|
| When starting                  | 3                              | 8.8.8.<br>8.8.8.                                 | Initialization item<br>display                                                          | Initialization (until RUN/STOP is displayed) takes<br>approximately 10 seconds.<br>If stopped with the initialization display, turn the<br>system power from OFF to ON. If the same<br>condition occurs again, a motion CPU module<br>hardware error is likely.<br>Contact your nearest system service center, dealer,<br>or branch, and describe the abnormal startup<br>condition (LED indicator). |
|                                |                                | <b>s. 8. 8</b> .<br><b>s. 8. 8</b> .             | Initialization item<br>display<br>(When using safety<br>monitoring<br>function)         | With the power ON, initialize the safety monitoring function and perform self-diagnosis.<br>This takes approximately 15 seconds.                                                                                                    |
| When normal                    |                                | <b>8. 8. 8</b> <sub>*</sub>                      | "-┿ू-" flashes.                                                                         | This flashing symbol indicates normal CPU operation.                                                                                                    |
| Installation m                 | ode                            | 8.8.5.                                           | "INS" lights up<br>", flashes.                                                          | This mode is used to install the motion controller OS software via the computer.                                                                                                    |
| Operation                      | RAM operation mode             | <b>8</b> . 8. 8 <sub>*</sub>                     | "→<br>↓<br>↓<br>↓<br>¶<br>1<br>1<br>1<br>1<br>1<br>1<br>1<br>1<br>1<br>1<br>1<br>1<br>1 | This mode is used to perform operation with the user program and parameters stored in the motion CPU built-in RAM.                                                                                                    |
| Operation<br>mode              | ROM operation mode             | <b>8.8.8</b> <sub>*</sub>                        | "-" lights up<br>"-∳-" flashes.                                                         | This mode is used to run the motion controller after<br>booting the user program and parameters stored in<br>the motion CPU built-in FLASH ROM to the motion<br>CPU built-in SRAM.                                                                                                    |
| STOP                           |                                | 5.8.8                                            | "STP" lights up.                                                                        | A "STOP" condition occurs when the PLC ready flag<br>(M2000) turns OFF.<br>Stops the motion SFC program (SV13/SV22).                                                                                                    |
| RUN                            |                                | 8.8.8.                                           | "RUN" lights up                                                                         | A "RUN" condition occurs when the PLC ready flag<br>(M2000) turns ON.<br>Runs the motion SFC program (SV13/SV22).                                                                                                    |
| Battery                        | Initial<br>(2.7 V or less)     | 8.8.8.                                           | "BT1" lights up.                                                                        | Displays when the battery voltage is 2.7 V or less.                                                                                                    |
| error                          | End of life<br>(2.5 V or less) | <b>8</b> . <i>8</i> . <i>8</i> .                 | "BT2" lights up.                                                                        | Displays when the battery voltage is 2.5 V or less.                                                                                                    |
| Motion contro<br>not installed | ller OS software               | 888                                              | "A00" flashes.                                                                          | The mode changes to installation mode when the motion controller OS software has not been installed.                                                                                                    |
| System settin                  | g error                        |                                                  | "AL" flashes 3<br>times.<br>↓<br>"L01" lights up.                                       | Motion CPU system setting error<br>Refer to the "Q173D(S)CPU/Q172D(S)CPU Motion<br>Control Programming Manual (common edition)" for<br>details.                                                                                                    |
| Servo error                    |                                | ( <b>8 8 8</b><br>( <b>5 8 8</b><br><b>8 8 8</b> | "AL" flashes 3<br>times.<br>↓<br>"S01" lights up.                                       | Motion CPU servo error<br>Refer to the programming manual for the OS<br>software used.                                                                                                    |
| WDT error                      |                                | 8.8.8.                                           | "" lights up.                                                                           | Hardware error or software error.<br>Refer to the programming manual for the OS<br>software used.                                                                                                    |

| Item                                                 | 7-segment LED | Remarks                                                                                                    | Item                                                                                                    |
|------------------------------------------------------|---------------|----------------------------------------------------------------------------------------------------|----------------------------------------------------------------------------------------------------|
| Self-diagnosis error<br>(Multiple CPU related error) |               | "AL" flashes 3<br>times.<br>↓<br>"A1" lights up.<br>(Self-diagnosis<br>error)<br>↓<br>The 4-digit error<br>code is split up and<br>displayed twice.<br>(The example on<br>the left is for error<br>code [3012].) | Multiple CPU system setting error<br>Refer to the "Q173D(S)CPU/Q172D(S)CPU Motion<br>Controller Programming Manual (common edition)"<br>for details. |

#### POINT

- 1) If an error is indicated at the 7-segment LED, check the error code and so on at MT Works2.
- 2) For error details, refer to the MT Works2 motion error monitor, or the error list in each programming manual.

#### (3) Rotary switch allocation

(a) Function selection 1 rotary switch (SW1)

| Rotary switch   | Setting * | Mode              | Details                                                           |
|-----------------|-----------|-------------------|-------------------------------------------------------------------|
| 4F01234         | 0         | Normal mode       | Normal operation mode                                             |
| 084500<br>8468L | А         | Installation mode | Used to install the motion controller OS software from MT Works2. |

\*: Settings other than the above are prohibited.

#### (b) Function selection 2 rotary switch (SW2)

| Rotary switch      | Setting * | Mode                                | Details                                                                                          |
|--------------------|-----------|-------------------------------------|--------------------------------------------------------------------------------------------------|
|                    | 0         | RAM operation mode                  | Normal operation mode<br>(Functions with motion CPU built-in SRAM settings data and parameters.) |
| 4501 n345<br>468 L |           |                                     | Functions with settings data written to the motion CPU built-in FLASH ROM and parameters.        |
|                    | 8         | Ethernet IP address<br>Display mode | This mode displays the Ethernet IP address.                                                      |
|                    | С         | SRAM clear                          | SRAM 0 clear                                                                                     |

\*: Settings other than the above are prohibited.

#### CAUTION

• If changing the rotary switch setting, always turn the multiple CPU System power OFF beforehand.

#### Chapter 3 Q PLC Multiple CPU

I/O unit and special function unit sequence control, and calculation with application commands and dedicated commands is performed with sequence programs.

Furthermore, they are also used to execute SFCS (motion SFC start request) commands used to start motion SFC programs, GINT commands used to perform interrupts for motion CPUs, DDRD and DDWR commands used to perform direct device reading and writing for Q motion CPUs, SVST commands used to issue servo program startup request, CHGA current value change commands, CHGV speed change commands, and CHGT torque limit value change commands.

This is described as Q172DSCPU specifications in this chapter. (Refer to Appendix 8 for details on GINT, DDRD, DDWR, CHGA, CHGV, and CHGT commands.)

#### 3.1 Multiple CPU System

The multiple CPU system incorporates multiple (max. 4) Q PLC CPU/Q motion CPUs on a main base unit, and is used to control I/O units and intelligent function units with each Q PLC CPU/Q motion CPU.

Processing loads can be balanced by using the Q motion CPU unit for complex servo control, and the Q PLC CPU unit for all other machine and information control.

#### 3.1.1 Multiple CPU system settings

With the multiple CPU system, it is necessary to set (control CPU settings) which I/O modules and intelligent function modules are to be controlled with which Q PLC CPU/Q motion CPU, and the number of installed Q PLC CPU/Q motion CPU units for all Q PLC CPU/Q motion CPUs.

(The multiple CPU setting method is described in section 8.3.2.)

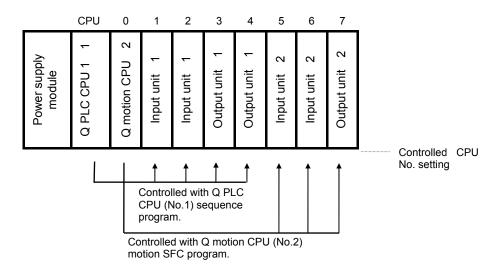

Initially, the Q motion CPU compares the parameters in the following table against the No.1 Q PLC CPU. An error occurs if there is a mismatch, and therefore the following parameters must be made to match.

|     |                                           |                   |                       | Parameter                        |                       |                     |                                                                 |  |
|-----|-------------------------------------------|-------------------|-----------------------|----------------------------------|-----------------------|---------------------|-----------------------------------------------------------------|--|
| No. | Comparison item                           |                   | Name at Q motion CPU  |                                  | Name at Q PLC CPU     |                     | Remarks                                                         |  |
| 1   | Unit control CPU No.                      |                   | Motion slot setting   |                                  | -1/0                  | Control CPU         | Compares only the unit<br>No. set at Q motion<br>CPU.           |  |
| 2   | Total base of                             | qty               |                       |                                  | assignment            |                     | No comparison made if<br>no settings specified at<br>Q PLC CPU. |  |
|     |                                           | Base No.          | Base settings         |                                  | settings              | Basic settings      |                                                                 |  |
| 3   | Base                                      | No. of base slots | Bass counige          |                                  |                       |                     |                                                                 |  |
| 4   | No. of CPU module                         |                   |                       | No. of<br>multiple<br>CPUs       |                       | No. of CPUs         |                                                                 |  |
| 5   | Operation mode when CPU stop error occurs |                   | Multiple CPU settings | Operation mode                   | Multiple CPU settings | Operation<br>mode   |                                                                 |  |
| 6   | No. of automatic refreshes                |                   |                       | Automatic<br>refresh<br>settings |                       | Refresh<br>settings |                                                                 |  |

#### 3.1.2 Q PLC CPU, Q motion CPU installation locations

Up to four PLC CPU modules or motion CPU modules can be installed from the main base unit CPU slot (slot to right of power supply module) to slot 2. Motion CPU modules cannot be installed in CPU slots.

With multiple CPU combinations, CPU No.1 must be a PLC CPU module. There are no restrictions in the installation order for CPU module No.2 to No.4.

\*: If using in combination with high-performance model CPU modules, process CPU modules, computer CPU modules, or C language controller modules, refer to the manual for each CPU module.

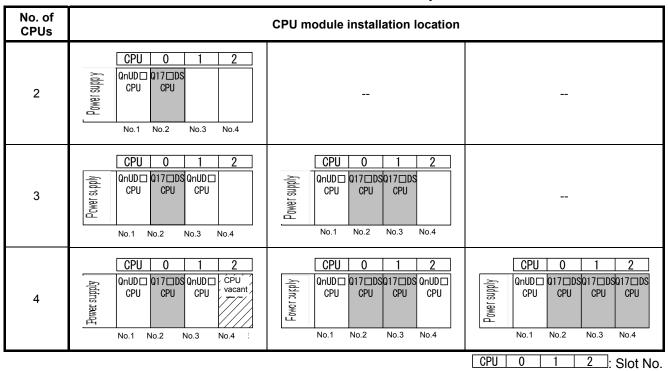

#### **CPU** module installation example

A vacant slot can be added for additional CPU modules in the future. Set the number of CPUs, including the vacant slot, in the multiple CPU settings, and set the type for the slot to be left vacant to "CPU (Vacant)" in the CPU settings.

| (EX1) CPU 0 1 2             | (EX2) CPU 0 1 2             | (EX3) CPU 0 1 2                          |
|-----------------------------|-----------------------------|------------------------------------------|
| And And CPU CPU CPU CPU CPU | QnUDD CPU Vacant CPU vacant | Grud CPU CPU CPU CPU CPU CPU CPU CPU CPU |
| No.1 No.2 No.3 N            | lo.4 No.1 No.2 No.3 No.4    | No.1 No.2 No.3 No.4                      |

#### 3.1.3 I/O numbers

With the multiple CPU system, the number of slots set in the computer parameter multiple CPU settings is occupied by Q PLC CPU/Q motion CPUs. The I/O numbers for I/O modules and intelligent function modules installed to the right of the slots occupied by Q PLC CPU/Q motion CPUs begin with "OH", and are numbered sequentially from left to right.

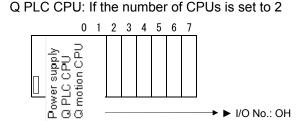

Q motion CPU I/O numbers are unrelated to Q PLC CPU I/O numbers. The Q motion CPU I/O numbers are those set in the Q motion CPU system settings. (I/O numbers for modules controlled by Q motion CPUs are indicated by PX/PY.)

Allocating Q motion CPU control module I/O numbers to Q PLC CPUs is meaningless.

It is generally recommended that I/O numbers be common to all CPUS, and that they are set sequentially.

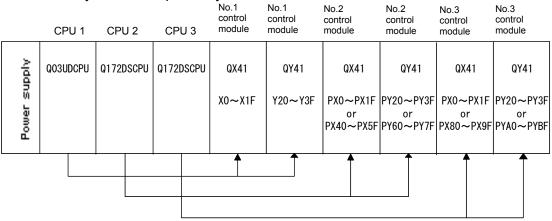

If setting Q motion CPU control modules when allocating Q PLC CPU I/O numbers, refer to the following table and set. (With the Q172DLX, Q172DEX, and Q173DPX, intelligent function modules occupy 32 points on Q PLC CPUs.)

| Module                                 | Туре                      | No. of points        | Remarks                                |  |
|----------------------------------------|---------------------------|----------------------|----------------------------------------|--|
| Input module                           | Input                     | Set based on module. | Set the control CPU                    |  |
| Output module                          | Output                    | Set based on module. | No. applicable to the Q motion CPU.    |  |
| Mix of input/output modules            | Mix of inputs/<br>outputs | Set based on module. | (Required)<br>• Type and No. of points |  |
| Analog input module                    | Analog input              |                      | settings may be<br>omitted.            |  |
| Analog output module                   | Analog output             | 16                   | onnaed.                                |  |
| Interrupt module (QI60)                | Interrupt                 |                      |                                        |  |
| Q172DLX (servo external signal input)  | Intelligent               | 32                   |                                        |  |
| Q172DEX (synchronous encoder input)    | Intelligent               | 32                   |                                        |  |
| Q173DPX (manual pulse generator input) | Intelligent               | 32                   |                                        |  |

#### POINT

With the Q172DLX, Q172DEX, and Q173DPX, Q motion CPU modules cannot be installed in main base unit CPU slots or in I/O slots 0 to 2. If mistakenly installed, the main base unit may be damaged.

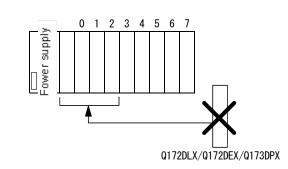

Please note that with Q172DLX/DPX, modules can be installed in expansion base units, however, this is not possible with the Q172DEX.

#### 3.1.4 CPU shared memory

CPU shared memory is memory used to transfer date between CPUs in the multiple CPU system, and has 24,335 words from 0H to 5F0FH.

CPU shared memory has a "self CPU operation information area", "system area", "user setting area", and "multiple CPU high speed transmission area".

The CPU shared memory configuration, and whether or not data exchange from self CPUs using CPU shared memory with a program is performed is shown in the following table.

|                          |                              |                                                                                                    |                                               | Communication with self Communication wi<br>CPU other CPU |                 |       |                 |
|--------------------------|------------------------------|----------------------------------------------------------------------------------------------------|-----------------------------------------------|-----------------------------------------------------------|-----------------|-------|-----------------|
|                          |                              | CPU shared memory                                                                                             |                                               | Write                                                     | Read            | Write | Read            |
| (0H)<br>to<br>(1FFH)     | 0<br>to<br>511               | Self CPU operation<br>information area                                                                        |                                               | ×                                                         | O <sup>*2</sup> | ×     | O *2            |
| (200H)<br>to<br>(7FFH)   | 512<br>to<br>2047            | System area                                                                                                   |                                               | ×                                                         | ×               | ×     | O <sup>*2</sup> |
| (800H)<br>to<br>(FFFH)   | 2048<br>to<br>4095           | User setting area                                                                                             |                                               | O <sup>*1</sup>                                           | O <sup>*2</sup> | ×     | O <sup>*2</sup> |
| (1000H)<br>to<br>(270FH) | 4096<br>to<br>9999           | Use not possible                                                                                              |                                               | ×                                                         | ×               | ×     | ×               |
| (2710H)<br>to<br>(5F0FH) | 10000<br>to<br>Max.<br>24335 | Multiple CPU high speed<br>transmission area<br>(Size variable from 0 to 14 k<br>[points]:<br>1 k word units) | High-speed<br>bus<br>between<br>multiple CPUs | O *3                                                      | O *3            | ×     | O *3            |

Remarks

\*1: With motion CPUs, use an MULTW command to write to the self CPU user setting area.

With PLC CPUs, use an S.TO command to write to the self CPU user setting area.

\*2: With motion CPUs, use an MULTR command to read self CPU and other CPU shared memory. To read motion CPU shared memory from a PLC CPU, use a FROM

To read motion CPU shared memory from a PLC CPU, use a FROM command/multiple CPU area device ( $U\Box \G\Box$ ).

\*3: Refer to section 3.1.5 for details on how to access the multiple CPU high speed transmission area.

#### (1) Self CPU operation information area (0H to 1FFH)

(a) The following self CPU information is stored as multiple CPU information.

| Shared<br>memory<br>address | Name                               | Content                            | Content details *                                                                                                    | Corresponding special register |
|-----------------------------|------------------------------------|------------------------------------|----------------------------------------------------------------------------------------------------|--------------------------------|
| 0H(0)                       | Information<br>presence            | Information<br>presence flag       | <ul> <li>Area used to confirm whether there is information stored in the self CPU operation information area (1H to 1FH).</li> <li>O: No information is stored in the self CPU operation information area.</li> <li>1: Information is stored in the self CPU operation information area.</li> </ul> | -                              |
| 1H(1)                       | Diagnostic error                   | Diagnostic error<br>No.            | The error No. when an error occurs during diagnosis is stored in BIN.                                                                                                    | SD0                            |
| 2H(2)                       |                                    |                                    | The year and month in which the error No. was stored in CPU<br>shared memory address 1H are stored with a 2-digit BCD code.<br>B15 to B8 B7 to B0 ) (Example) Jan. 2006<br>Year (0 - 99) Month (1 -12) H0601                                                                                        | SD1                            |
| 3H(3)                       | Diagnostic error<br>date/time      | Diagnostic error<br>date/time      | The day and hour at which the error No. was stored in CPU<br>shared memory address 1H are stored with a 2-digit BCD code.<br>B15 to B8 B7 to B0 0 (Example) 25th at 10 am<br>Day (1 - 31) Hour (0 -23) H2510                                                                                        | SD2                            |
| 4H(4)                       |                                    |                                    | The minute and second at which the error No. was stored in<br>CPU shared memory address 1H are stored with a 2-digit BCD<br>code.<br>B15 to B8 B7 to B0 0 (Example) 35 m, 48 s<br>Minute (0 - 59) Second (0 -59) H3548                                                                              | SD3                            |
| 5H(5)                       | Error information<br>category code | Error information<br>category code | A category code used to judge what the error common information and error individual information contains.                                                                                                    | SD4                            |
| 6H(6)<br>2<br>10H(16)       | Error common information           | Error common information           | Common information corresponding to the error No. when an error occurs during diagnosis is stored.                                                                                                    | SD5<br>SD15                    |
| 11H(17)<br>2<br>1BH(27)     | Error individual information       | Error individual information       | Individual information corresponding to the error No. when an error occurs during diagnosis is stored.                                                                                                    | SD16<br>SD26                   |
| 1CH(28)                     | Vacant                             | -                                  | Use not possible                                                                                                    | -                              |
| 1DH(29)                     | Status of switch                   | Operating status<br>of CPU         | The CPU module switch status is stored.<br>B15 B12B11 B8 B7 B4 B3 B0<br>Not used (1)<br>(1): Operating status of CPU: 0: RUN, 1: STOP                                                                                                    | SD200                          |
| 1EH(30)                     | Vacant                             | -                                  | Use not possible                                                                                                    | -                              |
| 1FH(31)                     | Operating status<br>of CPU         | Operating status<br>of CPU         | The CPU module operating status is stored.                                                                                                    | SD203                          |

\*: Refer to the corresponding special register for details.

(b) The self CPU operation information area is updated during the main cycle when the corresponding register changes.

 (c) Other PLC CPUs are able to read the self CPU operation information area data with an FROM command.
 However, the data update process will be delayed, and therefore read data should be used for monitoring purposes.

#### (2) System area (200H to 7FFH)

This is an area used by the PLC CPU/motion CPU system (OS). The OS uses this area when executing dedicated communication commands between multiple CPUs.

• System area (204H to 20DH) used with dedicated motion sequence commands

The completion status of each flag is stored in the following addresses.

| Shared<br>memory<br>address | Name                                   | Content details                                                                                                    |  |  |
|-----------------------------|----------------------------------------|----------------------------------------------------------------------------------------------------|--|--|
| 204H(516)                   | Axis start accept flag (axes 1 to 16)  | There are start accept flags for 32 axes, and they are stored corresponding to each bit.<br>(Bits are actually set in J1 to J32 for the Q173DSCPU, and J1 to J16 for the Q172DSCPU.)<br>OFF: Start accept possible |  |  |
| 205H(517)                   | Axis start accept flag (axes 17 to 32) | ON: Start accept not possible         b15           Address 204H(516)         J16         J2         J1           Address 205H(517)         J32         J17                                                        |  |  |

#### (3) User setting area

This area is used to exchange data between each CPU unit in the multiple CPU system using the motion CPU MULTR and MULTW commands.

(With PLC CPUs, data is exchanged between CPUs using FROM and S.TO commands, and multiple CPU area devices.)

Refer to the programming manual for the OS software used for details on MULTR and MULTW commands.

#### 3.1.5 Multiple CPU high speed transmission

#### (1) Multiple CPU high speed transmission

Multiple CPU high speed transmission is a function used to transfer data between multiple CPUs in fixed cycles (multiple CPU high speed transmission cycle: 0.88 [ms]).

With data transfer between multiple CPUs through multiple CPU high speed transmission, processing is performed in parallel with sequence program, and motion SFC program/motion program execution, facilitating stable data transmission without being affected by the PLC CPU scan time or motion CPU main cycle.

The multiple CPU high speed transmission cycle is synchronized with the motion CPU operation cycle, and high-speed responses can be delivered between multiple CPUs.

The following methods can be used to transfer data between multiple CPUs using multiple CPU high speed transmission.

- Using a multiple CPU area device Specify a multiple CPU high speed transmission area using a direct multiple CPU area device (UD\GD) in the program.
- Using automatic refresh
   All CPU internal devices are refreshed automatically via the multiple CPU high speed transmission area.

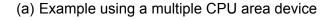

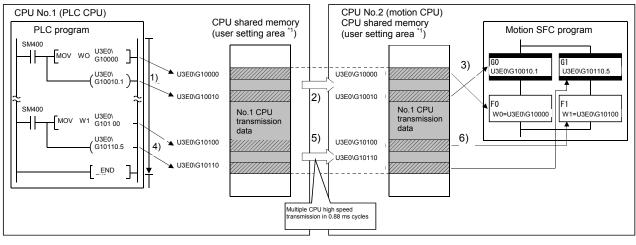

- 1), 4): CPU No.1 writes to the user setting area \*1 with a command using a multiple CPU area device.
- 3), 6): CPU No.2 reads from the user setting area \*1 with a command using a multiple CPU area device.
- 2), 5): The content of the user setting area \*1 is transferred to other CPUs in 0.88 ms cycles with multiple CPU high speed transmission.
  - \*1: Area configured inside multiple CPU high speed transmission area (Refer to "(3) Multiple CPU high speed transmission area memory configuration".)

Access to multiple CPU high speed transmission area

 a) Multiple CPU area device description method

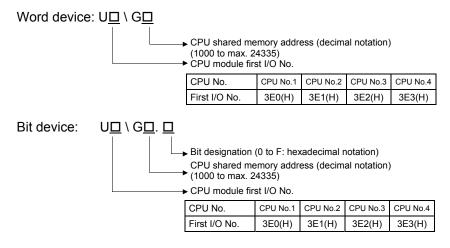

#### (Example)

- CPU No.2 multiple CPU high speed transmission memory address: 10002 U3E1\G10002
- CPU No.3 multiple CPU high speed transmission memory address: 10200 bit14 U3E2\G10200.E
- b) Example of access with program

<Motion SFC program> \*SV13/SV22

- Program substituting K12345678 for self CPU (No.2) multiple CPU high speed transmission memory 10200, 10201. U3E1\G10200L = K12345678
- Turns ON self CPU (No.3) multiple CPU high speed transmission memory 10301 bit12.
   Program

SET U3E2\G10301.C

- <Servo program> \*SV13/SV22
- Program used to position axis 1 at the position set in CPU No.1 multiple CPU high speed transmission memory 10400 and 10401, at speed set in CPU No.1 multiple CPU high speed transmission memory 10402 and 10403, and use the CPU No.1 multiple CPU high speed transmission memory 10404 bit1 as a cancel signal.

| ABS-1  |    |               |
|--------|----|---------------|
| Axis   | 1, | U3E0\G10400   |
| Speed  |    | U3E0\G10402   |
| Cancel |    | U3E0\G10404.1 |

#### POINT

Only the CPU shared memory "multiple CPU high speed transmission area" can be accessed with this method. It cannot be used to access CPU shared memories 0 to 4095.

#### (b) Example using automatic refresh

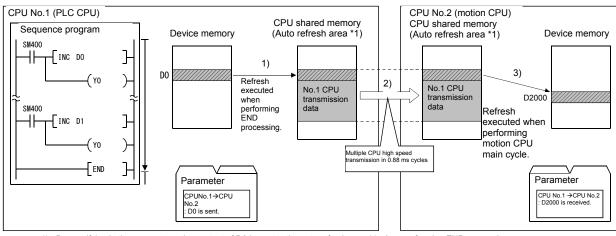

1) 2)

By specifying in the parameters, the content of D0 is sent to the auto refresh area \*1 when performing END processing. The content of the auto refresh area \*1 is transferred to other CPUs in 0.88 ms cycles by multiple CPU high speed transmission. By specifying in the parameters, the content of the auto refresh area <sup>1</sup> is read and then transferred to D2000 when performing the motion CPU main

3)

cycle. \*1: Area configured inside multiple CPU high speed transmission area (Refer to "(3) Multiple CPU high speed transmission area memory configuration".)

#### (2) System configuration

Multiple CPU high speed transmission can only be used between multiple CPU high speed transmission compatible CPU modules installed on the multiple CPU high speed main base (Q3DB).

The system configuration specifications are shown in the following table.

| Applicable module | Restriction details                                                   |
|-------------------|-----------------------------------------------------------------------|
| Base module       | Uses multiple CPU high speed main base (Q3□DB).                       |
|                   | QnUD(E)(H) CPU is used for CPU No.1.                                  |
| CPU module        | Q173DSCPU/Q172DSCPU and QnUD(E)(H) CPUs are used for CPU Nos. 2 to 4. |

If the multiple CPU system power is turned ON when the above specifications are not satisfied, a "MULTI EXE.ERROR (error code: 7011)" error occurs.

#### (3) Multiple CPU high speed transmission area memory configuration The multiple CPU high speed transmission area memory configuration is shown below.

1) Multiple CPU high speed 6) User setting area 2) CPU No.1 transmission area transmission area 7) Automatic refresh area 3) CPU No.1 transmission area [Possible with 0 to 14 k [points]\*1] 4) CPU No.1 transmission area

5) CPU No.1 transmission area

#### \*1: The 14 k [points] in the multiple CPU high speed transmission area is the maximum value for two **CPU** modules. This value will be 13 k [points] for three CPU modules, and 12 k [points] for four CPU modules.

|                      |          |                                               |                                                                                                    | Size             |              |
|----------------------|----------|-----------------------------------------------|----------------------------------------------------------------------------------------------------|------------------|--------------|
| No.                  | No. Name |                                               | Description                                                                                                    | Setting<br>range | Setting unit |
| 1)                   |          | tiple CPU high speed<br>smission area         | <ul> <li>This area is used for data transfer between CPU modules in the multiple CPU system.</li> <li>An area of up to 14 k [points] is distributed among each CPU module in the multiple CPU system.</li> </ul>                                             | 0 to 14 k        | 1 k          |
| 2)<br>3)<br>4)<br>5) | -        | CPU No.n transmission<br>area<br>(n = 1 to 4) | <ul> <li>Area in which transmission data for each CPU module is stored.</li> <li>Data stored in the self CPU transmission area is sent to other CPUs.</li> <li>Data received from other CPU modules is stored in the other CPU transmission area.</li> </ul> | 0 to 14 k        | 1 k          |
| 6)                   |          | User setting area                             | <ul> <li>This areas is used to transfer data between other CPUs with a multiple CPU area device.</li> <li>Accesses the transmission area with a user program using a Multiple CPU area device.</li> </ul>                                                    | 0 to 14 k        | 2            |
| 7)                   |          | Automatic refresh<br>area                     | <ul> <li>This areas is used to transfer device data between other CPUs through exchange with automatic refresh.</li> <li>Access with a user program is not possible.</li> </ul>                                                                              | 0 to 14 k        | 2            |

#### (4) Parameter settings

The parameter settings required to use multiple CPU high speed transmission are shown in the following table.

| Parameter name                                     | Details                                                                                                    | Applicable<br>CPU  |
|----------------------------------------------------|----------------------------------------------------------------------------------------------------|--------------------|
| Multiple CPU high speed transmission area settings | Sets the size of the multiple CPU high speed transmission area assigned to each CPU module in the multiple CPU system.                            | Required for       |
| Automatic refresh settings                         | Sets the range for data transmission with the automatic refresh function from the user area inside the multiple CPU high speed transmission area. | all CPU<br>modules |

#### (a) Multiple CPU high speed transmission area settings The Multiple CPU High Speed Transmission Area Setting screen and setting range are shown below.

| -No. of              | <br>CPU (*)  |          |                  | ration Mo    |                |                    | PU Name Setting B   |  |
|----------------------|--------------|----------|------------------|--------------|----------------|--------------------|---------------------|--|
| 2                    | - ``         |          |                  |              |                | the stop of CPU    |                     |  |
|                      | 14 module(s) |          |                  |              |                | stop error of CPU1 |                     |  |
| Please s<br>Multiple | set the num  | ber of   |                  |              |                | stop error of CPU2 |                     |  |
| Malapio              | cro.         |          |                  |              |                | stop error of CPU3 |                     |  |
|                      |              |          |                  |              |                |                    |                     |  |
|                      |              |          |                  | 🖉 All stati  |                | stop error of CPU4 |                     |  |
| Multiple             | e CPU High : | Speed T  | ransmissio       | n Area Sei   | tting          |                    |                     |  |
|                      |              |          | CPU S            | ipecific Ser | nd Range(*     | )                  |                     |  |
|                      |              |          | er Setting       |              |                | tomatic Refresh    | _                   |  |
| CPU                  | Points(k)    | Points   | Start            | End          | Points         | Setting            |                     |  |
| No.1<br>No.2         | 7            |          | G10000<br>G10000 | G16867       | 300            | Refresh (Receive   | <u>)</u>            |  |
| No.3                 | - '          | 0400     | GIUUUU           | G16467       | 700            | Refresh (Send)     | -                   |  |
| No.4                 |              |          |                  |              |                |                    | _                   |  |
|                      |              | Set if i | efresh se        | ttina is ne  | eded. ( No     | Setting / Already  | (Set )              |  |
| Total                | 14k          | Points   |                  |              |                | Advanced settin    |                     |  |
| The to               | tal number   | of point | s is up to       | 14k.         |                |                    |                     |  |
|                      |              |          |                  |              |                |                    |                     |  |
| Multiple             | CPU Synch    | ropous   | Startup S        | etting       |                | Import Multi       | iple CPU Parameter  |  |
| <u> </u>             | nas should   |          |                  | -            | - dealer of Di |                    | plo el o l'alamotor |  |
| (-) seta             | ngs snouia   | be set a | s same wi        | ien using r  | nuicipie CPC   | J.                 |                     |  |
|                      |              |          |                  |              |                |                    |                     |  |

| Item               |                                                                                                    | Setting details                                                             |                                                    |               |              |            |   |  |  |  |  |
|--------------------|----------------------------------------------------------------------------------------------------|-----------------------------------------------------------------------------|----------------------------------------------------|---------------|--------------|------------|---|--|--|--|--|
| No. of CPU         |                                                                                                    | Sets the number of CPUs including PLC CPUs.<br>• No. of CPUs: 2 to 4        |                                                    |               |              |            |   |  |  |  |  |
| Operation Mode     | Sets                                                                                                    | Sets the operation mode when a CPU stop error occurs.                       |                                                    |               |              |            |   |  |  |  |  |
|                    | Ra                                                                                                    | bints<br>ets the number of da<br>ange: 0 to 14 [k poir<br>default values as | nts], unit: 1 [k                                   | points]       |              |            | - |  |  |  |  |
|                    |                                                                                                    | No. of multiple                                                             | Transmiss                                          | sion area siz | e for each C | PU (words) |   |  |  |  |  |
|                    |                                                                                                    | CPUs                                                                        | No.1                                               | No.2          | No.3         | No.4       |   |  |  |  |  |
| Multiple CPU High  |                                                                                                    | 2                                                                           | 7 k                                                | 7 k           | -            | -          |   |  |  |  |  |
| Speed Transmission |                                                                                                    | 3                                                                           | 7 k                                                | 3 k           | 3 k          | -          |   |  |  |  |  |
| Area Settings      |                                                                                                    | 4                                                                           | 3 k                                                | 3 k           | 3 k          | 3 k        |   |  |  |  |  |
|                    | <ul> <li>User Setting Area Displays the number of points used in the user setting area, and the used address start and end range. The user setting area is the range used when performing automatic refresh subtracted from the number of points assigned to each CPU. </li> <li>Automatic Refresh Displays the number of points set in the automatic refresh settings. By clicking the [Automatic refresh] button, an automatic refresh settings dialog box appears.</li></ul> |                                                                             |                                                    |               |              |            |   |  |  |  |  |
| Total              | Set<br>CPL<br>CPL                                                                                                    | so that the total for<br>J No.2 configuratior<br>J No.3 configuratior       | CPUs is equa<br>1: 14 [k points<br>1: 13 [k points |               |              |            |   |  |  |  |  |

(b) Automatic refresh settings The settings required to use the automatic refresh function are shown below.

32 ranges can be set at each CPU module.

The Automatic Refresh Setting screen and setting ranges are shown below.

| The                 | device will be i                                   | used to receiv | e the data from       | CPU1.            |                                       |                   |   |
|---------------------|----------------------------------------------------|----------------|-----------------------|------------------|---------------------------------------|-------------------|---|
| 5etting             |                                                    | Automatic Rel  | fresh                 |                  | CPU Specific S                        | 5end Range(U3E0\) | - |
| No.                 | Points (*)                                         | Start          | End                   |                  | Start                                 | End               |   |
| 1                   |                                                    | M3072          | M3839                 | <                | G16996                                | G17043            |   |
| 2                   | 70                                                 | D640           | D709                  | <                | G17044                                | G17113            | 1 |
| 3                   | 4                                                  | M6400          | M6463                 | <                | G17114                                | G17117            |   |
| 4                   | 50                                                 | D6400          | D6449                 | <                | G17118                                | G17167            |   |
| 5                   |                                                    |                |                       |                  |                                       |                   |   |
| 6                   |                                                    |                |                       |                  |                                       |                   |   |
| 7                   |                                                    |                |                       |                  |                                       |                   |   |
| 8                   |                                                    |                |                       |                  |                                       |                   |   |
| 9                   |                                                    |                |                       |                  |                                       |                   |   |
| 10                  |                                                    |                |                       |                  |                                       |                   |   |
| 11                  |                                                    |                |                       |                  |                                       |                   |   |
| 12                  |                                                    |                |                       |                  |                                       |                   |   |
| 13                  |                                                    |                |                       |                  |                                       |                   |   |
| 14                  |                                                    |                |                       |                  |                                       |                   |   |
| 15                  |                                                    |                |                       |                  |                                       |                   |   |
| 16                  |                                                    |                |                       |                  |                                       |                   | • |
| [he app<br>[he unit | The total po<br>licable device<br>: of points of ( | of start devic | e is X, Y, M, B, D, \ | <i>N,#</i> ,SM,S | n be set up<br>D.<br>set the point by | 7168<br>2 points. |   |

| ltem                 |        | Setting details                                                                                                    |
|----------------------|--------|----------------------------------------------------------------------------------------------------|
| Tab                  |        | Select the CPU No. for which automatic refresh setting is to be specified.                                                                                                    |
| Setting No.          |        | Displays the transfer setting No. for each CPU module.                                                                                                    |
|                      | Points | Sets the number of points for which transfer is performed in word units.<br>Setting range: 2 to 14336<br>Setting unit: 2                                                          |
| Automatic refresh    | Start  | Sets the first device subject to transfer.<br>Usable devices: X, Y, M, B, D, W, #, SM, SD                                                                                         |
|                      | End    | Sets the last device subject to transfer.<br>The last device is calculated from the [No. of points] and [First device].                                                           |
| Refresh direction    |        | Displays the refresh direction.<br><: Send<br>>: Receive<br>: If the number of points has been entered, and the self CPU has not<br>been set<br>×: If the device has not been set |
| CPU Specific Send    | Range  | Displays the CPU transmission range used for automatic refresh.                                                                                                    |
| The total points     |        | Displays the total number of points.                                                                                                    |
| Points can be set up | )      | Displays the transmission range (k points) assigned to each CPU.                                                                                                    |

### 3.2 Dedicated Multiple CPU Motion Commands

This section describes dedicated commands (SFCS, SVST, CHGA, CHGV) for multiple CPUs.

However, refer to Appendix 7.5 (page, Appendix-54) for details on CHGA, and Appendix 7.6 (page, Appendix-57) for details on CHGV.

#### 3.2.1 SFCS motion SFC program start command

This is an SFCS (SFC start) command used to start the specified motion SFC program.

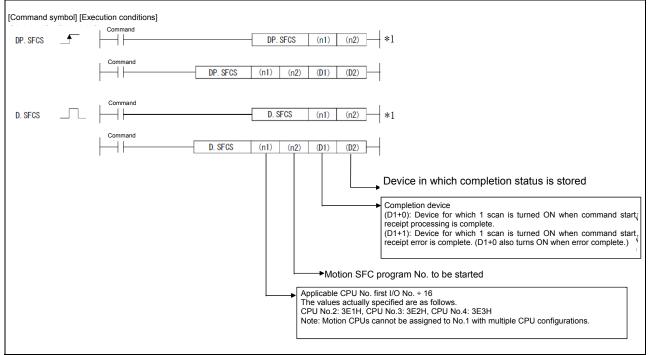

#### \*1: This command can be omitted if both (D1) and (D2) are omitted.

#### (1) Motion SFC program No. setting

- The motion SFC program No. can be set directly or indirectly.
- (a) Direct setting involves setting the motion SFC program No. directly with a numerical value (K0 to K255).

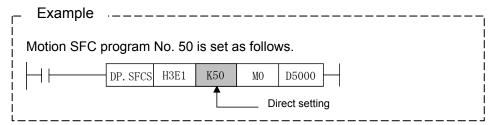

(b) Indirect setting involves setting the motion SFC program No. with word device (D0 to D8191, W0 to W1FF) content.

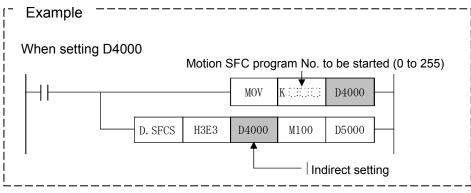

### (2) Execution timing

A start request for the specified motion SFC program is made when the SFCS command execution command turns ON.

Motion SFC programs can be started regardless of whether the task setting is normal task execution or NMI task execution.

This is valid at any time, regardless of whether in real mode, virtual mode, or while changing mode.

The following is an overview of operation between CPUs when executing the DP.SFCS command.

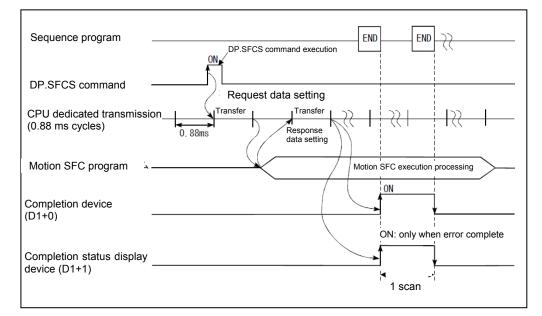

#### (3) Operation error conditions

In the following cases, an operation error occurs, and the SFCS command is not executed.

- (a) When a CPU No. reserved with the applicable CPU No. first No. I/O No.
   ÷ 16(n1) is specified.
- (b) When specified for the self CPU with the applicable CPU No. first No. I/O No. ÷ 16(n1).
- (c) When a CPU other than a Q motion CPU is specified with the applicable CPU No. first No. I/O No. ÷ 16(n1).
- (d) When the specified command name is incorrect.
- (e) When the command is configured with a device other than a usable device.
- (f) When 0 to 3DFH, or 3E4H and above is specified with the applicable CPU No. first No. I/O No. ÷ 16(n1).

### 3.2.2 SVST servo program start request command

This command is used to request the start of the specified servo program.

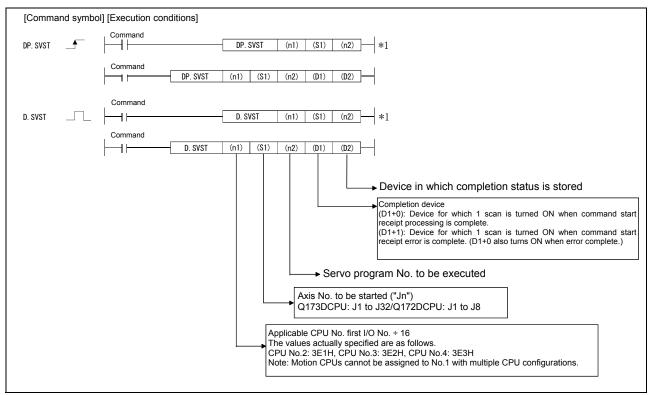

\*1: This command can be omitted if both (D1) and (D2) are omitted.

#### (1) SVST command program example

This program is used to issue a servo program No.10 start request for motion CPU (No.2) axis 1 and 2 when M0 is ON.

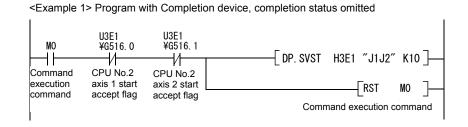

<Example 2> Program using Completion device, completion status

| M0<br>Command<br>execution<br>command | U3E1<br>¥G516. 0<br>/-<br>CPU No.2<br>axis 1 start<br>accept flag | U3E1<br>¥G516.1<br>/ | [ DP. SVST | 11J2″ K10 M100 D1<br>RST M0<br>mmand execution com |   |
|---------------------------------------|-------------------------------------------------------------------|----------------------|------------|----------------------------------------------------|---|
| M100                                  | M101<br>M101                                                      |                      |            | <br>Completion device                              | ] |

## (2) Execution timing

A start request for the specified servo program is issued when the SVST command execution command turns ON.

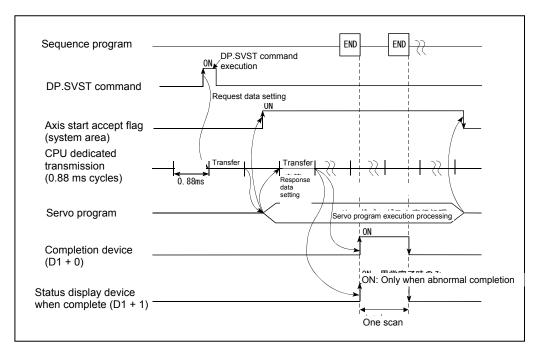

#### (3) Error content

In the following cases, an abnormal termination occurs, and an error code is stored in the device specified at the completion status storage device (D2). If the completion status storage device (D2) is omitted, no error is detected and processing is not performed, and therefore caution is advised.

| Completion<br>status *<br>(Error code) (H) | Error cause                                                                                                    | Remedy                                                     |
|--------------------------------------------|----------------------------------------------------------------------------------------------------|------------------------------------------------------------|
| 0010                                       | The command request from the PLC CPU to the motion CPU exceeds the permissible value.                                                                                                    |                                                            |
| 2100                                       | The number of command (D(P).SVST/D(P).CHGA combined) requests issued from the PLC CPU to the motion CPU simultaneously is 65 or more, and therefore the motion CPU is unable to process. | Check the<br>program, and<br>then change to<br>the correct |
| 2201                                       | The No. of the servo program being executed lies outside the 0 to 4095 range.                                                                                                    | sequence<br>program.                                       |
| 2202                                       | The axis No. specified with the D(P).SVST command is illegal.                                                                                                    |                                                            |

\*: 0000H (normal)

In the following cases, an operation error occurs, the diagnostic error flag (SM0) turns ON, and the error code is stored in the diagnostic error register (SD0).

| Error code * | Error cause                                                                                                    | Remedy   |  |  |
|--------------|----------------------------------------------------------------------------------------------------|----------|--|--|
| 4350         | <ul> <li>The specified applicable CPU module is incorrect.</li> <li>(1) A reserved CPU No. was specified.</li> <li>(2) An uninstalled CPU No. was specified.</li> <li>(3) The applicable CPU module first No. I/O No. ÷ 16(n1) lies outside the 3E0H to 3E3H range.</li> </ul> |          |  |  |
| 4351         | <ul> <li>4351</li> <li>4351</li> <li>Cannot be executed at the specified applicable CPU module.</li> <li>(1) The command name is incorrect.</li> <li>(2) An unsupported command was specified at the applicable CPU module.</li> </ul>                                         |          |  |  |
| 4352         | The number of specified command devices is incorrect.                                                                                                    | program. |  |  |
| 4353         | A device that cannot be used with the specified command has been specified.                                                                                                    |          |  |  |
| 4354         | A character string that cannot be handled with the specified command has been specified.                                                                                                    |          |  |  |

\*: 0 (normal)

# Chapter 4 Q Motion CPU

Q motion CPUs hold system settings data and servo data, and run the servo programs and mechanical support language required to perform multi-axis positioning.

Q motion CPUs hold the following types of data. The default values are set, and therefore it is necessary to make changes to the data to suit the system. Data is stored in the motion CPU memory area (SRAM battery backup).

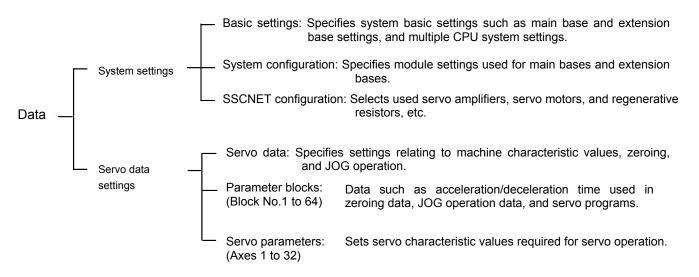

## 4.1 System Settings

System settings are used to select the bases and modules used, and to decide axis numbers, and the servo amplifier and servo motor types.

## 4.1.1 Basic settings

Basic settings are used to specify system basic settings such as main base and extension base settings, as well as multiple CPU system settings.

| Basic Setting   |                                                                                                  |
|-----------------|--------------------------------------------------------------------------------------------------|
| Base Setting Mu | ltiple CPU Setting   System Basic Setting   SSCNET Setting   CPU Name Setting   Built-in Eth 💶 🕨 |
|                 |                                                                                                  |
| Main Base       | 8 Slots                                                                                          |
| Extension Bas   | e                                                                                                |
| Stage 1         | Nothing                                                                                          |
| Stage 2         | Nothing                                                                                          |
| Stage 3         | Nothing                                                                                          |
| Stage 4         | Nothing                                                                                          |
| Stage 5         | Nothing                                                                                          |
| Stage 6         | Nothing                                                                                          |
| Stage 7         | Nothing                                                                                          |
| Import Muli     | tiple CPU Parameter                                                                              |
|                 |                                                                                                  |
|                 |                                                                                                  |
|                 |                                                                                                  |
|                 |                                                                                                  |
|                 |                                                                                                  |
|                 | OK Cancel                                                                                        |
|                 |                                                                                                  |

| No. of (<br>2<br>Please s<br>Multiple                                                                                                    | CPU (*)<br>module( | s)<br>ber of | Ope<br>Err<br>F | ration Moo<br>or operatio<br>All statio<br>All statio<br>All statio<br>All statio | de (*)<br>In mode at<br>on stop by<br>on stop by<br>on stop by | SSCNET Setting CPU<br>the stop of CPU<br>stop error of CPU1<br>stop error of CPU2<br>stop error of CPU3<br>stop error of CPU4 | J Name Setting   B | uilt-in Eth <u>i</u> |
|----------------------------------------------------------------------------------------------------|--------------------|--------------|-----------------|-----------------------------------------------------------------------------------|----------------------------------------------------------------|----------------------------------------------------------------------------------------------------|--------------------|----------------------|
|                                                                                                    | CPU High :         | peed II      |                 | n Area Sec<br>pecific Ser                                                         | -                                                              | )                                                                                                    |                    |                      |
|                                                                                                    |                    | Us           | er Setting      |                                                                                   |                                                                | ,<br>tomatic Refresh                                                                                                    |                    |                      |
| CPU                                                                                                    | Points(k)          | Points       | Start           | End                                                                               | Points                                                         | Setting                                                                                                    |                    |                      |
| No.1                                                                                                    | 7                  | 7168         | G10000          | G17167                                                                            | 0                                                              | Refresh (Receive)                                                                                                    |                    |                      |
| No.2                                                                                                    | 7                  | 7168         | G10000          | G17167                                                                            | 0                                                              | Refresh (Send)                                                                                                    |                    |                      |
| No.3                                                                                                    |                    |              |                 |                                                                                   |                                                                |                                                                                                    |                    |                      |
| No.4                                                                                                    |                    |              |                 |                                                                                   |                                                                |                                                                                                    |                    |                      |
| Set if refresh setting is needed. ( No Setting / Already Set )<br>Total 14k Points Advanced settings(*)<br>The total number of points is up to 14k. |                    |              |                 |                                                                                   |                                                                |                                                                                                    |                    |                      |
| Multiple                                                                                                    | CPU Synch          | nronous      | Startup Se      | etting                                                                            |                                                                | Import Multiple                                                                                                    | e CPU Parameter    |                      |
| Multiple CPU Synchronous Startup Setting     Import Multiple CPU Parameter       (*) Settings should be set as same when using multiple CPU.        |                    |              |                 |                                                                                   |                                                                |                                                                                                    |                    |                      |
|                                                                                                    |                    |              |                 |                                                                                   |                                                                |                                                                                                    |                    |                      |

# 4.1.2 System configuration

The system configuration specifies module settings used for main bases and extension bases.

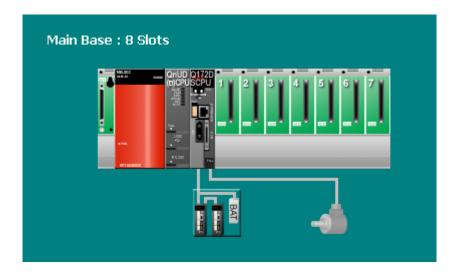

## 4.1.3 SSCNET configuration

The SSCNET configuration selects the servo amplifiers and servo motors used.

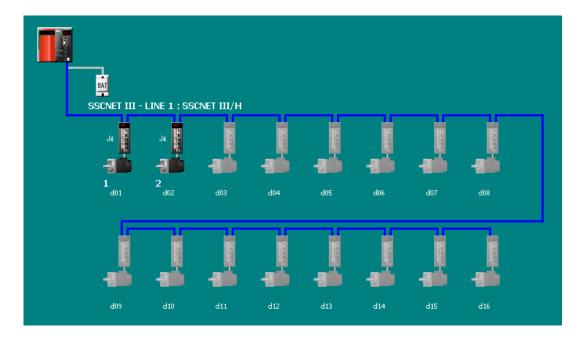

## 4.2 Servo Data Settings

Servo data settings are used to set servo data required to perform positioning control for the axes set in the system settings.

### 4.2.1 Servo data

Servo data is used to specify settings relating to machine characteristic values, zeroing, and JOG operation.

| Item                                                 | Axis1                          | Axis2                          |
|------------------------------------------------------|--------------------------------|--------------------------------|
| 🖃 Fixed Parameter                                    | Set the fixed parame           | eters for each axis            |
| Unit Setting                                         | 3:PLS                          | 3:PLS                          |
| Number of Pulses/Rev.                                | 20000[PLS]                     | 20000[PLS]                     |
| Travel Value/Rev.                                    | 20000[PLS]                     | 20000[PLS]                     |
| Backlash Compensation                                | 0[PLS]                         | 0[PLS]                         |
| Upper Stroke Limit                                   | 2147483647[PLS]                | 2147483647[PLS]                |
| Lower Stroke Limit                                   | 0[PLS]                         | 0[PLS]                         |
| Command In-position                                  | 100[PLS]                       | 100[PLS]                       |
| Sp. Ctrl. 10x Mult. for<br>Deg.                      | -                              | -                              |
| - Home Position Return                               | Set the data to exec           | ute the home                   |
| Data                                                 | position return.               |                                |
| OPR Direction                                        | 0:Reverse Direction            | 0:Reverse Direction            |
| OPR Method                                           | 0:Proximity Dog Type 1         | 0:Proximity Dog Type 1         |
| Home Position Address                                | 0[PLS]                         | 0[PLS]                         |
| OPR Speed                                            | 1[PLS/s]                       | 1[PLS/s]                       |
| Creep Speed                                          | 1[PLS/s]                       | 1[PLS/s]                       |
| Travel After Dog                                     | -                              | -                              |
| Parameter Block Setting                              | 1                              | 1                              |
| OPR Retry Function                                   | 0:Invalid                      | 0:Invalid                      |
| Dwell Time at OPR Retry                              | -                              | -                              |
| Home Position Shift<br>Amount                        | 0[PLS]                         | 0[PLS]                         |
| Speed Set at Home Pos.<br>Shift                      | 0:OPR Speed                    | 0:OPR Speed                    |
| Torque Limit Value at<br>Creep Speed                 | -                              | -                              |
| Operation for OPR<br>Incompletion                    | 1:Not Execute Servo<br>Program | 1:Not Execute Servo<br>Program |
| OPR Request Setting in<br>Pulse Conversion Unit      | -                              | -                              |
| Standby Time after Clear<br>Signal Output in Pulse C | -                              | -                              |
| = JOG Operation Data                                 | Set the data to exec           | ute the JOG operati            |
| JOG Speed Limit Value                                | 20000[PL5/s]                   | 20000[PLS/s]                   |
| Parameter Block Setting                              | 1                              | 1                              |
|                                                      | -                              | -                              |

#### 4.2.2 Parameter blocks

Parameter blocks contain data such as acceleration/deceleration time used in zeroing data, JOG operation data, and servo programs.

| Item                                                | Block No.1                                                             | Block No.2          | Block No.3               |  |  |  |
|-----------------------------------------------------|------------------------------------------------------------------------|---------------------|--------------------------|--|--|--|
| 😑 Parameter Block                                   | Set the data such as the acceleration/deceleration control used for ea |                     |                          |  |  |  |
| Interpolation Control Unit                          | 3:PLS                                                                  | 3:PLS               | 3:PLS                    |  |  |  |
| Speed Limit Value                                   | 200000[PLS/s]                                                          | 200000[PLS/s]       | 200000[PLS/s]            |  |  |  |
| Acceleration Time                                   | 1000[ms]                                                               | 1000[ms]            | 1000[ms]                 |  |  |  |
| Deceleration Time                                   | 1000[ms]                                                               | 1000[ms]            | 1000[ms]                 |  |  |  |
| Rapid Stop Deceleration Time                        | 1000[ms]                                                               | 1000[ms]            | 1000[ms]                 |  |  |  |
| S-curve Ratio                                       | 0[%]                                                                   | 0[%]                | 0[%]                     |  |  |  |
| Torque Limit Value                                  | 300[%]                                                                 | 300[%]              | 300[%]                   |  |  |  |
| Deceleration Process on<br>STOP                     | 0:Deceleration Stop                                                    | 0:Deceleration Stop | 0:Deceleration Stop      |  |  |  |
| Allowable Error Range for<br>Circular Interpolation | 100[PLS]                                                               | 100[PL5]            | 100[PLS]                 |  |  |  |
| Bias Speed at Start                                 | 0[PLS/s]                                                               | 0[PLS/s]            | 0[PLS/s]                 |  |  |  |
| Acceleration/Deceleration<br>System                 | 0:Trapezoid/S-curve                                                    | 0:Trapezoid/S-curve | 0:Trapezoid/S-curve      |  |  |  |
| Advanced S-curve<br>Acceleration/Decelerat          | Set the data of advanc<br>converting the speed s                       |                     | /deceleration, which per |  |  |  |
| Accel. Section 1 Ratio                              | -                                                                      | -                   | -                        |  |  |  |
| Accel. Section 2 Ratio                              | -                                                                      | -                   | -                        |  |  |  |
| Decel. Section 1 Ratio                              | -                                                                      | -                   | -                        |  |  |  |
| Decel. Section 2 Ratio                              | -                                                                      | -                   | -                        |  |  |  |

#### 4.2.3 Servo parameters

Servo parameters contain data determined by the specifications of servo amplifiers and servo motors controlled with parameters set for each axis, as well as data required to control servo motors.

Servo parameters are set with the setup software (MR-Configurator2).

Refer to the Servo amplifier Technical Document Collection for details on servo parameters.

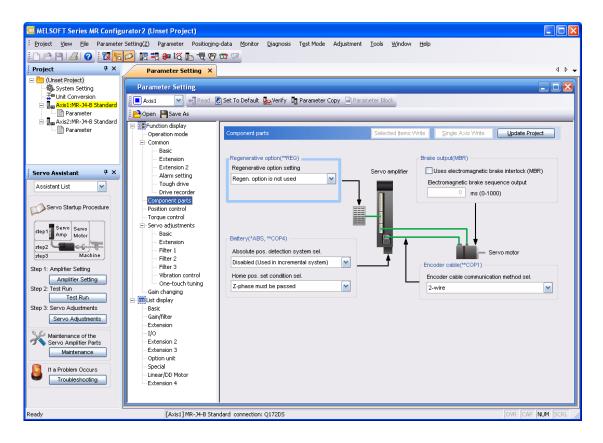

#### POINT

If changes are made to parameters that require the servo amplifier control power to be rebooted, do so after resetting or rebooting the multiple CPU system.

## 4.3 Positioning Control Devices

Q motion CPUs are equipped with positioning control devices for positioning information.

Of the devices in the motion CPU, the following five devices are used for motion CPU internal signals.

#### If using SV13 (real mode)

| <ul> <li>Internal relay (M):</li> </ul>  | M2000 to M3839 | (1840 points) |
|------------------------------------------|----------------|---------------|
| <ul> <li>Special relay (SM):</li> </ul>  | SM0 to SM2255  | (2256 points) |
| <ul> <li>Data register (D):</li> </ul>   | D0 to D799     | (800 points)  |
| <ul> <li>Motion register (#):</li> </ul> | #8000 to #8735 | (736 points)  |
| • Special register (SD):                 | SD0 to SD2255  | (2256 points) |

#### If using SV22 (advanced synchronous control)

| Ŭ (                                      | 5                | ,             |
|------------------------------------------|------------------|---------------|
| <ul> <li>Internal relay (M):</li> </ul>  | M2000 to M3839   | (1840 points) |
|                                          | M8192 to M12287  | (4096 points) |
| <ul> <li>Special relay (SM):</li> </ul>  | SM0 to SM2255    | (2256 points) |
| <ul> <li>Data register (D):</li> </ul>   | D0 to D799       | (800 points)  |
|                                          | D10240 to D19823 | (9584 points) |
| <ul> <li>Motion register (#):</li> </ul> | #8000 to #8751   | (752 points)  |
| • Special register (SD):                 | SD0 to SD2255    | (2256 points) |
|                                          |                  |               |

## (1) Internal relay list

|               | SV13                                             |               | S                                                                                                   | V22           |                                                  |
|---------------|--------------------------------------------------|---------------|----------------------------------------------------------------------------------------------------|---------------|--------------------------------------------------|
| Dovice        |                                                  | Virtu         | al mode switching method                                                                            | Advance       | d synchronous control method                     |
| Device<br>No. | Application type                                 | Device<br>No. | Application type                                                                                    | Device<br>No. | Application type                                 |
| M0<br>≀       | User device<br>(2000 points)                     | M0<br>≀       | User device<br>(2000 points)                                                                        | M0<br>≀       | User device<br>(2000 points)                     |
| M2000<br>≀    | Common device<br>(320 points)                    | M2000<br>≀    | Common device<br>(320 points)                                                                       | M2000<br>≀    | Common device<br>(320 points)                    |
| M2320<br>≀    | Unusable<br>(80 points)                          | M2320         | Unusable<br>(80 points)                                                                             | M2320         | Unusable<br>(80 points)                          |
| M2400<br>≀    | Axis status<br>(20 points × 32 axes)             | M2400         | Axis status<br>(20 points × 32 axes)<br>Real mode: all axes<br>Virtual mode: output modules         | M2400<br>≀    | Axis status<br>(20 points × 32 axes)             |
| M3040<br>≀    | Unusable<br>(32 points)                          | M3040<br>≀    | Unusable<br>(32 points)                                                                             | M3040<br>≀    | Unusable<br>(32 points)                          |
| M3072<br>≀    | Common device (command<br>signal)<br>(64 points) | M3072<br>≀    | Common device (command<br>signal)<br>(64 points)                                                    | M3072<br>≀    | Common device (command<br>signal)<br>(64 points) |
| M3136<br>≀    | Unusable<br>(64 points)                          | M3136<br>≀    | Unusable<br>(64 points)                                                                             | M3136<br>≀    | Unusable<br>(64 points)                          |
| M3200<br>≀    | Axis command signal<br>(20 points × 32 axes)     | M3200<br>≀    | Axis command signal<br>(20 points × 32 axes)<br>Real mode: all axes<br>Virtual mode: output modules | M3200<br>≀    | Axis command signal<br>(20 points × 32 axes)     |
| M3840<br>≀    |                                                  | M3840<br>≀    | Unusable<br>(160 points)                                                                            | M3840<br>≀    |                                                  |
|               |                                                  | M4000<br>≀    | Virtual servo motor axis status<br><sup>™</sup><br>(20 points × 32 axes)                            |               |                                                  |
|               |                                                  | M4640<br>≀    | Synchronous encoder axis<br>status<br>(4 points × 12 axes)                                          |               |                                                  |
|               | User device<br>(4352 points)                     | M4688<br>≀    | Unusable <sup>*1</sup><br>(112 points)                                                              |               | User device<br>(4352 points)                     |
|               | (                                                | M4800<br>≀    | Virtual servo motor axis<br>command signal <sup>*1</sup><br>(20 points × 32 axes)                   |               |                                                  |
|               |                                                  | M5440<br>≀    | Synchronous encoder axis<br>command signal<br>(4 points × 12 axes)                                  |               |                                                  |
|               |                                                  | M5488<br>≀    | User device<br>(2704 points)                                                                        |               |                                                  |
| M8191         |                                                  | M8191         |                                                                                                    | M8191         |                                                  |

|               | SV13                         |               |                              | SV22          |                                                                    |
|---------------|------------------------------|---------------|------------------------------|---------------|--------------------------------------------------------------------|
| Davias        |                              | Virtu         | al mode switching method     | Advance       | d synchronous control method                                       |
| Device<br>No. | Application type             | Device<br>No. | Application type             | Device<br>No. | Application type                                                   |
| M8192<br>≀    |                              | M8192<br>≀    |                              | M8192<br>≀    | System area<br>(1608 points)                                       |
|               |                              |               |                              | M9800         | Command generation axis status<br>(20 points × 32 axes)            |
|               |                              |               |                              | M10440<br>≀   | Synchronous encoder axis<br>status<br>(10 points × 12 axes)        |
|               |                              |               |                              | M10560        | Output axis status<br>(10 points × 32 axes)                        |
|               |                              |               |                              | M10880        | Synchronous control<br>signal[St.380]<br>(32 points)               |
|               |                              |               |                              | M10912        | Synchronous analysis complete<br>signal [St.381]<br>(32 points)    |
|               |                              |               |                              | M10944<br>≀   | Unusable<br>(16 points)                                            |
|               | System area<br>(4096 points) |               | System area<br>(4096 points) | M10960<br>≀   | Command generation axis<br>command signal<br>(20 points × 32 axes) |
|               |                              |               |                              | M11600<br>≀   | Synchronous encoder axis<br>command signal<br>(4 points × 12 axes) |
|               |                              |               |                              | M11648<br>≀   | Unusable<br>(32 points)                                            |
|               |                              |               |                              | M11680<br>≀   | Output axis command signal<br>(10 points × 32 axes)                |
|               |                              |               |                              | M12000<br>≀   | Synchronous control start signal<br>[Rq.380]<br>(32 points)        |
|               |                              |               |                              | M12032        | Synchronous analysis request<br>signal [Rq.381]<br>(32 points)     |
|               |                              |               |                              | M12064        | Unusable<br>(224 points)                                           |
| M12287        |                              | M12287        |                              | M12287        |                                                                    |

can be used with user devices. \*1: If using only in SV22 real mode, use with user devices is possible.

| POINT         |                                                                                                    |
|---------------|----------------------------------------------------------------------------------------------------|
|               | per of user device points<br>2 points (SV13), SV22 virtual mode switching method: 4704                                                            |
| *: If not use | nced synchronous control method: 6352 points<br>ed with virtual mode, up to 6096 points can be used.<br>e Q172DCPU, devices for 16 axes are used. |

ľ

## (2) Data register list

|           | SV13                                             |                                   | S                                                                                                    | SV22                                                                                                    |                                                                                                    |
|-----------|--------------------------------------------------|-----------------------------------|----------------------------------------------------------------------------------------------------|----------------------------------------------------------------------------------------------------|----------------------------------------------------------------------------------------------------|
| Device    |                                                  | Virtu                             | al mode switching method                                                                                                    | Advance                                                                                                    | ed synchronous control method                                                                                                    |
| No.       | Application type                                 | Device<br>No.                     | Application type                                                                                                    | Device<br>No.                                                                                                    | Application type                                                                                                    |
| D0<br>≀   | Axis monitor device<br>(20 points × 32 axes)     | D0<br>2                           | Axis monitor device<br>(20 points × 32 axes)<br>Real mode: all axes<br>Virtual mode: output modules                                           | D0<br>2                                                                                                    | Axis monitor device<br>(20 points × 32 axes)                                                                                                    |
| D640<br>≀ | Control change register<br>(2 points × 32 axes)  | D640<br>≀                         | Control change register<br>(2 points × 32 axes)                                                                                               | D640<br>≀                                                                                                    | Control change register<br>(2 points × 32 axes)                                                                                                    |
| D704<br>≀ | Common device (command<br>signal)<br>(54 points) | D704<br>≀                         | Common device (command<br>signal)<br>(54 points)                                                                                              | D704<br>≀                                                                                                    | Common device (command signal)<br>(54 points)                                                                                                    |
| D758<br>≀ | Unusable<br>(42 points)                          | D758<br>≀                         | Unusable<br>(42 points)                                                                                                    | D758<br>≀                                                                                                    | Unusable<br>(42 points)                                                                                                    |
| D800<br>≀ |                                                  | D800<br>2<br>D1120<br>2           | Virtual servo motor axis monitor<br>Device *1<br>(10 points × 32 axes)<br>Synchronous encoder axis<br>monitor Device<br>(10 points × 12 axes) | D800<br>2                                                                                                    |                                                                                                    |
| D8191     | User device<br>(7392 points)                     | D1240<br>2<br>D1560<br>2<br>D8191 | Cam axis monitor device <sup>*1</sup><br>(10 points × 32 axes)<br>User device<br>(6632 points)                                                | D8191                                                                                                    | User device<br>(7392 points)                                                                                                    |
|           |                                                  |                                   |                                                                                                    | D8192* <sup>2</sup><br>D10240* <sup>2</sup><br>D12280 <sup>*2</sup><br>D12280 <sup>*2</sup><br>D12600 <sup>*2</sup><br>N D13240 <sup>*2</sup><br>N D13480 <sup>*2</sup><br>N D13600 <sup>*2</sup><br>N D14560 <sup>*2</sup><br>N D14664 <sup>*2</sup><br>N D14664 <sup>*2</sup><br>N D14680 <sup>*2</sup><br>N D14680 <sup>*2</sup><br>N D14807 <sup>*2</sup> | User device<br>(2048 points)<br>System area<br>(2040 points)<br>Servo input axis monitor device<br>(10 points × 32 axes)<br>Command generation axis monitor<br>device<br>(20 points × 32 axes)<br>Synchronous encoder axis monitor<br>device<br>(20 points × 12 axes)<br>Unusable<br>(120 points)<br>Output axis monitor device<br>(30 points × 32 axes)<br>Unusable<br>(40 points)<br>Servo input axis control device<br>(2 points × 32 axes)<br>Unusable<br>(40 points)<br>Servo input axis control device<br>(2 points × 32 axes)<br>Unusable<br>(16 points)<br>Command generation axis control<br>device<br>(4 points x 32 axes) |

|        | SV13             |               | S                       | SV22                                         |                                                                     |
|--------|------------------|---------------|-------------------------|----------------------------------------------|---------------------------------------------------------------------|
| Device |                  | Virtua        | I mode switching method | Advance                                      | ed synchronous control method                                       |
| No.    | Application type | Device<br>No. | Application type        | Device<br>No.                                | Application type                                                    |
|        |                  |               |                         | D14808 <sup>*2</sup><br>≀                    | Unusable<br>(12 points)                                             |
|        |                  |               |                         | D14820 <sup>*2</sup><br>≀                    | Synchronous encoder axis control<br>device<br>(10 points × 12 axes) |
|        |                  |               |                         | D14940 <sup></sup> 2<br>≀                    | Unusable<br>(60 points)                                             |
|        |                  | ,             |                         | D15000 <sup>*2</sup><br>≀                    | Output axis control device<br>(150 points × 32 axes)                |
|        |                  |               |                         | D19800 <sup>*2</sup><br>D19823 <sup>*2</sup> | Unusable<br>(24 points)                                             |
|        |                  |               |                         |                                              | can be used with user devices.                                      |

\*1: If using only in SV22 real mode, use with user devices is possible.

\*2: If using the advanced synchronous control method, D8192 to D19823 cannot be set in the latch range.

- Total number of user device points SV13: 7392 points, SV22 virtual mode switching method: 6632 points<sup>\*</sup>, SV22 advanced synchronous control method: 9440 points
   \*: If not used with virtual mode, up to 7272 points can be used.
- If using the Q172DSCPU, devices for 16 axes are used.

### 4.3.1 Internal relays (status/command signals)

The Q17DSCPU is equipped with an internal relay with 12288 points from M0 to M12287.

Of these, M2400 to M5487 are used for data transfer for each axis, and the signal names and I/O Nos. for each axis are fixed as shown in the following tables.

| Axis<br>No. | Device No.  |    |                                      | Sig                  | nal name                  |                         |                  |
|-------------|-------------|----|--------------------------------------|----------------------|---------------------------|-------------------------|------------------|
| 1           | M2400~M2419 |    |                                      |                      |                           |                         |                  |
| 2           | M2420~M2439 |    | Signal n                             | ame                  | Refresh cycle             | Load cycle              | Signal type      |
| 3           | M2440~M2459 |    | orginarin                            |                      | Remean byole              | Loud byold              | olghar type      |
| 4           | M2460~M2479 | 0  | Positioning s                        | start complete       |                           | /                       |                  |
| 5           | M2480~M2499 | 1  | Positioning of                       | complete             |                           |                         |                  |
| 6           | M2500~M2519 | 2  | In-position                          |                      | Operation cycle           |                         |                  |
| 7           | M2520~M2539 | 3  | Command ir                           | -position            |                           |                         |                  |
| 8           | M2540~M2559 | 4  | Speed control                        | olling               |                           |                         |                  |
| 9           | M2560~M2579 | 5  | Speed, posit                         | ion switching latch  |                           |                         |                  |
| 10          | M2580~M2599 | 6  | Zero pass                            |                      |                           |                         |                  |
| 11          | M2600~M2619 | 7  | Error detecti                        | on                   | Immediate                 | ] /                     | Status           |
| 12          | M2620~M2639 | 8  | Servo error o                        | detection            | Operation cycle           |                         | signal           |
| 13          | M2640~M2659 | 9  | Zeroing requ                         | iest                 | Main cycle                |                         |                  |
| 14          | M2660~M2679 | 10 | Zeroing com                          | plete                | Operation cycle           |                         |                  |
| 15          | M2680~M2699 | 11 |                                      | FLS                  |                           |                         |                  |
| 16          | M2700~M2719 | 12 | External<br>signals                  | RLS                  | Main cycle                | cle                     |                  |
| 17          | M2720~M2739 | 13 | olgridio                             | STOP                 | Wall'r Cycle              |                         |                  |
| 18          | M2740~M2759 | 14 |                                      | DOG/CHANGE           |                           |                         |                  |
| 19          | M2760~M2779 | 15 | Servo ready                          |                      | Operation cycle           |                         |                  |
| 20          | M2780~M2799 | 16 | Torque limiti                        | ng                   |                           | /                       |                  |
| 21          | M2800~M2819 | 17 | Unusable                             |                      | -                         | -                       | —                |
| 22          | M2820~M2839 | 18 | Virtual mode cor<br>possible warning | tinued operation not | When switching to         |                         | Status           |
| 23          | M2840~M2859 | 10 | (SV22 only) *1                       |                      | virtual mode              |                         | signal           |
| 24          | M2860~M2879 | 19 | M-code outp                          | utting               | Operation cycle           |                         |                  |
| 25          | M2880~M2899 |    |                                      |                      |                           |                         | _                |
| 26          | M2900~M2919 |    |                                      |                      |                           |                         |                  |
| 27          | M2920~M2939 |    |                                      |                      |                           |                         |                  |
| 28          | M2940~M2959 |    |                                      |                      |                           |                         |                  |
| 29          | M2960~M2979 |    |                                      |                      |                           |                         |                  |
| 30          | M2980~M2999 |    |                                      |                      |                           |                         |                  |
| 31          | M3000~M3019 |    |                                      |                      |                           |                         |                  |
| 32          | M3020~M3039 |    |                                      |                      |                           |                         |                  |
|             |             |    |                                      | *1.11                | nusable in SV13/SV22 real | mode_SV/22 advanced svr | chronous control |

#### (1) Axis status list

\*1: Unusable in SV13/SV22 real mode, SV22 advanced synchronous control.

- (1) With the Q172DSCPU, the axis No.1 to 16 range is valid.
- (2) With the Q172DSCPU, device areas of 17 axes or greater can be used as user devices.
  - However, if a Q172DSCPU project is replaced with a Q173DSCPU project, it will no longer be able to be used as a user device.

### (2) Axis command signal list

| Axis<br>No. | Device No.  |    |                                              | Signal name   |                               |              |
|-------------|-------------|----|----------------------------------------------|---------------|-------------------------------|--------------|
| 1           | M3200~M3219 |    |                                              |               |                               |              |
| 2           | M3220~M3239 |    | Signal name                                  | Refresh cycle | Load cycle                    | Signal type  |
| 3           | M3240~M3259 |    | Signai name                                  |               | Eodd Cyclo                    | orginal type |
| 4           | M3260~M3279 | 0  | Stop command                                 |               | Operation cycle               |              |
| 5           | M3280~M3299 | 1  | Rapid stop command                           |               |                               |              |
| 6           | M3300~M3319 | 2  | Forward rotation JOG start                   |               |                               | Command      |
| 7           | M3320~M3339 | 3  | Reverse rotation JOG start                   |               | Main cycle                    | signal       |
| 8           | M3340~M3359 | 4  | Complete signal OFF command                  |               | -                             |              |
| 9           | M3360~M3379 | 5  | Speed, position switching enable command     |               | Operation cycle               |              |
| 10          | M3380~M3399 | 6  | Unusable                                     | _             | _                             | _            |
| 11          | M3400~M3419 | 7  | Error reset command                          |               | Main cycle                    | Command      |
| 12          | M3420~M3439 | 8  | Servo error reset command                    |               |                               | signal       |
| 13          | M3440~M3459 | 9  | External stop input disable at start command |               | When starting                 |              |
| 14          | M3460~M3479 | 10 | Unusable                                     |               |                               |              |
| 15          | M3480~M3499 | 11 | Unusable                                     | —             | —                             | —            |
| 16          | M3500~M3519 | 12 | Feed current value update command            | /             | When starting                 |              |
| 17          | M3520~M3539 | 10 | Address clutch reference setting<br>command  |               |                               |              |
| 18          | M3540~M3559 | 13 | (SV22 only) *1                               |               | When switching to             |              |
| 19          | M3560~M3579 |    | Cam reference position setting command       |               | virtual mode                  | Command      |
| 20          | M3580~M3599 | 14 | (SV22 only) *1                               |               |                               | signal       |
| 21          | M3600~M3619 | 15 | Servo OFF command                            |               | Operation cycle               |              |
| 22          | M3620~M3639 | 16 | Gain changing command                        |               | Operation cycle <sup>*2</sup> |              |
| 23          | M3640~M3659 | 17 | PI-PID changing command                      |               | operation cycle               |              |
| 24          | M3660~M3679 | 18 | Control loop changing command                |               | One metion and a              |              |
| 25          | M3680~M3699 | 19 | FIN signal                                   | /             | Operation cycle               |              |
| 26          | M3700~M3719 |    |                                              |               |                               |              |
| 27          | M3720~M3739 |    |                                              |               |                               |              |
| 28          | M3740∼M3759 |    |                                              |               |                               |              |
| 29          | M3760~M3779 |    |                                              |               |                               |              |
| 30          | M3780~M3799 |    |                                              |               |                               |              |
| 31          | M3800~M3819 |    |                                              |               |                               |              |
| 32          | M3820~M3839 |    |                                              |               |                               |              |

\*1: Unusable in SV13/SV22 real mode, SV22 advanced synchronous contro
 \*2: Every 3.5 [ms] if the operation cycle is 7.1 [ms] or longer.

### POINT

- (1) With the Q172DSCPU, the axis No.1 to 16 range is valid.
- (2) With the Q172DSCPU, device areas of 17 axes or greater can be used as user devices.

### (3) Command generation axis status list

| Axis<br>No. | Device No.                             |             |         | Signal n                                            | ame             |                    |               |  |  |
|-------------|----------------------------------------|-------------|---------|-----------------------------------------------------|-----------------|--------------------|---------------|--|--|
| 1           | M9800~M9819                            | -           |         |                                                     |                 |                    |               |  |  |
| 2           | M9820~M9839                            |             | Symbol  | Signal name                                         | Refresh cycle   | Load cycle         | Signal type   |  |  |
| 3           | M9840~M9859                            | $\setminus$ | Symbol  | Signal name                                         | Refresh cycle   | Load Cycle         | Signal type   |  |  |
| 4           | M3260~M9879                            | 0           | St.340  | Command generation axis positioning start complete  | Operation cycle |                    | Status signal |  |  |
| 5           | M9880~M9899                            | 1           | St.341  | Command generation axis positioning complete        | operation cycle |                    |               |  |  |
| 6           | M9900~M9919                            | 2           | _       | Unusable                                            | —               | —                  | _             |  |  |
| 7           | M9920~M9939                            | 3           | St. 342 | Command generation axis command in-position         | Operation cycle |                    | Status signal |  |  |
| 8           | M9940~M9959                            | 4           | St.343  | Command generation axis speed controlling           | oporation byoic |                    |               |  |  |
| 9           | M9960~M9979                            | 5           |         | Unusable                                            |                 |                    |               |  |  |
| 10          | M9980~M9999                            | 6           |         |                                                     |                 | _                  | _             |  |  |
| 11          | M10000~M10019                          | 7           | St. 344 | Command generation axis error                       | Immediate       |                    | Status signal |  |  |
| 12          | $\texttt{M10020}{\sim}\texttt{M10039}$ | '           | 51. 344 | detection                                           |                 |                    |               |  |  |
| 13          | $\texttt{M10040}{\sim}\texttt{M10059}$ | 8           |         |                                                     | _               | _                  | _             |  |  |
| 14          | $\texttt{M10060}{\sim}\texttt{M10079}$ | 9           |         | Unusable                                            |                 |                    |               |  |  |
| 15          | $\texttt{M10080}{\sim}\texttt{M10099}$ | 10          | St.345  | Command generation axis start accept flag           |                 |                    |               |  |  |
| 16          | M10100~M10119                          | 11          | St.346  | Command generation axis speed change accepting flag |                 |                    | Status signal |  |  |
| 17          | $\texttt{M10120}{\sim}\texttt{M10139}$ | 12          | S+ 347  | Command generation axis speed change                | Operation cycle |                    | Status signal |  |  |
| 18          | M10140~M10159                          | 12          | St. 347 | St. 347                                             | St. 347         | "0" accepting flag |               |  |  |
| 19          | $\texttt{M10160}{\sim}\texttt{M10179}$ | 13          | St.348  | Command generation axis automatic decelerating flag |                 | /                  |               |  |  |
| 20          | $\texttt{M10180}{\sim}\texttt{M10199}$ | 14          |         |                                                     |                 |                    |               |  |  |
| 21          | $\texttt{M10200}{\sim}\texttt{M10219}$ | 15          | ļ       |                                                     |                 |                    |               |  |  |
| 22          | $\texttt{M10220}{\sim}\texttt{M10239}$ | 16          |         | Unusable                                            | _               | —                  | -             |  |  |
| 23          | $\texttt{M10240}{\sim}\texttt{M10259}$ | 17          | 1       |                                                     |                 |                    |               |  |  |
| 24          | M10260~M10279                          | 18          |         |                                                     |                 |                    |               |  |  |
| 25          | M10280~M10299                          | 19          | St. 349 | Command generation axis M-code outputting           | Operation cycle |                    | Status signal |  |  |
| 26          | M10300~M10319                          | 19          | 51. 349 |                                                     |                 |                    |               |  |  |
| 27          | M10320~M10339                          |             |         |                                                     |                 |                    |               |  |  |
| 28          | M10340~M10359                          |             |         |                                                     |                 |                    |               |  |  |
| 29          | M10360~M10379                          |             |         |                                                     |                 |                    |               |  |  |
| 30          | M10380~M10399                          |             |         |                                                     |                 |                    |               |  |  |
| 31          | $\texttt{M10400}{\sim}\texttt{M10419}$ |             |         |                                                     |                 |                    |               |  |  |
| 32          | M10420~M10439                          |             |         |                                                     |                 |                    |               |  |  |

## POINT

- (1) With the Q172DSCPU, the axis No.1 to 16 range is valid.
- (2) With the Q172DSCPU, device areas of 17 axes or greater can be used as user devices.

### (4) Command generation axis command signal list

| Axis<br>No. | Device No.                             |   |                  |         | Signal                                                        | name             |                 |                |
|-------------|----------------------------------------|---|------------------|---------|---------------------------------------------------------------|------------------|-----------------|----------------|
| 1           | $M10960 \sim M10979$                   |   |                  |         |                                                               |                  |                 |                |
| 2           | $\texttt{M10980}{\sim}\texttt{M10999}$ |   | s                | ymbol   | Signal name                                                   | Refresh cycle    | Load cycle      | Signal type    |
| 3           | $\texttt{M11000}{\sim}\texttt{M11019}$ |   | $\sum_{i=1}^{n}$ | J       | <u>-</u>                                                      | i ten een ej ele |                 | eigna type     |
| 4           | M11020~M11039                          | ( | ) R              | Rq. 341 | Command generation axis stop command                          |                  | Operation cycle |                |
| 5           | M11040~M11059                          |   | 1 R              | Q. 042  | Command generation axis rapid stop command                    |                  | operation cycle |                |
| 6           | $\texttt{M11060}{\sim}\texttt{M11079}$ | 4 | 2 R              |         | Command generation axis forward rotation JOG start<br>command |                  |                 | Command signal |
| 7           | $\texttt{M11080}{\sim}\texttt{M11099}$ | ę | 3 R              | Rq. 344 | Command generation axis reverse rotation JOG start command    |                  | Main cycle      |                |
| 8           | $\texttt{M11100}{\sim}\texttt{M11119}$ | 4 | 4 R              | Rq. 345 | Command generation axis complete signal OFF<br>command        |                  |                 |                |
| 9           | M11120~M11139                          | Ę | 5                | _       | Unusable                                                      | _                | _               | _              |
| 10          | $\texttt{M11140}{\sim}\texttt{M11159}$ | ( | 3                |         |                                                               |                  |                 |                |
| 11          | $\texttt{M11160}{\sim}\texttt{M11179}$ | 1 | 7 R              | Rq. 346 | Command generation axis error reset command                   |                  | Main cycle      | Command signal |
| 12          | $\texttt{M11180}{\sim}\texttt{M11199}$ | 8 | 3                |         |                                                               |                  |                 |                |
| 13          | $\texttt{M11200}{\sim}\texttt{M11219}$ | ę | 9                | _       | Unusable                                                      | _                | _               | _              |
| 14          | $\texttt{M11220}{\sim}\texttt{M11239}$ | 1 | 0                |         |                                                               |                  |                 |                |
| 15          | $\texttt{M11240}{\sim}\texttt{M11259}$ | 1 | 1                |         | Command generation axis feed current value update             |                  |                 |                |
| 16          | $\texttt{M11260}{\sim}\texttt{M11279}$ | 1 | 2 R              | Rq. 347 | request command                                               |                  | When starting   | Command signal |
| 17          | $\texttt{M11280}{\sim}\texttt{M11299}$ | 1 | 3                |         |                                                               |                  |                 |                |
| 18          | $\texttt{M11300}{\sim}\texttt{M11319}$ | 1 | 4                |         |                                                               |                  |                 |                |
| 19          | $\texttt{M11320}{\sim}\texttt{M11339}$ | 1 | 5                | _       | Unusable                                                      | _                | _               | _              |
| 20          | $\texttt{M11340}{\sim}\texttt{M11359}$ | 1 | 6                |         |                                                               |                  |                 |                |
| 21          | $\texttt{M11360}{\sim}\texttt{M11379}$ | 1 | 7                |         |                                                               |                  |                 |                |
| 22          | $\texttt{M11380}{\sim}\texttt{M11399}$ | 1 | 8                |         |                                                               |                  |                 |                |
| 23          | $\texttt{M11400}{\sim}\texttt{M11419}$ | 1 | 9 R              | Rq. 348 | Command generation axis FIN signal                            |                  | Operation cycle | Signal type    |
| 24          | $\texttt{M11420}{\sim}\texttt{M11439}$ |   |                  |         |                                                               |                  |                 |                |
| 25          | $\texttt{M11440}{\sim}\texttt{M11459}$ |   |                  |         |                                                               |                  |                 |                |
| 26          | $\texttt{M11460}{\sim}\texttt{M11479}$ |   |                  |         |                                                               |                  |                 |                |
| 27          | $\texttt{M11480}{\sim}\texttt{M11499}$ |   |                  |         |                                                               |                  |                 |                |
| 28          | M11500~M11519                          |   |                  |         |                                                               |                  |                 |                |
| 29          | $\texttt{M11520}{\sim}\texttt{M11539}$ |   |                  |         |                                                               |                  |                 |                |
| 30          | $\texttt{M11540}{\sim}\texttt{M11559}$ |   |                  |         |                                                               |                  |                 |                |
| 31          | $\texttt{M11560}{\sim}\texttt{M11579}$ |   |                  |         |                                                               |                  |                 |                |
| 32          | $\texttt{M11580}{\sim}\texttt{M11599}$ |   |                  |         |                                                               |                  |                 |                |

#### POINT

(1) With the Q172DSCPU, the axis No.1 to 16 range is valid.

(2) With the Q172DSCPU, device areas of 17 axes or greater can be used as user devices.

## (5) Synchronous encoder axis status list

| Axis<br>No. | Device No.                             |  |             |         | Signal                                                      | name                 |            |               |
|-------------|----------------------------------------|--|-------------|---------|-------------------------------------------------------------|----------------------|------------|---------------|
| 1           | $\texttt{M10440}{\sim}\texttt{M10449}$ |  |             |         |                                                             |                      |            |               |
| 2           | $\texttt{M10450}{\sim}\texttt{M10459}$ |  | $\setminus$ | Symbol  | Signal name                                                 | Refresh cycle        | Load cycle | Signal type   |
| 3           | $\texttt{M10460}{\sim}\texttt{M10469}$ |  |             | Cymbol  | orginal name                                                | Rencon cycle         | Loud byoic | olgilai type  |
| 4           | $\texttt{M10470}{\sim}\texttt{M10479}$ |  | 0           | St. 320 | Synchronous encoder axis setting valid flag                 | When power turned ON | /          |               |
| 5           | $\texttt{M10480}{\sim}\texttt{M10489}$ |  | 1           | St. 321 | Synchronous encoder axis connecting valid flag              |                      |            |               |
| 6           | $\texttt{M10490}{\sim}\texttt{M10499}$ |  | 0           | C+ 000  | Synchronous encoder axis counter enable                     |                      |            | Status signal |
| 7           | $\texttt{M10500}{\sim}\texttt{M10509}$ |  | 2           | St. 322 | flag                                                        | Operation cycle      |            |               |
| 8           | $\texttt{M10510}{\sim}\texttt{M10519}$ |  | 3           |         | Synchronous encoder axis current value setting request flag |                      |            |               |
| 9           | $\texttt{M10520}{\sim}\texttt{M10529}$ |  | 3           | 51. 525 | setting request hag                                         |                      |            |               |
| 10          | $\texttt{M10530}{\sim}\texttt{M10539}$ |  | 4           | St. 324 | Synchronous encoder axis error detection flag               | Immediate            |            |               |
| 11          | $\texttt{M10540}{\sim}\texttt{M10549}$ |  | 5           | —       | Unusable                                                    | —                    | _          | -             |
| 12          | M10550~M10559                          |  | 6           | St. 325 | Synchronous encoder axis control<br>complete flag           | Immediate            |            | Status signal |
|             |                                        |  | 7           |         |                                                             |                      |            |               |
|             |                                        |  | 8           | _       | Unusable                                                    | —                    | —          | —             |
| /           |                                        |  | 9           |         |                                                             |                      |            |               |
|             |                                        |  | 9           |         |                                                             |                      |            |               |

# (6) Synchronous encoder axis command signal list

| Axis<br>No. | Device No.                             |   | Signal name |         |                                                                    |               |                 |                |  |
|-------------|----------------------------------------|---|-------------|---------|--------------------------------------------------------------------|---------------|-----------------|----------------|--|
| 1           | $M11600 \sim M11603$                   |   |             |         |                                                                    |               |                 |                |  |
| 2           | $\mathtt{M11604}{\sim}\mathtt{M11607}$ |   |             | Symbol  | Signal name                                                        | Refresh cycle | Load cycle      | Signal type    |  |
| 3           | $\texttt{M11608}{\sim}\texttt{M11611}$ |   |             | Symbol  | Signal name                                                        | Refresh cycle | Load Cycle      | Signal type    |  |
| 4           | M11612~M11615                          |   | 0           | Rq. 323 | Synchronous encoder axis error reset                               |               | Main cycle      |                |  |
| 5           | $\texttt{M11616}{\sim}\texttt{M11619}$ |   | 1           | Rq. 320 | Synchronous encoder axis control request                           |               | Operation cycle | Command signal |  |
| 6           | $\texttt{M11620}{\sim}\texttt{M11623}$ | Ī | 2           | D 904   | Connection command of synchronous<br>encoder via device/master CPU |               | Main cycle      |                |  |
| 7           | $\mathtt{M11624}{\sim}\mathtt{M11627}$ |   | 2           | KQ. 324 |                                                                    |               | Main cyclo      |                |  |
| 8           | $\texttt{M11628}{\sim}\texttt{M11631}$ |   | 3           | —       | Unusable                                                           | —             | —               | —              |  |
| 9           | $\mathtt{M11632}{\sim}\mathtt{M11635}$ | - |             |         |                                                                    |               |                 |                |  |
| 10          | $\texttt{M11636}{\sim}\texttt{M11639}$ |   |             |         |                                                                    |               |                 |                |  |
| 11          | $\texttt{M11640}{\sim}\texttt{M11643}$ |   |             |         |                                                                    |               |                 |                |  |
| 12          | $\mathtt{M11644}{\sim}\mathtt{M11647}$ |   |             |         |                                                                    |               |                 |                |  |

## (7) Output axis status list

| Axis<br>No. | Device No.                             |   | Signal name |                                         |                 |            |               |  |
|-------------|----------------------------------------|---|-------------|-----------------------------------------|-----------------|------------|---------------|--|
| 1           | $\texttt{M10560}{\sim}\texttt{M10569}$ |   |             |                                         |                 |            |               |  |
| 2           | M10570~M10579                          |   | Symbol      | Signal name                             | Refresh cycle   | Load cycle | Signal type   |  |
| 3           | $\texttt{M10580}{\sim}\texttt{M10589}$ |   | Joymbol     | oignaí name                             | Refresh cycle   | Load cycle | olgilal type  |  |
| 4           | $\texttt{M10590}{\sim}\texttt{M10599}$ | 0 | St. 420     | Main shaft clutch ON/OFF status         |                 |            |               |  |
| 5           | $\texttt{M10600}{\sim}\texttt{M10609}$ | 1 | St. 421     | Main shaft clutch smoothing status      |                 |            |               |  |
| 6           | $\texttt{M10610}{\sim}\texttt{M10619}$ |   | 31.421      |                                         | Operation cycle |            | Status signal |  |
| 7           | $\texttt{M10620}{\sim}\texttt{M10629}$ | 2 | St. 423     | Auxiliary shaft clutch ON/OFF status    |                 |            |               |  |
| 8           | $\texttt{M10630}{\sim}\texttt{M10639}$ | 3 | St. 424     | Auxiliary shaft clutch smoothing status |                 |            |               |  |
| 9           | $\texttt{M10640}{\sim}\texttt{M10649}$ | J | 51.424      |                                         |                 | /          |               |  |
| 10          | $\texttt{M10650}{\sim}\texttt{M10659}$ | 4 | _           | Unusable                                | _               | _          | _             |  |
| 11          | $\texttt{M10660}{\sim}\texttt{M10669}$ | 5 |             | Onusable                                |                 |            |               |  |
| 12          | $\texttt{M10670}{\sim}\texttt{M10679}$ | 6 | St. 426     | Control change complete                 | Operation cycle |            | Status signal |  |
| 13          | $\texttt{M10680}{\sim}\texttt{M10689}$ | 0 | 51.420      |                                         |                 |            |               |  |
| 14          | $\texttt{M10690}{\sim}\texttt{M10699}$ | 7 |             |                                         |                 |            |               |  |
| 15          | $\texttt{M10700}{\sim}\texttt{M10709}$ | 8 | -           | Unusable                                | -               | _          | _             |  |
| 16          | ${\tt M10710}{\sim}{\tt M10719}$       | 9 |             |                                         |                 |            |               |  |
| 17          | M10720~M10729                          |   |             |                                         |                 |            |               |  |
| 18          | M10730~M10739                          |   |             |                                         |                 |            |               |  |
| 19          | M10740~M10749                          |   |             |                                         |                 |            |               |  |
| 20          | $\texttt{M10750}{\sim}\texttt{M10759}$ |   |             |                                         |                 |            |               |  |
| 21          | $\texttt{M10760}{\sim}\texttt{M10769}$ |   |             |                                         |                 |            |               |  |
| 22          | M10770~M10779                          |   |             |                                         |                 |            |               |  |
| 23          | $\texttt{M10780}{\sim}\texttt{M10789}$ |   |             |                                         |                 |            |               |  |
| 24          | $\texttt{M10790}{\sim}\texttt{M10799}$ |   |             |                                         |                 |            |               |  |
| 25          | $\texttt{M10800}{\sim}\texttt{M10809}$ |   |             |                                         |                 |            |               |  |
| 26          | $\texttt{M10810}{\sim}\texttt{M10819}$ |   |             |                                         |                 |            |               |  |
| 27          | $\texttt{M10820}{\sim}\texttt{M10829}$ |   |             |                                         |                 |            |               |  |
| 28          | $\texttt{M10830}{\sim}\texttt{M10839}$ |   |             |                                         |                 |            |               |  |
| 29          | $\texttt{M10840}{\sim}\texttt{M10849}$ |   |             |                                         |                 |            |               |  |
| 30          | M10850~M10859                          |   |             |                                         |                 |            |               |  |
| 31          | M10860~M10869                          |   |             |                                         |                 |            |               |  |
| 32          | M10870~M10879                          |   |             |                                         |                 |            |               |  |

# POINT

(1) With the Q172DSCPU, the axis No.1 to 16 range is valid.

(2) With the Q172DSCPU, device areas of 17 axes or greater can be used as user devices.

### (8) Output axis command signal list

| Axis<br>No.                                                                                    | Device No.                                                                                                    |   | Signal name  |         |                                           |               |                 |                |
|------------------------------------------------------------------------------------------------|----------------------------------------------------------------------------------------------------|---|--------------|---------|-------------------------------------------|---------------|-----------------|----------------|
| 1                                                                                              | $\texttt{M11680}{\sim}\texttt{M11689}$                                                                                                    | _ |              |         |                                           |               |                 |                |
| 2                                                                                              | $M11690 \sim M11699$                                                                                                    |   |              | Symbol  | Signal name                               | Refresh cycle | Load cycle      | Signal type    |
| 3                                                                                              | $\texttt{M11700}{\sim}\texttt{M11709}$                                                                                                    |   | $\backslash$ | Cymbol  | olghai name                               | Refresh eyele | Loud byoic      | olgilal type   |
| 4                                                                                              | $\texttt{M11710}{\sim}\texttt{M11719}$                                                                                                    |   | 0            | Rq. 400 | Main shaft clutch command                 |               |                 |                |
| 5                                                                                              | $\texttt{M11720}{\sim}\texttt{M11729}$                                                                                                    |   | 1            | Rq. 401 | Main shaft clutch control invalid command |               | Operation cycle | Command signal |
| 6                                                                                              | $\texttt{M11730}{\sim}\texttt{M11739}$                                                                                                    |   | 2            | Rq. 402 | Main shaft clutch forced OFF command      |               |                 |                |
| 7                                                                                              | $\texttt{M11740}{\sim}\texttt{M11749}$                                                                                                    |   | 3            | _       | Unusable                                  | _             | _               | —              |
| 8                                                                                              | $\texttt{M11750}{\sim}\texttt{M11759}$                                                                                                    |   | 4            |         | Auxiliary shaft clutch command            |               |                 |                |
| 9                                                                                              | $\texttt{M11760}{\sim}\texttt{M11769}$                                                                                                    |   | 5            |         | Auxiliary clutch control invalid command  |               | Operation cycle | Command signal |
| 10                                                                                             | M11770~M11779                                                                                                    |   | 6            | Rq. 405 | Auxiliary clutch forced OFF command       |               |                 |                |
| 11                                                                                             | M11780~M11789                                                                                                    |   | 7            | _       | Unusable                                  | —             | _               | —              |
| 12                                                                                             | M11790~M11799                                                                                                    |   | 8            | Rq. 406 | Control change request command            |               | Operation cycle | Command signal |
| 13                                                                                             | $\texttt{M11800}{\sim}\texttt{M11809}$                                                                                                    |   | 9            |         | Unusable                                  | —             | —               | —              |
| 14                                                                                             | M11810~M11819                                                                                                    |   |              |         |                                           |               |                 |                |
| 15                                                                                             | M11820~M11829                                                                                                    |   |              |         |                                           |               |                 |                |
| 16                                                                                             | M11830~M11839                                                                                                    |   |              |         |                                           |               |                 |                |
| 17                                                                                             | M11840~M11849                                                                                                    |   |              |         |                                           |               |                 |                |
| 18                                                                                             | M11850~M11859                                                                                                    |   |              |         |                                           |               |                 |                |
| 19                                                                                             | W11060 W11060                                                                                                    |   |              |         |                                           |               |                 |                |
| 20                                                                                             | $\texttt{M11860}{\sim}\texttt{M11869}$                                                                                                    |   |              |         |                                           |               |                 |                |
| 20                                                                                             | M11860~M11869<br>M11870~M11879                                                                                                    |   |              |         |                                           |               |                 |                |
| 20                                                                                             |                                                                                                    |   |              |         |                                           |               |                 |                |
|                                                                                                | M11870~M11879                                                                                                    |   |              |         |                                           |               |                 |                |
| 21<br>22                                                                                       | M11870~M11879<br>M11880~M11889                                                                                                    |   |              |         |                                           |               |                 |                |
| 21                                                                                             | M11870~M11879<br>M11880~M11889<br>M11890~M11899                                                                                                    |   |              |         |                                           |               |                 |                |
| 21<br>22<br>23                                                                                 | M11870~M11879<br>M11880~M11889<br>M11890~M11899<br>M11900~M11909                                                                                                    |   |              |         |                                           |               |                 |                |
| 21<br>22<br>23<br>24                                                                           | M11870~M11879<br>M11880~M11889<br>M11890~M11899<br>M11900~M11909<br>M11910~M11919                                                                                      |   |              |         |                                           |               |                 |                |
| 21<br>22<br>23<br>24<br>25<br>26                                                               | M11870~M11879<br>M11880~M11889<br>M11890~M11899<br>M11900~M11909<br>M11910~M11919<br>M11920~M11929                                                                     |   |              |         |                                           |               |                 |                |
| 21<br>22<br>23<br>24<br>25<br>26                                                               | M11870~M11879<br>M11880~M11889<br>M11890~M11899<br>M11900~M11909<br>M11910~M11919<br>M11920~M11929<br>M11930~M11939                                                    |   |              |         |                                           |               |                 |                |
| <ol> <li>21</li> <li>22</li> <li>23</li> <li>24</li> <li>25</li> <li>26</li> <li>27</li> </ol> | M11870~M11879<br>M11880~M11889<br>M11890~M11899<br>M11900~M11909<br>M11910~M11919<br>M11920~M11929<br>M11930~M11939<br>M11940~M11949                                   |   |              |         |                                           |               |                 |                |
| 21<br>22<br>23<br>24<br>25<br>26<br>27<br>28                                                   | M11870~M11879<br>M11880~M11889<br>M11890~M11899<br>M11900~M11909<br>M11910~M11919<br>M11920~M11929<br>M11930~M11939<br>M11940~M11949<br>M11950~M11959                  |   |              |         |                                           |               |                 |                |
| 21<br>22<br>23<br>24<br>25<br>26<br>27<br>28<br>29                                             | M11870~M11879<br>M11880~M11889<br>M11890~M11899<br>M11900~M11909<br>M11910~M11919<br>M11920~M11929<br>M11930~M11939<br>M11940~M11949<br>M11950~M11959<br>M11960~M11969 |   |              |         |                                           |               |                 |                |

# POINT

(1) With the Q172DSCPU, the axis No.1 to 16 range is valid.

(2) With the Q172DSCPU, device areas of 17 axes or greater can be used as user devices.

| Axis<br>No. | Device No. | Symbol  | Signal name             | Refresh cycle   | Load cycle | Signal type   |
|-------------|------------|---------|-------------------------|-----------------|------------|---------------|
| 1           | M10880     |         |                         |                 |            |               |
| 2           | M10881     |         |                         |                 |            |               |
| 3           | M10882     | Į       |                         |                 |            |               |
| 4           | M10883     |         |                         |                 |            |               |
| 5           | M10884     |         |                         |                 |            |               |
| 6           | M10885     |         |                         |                 |            |               |
| 7           | M10886     |         |                         |                 |            |               |
| 8           | M10887     | Į       |                         |                 |            |               |
| 9           | M10888     | Į       |                         |                 |            |               |
| 10          | M10889     |         |                         |                 |            |               |
| 11          | M10890     |         |                         |                 |            |               |
| 12          | M10891     |         |                         |                 |            |               |
| 13          | M10892     | ł       | Synchronous controlling | Operation cycle |            |               |
| 14          | M10893     | -       |                         |                 |            |               |
| 15          | M10894     | 6       |                         |                 |            | Status signal |
| 16          | M10895     | St. 380 |                         |                 |            |               |
| 17          | M10896     |         |                         |                 |            |               |
| 18          | M10897     | 4       |                         |                 |            |               |
| 19          | M10898     | 6       |                         |                 |            |               |
| 20          | M10899     | ł       |                         |                 |            |               |
| 21          | M10900     |         |                         |                 |            |               |
| 22          | M10901     |         |                         |                 |            |               |
| 23          | M10902     | ļ       |                         |                 |            |               |
| 24          | M10903     | Į       |                         |                 |            |               |
| 25          | M10904     | Į       |                         |                 |            |               |
| 26          | M10905     |         |                         |                 |            |               |
| 27          | M10906     |         |                         |                 |            |               |
| 28          | M10907     |         |                         |                 |            |               |
| 29          | M10908     |         |                         |                 |            |               |
| 30          | M10909     | ļ       |                         |                 |            |               |
| 31          | M10910     | ļ       |                         |                 |            |               |
| 32          | M10911     |         |                         |                 |            |               |

## (9) Synchronous control signal list

- (1) With the Q172DSCPU, the axis No.1 to 16 range is valid.
- (2) With the Q172DSCPU, device areas of 17 axes or greater can be used as user devices.
  - However, if a Q172DSCPU project is replaced with a Q173DSCPU project, it will no longer be able to be used as a user device.

| Axis<br>No. | Device No. | Symbol  | Signal name                   | Refresh cycle   | Load cycle | Signal type   |
|-------------|------------|---------|-------------------------------|-----------------|------------|---------------|
| 1           | M10912     |         |                               |                 |            |               |
| 2           | M10913     |         |                               |                 |            |               |
| 3           | M10914     |         |                               |                 |            |               |
| 4           | M10915     |         |                               |                 |            |               |
| 5           | M10916     |         |                               |                 |            |               |
| 6           | M10917     |         |                               |                 |            |               |
| 7           | M10918     |         |                               |                 |            |               |
| 8           | M10919     |         |                               |                 |            |               |
| 9           | M10920     |         |                               |                 |            |               |
| 10          | M10921     |         |                               |                 |            |               |
| 11          | M10922     |         |                               |                 |            |               |
| 12          | M10923     |         |                               |                 |            |               |
| 13          | M10924     |         | Synchronous analysis complete |                 |            |               |
| 14          | M10925     |         |                               |                 |            |               |
| 15          | M10926     |         |                               | Operation cycle |            | Status signal |
| 16          | M10927     | St. 381 |                               |                 |            |               |
| 17          | M10928     | 51.301  |                               |                 |            |               |
| 18          | M10929     |         |                               |                 |            |               |
| 19          | M10930     |         |                               |                 |            |               |
| 20          | M10931     |         |                               |                 |            |               |
| 21          | M10932     |         |                               |                 |            |               |
| 22          | M10933     |         |                               |                 |            |               |
| 23          | M10934     |         |                               |                 |            |               |
| 24          | M10935     |         |                               |                 |            |               |
| 25          | M10936     |         |                               |                 |            |               |
| 26          | M10937     |         |                               |                 |            |               |
| 27          | M10938     |         |                               |                 |            |               |
| 28          | M10939     |         |                               |                 |            |               |
| 29          | M10940     |         |                               |                 | /          |               |
| 30          | M10941     |         |                               |                 |            |               |
| 31          | M10942     |         |                               |                 |            |               |
| 32          | M10943     |         |                               |                 | V          |               |

#### (10) Synchronous analysis complete signal list

- (1) With the Q172DSCPU, the axis No.1 to 16 range is valid.
- (2) With the Q172DSCPU, device areas of 17 axes or greater can be used as user devices.
  - However, if a Q172DSCPU project is replaced with a Q173DSCPU project, it will no longer be able to be used as a user device.

### (11) Synchronous control start signal list

| Axis<br>No. | Device No.       | Symbol  | Signal name               | Refresh cycle | Load cycle      | Signal type    |
|-------------|------------------|---------|---------------------------|---------------|-----------------|----------------|
| 1           | M12000           |         |                           |               |                 |                |
| 2           | M12001           |         |                           | /             |                 |                |
| 3           | M12002           |         |                           |               |                 |                |
| 4           | M12003           | _       |                           |               |                 |                |
| 5           | M12004           | _       |                           |               |                 |                |
| 6           | M12005           | _       |                           |               |                 |                |
| 7           | M12006           | _       |                           |               |                 |                |
| 8           | M12007           |         |                           |               |                 |                |
| 9           | M12008           |         |                           |               |                 |                |
| 10          | M12009           |         |                           |               |                 |                |
| 11          | M12010           | -       |                           |               |                 |                |
| 12          | M12011           | _       |                           |               |                 |                |
| 13          | M12012           | _       | Synchronous control start |               | Operation cycle | Command signal |
| 14          | M12013           | _       |                           |               |                 |                |
| 15          | M12014           | -       |                           |               |                 |                |
| 16          | M12015           | Rq. 380 |                           |               |                 |                |
| 17<br>18    | M12016           |         |                           |               |                 |                |
| 18          | M12017           | _       |                           |               |                 |                |
| 20          | M12018<br>M12019 | _       |                           |               |                 |                |
| 20          | M12019<br>M12020 | -       |                           |               |                 |                |
| 21          | M12020           |         |                           |               |                 |                |
| 23          | M12021<br>M12022 | _       |                           |               |                 |                |
| 24          | M12023           |         |                           |               |                 |                |
| 25          | M12024           |         |                           |               |                 |                |
| 26          | M12025           | 1       |                           |               |                 |                |
| 27          | M12026           | 1       |                           |               |                 |                |
| 28          | M12027           | 1       |                           |               |                 |                |
| 29          | M12028           |         |                           |               |                 |                |
| 30          | M12029           | 1       |                           |               |                 |                |
| 31          | M12030           |         |                           | /             |                 |                |
| 32          | M12031           |         |                           |               |                 |                |

- (1) With the Q172DSCPU, the axis No.1 to 16 range is valid.
- (2) With the Q172DSCPU, device areas of 17 axes or greater can be used as user devices.
  - However, if a Q172DSCPU project is replaced with a Q173DSCPU project, it will no longer be able to be used as a user device.

| Axis<br>No. | Device No. | Symbol  | Signal name                     | Refresh cycle | Load cycle                              | Signal type    |
|-------------|------------|---------|---------------------------------|---------------|-----------------------------------------|----------------|
| 1           | M12032     |         |                                 |               |                                         |                |
| 2           | M12033     |         |                                 |               |                                         |                |
| 3           | M12034     |         |                                 |               |                                         |                |
| 4           | M12035     |         |                                 |               |                                         |                |
| 5           | M12036     |         |                                 |               |                                         |                |
| 6           | M12037     |         |                                 |               |                                         |                |
| 7           | M12038     |         |                                 |               |                                         |                |
| 8           | M12039     |         |                                 |               |                                         |                |
| 9           | M12040     |         |                                 |               |                                         | Command signal |
| 10          | M12041     |         |                                 |               | When starting<br>synchronous<br>control |                |
| 11          | M12042     |         | Synchronous analysis<br>request |               |                                         |                |
| 12          | M12043     |         |                                 |               |                                         |                |
| 13          | M12044     |         |                                 |               |                                         |                |
| 14          | M12045     |         |                                 |               |                                         |                |
| 15          | M12046     |         |                                 |               |                                         |                |
| 16          | M12047     | Rq. 381 |                                 |               |                                         |                |
| 17          | M12048     | Kq. 561 |                                 |               |                                         |                |
| 18          | M12049     |         |                                 |               |                                         |                |
| 19          | M12050     |         |                                 |               |                                         |                |
| 20          | M12051     |         |                                 |               |                                         |                |
| 21          | M12052     |         |                                 |               |                                         |                |
| 22          | M12053     |         |                                 |               |                                         |                |
| 23          | M12054     |         |                                 |               |                                         |                |
| 24          | M12055     |         |                                 |               |                                         |                |
| 25          | M12056     |         |                                 |               |                                         |                |
| 26          | M12057     |         |                                 |               |                                         |                |
| 27          | M12058     |         |                                 |               |                                         |                |
| 28          | M12059     |         |                                 |               |                                         |                |
| 29          | M12060     |         |                                 | 1/            |                                         |                |
| 30          | M12061     |         |                                 | 1/            |                                         |                |
| 31          | M12062     | 1       |                                 |               |                                         |                |
| 32          | M12063     |         |                                 | V             |                                         |                |

#### (12) Synchronous analysis request signal list

- (1) With the Q172DSCPU, the axis No.1 to 16 range is valid.
- (2) With the Q172DSCPU, device areas of 17 axes or greater can be used as user devices.
  - However, if a Q172DSCPU project is replaced with a Q173DSCPU project, it will no longer be able to be used as a user device.

## 4.3.2 Internal relays (common devices)

Q17DSCPU is equipped with an internal relay with 12288 points from M0 to M12287.

Of these, M2000 to M2319 and M3072 to M3135 are used for positioning control, and their respective applications are fixed as shown in the following tables.

| Device No.          | Signal name                                                   |
|---------------------|---------------------------------------------------------------|
| M2000               | PLC ready flag                                                |
| M2001<br>{          | Axis 1 start accept flag                                      |
| M2032               | Axis 32 start accept flag                                     |
| M2033               | Unusable                                                      |
| M2034               |                                                               |
| M2035               | Motion error history clear request flag                       |
| M2036               | - Unusable                                                    |
| M2037<br>M2038      | Motion SFC debugging flag                                     |
| M2039               | Motion error detection flag                                   |
| M2030               | Speed switching point specified flag                          |
| M2041               | System setting error flag                                     |
| M2042               | All axis servo ON command                                     |
| M2043               | Real mode/virtual mode switching request (SV22) <sup>11</sup> |
| M2044               | Real mode/virtual mode switching request (SV22) <sup>*1</sup> |
| M2045               | Real mode/virtual mode switching error (SV22) *1              |
| M2046               | Out-of-sync warning (SV22) *1                                 |
| M2047               | Motion slot module error                                      |
| M2048               | JOG simultaneous start command                                |
| M2049               | All axes servo ON accept flag                                 |
| M2050               | Unusable                                                      |
| M2051               | Manual pulse generator 1 enable flag                          |
| M2052               | Manual pulse generator 2 enable flag                          |
| M2053               | Manual pulse generator 3 enable flag                          |
| M2054               | Operation cycle over flag                                     |
| M2055<br>۶<br>M2060 | Unusable                                                      |
| M2061               | Axis 1 speed change flag                                      |
| M2092               | Axis 32 speed change flag                                     |
| M2093               |                                                               |
| 5                   | Unusable                                                      |
| M2100               |                                                               |
| M2101               | Axis 1 synchronous encoder current value changing flag        |
| M2112               | Axis 12 synchronous encoder current value changing flag       |
| M2113               | Unusable                                                      |
| ,<br>M2127          | Ullusable                                                     |
| M2128               | Axis 1 automatic decelerating flag                            |
| M2159               | Axis 32 automatic decelerating flag                           |
| M2160<br>〈<br>M2239 | Unusable                                                      |
| M2240               | Axis 1 speed change "0" accepting flag                        |
| M2271               | Axis 32 speed change "0" accepting flag                       |

| Device No. | Signal name                         |
|------------|-------------------------------------|
| M2272      | Axis 1 control loop monitor status  |
| M2303      | Axis 32 control loop monitor status |
| M2304      |                                     |
| 5          | Unusable                            |
| M2319      |                                     |

\*1: Unusable when performing SV22 advanced synchronous control. \*2: Unusable in real mode.

#### (2) Common device (command signal) list

| Device No. | Signal name                                                       | Refresh cycle | Load cycle                           | Signal type       | Remarks *1, *2 |
|------------|-------------------------------------------------------------------|---------------|--------------------------------------|-------------------|----------------|
| M3072      | PLC ready flag                                                    | /             | Main cycle                           |                   | M2000          |
| M3073      | Speed switching point specified flag                              |               | When starting                        |                   | M2040          |
| M3074      | All axes servo ON command                                         |               | Operation cycle                      |                   | M2042          |
| M3075      | Real mode/virtual mode switching<br>Request (SV22) * <sup>3</sup> |               | When<br>switching to<br>virtual mode |                   | M2043          |
| M3076      | JOG operation simultaneous start command                          |               | Main cycle                           | Command<br>signal | M2048          |
| M3077      | Manual pulse generator 1 enable flag                              |               |                                      |                   | M2051          |
| M3078      | Manual pulse generator 2 enable flag                              |               |                                      |                   | M2052          |
| M3079      | Manual pulse generator 3 enable flag                              |               |                                      |                   | M2053          |
| M3080      | Motion error history clear<br>request flag                        |               |                                      |                   | M2035          |
| M3081<br>≀ | Unusable <sup>*4</sup><br>(55 points)                             | -             | -                                    | -                 | -              |
| M3135      |                                                                   |               |                                      |                   |                |

\*1: If the device in the Remarks field is turned ON/OFF directly, the device status will not match. Please note that if requests \*2: Commands are possible even for devices in the Remarks field.
\*3: Unusable when performing SV22 advanced synchronous control.

\*4: Do not use as a user device. This will be a command signal spare area, and therefore can be used as a device to perform automatic refresh.

### 4.3.3 Data register (monitor device/control change register)

There are 19824 data registers in the Q17nDSCPU, from D0 to D19823. Of these, 800 points from D0 to D799 are used for positioning control, and 9584 points from D10240 to D19823 are used for advanced synchronous control, and their respective applications are fixed as shown in the following tables.

| Axis<br>No. | Device No. |    | Signal name                         |                                        |            |                   |  |  |
|-------------|------------|----|-------------------------------------|----------------------------------------|------------|-------------------|--|--|
| 1           | D0~D19     | _  |                                     |                                        |            | _                 |  |  |
| 2           | D20~D39    |    | Signal name                         | Refresh cycle                          | Load cycle | Signal type       |  |  |
| 3           | D40~D59    |    |                                     | ······································ | Loud byoic | 0.9.00.0720       |  |  |
| 4           | D60~D79    | 0  | Feed current value                  |                                        | /          |                   |  |  |
| 5           | D80~D99    | 1  |                                     |                                        | /          |                   |  |  |
| 6           | D100~D119  | 2  | Real current value                  | Operation cycle                        |            |                   |  |  |
| 7           | D120~D139  | 3  |                                     | oporation of old                       |            |                   |  |  |
| 8           | D140~D159  | 4  | Deviation counter value             |                                        |            |                   |  |  |
| 9           | D160~D179  | 5  |                                     |                                        |            |                   |  |  |
| 10          | D180~D199  | 6  | Minor error code                    | Immediate                              | ] /        |                   |  |  |
| 11          | D200~D219  | 7  | Major error code                    | minodiato                              |            | Monitor<br>device |  |  |
| 12          | D220~D239  | 8  | Servo error code                    | Main cycle                             | ] /        | device            |  |  |
| 13          | D240~D259  | 9  | Zeroing retravel value              |                                        | ] /        |                   |  |  |
| 14          | D260~D279  | 10 | Travel value after proximity dog ON | Operation cycle                        |            |                   |  |  |
| 15          | D280~D299  | 11 |                                     |                                        |            |                   |  |  |
| 16          | D300~D319  | 12 | Execute program No.                 | When starting                          | ] /        |                   |  |  |
| 17          | D320~D339  | 13 | M-code                              | Operation cycle                        | ] /        |                   |  |  |
| 18          | D340~D359  | 14 | Torque limit value                  | oporation oyolo                        |            |                   |  |  |
| 19          | D360~D379  | 15 | Data set pointer for constant-speed | When starting/started                  |            |                   |  |  |
| 20          | D380~D399  | 15 | control                             | -                                      |            |                   |  |  |
| 21          | D400~D419  | 16 | Unusable *                          |                                        |            |                   |  |  |
| 22          | D420~D439  | 17 |                                     |                                        |            |                   |  |  |
| 23          | D440~D459  | 18 | Real current value at stop input    | Operation cycle                        |            | Monitor           |  |  |
| 24          | D460~D479  | 19 |                                     | Operation cycle                        |            | device            |  |  |
| 25          | D480~D499  |    |                                     |                                        |            |                   |  |  |
| 26          | D500~D519  |    |                                     |                                        |            |                   |  |  |
| 27          | D520~D539  |    |                                     |                                        |            |                   |  |  |
| 28          | D540~D559  |    |                                     |                                        |            |                   |  |  |
| 29          | D560~D579  |    |                                     |                                        |            |                   |  |  |
| 30          | D580~D599  |    |                                     |                                        |            |                   |  |  |
| 31          | D600~D619  |    |                                     |                                        |            |                   |  |  |
| 32          | D620~D639  |    |                                     |                                        |            |                   |  |  |

#### (1) Axis monitor device list

\*1: Can be used as the travel value change register. The travel value change register can be set for the desired device in the servo program.

| POINT                               |                                                                                                    |
|-------------------------------------|----------------------------------------------------------------------------------------------------|
| (2) With the<br>user dev<br>However | Q172DSCPU, the axis No.1 to 16 range is valid.<br>Q172DSCPU, device areas of 17 axes or greater can be used as<br>vices.<br>r, if a Q172DSCPU project is replaced with a Q173DSCPU project<br>longer be able to be used as a user device. |

## (2) Control change register list

| Axis<br>No. | Device No. |     |                  | Signal name   |               |             |
|-------------|------------|-----|------------------|---------------|---------------|-------------|
| 1           | D640, D641 |     |                  |               |               |             |
| 2           | D642, D643 |     | Signal name      | Refresh cycle | Load cycle    | Signal type |
| 3           | D644, D645 |     |                  |               |               |             |
| 4           | D646, D647 | 0 ၂ | OG speed setting |               | When starting | Command     |
| 5           | D648, D649 | 1   |                  |               | _             | device      |
| 6           | D650, D651 |     |                  |               |               |             |
| 7           | D652, D653 |     |                  |               |               |             |
| 8           | D654, D655 |     |                  |               |               |             |
| 9           | D656, D657 |     |                  |               |               |             |
| 10          | D658, D659 |     |                  |               |               |             |
| 11          | D660, D661 |     |                  |               |               |             |
| 12          | D662, D663 |     |                  |               |               |             |
| 13          | D664, D665 |     |                  |               |               |             |
| 14          | D666, D667 |     |                  |               |               |             |
| 15          | D668, D669 |     |                  |               |               |             |
| 16          | D670, D671 |     |                  |               |               |             |
| 17          | D672, D673 |     |                  |               |               |             |
| 18          | D674, D675 |     |                  |               |               |             |
| 19          | D676, D677 |     |                  |               |               |             |
| 20          | D678, D679 |     |                  |               |               |             |
| 21          | D680, D681 |     |                  |               |               |             |
| 22          | D682, D683 |     |                  |               |               |             |
| 23          | D684, D685 |     |                  |               |               |             |
| 24          | D686, D687 |     |                  |               |               |             |
| 25          | D688, D689 |     |                  |               |               |             |
| 26          | D690, D691 |     |                  |               |               |             |
| 27          | D692, D693 |     |                  |               |               |             |
| 28          | D694, D695 |     |                  |               |               |             |
| 29          | D696, D697 |     |                  |               |               |             |
| 30          | D698, D699 |     |                  |               |               |             |
| 31          | D700, D701 |     |                  |               |               |             |
| 32          | D702, D703 |     |                  |               |               |             |

#### POINT

- (1) With the Q172DSCPU, the axis No.1 to 16 range is valid.
- (2) With the Q172DSCPU, device areas of 17 axes or greater can be used as user devices.

## (3) Servo input axis monitor device list

| Axis<br>No. | Device No.    |             |           | Signa                                                     | Il name         |            |             |
|-------------|---------------|-------------|-----------|-----------------------------------------------------------|-----------------|------------|-------------|
| 1           | D12280~D12289 |             |           |                                                           |                 |            |             |
| 2           | D12290~D12299 | $\setminus$ | Symbol    | Signal name                                               | Refresh cycle   | Load cycle | Signal type |
| 3           | D12300~D12309 | $\setminus$ | •         | 0.9                                                       |                 |            | 0.9.0       |
| 4           | D12310~D12319 | 0           | Md. 300   | Servo input axis current value                            |                 |            |             |
| 5           | D12320~D12329 | 1           |           |                                                           |                 |            |             |
| 6           | D12330~D12339 | 2           | Md. 301   | Servo input axis speed                                    |                 |            | Monitor     |
| 7           | D12340~D12349 | 3           | and o o i |                                                           | Operation cycle |            | device      |
| 8           | D12350~D12359 | <br>4       | Md. 302   | Servo input axis phase compensation<br>amount             |                 |            |             |
| 9           | D12360~D12369 | 5           |           |                                                           |                 |            |             |
| 10          | D12370~D12379 | 6           | Md. 303   | Servo input axis rotation direction<br>restriction amount |                 |            |             |
| 11          | D12380~D12389 | <br>7       |           |                                                           |                 | /          |             |
| 12          | D12390~D12399 | 8           | _         | Unusable                                                  | _               | _          | _           |
| 13          | D12400~D12409 | 9           |           |                                                           |                 |            |             |
| 14          | D12410~D12419 |             |           |                                                           |                 |            |             |
| 15          | D12420~D12429 |             |           |                                                           |                 |            |             |
| 16          | D12430~D12439 |             |           |                                                           |                 |            |             |
| 17          | D12440~D12449 |             |           |                                                           |                 |            |             |
| 18          | D12450~D12459 |             |           |                                                           |                 |            |             |
| 19          | D12460~D12469 |             |           |                                                           |                 |            |             |
| 20          | D12470~D12479 |             |           |                                                           |                 |            |             |
| 21          | D12480~D12489 |             |           |                                                           |                 |            |             |
| 22          | D12490~D12499 |             |           |                                                           |                 |            |             |
| 23          | D12500~D12509 |             |           |                                                           |                 |            |             |
| 24          | D12510~D12519 |             |           |                                                           |                 |            |             |
| 25          | D12520~D12529 |             |           |                                                           |                 |            |             |
| 26          | D12530~D12539 |             |           |                                                           |                 |            |             |
| 27          | D12540~D12549 |             |           |                                                           |                 |            |             |
| 28          | D12550~D12559 |             |           |                                                           |                 |            |             |
| 29          | D12560~D12569 |             |           |                                                           |                 |            |             |
| 30          | D12570~D12579 |             |           |                                                           |                 |            |             |
| 31          | D12580~D12589 |             |           |                                                           |                 |            |             |
| 32          | D12590~D12599 |             |           |                                                           |                 |            |             |

#### POINT

- (1) With the Q172DSCPU, the axis No.1 to 16 range is valid.
- (2) With the Q172DSCPU, device areas of 17 axes or greater can be used as user devices.

#### (4) Servo input axis control device list

| Axis<br>No. | Device No.     |   |         |                                                     | Signal name   |                 |                |
|-------------|----------------|---|---------|-----------------------------------------------------|---------------|-----------------|----------------|
| 1           | D14600, D14601 | _ |         |                                                     |               |                 |                |
| 2           | D14602, D14603 |   | Symbol  | Signal name                                         | Refresh cycle | Load cycle      | Signal type    |
| 3           | D14604, D14605 |   | Cymbol  |                                                     | Kellesh Cycle | Loud cycle      | olgilal type   |
| 4           | D14606, D14607 | 0 | Pr. 302 | Servo input axis phase<br>compensation advance time |               | Operation cycle | Command device |
| 5           | D14608, D14609 | 1 | 11.002  |                                                     |               |                 | uevice         |
| 6           | D14610, D14611 |   |         |                                                     |               |                 |                |
| 7           | D14612, D14613 |   |         |                                                     |               |                 |                |
| 8           | D14614, D14615 |   |         |                                                     |               |                 |                |
| 9           | D14616, D14617 |   |         |                                                     |               |                 |                |
| 10          | D14618, D14619 |   |         |                                                     |               |                 |                |
| 11          | D14620, D14621 |   |         |                                                     |               |                 |                |
| 12          | D14622, D14623 |   |         |                                                     |               |                 |                |
| 13          | D14624, D14625 |   |         |                                                     |               |                 |                |
| 14          | D14626, D14627 |   |         |                                                     |               |                 |                |
| 15          | D14628, D14629 |   |         |                                                     |               |                 |                |
| 16          | D14630, D14631 |   |         |                                                     |               |                 |                |
| 17          | D14632, D14633 |   |         |                                                     |               |                 |                |
| 18          | D14634, D14635 |   |         |                                                     |               |                 |                |
| 19          | D14636, D14637 |   |         |                                                     |               |                 |                |
| 20          | D14638, D14639 |   |         |                                                     |               |                 |                |
| 21          | D14640, D14641 |   |         |                                                     |               |                 |                |
| 22          | D14642, D14643 |   |         |                                                     |               |                 |                |
| 23          | D14644, D14645 |   |         |                                                     |               |                 |                |
| 24          | D14646, D14647 |   |         |                                                     |               |                 |                |
| 25          | D14648, D14649 |   |         |                                                     |               |                 |                |
| 26          | D14650, D14651 |   |         |                                                     |               |                 |                |
| 27          | D14652, D14653 |   |         |                                                     |               |                 |                |
| 28          | D14654, D14655 |   |         |                                                     |               |                 |                |
| 29          | D14656, D14657 |   |         |                                                     |               |                 |                |
| 30          | D14658, D14659 |   |         |                                                     |               |                 |                |
| 31          | D14660, D14661 |   |         |                                                     |               |                 |                |
| 32          | D14662, D14663 |   |         |                                                     |               |                 |                |

#### POINT

- (1) With the Q172DSCPU, the axis No.1 to 16 range is valid.
- (2) With the Q172DSCPU, device areas of 17 axes or greater can be used as user devices.

#### (5) Command generation axis monitor device list

| Axis<br>No. | Device No.    |   |             |           | Sign                                                  | al name               |            |                   |
|-------------|---------------|---|-------------|-----------|-------------------------------------------------------|-----------------------|------------|-------------------|
| 1           | D12600~D12619 |   |             |           |                                                       |                       |            |                   |
| 2           | D12620~D12639 |   | $\setminus$ | 0         |                                                       | Defeash such          | Logid much | 0                 |
| 3           | D12640~D12659 |   |             | Symbol    | Signal name                                           | Refresh cycle         | Load cycle | Signal type       |
| 4           | D12660~D12679 |   | 0           | M-1 - 240 | Command generation axis feed                          | Operation cycle       |            |                   |
| 5           | D12680~D12699 |   | 1           | Md. 340   | current value                                         | Operation cycle       |            |                   |
| 6           | D12700~D12719 |   | 2           | Md. 341   | Command generation axis minor error code              | Immediate             |            |                   |
| 7           | D12720~D12739 |   | 3           | Md. 342   | Command generation axis major error code              |                       |            | Monitor           |
| 8           | D12740~D12759 |   | 4           | Md. 343   | Command generation axis execute program No.           | When starting         |            | device            |
| 9           | D12760~D12779 |   | 5           | Md. 344   | Command generation axis M-code                        |                       |            |                   |
| 10          | D12780~D12799 |   | 6           | Md. 345   | Command generation axis accumulative<br>current value | Operation cycle       |            |                   |
| 11          | D12800~D12819 |   | 7           | Ma. 345   |                                                       |                       |            |                   |
| 12          | D12820~D12839 |   | 8           | —         | Unusable                                              | —                     | —          | _                 |
| 13          | D12840~D12859 |   | 9           | Md. 346   | Command generation axis data set                      | When starting/started |            | Monitor<br>device |
| 14          | D12860~D12879 |   | 9           | Md. 540   | pointer for constant-speed control                    |                       |            |                   |
| 15          | D12880~D12899 |   | 10          | Md. 347   | Command generation axis current value                 | Operation cycle       |            |                   |
| 16          | D12900~D12919 |   | 11          | Mu. 347   | per cycle                                             |                       |            |                   |
| 17          | D12920~D12939 |   | 12          | Md. 348   | Command generation axis command                       |                       |            |                   |
| 18          | D12940~D12959 |   | 13          | Mu. 340   | speed                                                 |                       |            |                   |
| 19          | D12960~D12979 |   | 14          |           |                                                       |                       |            | _                 |
| 20          | D12980~D12999 |   | 15          |           |                                                       |                       |            |                   |
| 21          | D13000~D13019 |   | 16          |           | Unusable                                              | _                     | _          |                   |
| 22          | D13020~D13039 |   | 17          |           |                                                       |                       | _          |                   |
| 23          | D13040~D13059 |   | 18          |           |                                                       |                       |            |                   |
| 24          | D13060~D13079 |   | 19          |           |                                                       |                       |            |                   |
| 25          | D13080~D13099 | - |             |           |                                                       |                       |            |                   |
| 26          | D13100~D13119 |   |             |           |                                                       |                       |            |                   |
| 27          | D13120~D13139 |   |             |           |                                                       |                       |            |                   |
| 28          | D13140~D13159 |   |             |           |                                                       |                       |            |                   |
| 29          | D13160~D13179 |   |             |           |                                                       |                       |            |                   |
| 30          | D13180~D13199 |   |             |           |                                                       |                       |            |                   |
| 31          | D13200~D13219 |   |             |           |                                                       |                       |            |                   |
| 32          | D13220~D13239 |   |             |           |                                                       |                       |            |                   |

### POINT

- (1) With the Q172DSCPU, the axis No.1 to 16 range is valid.
- (2) With the Q172DSCPU, device areas of 17 axes or greater can be used as user devices.

### (6) Command generation axis control device list

| Axis<br>No. | Device No.    |   |         | Signa                                                         | al name       |                   |             |
|-------------|---------------|---|---------|---------------------------------------------------------------|---------------|-------------------|-------------|
| 1           | D14680~D14683 |   |         |                                                               |               |                   |             |
| 2           | D14684~D14687 |   | Sympol  | Signal name                                                   | Defrech evele |                   | Signal funa |
| 3           | D14688~D14691 |   | Symbol  | Signal name                                                   | Refresh cycle | Load cycle        | Signal type |
| 4           | D14692~D14695 | 0 | Cd. 340 | Command generation axis JOG speed                             |               |                   |             |
| 5           | D14696~D14699 | 1 | Cu. 340 | setting                                                       |               | When starting JOG | Command     |
| 6           | D14700~D14703 | 2 | Pr. 348 | Command generation axis JOG operation parameter block setting |               | operation         | device      |
| 7           | D14704~D14707 | 2 |         |                                                               |               |                   |             |
| 8           | D14708~D14711 | 3 | -       | Unusable                                                      | _             | _                 | —           |
| 9           | D14712~D14715 |   |         |                                                               |               |                   |             |
| 10          | D14716~D14719 |   |         |                                                               |               |                   |             |
| 11          | D14720~D14723 |   |         |                                                               |               |                   |             |
| 12          | D14724~D14727 |   |         |                                                               |               |                   |             |
| 13          | D14728~D14731 |   |         |                                                               |               |                   |             |
| 14          | D14732~D14735 |   |         |                                                               |               |                   |             |
| 15          | D14736~D14739 |   |         |                                                               |               |                   |             |
| 16          | D14740~D14743 |   |         |                                                               |               |                   |             |
| 17          | D14744~D14747 |   |         |                                                               |               |                   |             |
| 18          | D14748~D14751 |   |         |                                                               |               |                   |             |
| 19          | D14752~D14755 |   |         |                                                               |               |                   |             |
| 20          | D14756~D14759 |   |         |                                                               |               |                   |             |
| 21          | D14760~D14763 |   |         |                                                               |               |                   |             |
| 22          | D14764~D14767 |   |         |                                                               |               |                   |             |
| 23          | D14768~D14771 |   |         |                                                               |               |                   |             |
| 24          | D14772~D14775 |   |         |                                                               |               |                   |             |
| 25          | D14776~D14779 |   |         |                                                               |               |                   |             |
| 26          | D14780~D14783 |   |         |                                                               |               |                   |             |
| 27          | D14784~D14787 |   |         |                                                               |               |                   |             |
| 28          | D14788~D14791 |   |         |                                                               |               |                   |             |
| 29          | D14792~D14795 |   |         |                                                               |               |                   |             |
| 30          | D14796~D14799 |   |         |                                                               |               |                   |             |
| 31          | D14800~D14803 |   |         |                                                               |               |                   |             |
| 32          | D14804~D14807 |   |         |                                                               |               |                   |             |

#### POINT

- (1) With the Q172DSCPU, the axis No.1 to 16 range is valid.
- (2) With the Q172DSCPU, device areas of 17 axes or greater can be used as user devices.

# (7) Synchronous encoder axis monitor device list

| Axis<br>No. | Device No.    |   | Signal name |         |                                                                   |                 |            |                   |
|-------------|---------------|---|-------------|---------|-------------------------------------------------------------------|-----------------|------------|-------------------|
| 1           | D13240~D13259 |   |             |         |                                                                   |                 |            |                   |
| 2           | D13260~D13279 |   | $\setminus$ | Symbol  | Signal name                                                       | Refresh cycle   | Load cycle | Signal type       |
| 3           | D13280~D13299 |   | Symbol      |         | Signal name                                                       | Refresh cycle   | Load Cycle | Signal type       |
| 4           | D13300~D13319 |   | 0           | Md. 320 | Synchronous encoder axis current value                            |                 |            |                   |
| 5           | D13320~D13339 |   | 1           | Mu. 520 |                                                                   |                 |            |                   |
| 6           | D13340~D13359 |   | 2           | Md. 321 | Synchronous encoder axis current value per cycle                  |                 |            |                   |
| 7           | D13360~D13369 |   | 3           | Ma. 021 |                                                                   |                 |            |                   |
| 8           | D13380~D13399 |   | 5 Md 323    |         | Synchronous encoder axis speed                                    | Operation cycle |            | Monitor<br>device |
| 9           | D13400~D13419 |   |             |         |                                                                   |                 |            |                   |
| 10          | D13420~D13439 |   |             |         | Synchronous encoder axis phase<br>compensation amount             |                 |            |                   |
| 11          | D13440~D13459 | 7 |             |         |                                                                   |                 |            |                   |
| 12          | D13460~D13479 |   | 8 Md. 32    |         | Synchronous encoder axis rotation<br>direction restriction amount |                 |            |                   |
|             | /             |   | 9           | Md. 327 | Synchronous encoder axis minor error code                         |                 |            |                   |
|             |               |   | 10<br>11    |         | Synchronous encoder axis major error code                         | Immediate       | /          |                   |
|             |               |   | 11          | Md. 520 |                                                                   |                 | /          |                   |
|             |               |   | 12          | 1       |                                                                   |                 |            |                   |
|             |               |   | 14          |         |                                                                   |                 |            |                   |
|             |               |   | 15          |         | Unusable                                                          |                 |            |                   |
|             |               |   | 16          | _       |                                                                   | —               | —          | —                 |
|             |               |   | 17          |         |                                                                   |                 |            |                   |
|             | /             |   | 18          | 1       |                                                                   |                 |            |                   |
|             |               |   | 19          | 1       |                                                                   |                 |            |                   |
| V           |               |   |             | •       |                                                                   | -               | -          |                   |

# (8) Synchronous encoder axis control device list

| Axis<br>No. | Device No.    | Signal name |         |                                                  |               |                 |                   |  |
|-------------|---------------|-------------|---------|--------------------------------------------------|---------------|-----------------|-------------------|--|
| 1           | D14820~D14829 |             |         |                                                  |               |                 |                   |  |
| 2           | D14830~D14839 | $\setminus$ | o       | Signal name                                      | Refresh cycle | Load cycle      | Cignal from       |  |
| 3           | D14840~D14849 | $\setminus$ | Symbol  |                                                  | Refresh Cycle |                 | Signal type       |  |
| 4           | D14850~D14859 | 0           |         | Synchronous encoder axis phase                   | /             | Operation cycle |                   |  |
| 5           | D14860~D14869 | 1           | F1. 320 | compensation advance time                        |               | operation cycle |                   |  |
| 6           | D14870~D14879 | 2           | Cd. 320 | Synchronous encoder axis control start condition |               |                 | Command<br>device |  |
| 7           | D14880~D14889 | 3           | Cd. 321 | Synchronous encoder axis control method          |               |                 |                   |  |
| 8           | D14890~D14899 | 4           |         | Synchronous encoder axis current value           |               |                 |                   |  |
| 9           | D14900~D14909 | 5           | Cu. 322 | setting address                                  |               |                 |                   |  |
| 10          | D14910~D14919 | 6           |         | Input value for synchronous encoder via          |               | Operation cycle |                   |  |
| 11          | D14920~D14929 | 7           | Cu. 325 | device                                           | /             |                 |                   |  |
| 12          | D14930~D14939 | 8           |         | Unusable                                         | _             | _               | _                 |  |
|             |               | 9           |         |                                                  |               |                 |                   |  |
|             |               |             |         |                                                  |               |                 |                   |  |

# (9) Output axis monitor device list

| Axis<br>No. | Device No.    |   |                            |           | Signa                                             | al name         |            |                   |
|-------------|---------------|---|----------------------------|-----------|---------------------------------------------------|-----------------|------------|-------------------|
| 1           | D13600~D13629 |   |                            |           |                                                   |                 |            |                   |
| 2           | D13630~D13659 |   | $\setminus$                | Symbol    | Signal name                                       | Refresh cycle   | Load cycle | Signal type       |
| 3           | D13660~D13689 |   |                            | oymbol    | Signal name                                       | Refresh Cycle   | Load cycle | Signal type       |
| 4           | D13690~D13719 |   | 0                          | Md. 400   | Current value after composite main                |                 | /          |                   |
| 5           | D13720~D13749 |   | 1                          | Md. 400   | shaft gear                                        |                 | /          |                   |
| 6           | D13750~D13779 |   | 2                          | Md. 401   | Current value per cycle after main shaft          |                 | /          |                   |
| 7           | D13780~D13809 |   | 3                          | MG. 101   | gear                                              | ļ               |            |                   |
| 8           | D13810~D13839 |   | 4                          | Md. 402   | Current value per cycle after auxiliary           |                 | /          |                   |
| 9           | D13840~D13869 |   | 5                          | Ma. 101   | shaft gear                                        |                 | /          |                   |
| 10          | D13870~D13899 |   | 6                          | Md. 422   | Main shaft clutch slippage                        |                 |            |                   |
| 11          | D13900~D13929 |   | 7                          |           | (accumulative)                                    | Į               |            |                   |
| 12          | D13930~D13959 |   | 8                          | Md. 425   | Auxiliary shaft clutch slippage<br>(accumulative) | Operation cycle |            | Monitor<br>device |
| 13          | D13960~D13989 |   | 9                          |           | (accumulative)                                    |                 |            |                   |
| 14          | D13990~D14019 |   | 10<br>Md. 406              |           | Cam axis phase compensation amount                |                 |            |                   |
| 15          | D14020~D14049 |   | 11                         |           |                                                   |                 |            |                   |
| 16          | D14050~D14079 |   | 12<br>13 Md. 407           |           | Cam axis current value per cycle                  |                 |            |                   |
| 17          | D14080~D14109 |   |                            |           |                                                   |                 |            |                   |
| 18          | D14110~D14139 |   | 14                         | Md. 408   | Cam reference position                            | -               |            |                   |
| 19          | D14140~D14169 |   | 15                         |           |                                                   |                 |            |                   |
| 20          | D14170~D14199 |   | 16                         | Md. 409   | Cam axis feed current value                       |                 |            |                   |
| 21          | D14200~D14229 |   | 17                         | 26.1 44.0 |                                                   |                 | /          |                   |
| 22          | D14230~D14259 |   | 18                         | Md. 410   | Execution cam No.                                 |                 | /          |                   |
| 23          | D14260~D14289 |   | 19                         | —         | Unusable                                          | _               | _          |                   |
| 24          | D14290~D14319 |   | 20                         | Md. 411   | Execute cam stroke amount                         |                 |            | Manitar           |
| 25          | D14320~D14349 |   | 21                         |           |                                                   | Operation cycle |            | Monitor<br>device |
| 26          | D14350~D14379 |   | 22                         | Md. 412   | Execute Cam axis length per cycle                 |                 |            |                   |
| 27          | D14380~D14409 |   | 23                         |           |                                                   |                 | <u> </u>   |                   |
| 28          | D14410~D14439 |   | 24                         |           |                                                   |                 |            |                   |
| 29          | D14440~D14469 |   | 25<br>26<br>27<br>28<br>28 |           |                                                   |                 |            |                   |
| 30          | D14470~D14499 |   |                            |           | Unusable                                          | _               | _          | —                 |
| 31          | D14500~D14529 |   |                            |           |                                                   |                 |            |                   |
| 32          | D14530~D14559 |   |                            |           |                                                   |                 |            |                   |
| 1           |               |   | 29                         |           |                                                   | l               |            |                   |
| $\sim$      | -             | 1 |                            |           |                                                   |                 |            |                   |

# POINT

- (1) With the Q172DSCPU, the axis No.1 to 16 range is valid.
- (2) With the Q172DSCPU, device areas of 17 axes or greater can be used as user devices.

However, if a Q172DSCPU project is replaced with a Q173DSCPU project, it will no longer be able to be used as a user device.

# (10) Output axis control device list

| Axis<br>No. | Device No.    |    |                                                               |                                                      | Signa                                                                                      | al name                              |                                              |         |
|-------------|---------------|----|---------------------------------------------------------------|------------------------------------------------------|--------------------------------------------------------------------------------------------|--------------------------------------|----------------------------------------------|---------|
| 1           | D15000~D15149 |    |                                                               |                                                      |                                                                                            |                                      |                                              |         |
| 2           | D15150~D15299 |    | $\setminus$                                                   |                                                      |                                                                                            |                                      |                                              |         |
| 3           | D15300~D15449 |    | Symbol                                                        | Signal name                                          | Refresh cycle                                                                              | Load cycle                           | Signal type                                  |         |
| 4           | D15450~D15599 |    | 0                                                             | Pr. 400                                              | Main input axis No.                                                                        |                                      | When starting                                | Command |
| 5           | D15600~D15749 |    | 1                                                             | Pr. 401                                              | Sub input axis No                                                                          |                                      | synchronous control                          | device  |
| 6           | D15750~D15899 |    | 2                                                             | Pr. 402                                              | Composite main shaft gear                                                                  |                                      | Operation cycle                              |         |
| 7           | D15900~D16049 |    | 3                                                             | I                                                    | Unusable                                                                                   | —                                    | —                                            | _       |
| 8           | D16050~D16199 |    | 4                                                             | Pr. 403                                              | Main shaft goor: Numerator                                                                 |                                      | When starting                                |         |
| 9           | D16200~D16349 |    | 5                                                             | 11.403                                               | Main shaft gear: Numerator                                                                 |                                      |                                              |         |
| 10          | D16350~D16499 |    | 6                                                             | Pr. 404                                              | Main shaft gear: Denominator                                                               |                                      | synchronous control                          |         |
| 11          | D16500~D16649 |    | 7                                                             | 11.404                                               | Main Shart gear. Denominator                                                               |                                      |                                              |         |
| 12          | D16650~D16799 |    | 8                                                             | Pr. 405                                              | Main shaft clutch control setting                                                          |                                      | Operation cycle                              |         |
| 13          | D16800~D16949 |    | 9                                                             | Pr. 406                                              | Main shaft clutch reference address setting                                                |                                      | When starting synchronous<br>control         |         |
| 14          | D16950~D17099 |    | 10                                                            | Pr. 407                                              | Main shaft clutch ON address                                                               |                                      | Operation cycle                              |         |
| 15          | D17100~D17249 |    | 11                                                            |                                                      |                                                                                            |                                      |                                              |         |
| 16          | D17250~D17399 |    | 12                                                            | Pr. 408                                              | Travel value before main shaft clutch ON                                                   |                                      | When clutch ON conditions established        |         |
| 17          | D17400~D17549 |    | 13                                                            |                                                      |                                                                                            |                                      | CONTINUONS ESTADIISTIEU                      |         |
| 18          | D17550~D17699 |    | 14                                                            | Pr. 409                                              | Main shaft clutch OFF address                                                              |                                      | Operation cycle                              |         |
| 19          | D17700~D17849 |    | 15                                                            |                                                      |                                                                                            |                                      |                                              | i i     |
| 20          | D17850~D17999 | 16 | Pr. 410                                                       | Travel value before main shaft clutch                |                                                                                            | When clutch OFF                      |                                              |         |
| 21          | D18000~D18149 |    | 17                                                            |                                                      | OFF                                                                                        |                                      | conditions established                       |         |
| 22          | D18150~D18299 |    | 18         Pr. 411         Main shaft clutch smoothing method |                                                      |                                                                                            | When starting<br>synchronous control |                                              |         |
| 23          | D18300~D18449 |    |                                                               | 19 Pr. 412 Main shaft clutch smoothing time constant |                                                                                            |                                      |                                              |         |
| 24          | D18450~D18599 |    | 20<br>Pr. 413                                                 |                                                      | Slippage amount at main shaft clutch ON                                                    |                                      | When starting clutch<br>ON                   |         |
| 25          | D18600~D18749 |    | 21                                                            |                                                      |                                                                                            |                                      | -                                            |         |
| 26          | D18750~D18899 |    | 22                                                            | Pr. 414                                              | Slippage amount at main shaft clutch OFF                                                   |                                      | When starting clutch<br>OFF                  | Command |
| 27          | D18900~D19049 |    | 23                                                            | D (10                                                | A The state of the line has the                                                            |                                      | When starting synchronous                    | device  |
| 28          | D19050~D19199 |    | 24                                                            | Pr. 418                                              | Auxiliary shaft axis No.                                                                   |                                      | Control<br>Operation cycle                   |         |
| 29          | D19200~D19349 |    | 25                                                            | Pr. 419                                              | Composite auxiliary shaft gear                                                             |                                      | Operation cycle                              |         |
| 30          | D19350~D19499 |    | 26                                                            | Pr. 420                                              | Auxiliary shaft gear: Numerator                                                            |                                      | When starting synchronous control            |         |
| 31          | D19500~D19649 |    | 27                                                            |                                                      |                                                                                            |                                      |                                              |         |
| 32          | D19650~D19799 |    | 28                                                            | Pr. 421                                              | Auxiliary shaft gear: Denominator                                                          |                                      |                                              |         |
|             | /             |    | 29                                                            | D. 400                                               |                                                                                            |                                      | Operation evalu                              |         |
|             | /             |    | 30                                                            | Pr. 422                                              | Auxiliary shaft clutch control setting<br>Auxiliary shaft clutch reference address setting |                                      | Operation cycle<br>When starting synchronous |         |
|             | /             |    | 31<br>32                                                      | Pr. 423                                              | Advinary share outon reference address setting                                             |                                      | control                                      |         |
|             | /             |    | 32<br>33                                                      | Pr. 424                                              | Auxiliary shaft clutch ON address                                                          |                                      | Operation cycle                              |         |
|             | /             |    | 33<br>34                                                      |                                                      |                                                                                            |                                      | When clutch ON                               |         |
|             | /             |    | 34<br>35                                                      | Pr. 425                                              | Travel value before auxiliary shaft clutch ON                                              |                                      | conditions established                       |         |
|             | /             |    | 36                                                            |                                                      |                                                                                            |                                      |                                              |         |
|             |               |    | 36<br>37                                                      | Pr. 426                                              | Auxiliary shaft clutch OFF address                                                         |                                      | Operation cycle                              |         |
|             |               |    |                                                               |                                                      |                                                                                            |                                      |                                              |         |
|             |               |    | 38                                                            | Pr. 427                                              | Travel value before auxiliary shaft clutch OFF                                             |                                      | When clutch OFF<br>conditions established    |         |
|             | /             |    | 39                                                            | D (22                                                | Auxiliant shaft slutch smasthing mathed                                                    |                                      | When starting                                |         |
|             | /             |    | 40                                                            | Pr. 428                                              | Auxiliary shaft clutch smoothing method<br>Auxiliary shaft clutch smoothing time constant  |                                      | When starting<br>synchronous control         |         |
| /           | /             |    | 41                                                            | Pr. 429                                              |                                                                                            |                                      |                                              |         |
| /           |               |    | 42                                                            | Pr. 430                                              | Slippage amount at auxiliary shaft clutch ON                                               |                                      | When starting clutch<br>ON                   |         |
| /           |               |    | 43                                                            |                                                      |                                                                                            |                                      |                                              |         |

# Output axis control device list (cont.)

| Axis<br>No. | Device No.                     |    |             |                                           | Signa                                       | Il name                            |                                      |                |
|-------------|--------------------------------|----|-------------|-------------------------------------------|---------------------------------------------|------------------------------------|--------------------------------------|----------------|
| 1           | D15000~D15149                  | _  |             |                                           |                                             |                                    |                                      |                |
| 2           | D15150~D15299                  |    |             | Symbol                                    | Signal name                                 | Refresh cycle                      | Load cycle                           | Signal type    |
| 3           | D15300~D15449                  |    | $\setminus$ | 0,                                        | oigha hanc                                  | Tenesh eyele                       | Loud Cycle                           | oignai type    |
| 4           | D15450~D15599                  | 4  | 4           | Pr. 431                                   | Slippage amount at auxiliary                | /                                  | When starting                        |                |
| 5           | D15600~D15749                  | 4  | 5           | 111 101                                   | shaft clutch OFF                            | . /                                | clutch OFF                           |                |
| 6           | D15750~D15899                  | 4  | -           | Pr. 434                                   | Speed change gear 1 allocation              | . /                                | When starting<br>synchronous control |                |
| 7           | D15900~D16049                  | 4  |             | Pr. 435                                   | Speed change gear 1 smoothing time constant | . /                                | Synchronous control                  |                |
| 8           | D16050~D16199                  | 4  |             | Pr. 436                                   | Speed change ratio 1: Numerator             | /                                  | Operation cycle                      |                |
| 9           | D16200~D16349                  | 4  |             |                                           |                                             | . /                                |                                      |                |
| 10          | D16350~D16499                  | 5  |             | Pr. 437                                   | Speed change ratio 1: Denominator           |                                    |                                      |                |
| 11<br>12    | D16500~D16649<br>D16650~D16799 | 5  |             | Pr. 490                                   | Speed change gear 2 allocation              |                                    | When starting                        |                |
| 12          | D16800~D16949                  | 5  |             | Pr. 490<br>Pr. 491                        | Speed change gear 2 smoothing time constant | /                                  | synchronous control                  | Command device |
| 13          | D16950~D17099                  | 5  |             | 11.401                                    |                                             | /                                  | <u> </u>                             | UEVICE         |
| 14          | D17100~D17249                  | 5  | _           | Pr. 492                                   | Speed change ratio 2: Numerator             | /                                  | Operation cycle                      |                |
| 16          | D17250~D17399                  | 5  | 6           |                                           |                                             |                                    |                                      |                |
| 17          | D17400~D17549                  | 5  |             | Pr. 493 Speed change ratio 2: Denominator |                                             |                                    |                                      |                |
| 18          | D17550~D17699                  | 5  | 8           | Pr. 438                                   | Cam axis cycle unit setting                 |                                    |                                      |                |
| 19          | D17700~D17849                  | 5  | 9           | Pr. 442                                   | Cam axis length per cycle change setting    | /                                  | When starting                        |                |
| 20          | D17850~D17999                  | 6  | 0           | Pr. 439                                   | Cam axis length per cycle                   |                                    | synchronous control                  |                |
| 21          | D18000~D18149                  | 6  | 1           | FT. 439                                   |                                             |                                    |                                      |                |
| 22          | D18150~D18299                  |    |             |                                           |                                             | When starting synchronous control, |                                      |                |
| 23          | D18300~D18449                  | 6  | 2           | Pr. 440                                   | Cam No.                                     | /                                  | when passing cam                     |                |
| 24          | D18450~D18599                  |    |             |                                           |                                             | /                                  | data 0 point                         |                |
| 25          | D18600~D18749                  | 6  | 3           | -                                         | Unusable                                    | _                                  | _                                    | —              |
| 26<br>27    | D18750~D18899<br>D18900~D19049 | 6  |             | Pr. 441                                   | Cam stroke amount                           |                                    | When starting synchronous control,   |                |
| 28          | D19050~D19199                  | 6  | 5           |                                           |                                             |                                    | when passing cam<br>data 0 point     | Command        |
| 29          | D19200~D19349                  | 6  | -           | Pr. 444                                   | Cam axis phase compensation advance time    |                                    | Operation cycle                      | Command device |
| 30<br>31    | D19350~D19499<br>D19500~D19649 | 6  | -           | Pr. 445                                   | Cam axis phase compensation time constant   |                                    |                                      |                |
| 32          | D19650~D19799                  | 6  | -           | Pr. 448                                   | Synchronous control parameter block No.     |                                    | When starting<br>synchronous control |                |
| -           | /                              | 7  |             | Pr. 447                                   | Output axis smoothing time constant         | $\vee$                             |                                      |                |
|             | /                              | 7  |             |                                           |                                             |                                    |                                      |                |
|             |                                | 7  | 2           |                                           |                                             |                                    |                                      |                |
|             |                                | 7  | 3           |                                           |                                             |                                    |                                      |                |
|             |                                |    | 4           |                                           |                                             |                                    |                                      |                |
|             |                                | 75 |             |                                           |                                             |                                    |                                      |                |
|             |                                |    | 6           | -                                         | Unusable                                    | _                                  | _                                    | —              |
|             | /                              | 7  |             |                                           |                                             |                                    |                                      |                |
|             | /                              | 7  |             |                                           |                                             |                                    |                                      |                |
|             | /                              | 7  |             |                                           |                                             |                                    |                                      |                |
|             |                                | 8  |             |                                           |                                             |                                    |                                      |                |
| /           |                                | 8  | 1           |                                           |                                             |                                    |                                      |                |

# Output axis control device list (cont.)

| Axis<br>No. | Device No.    |            |                                                                                                    | Signa                                         | I name        |                              |                   |
|-------------|---------------|------------|----------------------------------------------------------------------------------------------------|-----------------------------------------------|---------------|------------------------------|-------------------|
| 1           | D15000~D15149 |            |                                                                                                    |                                               |               |                              |                   |
| 2           | D15150~D15299 |            | Symbol                                                                                                    | Signal name                                   | Defreeh evele |                              |                   |
| 3           | D15300~D15449 |            | Symbol                                                                                                    | Signal name                                   | Refresh cycle | Load cycle                   | Signal type       |
| 4           | D15450~D15599 | 82         |                                                                                                    |                                               |               |                              |                   |
| 5           | D15600~D15749 | 83         | 1                                                                                                    |                                               |               |                              |                   |
| 6           | D15750~D15899 | 84         | 1                                                                                                    |                                               |               |                              |                   |
| 7           | D15900~D16049 | 85         | 1                                                                                                    |                                               |               |                              |                   |
| 8           | D16050~D16199 | 86         | 1                                                                                                    |                                               |               |                              |                   |
| 9           | D16200~D16349 | 87         | 1                                                                                                    |                                               |               |                              |                   |
| 10          | D16350~D16499 | 88         | 1                                                                                                    |                                               |               |                              |                   |
| 11          | D16500~D16649 | 89         | 1                                                                                                    |                                               |               |                              |                   |
| 12          | D16650~D16799 | 90         | 1                                                                                                    | Unusable                                      |               |                              |                   |
| 13          | D16800~D16949 | 91         | 1 -                                                                                                    |                                               | _             | _                            | _                 |
| 14          | D16950~D17099 | 92         | 1                                                                                                    |                                               |               |                              |                   |
| 15          | D17100~D17249 | 93         | 1                                                                                                    |                                               |               |                              |                   |
| 16          | D17250~D17399 | 94         | 1                                                                                                    |                                               |               |                              |                   |
| 17          | D17400~D17549 | 95         | 1                                                                                                    |                                               |               |                              |                   |
| 18          | D17550~D17699 | 96         | 1                                                                                                    |                                               |               |                              |                   |
| 19          | D17700~D17849 | 97         | 1                                                                                                    |                                               |               |                              |                   |
| 20          | D17850~D17999 | 98         | 1                                                                                                    |                                               |               |                              |                   |
| 21          | D18000~D18149 | 99         |                                                                                                    |                                               |               |                              |                   |
| 22          | D18150~D18299 |            |                                                                                                    | Setting method of current value per           | /             |                              |                   |
| 23          | D18300~D18449 | 100        | Pr. 460                                                                                                    | cycle after main shaft gear                   |               |                              |                   |
| 24          | D18450~D18599 |            |                                                                                                    | Setting method of current value per           |               |                              |                   |
| 25          | D18600~D18749 | 101        | Pr. 461                                                                                                    | cycle after auxiliary shaft gear              |               | When starting<br>synchronous | Command<br>device |
| 26          | D18750~D18899 | 102        | Pr. 462                                                                                                    | Cam axis position restoration object          |               | control                      | uovioo            |
| 27          | D18900~D19049 | 103        |                                                                                                    | Setting method of cam reference position      |               |                              |                   |
| 28          | D19050~D19199 | 104        |                                                                                                    | Cam axis 1 cycle current value setting method |               |                              |                   |
| 29          | D19200~D19349 | 105        | _                                                                                                    | Unusable                                      | _             | _                            | _                 |
| 30          | D19350~D19499 | 106        | D 105                                                                                                    | Current value per cycle after main            | /             |                              |                   |
| 31          | D19500~D19649 | 107        | Pr. 465                                                                                                    | shaft gear (Initial setting)                  |               |                              |                   |
| 32          | D19650~D19799 | 108        | D 400                                                                                                    | Current value per cycle after auxiliary       |               |                              |                   |
|             | /             | 109        | Pr. 466                                                                                                    | shaft gear (Initial setting)                  |               | When starting                | Command           |
|             |               | 110<br>111 | Pr. 467                                                                                                    | Cam reference position (Initial setting)      |               | synchronous<br>control       | device            |
|             | /             | 111        | <u> </u>                                                                                                    | Cam axis current value per cycle              |               |                              |                   |
|             | /             | 112        | Pr. 468                                                                                                    | (Initial setting)                             |               |                              |                   |
|             | /             | 113        |                                                                                                    |                                               | r             |                              |                   |
|             | /             | 115        | 1                                                                                                    |                                               |               |                              |                   |
|             | /             | 116        |                                                                                                    |                                               |               |                              |                   |
|             | /             | 117        | 1                                                                                                    |                                               |               |                              |                   |
|             | /             | 118        | 1                                                                                                    |                                               |               |                              |                   |
|             | /             | 119        | Ti la constante de la constante de la constante de la constante de la constante de la constante de la constante | Unusable                                      | _             | _                            |                   |
|             | /             | 120        | Ti i i i i i i i i i i i i i i i i i i                                                                          |                                               |               |                              |                   |
|             | /             | 120        | 1                                                                                                    |                                               |               |                              |                   |
| /           | /             | 121        | 1                                                                                                    |                                               |               |                              |                   |
| /           |               | 122        | 1                                                                                                    |                                               |               |                              |                   |
|             |               | 123        | 1                                                                                                    |                                               |               |                              |                   |
| /           |               | 144        | L                                                                                                    |                                               | 1             |                              | <u> </u>          |
| /           |               |            |                                                                                                    |                                               |               |                              |                   |

# Output axis control device list (cont.)

| Axis<br>No. | Device No.    |     |         | Signal na                                  | me            |                            |         |
|-------------|---------------|-----|---------|--------------------------------------------|---------------|----------------------------|---------|
| 1           | D15000~D15149 |     |         |                                            |               |                            |         |
| 2           | D15150~D15299 |     | Symbol  | Signal name                                | Refresh cycle | Load cycle                 | Signal  |
| 3           | D15300~D15449 |     | -       |                                            |               |                            | tvpe    |
| 4           | D15450~D15599 | 125 | Į       |                                            |               |                            |         |
| 5           | D15600~D15749 | 126 |         |                                            |               |                            |         |
| 6           | D15750~D15899 | 127 |         | Unusable                                   | —             | —                          | —       |
| 7           | D15900~D16049 | 128 | ļ       |                                            |               |                            |         |
| 8           | D16050~D16199 | 129 |         |                                            |               |                            |         |
| 9           | D16200~D16349 | 130 | Cd. 407 | Synchronous control change                 |               | When                       |         |
| 10          | D16350~D16499 | 131 | Cd. 409 | Synchronous control change reflection time |               | requesting<br>simultaneous | Command |
| 11          | D16500~D16649 | 132 | Cd. 408 | Synchronous control change value           |               | control change             | device  |
| 12          | D16650~D16799 | 133 | Ju. 400 |                                            |               |                            |         |
| 13          | D16800~D16949 | 134 | ļ       |                                            |               |                            |         |
| 14          | D16950~D17099 | 135 |         |                                            |               |                            |         |
| 15          | D17100~D17249 | 136 |         |                                            |               |                            |         |
| 16          | D17250~D17399 | 137 | ļ       |                                            |               |                            |         |
| 17          | D17400~D17549 | 138 |         |                                            |               |                            |         |
| 18          | D17550~D17699 | 139 |         |                                            |               |                            |         |
| 19          | D17700~D17849 | 140 | ļ       |                                            | -             | _                          |         |
| 20          | D17850~D17999 | 141 |         | Unusable                                   |               |                            | _       |
| 21          | D18000~D18149 | 142 |         |                                            |               |                            |         |
| 22          | D18150~D18299 | 143 |         |                                            |               |                            |         |
| 23          | D18300~D18449 | 144 | ]       |                                            |               |                            |         |
| 24          | D18450~D18599 | 145 | ļ       |                                            |               |                            |         |
| 25          | D18600~D18749 | 146 | 1       |                                            |               |                            |         |
| 26          | D18750~D18899 | 147 | 1       |                                            |               |                            |         |
| 27          | D18900~D19049 | 148 | ļ       |                                            |               |                            |         |
| 28          | D19050~D19199 | 149 |         |                                            |               |                            |         |
| 29          | D19200~D19349 |     |         |                                            |               |                            |         |
| 30          | D19350~D19499 |     |         |                                            |               |                            |         |
| 31          | D19500~D19649 |     |         |                                            |               |                            |         |
| 32          | D19650~D19799 |     |         |                                            |               |                            |         |

## POINT

- (1) With the Q172DSCPU, the axis No.1 to 16 range is valid.
- (2) With the Q172DSCPU, device areas of 17 axes or greater can be used as user devices.

However, if a Q172DSCPU project is replaced with a Q173DSCPU project, it will no longer be able to be used as a user device.

# (12) Common device list

| Device<br>No. | Signal name                                             | Refresh cycle | Load cycle               | Signal<br>type    | Device<br>No. | Signal name                                                             | Refresh cycle | Load cycle            | Signal<br>type |
|---------------|---------------------------------------------------------|---------------|--------------------------|-------------------|---------------|-------------------------------------------------------------------------|---------------|-----------------------|----------------|
| D704          | PLC ready flag request                                  | /             |                          |                   | D752          | Manual pulse generator 1<br>smoothing magnification<br>setting register | /             | When manual pulse     |                |
| D705          | Speed switching point<br>specified flag request         |               |                          |                   | D753          | Manual pulse generator 2<br>smoothing magnification<br>setting register |               | generator enable flag |                |
| D706          | All axes servo ON<br>command request                    |               | Main cycle               | Command device    | D754          | Manual pulse generator 3<br>smoothing magnification<br>setting register |               | _                     | Command device |
| D707          | Real mode/virtual mode<br>switching request (SV22) *1   |               |                          |                   | D755          | Manual pulse generator<br>1 enable flag request                         |               |                       |                |
| D708          | JOG operation start<br>command request                  |               |                          |                   | D756          | Manual pulse generator<br>2 enable flag request                         |               | Main cycle            |                |
| D709          | Unusable                                                | _             | _                        | -                 | D757          | Manual pulse generator<br>3 enable flag request                         |               |                       |                |
| D710          | 100                                                     |               |                          |                   | D758          |                                                                         |               |                       |                |
| D711          | JOG operation<br>simultaneous start                     | (             | When starting            |                   | D759          |                                                                         |               |                       |                |
| D712          | axis setting register                                   | 1             |                          |                   | D760          |                                                                         |               |                       |                |
| D713          |                                                         | /             |                          |                   | D761          |                                                                         |               |                       |                |
| D714          | Axis No. setting register<br>controlled by manual pulse | /             |                          |                   | D762          |                                                                         |               |                       |                |
| D715          | generator 1                                             | /             |                          |                   | D763          |                                                                         |               |                       |                |
| D716          | Axis No. setting register<br>controlled by manual pulse | 1             |                          |                   | D764          |                                                                         |               |                       |                |
| D717          | generator 2                                             |               |                          |                   | D765          |                                                                         |               |                       |                |
| D718          | Axis No. setting register<br>controlled by manual pulse | 1             |                          |                   | D766          |                                                                         |               |                       |                |
| D719          | generator 3                                             | /             |                          |                   | D767          |                                                                         |               |                       |                |
| D720          | Axis 1                                                  |               |                          |                   | D768          |                                                                         |               |                       |                |
| D721          | Axis 2                                                  |               |                          |                   | D769          |                                                                         |               |                       |                |
| D722          | Axis 3                                                  |               |                          |                   | D770          |                                                                         |               |                       |                |
| D723          | Axis 4                                                  |               |                          |                   | D771          |                                                                         |               |                       |                |
| D724          | Axis 5                                                  | /             |                          |                   | D772          |                                                                         |               |                       |                |
| D725          | Axis 6                                                  |               |                          |                   | D773          |                                                                         |               |                       |                |
| D726          | Axis 7                                                  |               |                          |                   | D774          |                                                                         |               |                       |                |
| D727          | Axis 8                                                  |               |                          |                   | D775          |                                                                         |               |                       |                |
| D728          | Axis 9                                                  |               |                          |                   | D776          |                                                                         |               |                       |                |
| D729          | Axis 10                                                 |               |                          | Command<br>device | D777          |                                                                         |               |                       |                |
| D730          | Axis 11                                                 |               | When manual pulse        |                   | D778          | Unusable (42 points)                                                    | -             | _                     | _              |
| D731          | Axis 12                                                 |               | generator enable<br>flag |                   | D779          |                                                                         |               |                       |                |
| D732          | Axis 13 Manual pulse<br>Axis 14 generators 1 pulse      |               | ~                        |                   | D780          |                                                                         |               |                       |                |
| D733          | input magnification                                     |               | ſ                        |                   | D781          |                                                                         |               |                       |                |
| D734          | Axis 15 setting register *2,<br>Axis 16 *3              |               |                          |                   | D782          |                                                                         |               |                       |                |
| D735          |                                                         |               |                          |                   | D783          |                                                                         |               |                       |                |
| D736          | Axis 17<br>Axis 18                                      |               |                          |                   | D784          |                                                                         |               |                       |                |
| D737          |                                                         |               |                          |                   | D785          |                                                                         |               |                       |                |
| D738          | Axis 19<br>Axis 20                                      |               |                          |                   | D786          |                                                                         |               |                       |                |
| D739          | Axis 20<br>Axis 21                                      | /             |                          |                   | D787          |                                                                         |               |                       |                |
| D740          |                                                         |               |                          |                   | D788          |                                                                         |               |                       |                |
| D741          | Axis 22<br>Axis 23                                      |               |                          |                   | D789          |                                                                         |               |                       |                |
| D742          | Axis 23<br>Axis 24                                      | /             |                          |                   | D790          |                                                                         |               |                       |                |
| D743          | Axis 24<br>Axis 25                                      |               |                          |                   | D791          |                                                                         |               |                       |                |
| D744          | Axis 25<br>Axis 26                                      |               |                          |                   | D792          |                                                                         |               |                       |                |
| D745          | Axis 26<br>Axis 27                                      |               |                          |                   | D793          |                                                                         |               |                       |                |
| D746          | Axis 28                                                 |               |                          |                   | D794          |                                                                         |               |                       |                |
| D747<br>D748  | Axis 29                                                 | /             |                          |                   | D795<br>D796  |                                                                         |               |                       |                |
|               | Axis 30                                                 | /             |                          |                   |               |                                                                         |               |                       |                |
| D749          | Axis 31                                                 |               |                          |                   | D797<br>D798  |                                                                         |               |                       |                |
| D750          | Axis 32                                                 | /             |                          |                   |               |                                                                         |               |                       |                |
| D751          |                                                         |               |                          | 1                 | D799          |                                                                         |               |                       | I              |

\*1: Unusable with SV22 advanced synchronous control.
\*2: With the Q172DSCPU, the axis No. 1 to 16 range is valid.
\*3: With the Q172DSCPU, devices areas for axis 17 and above are unusable.

# 4.3.4 Special relays

The Q17nDSCPU has 2256 special relays from SM0 to SM2255. Nine of these are used for positioning control, and their respective applications are fixed as shown in the following tables.

| Device No. | Signal name                                    | Refresh cycle   | Signal type   |  |
|------------|------------------------------------------------|-----------------|---------------|--|
| SM500      | PCPU READY complete flag                       | Main ovelo      |               |  |
| SM501      | Test mode flag                                 | Main cycle      |               |  |
| SM502      | External forced stop input flag                | Operation cycle |               |  |
| SM503      | Digital oscilloscope executing flag            | Main cycle      | Status signal |  |
| SM506      | External forced stop input ON latch flag       | Operation cycle |               |  |
| SM508      | Amplifier-less operation status flag           |                 |               |  |
| SM510      | TEST mode request error flag                   |                 |               |  |
| SM512      | PCPU WDT error flag                            | Main cycle      |               |  |
| SM513      | Manual pulse generator axis setting error flag |                 |               |  |
| SM516      | Servo program setting error flag               |                 |               |  |

## 4.3.5 Special Registers

There are 2256 special registers in the Q17nDSCPU, from SD0 to SD2255. In addition to special registers used for positioning control, 23 data registers are used as special registers, and their respective applications are fixed as shown in the following tables.

| Device No.     | Signal name                                                                | Refresh cycle                                | Load cycle | Signal type    |  |
|----------------|----------------------------------------------------------------------------|----------------------------------------------|------------|----------------|--|
| SD200          | Switch status                                                              |                                              |            |                |  |
| SD500<br>SD501 | Real mode axis information register (SV22) *1                              | Main cycle                                   |            |                |  |
| SD502          | Servo amplifier loading                                                    | When power turned ON and                     | ] /        |                |  |
| SD503          | information                                                                | when performing operation cycle              | /          |                |  |
| SD504          |                                                                            |                                              | ] /        |                |  |
| SD505          | Real mode/virtual mode switching<br>error information (SV22) <sup>*1</sup> | When switching to virtual mode               | /          |                |  |
| SD506          |                                                                            |                                              |            |                |  |
| SD508          | SSCNET control (Status)                                                    | Main cycle                                   | 1 /        |                |  |
| SD510          | Test mode request error                                                    |                                              | 1 /        |                |  |
| SD511          | information                                                                | When making test mode request                |            |                |  |
| SD512          | Motion CPU WDT error cause                                                 | When motion CPU WDT error occurs             |            | Monitor device |  |
| SD513          |                                                                            |                                              |            |                |  |
| SD514          | Manual pulse generator axis setting error information                      | When manual pulse generator<br>enable flag _ |            |                |  |
| SD515          |                                                                            |                                              |            |                |  |
| SD516          | Error program No.                                                          | When starting                                |            |                |  |
| SD517          | Error item information                                                     | When starting                                |            |                |  |
| SD522          | Motion operation cycle                                                     | Operation cycle                              |            |                |  |
| SD523          | Operation cycle of the motion<br>CPU setting                               | When power turned ON                         |            |                |  |
| SD524          | Maximum motion operation cycle                                             | Operation cycle                              | ] /        |                |  |
| SD550          | System setting error information                                           | System settings                              | /          |                |  |
| SD551          | System setting endrimoniation                                              | When an error occurs                         | ]/         |                |  |
| SD560          | Operation method                                                           | When power turned ON                         | /          |                |  |
| SD803          | SSCNET control (Command)                                                   |                                              | Main cycle | Command device |  |

\*1: Unusable when performing SV22 advanced synchronous control.

# 4.4 Motion Devices

Motion registers (#0 to #12287) and a coasting timer (FT) are used as dedicated motion CPU devices.

These can be used for operation control (F/FS) programs or transition (G) programs.

(Direct access is not possible from PLCs, and therefore motion CPUs should be accesses after substituting the PLC device if using at the PLC side.)

# 4.4.1 Motion registers (#0 to #12287)

|                     | Item          | Q173DSCPU/Q172DSCPU                                                                           |
|---------------------|---------------|-----------------------------------------------------------------------------------------------|
|                     | No. of points | 12288 points (#0 to #12287)                                                                   |
|                     | Data size     | 16 bits/point                                                                                 |
| Motion register (#) | Latch         | Only user devices are latched.<br>(All points are cleared with the latch clear<br>operation.) |
|                     | Usable tasks  | Normal, event, NMI                                                                            |
|                     | Access        | Complete range Read, Write possible                                                           |

## (1) Motion register list

These OS is common for all registers.

| Device No.           | Application type                               | Remarks                                                                                                    |
|----------------------|------------------------------------------------|----------------------------------------------------------------------------------------------------|
| #0<br>{              | User device<br>(8000 points)                   | Cleared with the latch clear operation.                                                                        |
| #8000<br>{           | Monitor device<br>(640 points)                 | Cleared only when the power is turned ON or when reset.                                                        |
| #8640<br>{           | Motion error history device<br>(96 points)     | Cleared with motion error history clear request flag<br>ON. (Retained when power turned ON, or when<br>reset.) |
| #8736<br>\           | Product information list device<br>(16 points) | Set when the power is turned ON or when reset.                                                                 |
| #8752<br>〈<br>#12287 | System area<br>(3536 points)                   | Cleared only when the power is turned ON or when reset.                                                        |

## (2) Monitor devices (#8000 to #8639)

| • | Monitor devices | store | information | for | each | axis. | Details | of | the stored da | ta |
|---|-----------------|-------|-------------|-----|------|-------|---------|----|---------------|----|
|   | are as follows. |       |             |     |      |       |         |    |               |    |

| Axis<br>No. | Device No.     | Signal name |                                             |                                                            |                |  |
|-------------|----------------|-------------|---------------------------------------------|------------------------------------------------------------|----------------|--|
| 1           | #8000 to #8019 |             |                                             |                                                            |                |  |
| 2           | #8020 to #8039 |             | Signal name                                 | Defrech evele                                              | Signal type    |  |
| 3           | #8040 to #8059 |             | Signal name                                 | Refresh cycle                                              | Signal type    |  |
| 4           | #8060 to #8079 | 0           | Servo amplifier type                        | When amplifier power turned ON                             |                |  |
| 5           | #8080 to #8099 | 1           | Motor current                               | Operation cycle of 1.7 [ms] or                             |                |  |
| 6           | #8100 to #8119 | 2           | Matananaad                                  | shorter: operation cycle<br>Operation cycle of 3.5 [ms] or |                |  |
| 7           | #8120 to #8139 | 3           | Motor speed                                 | longer: 3.5 [ms]                                           |                |  |
| 8           | #8140 to #8159 | 4           | O                                           | On another angle                                           |                |  |
| 9           | #8160 to #8179 | 5           | Command speed                               | Operation cycle                                            |                |  |
| 10          | #8180 to #8199 | 6           | Zaraina ra traval valua                     | When performing zeroing to travel                          | Monitor device |  |
| 11          | #8200 to #8219 | 7           | Zeroing re-travel value                     | When performing zeroing re-travel                          |                |  |
| 12          | #8220 to #8239 | 8           | Servo amplifier display<br>Servo error code | Main cycle                                                 |                |  |
| 13          | #8240 to #8259 | 9           | Parameter error No.                         |                                                            |                |  |
| 14          | #8260 to #8279 | 10          | Servo status 1                              | Operation cycle of 1.7 [ms] or                             |                |  |
| 15          | #8280 to #8299 | 11          | Servo status 2                              | shorter: operation cycle<br>Operation cycle of 3.5 [ms] or |                |  |
| 16          | #8300 to #8319 | 12          | Servo status 3                              | longer: 3.5 [ms]                                           |                |  |
| 17          | #8320 to #8339 | 13          |                                             |                                                            |                |  |
| 18          | #8340 to #8359 | 14          |                                             |                                                            |                |  |
| 19          | #8360 to #8379 | 15          |                                             |                                                            |                |  |
| 20          | #8380 to #8399 | 16          | Unusable                                    | -                                                          | -              |  |
| 21          | #8400 to #8419 | 17          |                                             |                                                            |                |  |
| 22          | #8420 to #8439 | 18          |                                             |                                                            |                |  |
| 23          | #8440 to #8459 | 19          |                                             |                                                            |                |  |
| 24          | #8460 to #8479 |             |                                             |                                                            |                |  |
| 25          | #8480 to #8499 |             |                                             |                                                            |                |  |
| 26          | #8500 to #8519 |             |                                             |                                                            |                |  |
| 27          | #8520 to #8539 |             |                                             |                                                            |                |  |
| 28          | #8540 to #8559 |             |                                             |                                                            |                |  |
| 29          | #8560 to #8579 |             |                                             |                                                            |                |  |
| 30          | #8580 to #8599 |             |                                             |                                                            |                |  |
| 31          | #8600 to #8619 |             |                                             |                                                            |                |  |
| 32          | #8620 to #8639 |             |                                             |                                                            |                |  |

# (3) Motion error history devices (#8640 to #8735) Motion error history devices are shown below.

| Device No.     | Sign                                                          | Signal name                                   |         |       | Refresh              | Load |
|----------------|---------------------------------------------------------------|-----------------------------------------------|---------|-------|----------------------|------|
| Device No.     | Signa                                                         | Status                                        | Command | cycle | cycle                |      |
| #8640 to #8651 | Information on past 7<br>errors<br>(Oldest error information) |                                               |         |       |                      |      |
| #8652 to #8663 | Information on past 6<br>errors                               |                                               |         |       |                      |      |
| #8664 to #8675 | Information on past 5<br>errors                               |                                               |         |       |                      |      |
| #8676 to #8687 | Information on past 4 errors                                  | Motion error history (8 times)<br>(96 points) | 0       | -     | When an error occurs | -    |
| #8688 to #8699 | Information on past 3<br>errors                               |                                               |         |       |                      |      |
| #8700 to #8711 | Information on past 2<br>errors                               |                                               |         |       |                      |      |
| #8712 to #8723 | Information on past 1<br>errors                               |                                               |         |       |                      |      |
| #8724 to #8735 | Newest error information                                      |                                               |         |       |                      |      |

# (4) Motion error history device error information

Information for the past eight errors after turning ON the CPU power is stored as history. Numbers #8724 to #8735 contain the latest errors. Errors when performing SFC control, and all existing minor and major

errors, servo errors, servo program errors, and mode switching errors, etc. are tabulated in the history.

When an error occurs, "Motion error detection flag M2039" is also set. Error information is as follows.

|     |                                                             |                                                                                                    | Details                                                                                                    |
|-----|-------------------------------------------------------------|----------------------------------------------------------------------------------------------------|----------------------------------------------------------------------------------------------------|
| No. | Signal name                                                 | If error occurs when performing motion<br>SFC control                                                                                                    | If motion control error                                                                                                    |
| +0  | Motion SFC<br>Error program<br>No.                          | 0 to 255: Motion SFC program No. for which<br>error occurred<br>-1: If unrelated to motion SFC program                                                                                                    | -1                                                                                                    |
| +1  | Error type                                                  | <ul> <li>20: When F/FS</li> <li>21: When G</li> <li>22: When K or other<br/>(when neither F/FS nor G)</li> <li>23: When motion SFC diagram</li> </ul>                                                                                    | <ul> <li>2: Minor, major errors (command generation axis)<br/>(SV22 advanced synchronous control method)</li> <li>3: Minor, major errors</li> <li>4: Minor, major errors (virtual servo motor axis)<br/>(SV22 virtual mode switching method)</li> <li>5: Minor, major errors (synchronous encoder axis) (SV22)</li> <li>6: Errors detected by servo amplifier (MR-J3-B)</li> <li>7: Servo program setting errors</li> <li>8: Mode switching errors (SV22 virtual mode switching method)</li> <li>9: Manual pulse generator axis setting errors</li> <li>10: Test mode request errors</li> <li>11: WDT errors</li> <li>13: Self-diagnostic errors (error code 10000 and below)</li> <li>14: System setting errors/motion slot error detection</li> <li>15: Errors detected by SSCNET III/H head unit</li> <li>50: Safety monitor errors</li> </ul> |
| +2  | Error<br>program No.                                        | 0 to 4095: F/FS, G, K program No.<br>0 to 255: GSUB program No.<br>-1: If unrelated to F/FS, G, K, GSUB                                                                                                    | <ul> <li>If error type is "2", "3", "4", or "7"<br/>0 to 4095: Servo program No.<br/>FFFFH: JOG operation<br/>FFFEH: Manual pulse generator<br/>FFFDH: Test mode (zeroing, servo diagnosis, servo startup)<br/>FFEFH: Synchronous control<br/>FFDFH: Speed control<br/>FFDEH: Torque control<br/>FFDDH: Push control<br/>FF00H: All other cases</li> <li>If error type is other than "2", "3", "4", or "7"<br/>-1</li> </ul>                                                                                                    |
| +3  | Error block<br>No./Motion<br>SFC list/ Line<br>No./Axis No. | 0 to 8191: If error type is "20"or "21", F/FS or G<br>program block No. (line No.)<br>0to 8188: If error type is "23",<br>motion SFC list line No.<br>-1: If error type is "22", or error type is<br>"20" or "21" and unrelated to block | <ul> <li>1 to 32: If error type is "2" to "6", relevant axis No.</li> <li>1 to 8: If error type is "42", relevant SSCNET III/<br/>H head unit axis No.</li> <li>-1: All other cases</li> </ul>                                                                                                    |

(Go to next page)

|            |                             |                                                                                                    | Details                                                                                                    |  |  |
|------------|-----------------------------|----------------------------------------------------------------------------------------------------|----------------------------------------------------------------------------------------------------|--|--|
| No.        | Signal name                 | If error occurs when performing motion<br>SFC control                                                           | If motion control error                                                                                                    |  |  |
| +4         | Error code 16000 and above  |                                                                                                    | <ul> <li>If error type is as follows</li> <li>"2": D12602+20n or D12603+20n storage error code</li> <li>"3": D6+20n or D7+20n storage error code</li> <li>"4": D802+10n or D803+10n storage error code</li> <li>"5": D1122+10n or D1123+10n storage error code</li> <li>(SV22 virtual mode switching method)</li> <li>D13250+20n or D13251+20n storage error code</li> <li>(SV22 advanced synchronous control method)</li> <li>"6": D8+20n storage error code</li> <li>"7": SD517 storage error code</li> <li>"8": SD504 storage error code</li> <li>"9", "10": -1</li> <li>"11": SD512 storage error code</li> <li>"13", "14": SD0 storage error code</li> <li>"42": SSCNET III/H head unit monitor device alarm/warning Not storage error code</li> <li>"50", "51": SD32 storage error code</li> </ul>                                                                                                    |  |  |
| +5         | Error YY/                   |                                                                                                    |                                                                                                    |  |  |
| +6         | Occur- MM<br>rence DD/F     | Sets the clock data (SD210, SD211, SD212) at                                                                    |                                                                                                    |  |  |
| +7         | date/<br>time Sec           | (BCD code, year is last 2 digits of calendar year                                                               | )                                                                                                    |  |  |
|            | -                           | b15b14b13b12b11b10b9b8b7b6b5b4b3b2b1b0                                                                          | b15b14b13b12b11b10 b9 b8 b7 b6 b5 b4 b3 b2 b1 b0                                                                                                    |  |  |
| +8         | Error setting<br>data info. | <ul> <li>Error setting data presence</li> <li>0: No</li> <li>1: Yes</li> </ul>                                  | <ul> <li>Degree axis speed x 10 setting         <ol> <li>Disable</li> <li>Enable</li> <li>Sets the status when an error occurs when the error setting data unit is "11: Control unit (speed data)", and the control unit is "10: degree".</li> <li>Control unit/display method</li> <li>Sets the control unit when the error setting data units are "01: Axis unit, output module unit", "10: Control unit (address data, radius arc interpolation error tolerance error", and "11: Control unit (speed data)".</li> <li>00: mm                 01: inch                 10: degree                 11: PLS                 * The virtual servo motor axis is "11: PLS fixed".</li> <li>Sets the display method when the error setting data unit is "00: none".</li> <li>00: Decimal notation with symbol</li> <li>01: Decimal notation with no symbol</li> <li>10: Hexadecimal notation (8-digit display)</li> <li>11: Hexadecimal notation (8-digit display)</li> <li>11: Hexadecimal notation (8-digit display)</li> <li>11: Control unit (address data, radius arc interpolation error otcrurs)</li> <li>10: Control unit (address data, radius arc interpolation error otcrurs)</li> <li>11: Control unit (speed data)</li> <li>Error setting data presence</li> <li>No</li> </ol></li></ul> |  |  |
| +9         | Unusable                    |                                                                                                    | -                                                                                                    |  |  |
| +10<br>+11 | Error setting data          | <ul> <li>Stores error details code. <sup>*1</sup></li> <li>Fixed at 0 if error with no details code.</li> </ul> | <ul> <li>Setting data that caused error</li> <li>If error type is one of the following "15": #8009+20n storage parameter error No. (hexadecimal notation) "42": Fixed at 0 "50", "51": SD33 (safety signal monitor error details data) is store.</li> </ul>                                                                                                    |  |  |

\*1: If command execution fails for motion SFC program synchronous control dedicated functions, a details code is output to both the motion error history device error code and the error setting data.

## (5) Motion error detection flag (M2039)

The motion error detection flag (M2039) turns ON when all errors detected by the motion CPU occur.

When an error occurs, set the motion error detection flag (M2039) for the error device with the following procedure.

- (a) Set the error code for each axis or each error device.
- (b) Turn ON the error detection signal for each axis or each error.
- (c) Set the motion error detection flag (M2039) for the above "motion error history devices (#8640 to #8735)".
- (d) Turn the motion error detection flag (M2039) ON.

After reading error history with the "Motion error detection flag (M2039)" ON, reset the "Motion error detection flag (M2039)" in the user program. The "Motion error detection flag (M2039)" will turn ON again for subsequent new errors.

#### POINT

 If turning the "Motion error detection flag (M2039)" OFF, check the error content, eliminate the cause of the error, and then turn it OFF at the user side.

Turning M2039 OFF clears self-diagnostic error information other than for stop errors.

• Set clock data and the clock data read request (SM801) in the user program.

## (6) Error setting when servo warnings occur

Set whether to output an error to the MT Developer2 motion error history and self-diagnostic errors when a servo warning occurs. Set in the system basic settings in the system settings. Refer to the "Q173D(S)CPU/Q172D(S)CPU Motion Controller Programming Manual (Common Edition)" for details.

# 4.5 Coasting Timer (FT)

| Motion device       | Item                 | Specification                                                                             |
|---------------------|----------------------|-------------------------------------------------------------------------------------------|
|                     | No. of points        | 1 point (FT)                                                                              |
|                     | Data size            | 32 bits/point (-2147483648 to 2147483647)                                                 |
| Coasting timer (FT) | Latch                | No latch. The timer is reset to 0 when the power is turned ON, and counting is continued. |
|                     | Usable tasks         | Normal, event, NMI                                                                        |
|                     | Access               | Read only possible                                                                        |
|                     | Timer specifications | 888 $\mu s$ timer (1 is added to the current value (FT) every 888 $\mu s.)$               |

\*1: Use devices SD720 or SD721 for the 444  $\mu$ s coasting timer.

\*2: Use devices SD722 or SD723 for the 222  $\mu s$  coasting timer.

# Chapter 5 Motion SFC Programs

This section describes the configuration and each element of motion SFC programs.

Previously, machine operations were managed at the PLC CPU side, and the starting and stopping of motion SFC programs was controlled at the motion CPU side with start and stop commands from the PLC. Consequently, the time taken from the point command conditions were established until commands were issued was delayed by at most the number of sequences taken to perform a single scan, and the resultant variations in this time restricted applications which demanded responsiveness and short tact time.

With the Q Series motion controller, programs at the motion side are described with an SFC (Sequential Function Chart), enabling the control of machine operations. Furthermore, it is now also possible to control events that require program execution when interrupts are input from external sensors.

# 5.1 Features

- (1) By breaking up machine sequential operations into individual steps, anyone can create easy-to-understand programs in flowchart format, resulting in improved maintenance.
- (2) Transition conditions are identified and positioning started at the motion CPU side, meaning no variations in the response time that can be influence sequence scan time.
- (3) With the motion SFC step processing method (active steps only executed), high-speed processing, and high-speed response processing can be realized.
- (4) In addition to positioning control, numerical operations and device SET/RST, etc. can also be processed at the motion CPU side, leading to reduced tact time without involving the PLC CPU.
- (5) Commands can be issued to servo amplifiers when start conditions are established with a transition conditions description unique to motion SFC.
- (6) Operation can proceed to the next step without waiting for positioning to be completed after starting with a transition condition description unique to motion SFC.
- (7) Motion SFC programs that respond to interrupt inputs from external sources can be executed.
- (8) Motion SFC programs can be executed at regular intervals (min. 0.22 ms: when using Q17□DSCPU) by synchronizing with the motion operation cycle.

# 5.2 Motion SFC Program Configuration

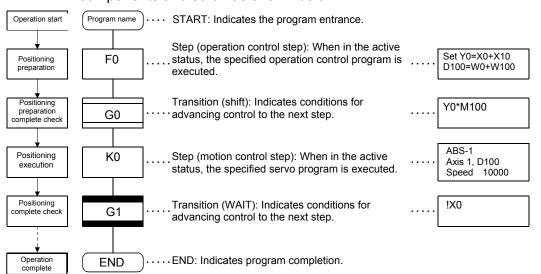

Motion SFC programs are configured by START, step, transition, and END components and so on as shown below.

Operation for the above motion SFC program when started is as follows.

- The step (F0) status becomes active, and the operation specified at the step (F0) is executed (positioning preparation). An active status step is known as an active step.
- (2) A check is carried out to determine whether the conditions specified at the transition (G0) have been established (whether the positioning program can be started), the active step (F0) becomes inactive when conditions are established, and the next step (K0) becomes active (servo program K0 is started).
- (3) A check is carried out at the transition (G1) to ensure that step (K0) operation is complete (servo program K0 positioning complete), and control advances to the next step when operation is complete (conditions established).
- (4) As the active step advances as described in (1) to (3) above, control is executed and then completed with END.

## POINT

The number of steps that can simultaneously be active steps in all motion SFC programs is 256 or less. If 256 is exceeded, a Motion SFC error [16120] occurs. The motion SFC program symbols are as follows. F/FS: operation control, K: positioning control, G: judgment

# 5.3 SFC Diagram Symbol List

The parts that form the component elements of the motion SFC program are as follows. The motion SFC program expresses the operation order and transition control by joining these parts with a directed line.

| Category             | Name                                                     | Symbol<br>(Code size (bytes)) | List expression      | Function                                                                                                    |
|----------------------|----------------------------------------------------------|-------------------------------|----------------------|----------------------------------------------------------------------------------------------------|
| Decement             | START                                                    | Program name (0)              | Program name         | <ul> <li>Indicates the program entrance with the program name.</li> <li>This program name is specified when calling subroutines.</li> <li>Limited to one per program.</li> </ul>                                                                                                    |
| Program<br>Start/end | END                                                      | END (8)                       | END                  | <ul> <li>Indicates the end (exit) of the program.</li> <li>When a sub-routine is called, operation returns to the program from which the sub-routine was called.</li> <li>Multiple ENDs can be set within a single program, and can be set even if none.</li> </ul>                                                                                                    |
|                      | Motion<br>control step                                   | Kn<br>(8)                     | CALL Kn              | <ul> <li>Starts servo program Kn (K0 to K4095).</li> </ul>                                                                                                    |
|                      | Single<br>execution<br>type<br>Operation<br>control step | Fn (8)                        | CALL Fn              | <ul> <li>Executes operation control program Fn (F0 to F4095)<br/>once.</li> </ul>                                                                                                    |
|                      | Scan<br>execution<br>type operation<br>control step      | FSn<br>(8)                    | CALL FSn             | <ul> <li>Executes operation control program FSn (FS0 to<br/>FS4095) repeatedly until the next transition condition is<br/>established.</li> </ul>                                                                                                    |
| Steps                | Sub-routine<br>call/start step                           | Program name<br>(8)           | GSUB program<br>name | <ul> <li>If WAIT follows GSUB, a "Sub-routine call" condition occurs, and control advances to the specified program. Control is returned to the program from which the sub-routine is called when END is executed.</li> <li>If GSUB is followed by other than WAIT, a "Sub-routine start" condition occurs, the specified program is started, and control advances to the next (below) program. The start source program and start destination program are executed simultaneously, and the start destination program is exited when END is executed.</li> </ul>                                                                                                    |
|                      | Clear<br>step                                            | CLR<br>Program name<br>(8)    | CLR program name     | <ul> <li>Execution of the specified program currently running is stopped, and the program is exited. By restarting the program after exiting, it starts from the initial step (start step).</li> <li>If the specified program is currently "calling a subroutine", execution of the sub-routine program is also stopped.</li> <li>If the specified program is at a point after "starting the sub-routine", execution of the sub-routine program is not stopped.</li> <li>If a clear is performed for the "called sub-routine", execution of the sub-routine is stopped, control returns to the program from which the sub-routine was called, and then proceeds to the next.</li> </ul> |

# POINT

Comments can be set for each symbol in SFC diagram steps, transitions, etc.

- Program start/end comments cannot be set.
- Step/transition comments: max. 80 half-width (40 full-width) characters, 20 characters displayed in 4 lines
- Jump/pointer comments: max. 64 half-width (32 full-width) characters, 16 characters displayed in 4 lines

| Category        | Name                                | Symbol<br>(Code size (bytes))                           | List expression                                                                        | Function                                                                                                    |
|-----------------|-------------------------------------|---------------------------------------------------------|----------------------------------------------------------------------------------------|----------------------------------------------------------------------------------------------------|
|                 | Shift<br>(Read-ahead<br>transition) | Gn<br>(8)                                               | SFT Gn                                                                                 | <ul> <li>If the previous step is a motion control step, processing proceeds to the next step without waiting for the completion of motion operation when transition condition Gn (G0 to G4095) is established.</li> <li>If the previous step is an operation control step, processing proceeds to the next step following operation execution when the transition condition is established.</li> <li>If the previous step is a sub-routine call/start step, processing proceeds to the next step without waiting for the completion of sub-routine operation when the transition condition is established.</li> </ul>                                                                                                    |
|                 | WAIT                                | Gn<br>(8)                                               | WAIT Gn                                                                                | <ul> <li>If the previous step is a motion control step, processing proceeds to the next step without waiting for the completion of motion operation when transition condition Gn (G0 to G4095) is established.</li> <li>If the previous step is an operation control step, processing proceeds to the next step following operation execution when the transition condition is established. (Same operation as shift)</li> <li>If the previous step is a sub-routine call/start step, processing waits for completion of sub-routine operation, and then proceeds to the next when the transition condition is established.</li> </ul>                                                                                                    |
|                 | WAITON                              | ON bit device                                           | WAITON bit device                                                                      | <ul> <li>Start preparations are carried out for the next motion control step, and a command is issued immediately when the specified bit device turns ON.</li> <li>Always set a one-to-one pair with the motion control step.</li> </ul>                                                                                                    |
| Transi-<br>tion | WAITOFF                             | OFF bit device                                          | WAITOFF bit device                                                                     | <ul> <li>Start preparations are carried out for the next motion control step, and a command is issued immediately when the specified bit device turns OFF.</li> <li>Always set a one-to-one pair with the motion control step.</li> </ul>                                                                                                    |
|                 | Shift Y/N                           | (When established)<br>Gn<br>(When not Y<br>established) | IFBm<br>IFT1<br>SFT Gn<br>:<br>JMP IFEm<br>IFT2<br>SFT Gn+?<br>:<br>JMP IFEm<br>IFEm   | <ul> <li>If the previous step is a motion control step, processing proceeds to the step below without waiting for the completion of motion operation when transition condition Gn (G0 to G4095) is established, and when the condition is not established, processing proceeds to the step connected from the right.</li> <li>If the previous step is an operation control step, processing proceeds to the step below following operation execution when the transition condition is established, and when the condition is not established, processing proceeds to the step below following operation execution when the transition condition is established, and when the condition is not established, proceeds to the step connected from the right.</li> <li>If the previous step is a sub-routine call/start step, processing proceeds to the step below without waiting for the completion of the sub-routine operation when the transition condition is established, and when the condition is not established, and when the transition condition is not established, and when the transition condition is established, and when the condition is not established, proceeds to the step connected from the right.</li> </ul>                                                                                                    |
|                 | WAIT Y/N                            | (When established)<br>Gn<br>(When not Y<br>established) | IFBm<br>IFT1<br>WAIT Gn<br>:<br>JMP IFEm<br>IFT2<br>WAIT Gn+?<br>:<br>JMP IFEm<br>IFEm | <ul> <li>If the previous step is a motion control step, proceeds to the next step when transition condition Gn (G0 to G4095) is established, and when the condition is not established, processing proceeds to the step connected from the right.</li> <li>If the previous step is an operation control step, processing proceeds to the step connected from the right.</li> <li>If the previous step is an operation control step, processing proceeds to the step connected from the right.</li> <li>If the previous step is an operation control step, processing proceeds to the step below following operation execution when the transition condition is established, and when the condition is not established, processing proceeds to the step connected from the right. (Same operation as shift)</li> <li>If the previous step is a sub-routine call/start step, control waits for completion of the sub-routine, and proceeds to the step below when the transition condition is established, and when the condition is not established, proceeds to the step below when the transition condition is established, and when the condition is not established, proceeds to the step below when the transition condition is established, and when the condition is not established, proceeds to the step below when the transition condition is established, and when the condition is not established, proceeds to the step below the transition condition is established, and when the condition is not established, proceeds to the step connected from the right.</li> </ul> |
| Jump            | Jump                                | Pn (14)                                                 | JMP Pn                                                                                 | <ul> <li>Controls jumps to specified pointer Pn (P0 to P16383) inside<br/>the self program.</li> </ul>                                                                                                    |
| Pointer         | Pointer                             | Pn (8)                                                  | Pn                                                                                     | <ul> <li>Indicates the jump destination pointer (label).</li> <li>Pointers can be set for steps, transitions, branch points, and nodes.</li> <li>P0 to P16383 can be set for a single program. Numbers may overlap with those in other programs.</li> </ul>                                                                                                    |

# 5.4 Branch and Node Diagram List

SFC diagrams show branch and node patterns used to specify the flow of steps and transitions.

|             | Name (code size)<br>(bytes))                                              | SFC symbol                                                                                                    |               | List expression                                                                            | Function                                                                                                    |
|-------------|---------------------------------------------------------------------------|----------------------------------------------------------------------------------------------------|---------------|--------------------------------------------------------------------------------------------|----------------------------------------------------------------------------------------------------|
|             | Series transitions<br>(Size of each<br>symbol)                            |                                                                                                    |               | Based on list<br>expression<br>corresponding to<br>SFC diagram<br>symbols shown in<br>5.2. | <ul> <li>Processes each step, transition connected in series in order from the top.</li> <li>Steps and transitions do not have to be aligned alternately.</li> <li>If transitions are omitted, unconditional shift transition processing is performed.</li> </ul>                                                                                                    |
|             | Selection branches<br>(( No. of branches +<br>2) × 10)                    | IFBmIFT1IFT2                                                                                                    |               | CALL Kn<br>IFBm<br>IFT1<br>SFT Gn<br>CALL Fn<br>:<br>JMP IFEm<br>IFT2<br>SFT Gn'           | <ul> <li>After executing the step or branch immediately before the branch, the route for which transition conditions are established first is executed.</li> <li>The start of the branch destination name for the selection branch must be a transition, is limited to all SHIFTs or all WAITs. (If SHIFTs and WAITs are mixed, the branch will be a parallel branch.)</li> </ul>                                                                 |
|             | Selection nodes<br>(8)                                                    |                                                                                                    |               | CALL Fn'<br>:<br>( JMP IFEm)<br>IFEm<br>CALL Fn''                                          | <ul> <li>Following processing of the branched route<br/>with the selection branch, processing<br/>proceeds to the node.</li> <li>Either steps or transitions may be used<br/>immediately before or after nodes.</li> </ul>                                                                                                    |
| Basic shape | Parallel branches<br>(No. of branches ×<br>22 + No. of nodes ×<br>2 + 12) | PABm PAT1                                                                                                    |               | SFT Gn<br>PABm<br>PAT1<br>CALL Fn<br>SFT Gn'<br>:                                          | <ul> <li>Multiple routes (steps) connected in parallel are executed simultaneously.</li> <li>The start of the branch destination name for the parallel branch may be either a step or a transition.</li> </ul>                                                                                                    |
| Ba          | Parallel node<br>(8)                                                      |                                                                                                    |               | JMP PAEm<br>PAT2<br>CALL Fn'<br>SFT Gn"<br>(JMP PAEm)<br>PAEm<br>CALL Fn"                  | <ul> <li>Completion of execution of each branched route with a parallel branch waits at a node, and processing proceeds to the next step when execution is complete for all routes.</li> <li>Either steps or transitions may be used immediately before or after nodes.</li> <li>If the step immediately before the node is an FS step, scanning is performed even while waiting. Scanning is not performed after waiting is complete.</li> </ul> |
|             |                                                                           | <normal jump=""> <nod< td=""><td>de jump&gt;<br/>→</td><td>CALL Fn<br/>JMP Pn</td><td><ul> <li>(1) Normal jump</li> <li>After executing the previous step or transition, control jumps to execution of the specified pointer Pn inside the self program.</li> <li>It is possible to jump to either a step or a transition.</li> </ul></td></nod<></normal> | de jump><br>→ | CALL Fn<br>JMP Pn                                                                          | <ul> <li>(1) Normal jump</li> <li>After executing the previous step or transition, control jumps to execution of the specified pointer Pn inside the self program.</li> <li>It is possible to jump to either a step or a transition.</li> </ul>                                                                                                    |
|             | Jump transition<br>(Size of each<br>symbol)                               |                                                                                                    |               | CALL Fn'<br>Pn<br>CALL Kn                                                                  | <ul> <li>Even if jumping from an FS step to a transition, scanning is performed while the jump destination transition condition is established.</li> <li>(2) Node jump <ul> <li>If jumping to another route within a parallel branch after a parallel branch, a "node jump" is made, and the system awaits execution at the jump destination.</li> </ul> </li> </ul>                                                                              |

# 5.5 Motion SFC Program Name

The "motion SFC program name" is set individually for motion SFC program No. 0 to No. 255.

The motion SFC program name is set within 16 half-width characters (8 full-width characters). Specify this motion SFC program name in "sub-routine call/ start steps (GSUB)", and "clear steps (CLR)".

# POINT

- (1) The motion SFC program can be set to a random number between 0 and 255.
- (2) "\$ (half-width)" cannot be set for the first character of the motion SFC program name.
- (3) "\ / : ; ,. \* ? " < > | (half-width)" cannot be set in the motion SFC program name.

# 5.6 Steps

# 5.6.1 Motion control steps

Motion control steps are used to start servo program Kn.

| Name                | Symbol | Function                                                                                        |
|---------------------|--------|-------------------------------------------------------------------------------------------------|
| Motion control step | Kn     | Motion control steps are used to start<br>servo program Kn.<br>Specification range: K0 to K4095 |

## (1) Operation description

- (a) The start accept flag for the axis specified in the specified servo program Kn turns ON.
- (b) The specified servo program Kn is started.

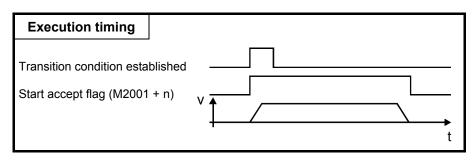

## (2) Error

A Motion SFC error [16200] occurs when the specified servo program Kn does not exist, and execution of the motion SFC program is stopped the moment this error is detected.

## (3) Precautions

- (a) If changes are made to the current values in the motion SFC program, specify the CHGA command in the servo program, and then call it with the motion control step.
- (b) Even if a minor error/major error occurs and an error stop condition occurs at the servo program when the servo program specified with the motion control step is started or while starting, execution of the motion SFC program continues. If wishing to stop the motion SFC program when an error is detected, insert an error detection condition in the transition (transition condition).

# 5.6.2 Operation control steps

Operation control steps are used to execute operation control program Fn/FSn.

| Name                   | Symbol | Function                                                                                                    |
|------------------------|--------|----------------------------------------------------------------------------------------------------|
| Operation control step | Fn/FSn | Operation control steps are used to execute<br>operation control program Fn/FSn.<br>Specification range: F0 to F4095/FS0 to<br>FS4095 |

## (1) Operation description

- (a) One-time execution type operation control step Fn Executes the specified operation control program Fn (n = F0 to F4095) once.
- (b) Scan execution type operation control step FSn Executes the specified operation control program FSn (n = 0 to 4095) repeatedly until the next transition condition is established.

## (2) Error

A Motion SFC error [16201] occurs when the specified operation control program Fn/FSn does not exist, and execution of the motion SFC program is stopped the moment this error is detected.

## (3) Precautions

(a) Even if an operation error, etc. occurs during operation control program execution, execution of the motion SFC program continues.

# 5.6.3 Sub-routine call/start steps

Sub-routine call/start steps are used to call or start motion SFC programs for the specified program name.

| Name                           | Symbol       | Function                                                                                          |
|--------------------------------|--------------|---------------------------------------------------------------------------------------------------|
| Sub-routine<br>Call/start step | Program name | Sub-routine call/start steps are used to call motion SFC programs for the specified program name. |

## (1) Operation description

- (a) Sub-routine call/start steps are used to call or start motion SFC programs for the specified program name.
- (b) Control differs depending on the type of the transition linked after the sub-routine call/start step.
  - If WAIT: The sub-routine is called.
  - If other than WAIT: The sub-routine is started.

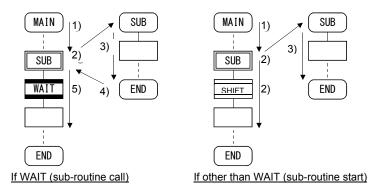

## (2) Errors

An error occurs in the following cases and execution of the motion SFC program is stopped.

- (a) A Motion SFC error [16005] occurs if the specified motion SFC program does not exist when a sub-routine is called/started, and execution of the motion SFC program from which the call/start originated is stopped the moment this error is detected.
- (b) A Motion SFC error [16006] occurs if the called/started motion SFC program has already been started when a sub-routine is called/started, and execution of the motion SFC program from which the call/start originated is stopped the moment this error is detected.
- (c) A Motion SFC error [16110] occurs if a self program is called/started when a sub-routine is called/started, and execution of the motion SFC program from which the call/start originated is stopped the moment this error is detected.
- (d) When the sub-routine called/started when calling/starting a sub-routine is motion SFC program 1 (called/start program) in motion SFC program 2 called/started from motion SFC program 1, Motion SFC error [16111] occurs, and motion SFC program 2 from which the called/started originated is stopped the moment this error is detected.

## (3) Precautions

- (a) There are no restrictions on sub-routine call/start nesting depth.
- (b) With sub-routine starting, processing of the motion SFC program from which the start originated continues even if an error stop occurs for the start destination motion SFC program.
- (c) With sub-routine calling, when an error stop occurs for the call destination motion SFC program, execution of the motion SFC program from which the call originated is also stopped at the same time.

# 5.6.4 Clear Steps

Clear steps are used to stop execution of motion SFC programs for the specified program name.

| Name       | Symbol           | Function                                                                                      |
|------------|------------------|-----------------------------------------------------------------------------------------------|
| Clear step | CLR Program name | Clear steps are used to stop execution of motion SFC programs for the specified program name. |

## (1) Operation description

- (a) Execution of the specified program currently running is stopped.
- (b) Even if the motion SFC program for which the clear step is specified is set to start automatically, it will not automatically start again after stopping.
- (c) The specified program can also be a self program.
- (d) If the specified program is currently calling a sub-routine, execution of the sub- routine program being called is also stopped.

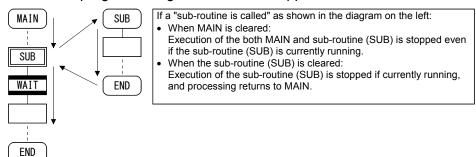

(e) If the specified program is at a point after starting the sub-routine, processing of the started sub-routine program continues.

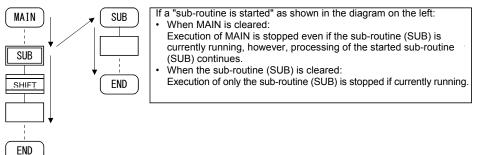

- (f) If the servo program started from the specified program is currently being started, processing of the servo program continues.
- (g) If waiting for conditions to be established at the WAITON/WAITOFF+ motion control step, the system waits for conditions to be established and then executes the servo program. If the servo program is not executed, enter a stop command separately for the relevant axis.

#### (2) Error

If the motion SFC program specified in the clear step does not exist, a Motion SFC error [16203] occurs.

#### (3) Precautions

- (a) When the motion SFC program specified in the clear step has not been started, no error occurs and the condition is ignored.
- (b) Even if execution of the motion SFC program is stopped with the clear step, output is maintained.
- (c) If stopping the axis that is currently operating in conjunction with execution of the clear step, enter a stop command for the relevant axis separately.

Conditional expressions and operational expressions can be described in transitions. The operational expression described here is executed repeatedly until the transitional condition is established.

# (1) Operation description

(a) Motion control step + SHIFT

| Kn |  |
|----|--|
|    |  |
| Gn |  |
|    |  |

- Processing proceeds to the next step when transition condition Gn is established without waiting for the completion of operation of servo program Kn started with the motion control step.
- (b) Motion control step + WAIT

| Kn |  |
|----|--|
|    |  |
| Gn |  |
|    |  |

- Processing waits for the completion of operation of servo program Kn started with the motion control step, and then proceeds to the next step when transition condition Gn is established.
- No condition for the completion of operation of servo program Kn is required in transition condition Gn.
- Even if an error stop occurs when the started servo program Kn is started or while it is starting, the system deems that operation is complete.

(c) WAITON/WAITOFF + motion control step

| ON MO | OFF MO |
|-------|--------|
| Kn    | Kn     |
|       |        |

• Processing starts immediately when the specified bit device for WAITON/WAITOFF turns ON/OFF.

(d) Combination with operation control step

|    | I  |
|----|----|
| Fn | Fn |
|    |    |
| Gn | Gn |
|    |    |

- The same operation is performed for both WAIT and SHIFT, and after executing operation control program Fn, processing proceeds to the next step when transition condition Gn is established.
  In the case of operation control steps, the same
- operation is performed for both WAIT and SHIFT, and after executing operation control program Fn, processing proceeds to the next step when transition condition Gn is established.

# (2) Precautions

- (a) Always set a one-to-one pair with the motion control step. If the step after WAITON/WAITOFF is not a motion control step, execution of the motion SFC program is stopped the moment an error is detected.
- (b) When the jump destination immediately after WAITON/WAITOFF is a motion control step, no error occurs. (See lower left diagram.)
- (c) It is possible for a pointer to exist immediately after WAITON/WAITOFF. (See lower right diagram.)

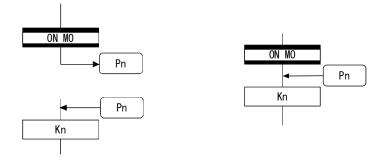

- (d) If a minor/major error occurs when starting the servo program specified in the motion control step, preventing the program being started, execution of the motion SFC program continues regardless of the WAITON/WAITOFF bit device status, and processing proceeds to the next step. If wishing to stop the motion SFC program when an error is detected, insert an error detection condition in the next transition (transition condition).
- (e) The following commands can be used with motion control steps used in combination with WAITON/WAITOFF.
   (Linear interpolation control, circular interpolation control, helical interpolation control, speed switching control, fixed-pitch feed control, constant speed control, high-speed oscillating, fixed position stop speed control)

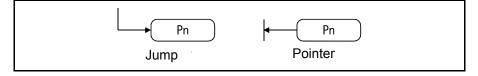

# (1) Operation description

- (a) Jumps are used to jump to specified pointer Pn inside the self program.
- (b) Pointers can be set for steps, transitions, branch points, and nodes.
- (c) Pointer Pn can be set from P0 to P16383 for a single program.

#### (2) Precautions

- (a) It is not possible to set the kind of jumps that break from inside parallel branches to parallel nodes.
   (Bad example 1 below)
- (b) It is not possible to set jumps inside parallel branches to parallel nodes from outside parallel branches to parallel nodes. (Bad example 2 below)
- (c) Labels and jumps cannot be set consecutively. (Bad example 3 below)

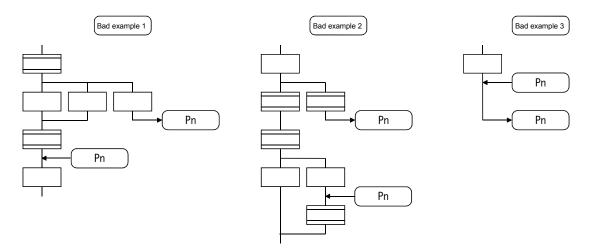

## 5.9 END

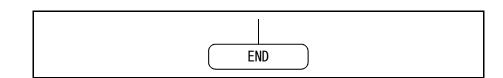

#### (1) Operation description

- (a) END is used to exit the program.
- (b) When a sub-routine is called, processing returns to the motion SFC program from which the sub-routine was called.

## (2) Precautions

- (a) Multiple ENDs can be set within a single program.
- (b) An END cannot be set between a parallel branch and node.
- (c) Output is maintained even after exiting a motion SFC program with END.

# 5.10 Branches and Nodes

## 5.10.1 Series transitions

Series transitions are used to execute steps or transitions directly below those connected in series.

(1) If wishing to start a servo program or sub-routine, and proceed to the next step without waiting for the completion of operation:

Set a SHIFT in the transition.

In such cases, the transition (SHIFT) can be omitted.

If transitions are omitted, unconditional shift transition processing is performed.

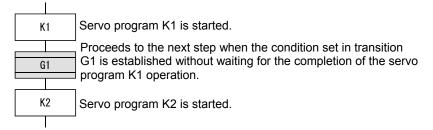

(2) If wishing to start servo program or sub-routine, and proceed to the next step upon the completion of operation:

Set a WAIT in the transition.

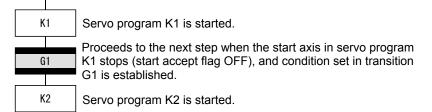

# 5.10.2 Selection branches and selection nodes

## (1) Selection branches

Selection branches are used to judge the conditions for multiple transitions connected in series, and execute only the route for which conditions are established quickest.

Transitions are restricted to all SHIFT or all WAIT.

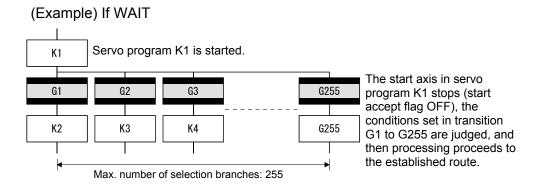

POINT
 (1) The judgment of transition conditions is not necessarily performed in order from left to right.

## (2) Selection nodes

Selection nodes are used after selection branches if connecting to a single route again after completing the processing of each route, however, it is also possible to set not to be joined as shown below.

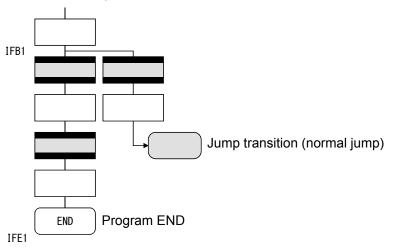

# 5.10.3 Parallel branches and parallel nodes

## (1) Parallel branches

Multiple steps connected in parallel are executed simultaneously. The start of the parallel branch destination may be either a step or a transition.

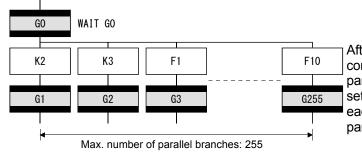

After operation for the previous step is complete, steps K2 to F10 connected in parallel are executed when the condition set for transition G0 is established, and each route is then executed up to the parallel node point.

POINT

A "SHIFT" or "WAIT" may also be set for transitions immediately before parallel branches. Neither "WAITON" nor "WAITOFF" can be set.

# (2) Parallel nodes

If using parallel branches, always connect them to parallel nodes.

Jumps to other branch routes can be set between parallel branches and parallel nodes.

In such cases, the jump destination is a midway parallel node point (node jump).

It is not possible to set jumps that break from between parallel branches and parallel nodes.

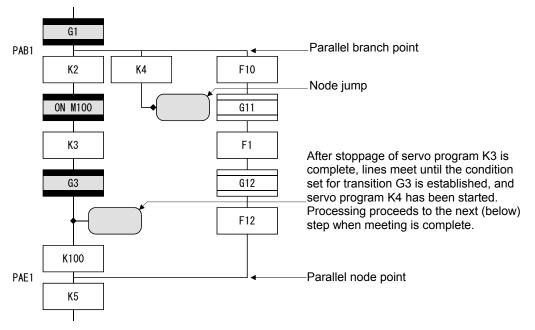

# 5.11 Y/N Transitions

If branching a route when transition conditions have or have not been established, it is helpful to use a "SHIFT Y/N transition" or "WAIT Y/N transition"

| Name                    | Symbol                                                   | Function                                                                                                    |
|-------------------------|----------------------------------------------------------|----------------------------------------------------------------------------------------------------|
| SHIFT Y/N<br>transition | (When not<br>established)<br>(When<br>established)       | • Processing proceeds to the step below when<br>the transition condition set in Gn is<br>established, and when the condition is not                                                                             |
| WAIT Y/N<br>transition  | (When not<br>established)<br>Gn<br>(When<br>established) | <ul> <li>established, processing proceeds to the step connected from the right.</li> <li>The difference between "SHIFT Y/N" and "WAIT Y/N" is the same as the difference between "SHIFT" and "WAIT".</li> </ul> |

In this example, it has been made easy to describe a selection branch program for two routes as follows.

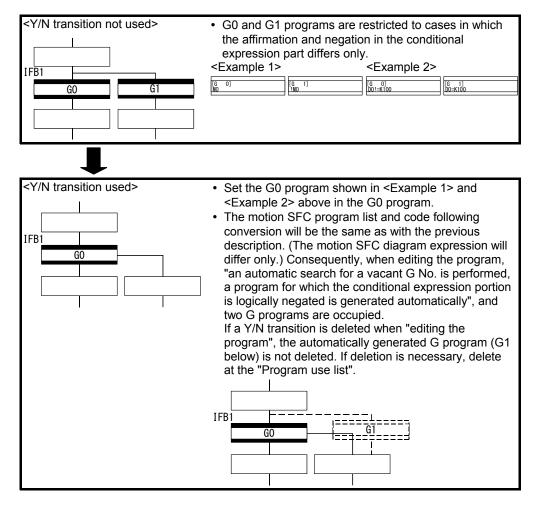

## (2) Precautions

(a) If linking immediately before "SHIFT Y/N" or "WAIT Y/N", place a "consecutive node - branch" in between.

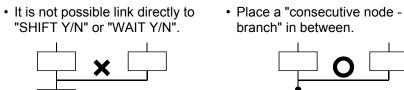

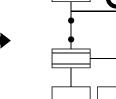

## 5.12 Task Operation

The timing at which motion SFC programs are executed can be set for each program in the program parameters with a single task. Tasks are largely divided into three types as shown in the following table.

| Task type                                | Details                                                                                                    |  |  |
|------------------------------------------|----------------------------------------------------------------------------------------------------|--|--|
| Normal tasks                             | Executed during motion CPU main cycle (spare time).                                                                                                    |  |  |
| Event tasks                              | <ol> <li>Executed at fixed cycles (0.22 ms, 0.44 ms, 0.88 ms, 1.77 ms, 3.55 ms, 7.11 ms, 14.2 ms).</li> <li>Executed when the input set for the event task factor from among external interrupts (16 in Ql60) is turned ON.</li> <li>Executed with interrupt from PLC.</li> </ol> |  |  |
| NMI tasks<br>(Non-Maskable<br>Interrupt) | Executed when the input set for the NMI task factor from among external interrupts (16 for QI60) is turned ON.                                                                                                    |  |  |

# POINT

If executing event tasks in 0.22 ms fixed cycles, set "0.2 ms" for the operation cycle time in the MT Developer2 system basic settings.

## (1) Normal tasks

#### [Operation description]

Motion SFC programs are executed during motion CPU processing main cycles (spare time). The following is an overview of processing.

\* Example of motion SFC parameter "No. of consecutive transitions setting 2"

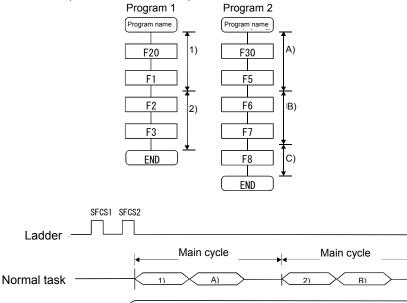

Main cycle

Normal tasks end with END (no consecutive operation). When operating consecutively, use a jump to have the program return to the start step.

# [Point]

- (a) Set motion SFC programs containing motion control steps for normal tasks.
- (b) Execution of normal tasks is aborted while executing event tasks and NMI tasks.

However, with normal tasks, event task prohibition commands (DI) can be specified in operation control steps, and therefore event task interrupts can be prohibited in parts enclosed with an event task prohibition command (DI) and event task enable command (EI).

# (2) Event tasks

Event tasks trigger the execution of motion SFC programs when events occur. There are three types of events as follows.

(a) Fixed cycle

Fixed cycle events regularly trigger the execution of motion SFC programs in a 0.22 ms, 0.44 ms, 0.88 ms, 1.77 ms, 3.55 ms, 7.11 ms, or 14.2 ms cycle.

(b) External interrupt (16 points from I0 to I15)

A motion SFC program is executed when the input set for the event task from the 16 points of the QI60 (16 point interrupt unit) installed in the motion slot turns ON.

(c) Sequence interrupt

A motion SFC program is executed when a GINT command is executed for a sequence program for another Q PLC CPU.

# POINT

- (1) Multiple events can be set for a single motion SFC program. However, it is not possible to set multiple fixed cycles.
- (2) It is also possible to execute multiple motion SFC programs with a single event.
- (3) Motion control steps cannot be executed inside event tasks.
- (4) If event tasks are prohibited with a normal task, it will not be possible to execute event tasks. If an event occurs while event tasks are prohibited, they are executed the moment event tasks are enabled.

## (3) NMI tasks

Motion SFC programs are executed when the input set for the NMI task factor from among external interrupts (16 for QI60) is turned ON.

# POINT

- (1) NMI tasks are given the highest priority among normal tasks, event tasks, and NMI tasks.
- (2) Even if event tasks are prohibited (DI) in a normal task, NMI task interrupts are performed without masking.

## (4) Execution status example

The following diagram displays an example of the execution status for each motion SFC program when motion SFC programs are executed with multiple tasks.

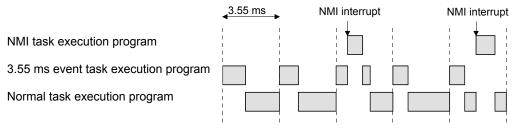

If there is a program executed with an NMI task, program executed with a 3.55 ms fixed cycle event task, and a program executed with a normal task, as shown in the above diagram,

- (a) 3.55 ms fixed cycle event tasks are executed every 3.55 ms,
- (b) If an NMI interrupt is entered, priority is given to execution of the NMI task,
- (c) And the normal task is executed during spare time.

# 5.13 SFC Parameters

There are two types of SFC parameters, "task parameters" used to control tasks (normal tasks, event tasks, NMI tasks), and "program parameters" set for each motion SFC program.

## 5.13.1 Task parameters

| No. | Item                                 |                                          | Setting range                                                            | Default value | Remarks                                                                                                    |  |
|-----|--------------------------------------|------------------------------------------|--------------------------------------------------------------------------|---------------|----------------------------------------------------------------------------------------------------|--|
| 1   | No. of<br>consecutive<br>transitions | Normal tasks<br>(Common to normal tasks) | 1 to 30                                                                  | 3             |                                                                                                    |  |
| 2   | Interrupt setting                    |                                          | Sets an event task or NMI task for external interrupt input (I0 to I15). | Event task    | This parameter reads values when the<br>PLC ready flag (M2000) turns from OFF<br>to ON, and then performs control.<br>If setting or changing this parameter, |  |
|     | Repeat                               | Normal task                              | 1 to 100000                                                              | 1000          | turn the PLC ready flag (M2000) OFF.                                                                                                    |  |
| 3   |                                      | Event task                               | 1 to 10000                                                               | 100           |                                                                                                    |  |
|     | restriction count                    | NMI task                                 | 1 to 10000                                                               | 100           |                                                                                                    |  |

## 5.13.2 Program parameters

#### The following parameters are set for each motion SFC program.

| No. | ltem                                 | Setting range                                                                                                    | Default value | Remarks                                                                                                    |  |
|-----|--------------------------------------|----------------------------------------------------------------------------------------------------|---------------|----------------------------------------------------------------------------------------------------|--|
| 1   | Start setting                        | Sets whether to Start/Not start automatically.                                                                                                    | Not start     |                                                                                                    |  |
|     |                                      | Only one from normal task, event task, NMI task                                                                                                    | Normal task   |                                                                                                    |  |
| 2   | Execution<br>task                    | If an event task is set, set another event to be enabled.<br>One of the follow 1 to 3 must be set.<br>1. Fixed cycle<br>One from 0.22 ms, 0.44 ms, 0.88 ms, 1.77 ms, 3.55 ms, 7.11 ms,<br>or 14.2 ms,<br>or none.<br>2. External interrupt (selected from those set for event task)<br>Multiple interrupts can be set from 10 to 115.<br>3. PLC interrupt<br>Multiple interrupts can be set from 10 to 115.<br>Multiple interrupts can be set from 1 to 3.<br>This is possible even if the same event is shared with multiple motion<br>SFC programs.<br>If an NMI task is set, set another interrupt input to be enabled.<br>1. External interrupt (selected from those set for NMI task) Multiple<br>interrupts can be set from 10 to 115. | None          | This parameter reads<br>values when the PLC<br>ready flag (M2000) is<br>ON, and then performs<br>control. If setting or<br>changing this parameter, |  |
| 3   | No. of<br>consecutive<br>transitions | 1 to 10<br>Set the No. of consecutive transitions for programs set for event tasks or<br>NMI tasks.                                                                                                    | 1             | turn the PLC ready flag<br>(M2000) OFF.                                                                                                    |  |
| 4   | END<br>operation                     | End/continue<br>Set the END step operation mode for programs set for event tasks or NMI<br>tasks.                                                                                                    | End           |                                                                                                    |  |
| 5   | Executing<br>flag                    | None/bit device<br>Set the bit device to be turned ON during motion SFC program execution.<br>The following devices can be used.<br>X0 to X1FFF $^{1}$<br>Y0 to Y1FFF<br>M0 to M8191<br>B0 to B1FFF<br>U $\Box$ \G10000.0 to U $\Box$ \G(10000+p-1).F (self CPUs only) $^{2}$                                                                                                    | None          |                                                                                                    |  |

\*1: With input devices (PXn+0 to PXn+F) allocated to the motion CPU built-in interface (DI), the PXn+4 to PXn+F range is fixed at 0, and cannot be used. (n = first input No.)

\*2: p is the number of user setting area points for each CPU multiple CPU high speed transmission area.

## 5.14 Motion SFC Program Start Method

Motion SFC programs run while PLC ready flag M2000 is ON.

There are three ways of starting motion SFC programs as follows.

- (1) Automatic start
- (2) Start from motion SFC program
- (3) Start from PLC

The start method is set in the program parameters for each motion SFC program.

## (1) Automatic start

Motion SFC programs are started automatically by turning the PLC ready flag M2000 ON.

## (2) Start from motion SFC program

Motion SFC programs are started by executing a sub-routine call/start step in the motion SFC program.

## (3) Start from PLC

Motion SFC programs are started by executing a D(P).SFCS command with a PLC program.

## 5.15 Motion SFC Program Exit Method

There are three ways of exiting motion SFC programs as follows.

(1) Motion SFC programs are exited by executing an END set in the motion SFC program.

- (2) Motion SFC programs are stopped by turning PLC ready flag M2000 OFF.
- (3) Motion SFC programs are exited with a clear step.

# Point

(1) Multiple ENDs can be set for a single motion SFC program.

(2) Motion SFC programs are exited even if set to start automatically.

# Memo

## Chapter 6 SV22 Servo Programs

#### 6.1 Servo Programs

A servo program is used to specify the type of positioning control required to control positioning, as well as positioning data. This section describes the servo program configuration and specification method.

SV13 and SV22 control servo motors with this servo program, and the applicable servo commands are shown in the "Servo command lists".

#### 6.1.1 Servo program configuration

A single servo program consists of the following (1) to (3).

- (1) Program No. ..... This number is used to specify start requests 0 to 4095 in the sequence program, and a random number can be set from 0 to 4095.
- (2) Servo command ...... Indicates the positioning control type.
- (3) Positioning data ...... This is data required to execute servo commands. The data required to execute the commands is fixed in each servo command.

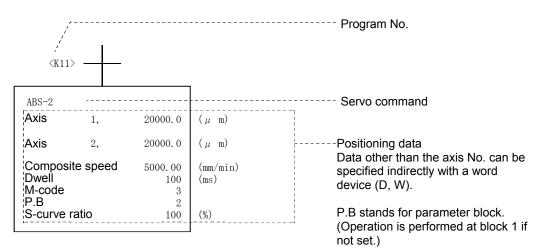

#### (4) Servo program area

1) The positioning CPU internal memory used to store servo programs created with peripheral equipment has a capacity of 14,334 steps (14 k steps), and the servo program area is used as a backup for the SRAM battery.

#### 6.1.2 Servo command lists

Lists of servo commands used in servo programs are shown on the following pages.

#### (1) Viewing the command lists

|                                                     |                |                                                                                                    |                                                           | (3)                                                                                                    |                               |                              | (•                             | 4)<br><b>≜</b>           |                                | (5)<br>▲                      |                                                                         |                       |                                     |                   |                                                                                   |                    |                        | (6)<br>1                                          | )                 |     |     |     |      |      |                |               |                                  | (          | (7)<br>▲ |      |                           |                           | (8)                             |
|-----------------------------------------------------|----------------|----------------------------------------------------------------------------------------------------|-----------------------------------------------------------|----------------------------------------------------------------------------------------------------|-------------------------------|------------------------------|--------------------------------|--------------------------|--------------------------------|-------------------------------|-------------------------------------------------------------------------|-----------------------|-------------------------------------|-------------------|-----------------------------------------------------------------------------------|--------------------|------------------------|---------------------------------------------------|-------------------|-----|-----|-----|------|------|----------------|---------------|----------------------------------|------------|----------|------|---------------------------|---------------------------|---------------------------------|
| Interpolatio<br>Interpolatio<br>Bositioning control | Command symbol | Processing<br>details<br><u>Virtual valid</u><br><u>No. of steps</u><br>No. of indirect<br>words<br>Absolute 1 axis positioning<br>Absolute 2 axis positioning | <ul> <li>O Parameter block No.</li> <li>O Axis</li> </ul> | O     Address/travel value O       O     T       O     Command speed and the output of the output of the outpu | L O Dwell time                | Tor                          | Auxiliary point C              | L O Center point         | No. of pitches<br>Start angle  | Vibration                     | ○         1         Frequency           1         1         1         1 | Interpolation control | >     >     O     Speed limit value | Acceleration time | Deceleration time     Deceleration time       D     D       D     D       D     D | Torque limit value | umete<br>ou brocessing | Clircular interpolation er ror tolerance<br>range | 1 O S-curve ratio |     |     |     |      |      | t O Repeat con | O Program No. | 2 Command speed (constant speed) | ⊳ O Cancel | 0<br>2   |      | <sup>accel</sup><br>2 - C | (a) 1 Fixed position stop | No. of<br>steps<br>4~17<br>5~20 |
| `                                                   |                | (1)                                                                                                    |                                                           |                                                                                                    |                               |                              |                                |                          |                                |                               |                                                                         |                       |                                     |                   |                                                                                   | 0                  | ~<br>2)                |                                                   |                   |     |     |     |      |      |                |               |                                  |            |          |      |                           |                           | /                               |
| No.                                                 |                | (.)                                                                                                    |                                                           |                                                                                                    |                               |                              |                                |                          |                                |                               |                                                                         |                       | С                                   | ont               | tent                                                                              |                    | -/                     |                                                   |                   |     |     |     |      |      |                |               |                                  |            |          |      |                           |                           |                                 |
| (1)                                                 |                |                                                                                                    | escrib<br>ovide                                           |                                                                                                    |                               |                              |                                |                          |                                |                               |                                                                         |                       |                                     |                   |                                                                                   |                    |                        | o p                                               | rog               | rar | ns  |     |      |      |                |               |                                  |            |          |      |                           |                           |                                 |
|                                                     | (1             | <ul> <li>) Shows posit</li> <li>(a) ○: Items</li> <li>(b) ∆: Items</li> </ul>                                                                                  | ioning<br>that<br>set w                                   | j da<br>mus<br>/her                                                                                                    | ta th<br>st be<br>n rec       | at c<br>set<br>quire         | an b<br>: (Da<br>ed ([         | oe s<br>ita f<br>Data    | set i<br>for v<br>a co         | n se<br>vhic<br>ontro         | ervo<br>ch it<br>olleo                                                  | o co<br>wi<br>d w     | om<br>II n<br>vith                  | ma<br>ot          | nds<br>be p                                                                       | 5.<br>208          | ssik                   |                                                   |                   |     |     |     | e se | erv  | o c            | on            | nm                               | an         | ds       | if r | not                       | set                       | )                               |
| (2)                                                 | (2             | ) Direct/indired<br>(a) Direct de<br>(b) Indirect<br>• Servo<br>• 1 word<br>• If 2 wo                                                                          | esigna<br>desig<br>progr<br>d data                        | ation<br>nation<br>am<br>or                                                                                                    | n: Se<br>on: S<br>exe<br>2 wo | et w<br>Set<br>cuti<br>ord o | ith n<br>with<br>on is<br>data | um<br>wo<br>s co<br>is i | eric<br>ord d<br>ontro<br>useo | al v<br>levi<br>olleo<br>d de | alue<br>ce.<br>d wi <sup>:</sup><br>eper                                | e.<br>th t            | the                                 |                   |                                                                                   |                    |                        |                                                   |                   |     | vor | d ( | dev  | ∕ice | 9.             |               |                                  |            |          |      |                           |                           |                                 |
|                                                     | (3             | ) No. of steps<br>The greater th<br>when creating<br>(A command -                                                                                              | servo                                                     | pro                                                                                                    | aram                          | າຣ.)                         | 0                              |                          |                                | •                             |                                                                         |                       |                                     |                   |                                                                                   |                    |                        |                                                   |                   |     |     | •   | `    |      |                |               |                                  |            |          | •    |                           | disp                      | layed                           |
| (3)                                                 | lte            | ems common to                                                                                                    | all s                                                     | ervo                                                                                                    | o cor                         | nma                          | ands                           | ;                        |                                |                               |                                                                         |                       |                                     |                   |                                                                                   |                    |                        |                                                   |                   |     |     |     |      |      |                |               |                                  |            |          |      |                           |                           |                                 |
| (4)                                                 | lte            | ems set in circu                                                                                                    | lar int                                                   | erp                                                                                                    | olati                         | on s                         | start                          | ser                      | rvo j                          | pro                           | grar                                                                    | ns                    |                                     |                   |                                                                                   |                    |                        |                                                   |                   |     |     |     |      |      |                |               |                                  |            |          |      |                           |                           |                                 |
| (5)                                                 | Hi             | gh-speed oscil                                                                                                    | lating                                                    | set                                                                                                    | ting                          | iten                         | าร                             |                          |                                |                               |                                                                         |                       |                                     |                   |                                                                                   |                    |                        |                                                   |                   |     |     |     |      |      |                |               |                                  |            |          |      |                           |                           |                                 |
| (6)                                                 |                | et when perforr<br>ogram. (Param                                                                                                    |                                                           |                                                                                                    |                               |                              |                                |                          |                                |                               |                                                                         | etei                  | r bl                                | oc                | k (d                                                                              | efa                | aul                    | t v                                               | alu               | es  | us  | ed  | l if | no   | t se           | et)           | da                               | ata        | se       | t a  | t th                      | ie s                      | ervo                            |
| (7)                                                 | Se             | etting items othe                                                                                                    | r than                                                    | cor                                                                                                    | nmo                           | n, c                         | ircul                          | ar, I                    | para                           | me                            | ter t                                                                   | olo                   | ck (                                | (Th               | e ite                                                                             | em                 | s s                    | et                                                | will              | di  | fer | de  | ере  | ndi  | ing            | on            | n th                             | ne s       | er       | 0    | con                       | nma                       | and.)                           |
| (8)                                                 | In             | dicates the nur                                                                                                    | nber o                                                    | of st                                                                                                    | eps                           | in e                         | ach                            | se                       | rvo                            | con                           | nma                                                                     | ind                   |                                     |                   |                                                                                   |                    |                        |                                                   |                   |     |     |     |      |      |                |               |                                  |            |          |      |                           |                           |                                 |

(2) Servo command lists Lists of servo commands that can be used with servo programs and positioning data set with servo commands are shown on the following table.

|                                |       |                             |                        |                                                                                 |                     |      |                      |               |                  |                  | Positi             | oning           | data   |              |                |             |                     |           |                       |  |
|--------------------------------|-------|-----------------------------|------------------------|---------------------------------------------------------------------------------|---------------------|------|----------------------|---------------|------------------|------------------|--------------------|-----------------|--------|--------------|----------------|-------------|---------------------|-----------|-----------------------|--|
|                                |       |                             |                        |                                                                                 |                     |      | Co                   | ommo          | on               |                  |                    | Cir             | cular  | /helio       | cal            |             | OSC                 |           | o.                    |  |
|                                | sitic | oning<br>rol                | Com-<br>mand<br>symbol | Processing details                                                              | Parameter block No. | Axis | Address/travel value | Command speed | Dwell time       | M-code           | Torque limit value | Auxiliary point | Radius | Center point | No. of pitches | Start angle | Vibration amplitude | Frequency | 1* Reference axis No. |  |
|                                |       |                             |                        | Virtual valid                                                                   | 0                   | 0    | 0                    | 0             | 0                | 0                | _                  | 0               | 0      | 0            | 0              | 0           | 0                   | 0         | 0                     |  |
|                                |       |                             |                        | No. of steps                                                                    | 1                   | 1    | 1                    | 1             | 1                | 1                | 1                  | 1               | 1      | 1            | 1              | 1           | 1                   | 1         | 1                     |  |
|                                |       |                             |                        | No. of indirect words                                                           | 1                   | _    | 2                    | 2             | 1                | 1                | 1                  | 2               | 2      | 2            | 1              | 2           | 2                   | 2         | 1                     |  |
|                                |       | 1                           | ABS-1                  | Absolute 1 axis positioning                                                     | $\triangle$         | 0    | 0                    | $\circ$       | $\triangle$      | $\triangle$      |                    |                 |        |              |                |             |                     |           |                       |  |
| Introl                         |       | axis                        | INC-1                  | Incremental 1 axis positioning                                                  | $\triangle$         | 0    | 0                    | 0             | $\triangle$      | $\triangle$      |                    |                 |        |              |                |             |                     |           |                       |  |
| on co                          |       | 2                           | ABS-2                  | Absolute 2 axis positioning                                                     | $\triangle$         | 0    | 0                    | 0             | $\triangle$      | $\triangle$      |                    |                 |        |              |                |             |                     |           | 0                     |  |
| olatic                         |       | axes                        | INC-2                  | Incremental 2 axis positioning                                                  | $\triangle$         | 0    | 0                    | 0             | $\triangle$      | $\triangle$      |                    |                 |        |              |                |             |                     |           | 0                     |  |
| Linear interpolation control   | -     | 3                           | ABS-3                  | Absolute 3 axis positioning                                                     | $\triangle$         | 0    | 0                    | 0             | $\triangle$      | $\triangle$      |                    |                 |        |              |                |             |                     |           | 0                     |  |
| ar in                          |       | axes                        | INC-3                  | Incremental 3 axis positioning                                                  | $\triangle$         | 0    | 0                    | $\circ$       | $\triangle$      | $\triangle$      |                    |                 |        |              |                |             |                     |           | 0                     |  |
| Line                           |       | 4                           | ABS-4                  | Absolute 4 axis positioning                                                     | $\triangle$         | 0    | 0                    | 0             | $\triangle$      | $\triangle$      |                    |                 |        |              |                |             |                     |           | 0                     |  |
|                                |       | axes                        | INC-4                  | Incremental 4 axis positioning                                                  | $\triangle$         | 0    | 0                    | 0             | $\triangle$      | $\triangle$      |                    |                 |        |              |                |             |                     |           | 0                     |  |
|                                |       | y point<br>nation           | ABS IT                 | Absolute auxiliary point designation circular interpolation                     | $\bigtriangleup$    | 0    | 0                    | 0             | $\bigtriangleup$ | $\bigtriangleup$ |                    | 0               |        |              |                |             |                     |           |                       |  |
|                                |       | Auxiliary point designation | INC AY                 | Incremental auxiliary point designation circular interpolation                  |                     | 0    | 0                    | 0             |                  |                  |                    | 0               |        |              |                |             |                     |           |                       |  |
| ltrol                          | Ī     |                             | ABS <                  | Absolute radius designation circular<br>interpolation<br>Less than CW 180°      |                     | 0    | 0                    | 0             | $\triangle$      |                  |                    |                 | 0      |              |                |             |                     |           |                       |  |
| ion cor                        |       |                             | ABS ()                 | Absolute radius designation circular<br>interpolation<br>CW 180° or greater     |                     | 0    | 0                    | 0             |                  |                  |                    |                 | 0      |              |                |             |                     |           |                       |  |
| terpolat                       | -     | ation                       | ABS 🖼                  | Absolute radius designation circular<br>interpolation<br>Less than CCW 180°     |                     | 0    | 0                    | 0             |                  |                  |                    |                 | 0      |              |                |             |                     |           |                       |  |
| Circular interpolation control |       | designation                 | ABS 🔶                  | Absolute radius designation circular<br>interpolation<br>CCW 180° or greater    |                     | 0    | 0                    | 0             | $\triangle$      | $\bigtriangleup$ |                    |                 | 0      |              |                |             |                     |           |                       |  |
| Circ                           |       | Radius d                    | INC <                  | Incremental radius designation<br>circular interpolation<br>Less than CW 180°   |                     | 0    | 0                    | 0             | $\triangle$      |                  |                    |                 | 0      |              |                |             |                     |           |                       |  |
|                                |       | Щ                           | INC ()                 | Incremental radius designation<br>circular interpolation<br>CW 180° or greater  |                     | 0    | 0                    | 0             | $\triangle$      | Δ                |                    |                 | 0      |              |                |             |                     |           |                       |  |
|                                |       |                             | INC 🛹                  | Incremental radius designation<br>circular interpolation<br>Less than CCW 180°  |                     | 0    | 0                    | 0             |                  |                  |                    |                 | 0      |              |                |             |                     |           |                       |  |
|                                |       |                             | INC 🔶                  | Incremental radius designation<br>circular interpolation<br>CCW 180° or greater |                     | 0    | 0                    | 0             | Δ                |                  |                    |                 | 0      |              |                |             |                     |           |                       |  |

| $ \begin{array}{                                     $                                                                                                    |   |                            |                   |                   |                   |                              |                    |                                    |                                                 |                  |                  | Po               | sition           | ing d            | ata              |                  |                   |             |                                   |                  |             |                               |             |                                                    |                     |                 |
|----------------------------------------------------------------------------------------------------|---|----------------------------|-------------------|-------------------|-------------------|------------------------------|--------------------|------------------------------------|-------------------------------------------------|------------------|------------------|------------------|------------------|------------------|------------------|------------------|-------------------|-------------|-----------------------------------|------------------|-------------|-------------------------------|-------------|----------------------------------------------------|---------------------|-----------------|
| Prove         Prove         Prove <th< th=""><th></th><th></th><th></th><th></th><th></th><th></th><th>I</th><th></th><th></th><th>block</th><th></th><th>A</th><th></th><th></th><th></th><th></th><th></th><th></th><th></th><th></th><th></th><th></th><th></th><th></th><th></th><th></th></th<> |   |                            |                   |                   |                   |                              | I                  |                                    |                                                 | block            |                  | A                |                  |                  |                  |                  |                   |             |                                   |                  |             |                               |             |                                                    |                     |                 |
| $ \begin{array}{ c c c c c c c c c c c c c c c c c c c$                                                                                                    |   | Interpolation control unit | Speed limit value | Acceleration time | Deceleration time | Rapid stop deceleration time | Torque limit value | STOP input deceleration processing | Circular interpolation error<br>tolerance range | S-curve ratio    |                  |                  |                  |                  |                  | Start bias speed | Repeat conditions | Program No. | Command speed<br>(constant speed) | Cancel           | Skip        | FIN acceleration/deceleration | WAITON/OFF  | Fixed position stop acceleration/deceleration time | Fixed position stop | No. of<br>steps |
| $ \begin{array}{ c c c c c c c c c c c c c c c c c c c$                                                                                                    |   | —                          |                   | 0                 | 0                 |                              | —                  | —                                  | 0                                               | 0                |                  | 0                | 0                | 0                | 0                |                  | 0                 |             |                                   |                  |             | 0                             |             | —                                                  | —                   |                 |
| $ \begin{array}{ c c c c c c c c c c c c c c c c c c c$                                                                                                    |   | 1                          | 2                 | 1                 | 1                 | 1                            | 1                  | 1                                  | 1                                               | 1                | 1                | 1                | 1                | 1                | 1                | 2                | -                 | 1           | 2                                 | 2                | 2           | 1                             | 2           | 1                                                  | 1                   |                 |
| $ \begin{array}{                                    $                                                                                                    |   | 1                          | 2                 | 1                 | 1                 | 1                            | 1                  | 1                                  | 2                                               | 1                | 1                | 1                | 1                | 1                | 1                | 2                | 1/                | _           | 2                                 | *2<br>1 (B)      | *2<br>1 (B) | 1                             | *2<br>1 (B) | 1                                                  | *2<br>1 (B)         |                 |
| A       A                                                                                                    |   |                            | $\triangle$       | $\triangle$       | $\triangle$       | $\bigtriangleup$             |                    |                                    |                                                 | $\bigtriangleup$ |                  | $\bigtriangleup$ | $\bigtriangleup$ | $\triangle$      |                  |                  |                   |             |                                   |                  |             |                               |             |                                                    |                     | 4~17            |
| $ \begin{array}{ c c c c c c c c c c c c c c c c c c c$                                                                                                    |   | ^                          |                   |                   |                   |                              |                    |                                    |                                                 |                  |                  |                  |                  |                  |                  |                  |                   |             |                                   |                  |             |                               |             |                                                    |                     |                 |
| A       A                                                                                                    |   |                            |                   |                   |                   |                              |                    |                                    |                                                 |                  |                  |                  |                  |                  |                  |                  |                   |             |                                   |                  |             |                               |             |                                                    |                     | $5 \sim 20$     |
| A       A                                                                                                    |   |                            |                   |                   |                   |                              |                    |                                    |                                                 |                  |                  |                  |                  |                  |                  |                  |                   |             |                                   |                  |             |                               |             |                                                    |                     |                 |
| $ \begin{array}{ c c c c c c c c c c c c c c c c c c c$                                                                                                    |   | $\bigtriangleup$           | $\triangle$       | $\triangle$       | $\triangle$       | $\triangle$                  | $\triangle$        | $\triangle$                        |                                                 | $\triangle$      | $\triangle$      | $\triangle$      | $\triangle$      | $\triangle$      | $\bigtriangleup$ | $\triangle$      |                   |             |                                   | $\triangle$      |             |                               |             |                                                    |                     | 7~21            |
| A       A                                                                                                    |   | $\triangle$                | $\triangle$       | $\triangle$       | $\triangle$       | $\triangle$                  | $\triangle$        | $\triangle$                        |                                                 | $\triangle$      | $\triangle$      | $\triangle$      | $\triangle$      | $\triangle$      | $\triangle$      | $\triangle$      |                   |             |                                   | $\triangle$      |             |                               |             |                                                    |                     | 8~22            |
| 1       1       1       1       1       1       1       1       1       1       1       1       1       1       1       1       1       1       1       1       1       1       1       1       1       1       1       1       1       1       1       1       1       1       1       1       1       1       1       1       1       1       1       1       1       1       1       1       1       1       1       1       1       1       1       1       1       1       1       1       1       1       1       1       1       1       1       1       1       1       1       1       1       1       1       1       1       1       1       1       1       1       1       1       1       1       1       1       1       1       1       1       1       1       1       1       1       1       1       1       1       1       1       1       1       1       1       1       1       1       1       1       1       1       1       1       1       1       1                                                                                                          |   | $\bigtriangleup$           | $\triangle$       | $\triangle$       | $\triangle$       | $\triangle$                  | $\triangle$        | $\triangle$                        |                                                 | $\triangle$      | $\triangle$      | $\triangle$      | $\triangle$      | $\triangle$      | $\bigtriangleup$ | $\triangle$      |                   |             |                                   | Δ                |             |                               |             |                                                    |                     | 0 11            |
| $ \begin{array}{c ccccccccccccccccccccccccccccccccccc$                                                                                                    |   | $\bigtriangleup$           | $\bigtriangleup$  | $\bigtriangleup$  | $\triangle$       |                              |                    |                                    |                                                 | $\bigtriangleup$ |                  |                  |                  | $\bigtriangleup$ | $\bigtriangleup$ | $\bigtriangleup$ |                   |             |                                   | $\bigtriangleup$ |             |                               |             |                                                    |                     | 7~22            |
| $\begin{array}{c ccccccccccccccccccccccccccccccccccc$                                                                                                    |   | $\bigtriangleup$           | $\bigtriangleup$  | $\bigtriangleup$  | $\bigtriangleup$  |                              |                    |                                    |                                                 |                  |                  |                  |                  |                  |                  |                  |                   |             |                                   | $\bigtriangleup$ |             |                               |             |                                                    |                     |                 |
| $\begin{array}{c ccccccccccccccccccccccccccccccccccc$                                                                                                    |   | $\bigtriangleup$           | $\bigtriangleup$  | $\bigtriangleup$  | $\bigtriangleup$  |                              | $\bigtriangleup$   | $\bigtriangleup$                   | $\triangle$                                     | $\bigtriangleup$ | $\bigtriangleup$ | $\bigtriangleup$ | $\bigtriangleup$ | $\bigtriangleup$ | $\bigtriangleup$ | $\bigtriangleup$ |                   |             |                                   | $\bigtriangleup$ |             |                               |             |                                                    |                     |                 |
| $\begin{array}{c ccccccccccccccccccccccccccccccccccc$                                                                                                    |   | $\bigtriangleup$           | $\bigtriangleup$  | $\bigtriangleup$  | $\triangle$       | Δ                            | $\triangle$        | $\triangle$                        | Δ                                               | $\triangle$      | $\triangle$      | $\triangle$      | $\triangle$      | $\bigtriangleup$ | $\triangle$      | $\bigtriangleup$ |                   |             |                                   | $\bigtriangleup$ |             |                               |             |                                                    |                     |                 |
| $\begin{array}{c c c c c c c c c c c c c c c c c c c $                                                                                                    |   | $\bigtriangleup$           | $\bigtriangleup$  | $\bigtriangleup$  | $\bigtriangleup$  |                              |                    | $\triangle$                        |                                                 | $\bigtriangleup$ |                  |                  |                  | $\bigtriangleup$ |                  | $\bigtriangleup$ |                   |             |                                   | $\bigtriangleup$ |             |                               |             |                                                    |                     |                 |
| A       A                                                                                                    |   | $\bigtriangleup$           | $\bigtriangleup$  | $\bigtriangleup$  | $\triangle$       |                              | $\triangle$        | $\triangle$                        | $\triangle$                                     | $\triangle$      | $\triangle$      | $\triangle$      | $\triangle$      | $\triangle$      | $\triangle$      | $\bigtriangleup$ |                   |             |                                   | $\bigtriangleup$ |             |                               |             |                                                    |                     |                 |
|                                                                                                    |   | $\bigtriangleup$           | $\bigtriangleup$  | $\triangle$       | $\triangle$       |                              |                    |                                    |                                                 |                  |                  |                  |                  | $\triangle$      | $\triangle$      |                  |                   |             |                                   | $\triangle$      |             |                               |             |                                                    |                     | 6~21            |
|                                                                                                    |   | $\triangle$                | $\triangle$       | Δ                 | $\triangle$       |                              | $\triangle$        | Δ                                  |                                                 | $\triangle$      | $\triangle$      | $\triangle$      | $\triangle$      | $\triangle$      | $\triangle$      | Δ                |                   |             |                                   | $\triangle$      |             |                               |             |                                                    |                     |                 |
|                                                                                                    |   | $\bigtriangleup$           | $\triangle$       | $\triangle$       | $\triangle$       |                              |                    |                                    |                                                 | $\triangle$      | $\triangle$      |                  |                  | $\triangle$      | $\bigtriangleup$ | Δ                |                   |             |                                   | $\triangle$      |             | <u> </u>                      | <u> </u>    |                                                    |                     |                 |
|                                                                                                    | · | $\bigtriangleup$           | Δ                 | Δ                 | Δ                 |                              |                    | Δ                                  |                                                 | Δ                |                  |                  |                  | Δ                |                  | Δ                |                   |             |                                   | $\triangle$      |             |                               |             |                                                    |                     |                 |

|                       |                  |                                |                        |                                                                                |                     |      |                      |               |                  | -                | Positi             | oning           | data   |              |                |             |                     |           |                       |  |
|-----------------------|------------------|--------------------------------|------------------------|--------------------------------------------------------------------------------|---------------------|------|----------------------|---------------|------------------|------------------|--------------------|-----------------|--------|--------------|----------------|-------------|---------------------|-----------|-----------------------|--|
|                       |                  |                                |                        |                                                                                |                     |      | С                    | ommo          | on               |                  |                    | Cir             | cular  | /helio       | cal            |             | OSC                 | ;         | ö                     |  |
|                       | sitior<br>:ontr  |                                | Com-<br>mand<br>symbol | Processing details                                                             | Parameter block No. | Axis | Address/travel value | Command speed | Dwell time       | M-code           | Torque limit value | Auxiliary point | Radius | Center point | No. of pitches | Start angle | Vibration amplitude | Frequency | 1* Reference axis No. |  |
|                       |                  |                                |                        | Virtual valid                                                                  | 0                   | 0    | 0                    | 0             | 0                | 0                | —                  | 0               | 0      | 0            | 0              | 0           | 0                   | 0         | 0                     |  |
|                       |                  |                                |                        | No. of steps                                                                   | 1                   | 1    | 1                    | 1             | 1                | 1                | 1                  | 1               | 1      | 1            | 1              | 1           | 1                   | 1         | 1                     |  |
|                       |                  |                                |                        | No. of indirect words                                                          | 1                   | -    | 2                    | 2             | 1                | 1                | 1                  | 2               | 2      | 2            | 1              | 2           | 2                   | 2         | 1                     |  |
|                       | trol             | n<br>n                         | ABS 🔿                  | Absolute center point designation<br>circular interpolation CW                 | $\triangle$         | 0    | 0                    | 0             | $\triangle$      | $\triangle$      |                    |                 |        | 0            |                |             |                     |           |                       |  |
| r inte                | . con            | r poir<br>natio                | ABS 🖼                  | Absolute center point designation<br>circular interpolation CCW                | $\triangle$         | 0    | 0                    | 0             | $\triangle$      | $\triangle$      |                    |                 |        | 0            |                |             |                     |           |                       |  |
| Circular inter-       | polation control | Center point designation       | INC 🔿                  | Incremental center point designation<br>circular interpolation CW              | $\triangle$         | 0    | 0                    | 0             | $\triangle$      | $\triangle$      |                    |                 |        | 0            |                |             |                     |           |                       |  |
| Ċ                     | bol              | ΟĞ                             | INC 🖼                  | Incremental center point designation<br>circular interpolation CCW             | ΄ Δ                 | 0    | 0                    | 0             | $\triangle$      | $\triangle$      |                    |                 |        | 0            |                |             |                     |           |                       |  |
|                       |                  | y point<br>nation              | ABH 🗸                  | Absolute auxiliary point designation helical interpolation                     |                     | 0    | 0                    | 0             | $\triangle$      | Δ                |                    | 0               |        |              | 0              |             |                     |           |                       |  |
|                       |                  | Auxiliary point<br>designation | INH XY                 | Incremental auxiliary point designation helical interpolation                  |                     | 0    | 0                    | 0             |                  |                  |                    | 0               |        |              | 0              |             |                     |           |                       |  |
|                       |                  |                                | ABH <                  | Absolute radius designation helical<br>interpolation<br>Less than CW 180°      |                     | 0    | 0                    | 0             |                  |                  |                    |                 | 0      |              | 0              |             |                     |           |                       |  |
|                       |                  |                                | ABH 🔿                  | Absolute radius designation helical<br>interpolation<br>CW 180° or greater     |                     | 0    | 0                    | 0             | $\bigtriangleup$ | $\bigtriangleup$ |                    |                 | 0      |              | 0              |             |                     |           |                       |  |
|                       |                  | tion                           | ABH 坏                  | Absolute radius designation helical<br>interpolation<br>Less than CCW180°      |                     | 0    | 0                    | 0             |                  |                  |                    |                 | 0      |              | 0              |             |                     |           |                       |  |
| control               |                  | Radius designation             | ABH 🔶                  | Absolute radius designation helical<br>interpolation<br>CCW 180° or greater    | $\triangle$         | 0    | 0                    | 0             |                  | $\bigtriangleup$ |                    |                 | 0      |              | 0              |             |                     |           |                       |  |
| interpolation control |                  | tadius c                       | INH <                  | Incremental radius designation<br>helical interpolation<br>Less than CW 180°   | $\triangle$         | 0    | 0                    | 0             | $\bigtriangleup$ | $\triangle$      |                    |                 | 0      |              | 0              |             |                     |           |                       |  |
| l intern              |                  | ικ.                            | INH ()                 | Incremental radius designation<br>helical interpolation<br>CW 180° or greater  |                     | 0    | 0                    | 0             |                  |                  |                    |                 | 0      |              | 0              |             |                     |           |                       |  |
| Helical               |                  |                                | INH 🖼                  | Incremental radius designation<br>helical interpolation<br>Less than CCW 180°  | $\triangle$         | 0    | 0                    | 0             |                  |                  |                    |                 | 0      |              | 0              |             |                     |           |                       |  |
|                       |                  |                                | INH 🔶                  | Incremental radius designation<br>helical interpolation<br>CCW 180° or greater |                     | 0    | 0                    | 0             |                  |                  |                    |                 | 0      |              | 0              |             |                     |           |                       |  |
|                       |                  | nation                         | ABH 🔿                  | Absolute center point designa-<br>tion helical interpolation CW                |                     | 0    | 0                    | 0             | $\bigtriangleup$ |                  |                    |                 |        | 0            | 0              |             |                     |           |                       |  |
|                       |                  | t desigı                       | ABH 😉                  | Absolute center point designa-<br>tion helical interpolation CCW               |                     | 0    | 0                    | 0             | $\bigtriangleup$ |                  |                    |                 |        | 0            | 0              |             |                     |           |                       |  |
|                       |                  | Center point designation       | INH 🔿                  | Incremental center point desig-<br>nation helical interpolation CW             | $\triangle$         | 0    | 0                    | 0             |                  |                  |                    |                 |        | 0            | 0              |             |                     |           |                       |  |
|                       |                  | Cent                           | INH 😉                  | Incremental center point design-<br>nation helical interpolation CCW           |                     | 0    | 0                    | 0             | $\triangle$      | $\triangle$      |                    |                 |        | 0            | 0              |             |                     |           |                       |  |

|                            |                   |                   |                   |                              |                    |                                    |                                                 |                  |                                       | Po                                 | sition                        | ing d                                                                                                    | ata                    |                  |                   |             |                                   |                  |              |                               |             |                                                       |                     |                 |
|----------------------------|-------------------|-------------------|-------------------|------------------------------|--------------------|------------------------------------|-------------------------------------------------|------------------|---------------------------------------|------------------------------------|-------------------------------|----------------------------------------------------------------------------------------------------|------------------------|------------------|-------------------|-------------|-----------------------------------|------------------|--------------|-------------------------------|-------------|-------------------------------------------------------|---------------------|-----------------|
|                            |                   |                   |                   | 4                            |                    |                                    | neter                                           |                  | <b>K</b><br>1                         | Adva                               | nced S-                       | curve                                                                                                    | -                      |                  |                   |             |                                   |                  | Other        |                               |             | 0.0                                                   |                     |                 |
| Interpolation control unit | Speed limit value | Acceleration time | Deceleration time | Rapid stop deceleration time | Torque limit value | STOP input deceleration processing | Circular interpolation error<br>tolerance range | S-curve ratio    | Acceleration/decelera-<br>tion method | Acceleration section apply 1 ratio | Acceleration section of paper | Deceleration section and the section being the section of the section of the sect | Deceleration section 2 | Start bias speed | Repeat conditions | Program No. | Command speed<br>(constant speed) | Cancel           | Skip         | FIN acceleration/deceleration | WAITON/OFF  | Fixed position stop<br>acceleration/deceleration time | Fixed position stop | No. of<br>steps |
| —                          | 0                 | 0                 | 0                 | 0                            | —                  | —                                  | 0                                               | 0                | 0                                     | 0                                  | 0                             | 0                                                                                                    | 0                      | 0                | 0                 | 0           | 0                                 | 0                | 0            | 0                             | 0           | _                                                     | _                   |                 |
| 1                          | 2                 | 1                 | 1                 | 1                            | 1                  | 1                                  | 1                                               | 1                | 1                                     | 1                                  | 1                             | 1                                                                                                    | 1                      | 2                | 1<br>*2           | 1           | 2                                 | 2                | 2            | 1                             | 2           | 1                                                     | 1                   |                 |
| 1                          | 2                 | 1                 | 1                 | 1                            | 1                  | 1                                  | 2                                               | 1                | 1                                     | 1                                  | 1                             | 1                                                                                                    | 1                      | 2                | 1/<br>1 (B)       | _           | 2                                 | *2<br>1 (B)      | * 2<br>1 (B) | 1                             | *2<br>1 (B) | 1                                                     | *2<br>1 (B)         |                 |
| $\triangle$                | $\triangle$       | $\bigtriangleup$  | $\triangle$       | $\triangle$                  | $\bigtriangleup$   | $\triangle$                        | $\triangle$                                     | $\bigtriangleup$ | $\triangle$                           | $\bigtriangleup$                   | $\triangle$                   | $\triangle$                                                                                                    | $\triangle$            | $\bigtriangleup$ |                   |             |                                   | $\triangle$      |              |                               |             |                                                       |                     |                 |
| $\bigtriangleup$           | $\bigtriangleup$  | $\bigtriangleup$  | $\bigtriangleup$  | $\bigtriangleup$             | $\bigtriangleup$   | $\bigtriangleup$                   | $\bigtriangleup$                                | $\bigtriangleup$ | $\bigtriangleup$                      | $\bigtriangleup$                   | $\bigtriangleup$              | $\triangle$                                                                                                    | $\triangle$            | $\bigtriangleup$ |                   |             |                                   | $\bigtriangleup$ |              |                               |             |                                                       |                     | 7~22            |
|                            | $\triangle$       | $\triangle$       | $\triangle$       | $\triangle$                  | $\triangle$        | $\triangle$                        | $\triangle$                                     | Δ                | $\triangle$                           | $\triangle$                        | $\triangle$                   | Δ                                                                                                    | $\triangle$            | $\triangle$      |                   |             |                                   | $\triangle$      |              |                               |             |                                                       |                     |                 |
|                            | Δ                 | $\triangle$       | $\triangle$       | $\triangle$                  | $\triangle$        | $\triangle$                        | $\triangle$                                     | $\triangle$      |                                       | $\triangle$                        | $\triangle$                   | Δ                                                                                                    |                        | $\triangle$      |                   |             |                                   | $\bigtriangleup$ |              |                               |             |                                                       |                     |                 |
|                            | Δ                 | $\triangle$       | $\triangle$       | $\triangle$                  | $\triangle$        |                                    |                                                 | $\bigtriangleup$ |                                       | $\triangle$                        |                               | $\triangle$                                                                                                    |                        | $\bigtriangleup$ |                   |             |                                   | $\bigtriangleup$ |              |                               |             |                                                       |                     | $10 \sim 27$    |
|                            | Δ                 | $\triangle$       | $\triangle$       | $\triangle$                  | $\triangle$        |                                    |                                                 | $\bigtriangleup$ |                                       |                                    |                               | $\triangle$                                                                                                    |                        | $\triangle$      |                   |             |                                   | $\triangle$      |              |                               |             |                                                       |                     |                 |
| $\triangle$                | $\bigtriangleup$  | $\bigtriangleup$  | $\bigtriangleup$  | $\triangle$                  | $\bigtriangleup$   | $\bigtriangleup$                   |                                                 | $\bigtriangleup$ | $\bigtriangleup$                      | $\bigtriangleup$                   | $\bigtriangleup$              | $\bigtriangleup$                                                                                                    | $\triangle$            | $\bigtriangleup$ |                   |             |                                   | $\bigtriangleup$ |              |                               |             |                                                       |                     |                 |
|                            | $\bigtriangleup$  | $\bigtriangleup$  | $\bigtriangleup$  | $\bigtriangleup$             | $\bigtriangleup$   |                                    |                                                 | $\bigtriangleup$ | $\bigtriangleup$                      | $\bigtriangleup$                   |                               | $\bigtriangleup$                                                                                                    |                        | $\bigtriangleup$ |                   |             |                                   | $\bigtriangleup$ |              |                               |             |                                                       |                     |                 |
|                            | $\bigtriangleup$  |                   |                   |                              |                    |                                    |                                                 | Δ                |                                       |                                    |                               | $\triangle$                                                                                                    |                        |                  |                   |             |                                   | $\bigtriangleup$ |              |                               |             |                                                       |                     |                 |
|                            | $\bigtriangleup$  | $\triangle$       | $\triangle$       | $\triangle$                  |                    |                                    |                                                 | Δ                |                                       | $\triangle$                        |                               | Δ                                                                                                    | $\triangle$            | $\bigtriangleup$ |                   |             |                                   | $\bigtriangleup$ |              |                               |             |                                                       |                     | 0.00            |
|                            | $\bigtriangleup$  | $\triangle$       | $\triangle$       | $\triangle$                  | $\triangle$        |                                    |                                                 | $\bigtriangleup$ | $\triangle$                           | $\triangle$                        | $\triangle$                   | Δ                                                                                                    | $\triangle$            | $\bigtriangleup$ |                   |             |                                   | $\bigtriangleup$ |              |                               |             |                                                       |                     | 9~26            |
|                            | $\bigtriangleup$  | $\bigtriangleup$  | $\bigtriangleup$  | $\bigtriangleup$             | $\bigtriangleup$   |                                    |                                                 | $\bigtriangleup$ |                                       | $\bigtriangleup$                   |                               | $\bigtriangleup$                                                                                                    |                        | $\bigtriangleup$ |                   |             |                                   | $\bigtriangleup$ |              |                               |             |                                                       |                     |                 |
|                            | $\bigtriangleup$  |                   | $\triangle$       | $\triangle$                  |                    |                                    |                                                 | Δ                |                                       | $\triangle$                        |                               | Δ                                                                                                    |                        |                  |                   |             |                                   | $\bigtriangleup$ |              |                               |             |                                                       |                     |                 |
|                            | $\bigtriangleup$  | $\triangle$       | $\triangle$       | $\triangle$                  | $\triangle$        | $\triangle$                        |                                                 | Δ                | $\triangle$                           | $\triangle$                        | $\triangle$                   | Δ                                                                                                    | $\triangle$            | $\triangle$      |                   |             |                                   | $\bigtriangleup$ |              |                               |             |                                                       |                     |                 |
|                            | $\bigtriangleup$  | $\triangle$       | $\triangle$       | $\triangle$                  | $\triangle$        |                                    |                                                 | $\triangle$      |                                       | $\triangle$                        |                               | Δ                                                                                                    |                        | $\bigtriangleup$ |                   |             |                                   | $\bigtriangleup$ |              |                               |             |                                                       |                     |                 |
|                            | $\bigtriangleup$  | Δ                 | $\triangle$       | Δ                            |                    |                                    |                                                 | Δ                |                                       |                                    |                               | Δ                                                                                                    |                        |                  |                   |             |                                   | $\bigtriangleup$ |              |                               |             |                                                       |                     | 10 - 27         |
|                            | $\bigtriangleup$  |                   |                   |                              | Δ                  |                                    |                                                 | Δ                |                                       | Δ                                  |                               | $\bigtriangleup$                                                                                                    |                        | Δ                |                   |             |                                   | $\bigtriangleup$ |              |                               |             |                                                       |                     | 10~27           |
|                            | Δ                 | Δ                 | Δ                 | Δ                            | Δ                  |                                    |                                                 | Δ                |                                       | Δ                                  |                               | $\triangle$                                                                                                    |                        | Δ                |                   |             |                                   | Δ                |              |                               |             |                                                       |                     |                 |

|                            |                 |                        |                                                      |                     |      |                      |               |                  | F                | Positi             | oning           | data   |              |                |             |                     |           |                       |   |
|----------------------------|-----------------|------------------------|------------------------------------------------------|---------------------|------|----------------------|---------------|------------------|------------------|--------------------|-----------------|--------|--------------|----------------|-------------|---------------------|-----------|-----------------------|---|
| 1                          |                 |                        |                                                      |                     |      | С                    | ommo          | on               |                  |                    | Cir             | cular  | /helio       | cal            |             | OSC                 |           | ö                     |   |
|                            | ioning<br>htrol | Com-<br>mand<br>symbol | Processing details                                   | Parameter block No. | Axis | Address/travel value | Command speed | Dwell time       | M-code           | Torque limit value | Auxiliary point | Radius | Center point | No. of pitches | Start angle | Vibration amplitude | Frequency | 1* Reference axis No. |   |
|                            |                 |                        | Virtual valid                                        | 0                   | 0    | 0                    | 0             | 0                | 0                | _                  | 0               | 0      | 0            | 0              | 0           | 0                   | 0         | 0                     |   |
|                            |                 |                        | No. of steps                                         | 1                   | 1    | 1                    | 1             | 1                | 1                | 1                  | 1               | 1      | 1            | 1              | 1           | 1                   | 1         | 1                     |   |
|                            |                 |                        | No. of indirect words                                | 1                   | -    | 2                    | 2             | 1                | 1                | 1                  | 2               | 2      | 2            | 1              | 2           | 2                   | 2         | 1                     |   |
| ed                         | 1 axis          | FEED-1                 | 1 axis fixed feed rate start                         | $\triangle$         | 0    | 0                    | 0             | $\triangle$      | $\triangle$      |                    |                 |        |              |                |             |                     |           |                       |   |
| Fixed feed                 | 2 axis          | FEED-2                 | 2 axis linear interpolation fixed feed rate start    | $\triangle$         | 0    | 0                    | 0             | $\triangle$      | $\triangle$      |                    |                 |        |              |                |             |                     |           |                       |   |
| Fixe                       | 3 axis          | FEED-3                 | 3 axis linear interpolation fixed feed rate start    | $\triangle$         | 0    | 0                    | 0             | $\triangle$      | $\triangle$      |                    |                 |        |              |                |             |                     |           |                       | , |
| Speed<br>control (I)       | For-<br>ward    | VF                     | Speed control (I) forward rotation start             |                     | 0    |                      | 0             |                  | $\triangle$      |                    |                 |        |              |                |             |                     |           |                       |   |
|                            | Re-<br>verse    | VR                     | Speed control (I) reverse rotation start             | $\bigtriangleup$    | 0    |                      | 0             |                  | $\bigtriangleup$ |                    |                 |        |              |                |             |                     |           |                       |   |
| Speed<br>control (II)      | For-<br>ward    | VVF                    | Speed control (II) forward rotation start            |                     | 0    |                      | 0             |                  | $\triangle$      |                    |                 |        |              |                |             |                     |           |                       |   |
| Sp                         | Re-<br>verse    | VVR                    | Speed control (II) reverse rotation start            |                     | 0    |                      | 0             |                  | $\triangle$      | $\bigtriangleup$   |                 |        |              |                |             |                     |           |                       |   |
| ition                      | For-<br>ward    | VPF                    | Speed, position control forward rotation start       | $\bigtriangleup$    | 0    | 0                    | 0             | $\bigtriangleup$ |                  |                    |                 |        |              |                |             |                     |           |                       |   |
| Speed, position<br>control | Re-<br>verse    | VPR                    | Speed, position control reverse rotation start       |                     | 0    | 0                    | 0             |                  |                  |                    |                 |        |              |                |             |                     |           |                       |   |
| Spee                       | Re-<br>start    | VPSTART                | Speed, position control restart                      |                     | 0    |                      |               |                  |                  |                    |                 |        |              |                |             |                     |           |                       |   |
|                            |                 | VSTART                 | Speed switching control start                        | $\bigtriangleup$    |      |                      |               |                  |                  |                    |                 |        |              |                |             |                     |           |                       |   |
| 1                          |                 | VEND                   | Speed switching control end                          |                     |      |                      |               |                  |                  |                    |                 |        |              |                |             |                     |           |                       |   |
| 1                          |                 | ABS-1                  |                                                      |                     | 0    | 0                    | 0             | $\bigtriangleup$ | $\triangle$      | $\triangle$        |                 |        |              |                |             |                     |           |                       |   |
| 1                          |                 | ABS-2                  | Speed switching control<br>End point address         |                     | 0    | 0                    | 0             | $\triangle$      | $\triangle$      | $\triangle$        |                 |        |              |                |             |                     |           |                       |   |
|                            | eed             | ABS-3                  |                                                      |                     | 0    | 0                    | 0             | $\triangle$      | $\triangle$      | $\triangle$        |                 |        |              |                |             |                     |           |                       |   |
|                            | ching<br>htrol  | INC-1                  |                                                      |                     | 0    | 0                    | 0             | $\bigtriangleup$ | $\triangle$      | $\triangle$        |                 |        |              |                |             |                     |           |                       |   |
| 1                          |                 | INC-2                  | Speed switching control<br>Travel value to end point |                     | 0    | 0                    | 0             | $\triangle$      | $\triangle$      | $\triangle$        |                 |        |              |                |             |                     |           |                       |   |
| 1                          |                 | INC-3                  |                                                      |                     | 0    | 0                    | 0             | $\bigtriangleup$ | $\bigtriangleup$ | $\bigtriangleup$   |                 |        |              |                |             |                     |           |                       |   |
| 1                          |                 | VABS                   | Speed switching point absolute designation           |                     |      | 0                    | 0             |                  | $\triangle$      | $\bigtriangleup$   |                 |        |              |                |             |                     |           |                       |   |
| L                          |                 | VINC                   | Speed switching point incremental designation        |                     |      | 0                    | 0             |                  | $\triangle$      | $\triangle$        |                 |        |              |                |             |                     |           |                       |   |

|                            |                   |                   |                   |                              |                    |                                       |                                                 |                  |                  | Po                          | sition           | ing d                | ata                               |                  |                   |             |                                   |                  |             |                               |             |                                                       |                     |                 |
|----------------------------|-------------------|-------------------|-------------------|------------------------------|--------------------|---------------------------------------|-------------------------------------------------|------------------|------------------|-----------------------------|------------------|----------------------|-----------------------------------|------------------|-------------------|-------------|-----------------------------------|------------------|-------------|-------------------------------|-------------|-------------------------------------------------------|---------------------|-----------------|
|                            |                   |                   |                   |                              |                    |                                       | neter                                           |                  |                  | Δdvar                       | nced S.          | curve                |                                   |                  |                   |             |                                   |                  | Other       |                               | 1.          |                                                       | -                   |                 |
| Interpolation control unit | Speed limit value | Acceleration time | Deceleration time | Rapid stop deceleration time | Torque limit value | STOP input deceleration<br>Processing | Circular interpolation error<br>tolerance range | S-curve ratio    |                  | Acceleration section approx |                  | Deceleration section | Deceleration section a<br>2 ratio | Start bias speed | Repeat conditions | Program No. | Command speed<br>(constant speed) | Cancel           | Skip        | FIN acceleration/deceleration | WAITON/OFF  | Fixed position stop<br>acceleration/deceleration time | Fixed position stop | No. of<br>steps |
| —                          | 0                 | 0                 | 0                 | 0                            | _                  |                                       | 0                                               | 0                | 0                | 0                           | 0                | 0                    | 0                                 | 0                | 0                 | 0           | 0                                 | 0                | 0           | 0                             | 0           | —                                                     | _                   |                 |
| 1                          | 2                 | 1                 | 1                 | 1                            | 1                  | 1                                     | 1                                               | 1                | 1                | 1                           | 1                | 1                    | 1                                 | 2                | 1<br>*2           | 1           | 2                                 | 2                | 2           | 1                             | 2           | 1                                                     | 1                   |                 |
| 1                          | 2                 | 1                 | 1                 | 1                            | 1                  | 1                                     | 2                                               | 1                | 1                | 1                           | 1                | 1                    | 1                                 | 2                | 1/<br>1 (B)       | _           | 2                                 | *2<br>1 (B)      | *2<br>1 (B) | 1                             | *2<br>1 (B) | 1                                                     | *2<br>1 (B)         |                 |
|                            | $\triangle$       | $\triangle$       | $\triangle$       | $\triangle$                  | $\triangle$        | $\triangle$                           |                                                 | $\triangle$      | $\triangle$      | $\triangle$                 | $\triangle$      | $\triangle$          | $\triangle$                       | $\triangle$      |                   |             |                                   | $\triangle$      |             |                               |             |                                                       |                     | 4~17            |
| $\triangle$                | $\triangle$       | $\triangle$       | $\triangle$       | $\triangle$                  | $\triangle$        | $\triangle$                           |                                                 | $\triangle$      | $\triangle$      | $\triangle$                 | $\triangle$      | $\triangle$          | $\triangle$                       | $\triangle$      |                   |             |                                   | $\triangle$      |             |                               |             |                                                       |                     | 5~19            |
| $\triangle$                | $\triangle$       | $\triangle$       | $\triangle$       | $\bigtriangleup$             | $\triangle$        | $\triangle$                           |                                                 | $\triangle$      | $\triangle$      | $\triangle$                 | $\triangle$      | $\triangle$          | $\triangle$                       | $\triangle$      |                   |             |                                   | $\triangle$      |             |                               |             |                                                       |                     | 7~21            |
|                            | $\bigtriangleup$  | $\bigtriangleup$  | $\bigtriangleup$  | $\bigtriangleup$             |                    | $\bigtriangleup$                      |                                                 | $\bigtriangleup$ |                  | $\triangle$                 | $\bigtriangleup$ | $\bigtriangleup$     |                                   | Δ                |                   |             |                                   |                  |             |                               |             |                                                       |                     | $3 \sim 15$     |
|                            | $\bigtriangleup$  | $\bigtriangleup$  | $\bigtriangleup$  | $\bigtriangleup$             |                    | $\triangle$                           |                                                 | $\bigtriangleup$ |                  | $\bigtriangleup$            | $\triangle$      | $\triangle$          | $\triangle$                       | Δ                |                   |             |                                   | $\triangle$      |             |                               |             |                                                       |                     |                 |
|                            | $\bigtriangleup$  | $\bigtriangleup$  | $\bigtriangleup$  | $\bigtriangleup$             |                    |                                       |                                                 |                  |                  |                             |                  |                      |                                   | Δ                |                   |             |                                   |                  |             |                               |             |                                                       |                     | $3 \sim 16$     |
|                            | $\bigtriangleup$  | $\bigtriangleup$  | $\bigtriangleup$  | $\bigtriangleup$             |                    |                                       |                                                 |                  |                  | $\bigtriangleup$            | $\bigtriangleup$ | $\bigtriangleup$     |                                   | $\triangle$      |                   |             |                                   |                  |             |                               |             |                                                       |                     | 0 10            |
|                            | $\bigtriangleup$  | $\bigtriangleup$  | $\bigtriangleup$  | $\bigtriangleup$             | $\bigtriangleup$   | $\bigtriangleup$                      |                                                 | $\bigtriangleup$ | $\bigtriangleup$ | $\bigtriangleup$            | $\bigtriangleup$ | $\bigtriangleup$     | $\bigtriangleup$                  | $\bigtriangleup$ |                   |             |                                   | $\bigtriangleup$ |             |                               |             |                                                       |                     | $4 \sim 18$     |
|                            | $\bigtriangleup$  | $\bigtriangleup$  | $\bigtriangleup$  | $\supset$                    | $\bigtriangleup$   | $\bigtriangleup$                      |                                                 | $\bigtriangleup$ | $\bigtriangleup$ | $\bigtriangleup$            | $\bigtriangleup$ | $\bigtriangleup$     |                                   | $\bigtriangleup$ |                   |             |                                   | $\bigtriangleup$ |             |                               |             |                                                       |                     | 4 010           |
|                            |                   |                   |                   |                              |                    |                                       |                                                 |                  |                  |                             |                  |                      |                                   |                  |                   |             |                                   |                  |             |                               |             |                                                       |                     | 2~4             |
| $\bigtriangleup$           | $\bigtriangleup$  | $\bigtriangleup$  | $\bigtriangleup$  | $\bigtriangleup$             | $\triangle$        | $\triangle$                           |                                                 | $\bigtriangleup$ | $\bigtriangleup$ | $\bigtriangleup$            | $\bigtriangleup$ | $\triangle$          | $\triangle$                       | $\bigtriangleup$ |                   |             |                                   | $\triangle$      |             |                               |             |                                                       |                     | 1~13            |
|                            |                   |                   |                   |                              |                    |                                       |                                                 |                  |                  |                             |                  |                      |                                   |                  |                   |             |                                   |                  |             |                               |             |                                                       |                     | 1               |
|                            |                   |                   |                   |                              |                    |                                       |                                                 |                  |                  |                             |                  |                      |                                   |                  |                   |             |                                   | $\triangle$      |             |                               |             |                                                       |                     | $4 \sim 9$      |
|                            |                   |                   |                   |                              |                    |                                       |                                                 |                  |                  |                             |                  |                      |                                   |                  |                   |             |                                   | $\triangle$      |             |                               |             |                                                       |                     | 5~10            |
|                            |                   |                   |                   |                              |                    |                                       |                                                 |                  |                  |                             |                  |                      |                                   |                  |                   |             |                                   | $\bigtriangleup$ |             |                               |             |                                                       |                     | 7~12            |
|                            |                   |                   |                   |                              |                    |                                       |                                                 |                  |                  |                             |                  |                      |                                   |                  |                   |             |                                   | $\bigtriangleup$ |             |                               |             |                                                       |                     | 4~9             |
|                            |                   |                   |                   |                              |                    |                                       |                                                 |                  |                  |                             |                  |                      |                                   |                  |                   |             |                                   | $\bigtriangleup$ |             |                               |             |                                                       |                     | 5~10            |
|                            |                   |                   |                   |                              |                    |                                       |                                                 |                  |                  |                             |                  |                      |                                   |                  |                   |             |                                   | $\bigtriangleup$ |             |                               |             |                                                       |                     | 7~12            |
|                            |                   |                   |                   |                              |                    |                                       |                                                 |                  |                  |                             |                  |                      |                                   |                  |                   |             |                                   |                  |             |                               |             |                                                       |                     | $4 \sim 6$      |

|                                          |                        |           |                             |                     |      |                      |               |                  | F           | Positio            | oning           | data   | -            |                |             |                     |           |                       |  |
|------------------------------------------|------------------------|-----------|-----------------------------|---------------------|------|----------------------|---------------|------------------|-------------|--------------------|-----------------|--------|--------------|----------------|-------------|---------------------|-----------|-----------------------|--|
|                                          |                        |           |                             |                     |      | С                    | ommo          | on               |             |                    |                 |        | r /heli      | cal            |             | OSC                 |           | Ċ                     |  |
| Positioning<br>control                   | Com-<br>mand<br>symbol |           | Processing details          | Parameter block No. | Axis | Address/travel value | Command speed | Dwell time       | M-code      | Torque limit value | Auxiliary point | Radius | Center point | No. of pitches | Start angle | Vibration amplitude | Frequency | 1* Reference axis No. |  |
|                                          |                        |           | Virtual valid               | 0                   | 0    | 0                    | 0             | 0                | 0           | _                  | 0               | 0      | 0            | 0              | 0           | 0                   | 0         | 0                     |  |
|                                          |                        |           | No. of steps                | 1                   | 1    | 1                    | 1             | 1                | 1           | 1                  | 1               | 1      | 1            | 1              | 1           | 1                   | 1         | 1                     |  |
|                                          |                        |           | No. of indirect words       | 1                   | —    | 2                    | 2             | 1                | 1           | 1                  | 2               | 2      | 2            | 1              | 2           | 2                   | 2         | 1                     |  |
| Fixed position                           | PVF                    | Fixed p   | osition stop speed          |                     | 0    | 0                    | 0             | $\bigtriangleup$ |             |                    |                 |        |              |                |             |                     |           |                       |  |
| stop<br>speed support<br>control average | PVR                    | control   | absolute designation        | $\triangle$         | 0    | 0                    | 0             | $\bigtriangleup$ |             |                    |                 |        |              |                |             |                     |           |                       |  |
| Fixed-pitch<br>feed                      | PFSTART                | Fixed-p   | itch feed start             | $\triangle$         | 0    | 0                    | 0             |                  |             |                    |                 |        |              |                |             |                     |           |                       |  |
|                                          | CPSTART1               | 1 axis co | onstant speed control start | $\triangle$         | 0    |                      | 0             |                  |             |                    |                 |        |              |                |             |                     |           |                       |  |
|                                          | CPSTART2               | 2 axis co | onstant speed control start | $\bigtriangleup$    | 0    |                      | 0             |                  |             |                    |                 |        |              |                |             |                     |           |                       |  |
|                                          | CPSTART3               | 3 axis co | onstant speed control start | $\triangle$         | 0    |                      | $\circ$       |                  |             |                    |                 |        |              |                |             |                     |           |                       |  |
|                                          | CPSTART4               | 4 axis co | onstant speed control start | $\triangle$         | 0    |                      | 0             |                  |             |                    |                 |        |              |                |             |                     |           |                       |  |
|                                          | ABS-1                  |           |                             |                     | 0    | 0                    |               |                  | $\triangle$ | $\triangle$        |                 |        |              |                |             |                     |           |                       |  |
|                                          | ABS-2                  |           |                             |                     | 0    | 0                    |               |                  | $\triangle$ | $\bigtriangleup$   |                 |        |              |                |             |                     |           |                       |  |
|                                          | ABS-3                  |           |                             |                     | 0    | 0                    |               |                  | $\triangle$ | $\triangle$        |                 |        |              |                |             |                     |           |                       |  |
|                                          | ABS-4                  |           |                             |                     | 0    | 0                    |               |                  | $\triangle$ | $\triangle$        |                 |        |              |                |             |                     |           |                       |  |
|                                          | ABS 1                  | Consta    | nt speed control pass       |                     | 0    | 0                    |               |                  | $\triangle$ | $\triangle$        | 0               |        |              |                |             |                     |           |                       |  |
| Constant                                 |                        | point at  | osolute designation         |                     | 0    | 0                    |               |                  |             |                    |                 | 0      |              |                |             |                     |           |                       |  |
| speed                                    | ABS (                  |           |                             |                     | 0    | 0                    |               |                  | $\triangle$ | $\triangle$        |                 | 0      | <u> </u>     |                | <u> </u>    |                     |           |                       |  |
| 00.11101                                 | ABS <                  |           |                             |                     | 0    | 0                    |               |                  | $\triangle$ | $\triangle$        |                 | 0      |              |                |             |                     |           |                       |  |
|                                          | ABS 🔿                  |           |                             |                     | 0    | 0                    |               |                  |             | $\triangle$        |                 | 0      | 0            |                |             |                     |           |                       |  |
|                                          | ABS 7.                 |           |                             |                     | 0    | 0                    |               |                  |             | $\triangle$        |                 |        | 0            |                |             |                     |           |                       |  |
|                                          | ABH $\swarrow$         |           |                             |                     | 0    | 0                    |               |                  |             | $\triangle$        | 0               |        |              | 0              |             |                     |           |                       |  |
|                                          | ABH <                  |           |                             |                     |      | 0                    |               |                  |             |                    |                 | 0      |              | 0              |             |                     |           |                       |  |
|                                          |                        | Consta    | nt speed control pass       |                     |      | 0                    |               |                  | $\triangle$ |                    |                 | 0      |              | 0              |             |                     |           |                       |  |
|                                          |                        | point he  | elical absolute             |                     |      | 0                    |               |                  | $\triangle$ | $\triangle$        |                 | 0      |              | 0              |             |                     |           |                       |  |
|                                          | ABH 🔿                  | designa   |                             |                     |      | 0                    |               |                  |             | $\triangle$        |                 | 0      |              | 0              |             |                     |           |                       |  |
|                                          | ABH 🔿                  |           |                             |                     | 0    | 0                    |               |                  | $\triangle$ |                    |                 |        | 0            | 0              |             |                     |           |                       |  |
|                                          | ABH 🖼                  |           |                             |                     | 0    | 0                    |               |                  | $\triangle$ | $\bigtriangleup$   |                 |        | 0            | 0              |             |                     |           |                       |  |

|                            |                   |                   |                   |                              |                    |                                    |                                                 |                  |                                       | Pc                               | sitior                    | ning d                                                                                                    | ata              |                  |                   |             |                                   |                         |                  |                               |                  |                                                       |                     |                 |
|----------------------------|-------------------|-------------------|-------------------|------------------------------|--------------------|------------------------------------|-------------------------------------------------|------------------|---------------------------------------|----------------------------------|---------------------------|----------------------------------------------------------------------------------------------------|------------------|------------------|-------------------|-------------|-----------------------------------|-------------------------|------------------|-------------------------------|------------------|-------------------------------------------------------|---------------------|-----------------|
|                            |                   |                   |                   | I                            |                    |                                    | neter                                           |                  | k                                     | Advo                             | and S                     | 0110/0                                                                                                    |                  |                  |                   |             |                                   |                         | Other            |                               |                  | 1                                                     |                     |                 |
| Interpolation control unit | Speed limit value | Acceleration time | Deceleration time | Rapid stop deceleration time | Torque limit value | STOP input deceleration processing | Circular interpolation error<br>tolerance range | S-curve ratio    | Acceleration/decelera-<br>tion method | Acceleration section and a large | Acceleration section logo | Deceleration section and the section between the section and the section of the section between the section of the section of |                  | Start bias speed | Repeat conditions | Program No. | Command speed<br>(constant speed) | Cancel                  | Skip             | FIN acceleration/deceleration | WAITON/OFF       | Fixed position stop<br>acceleration/deceleration time | Fixed position stop | No. of<br>steps |
| _                          | 0                 | 0                 | 0                 | 0                            | _                  |                                    | 0                                               | 0                | 0                                     | 0                                | 0                         | 0                                                                                                    | 0                | 0                | 0                 | 0           | 0                                 | 0                       | 0                | 0                             | 0                | _                                                     |                     |                 |
| 1                          | 2                 | 1                 | 1                 | 1                            | 1                  | 1                                  | 1                                               | 1                | 1                                     | 1                                | 1                         | 1                                                                                                    | 1                | 2                | 1                 | 1           | 2                                 | 2                       | 2                | 1                             | 2                | 1                                                     | 1                   |                 |
| 1                          | 2                 | 1                 | 1                 | 1                            | 1                  | 1                                  | 2                                               | 1                | 1                                     | 1                                | 1                         | 1                                                                                                    | 1                | 2                | *2<br>1/<br>1 (B) |             | 2                                 | * <sup>2</sup><br>1 (B) | *2<br>1 (B)      | 1                             | *2<br>1 (B)      | 1                                                     | *2<br>1 (B)         |                 |
|                            | $\bigtriangleup$  |                   | $\bigtriangleup$  | $\bigtriangleup$             | $\bigtriangleup$   | $\bigtriangleup$                   |                                                 | $\bigtriangleup$ | $\triangle$                           | $\bigtriangleup$                 | $\bigtriangleup$          | $\bigtriangleup$                                                                                                    | $\bigtriangleup$ | $\bigtriangleup$ |                   |             |                                   | $\bigtriangleup$        |                  |                               |                  | 0                                                     | 0                   | $6 \sim 19$     |
|                            | $\bigtriangleup$  |                   | $\bigtriangleup$  | $\triangle$                  | $\bigtriangleup$   | $\bigtriangleup$                   |                                                 | $\bigtriangleup$ | $\triangle$                           | $\triangle$                      | $\bigtriangleup$          | $\bigtriangleup$                                                                                                    | $\bigtriangleup$ | $\triangle$      |                   |             |                                   | $\bigtriangleup$        |                  |                               |                  | 0                                                     | 0                   | 0, 019          |
|                            | $\bigtriangleup$  | $\bigtriangleup$  | $\bigtriangleup$  |                              | $\bigtriangleup$   |                                    |                                                 | $\bigtriangleup$ |                                       |                                  | $\bigtriangleup$          | $\bigtriangleup$                                                                                                    |                  | $\bigtriangleup$ |                   |             |                                   | $\bigtriangleup$        |                  |                               |                  |                                                       |                     | 4~16            |
|                            | $\bigtriangleup$  | $\triangle$       | $\bigtriangleup$  | $\triangle$                  | $\bigtriangleup$   | $\triangle$                        |                                                 | $\triangle$      | $\triangle$                           | $\triangle$                      | $\bigtriangleup$          | $\bigtriangleup$                                                                                                    | $\triangle$      | $\bigtriangleup$ |                   |             |                                   | $\bigtriangleup$        |                  | $\bigtriangleup$              |                  |                                                       |                     | $3 \sim 15$     |
| $\triangle$                | $\bigtriangleup$  | $\triangle$       | $\triangle$       | $\triangle$                  | $\triangle$        | $\triangle$                        | $\triangle$                                     | $\triangle$      | $\triangle$                           | $\triangle$                      | $\triangle$               | $\triangle$                                                                                                    | $\triangle$      | $\bigtriangleup$ |                   |             |                                   | $\triangle$             |                  | $\bigtriangleup$              |                  |                                                       |                     | $3 \sim 17$     |
| $\triangle$                | $\triangle$       | $\triangle$       | $\triangle$       | $\triangle$                  | $\triangle$        |                                    | $\triangle$                                     | $\triangle$      |                                       |                                  | $\triangle$               | $\triangle$                                                                                                    | $\triangle$      | $\triangle$      |                   |             |                                   | $\triangle$             |                  | $\triangle$                   |                  |                                                       |                     | 4~17            |
| $\triangle$                | Δ                 | Δ                 | Δ                 | $\triangle$                  | Δ                  | Δ                                  | $\triangle$                                     | Δ                |                                       | $\triangle$                      | Δ                         | Δ                                                                                                    | $\triangle$      | $\triangle$      |                   |             | ^                                 | $\triangle$             | ^                | $\triangle$                   | ^                |                                                       |                     | 9 - 10          |
|                            |                   |                   |                   |                              |                    |                                    |                                                 |                  |                                       |                                  |                           |                                                                                                    |                  |                  |                   |             | $\triangle$                       |                         | $\triangle$      |                               | $\triangle$      |                                                       |                     | 2~10<br>3~11    |
|                            |                   |                   |                   |                              |                    |                                    |                                                 |                  |                                       |                                  |                           |                                                                                                    |                  |                  |                   |             | $\triangle$                       |                         |                  |                               | $\square$        |                                                       |                     | 4~12            |
|                            |                   |                   |                   |                              |                    |                                    |                                                 |                  |                                       |                                  |                           |                                                                                                    |                  |                  |                   |             | $\triangle$                       |                         | $\triangle$      |                               | $\square$        |                                                       |                     | $5 \sim 13$     |
|                            |                   |                   |                   |                              |                    |                                    |                                                 |                  |                                       |                                  |                           |                                                                                                    |                  |                  |                   |             | Δ                                 |                         | $\triangle$      |                               | $\triangle$      |                                                       |                     | 5~14            |
|                            |                   |                   |                   |                              |                    |                                    |                                                 |                  |                                       |                                  |                           |                                                                                                    |                  |                  |                   |             | $\triangle$                       |                         | $\triangle$      |                               | $\triangle$      |                                                       |                     |                 |
|                            |                   |                   |                   |                              |                    |                                    |                                                 |                  |                                       |                                  |                           |                                                                                                    |                  |                  |                   |             | $\bigtriangleup$                  |                         | $\bigtriangleup$ |                               | $\bigtriangleup$ |                                                       |                     | 4~13            |
|                            |                   |                   |                   |                              |                    |                                    |                                                 |                  |                                       |                                  |                           |                                                                                                    |                  |                  |                   |             | $\triangle$                       |                         | $\triangle$      |                               | $\bigtriangleup$ |                                                       |                     |                 |
|                            |                   |                   |                   |                              |                    |                                    |                                                 |                  |                                       |                                  |                           |                                                                                                    |                  |                  |                   |             | $\triangle$                       |                         | $\triangle$      |                               | $\triangle$      |                                                       |                     |                 |
|                            |                   |                   |                   |                              |                    |                                    |                                                 |                  |                                       |                                  |                           |                                                                                                    |                  |                  |                   |             | $\triangle$                       |                         | $\triangle$      |                               | $\triangle$      |                                                       |                     | 5~14            |
|                            |                   |                   |                   |                              |                    |                                    |                                                 |                  |                                       |                                  |                           |                                                                                                    |                  |                  |                   |             | $\triangle$                       |                         | $\triangle$      |                               | $\bigtriangleup$ |                                                       |                     |                 |
|                            |                   |                   |                   |                              |                    |                                    |                                                 |                  |                                       |                                  |                           |                                                                                                    |                  |                  |                   |             | $\bigtriangleup$                  |                         | $\bigtriangleup$ |                               | $\bigtriangleup$ |                                                       |                     | 9~14            |
|                            |                   |                   |                   |                              |                    |                                    |                                                 |                  |                                       |                                  |                           |                                                                                                    |                  |                  |                   |             | $\triangle$                       |                         | $\triangle$      |                               | $\triangle$      |                                                       |                     |                 |
|                            |                   |                   |                   |                              |                    |                                    |                                                 |                  |                                       |                                  |                           |                                                                                                    |                  |                  |                   |             | $\triangle$                       |                         | $\triangle$      |                               | $\triangle$      |                                                       |                     | 8~13            |
|                            |                   |                   |                   |                              |                    |                                    |                                                 |                  |                                       |                                  |                           |                                                                                                    |                  |                  |                   |             | Δ                                 |                         | $\triangle$      |                               | $\triangle$      |                                                       |                     |                 |
|                            |                   |                   |                   |                              |                    |                                    |                                                 |                  |                                       |                                  |                           |                                                                                                    |                  |                  |                   |             | $\triangle$                       |                         | $\triangle$      |                               | $\triangle$      |                                                       |                     |                 |
|                            |                   |                   |                   |                              |                    |                                    |                                                 |                  |                                       |                                  |                           |                                                                                                    |                  |                  |                   |             | $\triangle$                       |                         | $\triangle$      |                               | $\triangle$      |                                                       |                     | 9 <b>∼</b> 14   |
|                            |                   |                   |                   |                              |                    |                                    |                                                 |                  |                                       |                                  |                           |                                                                                                    |                  |                  |                   |             | $\triangle$                       |                         | $\triangle$      |                               | $\triangle$      |                                                       |                     |                 |

|                        |                        |                                       |                     |      |                      |               |                  | P                | ositic             | oning           | data   |              |                |             |                     |           |                       |  |
|------------------------|------------------------|---------------------------------------|---------------------|------|----------------------|---------------|------------------|------------------|--------------------|-----------------|--------|--------------|----------------|-------------|---------------------|-----------|-----------------------|--|
|                        |                        |                                       |                     |      | Ço                   | ommo          | <u>n</u>         |                  |                    | Cir             | cular  | /helio       | al             | (           | osc                 |           | ö                     |  |
| Positioning<br>control | Com-<br>mand<br>symbol | Processing details                    | Parameter block No. | Axis | Address/travel value | Command speed | Dwell time       | M-code           | Torque limit value | Auxiliary point | Radius | Center point | No. of pitches | Start angle | Vibration amplitude | Frequency | 1* Reference axis No. |  |
|                        |                        | Virtual valid                         | 0                   | 0    | 0                    | 0             | 0                | 0                | —                  | 0               | 0      | 0            | 0              | 0           | 0                   | 0         | 0                     |  |
|                        |                        | No. of steps                          | 1                   | 1    | 1                    | 1             | 1                | 1                | 1                  | 1               | 1      | 1            | 1              | 1           | 1                   | 1         | 1                     |  |
|                        |                        | No. of indirect words                 | 1                   | -    | 2                    | 2             | 1                | 1                | 1                  | 2               | 2      | 2            | 1              | 2           | 2                   | 2         | 1                     |  |
|                        | INC-1                  |                                       |                     | 0    | 0                    |               |                  | $\bigtriangleup$ | $\bigtriangleup$   |                 |        |              |                |             |                     |           |                       |  |
|                        | INC-2                  |                                       |                     | 0    | 0                    |               |                  | $\triangle$      | $\triangle$        |                 |        |              |                |             |                     |           |                       |  |
|                        | INC-3                  |                                       |                     | 0    | 0                    |               |                  | $\triangle$      | $\triangle$        |                 |        |              |                |             |                     |           |                       |  |
|                        | INC-4                  |                                       |                     | 0    | 0                    |               |                  | $\triangle$      | $\bigtriangleup$   |                 |        |              |                |             |                     |           |                       |  |
|                        | INC IN                 | Constant speed control pass           |                     | 0    | 0                    |               |                  | $\triangle$      | $\bigtriangleup$   | 0               |        |              |                |             |                     |           |                       |  |
|                        | INC <                  | point incremental designation         |                     | 0    | 0                    |               |                  | $\triangle$      | $\triangle$        |                 | 0      |              |                |             |                     |           |                       |  |
|                        | INC C                  |                                       |                     | 0    | 0                    |               |                  | $\triangle$      | $\triangle$        |                 | 0      |              |                |             |                     |           |                       |  |
|                        | INC 🛹                  |                                       |                     | 0    | 0                    |               |                  | $\triangle$      | $\triangle$        |                 | 0      |              |                |             |                     |           |                       |  |
| Constant               | INC 🔶                  |                                       |                     | 0    | 0                    |               |                  | $\triangle$      | $\triangle$        |                 | 0      |              |                |             |                     |           |                       |  |
| speed control          | INC 🔿                  |                                       |                     | 0    | 0                    |               |                  | $\triangle$      | $\triangle$        |                 |        | 0            |                |             |                     |           |                       |  |
|                        | INC 🖼                  |                                       |                     | 0    | 0                    |               |                  | $\triangle$      | $\triangle$        |                 |        | 0            |                |             |                     |           |                       |  |
|                        | INH XY                 |                                       |                     | 0    | 0                    |               |                  | $\triangle$      | $\bigtriangleup$   | 0               |        |              | 0              |             |                     |           |                       |  |
|                        | INH 🗨                  |                                       |                     |      | 0                    |               |                  | $\triangle$      | $\triangle$        |                 | 0      |              | 0              |             |                     |           |                       |  |
|                        |                        | Constant speed control pass           |                     |      | 0                    |               |                  | $\triangle$      | $\triangle$        |                 | 0      |              | 0              |             |                     |           |                       |  |
|                        | INH 🖼                  | point helical incremental designation |                     |      | 0                    |               |                  | $\triangle$      | $\bigtriangleup$   |                 | 0      |              | 0              |             |                     |           |                       |  |
|                        | INH 🕐                  |                                       |                     |      | 0                    |               |                  | $\triangle$      | $\triangle$        |                 | 0      |              | 0              |             |                     |           |                       |  |
|                        | INH 🔿                  |                                       |                     | 0    | 0                    |               |                  | $\triangle$      | $\triangle$        |                 |        | 0            | 0              |             |                     |           |                       |  |
|                        | INH 🖼                  |                                       |                     | 0    | 0                    |               |                  | $\triangle$      | $\bigtriangleup$   |                 |        | 0            | 0              |             |                     |           |                       |  |
|                        | CPEND                  | Constant speed control end            |                     |      |                      |               | $\bigtriangleup$ |                  |                    |                 |        |              |                |             |                     |           |                       |  |

|                            |                   |                   |                   |                              |                    |                                       |                                                 |               |                                       | Po                                                                                                    | sition                       | ing da                                                                                                    | ata                                          |                  | -                 |             |                                   |             |                  |                               |                  |                                                    |                     |              |
|----------------------------|-------------------|-------------------|-------------------|------------------------------|--------------------|---------------------------------------|-------------------------------------------------|---------------|---------------------------------------|----------------------------------------------------------------------------------------------------|------------------------------|----------------------------------------------------------------------------------------------------|----------------------------------------------|------------------|-------------------|-------------|-----------------------------------|-------------|------------------|-------------------------------|------------------|----------------------------------------------------|---------------------|--------------|
| -                          |                   | -                 |                   |                              |                    | Paran                                 |                                                 | -             |                                       | Advar                                                                                                    | nced S-                      | curve                                                                                                    | 1                                            |                  |                   | -           |                                   |             | Other            | -<br>-                        |                  | 0.0                                                |                     |              |
| Interpolation control unit | Speed limit value | Acceleration time | Deceleration time | Rapid stop deceleration time | Torque limit value | STOP input deceleration<br>processing | Circular interpolation error<br>tolerance range | S-curve ratio | Acceleration/decelera-<br>tion method | Acceleration section and tration and tration and tration and the section and the section and t | Acceleration section 2 ratio | Deceleration section and tration and the section and the secti | Deceleration section <sup>3</sup><br>2 ratio | Start bias speed | Repeat conditions | Program No. | Command speed<br>(constant speed) | Cancel      | Skip             | FIN acceleration/deceleration | WAITON/OFF       | Fixed position stop acceleration/deceleration time | Fixed position stop | No. of steps |
| Interpol                   | 5                 | 1                 |                   | Rapid stol                   | L                  | STOF                                  | Circulai                                        |               | Accelera                              | Accele                                                                                                    |                              | Decele                                                                                                    | Decele                                       |                  | Я                 |             |                                   |             |                  |                               |                  | accelerati                                         | Εġ                  | Steps        |
|                            | 0                 | 0                 | 0                 | 0                            | —                  | —                                     | 0                                               | 0             | 0                                     | 0                                                                                                    | 0                            | 0                                                                                                    | 0                                            | 0                | 0                 | 0           | 0                                 | 0           | 0                | 0                             | 0                |                                                    |                     |              |
| 1                          | 2                 | 1                 | 1                 | 1                            | 1                  | 1                                     | 1                                               | 1             | 1                                     | 1                                                                                                    | 1                            | 1                                                                                                    | 1                                            | 2                | 1<br>*2           | 1           | 2                                 | 2           | 2                | 1                             | 2                | 1                                                  | 1                   |              |
| 1                          | 2                 | 1                 | 1                 | 1                            | 1                  | 1                                     | 2                                               | 1             | 1                                     | 1                                                                                                    | 1                            | 1                                                                                                    | 1                                            | 2                | 1/<br>1 (B)       |             | 2                                 | *2<br>1 (B) | *2<br>1 (B)      | 1                             | *2<br>1 (B)      | 1                                                  | *2<br>1 (B)         |              |
|                            |                   |                   |                   |                              |                    |                                       |                                                 |               |                                       |                                                                                                    |                              |                                                                                                    |                                              |                  |                   |             | $\triangle$                       |             | $\bigtriangleup$ |                               | $\bigtriangleup$ |                                                    |                     | 2~10         |
|                            |                   |                   |                   |                              |                    |                                       |                                                 |               |                                       |                                                                                                    |                              |                                                                                                    |                                              |                  |                   |             | $\triangle$                       |             | $\triangle$      |                               | $\triangle$      |                                                    |                     | 3~11         |
|                            |                   |                   |                   |                              |                    |                                       |                                                 |               |                                       |                                                                                                    |                              |                                                                                                    |                                              |                  |                   |             | $\triangle$                       |             | $\bigtriangleup$ |                               | $\triangle$      |                                                    |                     | 4~12         |
|                            |                   |                   |                   |                              |                    |                                       |                                                 |               |                                       |                                                                                                    |                              |                                                                                                    |                                              |                  |                   |             | $\triangle$                       |             | $\bigtriangleup$ |                               | $\triangle$      |                                                    |                     | 5~13         |
|                            |                   |                   |                   |                              |                    |                                       |                                                 |               |                                       |                                                                                                    |                              |                                                                                                    |                                              |                  |                   |             | $\bigtriangleup$                  |             | $\bigtriangleup$ |                               | $\triangle$      |                                                    |                     | 5~14         |
|                            |                   |                   |                   |                              |                    |                                       |                                                 |               |                                       |                                                                                                    |                              |                                                                                                    |                                              |                  |                   |             | $\bigtriangleup$                  |             | $\bigtriangleup$ |                               | $\bigtriangleup$ |                                                    |                     |              |
|                            |                   |                   |                   |                              |                    |                                       |                                                 |               |                                       |                                                                                                    |                              |                                                                                                    |                                              |                  |                   |             | $\triangle$                       |             | $\triangle$      |                               | $\triangle$      |                                                    |                     | 4~13         |
|                            |                   |                   |                   |                              |                    |                                       |                                                 |               |                                       |                                                                                                    |                              |                                                                                                    |                                              |                  |                   |             | $\triangle$                       |             | $\triangle$      |                               | $\triangle$      |                                                    |                     |              |
|                            |                   |                   |                   |                              |                    |                                       |                                                 |               |                                       |                                                                                                    |                              |                                                                                                    |                                              |                  |                   |             | $\triangle$                       |             | $\triangle$      |                               | $\triangle$      |                                                    |                     |              |
|                            |                   |                   |                   |                              |                    |                                       |                                                 |               |                                       |                                                                                                    |                              |                                                                                                    |                                              |                  |                   |             | $\triangle$                       |             | $\bigtriangleup$ |                               | $\triangle$      |                                                    |                     | $5 \sim 14$  |
|                            |                   |                   |                   |                              |                    |                                       |                                                 |               |                                       |                                                                                                    |                              |                                                                                                    |                                              |                  |                   |             | $\triangle$                       |             | $\triangle$      |                               |                  |                                                    |                     |              |
|                            |                   |                   |                   |                              |                    |                                       |                                                 |               |                                       |                                                                                                    |                              |                                                                                                    |                                              |                  |                   |             | $\triangle$                       |             | $\triangle$      |                               | $\triangle$      |                                                    |                     | 9~14         |
|                            |                   |                   |                   |                              |                    |                                       |                                                 |               |                                       |                                                                                                    |                              |                                                                                                    |                                              |                  |                   |             | $\triangle$                       |             | $\triangle$      |                               | $\triangle$      |                                                    |                     |              |
|                            |                   |                   |                   |                              |                    |                                       |                                                 |               |                                       |                                                                                                    |                              |                                                                                                    |                                              |                  |                   |             | $\triangle$                       |             | $\triangle$      |                               | $\triangle$      |                                                    |                     | 8~13         |
|                            |                   |                   |                   |                              |                    |                                       |                                                 |               |                                       |                                                                                                    |                              |                                                                                                    |                                              |                  |                   |             | $\triangle$                       |             | $\triangle$      |                               | $\triangle$      |                                                    |                     |              |
|                            |                   |                   |                   |                              |                    |                                       |                                                 |               |                                       |                                                                                                    |                              |                                                                                                    |                                              |                  |                   |             | $\square$                         |             | $\triangle$      |                               | $\triangle$      |                                                    |                     |              |
|                            |                   |                   |                   |                              |                    |                                       |                                                 |               |                                       |                                                                                                    |                              |                                                                                                    |                                              |                  |                   |             |                                   |             |                  |                               | $\square$        |                                                    |                     | 9~14         |
|                            |                   |                   |                   |                              |                    |                                       |                                                 |               |                                       |                                                                                                    |                              |                                                                                                    |                                              |                  |                   |             |                                   |             |                  |                               |                  |                                                    |                     | 1~2          |
|                            |                   |                   | 1                 |                              | I                  | 1                                     |                                                 |               |                                       |                                                                                                    | I                            |                                                                                                    |                                              |                  |                   |             |                                   |             |                  |                               |                  |                                                    |                     |              |

|                            |                        |                     |                           |                     |      |                      |               |            |        | !#! -              |                 | -1 - 4 - |              |                |             |                     |           |                       |  |
|----------------------------|------------------------|---------------------|---------------------------|---------------------|------|----------------------|---------------|------------|--------|--------------------|-----------------|----------|--------------|----------------|-------------|---------------------|-----------|-----------------------|--|
|                            |                        |                     |                           |                     |      |                      |               |            | Р      | ositio             | -               |          |              |                |             |                     |           |                       |  |
|                            |                        |                     |                           |                     |      | Co                   | mmo           | n          | 1      | 1                  |                 | cular    |              |                |             | OSC                 |           | ġ                     |  |
| Positioning<br>control     | Com-<br>mand<br>symbol |                     | Processing details        | Parameter block No. | Axis | Address/travel value | Command speed | Dwell time | M-code | Torque limit value | Auxiliary point | Radius   | Center point | No. of pitches | Start angle | Vibration amplitude | Frequency | 1* Reference axis No. |  |
|                            |                        |                     | Virtual valid             | 0                   | 0    | 0                    | 0             | 0          | 0      | _                  | 0               | 0        | 0            | 0              | 0           | 0                   | 0         | 0                     |  |
|                            |                        |                     | No. of steps              | 1                   | 1    | 1                    | 1             | 1          | 1      | 1                  | 1               | 1        | 1            | 1              | 1           | 1                   | 1         | 1                     |  |
|                            |                        |                     | No. of indirect words     | 1                   | —    | 2                    | 2             | 1          | 1      | 1                  | 2               | 2        | 2            | 1              | 2           | 2                   | 2         | 1                     |  |
| Same control repetition    | FOR-TIMES              |                     |                           |                     |      |                      |               |            |        |                    |                 |          |              |                |             |                     |           |                       |  |
| (Used with speed           | FOR-ON                 | Repeat              | range start setting       |                     |      |                      |               |            |        |                    |                 |          |              |                |             |                     |           |                       |  |
| switching control,         | FOR-OFF                |                     |                           |                     |      |                      |               |            |        |                    |                 |          |              |                |             |                     |           |                       |  |
| constant<br>speed control) | NEXT                   | Repeat              | range end setting         |                     |      |                      |               |            |        |                    |                 |          |              |                |             |                     |           |                       |  |
| Simultaneous<br>start      | START                  | Simulta             | neous start               |                     |      |                      |               |            |        |                    |                 |          |              |                |             |                     |           |                       |  |
| Zeroing                    | ZERO                   | Zeroing             | start                     |                     | 0    |                      |               |            |        |                    |                 |          |              |                |             |                     |           |                       |  |
| High-speed<br>oscillating  | OSC                    |                     | eed oscillating           |                     | 0    |                      |               |            |        |                    |                 |          |              |                | 0           | 0                   | 0         |                       |  |
| Current                    | CHGA                   | Serco/vii<br>change | rtual servo current value |                     | 0    | 0                    |               |            |        |                    |                 |          |              |                |             |                     |           |                       |  |
| value                      | CHGA-E                 | Encode              | r current value change    |                     | 0    | 0                    |               |            |        |                    |                 |          |              |                |             |                     |           |                       |  |
| change                     | CHGA-C                 | Cam ax              | is current value change   |                     | 0    | 0                    |               |            |        |                    |                 |          |              |                |             |                     |           |                       |  |

|                            |                   |                   |                   |                              |                    |                                       |                                                 |               |                                       | Po                              | sition                          | ing da                          | ata                             |                  |                   |             |                                   |                         |                         |                               |              |                                       |                     |                 |
|----------------------------|-------------------|-------------------|-------------------|------------------------------|--------------------|---------------------------------------|-------------------------------------------------|---------------|---------------------------------------|---------------------------------|---------------------------------|---------------------------------|---------------------------------|------------------|-------------------|-------------|-----------------------------------|-------------------------|-------------------------|-------------------------------|--------------|---------------------------------------|---------------------|-----------------|
|                            |                   | -                 |                   |                              | F                  | Paran                                 | neter                                           | block         |                                       |                                 |                                 |                                 | -                               |                  |                   |             |                                   | (                       | Other                   | -                             |              |                                       |                     |                 |
| unit                       | alue              | time              | time              | time                         | alue               | ation                                 | error<br>ange                                   | atio          | ac                                    | Advar<br>celerat                |                                 | curve<br>celeratio              | on                              | eed              | ions              | No.         | eed)                              | Cancel                  | Skip                    | ation                         | DFF          | stop<br>time                          | stop                |                 |
| Interpolation control unit | Speed limit value | Acceleration time | Deceleration time | Rapid stop deceleration time | Torque limit value | STOP input deceleration<br>processing | Circular interpolation error<br>tolerance range | S-curve ratio | Acceleration/decelera-<br>tion method | Acceleration section<br>1 ratio | Acceleration section<br>2 ratio | Deceleration section<br>1 ratio | Deceleration section<br>2 ratio | Start bias speed | Repeat conditions | Program No. | Command speed<br>(constant speed) | Cai                     |                         | FIN acceleration/deceleration | WAITON/OFF   | Fixed position stop acceleration time | Fixed position stop | No. of<br>steps |
| _                          | 0                 | 0                 | 0                 | 0                            | _                  | _                                     | 0                                               | 0             | 0                                     | 0                               | 0                               | 0                               | 0                               | 0                | 0                 | 0           | 0                                 | 0                       | 0                       | 0                             | 0            | ļ                                     | _                   |                 |
| 1                          | 2                 | 1                 | 1                 | 1                            | 1                  | 1                                     | 1                                               | 1             | 1                                     | 1                               | 1                               | 1                               | 1                               | 2                | 1                 | 1           | 2                                 | 2                       | 2                       | 1                             | 2            | 1                                     | 1                   |                 |
| 1                          | 2                 | 1                 | 1                 | 1                            | 1                  | 1                                     | 2                                               | 1             | 1                                     | 1                               | 1                               | 1                               | 1                               | 2                | *2<br>1/<br>1 (B) | _           | 2                                 | * <sup>2</sup><br>1 (B) | * <sup>2</sup><br>1 (B) | 1                             | * 2<br>1 (B) | 1                                     | * 2<br>1 (B)        |                 |
|                            |                   |                   |                   |                              |                    |                                       |                                                 |               |                                       |                                 |                                 |                                 |                                 |                  | 0                 |             |                                   |                         |                         |                               |              |                                       |                     |                 |
|                            |                   |                   |                   |                              |                    |                                       |                                                 |               |                                       |                                 |                                 |                                 |                                 |                  | 0                 |             |                                   |                         |                         |                               |              |                                       |                     | 2               |
|                            |                   |                   |                   |                              |                    |                                       |                                                 |               |                                       |                                 |                                 |                                 |                                 |                  | 0                 |             |                                   |                         |                         |                               |              |                                       |                     |                 |
|                            |                   |                   |                   |                              |                    |                                       |                                                 |               |                                       |                                 |                                 |                                 |                                 |                  |                   |             |                                   |                         |                         |                               |              |                                       |                     | 3               |
|                            |                   |                   |                   |                              |                    |                                       |                                                 |               |                                       |                                 |                                 |                                 |                                 |                  |                   | 0           |                                   |                         |                         |                               |              |                                       |                     | $2\sim 3$       |
|                            |                   |                   |                   |                              |                    |                                       |                                                 |               |                                       |                                 |                                 |                                 |                                 |                  |                   |             |                                   |                         |                         |                               |              |                                       |                     | 2               |
|                            |                   |                   |                   |                              | $\bigtriangleup$   |                                       |                                                 |               |                                       |                                 |                                 |                                 |                                 |                  |                   |             |                                   | $\bigtriangleup$        |                         |                               |              |                                       |                     | 5~10            |
|                            |                   |                   |                   |                              |                    |                                       |                                                 |               |                                       |                                 |                                 |                                 |                                 |                  |                   |             |                                   |                         |                         |                               |              |                                       |                     |                 |
|                            |                   |                   |                   |                              |                    |                                       |                                                 |               |                                       |                                 |                                 |                                 |                                 |                  |                   |             |                                   |                         |                         |                               |              |                                       |                     | 3               |
|                            |                   |                   |                   |                              |                    |                                       |                                                 |               |                                       |                                 |                                 |                                 |                                 |                  |                   |             |                                   |                         |                         |                               |              |                                       |                     |                 |

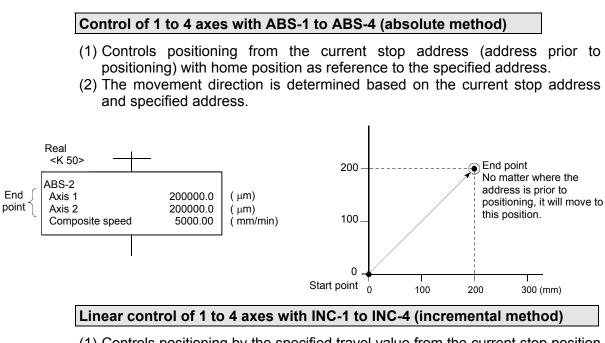

- Controls positioning by the specified travel value from the current stop position address.
   The measurement direction is determined based on the measurement symbol (1/1)
- (2) The movement direction is determined based on the movement symbol (+/-).
  - 1) When the movement direction is positive:
  - Forward direction (address increase direction) positioningWhen the movement direction is negative:

Reverse direction (address decrease direction) positioning

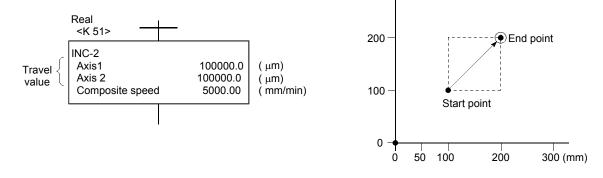

Speed designation (speed type) when performing linear 2 axis, 3 axis, and 4 axis interpolation control 1. Composite speed This is the speed designation for moving with interpolation. 2. Major axis speed This the speed for the interpolation axis with longest movement. (Major axes are judged and processed automatically.) 3. Reference axis speed This is the speed setting for the axis to be set as reference from among interpolation axes.

#### 6.1.4 Circular interpolation control for interpolation point designation

#### Control of 2 axes with ABS 👫 (absolute method)

- (1) Performs circular interpolation from the current stop address (address prior to positioning) with home position as reference to the end point address via the specified auxiliary point address.
- (2) This is an arc produced with point the start address (current stop address) and auxiliary point address intersects the auxiliary point address and end point address perpendicular bisector as the center point.

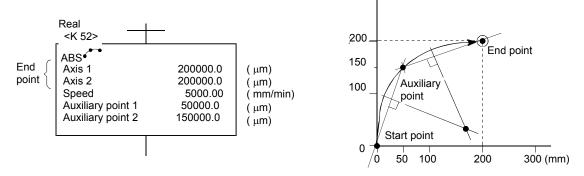

#### Control of 2 axes with INC 🍋 (incremental method)

- (1) Performs circular interpolation from the current stop address to the end point via the specified auxiliary point.
- (2) This is an arc produced with the point the start point (current stop position) and auxiliary point intersect the auxiliary point and end point perpendicular bisector as the center point.

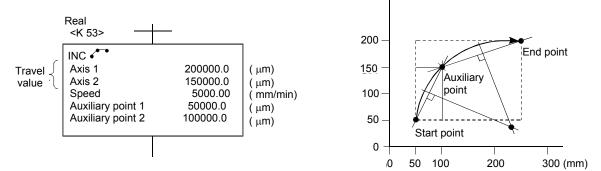

#### 6.1.5 Circular interpolation control for radius designation

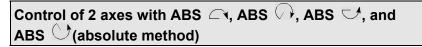

- (1) Performs circular interpolation from the current stop address (address prior to positioning) with home position as reference to the specified end point address at the specified radius.
- (2) This is an arc produced with the point that the start address (current stop address) and end point address perpendicular bisector intersects the specified radius as the center point.

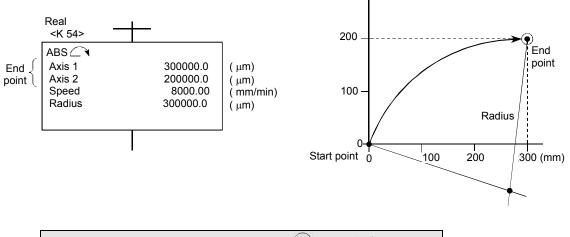

Control of 2 axes with INC  $\frown$ , INC  $\frown$ , INC  $\lnot$ , and INC  $\bigcirc$  (incremental method)

- (1) Performs circular interpolation to the end point specified at the specified radius with the current stop address as the start point (0, 0).
- (2) This is an arc produced with the point that the start address (current stop address) and end point address perpendicular bisector intersects the specified radius as the center point.

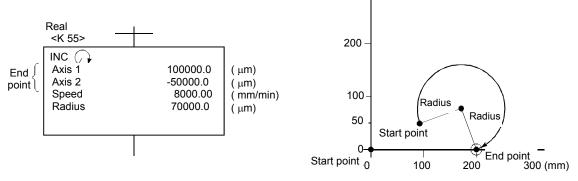

#### 6.1.6 Circular interpolation control for center point designation

Control of 2 axes with ABS  $\bigcirc$ , ABS  $\bigcirc$ (absolute method)

(1) Performs circular interpolation with the current stop address (address prior to positioning) with home position as reference as the start point address to the end point address with arc with radius of distance to the center point.

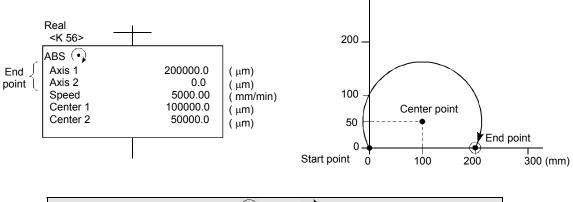

## Control of 2 axes with INC $\bigcirc$ , INC $\bigcirc$ (incremental method)

 Performs circular interpolation with the current stop address as the start point (0, 0) with travel value to the end point with arc with radius of distance to the center point.

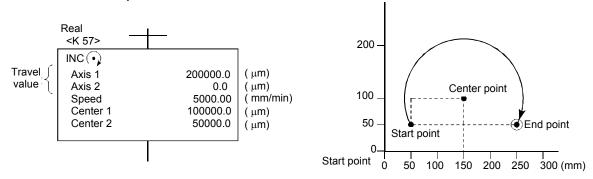

#### 6.1.7 Fixed feeding

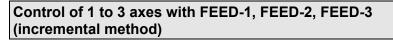

- (1) Controls positioning by the specified travel value with the current stop position as 0.
- (2) The movement direction is determined based on the movement symbol.
  - (a) When the movement direction is positive: Forward direction (address increase direction) positioning
  - (b) When the movement direction is negative: Reverse direction (address decrease direction) positioning

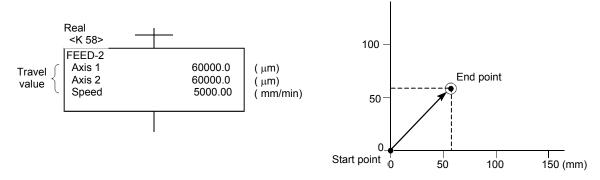

#### 6.1.8 Speed control

#### Control of 1 axis with VF, VR, VVF, VVR

- (1) Performs control at a specified speed from the moment the servo motor starts until a stop command is input.
  - (a) VF: Starts moving in
  - (b) VR: Starts moving in reverse direction.
  - (c) VVF: Starts moving in forward direction.
  - (d) VVR: Starts moving in reverse direction.

Servo amplifier control contains a position loop.

Servo amplifier control involves speed control that does not contain a position loop.

Consequently, this can be used for contact positioning control and so on to prevent excessive error.

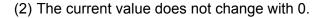

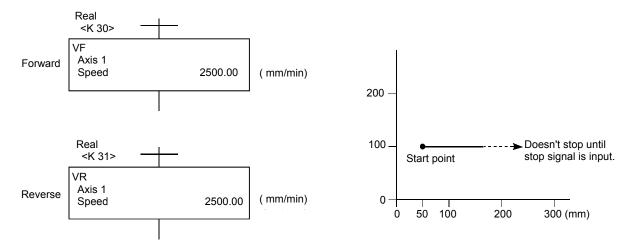

#### Control of 1 axis with VPF, VPR (incremental method)

- (1) Speed control is performed after the servo motor starts, switches to position control with an external CHANGE (speed, position switching) signal when the speed/position switching enable signal (M3205/axis 1) turns ON, and then performs positioning with the specified travel value.
  - (a) VPF: Starts moving in forward direction (address increase direction).
  - (b) VPR: Starts moving in reverse direction (address decrease direction).
- (2) The specified positioning is performed with the incremental method the moment an external CHANGE signal is input.

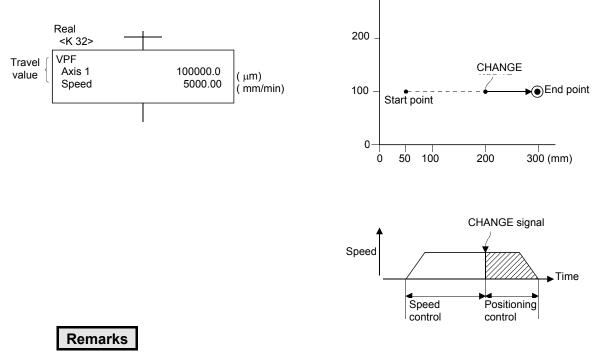

There is no response delay after the external CHANGE signal is input.

#### Control of 1 to 4 axes with CPSTART1 to CPSTART4 and CPEND

(1) Performs positioning control at a constant speed to the end point address while relaying the pass point with a single start.

--- Pass point -----ABS-2, ABS-3, ABS-4, ABS  $\leftarrow$ , ABS  $\leftarrow$ , ABS  $\leftarrow$ , ABS  $\leftarrow$ , ABS  $\leftarrow$ , ABS  $\leftarrow$ , ABS  $\leftarrow$ , ABS  $\leftarrow$ , ABS  $\leftarrow$ , ABS  $\leftarrow$ , ABH  $\leftarrow$ , ABH  $\leftarrow$ , авн →, авн →, авн →, авн → INC-2, INC-3, INC-4, INC  $\checkmark$ , INC  $\frown$ , INC  $\bigcirc$ , INC  $\bigcirc$ , INC  $\smile$ , INC  $\bigcirc$ , INC  $\bigcirc$ , INC  $\bigcirc$ , INH  $\frown$ , INH  $\bigcirc$ , INH  $\bigcirc$ , INH  $\checkmark$ , INH  $\bigcirc$ , INH  $\bigcirc$ , INH  $\bigcirc$ 

The absolute or incremental method is determined based on whether the pass point command is ABS or INC, and a mix of both is possible.

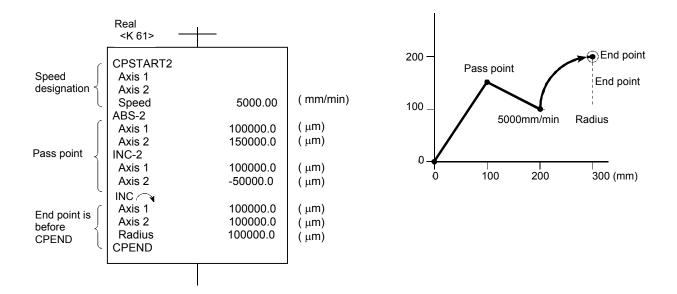

#### 6.1.11 Repeat control (for speed switching control and constant speed control)

#### Control of 1 to 4 axes with FOR-TIMES, FOR-ON, FOR-OFF/NEXT

- (1) Repeats speed switching control speed switching point VABS and VINC commands.
- (2) Repeats constant speed control pass point ABS and INC commands.
- (3) Repeat count specification method FOR-TIMES specifies the repeat count with a numerical value from K1 to K32767, or indirectly with D, W, or #.

FOR-ON specifies repeat bit device X, Y, M, L, B, or F until the command turns ON.

FOR-OFF specifies repeat bit device X, Y, M, L, B, or F until the command turns OFF.

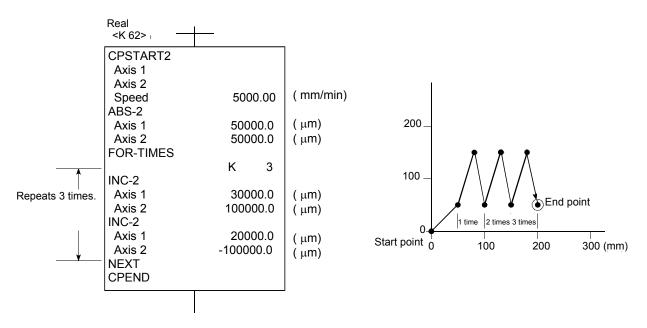

#### Simultaneous start control with START

- (1) Starts two to three types of servo program (exc. START command) simultaneously.
- (2) Up to 12 axes can be started simultaneously if three servo programs are controlling four axes.
- (3) Servo program Nos. specified with a START command cannot be specified indirectly.

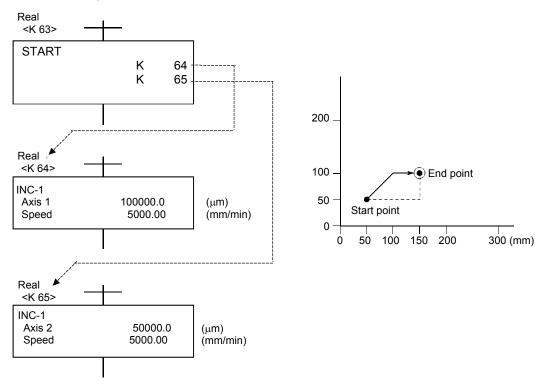

#### 1 axis zeroing with ZERO

- (1) Zeroing is performed from the current stop position based on the zeroing data return method.
- (2) If the proximity dog method or count method, the axis advances in the zeroing data return direction.
- (3) If the data set method, the stop address is the home position, and the axis does not move.
- (4) The axis No. cannot be specified indirectly.

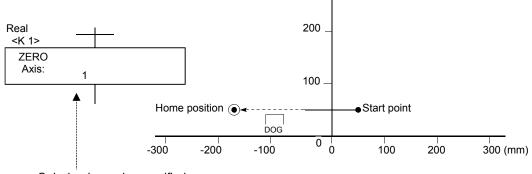

Only 1 axis can be specified. A separate servo program is required to perform zeroing for other axes.

#### Remarks

The simultaneous starting of zeroing is performed with a START command, and ZERO command servo programs are started simultaneously.

#### 6.1.14 Fixed-pitch feed control

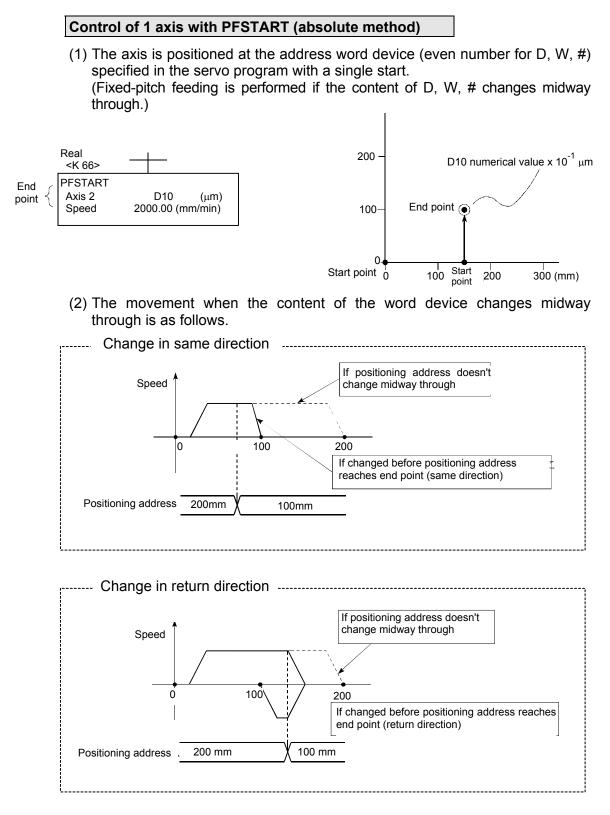

(3) Fixed-pitch feed control continues until a stop command is input.

#### CHGA Servo motor/virtual servo motor axis current value change control

- (1) Changes current values for the specified axis when in real mode.
- (2) Changes current values for the specified virtual servo motor axis when in virtual mode.

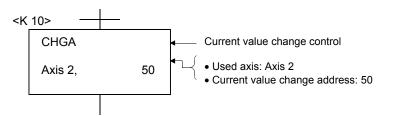

#### CHGA-E Synchronous encoder axis current value change control

(1) Changes the current value for the specified synchronous encoder axis to the specified address.

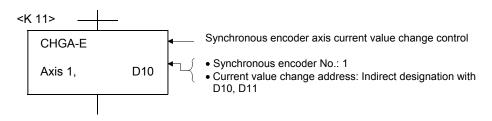

## CHGA-C Control of changes in current values within single cam axis rotation

- (1) Executing a CHGA-C command changes the current values within a single rotation for the specified cam axis to the specified address.
- (2) Cam axes may be in the middle of movement.

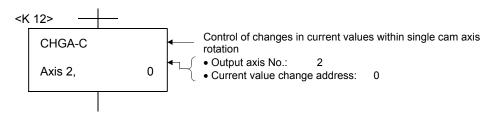

## Chapter 7 Operation Control Programs

Substitute operational expressions, dedicated motion functions, and bit device control commands can be set in operation control programs.

Multiple blocks can be set in a single operation control program, however, only transition programs can be set for transition conditions.

This section describes operation control programs, and operational expressions that can be described in transition programs.

#### 7.1 Operator, function priority order

The priority order for operators and functions is as follows. By using parentheses, the operation order can be specified freely.

| Priority order | Item (operator, function)                                                                                       |
|----------------|----------------------------------------------------------------------------------------------------|
| High           | Calculation inside parentheses (())                                                                             |
| Î              | Standard function (SIN, COS, etc.), type conversion (USHORT, LONG, etc.)                                        |
|                | Bit inversion (), logical negation (!), sign inversion (-)                                                      |
|                | Multiplication (*), division (/), remainder (%)                                                                 |
|                | Addition (+), subtraction (-)                                                                                   |
|                | Bit left shift (<<), bit right shift (>>)                                                                       |
|                | Comparison operator: less than (<), less than or equal to (<=), greater than (>), greater than or equal to (>=) |
|                | Comparison operator: match (==), mismatch (!=)                                                                  |
| ļ              | Bit logical product (&)                                                                                         |
| Low            | Bit exclusive logical sum (^)                                                                                   |
|                | Bit logical sum ( )                                                                                             |
|                | Logical product (*)                                                                                             |
|                | Logical sum (+)                                                                                                 |
|                | Substitution (=)                                                                                                |

## 7.2 Operational control, transition command list

Refer to Appendix 9 for details on the shaded parts in the following table.

|                      |        |                                                                       |                                |                          | Usa<br>prog |   |                        | Usable e                         | expression                               | on                                          |
|----------------------|--------|-----------------------------------------------------------------------|--------------------------------|--------------------------|-------------|---|------------------------|----------------------------------|------------------------------------------|---------------------------------------------|
| Category             | Symbol | Function                                                              | Format                         | No. of<br>basic<br>steps | F/FS        | G | Calculation<br>formula | Bit<br>conditional<br>expression | Comparative<br>conditional<br>expression | Y/N transition<br>conditional<br>expression |
|                      | =      | Substitution                                                          | (D)=(S)                        | 4                        | 0           | 0 | 0                      | -                                | -                                        | -                                           |
|                      | +      | Addition                                                              | (S1)+(S2)                      | 4                        | 0           | 0 | 0                      | -                                | 1                                        | -                                           |
| Binary               | -      | Subtraction                                                           | (S1)-(S2)                      | 4                        | 0           | 0 | 0                      | -                                | -                                        | -                                           |
| operation            | *      | Multiplication                                                        | (S1)*(S2)                      | 4                        | 0           | 0 | 0                      | -                                | -                                        | -                                           |
|                      | /      | Division                                                              | (S1)/(S2)                      | 4                        | 0           | 0 | 0                      | -                                | -                                        | -                                           |
|                      | %      | Remainder                                                             | (S1)%(S2)                      | 4                        | 0           | 0 | 0                      | -                                | -                                        | -                                           |
|                      | -      | Bit inversion<br>(complement)                                         | <sup>–</sup> (S)               | 2                        | 0           | 0 | 0                      | -                                | -                                        | -                                           |
|                      | &      | Bit logical product                                                   | (S1)&(S2)                      | 4                        | 0           | 0 | 0                      | -                                | -                                        | -                                           |
| Bit                  |        | Bit logical sum                                                       | (S1) (S2)                      | 4                        | 0           | 0 | 0                      | -                                | -                                        | -                                           |
| operation            | ۸      | Bit exclusive logical sum                                             | (S1)^(S2)                      | 4                        | 0           | 0 | 0                      | -                                | -                                        | -                                           |
|                      | >>     | Bit right shift                                                       | (S1)>>(S2)                     | 4                        | 0           | 0 | 0                      | -                                | -                                        | -                                           |
|                      | <<     | Bit left shift                                                        | (S1)<<(S2)                     | 4                        | 0           | 0 | 0                      | -                                | -                                        | -                                           |
| Sign                 | -      | Sign inversion<br>(complement of 2)                                   | -(S)                           | 4                        | 0           | 0 | 0                      | -                                | -                                        | -                                           |
|                      | SIN    | Sine                                                                  | SIN(S)                         | 2                        | 0           | 0 | 0                      | -                                | -                                        | -                                           |
|                      | COS    | Cosine                                                                | COS(S)                         | 2                        | 0           | 0 | 0                      | -                                | -                                        | -                                           |
|                      | TAN    | Tangent                                                               | TAN(S)                         | 2                        | 0           | 0 | 0                      | -                                | -                                        | -                                           |
|                      | ASIN   | Arc sine                                                              | ASIN(S)                        | 2                        | 0           | 0 | 0                      | -                                | -                                        | -                                           |
|                      | ACOS   | Arc cosine                                                            | ACOS(S)                        | 2                        | 0           | 0 | 0                      | -                                | -                                        | -                                           |
|                      | ATAN   | Arc tangent                                                           | ATAN(S)                        | 2                        | 0           | 0 | 0                      | -                                | -                                        | -                                           |
|                      | SQRT   | Square root                                                           | SQRT(S)                        | 2                        | 0           | 0 | 0                      | -                                | -                                        | -                                           |
| Standard<br>function | LN     | Natural logarithm                                                     | LN(S)                          | 2                        | 0           | 0 | 0                      | -                                | -                                        | -                                           |
| Tunction             | EXP    | Exponent operation                                                    | EXP(S)                         | 2                        | 0           | 0 | 0                      | -                                | -                                        | -                                           |
|                      | ABS    | Absolute value                                                        | ABS(S)                         | 2                        | 0           | 0 | 0                      | -                                | -                                        | -                                           |
|                      | RND    | Round-off                                                             | RND(S)                         | 2                        | 0           | 0 | 0                      | -                                | -                                        | -                                           |
|                      | FIX    | Omission of fractions                                                 | FIX(S)                         | 2                        | 0           | 0 | 0                      | -                                | -                                        | -                                           |
|                      | FUP    | Round-up                                                              | FUP(S)                         | 2                        | 0           | 0 | 0                      | -                                | -                                        | -                                           |
|                      | BIN    | $BCD \rightarrow BIN$ conversion                                      | BIN(S)                         | 2                        | 0           | 0 | 0                      | -                                | -                                        | -                                           |
|                      | BCD    | $BIN \rightarrow BCD$ conversion                                      | BCD(S)                         | 2                        | 0           | 0 | 0                      | -                                | -                                        | -                                           |
|                      | SHORT  | Conversion to 16 bit integer type (with sign)                         | SHORT(S)                       | 2                        | 0           | 0 | 0                      | -                                | -                                        | -                                           |
|                      | USHORT | Conversion to 16 bit                                                  | USHORT(S)                      | 2                        | 0           | 0 | 0                      | -                                | -                                        | -                                           |
|                      | LONG   | Conversion to 32 bit integer type (with sign)                         | LONG(S)                        | 2                        | 0           | 0 | 0                      | -                                | -                                        | -                                           |
| Туре                 | ULONG  | Conversion to 32 bit<br>integer type (without<br>sign)                | ULONG(S)                       | 2                        | 0           | 0 | 0                      | -                                | -                                        | -                                           |
| conversion           | FLOAT  | Deem as data with sign,<br>convert to 64 bit floating<br>decimal type | FLOAT(S)                       | 2                        | 0           | 0 | 0                      | -                                | -                                        | -                                           |
|                      | UFLOAT | Deem as data without                                                  | UFLOAT(S)                      | 2                        | 0           | 0 | 0                      | -                                | -                                        | -                                           |
|                      | DFLT   | Floating decimal type 32 $\rightarrow$ 64 bit conversion              | DFLT(S)                        | 2                        | 0           | 0 | 0                      | -                                | -                                        | -                                           |
|                      | SFLT   | Floating decimal type 64 $\rightarrow$ 32 bit conversion              | SFLT(S)                        | 2                        | 0           | 0 | 0                      | -                                | -                                        | -                                           |
| Bit device           | (None) | ON (A contact)                                                        | (bit conditional expression)   | 2                        | 0           | 0 | -                      | 0                                | -                                        | 0                                           |
| status               | !      | OFF (B contact)                                                       | ! (bit conditional expression) | 2                        | 0           | 0 | -                      | 0                                | -                                        | 0                                           |

|                    |        |                                                                     |                                                           |                          |      | able      |                              | Usable e                         | expression                               | on                                          |
|--------------------|--------|---------------------------------------------------------------------|-----------------------------------------------------------|--------------------------|------|-----------|------------------------------|----------------------------------|------------------------------------------|---------------------------------------------|
| Category           | Symbol | Function                                                            | Format                                                    | No. of<br>basic<br>steps | prog | gram<br>G | Calculation<br>formula       | Bit<br>conditional<br>expression | Comparative<br>conditional<br>expression | Y/N transition<br>conditional<br>expression |
|                    |        |                                                                     |                                                           | 3                        |      | -         | -                            |                                  | -                                        | <b>,</b>                                    |
|                    | SET    | Device set                                                          | SET(D)<br>SET(D) = (conditional<br>expression)            | 4                        | 0    | 0         | -                            | 0                                | -                                        | -                                           |
|                    |        |                                                                     | RST(D)                                                    | 3                        | 0    | 0         | -                            | 0                                | -                                        | -                                           |
| Bit device control | RST    | Device reset                                                        | SET(D) = (conditional expression)                         | 4                        | 0    | 0         | -                            | 0                                | 0                                        | -                                           |
|                    | DOUT   | Device output                                                       | DOUT(D),(S)                                               | 4                        | 0    | 0         | -                            | 0                                | -                                        | -                                           |
|                    | DIN    | Device input                                                        | DIN(D),(S)                                                | 4                        | 0    | 0         | -                            | 0                                | -                                        | -                                           |
|                    | OUT    | Bit device output                                                   | OUT(D) = (conditional expression)                         | 4                        | 0    | 0         | -                            | 0                                | 0                                        | -                                           |
|                    | (None) | Logical affirmation                                                 | (Conditional expression)                                  | 0                        | 0    | 0         | -                            | 0                                | 0                                        | 0                                           |
|                    | !      | Logical negation                                                    | ! (conditional expression)                                | 2                        | 0    | 0         | -                            | 0                                | 0                                        | 0                                           |
| Logical operation  | *      | Logical product                                                     | (Conditional expression)<br>* (conditional<br>expression) | 4                        | 0    | 0         | -                            | 0                                | 0                                        | 0                                           |
|                    | +      | Logical sum                                                         | (Conditional expression)<br>+ (conditional<br>expression) | 4                        | 0    | 0         | -                            | 0                                | 0                                        | 0                                           |
|                    | ==     | Match                                                               | (Calculation formula) ==<br>(calculation formula)         | 4                        | 0    | 0         | -                            | -                                | 0                                        | 0                                           |
|                    | !=     | Mismatch                                                            | (Calculation formula) !=<br>(calculation formula)         | 4                        | 0    | 0         | -                            | -                                | 0                                        | 0                                           |
| Comparison         | <      | Less than                                                           | (Calculation formula) < (calculation formula)             | 4                        | 0    | 0         | -                            | -                                | 0                                        | 0                                           |
| operation          | <=     | Less than or equal to                                               | (Calculation formula) <=<br>(calculation formula)         | 4                        | 0    | 0         | -                            | -                                | 0                                        | 0                                           |
|                    | >      | Greater than                                                        | (Calculation formula) > (calculation formula)             | 4                        | 0    | 0         | -                            | -                                | 0                                        | 0                                           |
|                    | >=     | Greater than or equal to                                            | (Calculation formula) >=<br>(calculation formula)         | 4                        | 0    | 0         | -                            | -                                | 0                                        | 0                                           |
|                    | CHGV   | Speed change request                                                | CHGV((S1),(S2))                                           | 4                        | 0    | 0         | -                            | -                                | -                                        | -                                           |
| Dedicated          | CHGT   | Torque limit value<br>change request                                | CHGT((S1),(S2))                                           | 4                        | 0    | 0         | -                            | -                                | -                                        | -                                           |
| motion<br>function | CHGT2  | Torque limit value<br>individual change request                     | CHGT2((S1),(S2),(S3))                                     | 5                        | 0    | 0         | (S1) only<br>not<br>possible | -                                | -                                        | -                                           |
|                    | CHGP   | Target pos. change request                                          | CHGP((S1),(S2),(S3))                                      | 6                        | 0    | 0         | -                            | -                                | -                                        | -                                           |
|                    | EI     | Event task authorized                                               | EI                                                        | 1                        | 0    | 0         | -                            | -                                | -                                        | -                                           |
|                    | DI     | Event task prohibited                                               | DI                                                        | 1                        | 0    | 0         | -                            | -                                | -                                        | -                                           |
|                    | NOP    | No processing                                                       | NOP                                                       | 1                        | 0    | 0         | -                            | -                                | -                                        | -                                           |
|                    | FMOV   | Same data block transfer                                            | FMOV(D),(S),(n)                                           | 6                        | 0    | 0         | -                            | -                                | -                                        | -                                           |
|                    | BMOV   | Block transfer                                                      | BMOV(D),(S),(n)                                           | 7                        | 0    | 0         | -                            | -                                | -                                        | -                                           |
|                    | TIME   | Time wait                                                           | TIME(S)                                                   | 7                        | -    | 0         | -                            | -                                | -                                        | -                                           |
| Other              | MULTW  | Data write to self CPU shared memory                                | MULTW(D),(S),(n),(D1)                                     | 8                        | 0    | 0         | -                            | -                                | -                                        | -                                           |
|                    | MULTR  | Data read to other CPU shared memory                                | MULTR(D),(S1),(S2),(n)                                    | 7                        | 0    | 0         | -                            | -                                | -                                        | -                                           |
|                    | то     | Word data write to<br>intelligent function<br>module/special module | TO(D1),(D2),(S),(n)                                       | 7                        | 0    | 0         | -                            | -                                | -                                        | -                                           |
|                    | FROM   | Word data read to intelligent function module/special module        | FROM(D),(S1),(S2),(n)                                     | 7                        | 0    | 0         | -                            | -                                | -                                        | -                                           |
|                    | TIME   | Time wait                                                           | TIME(S)                                                   | 7                        | -    | 0         | -                            | -                                | -                                        | -                                           |

|                    |                               |                                            |                                                                                         |                                                            |      | able      |                        | Usable e                         | expression                               | on                                          |
|--------------------|-------------------------------|--------------------------------------------|-----------------------------------------------------------------------------------------|------------------------------------------------------------|------|-----------|------------------------|----------------------------------|------------------------------------------|---------------------------------------------|
| Category           | Symbol                        | Function                                   | Format                                                                                  | No. of<br>basic<br>steps                                   | prog | gram<br>G | Calculation<br>formula | Bit<br>conditional<br>expression | Comparative<br>conditional<br>expression | Y/N transition<br>conditional<br>expression |
|                    | MVOPEN                        | Line open                                  | MVOPEN(S1),(S2)                                                                         | 4                                                          | 0    | 0         | -                      | -                                | -                                        | -                                           |
|                    | MVLOAD                        | Vision program<br>load                     | MVLOAD(S1),(S2)                                                                         | 4                                                          | 0    | 0         | -                      | -                                | -                                        | -                                           |
|                    | MVTRG                         | Trigger issue                              | MVTRG(S1),(S2)                                                                          | 4                                                          | 0    | 0         | -                      | -                                | -                                        | -                                           |
| Dedicated          | MVPST                         | Vision program<br>start                    | MVPST(S1),(S2)                                                                          | 4                                                          | 0    | 0         | -                      | -                                | -                                        | -                                           |
| vision<br>system   | MVIN                          | Data input                                 | MVIN(S1),(S2),(D),(S3)                                                                  | 8 or<br>higher                                             | 0    | 0         | -                      | -                                | -                                        | -                                           |
| function           | MVOUT                         | Data output                                | MVOUT(S1),(S2),(S3),<br>(S4)                                                            | 8 or<br>higher                                             | 0    | 0         | -                      | -                                | -                                        | -                                           |
|                    | MVFIN                         | Status storage device<br>reset             | MVFIN(S)                                                                                | 2                                                          | 0    | 0         | -                      | -                                | -                                        | -                                           |
|                    | MVCLOSE                       | Line close                                 | MVCLOSE(S)                                                                              | 2                                                          | 0    | 0         | -                      | -                                | -                                        | -                                           |
|                    | MVCOM                         | Random native mode<br>command transmission | MVCOM(S1),(S2),(D),<br>(S3),(S4)                                                        | 9 or<br>higher                                             | 0    | 0         | -                      | -                                | -                                        | -                                           |
| Data control       | SCL                           | 16-bit integer type<br>scaling             | SCL(S1),(S2),(S3),(D)                                                                   | 8                                                          | 0    | 0         | -                      | -                                | -                                        | -                                           |
| Data control       | DSCL                          | 32-bit integer type<br>scaling             | DSCL(S1),(S2),(S3),(D)                                                                  | 8                                                          | 0    | 0         | -                      | -                                | -                                        | -                                           |
|                    | IF ~<br>ELSE ~<br>IEND        | Conditional branch control                 | IF(S)<br>:<br>ELSE<br>:<br>IEND                                                         | IF :4<br>ELSE:3<br>IEND:1                                  | 0    | 0         | -                      | -                                | -                                        | -                                           |
| Program<br>control | SELECT<br>~<br>CASE ~<br>SEND | 32-bit integer type scaling                | SELECT<br>CASE(S1)<br>:<br>CEND<br>CASE(Sn)<br>:<br>CEND<br>CLELSE<br>:<br>CEND<br>SEND | SELECT<br>:1<br>CASE:4<br>CEND:3<br>CLELSE<br>:1<br>SEND:1 | 0    | 0         | -                      | -                                | -                                        | -                                           |
|                    | FOR ~<br>NEXT                 | No. of times designation repeat control    | FOR(D) = (S1) TO<br>(S2)<br>STEP (S3)<br>:<br>NEXT                                      | FOR:9<br>NEXT:8                                            | 0    | 0         | -                      | -                                | -                                        | -                                           |
|                    | BREAK                         | Repeat control forced exit                 | BREAK                                                                                   | 3                                                          | 0    | 0         | -                      | -                                | -                                        | -                                           |

#### 1 program code for operation control program, transition program Size approximate expression

- 2 + (1 + total no. of basic steps in 1 block)
  - + 32 bit constant qty/1 block × 1
  - + 64 bit constant qty/1 block  $\times$  3)  $\times$  no. of blocks (steps)

(1 step = 2 bytes)

#### POINT

• A transition condition must be set in the final block of the transition program.

## Chapter 8 Windows Computer Operation

### 8.1 Data Creation Flow for Motion Controller Operation

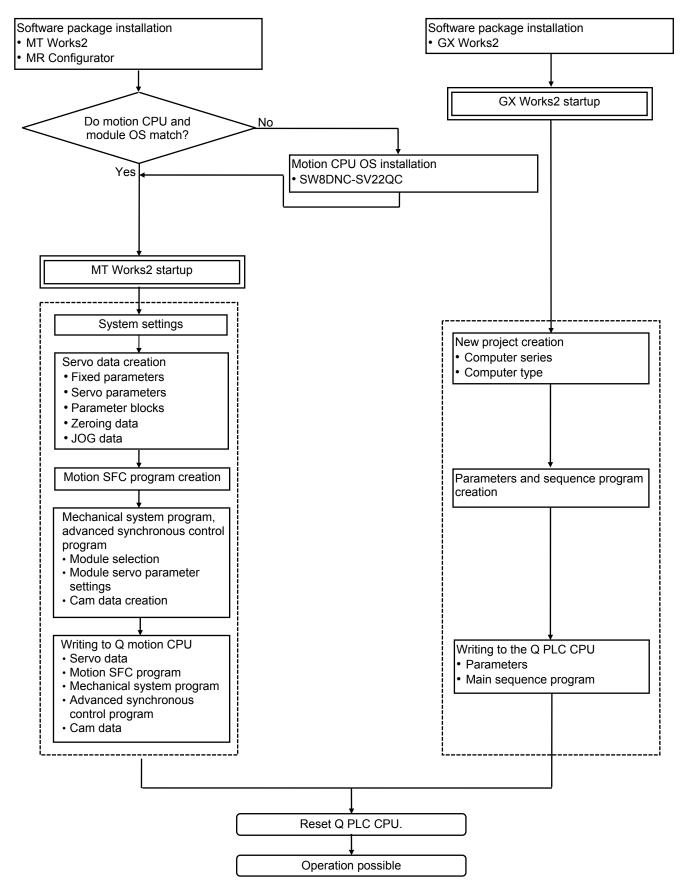

## 8.2 Q PLC CPU Settings

## 8.2.1 Opening a project

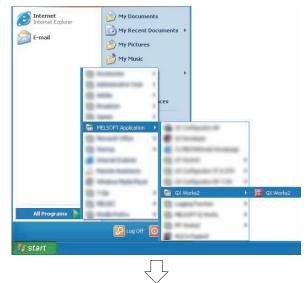

Eind/Replace

⊆ompile

Ctrl+N

Ctrl+O

Ctrl+S

⊻iew

💶 MELSOFT Series GX Works2

Edit

<u>N</u>ew...

Open... Close

Save

Project

ŝ

.....

а,

Click the Windows [start] button, and then select
 [All Programs] → [MELSOFT Application] →
 [GX Works2] → [GX Works2].

(2) When GX Works2 starts up, click [Open...] on the [Project] menu.

| Ореп                                              |                                            |            |                      | ? 🗙                    |
|---------------------------------------------------|--------------------------------------------|------------|----------------------|------------------------|
|                                                   | SYSTEM (C:)                                |            |                      |                        |
| My Recent<br>Documents<br>Desktop<br>My Documents | H SCHOOL.gxw                               |            |                      |                        |
| My Network<br>Places                              | File <u>n</u> ame:<br>pace Format Project. | SCHOOL gxw | upports this format. | <u>O</u> pen<br>Cancel |

(3) A dialog box prompting the user to open a project appears. Select the project to read.

By clicking the Open button, the sequence program and computer parameters are read.

### 8.2.2 Multiple CPU settings

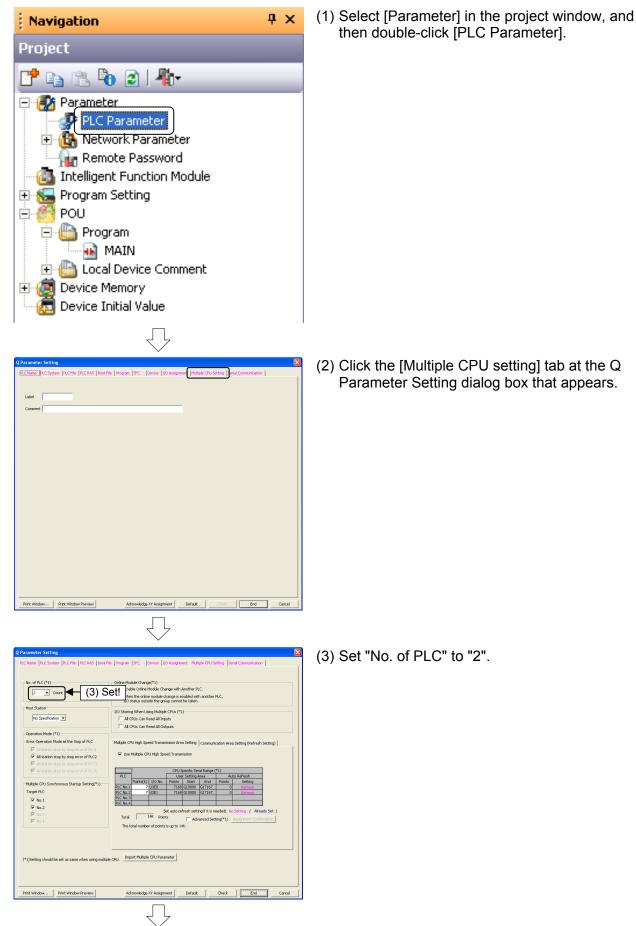

|             |             | Fr         | om p        | orevi       | ious          | page        | e                         |     |
|-------------|-------------|------------|-------------|-------------|---------------|-------------|---------------------------|-----|
| Multiple CP | U High Spe  | ed Transm  | ission Are  | a Setting   | Communi       | cation Area | Setting (Refresh Setting) | (4) |
| I Use I     | Multiple CP | U High Spe |             |             | nd Range (    | *1)         |                           |     |
| PLC         | ľ           |            |             | r Settina A |               |             | to Refresh                |     |
| PLC         | Points(K)   | I/O No.    | Points      | Start       | End End       | Points      | Setting                   |     |
| PLC No.1    |             | U3E0       |             | G10000      | G17167        | 101103      | Refresh                   |     |
| PLC No.2    |             | U3E1       |             | G10000      | G17167        | 0           | Refeesh                   |     |
| PLC No.3    |             |            |             |             |               |             |                           |     |
| PLC No.4    |             |            |             |             |               |             | (4) Click!                |     |
|             |             | S          | et auto rel | resh setti  | ng if it is n | eeded( No   | Setting / Already Set )   |     |

Total 14K Points Confirmation

End

Settable Points

Cancel

Available start devices are X,Y,M,L,B,D,W,R,ZR,SM,SD,SB,SW. Word is used for points. Every 2 points are counted as a set.

(\*1)Setting should be set as same when using multiple CPU.
Check End

D6799

CPU Specific Send Range (U3E0\) 
Start End

G17167

The total number of points is up to 14K.

Refresh Device --- Shared Memory(PLC No.1)

48 M3072 64 D640 50 M6000

(5) Set!

Total Points 962

/\*1)

Auto Refres

Auto Refresh Setting

PLC No.1 PLC No.2

10

(4) Click the PLC No.1 Refresh button in the "Multiple CPU High Speed Transmission Area Setting "tab.

(5) An Auto Refresh Setting dialog box then appears. Specify the auto refresh settings for the PLC No.1 as follows.

uto Refresh Setting PLC No.1 PLC No.2 (6) Click! Refresh Device --- Shared Memory(PLC No.2) CPU Specific Send Range (U3E1\) 
Start End Auto Refres End G15673 66 M2000 640 D0 50 M6800 800 D6800 4 M496 G15674 G16314 G16364 G17164 G16313 G16363 G17163 G17167 (6) Set! Settable Points Total Points Available start devices are X,Y,M,L,B,D,W,F (7) Click! Word is used for points. Every 2 points are to any a country of a set (\*1)Setting should be set as same when sing multip Check End Cancel

Go to next page

(6) Click the "PLC No.2" tab, and specify the auto refresh settings for the PLC No.2 as follows.

| "No. 1 - Points" | : "66"    |
|------------------|-----------|
| "No. 1 - Start"  | : "M2000" |
| "No. 2 - Points" | : "640"   |
| "No. 2 - Start"  | : "D0"    |
| "No. 3 - Points" | : "50"    |
| "No. 3 - Start"  | : "M6800" |
| "No. 4 - Points" | : "800"   |
| "No. 4 - Start"  | : "D6800" |
| "No. 5 - Points" | : "4"     |
| "No. 5 - Start"  | : "M496"  |

(7) When settings are complete, click the End button.

| meter Setting<br>ame  PLC System  R                                                                                                    | PLC File  PLC RAS  Boo                                   | st File   Program   SPC   Device                   | 1/O Assignment Tukiple C                                                                                                    | PU Setting Serial C                                                                                                    | ommunication                                                                                                    |             |
|----------------------------------------------------------------------------------------------------|----------------------------------------------------------|----------------------------------------------------|----------------------------------------------------------------------------------------------------|----------------------------------------------------------------------------------------------------|----------------------------------------------------------------------------------------------------|-------------|
|                                                                                                    |                                                          | Ĺ                                                  | <b></b>                                                                                                    |                                                                                                    |                                                                                                    |             |
| 2 V Count                                                                                                    |                                                          | Online Module Change(*1)                           |                                                                                                    | lick!                                                                                                    |                                                                                                    |             |
| ost Station                                                                                                    |                                                          | When the online module<br>I/O status outside the o | group cann <del>be oo taxafi</del>                                                                                               |                                                                                                    |                                                                                                    |             |
| No Specification                                                                                                    | ]                                                        | All CPUs Can Read All 1                            | Inputs                                                                                                    |                                                                                                    |                                                                                                    |             |
| peration Mode (*1) —<br>rror Operation Mode a                                                                                                    | at the Stop of PLC                                       | Multiple CPU High Speed Tran                       |                                                                                                    | nunication Area Set                                                                                                    | ting (Refresh Settion)                                                                                                    |             |
| All station stop b                                                                                                    | y stop error of PLC2                                     | 🔽 Use Multiple CPU High S                          |                                                                                                    |                                                                                                    |                                                                                                    |             |
| All station stop b                                                                                                    |                                                          | PLC                                                | CPU Specific Send Rat                                                                                                    | nge (*1)                                                                                                    | 6 - 1                                                                                                    |             |
|                                                                                                    | us Startup Setting(*1)                                   | Points(K) I/O No<br>PLC No.1 7 U3E0                | 6206 G10000 G162                                                                                                    | 105 962                                                                                                    | Setting<br>Refresh                                                                                                    |             |
| arget PLC                                                                                                    |                                                          | PLC No.2 7 U3E1<br>PLC No.3<br>PLC No.4            | 5608 G10000 G156                                                                                                    | 07 1560                                                                                                    | Refresh                                                                                                    |             |
| ▼ No.2<br>▼ No.3<br>▼ No.4                                                                                                    |                                                          | Total 14K Po                                       |                                                                                                    | is needed( No Set)                                                                                                    |                                                                                                    |             |
|                                                                                                    |                                                          | The total number of poin                           |                                                                                                    |                                                                                                    |                                                                                                    |             |
|                                                                                                    |                                                          |                                                    |                                                                                                    |                                                                                                    |                                                                                                    |             |
| Getting should be set                                                                                                    | as same when using mu                                    | Import Multiple CPU Pa                             | rameter                                                                                                    |                                                                                                    |                                                                                                    |             |
|                                                                                                    |                                                          |                                                    |                                                                                                    |                                                                                                    |                                                                                                    |             |
| t Window Prin                                                                                                    | it Window Preview                                        | Acknowledge XY Assig                               | gnmenk Default                                                                                                    | Check                                                                                                    | End                                                                                                    | ancel       |
|                                                                                                    |                                                          |                                                    | ļ                                                                                                    |                                                                                                    |                                                                                                    |             |
|                                                                                                    |                                                          | ,<br>,                                             | /                                                                                                    |                                                                                                    |                                                                                                    |             |
| meter Setting                                                                                                    |                                                          |                                                    |                                                                                                    |                                                                                                    |                                                                                                    | X           |
|                                                                                                    | ALC File  PLC RAS  Boo                                   | st File   Program   SPC   Device                   | 1/O Assignment  Multiple Cl                                                                                                    | PU Setting Serial C                                                                                                    | ommunication                                                                                                    |             |
| O Assignment(*1)                                                                                                    | Туре                                                     | Model Name                                         | Point                                                                                                    |                                                                                                    | Y Switch Set                                                                                                    | ting        |
| 0 PLC<br>1 PLC<br>2 1(0-1)                                                                                                    | PLC No.1<br>PLC No.2<br>I/O Mix                          | ▼<br>▼<br>▼ QFH2P                                  | 32Points                                                                                                    | *<br>*<br>*                                                                                                    | 3E10<br>0000 Detailed Se                                                                                                    | _           |
| 3 2(0-2)<br>4 3(0-3)                                                                                                    | I/O Mix<br>Intelligent                                   | QH42P     Q64AD     Q172DLX                        | 32Points<br>16Points<br>32Points                                                                                                 | +                                                                                                    | 0020 Select C  <br>0040 New Yold                                                                                                    | type<br>ule |
| 5 4(0-4)<br>6 5(0-5)<br>7 6(0-6)                                                                                                    | Intelligent<br>Intelligent                               | Q172DLX     Q172EX-52     V                        | 32Points<br>32Points                                                                                                    |                                                                                                    | (9) Cli                                                                                                    |             |
| signing the I/O addre                                                                                                    | ess is not necessary as th<br>nk will not cause an error | he CPU does it automatically.                      |                                                                                                    |                                                                                                    |                                                                                                    |             |
| iaving this setting blan<br>ise Setting(*1)                                                                                                    |                                                          |                                                    |                                                                                                    | c.11                                                                                                    | Base Mode                                                                                                    |             |
| Main Q38D8<br>Ext.Base1 GOT11                                                                                                    | Base Model Name                                          | Power Model Name<br>Q61P-A1                        | Extension<br>GT15-QC308                                                                                                    | 1                                                                                                    | SHOCS         C         Auto           8         ▼             10         ▼                                                                                                    |             |
| Ext.Base2<br>Ext.Base3                                                                                                    |                                                          |                                                    |                                                                                                    |                                                                                                    | ▼<br>■ 8 Slot Defa                                                                                                    | uk          |
| Ext.Base4<br>Ext.Base5<br>Ext.Base6                                                                                                    |                                                          |                                                    | _                                                                                                    |                                                                                                    | 12 Slot Defi                                                                                                    | ault        |
| Ext.Base7                                                                                                    |                                                          |                                                    |                                                                                                    |                                                                                                    | module nar                                                                                                    | me          |
|                                                                                                    | be set as same when us                                   |                                                    | o CSV File Import Mul                                                                                                    | tiple CPU Parameter                                                                                                    | Read PLC Data                                                                                                    |             |
| (*1)Setting should                                                                                                    |                                                          |                                                    |                                                                                                    |                                                                                                    |                                                                                                    |             |
| (*1)Setting should                                                                                                    |                                                          |                                                    |                                                                                                    |                                                                                                    |                                                                                                    |             |
| (*1)Setting should                                                                                                    |                                                          |                                                    |                                                                                                    |                                                                                                    |                                                                                                    |             |
| (*1)Setting should                                                                                                    |                                                          |                                                    |                                                                                                    |                                                                                                    |                                                                                                    | ancel       |
|                                                                                                    | t Window Preview                                         | Actomolectus 30 <sup>o</sup> Austr                 | nment Default                                                                                                    | Check                                                                                                    | End C                                                                                                    |             |
|                                                                                                    | it Window Preview                                        | Acknowledge XY Assig                               | nment Default                                                                                                    | Check                                                                                                    | End C                                                                                                    |             |
|                                                                                                    | t Window Preview                                         | Actnowledge XY Asse                                | nment Defaut                                                                                                    | Check                                                                                                    | End C                                                                                                    |             |
| t Window Prin                                                                                                    |                                                          | Ź                                                  | nmerk Defaut                                                                                                    | Check                                                                                                    | End C                                                                                                    |             |
| t Window Prin                                                                                                    | It Window Preview                                        | Ź                                                  | }                                                                                                    |                                                                                                    |                                                                                                    |             |
| t Window Prin<br>igent Function<br>Slot                                                                                                    | Module Detailed                                          | Ź                                                  | Error Time PLC                                                                                                    | Operation<br>le at HJW<br>Error                                                                                               | Response Contra<br>Time PLC(*:                                                                                                    | 0 <br>1)    |
| igent Function<br>Slot<br>PLC                                                                                                    | Module Detailed                                          | Setting                                            | Error Time PLC<br>Output Mode Mod                                                                                                | Operation<br>le at H/W<br>Error                                                                                               | Response Contro<br>Time FLC(*:                                                                                                    |             |
| Window Print<br>igent Function<br>Slot<br>PLC<br>PLC<br>I(0-1)<br>20(2)                                                                                                    | Module Detailed<br>Type<br>PLC No.1                      | Setting                                            | Error Time PLC<br>Output Mode Mod                                                                                                | Operation<br>le at H/W<br>Error<br>V<br>V                                                                                     | Response Contra<br>Time PLC %.                                                                                                    |             |
| Window Print<br>igent Function<br>Slot<br>PLC<br>PLC<br>PLC<br>2(0-2)<br>3(0-3)<br>4(0-4)                                                                                                    | Module Detailed<br>Type<br>PLC No.1                      | Setting                                            | Error Time PLC<br>Output Mode Mod                                                                                                | Operation<br>le at H/W<br>Error<br>•<br>•<br>•<br>•                                                                           | Response Contro<br>FLC(*<br>PLC No.1<br>PLC No.1<br>PLC No.2<br>PLC No.2                                                                                                    | 0 <br>1)    |
| Window         Prior           igent Function         Site           P/C         P/C           P/C         P/C           Q(2+2)         3(0+3)           Q(30+3)         Q(4)+1           S(0+5)         S(0+5)                                                                                                    | Module Detailed<br>Type<br>PLC No.1                      | Setting                                            | Error Time PLC<br>Output Mode                                                                                                    | Operation<br>le at Hyw<br>Error<br>•<br>•<br>•<br>•<br>•<br>•                                                                 | Response Contro<br>FLC(*)<br>PLC No.1<br>PLC No.1<br>PLC No.2<br>PLC No.2<br>PLC No.2<br>PLC No.2                                                                                                    |             |
| Window         Prim           igent Function         Sixt           Rc         Rc           Rc         Rc           Sixt         Sixt           Sixt         Sixt | Module Detailed<br>Type<br>PLC No.1                      | Setting                                            | Error Tame PLC<br>Output Mode                                                                                                    | Operation<br>le at H/W<br>Error<br>V<br>V<br>V<br>V<br>V<br>V<br>V<br>V<br>V<br>V<br>V<br>V<br>V<br>V<br>V<br>V<br>V<br>V     | Response Control<br>Time PLC No.1<br>PLC No.1<br>PLC No.2<br>PLC No.2<br>PLC No.2                                                                                                    |             |
| t Window Prim<br>igent Function<br>Slot<br>PLC<br>PLC<br>PLC<br>PLC<br>PLC<br>PLC<br>PLC<br>PLC                                                                                                    | Module Detailed<br>Type<br>PLC No.1                      | Setting                                            | Error Time PLC<br>Output Mode<br>V<br>V<br>V<br>V<br>V<br>V<br>V<br>V<br>V<br>V<br>V<br>V<br>V<br>V<br>V<br>V<br>V<br>V<br>V     | Operation<br>le at H/W<br>Error<br>•<br>•<br>•<br>•<br>•<br>•<br>•<br>•<br>•<br>•<br>•<br>•<br>•<br>•<br>•<br>•<br>•<br>•     | Response Contra<br>Time PLC (*)<br>PLC No.1<br>PLC No.1<br>PLC No.2<br>PLC No.2<br>PLC No.2<br>PLC No.2<br>PLC No.2<br>PLC No.2<br>PLC No.2<br>PLC No.2<br>PLC No.2<br>PLC No.2<br>PLC No.2<br>PLC No.2<br>PLC No.1                                                                                                    |             |
| Window         Prim           igent Function         Stat           Stat         Stat           90:0         30:0-3)           30:0-3)         30:0-3)           90:0-5)         50:0-5)           90:0-5)         30:0-3)           90:0-5)         10:0-1)           10:1-2)         10:1-2)           11:1-3)         12:1-4)                                                                                                    | Module Detailed<br>Type<br>PLC No.1                      | Setting                                            | Error Time PLC<br>Output Mode Mod<br>U<br>U<br>U<br>U<br>U<br>U<br>U<br>U<br>U<br>U<br>U<br>U<br>U<br>U<br>U<br>U<br>U<br>U<br>U | Operation<br>like at H/W<br>Pror<br>V<br>V<br>V<br>V<br>V<br>V<br>V<br>V<br>V<br>V<br>V<br>V<br>V<br>V<br>V<br>V<br>V<br>V    | Response<br>Time<br>PLC No.1<br>PLC No.1<br>PLC No.1<br>PLC No.2<br>PLC No.2<br>PLC No.1<br>PLC No.1<br>PLC No.1<br>PLC No.1                                                                                                    |             |
| Window         Print           igent Function         Sixt           PLC         PLC           PLC         PLC           Que2h         30-30           30-30         40-40           Que2h         30-30           40-40         90-40           90-50         90-40           101-10         20-20           90-50         90-50           90-50         90-50           111(1-3)         11(1-3)                                                                                                    | Module Detailed<br>Type<br>PLC No.1                      | Setting                                            | Error Time PLC<br>Output Mode<br>V                                                                                               | Operation JJO<br>le at NIW<br>Error<br>V<br>V<br>V<br>V<br>V<br>V<br>V<br>V<br>V<br>V<br>V<br>V<br>V<br>V<br>V<br>V<br>V<br>V | Response<br>Time<br>PLC*<br>PLC*<br>PLC*<br>PLC*<br>PLC*<br>PLC*<br>PLC*<br>PLC*                                                                                                    |             |
| Window         Print           slat         Slat           RCC         Slat           RCC         Slat     | Module Detailed<br>Type<br>PLC No.1                      | I Setting Model Name                               | Error Time PLC<br>Output Mode Mod<br>U<br>U<br>U<br>U<br>U<br>U<br>U<br>U<br>U<br>U<br>U<br>U<br>U<br>U<br>U<br>U<br>U<br>U<br>U | Operation<br>like at H/W<br>Pror<br>V<br>V<br>V<br>V<br>V<br>V<br>V<br>V<br>V<br>V<br>V<br>V<br>V<br>V<br>V<br>V<br>V<br>V    | Response Control<br>Time P.C.<br>P.C. Mo.1<br>P.C. Mo.1<br>P.C. MO.1<br>P.C. MO.1 |             |

Go to next page

(8) The display then returns to the Q Parameter Setting dialog box. Click the [I/O Assignment setting] tab.

- (9) At the I/O Assignment tab, set the "Base Setting - Main" - "Slots" to "8", select "10" for the "Basic Setting – Ext.Base1" - "Slots", and then click the Detailed Setting button.
  - \* "Type: Intelligent" and "No. of points: 16" are set for I/O assignment expansion slot "8(1-0)".

(10) At the I/O Module, Intelligent Function Module Detailed Setting dialog box that appears, Set "Slot 1 (\*-1)" - "Control PLC" to "PLC No.1", "Slot 2 (\*-2)" - "Control PLC" to "PLC No.1", "Slot 3 (\*-3)" - "Control PLC" to "PLC No.2", "Slot 4 (\*-4)" - "Control PLC" to "PLC No.2", and "Slot 5 (\*-5)" - "Control PLC" to "PLC No.2", and then click the End button.

| i/O As | signmer          | t(*1)      |                        |     |                             |        |                      |      |          |                       |
|--------|------------------|------------|------------------------|-----|-----------------------------|--------|----------------------|------|----------|-----------------------|
| No.    |                  | Slot       | Туре                   |     | Model Name                  |        | Points               |      | art XY 🔺 | Switch Setting        |
|        | PLC              |            | PLC No.1               | v   |                             | _      |                      | *    | 3E00     | Data to di Campon     |
|        | PLC              |            | PLC No.2               | *   |                             |        |                      | *    | 3E10     | Detailed Setting      |
|        | 1(0-1)           |            | L/O Mix<br>L/O Mix     |     | QH42P<br>QH42P              |        | 32Points<br>32Points | -    | 0000     | Select PLC type       |
|        | 2(0-2)<br>3(0-3) |            | I/O Mix<br>Intelligent |     | QH42P<br>Q64AD              |        | 32Points<br>16Points | -    | 0020     |                       |
|        | 3(0-3)<br>4(0-4) |            | Intelligent            |     | Q64AD<br>0172DLX            |        | 32Points             | -    | 0040     | New Module            |
|        | 5(0-5)           |            | Inteligent             |     | 0172EX-52                   |        | 32Points             | ÷    | 0070     |                       |
|        | 6(0-6)           |            |                        | *   |                             |        |                      | -    | -        |                       |
|        | lain             | E<br>O38D8 | ase Model Name         | - 1 | Power Model Name<br>061P-A1 | GT15-0 | Extension Cab        | le . | Slots V  | C Auto                |
|        | Base1            | GOT11      |                        | -6  | 2011 91                     | GILD   | 2000                 |      | 10 -     | Oetail                |
|        | Base2            |            |                        |     |                             |        |                      |      | -        |                       |
| Ext.E  | Base3            |            |                        |     |                             |        |                      |      |          | 8 Slot Default        |
|        | Base4            |            |                        |     |                             |        |                      |      | -        | 12 Slot Default       |
|        |                  |            |                        | _   |                             |        |                      |      | -        | 12 SIDE DEI BUK       |
| Ext.E  | BaseS            |            |                        |     |                             |        |                      |      |          |                       |
| Ext.E  | Base6            |            |                        | -   |                             | -      |                      |      | -        | Select                |
| Ext.E  |                  |            |                        | 1   | Export to C                 |        | Import Multiple      |      |          | Select<br>module name |

(11) The display then returns to the Q Parameter Settings dialog box. Click the [End] button.

### 8.2.3 Writing sequence programs

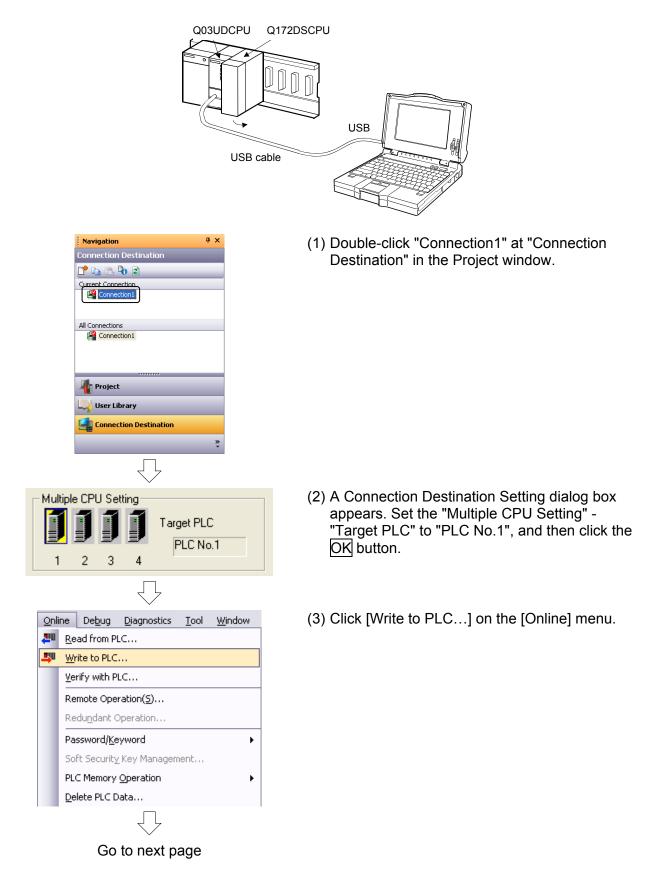

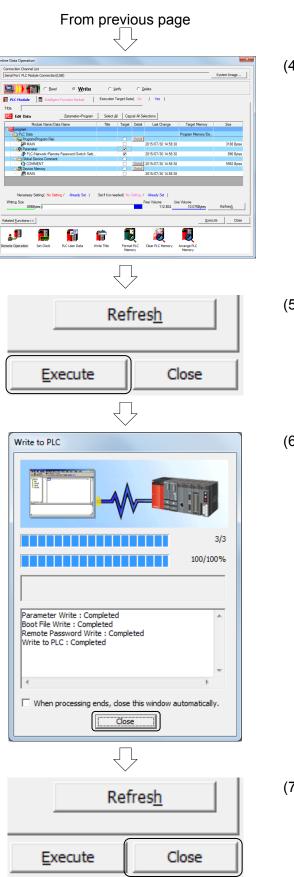

(4) Click the Parameter + Program button at the Online Data Operation dialog box that appears.

(5) Click the Execute button.

(6) A "PC write: Complete" message appears when writing to the computer is complete. Click the Close button.

(7) Click the Close button at the Online Data Operation dialog box.

#### 8.3 Starting MT Works2

The following is a description of the procedure from MT Works2 startup to new project creation.

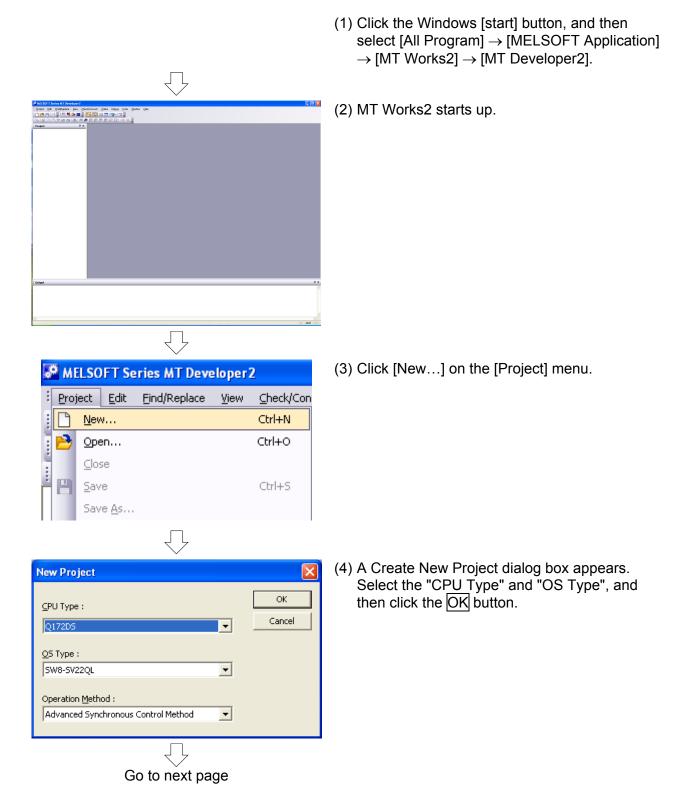

## From previous page $\[ \] \[ \] \] \] \[ \] \] \] \]$

(5) A new project is created, and a Basic Settings dialog box appears.

The content of settings to be specified at each tab screen in the Basic Settings dialog box is as follows.

| Main Base    | 8 Slots 💌          |  |
|--------------|--------------------|--|
| Extension Ba | 9                  |  |
| Stage 1      | Nothing            |  |
| Stage 2      | Nothing            |  |
| Stage 3      | Nothing            |  |
| Stage 4      | Nothing -          |  |
| Stage 5      | Nothing            |  |
| Stage 6      | Nothing            |  |
| Stage 7      | Nothing            |  |
| Import Mu    | Rejo CPU Parameter |  |

| 2<br>Nease s<br>Multiple | CPU (*)<br>modules<br>set the nun<br>CPU.                                                                                                    | ber of | En<br>F<br>F | Z Al static<br>Z Al static<br>Z Al static<br>Z Al static | n mode at<br>in stop by<br>in stop by<br>in stop by<br>in stop by | the stop of CPU<br>stop error of CPU1<br>stop error of CPU2<br>stop error of CPU3<br>stop error of CPU4 |  |  |  |  |
|--------------------------|----------------------------------------------------------------------------------------------------|--------|--------------|----------------------------------------------------------|-------------------------------------------------------------------|----------------------------------------------------------------------------------------------------|--|--|--|--|
|                          |                                                                                                    |        | CPU S        | pecific Sen                                              | d Range(*                                                         | )                                                                                                    |  |  |  |  |
|                          |                                                                                                    |        | er Setting   | Area                                                     | Au                                                                | tomatic Refresh                                                                                         |  |  |  |  |
| CPU                      | Points(k)                                                                                                    | Points | Start        | End                                                      | Points                                                            | Setting                                                                                                 |  |  |  |  |
| No.1                     | 7                                                                                                    | 7168   | G10000       | G17167                                                   | 0                                                                 | Refresh (Receive)                                                                                       |  |  |  |  |
| No.2                     | 7                                                                                                    | 7168   | G10000       | G17167                                                   | 0                                                                 | Refresh (Send)                                                                                          |  |  |  |  |
| No.3                     |                                                                                                    |        |              |                                                          |                                                                   |                                                                                                    |  |  |  |  |
| No.4                     |                                                                                                    |        |              |                                                          |                                                                   |                                                                                                    |  |  |  |  |
|                          | Set f infinit setting in needed. ( 16 Setting / Alexady Set )<br>Tal 14: Finite Setting / Alexande setting(*)<br>The total number of parts is up to 14:<br>Walkie CPU Synchronous Status Setting |        |              |                                                          |                                                                   |                                                                                                    |  |  |  |  |
|                          | ngs should                                                                                                    |        |              |                                                          | vultiple CPL                                                      |                                                                                                    |  |  |  |  |

| Operation Cycle<br>Default Setting<br>Error Setting on<br>Output Error | •<br>Servo | Warning         | (° ма<br>С ма     |                 | ed on by sw<br>ed on by sw | tching from S<br>tching from S<br>gister. |     |
|------------------------------------------------------------------------|------------|-----------------|-------------------|-----------------|----------------------------|-------------------------------------------|-----|
| C Not Output E                                                         |            |                 | Forced<br>(* No   |                 | X(PX) (                    | тм                                        |     |
| Perform Batt                                                           | ery Ch     | ock             |                   |                 |                            | ( 0 to 199                                | F ) |
| Latch Range                                                            |            |                 |                   |                 |                            |                                           |     |
|                                                                        | Sym.       | Device<br>Range | Latch(1)<br>Start | Latch(1)<br>End | Latch(2)<br>Start          | Latch(2)<br>End                           |     |
| Internal Relay                                                         | M          | 0 to 8191       |                   |                 |                            |                                           |     |
| Link Relay                                                             | В          | 0 to 1FFF       |                   |                 |                            |                                           |     |
| Annunciator                                                            | F          | 0 to 2047       |                   |                 |                            |                                           |     |
| Data Register                                                          | D          | 0 to 8191       |                   |                 |                            |                                           |     |
| Link Register                                                          | w          | 0 to 1FFF       |                   |                 |                            |                                           |     |
| Latch(1):It is p<br>Latch(2):It is p                                   |            |                 |                   |                 |                            |                                           |     |

[Base Setting] tab

SSCNET III LINE 1 G SSCNET III/H

C SSCNET III

Set the number of main base slots and number of expansion base levels and slots.

Select whether to use the SSCNET III/H of the SSCNET III in each line.

| [Multiple | CPU | Setting] | tab |
|-----------|-----|----------|-----|
|-----------|-----|----------|-----|

Label

Specify multiple CPU system settings such as the number of CPUs, operation mode when a CPU stop error occurs, devices used with auto refresh, etc.

ОК

[System Basic Setting] tab

Set the motion CPU operation cycle, latch range, etc.

| IP Address Setting           |                       |
|------------------------------|-----------------------|
| the woolless peculig         | Input Format Dec.     |
| IP Address                   | 192 168 3 39          |
| Subnet Mask Pattern          |                       |
| Default Router IP Address    |                       |
|                              | Open Setting          |
| Communication Data Code      | Set if it is needed   |
| Binary Code                  | ( Default / Changed ) |
| C ASCII Code                 |                       |
| Enable Online Change (MC Pro | above 0               |
| Enable online change (HC HYC |                       |
|                              |                       |
|                              |                       |
|                              |                       |
|                              |                       |
|                              |                       |

[SSCNET Setting] tab Set the communication type and SSCNET system.

[CPU Name Setting] tab Set labels and comments.

[Built-in Ethernet Port Setting] tab Set the IP address, protocol, etc.

Click the OK button to close the Base Setting dialog box.

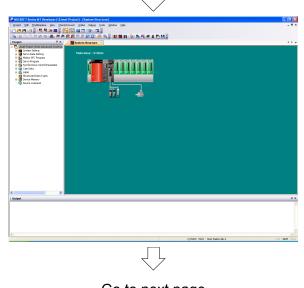

(6) Startup and new project creation are now complete.

Go to next page

| ð   | <sup>#</sup> MI | LSOFT S           | eries MT Deve        | loper        | 2 (Unset P        |
|-----|-----------------|-------------------|----------------------|--------------|-------------------|
| -   | Proj            | iect <u>E</u> dit | <u>F</u> ind/Replace | <u>V</u> iew | <u>C</u> heck/Con |
| 111 |                 | <u>N</u> ew       |                      |              | Ctrl+N            |
| -   | B               | <u>O</u> pen      |                      |              | Ctrl+O            |
| Ľ.  |                 | ⊆lose             |                      |              |                   |
|     | P               | <u>S</u> ave      |                      |              | Ctrl+S            |
| ľ   |                 | Save <u>A</u> s   | •                    |              |                   |
|     |                 | Compress          | /Unpack              |              | •                 |
|     |                 | <u>D</u> elete    |                      |              |                   |

(7) Click [Save As...] on the [Project] menu, and save the project.

## Chapter 9 Basic Practice in SV22 Real Mode

## 9.1 Practice Content

Basic practice involves initial processing, zeroing, and JOG operation. Furthermore, this practice will be based on a basic positioning program example using a motion SFC program.

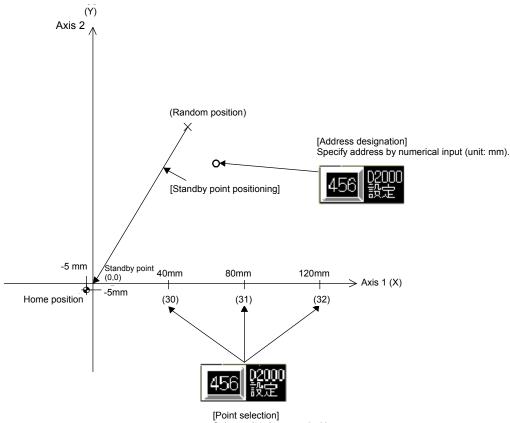

Select points by numerical input.

Specify an address by numerical input at the demonstration machine operation panel.

You will practice two positioning methods, one of which involves specifying points, and the other which involves specifying with an X, Y address.

#### 9.2 Q172DSCPU Demonstration Machine System Configuration

In this practice, external signals (boundary limits, DOG) are read using the Q172DLX module.

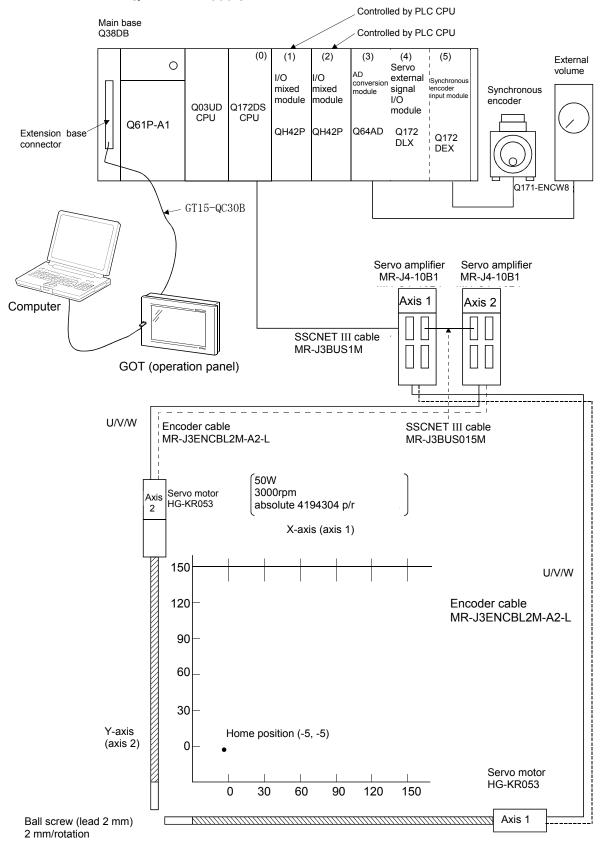

### **Demonstration machine operation panel**

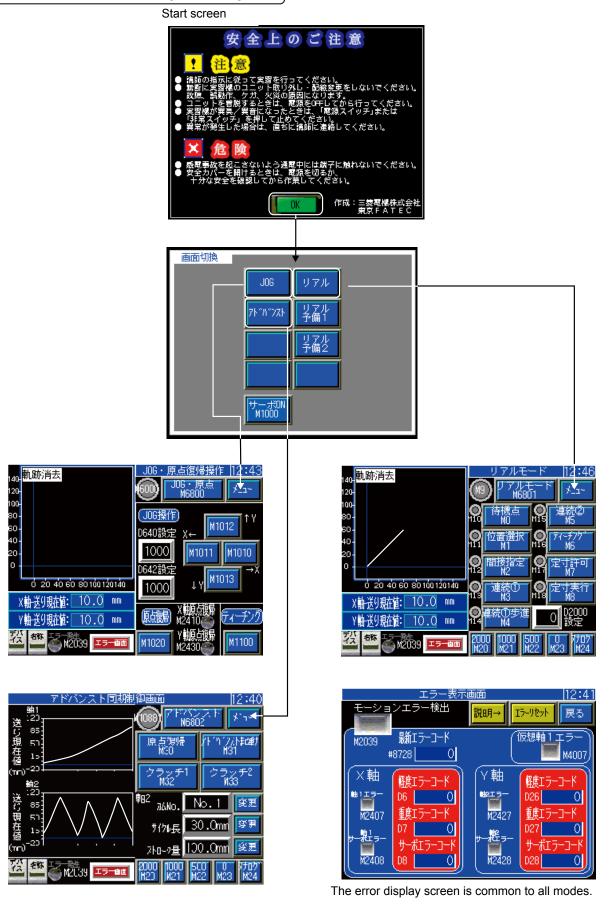

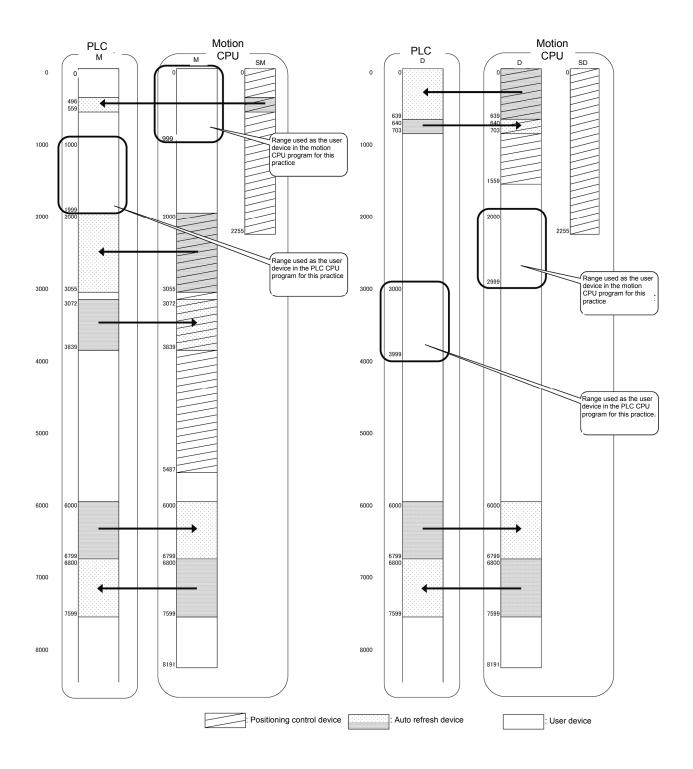

#### 9.3 System Settings

It is first of all necessary to specify system settings at MT Works2.

(1) System settings

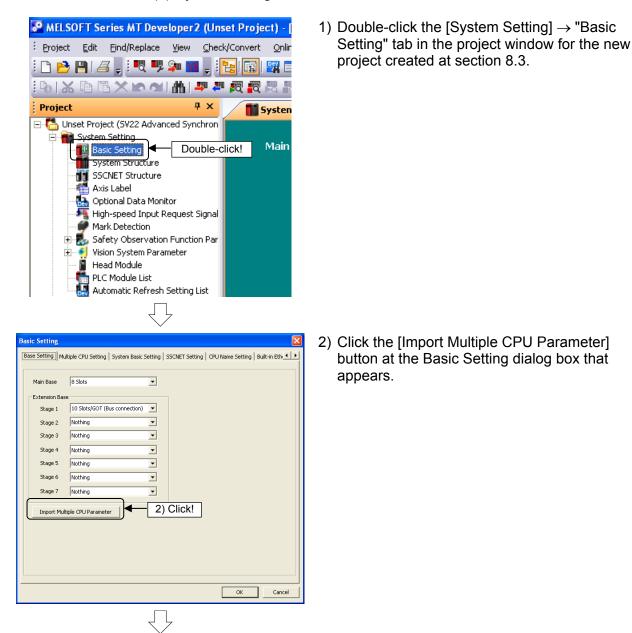

Go to next page

## POINT

#### Import Multiple CPU Parameter

This section introduces the function used to specify settings at the motion CPU side also using the PLC side CPU parameters set at section 8.2.2. ☆ Setting mistakes will be minimized!

If not using "Import Multiple CPU Parameter" Click the "Multiple CPU Settings" tab.  $\Rightarrow$  Go to page 9-8.

| From previous page                                                                                                    |                                                                                                    |
|----------------------------------------------------------------------------------------------------|----------------------------------------------------------------------------------------------------|
| Prom previous page         Qpen Project         Image: Construction of the state of the state of the st                                             | <ul> <li>3) Click the Browse button at the dialog box used to open a project, and select a project for which PLC side CPU parameters have been set.</li> <li>4) Click the Open button.</li> </ul>                                      |
| Import Multiple CPU parameters are used improperly, all the following parameters are overwritten.   Multiple CPU Setting   No. of CPU   Operation Mode   Multiple CPU Synchronous Startup Setting   Multiple CPU High Speed Transmission Area Setting   Multiple CPU parameter diversion:                                                                                                    | 5) Click the Yes button at the Import Multiple CPU<br>Parameter dialog confirmation message box<br>that appears.                                                                                                    |
| Participant       Image: Construction of the store of CPU image: Construction of the store of CPU image: Construction of the store of the store of CPU image: Construction of the store of the store of CPU image: Construction of the store of the store of th | <ul> <li>6) Click the "Multiple CPU Setting" tab, and<br/>ensure that the "No. of CPU" is "2".</li> <li>7) Click the CPU No.2 <u>Refresh</u> button in the<br/>"Multiple CPU High Speed Transmission Area<br/>Setting" tab.</li> </ul> |
| Go to next page                                                                                                    |                                                                                                    |

9 - 6

|                                                                                                    |                                                                                                    |                                                                                                    |                                                                                                    |                                                                                      |                                                                                                    |                  | _               |  |
|----------------------------------------------------------------------------------------------------|----------------------------------------------------------------------------------------------------|----------------------------------------------------------------------------------------------------|----------------------------------------------------------------------------------------------------|--------------------------------------------------------------------------------------|----------------------------------------------------------------------------------------------------|------------------|-----------------|--|
| utomatic F                                                                                                    | Refresh Set                                                                                                    | ting                                                                                                    |                                                                                                    |                                                                                      |                                                                                                    |                  |                 |  |
| CPI II (Recei                                                                                                    | ive) CPU2(S                                                                                                    | end)                                                                                                    |                                                                                                    |                                                                                      |                                                                                                    |                  |                 |  |
|                                                                                                    |                                                                                                    |                                                                                                    |                                                                                                    |                                                                                      |                                                                                                    |                  | 1               |  |
| Refresh                                                                                                    | Device(CPU2)                                                                                                    | > Shared №                                                                                                    | femory(CPU2)                                                                                                    |                                                                                      |                                                                                                    |                  |                 |  |
| The                                                                                                    | ومراقب ومتروا                                                                                                    |                                                                                                    |                                                                                                    | - CDU                                                                                |                                                                                                    |                  |                 |  |
| The device will be used to send the data to other CPU.                                                                                                    |                                                                                                    |                                                                                                    |                                                                                                    |                                                                                      |                                                                                                    |                  |                 |  |
| Setting                                                                                                    |                                                                                                    | Automatic Rel                                                                                                    | fresh                                                                                                    |                                                                                      | CPU Specific                                                                                                    | Send Range(U3B   | 10 -            |  |
| No.                                                                                                    | Points (*)                                                                                                    | Start                                                                                                    | End                                                                                                    |                                                                                      | Start                                                                                                    | End              |                 |  |
| 1                                                                                                    |                                                                                                    | M2000                                                                                                    | M3055                                                                                                    | >                                                                                    | G15608                                                                                                    | G15673           |                 |  |
| 2                                                                                                    | 640                                                                                                    | M6800                                                                                                    | D639<br>M7599                                                                                                    | >                                                                                    | G15674<br>G16314                                                                                                    | G16313<br>G16363 |                 |  |
| 4                                                                                                    | 808                                                                                                    |                                                                                                    | 07599                                                                                                    | >                                                                                    | G16364                                                                                                    | G17163           |                 |  |
| 5                                                                                                    |                                                                                                    | SM496                                                                                                    | 5M559                                                                                                    | >                                                                                    | G17164                                                                                                    | G17167           |                 |  |
| 6                                                                                                    | ,                                                                                                    |                                                                                                    |                                                                                                    |                                                                                      |                                                                                                    |                  |                 |  |
| 7                                                                                                    |                                                                                                    | - T-                                                                                                    |                                                                                                    |                                                                                      |                                                                                                    |                  |                 |  |
| 9                                                                                                    | _                                                                                                    |                                                                                                    |                                                                                                    |                                                                                      |                                                                                                    |                  |                 |  |
| 10                                                                                                    | 8                                                                                                    | Chang                                                                                                    | ae!                                                                                                    |                                                                                      |                                                                                                    |                  |                 |  |
| 11                                                                                                    | ,                                                                                                    |                                                                                                    |                                                                                                    |                                                                                      |                                                                                                    |                  |                 |  |
| 12                                                                                                    |                                                                                                    |                                                                                                    |                                                                                                    | _                                                                                    |                                                                                                    |                  |                 |  |
| 13<br>14                                                                                                    |                                                                                                    |                                                                                                    |                                                                                                    |                                                                                      |                                                                                                    |                  |                 |  |
| 14                                                                                                    |                                                                                                    |                                                                                                    |                                                                                                    |                                                                                      |                                                                                                    |                  |                 |  |
| 16                                                                                                    |                                                                                                    |                                                                                                    |                                                                                                    |                                                                                      |                                                                                                    |                  | -               |  |
|                                                                                                    |                                                                                                    |                                                                                                    |                                                                                                    |                                                                                      |                                                                                                    |                  |                 |  |
|                                                                                                    |                                                                                                    |                                                                                                    | _                                                                                                    |                                                                                      |                                                                                                    |                  |                 |  |
| *) Settings s                                                                                                    | should be set a                                                                                                    | as same when                                                                                                    | 9) Clio                                                                                                    | ck!                                                                                  | <b>→</b> [                                                                                                    | <u>ok</u>        | Cancel          |  |
| asic Settin                                                                                                    | 18                                                                                                    |                                                                                                    | <br>                                                                                                    |                                                                                      |                                                                                                    |                  |                 |  |
| a <mark>sic Settin</mark><br>Base Setting                                                                                                    | 1 <b>g</b><br>Multiple CP                                                                                                    | U Setting                                                                                                    | /stem Basic Sett                                                                                                    |                                                                                      | → [[<br>NETS (11                                                                                                    |                  | Cancel          |  |
| asic Setting<br>Base Setting                                                                                                    | 18<br>1 Multiple CP<br>2U (*)                                                                                                    | U Setting                                                                                                    | <br>                                                                                                    |                                                                                      |                                                                                                    |                  |                 |  |
| asic Setting<br>Base Setting<br>No. of CF<br>2 V                                                                                                    | 18<br>Multiple CP<br>PU (*)<br>module(s)                                                                                                    | U Setting                                                                                                    | ystem Basic Setteration Mode (*)                                                                                                    |                                                                                      |                                                                                                    |                  |                 |  |
| asic Setting<br>Base Setting<br>No. of CF<br>2 V                                                                                                    | 1g<br>Multiple CP<br>PU (*)<br>module(s)<br>t the number of                                                                                                    | U Setting                                                                                                    | ystem Basic Sett<br>eration Mode (*)<br>or operation mo                                                                                                    | ing <b>4</b>                                                                         | stop of CPU                                                                                                    |                  |                 |  |
| Asic Setting<br>Base Setting<br>No. of CF<br>2<br>Please set                                                                                                    | 1g<br>Multiple CP<br>PU (*)<br>module(s)<br>t the number of                                                                                                    | U Setting                                                                                                    | ystem Basic Setteration Mode (*)                                                                                                    | ing <b>4</b>                                                                         | stop of CPU                                                                                                    |                  |                 |  |
| Asic Setting<br>Base Setting<br>No. of CF<br>2<br>Please set                                                                                                    | 1g<br>Multiple CP<br>PU (*)<br>module(s)<br>t the number of                                                                                                    | U Setting 5                                                                                                    | /stem Basic Sett<br>eration Mode (*)<br>or operation mo<br>7 All station sto<br>7 All station sto                                                                                                    | ing de at the                                                                        | stop of CPU<br>error of CPU1<br>error of CPU2<br>remonor of CPU3                                                                                                    |                  |                 |  |
| No. of CF<br>Please setting<br>Please set<br>Multiple Cl                                                                                                    | 18<br>Multiple CP<br>PU (*)                                                                                                    | U Setting S                                                                                                    | ystem Basic Sett<br>ration Mode (*)<br>or operation mode<br>전 Hill station sto<br>전 All station sto<br>전 All station sto<br>전 All station sto                                                                                                    | ing de at the                                                                        | stop of CPU                                                                                                    |                  |                 |  |
| No. of CF<br>Please setting<br>Please set<br>Multiple Cl                                                                                                    | 1g<br>Multiple CP<br>PU (*)<br>module(s)<br>t the number of                                                                                                    | U Setting 5                                                                                                    | ystem Basic Setti<br>eration Mode (*)<br>or operation mo<br>7 All station sto<br>7 All station sto<br>7 All station sto<br>7 All station sto<br>7 All station sto<br>7 All station sto                                                                                                    | de at the<br>sp by stop<br>p by stop                                                 | stop of CPU<br>remond CPU1<br>error of CPU2<br>remondr CPU3<br>error of CPU4                                                                                                    |                  |                 |  |
| No. of CF<br>Please setting<br>Please set<br>Multiple Cl                                                                                                    | 18<br>Multiple CP<br>PU (*)                                                                                                    | U Setting 5                                                                                                    | vstem Basic Sett<br>eration Mode (**)<br>or operation mo<br>i rail station sto<br>i rail station sto<br>i rail station sto<br>i rail station sto<br>i rail station sto<br>i rail station sto<br>i rail station sto                                                                                                    | de at the<br>sp by stop<br>p by stop                                                 | stop of CPU<br>remotion CPU1<br>error of CPU2<br>error of CPU3<br>error of CPU4                                                                                                    |                  |                 |  |
| Insic Settin<br>Base Setting<br>No. of CF<br>2<br>Please set<br>Multiple C                                                                                                    | 18<br>Multiple CP<br>PU (*)                                                                                                    | U Setting s                                                                                                    | ystem Basic Sett<br>aration Mode (*,<br>or operation mo<br>✓ All station str<br>✓ All station str<br>✓ All station str<br>✓ 10) C                                                                                                    | de at the                                                                            | stop of CPU<br>error of CPUs<br>error of CPUs<br>error of CPUs<br>error of CPUs<br>second fresh<br>Setting                                                                                                    | ) Click!         |                 |  |
| Asic Setting<br>Base Setting<br>Please set<br>Multiple C                                                                                                    | 18<br>Multiple CP<br>PU (*)                                                                                                    | U Setting S<br>of Fr<br>cPut Setting<br>CPU Setting<br>CPU Setting<br>ts Start<br>2006 (S10000                                                                                                    | ystem Basic Sett<br>aration Mode (*)<br>or operation mo<br>validation station<br>and station station<br>and station station<br>and station station<br>and station station<br>and station station<br>and station station<br>and station station<br>and station station<br>and station station<br>and station station<br>and station station<br>and station station<br>and station station<br>and station<br>and station<br>a | de at the<br>provision<br>pop by stop<br>heck                                        | stop of CPU<br>remote CPU1<br>error of CPU2<br>error of CPU4<br>error of CPU4<br>(<br>setting<br>efresh (Receive                                                                                                    | ) Click!         |                 |  |
| Asic Setting<br>Base Setting<br>Please set<br>Multiple C<br>CPU F<br>No.1<br>No.2                                                                                                    | 18<br>Multiple CP<br>PU (*)                                                                                                    | U Setting S<br>of F<br>d Transmissio<br>CPU S<br>User Setting<br>vs Start                                                                                                    | ystem Basic Sett<br>aration Mode (*)<br>or operation mo<br>v Al station str<br>Al station str<br>10) C<br>End Po<br>G16205                                                                                                    | de at the<br>provision<br>pop by stop<br>heck                                        | stop of CPU<br>error of CPUs<br>error of CPUs<br>error of CPUs<br>error of CPUs<br>second fresh<br>Setting                                                                                                    | ) Click!         |                 |  |
| Isic Setting<br>Base Setting<br>Please set<br>Multiple C<br>Multiple C<br>CPU F<br>No.1<br>No.2<br>No.2                                                                                                    | 18<br>Multiple CP<br>PU (*)                                                                                                    | U Setting S<br>of Fr<br>cPut Setting<br>CPU Setting<br>CPU Setting<br>ts Start<br>2006 (S10000                                                                                                    | ystem Basic Sett<br>aration Mode (*)<br>or operation mo<br>validation station<br>and station station<br>and station station<br>and station station<br>and station station<br>and station station<br>and station station<br>and station station<br>and station station<br>and station station<br>and station station<br>and station station<br>and station station<br>and station station<br>and station<br>and station<br>a | de at the<br>provision<br>pop by stop<br>heck                                        | stop of CPU<br>remote CPU1<br>error of CPU2<br>error of CPU4<br>error of CPU4<br>(<br>setting<br>efresh (Receive                                                                                                    | ) Click!         |                 |  |
| Asic Setting<br>Base Setting<br>Please set<br>Multiple C<br>CPU F<br>No.1<br>No.2                                                                                                    | PU (*)<br>module(s)<br>t the number of<br>PU High Spee<br>Points(t)<br>7 6 6<br>7 5<br>5                                                                                                    | U Setting 5<br>of Err<br>CPU S<br>Err<br>CPU S<br>User Setting<br>Start<br>200 G10000                                                                                                    | vstem Bask Sett<br>vstem Bask Sett<br>vstem Node (*)<br>val station sto<br>val station sto<br>val station sto<br><u>val station sto<br/>Giscops</u>                                                                                                    | de at the<br>a by stop<br>by stop<br>heck<br>heck                                    | stop of CPU<br>remote CPU3<br>error of CPU3<br>error of CPU3<br>error of CPU4<br>second fresh<br>setting<br>effresh (Received<br>Refresh (Send)                                                                                                    | ) Click!         |                 |  |
| Isic Setting<br>Base Setting<br>Please set<br>Multiple C<br>Multiple C<br>CPU F<br>No.1<br>No.2<br>No.2                                                                                                    | 18<br>Multiple CP<br>20 (*)<br>module(s)<br>t the number of<br>PU High Spee<br>Points(t) Point<br>7 66<br>7 56<br>7 56<br>5 56                                                                                                    | U Setting S<br>of<br>ed Transmissio<br>CPU S<br>User Setting<br>Vser Setting<br>til refresh se                                                                                                    | ystem Basic Sett<br>aration Mode (*)<br>or operation mo<br>validation station<br>and station station<br>and station station<br>and station station<br>and station station<br>and station station<br>and station station<br>and station station<br>and station station<br>and station station<br>and station station<br>and station station<br>and station station<br>and station station<br>and station<br>and station<br>a | ing de at the<br>ap by stop<br>heck<br>isso                                          | stop of CPU<br>remote CPUs<br>error of CPUs<br>error of CPUs<br>error of CPUs<br>error of CPUs<br>setting<br>efresh (Receive<br>Refresh (Send)                                                                                                    | ) Click!         |                 |  |
| No. of CP<br>Please setting<br>Multiple C<br>Multiple C<br>CPU F<br>No.1<br>No.2<br>No.4<br>Total                                                                                                    | 18<br>Multiple CP<br>20 (*)<br>module(s)<br>t the number of<br>PU High Spee<br>Points(t) Point<br>7 65<br>7 56<br>5 56                                                                                                    | U Setting S<br>of Err<br>cPu F<br>the Transmissio<br>CPU S<br>User Setting<br>ts Start<br>2006 (S10000<br>508 (S10000<br>th frefresh sets<br>s                                                                                                    | vstem Basic Sett<br>arabian Mode (*)<br>or operation mode<br>values and the sector of the<br>values of the sector of the<br>values of the sector of the<br>values of the sector of the<br>values of the sector of the<br>values of the sector of the<br>values of the sector of the<br>values of the sector of the<br>values of the sector of the<br>values of the sector of the<br>values of the sector of the sector of the<br>values of the sector of the sector of the<br>values of the sector of the sector of the<br>values of the sector of the sector of the sector of the<br>values of the sector of the sector of the sector of the<br>values of the sector of the sector of the sector of the sector of the<br>values of the sector of the sector of the sector of the sector of the<br>values of the sector of the sector of the sector of the sector of the<br>values of the sector of the sector of the sector of the sector of the<br>values of the sector of the sector of the sector of the sector of the<br>values of the sector of the sector of the sector of the sector of the sector of the sector of the sector of the<br>values of the sector of the sector of the secto                                                                                                    | ing de at the<br>ap by stop<br>heck<br>isso                                          | stop of CPU<br>remote CPU3<br>error of CPU3<br>error of CPU3<br>error of CPU4<br>second fresh<br>setting<br>effresh (Received<br>Refresh (Send)                                                                                                    | ) Click!         |                 |  |
| No. of CP<br>Please setting<br>Multiple C<br>Multiple C<br>CPU F<br>No.1<br>No.2<br>No.4<br>Total                                                                                                    | 18<br>Put (*)<br>module(s)<br>the number of<br>Put High Spee<br>Points(t)<br>Points(t)<br>Se<br>14k Point<br>Se<br>14k Point                                                                                                    | U Setting S<br>of Err<br>cPu F<br>the Transmissio<br>CPU S<br>User Setting<br>ts Start<br>2006 (S10000<br>508 (S10000<br>th frefresh sets<br>s                                                                                                    | vstem Basic Sett<br>arabian Mode (*)<br>or operation mode<br>values and the sector of the<br>values of the sector of the<br>values of the sector of the<br>values of the sector of the<br>values of the sector of the<br>values of the sector of the<br>values of the sector of the<br>values of the sector of the<br>values of the sector of the<br>values of the sector of the<br>values of the sector of the sector of the<br>values of the sector of the sector of the<br>values of the sector of the sector of the<br>values of the sector of the sector of the sector of the<br>values of the sector of the sector of the sector of the<br>values of the sector of the sector of the sector of the sector of the<br>values of the sector of the sector of the sector of the sector of the<br>values of the sector of the sector of the sector of the sector of the<br>values of the sector of the sector of the sector of the sector of the<br>values of the sector of the sector of the sector of the sector of the<br>values of the sector of the sector of the sector of the sector of the sector of the sector of the sector of the<br>values of the sector of the sector of the secto                                                                                                    | ing de at the<br>ap by stop<br>heck<br>isso                                          | stop of CPU<br>remote CPUs<br>error of CPUs<br>error of CPUs<br>error of CPUs<br>error of CPUs<br>setting<br>efresh (Receive<br>Refresh (Send)                                                                                                    | ) Click!         |                 |  |
| No. of CP<br>2 V<br>Please set<br>Multiple C<br>No.1<br>No.1<br>No.4<br>Total<br>The total                                                                                                    | 18                                                                                                    | U Setting S<br>of Err<br>of CPU F<br>F<br>of CPU S<br>User Setting<br>VS Statt<br>2006 (S10000<br>S08 (S10000<br>S10000<br>S1000<br>S10000<br>S1000<br>S10 | ystem Bask Sett<br>ration Mode (*)<br>or operation mo<br>All station sta<br>All station sta<br>10) CC<br>End Po<br>G16205<br>G15607<br>tting is needed.<br>14k.                                                                                                    | ing de at the<br>ap by stop<br>heck<br>isso                                          | stop of CPU<br>remote<br>error of<br>CPU2<br>error of<br>CPU2<br>error of<br>CPU3<br>error of<br>CPU3<br>error of<br>CP | ) Click!         | Bult-in Eth • • |  |
| Asic Settin<br>Base Setting<br>Please set<br>Multiple C<br>Please set<br>Multiple C<br>Multiple C<br>Multiple C<br>Mul | 18<br>Multiple CP<br>Or (*)<br>module(s)<br>the number of<br>PU.<br>PU.<br>POInts(t)<br>Points(t)<br>Points(t)<br>Po | U Setting (5)<br>of CPU 5<br>CPU 5<br>CPU 5<br>User Setting<br>** Start<br>2006 (510000<br>508 (510000<br>508 (510000<br>508 (510000<br>508 (510000)<br>508 (510000)<br>508 (5100000)<br>508 (5100000)<br>508 (5100000)<br>508 (5100000)<br>508 (510000)                                                                                                    | rstem Bask Sett<br>ration Mode (*)<br>or operation mode (*)<br>i rai scattori so<br>i rai scattori so<br>i rai scattori scattori scatto                                                                                                    | de at the<br>de at the<br>ap by stop<br>toy stop<br>toy stop<br>toy stop<br>toy stop | stop of CPU<br>remote<br>error of<br>CPU2<br>error of<br>CPU2<br>error of<br>CPU3<br>error of<br>CPU3<br>error of<br>CP | ) Click!         | Bult-in Eth • • |  |
| No. of CF<br>Please setting<br>Please setting<br>Please set<br>Multiple C<br>Please set<br>No.1<br>No.2<br>No.4<br>Total<br>Total<br>Total<br>Multiple C                                                                                                    | 18<br>Multiple CP<br>Or (*)<br>module(s)<br>the number of<br>PU.<br>PU.<br>POInts(t)<br>Points(t)<br>Points(t)<br>Po | U Setting (5)<br>of CPU 5<br>CPU 5<br>CPU 5<br>User Setting<br>** Start<br>2006 (510000<br>508 (510000<br>508 (510000<br>508 (510000<br>508 (510000)<br>508 (510000)<br>508 (5100000)<br>508 (5100000)<br>508 (5100000)<br>508 (5100000)<br>508 (510000)                                                                                                    | ystem Bask Sett<br>ration Mode (*)<br>or operation mo<br>All station sta<br>All station sta<br>10) CC<br>End Po<br>G16205<br>G15607<br>tting is needed.<br>14k.                                                                                                    | de at the<br>de at the<br>ap by stop<br>toy stop<br>toy stop<br>toy stop<br>toy stop | stop of CPU<br>remote<br>error of<br>CPU2<br>error of<br>CPU2<br>error of<br>CPU3<br>error of<br>CPU3<br>error of<br>CP | ) Click!         | Bult-in Eth • • |  |
| No. of CF<br>Please setting<br>Please setting<br>Please set<br>Multiple C<br>Please set<br>No.1<br>No.2<br>No.4<br>Total<br>Total<br>Total<br>Multiple C                                                                                                    | 18<br>Multiple CP<br>Or (*)<br>module(s)<br>the number of<br>PU.<br>PU.<br>POInts(t)<br>Points(t)<br>Points(t)<br>Po | U Setting (5)<br>of CPU 5<br>CPU 5<br>CPU 5<br>User Setting<br>** Start<br>2006 (510000<br>508 (510000<br>508 (510000<br>508 (510000<br>508 (510000)<br>508 (510000)<br>508 (5100000)<br>508 (5100000)<br>508 (5100000)<br>508 (5100000)<br>508 (510000)                                                                                                    | rstem Bask Sett<br>ration Mode (*)<br>or operation mode (*)<br>i rai scattori so<br>i rai scattori so<br>i rai scattori scattori scatto                                                                                                    | de at the<br>de at the<br>ap by stop<br>toy stop<br>toy stop<br>toy stop<br>toy stop | stop of CPU<br>remote<br>error of<br>CPU2<br>error of<br>CPU2<br>error of<br>CPU3<br>error of<br>CPU3<br>error of<br>CP | ) Click!         | Bult-in Eth • • |  |
| No. of CF<br>Please setting<br>Please setting<br>Please set<br>Multiple C<br>Please set<br>No.1<br>No.2<br>No.4<br>Total<br>Total<br>Total<br>Multiple C                                                                                                    | 18<br>Multiple CP<br>Or (*)<br>module(s)<br>the number of<br>PU.<br>PU.<br>POInts(t)<br>Points(t)<br>Points(t)<br>Po | U Setting (5)<br>of CPU 5<br>CPU 5<br>CPU 5<br>User Setting<br>** Start<br>2006 (510000<br>508 (510000<br>508 (510000<br>508 (510000<br>508 (510000)<br>508 (510000)<br>508 (5100000)<br>508 (5100000)<br>508 (5100000)<br>508 (5100000)<br>508 (510000)                                                                                                    | rstem Bask Sett<br>ration Mode (*)<br>or operation mode (*)<br>i rai scattori so<br>i rai scattori so<br>i rai scattori scattori scatto                                                                                                    | de at the<br>de at the<br>ap by stop<br>toy stop<br>toy stop<br>toy stop<br>toy stop | stop of CPU<br>remote<br>error of<br>CPU2<br>error of<br>CPU2<br>error of<br>CPU3<br>error of<br>CPU3<br>error of<br>CP | ) Click!         | Bult-in Eth • • |  |

8) An Automatic Refresh Setting dialog box for the CPU2 then appears. Change the start of Setting No. 5 as follows. (A special relay is used at the motion side.)

 $"M496" \rightarrow "SM496"$ 

9) Click the OK button.

- 10) Ensure that "All station stop by stop error of CPU2" is selected at "Operation Mode".
- 11) Once confirmed, click the "System Basic Setting" tab in the Basic Setting dialog box.

 $\rightarrow$  Go to 12) on page 9-10.

\* Pages 9-8 to 9-9 describe the setting method when not reusing multiple CPU parameters.

#### [If not using "Reuse Multiple CPU Parameters"]

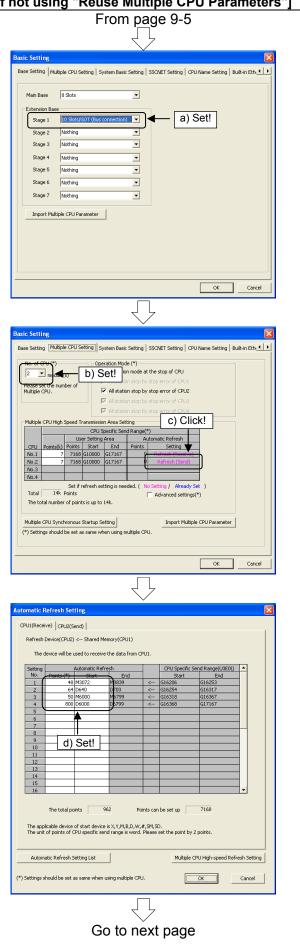

a) Set the "1st row" of the "Extension Base" to "10 Slots/GOT (Bus connection)".

- b) Set "No. of CPU" to "2".
- c) Click the CPU No.1 Refresh button at "Multiple CPU High Speed Transmission Area Setting".

d) An Automatic Refresh Setting dialog box then appears. Specify the automatic refresh settings for the CPU1 as follows.

| From previous page                                                                                                    |                                                                                                    |
|----------------------------------------------------------------------------------------------------|----------------------------------------------------------------------------------------------------|
| Atomatic Refresh Setting Lit             CPULIGRACENY             CPULIGRACENY             CPULIGRACENY             CPULIGRACENY             CPULIGRACENY             CPULIGRACENY             CPULIGRACENY             CPULIGRACENY             CPULIGRACENY             CPULIGRACENY             CPULIGRACENY             CPULIGRACENY             CPULIGRACENY             CPULIGRACENY         CPULIGRACENY             CPULIGRACENY             CPULIGRACENY         CPULIGRACENY             CPULIGRACENY         CPULIGRACENY             CPULIGRACENY         CPULIGRACENY             CPULIGRACENY         CPULIGRACENY         CPULIGRACENY             CPULIGRACENY         CPULIGRACENY <t< th=""><th><ul> <li>e) Click the "CPU2" tab, and specify the automatic refresh settings for the CPU No.2 as follows.</li> <li>"Setting No.1 - Points" : "66"</li> <li>"Setting No.1 - Start" : "M2000"</li> <li>"Setting No.2 - Points" : "640"</li> <li>"Setting No.2 - Start" : "D0"</li> <li>"Setting No.3 - Points" : "50"</li> <li>"Setting No.3 - Start" : "M6800"</li> <li>"Setting No.4 - Points" : "800"</li> <li>"Setting No.5 - Points" : "4"</li> <li>"Setting No.5 - Start" : "SM496"</li> <li>f) When settings are complete, click the OK button.</li> </ul></th></t<>                                                                                                    | <ul> <li>e) Click the "CPU2" tab, and specify the automatic refresh settings for the CPU No.2 as follows.</li> <li>"Setting No.1 - Points" : "66"</li> <li>"Setting No.1 - Start" : "M2000"</li> <li>"Setting No.2 - Points" : "640"</li> <li>"Setting No.2 - Start" : "D0"</li> <li>"Setting No.3 - Points" : "50"</li> <li>"Setting No.3 - Start" : "M6800"</li> <li>"Setting No.4 - Points" : "800"</li> <li>"Setting No.5 - Points" : "4"</li> <li>"Setting No.5 - Start" : "SM496"</li> <li>f) When settings are complete, click the OK button.</li> </ul> |
| Dasie Setting         System Basic Setting         Image: Setting         Image: Setting is needed. (         No.ad.         Image: Setting is needed. (         No.ad.         Image: Setting is needed. (         No.ad.         Image: Setting is needed. (         No.ad.         Image: Setting is needed. (         No.ad.         Image: Setting is needed. (         No.ad.         Image: Setting is needed. (         No.ad.         Image: Setting is needed. (         No.ad.         Image: Setting is needed. (         No.ad.         Image: Setting is needed. (         No.ad.         Image: Setting is needed. (         No.ad.         Image: Setting is needed. (         No.ad.         Image: Setting is needed. ( | <ul> <li>g) The display then returns to the Basic Setting dialog box. Ensure that "All station stop by stop error of CPU2" is selected at "Operation Mode".</li> <li>h) Once confirmed, click the "System Basic Setting" tab in the Basic Setting dialog box.</li> </ul>                                                                                                    |
| Go to next page                                                                                                    |                                                                                                    |

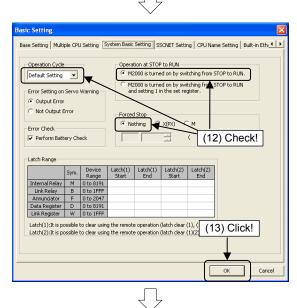

- 12) Ensure that the following settings are as shown. "Forced Stop" : Nothing
  - "Operation Cycle" : Default Setting "Operation at STOP to RUN" : M2000 is turned on by switching from STOP to RUN.
- 13) Once set, click the OK button at the Basic Setting dialog box.

(14) Basic setting is now complete.System configuration settings are described at(2) from the following page.

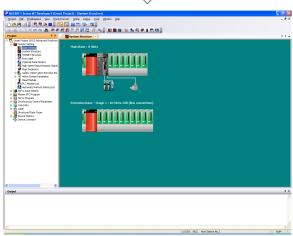

### (2) Motion slot settings

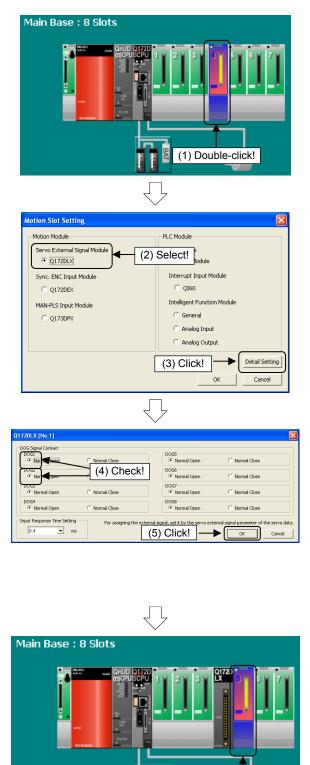

 To specify settings for the slot 4 servo external signal input module, double-click main base slot 4 in the system configuration window.

- A Motion Slot Setting dialog box then appears. Select "Servo External Signal Module" -"Q172DLX" at "Motion Module".
- 3) When settings are complete, click the Detail Setting button.

- A Q172DLX Setting dialog box then appears. Ensure that the DOG signal contacts are set as follows.
  - DOG1: Normal Open
  - DOG2: Normal Open
- 5) When settings are complete, click the OK button.

The display then returns to the Motion Setting dialog box. Click the OK button.

6) To specify settings for the slot 5 synchronous encoder input module, double-click main base slot 5 in the system settings window.

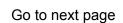

(6) Double-click!

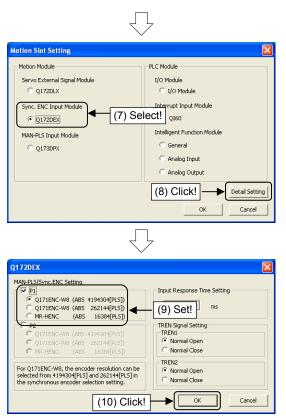

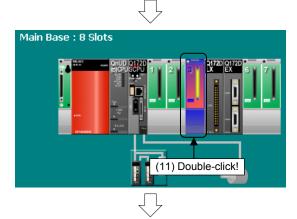

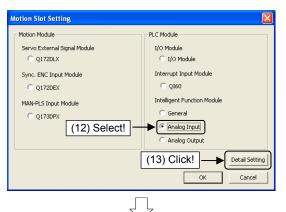

- A Motion Slot Setting dialog box then appears. Select "Sync. ENC. Input Module" - "Q172DEX" at "Motion Module".
- 8) When settings are complete, click the Detail Setting button.

- 9) A Q172DEX Setting dialog box then appears. Select the "P1" check box at "MAN-PLS/Sync. ENC Setting", and then select "Q171ENC-W8 (ABS 4194304[PLS])" (set "High-speed Read Data Setting" to "Not used", and "Input Response Time (operation mode)" to "0.4".)
- 10) When settings are complete, click the OK button.
   The display then returns to the Motion Setting

dialog box. Click the OK button.

11) To specify settings for the slot 3 analog input module, double-click main base slot 3 in the system settings window.

- 12) A Motion Slot Setting dialog box then appears. Select "Analog Input" at "PLC Module".
- 13) When settings are complete, click the Detail Setting button.

Go to next page

| X     |
|-------|
|       |
|       |
| _     |
| -     |
| -     |
| -     |
| -     |
|       |
| n)    |
|       |
| el    |
|       |
| - # × |
|       |
|       |

Q172D5 5H22 Host Station No.2

- 14) An Analog Module Setting dialog box then appears. Select "0040" at "First I/O No.", and then specify the following setting. Switch 1 "CH1": 0 to 10V
- 15) When settings are complete, click the OK button.The display then returns to the Motion Setting dialog box. Click the OK button.

16) System configuration settings are now complete.

## (3) Amplifier settings

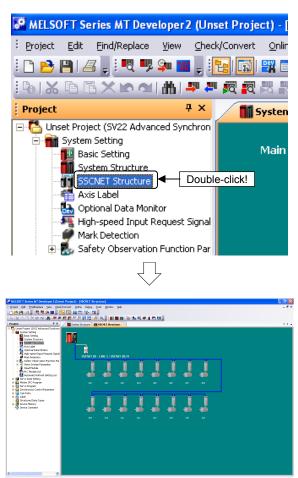

 Double-click [System Setting] → [SSCNET Structure] in the Project window.

2) An SSCNET Structure window appears.

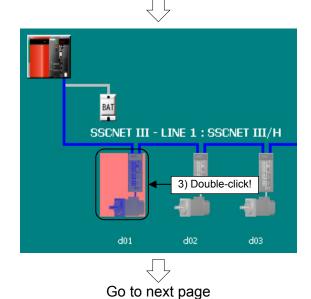

 To specify settings for the first servo amplifier and servo motor, double-click the first (d01) servo amplifier from the left in the SSCNET Structure window.

| From pr                                                                       | revious page                                                                                               |
|-------------------------------------------------------------------------------|----------------------------------------------------------------------------------------------------|
|                                                                               | (4) Check!                                                                                                 |
| Amplifier Setting                                                             |                                                                                                    |
| Amplifier Information<br>Amplifier Model<br>Amplifier Operation Mode          | MR-J4(W)-B(-RJ)                                                                                            |
| Axis Information<br>Axis No.                                                  | (5) Check!                                                                                                 |
| Switch the amplifier power<br>the setting has been char                       | y the scale measurement mode<br>esponding MR-J4-B-RJ can be used.<br>er on again after writing to CPU when |
| Input Filter Setting<br>C Nothing<br>C 0.8ms<br>C 1.7ms<br>C 2.6ms<br>C 3.5ms | Servo Parameter Setting                                                                                    |
|                                                                               | Cancel                                                                                                    |
|                                                                               | (10) Click!                                                                                                |
|                                                                               |                                                                                                    |

- An Amplifier Setting dialog box then appears. Ensure that the "Amplifier Model" is "MR-J4(W)-B".
- 5) Ensure that the "Axis No." is "1".
- 6) Once set, click the OK button at the Amplifier Setting dialog box.

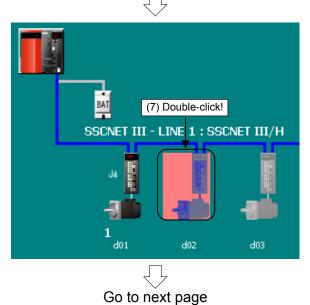

 To then specify settings for the second servo amplifier and servo motor, double-click the second (d02) servo amplifier from the left in the System Setting window.

| (4) Check!<br>Amplifier Setting<br>Amplifier Operation Mode<br>Amplifier Operation Mode<br>Amplifier Operation Mode<br>Iteration Mode<br>Iteration Mode<br>I                                                                       |
|----------------------------------------------------------------------------------------------------|
| Amplifier Information<br>Amplifier Model<br>Amplifier Operation Mode<br>X-axis Information<br>Axis Information<br>Axis Information<br>Axis Information<br>Axis Label<br>External Synchronous Encoder Input<br>[Invalid] (5) Check!<br>(5) Check!<br>(5) Check! |
| Anplifer Model Amplifier Operation Mode Standard Axis Information Axis Information Axis Label External Synchronous Encoder Input Invalid  Only the scale measurement mode corresponding MR-348-RJ can be used. Switch the amplifier power on again after writing to CPU when the setting has been changed. Check the communication type of the connected encoder (2-wire, 4-wire). Input Filter Setting Nothing O 0.8ms Servo Parameter Setting                                                                                                    |
| Axis No.<br>Axis Label<br>External Synchronous Encoder Input<br>Invald Corresponding MR-348-RJ can be used.<br>Switch the amplifier power on again after writing to CPU when<br>the satting have been changed.<br>Check the communication type of the connected encoder<br>(2-wire, 4-wire).<br>Input Filter Setting<br>Nothing<br>C 0.8ms<br>Servo Parameter Setting                                                                                                    |
| Invalid  Only the scale measurement mode corresponding MR-348-RJ can be used. Switch the amplifier power on again after writing to CPU when the setting has been changed. Check the communication type of the connected encoder (2-wire, 4-wire). Input Filter Setting Nothing O 0.8ms Servo Parameter Setting                                                                                                    |
| C Nothing<br>C 0.8ms Servo Parameter Setting                                                                                                    |
| C 2.6ms<br>@ 3.5ms                                                                                                    |
| Cancel                                                                                                    |
| (10) Click!                                                                                                    |

- (8) An Amplifier Setting dialog box then appears. Ensure that the "Amplifier Model" is "MR-J4(W)-B".
- (9) Ensure that the "Axis No." is "2".
- (10) Once set, click the OK button at the Amplifier Setting dialog box.

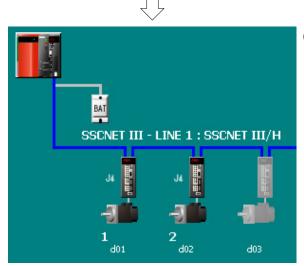

(11) Settings for the first (d01) and second (d02) servo amplifier and servo motor are now complete.

#### (4) Relativity check, saving

| 2 (Unset Project) - [SSCNET Structure]                                            | 1) W |
|-----------------------------------------------------------------------------------|------|
| Check/Convert Online Debug Tools Window                                           | Se   |
| Relative Check/Convert                                                            | С    |
| Label Conversion                                                                  |      |
| Project Batch Click! nversion Shift+Alt+F4                                        |      |
| $\overline{\Box}$                                                                 |      |
| Output                                                                            | 2) E |
| Checking for Optional Data Monitor                                                | W    |
| Checking for Safety Observation Function Parameter                                | lf   |
| Converting vision system parameter                                                | W    |
| Checking for Head Module                                                          | re   |
| System Setting Relative Check/Convert End Error: 0, Warning : 0                   |      |
| <                                                                                 |      |
|                                                                                   |      |
| $\overline{\nabla}$                                                               |      |
| 🌄 MELSOFT Series MT Developer 2ttings                                             | 3) C |
| Project Edit Eind/Replace View Check/Con                                          | _    |
| Image: Demonstration         Ctrl+N           Image: Demonstration         Ctrl+O | S    |
|                                                                                   |      |
| Save Ctrl+S                                                                       |      |
| Save <u>A</u> s                                                                   |      |

Compress/Unpack

- 1) When motion slot settings and amplifier settings are complete, click [Relative Check/ Convert] on the [Check/Convert] menu.
- 2) Ensure that there are no errors at the output window.

If any error items are displayed in the output window, edit the setting(s) and retry the relativity check.

3) Click [Save] on the [Project] menu.

System settings are now complete.

#### 9.4 Servo Data Input Operation

After specifying system settings, specify servo data settings.

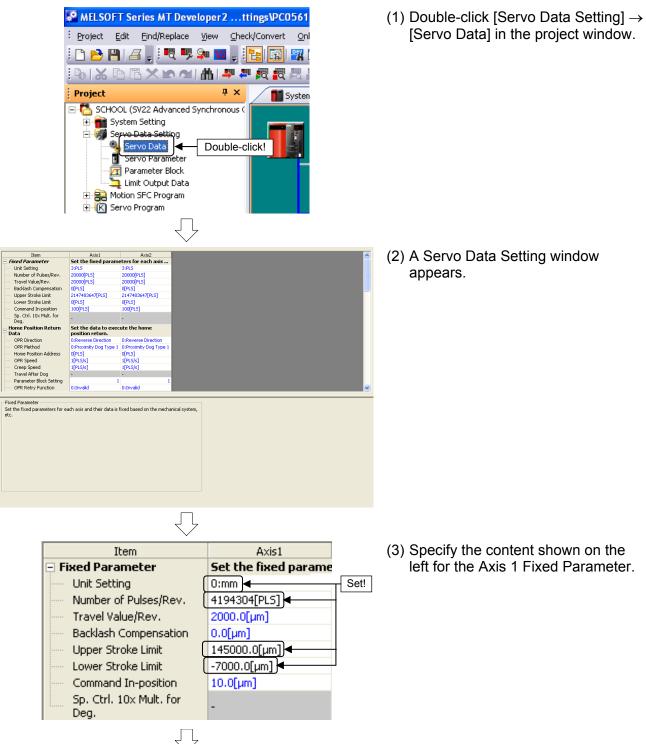

Go to next page

9 - 18

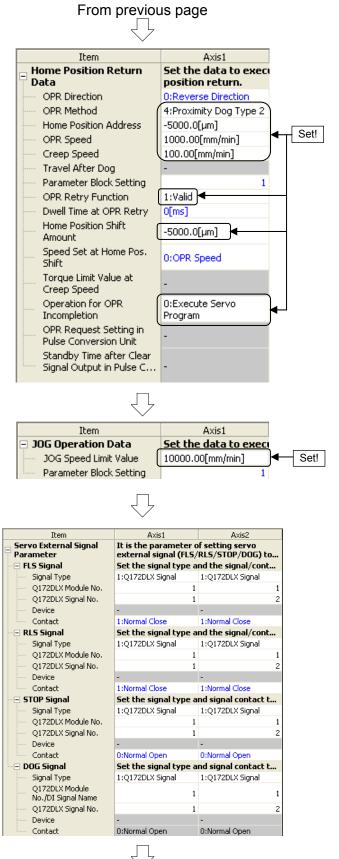

Go to next page

(4) Specify the content shown on the left for the Axis 1 Home Position Return Data settings.

- (5) Specify the content shown on the left for the Axis 1 JOG Operation Data settings.
- (6) Specify the content shown on the left for the Axis 1 Servo External Signal Parameter.
- **Note:** The values set for Axis 1 differ from those for Axis 2, and therefore care should be taken if copying Axis 1 settings to Axis 2.

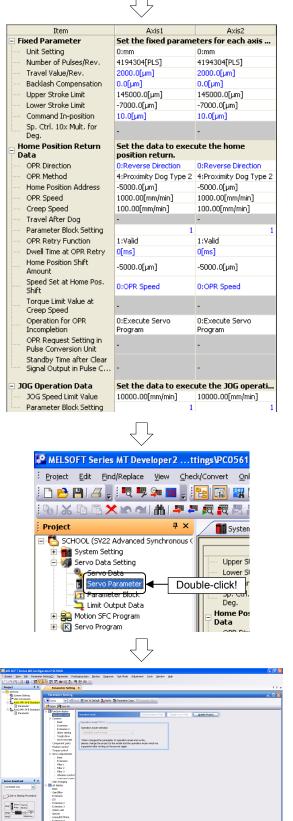

(7) Use the same operation to specify the content shown below for the Axis 2 Fixed Parameter, Home Position Return Data, and JOG Operation Data.

#### POINT

By right-clicking the screen on the left, blocks can be copied and pasted.

 (8) Double-click [Servo Data Setting] → [Servo Parameter] in the Project window.

(9) MR Configurator2 starts up. MR Configurator2 is software used to set servo amplifier parameters and so on.

Go to next page

Maintenance of the Servic Amplifier Parts Net-Ignance

S ra Problem

OPERATION MODE

From previous page (10) Click [Function display]  $\rightarrow$ 🐻 Set To Default 😓 Verify 🗓 Par [Component parts] in the s Write Update Project Parameter Setting screen display selection tree, and then specify the following settings. Click! Absolute pos. detection system sel. Nute pos. detection system sel Ned (Used in ABS pos. detect s : Enabled (Used in ABS pos. detect system) Set!  $\sqrt{}$ (11) Click the [Update Project] button. Set To Default 😓 Verify 🛅 F Click! Home pos. set condition set Z-phase must be passed ~ ~  $\overline{\mathbf{n}}$ (12) Click the [Yes] button to update the MELSOFT Series MR Configurator2 This will apply the changes in the parameters of Axis1 to the project. Continue? servo parameter changes. To apply all parameter data for all axes, select "Yes" in the message that appears when the Parameter Setting window is closed. Yes No Click!  $\overline{\mathbb{Z}}$ (13) Switch to Axis 2 and set the parameters in the same manner. Parameter Setting Axis1 🕂 Read ¥ Axis1 Αs, Axis2 Function display Operation mode E Common Basic

Go to next page

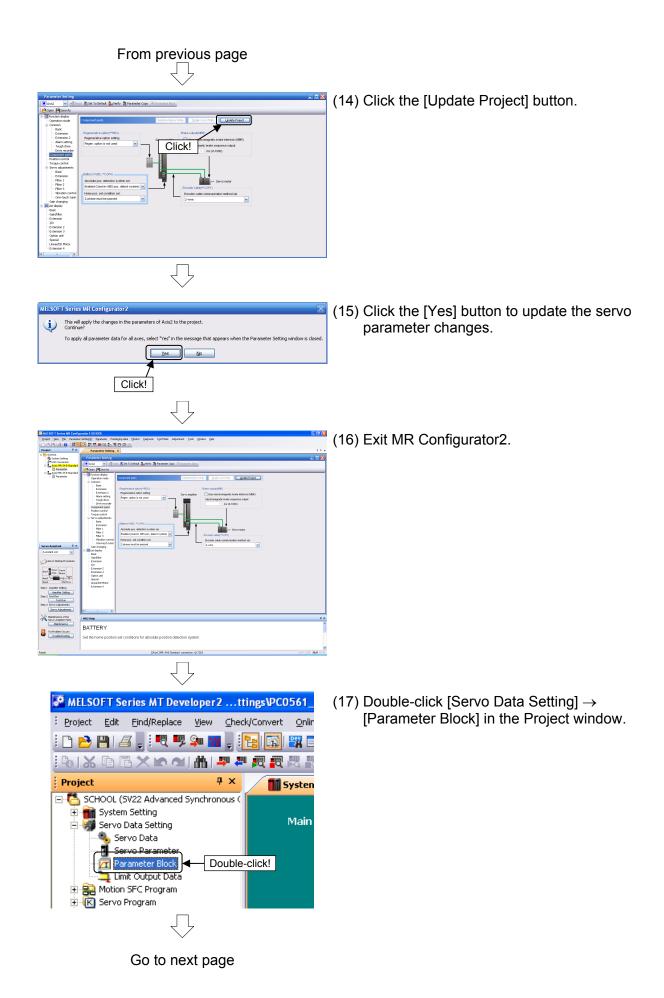

9 - 22

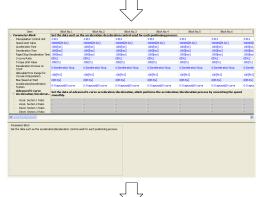

(18) The Parameter Block Setting screen appears.

| Item Block No.1                                     |                         |  |  |
|-----------------------------------------------------|-------------------------|--|--|
| Parameter Block                                     | Set the data such as th |  |  |
| Interpolation Control Unit                          | 0:mm                    |  |  |
| Speed Limit Value                                   | 10000.00[mm/min]        |  |  |
| Acceleration Time                                   | 100[ms]                 |  |  |
| Deceleration Time                                   | 150[ms]                 |  |  |
| Rapid Stop Deceleration Time                        | 50[ms]                  |  |  |
| S-curve Ratio                                       | 50[%]                   |  |  |
| Torque Limit Value                                  | 300[%]                  |  |  |
| Deceleration Process on<br>STOP                     | 1:Rapid Stop            |  |  |
| Allowable Error Range for<br>Circular Interpolation | 10.0[µm]                |  |  |
| Bias Speed at Start                                 | 0.00[mm/min]            |  |  |
| Acceleration/Deceleration<br>System                 | 0:Trapezoid/S-curve     |  |  |
| Advanced S-curve<br>Acceleration/Decelerat          | Set the data of advance |  |  |
| Accel. Section 1 Ratio                              | -                       |  |  |
| Accel. Section 2 Ratio                              | -                       |  |  |
| Decel. Section 1 Ratio                              | -                       |  |  |
| Decel, Section 2 Ratio                              | -                       |  |  |

 $\bigcirc$ 

(19) Specify Parameter Block No.1 settings as shown on the left.

(20) Specify Parameter Block No.2 settings as shown on the left.

| Item                                                | Block No.2                                        |  |  |  |
|-----------------------------------------------------|---------------------------------------------------|--|--|--|
| 🖃 Parameter Block                                   | Set the data such as th                           |  |  |  |
| Interpolation Control Unit                          | 3:PLS                                             |  |  |  |
| Speed Limit Value                                   | 13107200[PLS/s]                                   |  |  |  |
| Acceleration Time                                   | 400[ms]                                           |  |  |  |
| Deceleration Time                                   | 400[ms]                                           |  |  |  |
| Rapid Stop Deceleration Time                        | 50[ms]                                            |  |  |  |
| S-curve Ratio                                       | 50[%]                                             |  |  |  |
| Torque Limit Value                                  | 300[%]                                            |  |  |  |
| Deceleration Process on<br>STOP                     | 1:Rapid Stop                                      |  |  |  |
| Allowable Error Range for<br>Circular Interpolation | 100[PLS]                                          |  |  |  |
| Bias Speed at Start                                 | 0[PLS/s]                                          |  |  |  |
| Acceleration/Deceleration<br>System                 | 0:Trapezoid/S-curve                               |  |  |  |
| Advanced S-curve<br>Acceleration/Decelerat          | Set the data of advance<br>converting the speed s |  |  |  |
| Accel. Section 1 Ratio                              | -                                                 |  |  |  |
| Accel. Section 2 Ratio                              | -                                                 |  |  |  |
| Decel. Section 1 Ratio                              | -                                                 |  |  |  |
| Decel, Section 2 Ratio                              | -                                                 |  |  |  |
| $\overline{\Box}$                                   |                                                   |  |  |  |

Go to next page

#### From previous page MELSOFT Series MT Developer 2 ...ttings Project Edit Find/Replace ÷ <u>V</u>iew <u>C</u>heck/Con <u>N</u>ew... The party of the party of the p Ctrl+N 👌 Open... Ctrl+O ⊆lose P Save Ctrl+S Save <u>A</u>s... Compress/Unpack ۲ <u>D</u>elete...

(21) When all servo data settings are complete, click [Save] on the [Project] menu. Servo data settings are now complete.

#### 9.5 Practice Motion SFC Programs

These sequence/motion SFC programs have been created for operation purposes on the assumption that MT Works2 (for Q172DSCPU) be used. An explanatory drawing of the demonstration machine GOT operation panel is shown in item 9.2.

#### 9.5.1 Program list

The sequence program and motion SFC program used for practice are shown in the following list.

Initial processing, operation type selection, JOG operation, zeroing, and motion SFC program startup are performed from the sequence program. Standby point positioning, positioning by selecting positioning points at the GOT operation panel, and positioning by entering positioning addresses at the GOT operation panel are practiced using the motion SFC program. Refer to the respective descriptions of each program in this manual for details.

| Normal execution   | Startup with sequence program                                                                                       | Startup with motion<br>SFC program                                                                                                    |
|--------------------|----------------------------------------------------------------------------------------------------|----------------------------------------------------------------------------------------------------|
| - Sequence program | • [[Real mode main]<br>Motion SFC program<br>No.10<br>I<br>I<br>I<br>I<br>I<br>I<br>I<br>I<br>I<br>I<br>I<br>I<br>I | <ul> <li>• [Standby point positioning]<br/>Motion SFC program No.20</li> <li>• [Point selection positioning]<br/>Motion SFC program No.30</li> <li>• [Address designation<br/>positioning]<br/>Motion SFC program No.40</li> </ul> |

#### Motion SFC program parameters

| No. | Program name                 | Automatic start | END operation | No. of<br>transitions | Execution timing |
|-----|------------------------------|-----------------|---------------|-----------------------|------------------|
| 10  | Real mode main               | No              | -             | 3                     | Normal           |
| 20  | Standby point positioning    | No              | -             | 3                     | Normal           |
| 30  | Point selection              | No              | -             | 3                     | Normal           |
| 40  | Address indirect designation | No              | -             | 3                     | Normal           |

Start program from sequence program

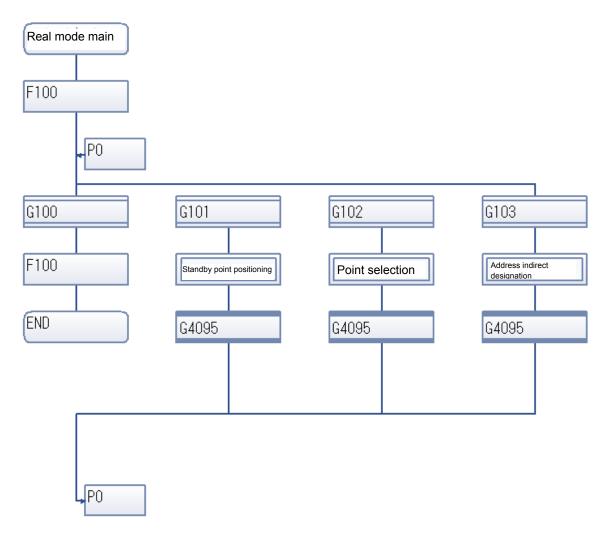

#### Start program from motion SFC program [Real mode main] program No.10

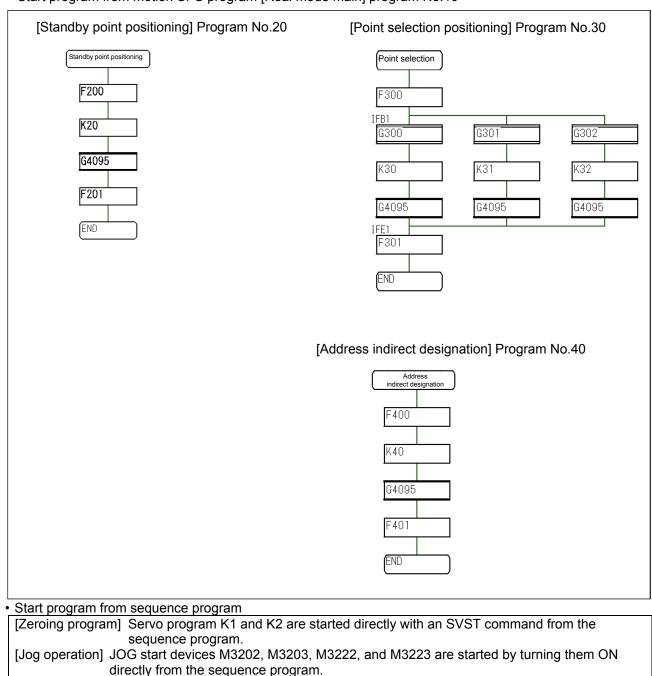

#### Q03UD sequence program

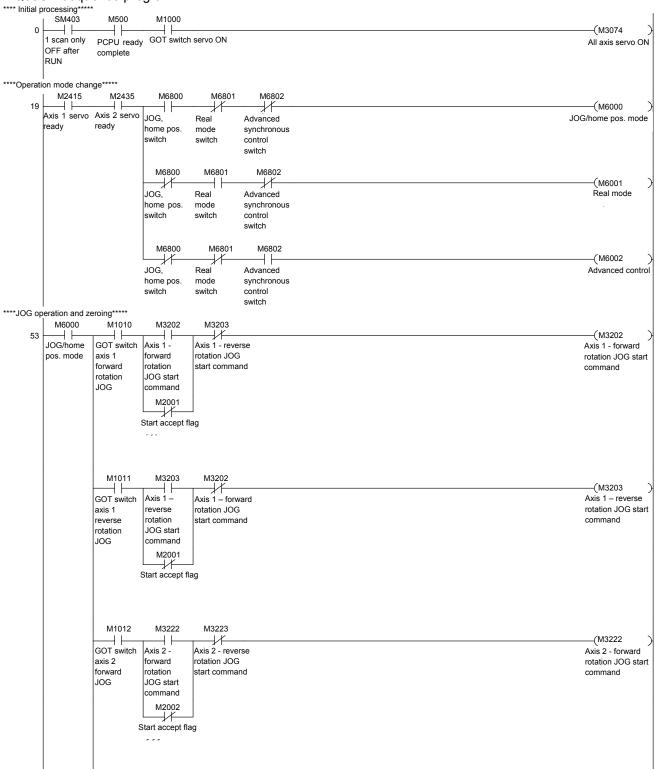

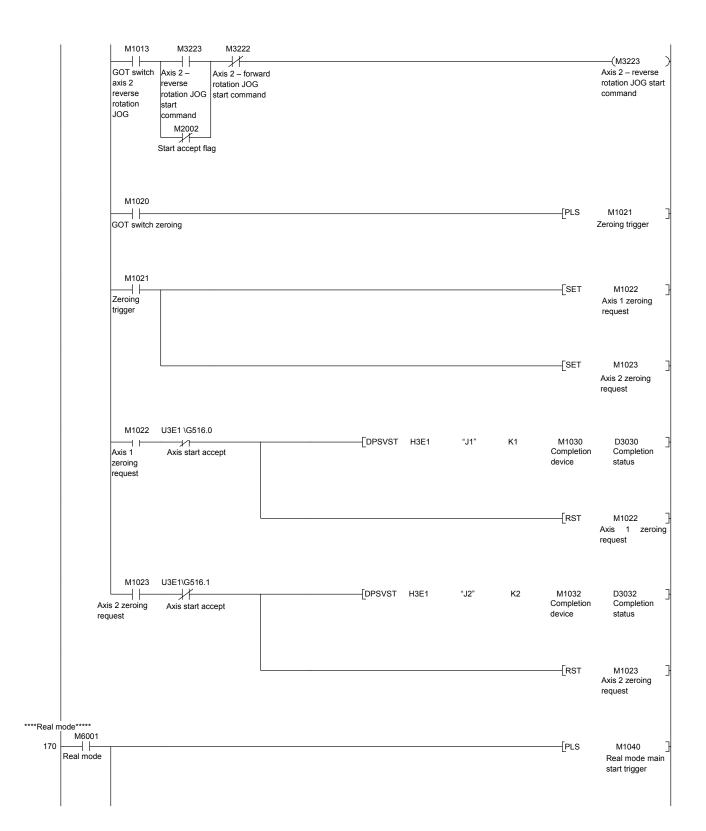

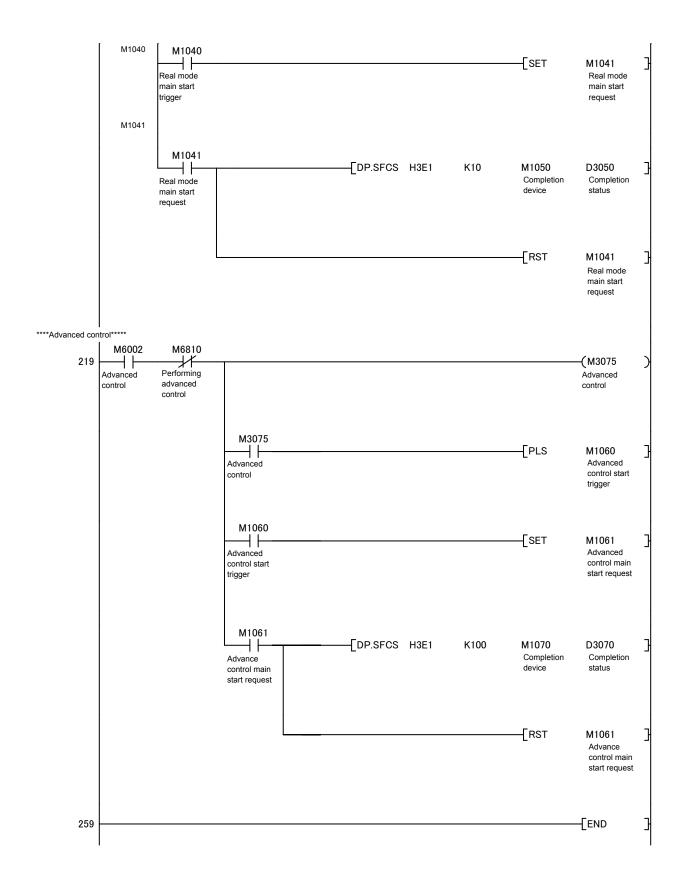

The following is an example of a program used to start all motion CPU servo axes.

Both the PLC CPU and motion CPU are set to the RUN status. With the settings for this practice, a servo data and servo parameter check is performed after the motion CPU status changes from STOP to RUN. If there are no errors, the motion CPU turns the PCPU READY complete flag (SM500) ON.

The PLC CPU receives the PCPU READY complete flag (SM500) as M500 through auto refresh. When there are no errors at either the PLC CPU or motion CPU, by turning M1000 ON at the demonstration machine operation panel, an all axis servo ON command is sent from the PLC CPU, and motion CPU startup is completed.

(1) Program example

| ****Initial pro        | cessing****      | *             |            |                                 |                            |
|------------------------|------------------|---------------|------------|---------------------------------|----------------------------|
| 0                      | SM403            | M500          | M1000      |                                 | (1007)                     |
| 0                      | 1 scan only      | PCPU ready    | GOT switch |                                 | (M3074 )<br>All axis servo |
|                        | OFF after<br>RUN | complete flag | servo ON   |                                 | ON                         |
|                        |                  |               |            | Demonstration machine operation | n panel                    |
|                        |                  |               |            | サーポDN<br>M1000                  |                            |
| [Timing chart]         |                  |               |            |                                 |                            |
| Motion CPU RUN (M      | 2000)            | 5             |            |                                 |                            |
| PCPU ready comple      | ete flag SM50    | 00 🔶          |            |                                 |                            |
| M1000                  |                  |               | -5         |                                 |                            |
| All axis servo ON co   | mmand (M307      | 4)            | 5          |                                 |                            |
| All axis servo ready s | status           |               | $\searrow$ | $\searrow$                      |                            |

## 9.5.3 JOG Operation

JOG operation is used to perform operation manually only while buttons are held down.

The devices shown in the table below and content (acceleration/deceleration time) of the parameter blocks set in JOG data are used.

By setting the speed in the JOG speed setting register (table below), and turning ON a forward rotation JOG start signal (M3202/axis 1) or reverse rotation JOG start signal (M3203/axis 1), JOG operation starts.

JOG operation stops when the JOG start signal is turned OFF.

| (1) JOG o | operation | speed | setting | register |
|-----------|-----------|-------|---------|----------|
|-----------|-----------|-------|---------|----------|

|      |       | S operation Speed setting range |                  |      |                               |      |                  |                    |                    |                    |      |                    |  |  |  |  |
|------|-------|---------------------------------|------------------|------|-------------------------------|------|------------------|--------------------|--------------------|--------------------|------|--------------------|--|--|--|--|
| Axis |       | setting<br>ster                 | mm               |      | inch                          |      | degree           |                    | PULSE              |                    |      |                    |  |  |  |  |
| No.  | Upper | Lower                           | Setting<br>range | Unit | Setting<br>range              | Unit | Setting<br>range | Unit               | Setting<br>range   | Unit               |      |                    |  |  |  |  |
| 1    | D641  | D640                            |                  |      |                               |      |                  |                    |                    |                    |      |                    |  |  |  |  |
| 2    | D643  | D642                            |                  |      |                               |      |                  |                    |                    |                    |      |                    |  |  |  |  |
| 3    | D645  | D644                            |                  |      | × 10 <sup>-2</sup><br>1 to mm |      |                  | × 10 <sup>-2</sup> | × 10 <sup>-2</sup> | × 10 <sup>-2</sup> |      | × 10 <sup>-3</sup> |  |  |  |  |
| 4    | D647  | D646                            |                  |      |                               |      | 1 to             | inch               | 1 to               | × 10⁻³             | 1 to | pulse              |  |  |  |  |
| 5    | D649  | D648                            | 600000000        | 1    | 60000000                      | 1    | 214748364<br>7   | /<br>min           | 10000000           | /<br>S             |      |                    |  |  |  |  |
| 6    | D651  | D650                            |                  | min  |                               | min  |                  |                    |                    | -                  |      |                    |  |  |  |  |
| 7    | D653  | D652                            |                  |      |                               |      |                  |                    |                    |                    |      |                    |  |  |  |  |
| 8    | D655  | D654                            |                  |      |                               |      |                  |                    |                    |                    |      |                    |  |  |  |  |

#### (2) Forward/reverse rotation JOG start signals

| Control<br>axis  | Axis 1 | Axis 2 | Axis 3 | Axis 4 | Axis 5 | Axis 6 | Axis 7 | Axis 8 |
|------------------|--------|--------|--------|--------|--------|--------|--------|--------|
| Forward rotation | M3202  | M3222  | M3242  | M3262  | M3282  | M3302  | M3322  | M3342  |
| Reverse rotation | M3203  | M3223  | M3243  | M3263  | M3283  | M3303  | M3323  | M3343  |

#### (3) Program example

1) JOG operating condition items

| Item          | Condition                   |                             |  |
|---------------|-----------------------------|-----------------------------|--|
| Control axis  | Axis 1                      | Axis 2                      |  |
| JOG operation | Forward rotation<br>(M1010) | Forward rotation<br>(M1012) |  |
| command input | Reverse rotation<br>(M1011) | Reverse rotation<br>(M1013) |  |

2) Example of program in which JOG operation is performed by starting axes 1 and 2 independently The JOG speed can be set freely from the demonstration machine operation panel.

| M6000     | M1010                                           | M3202                                                                                                    | M3203                                                     |                                                          |
|-----------|-------------------------------------------------|----------------------------------------------------------------------------------------------------|-----------------------------------------------------------|----------------------------------------------------------|
|           | <u>╷</u>                                        | $\tau \rightarrow 1 \vdash \tau$                                                                                            |                                                           | (M3202                                                   |
| JOG/home  | GOT switch                                      | Axis 1 - 🛛 🖌                                                                                                    | Axis 1 - reverse                                          | Axis 1 - forwa                                           |
| pos. mode | axis 1                                          | forward r                                                                                                    | otation JOG                                               | rotation JOG                                             |
|           | forward                                         | rotation JOG s                                                                                                    | start command                                             | start comman                                             |
|           | rotation                                        | start                                                                                                    |                                                           |                                                          |
|           | JOG                                             | command                                                                                                    |                                                           |                                                          |
|           |                                                 |                                                                                                    |                                                           |                                                          |
|           |                                                 | M2001                                                                                                    |                                                           |                                                          |
|           |                                                 |                                                                                                    |                                                           |                                                          |
|           |                                                 | Start accept                                                                                                    |                                                           |                                                          |
|           |                                                 | flag                                                                                                    |                                                           |                                                          |
|           |                                                 | M2002                                                                                                    | M2202                                                     |                                                          |
|           | M1011                                           | M3203                                                                                                    | M3202                                                     | (M3203                                                   |
|           | GOT switch                                      | 1 1 1 1                                                                                                    | Axis 1 -                                                  | · · · · · · · · · · · · · · · · · · ·                    |
|           |                                                 |                                                                                                    | orward                                                    | Axis 1 - reverse                                         |
|           | axis 1<br>reverse                               | reverse for rotation JOG r                                                                                                  |                                                           | rotation JOG st                                          |
|           | rotation                                        |                                                                                                    | itart                                                     | command                                                  |
|           |                                                 |                                                                                                    | command                                                   |                                                          |
|           |                                                 |                                                                                                    | ommand                                                    |                                                          |
|           |                                                 | M2001                                                                                                    |                                                           |                                                          |
|           |                                                 |                                                                                                    |                                                           |                                                          |
|           |                                                 | Start accept                                                                                                    |                                                           |                                                          |
|           |                                                 | flag                                                                                                    |                                                           |                                                          |
|           | GOT switch<br>axis 2                            |                                                                                                    | M3223<br>Axis 2 - reverse<br>otation JOG<br>start command | (M3222<br>Axis 2 - forwa<br>rotation JOG<br>start commar |
|           | forward<br>JOG                                  | start<br>command<br>M2002<br>Start accept<br>flag                                                                           |                                                           | Start Comman                                             |
|           | JOG<br>M1013                                    | Command<br>M2002<br>Start accept<br>flag<br>M3223                                                                           | M3222                                                     | {M3223                                                   |
|           | JOG<br>M1013<br>GOT switch                      | Command<br>M2002<br>Start accept<br>flag<br>M3223<br>Axis 2 -                                                               | Axis 2 - forward                                          |                                                          |
|           | JOG<br>M1013<br>GOT switch<br>axis 2            | Command<br>M2002<br>Start accept<br>flag<br>M3223<br>Axis 2 - A<br>reverse r                                                | Axis 2 - forward<br>otation JOG                           |                                                          |
|           | JOG<br>M1013<br>GOT switch<br>axis 2<br>reverse | Command<br>M2002<br>Start accept<br>flag<br>M3223<br>Axis 2 - A<br>reverse r<br>rotation JOG s                              | Axis 2 - forward<br>otation JOG                           |                                                          |
|           | JOG<br>M1013<br>GOT switch<br>axis 2            | Command<br>M2002<br>Start accept<br>flag<br>M3223<br>Axis 2 - A<br>reverse r<br>rotation JOG s<br>start                     | Axis 2 - forward<br>otation JOG                           |                                                          |
|           | JOG<br>M1013<br>GOT switch<br>axis 2<br>reverse | Command<br>M2002<br>Start accept<br>flag<br>M3223<br>Axis 2 - A<br>reverse r<br>rotation JOG s                              | Axis 2 - forward<br>otation JOG                           |                                                          |
|           | JOG<br>M1013<br>GOT switch<br>axis 2<br>reverse | Command<br>M2002<br>Start accept<br>flag<br>M3223<br>Axis 2 - A<br>reverse r<br>rotation JOG s<br>start                     | Axis 2 - forward<br>otation JOG                           |                                                          |
|           | JOG<br>M1013<br>GOT switch<br>axis 2<br>reverse | Command<br>M2002<br>Start accept<br>flag<br>M3223<br>Axis 2 - A<br>reverse r<br>rotation JOG s<br>start<br>command<br>M2002 | Axis 2 - forward<br>otation JOG                           |                                                          |
|           | JOG<br>M1013<br>GOT switch<br>axis 2<br>reverse | Command<br>M2002<br>Start accept<br>flag<br>M3223<br>Axis 2 - A<br>reverse r<br>rotation JOG s<br>start<br>command          | Axis 2 - forward<br>otation JOG                           |                                                          |

 $\begin{array}{l} \mbox{Axis 2} \\ (Y) \mbox{Demonstration machine operation panel (GOT)} \end{array}$ 

M1010: Axis 1 forward rotation JOG commandM1011: Axis 1 reverse rotation JOG commandM1012: Axis 2 forward rotation JOG commandM1013: Axis 2 reverse rotation JOG commandD641, D640: Axis 1 JOG speed setting registerD643, D642: Axis 2 JOG speed setting register

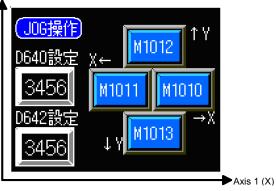

# [Timing chart] Forward rotation Reverse rotation M1010 M3202 M1011 M3203

#### 9 - 34

## 9.5.4 Zeroing

The following is an example of a program in which a servo program is run and zeroing is performed by executing an SVST command from a ladder program. Actual details of the zeroing operation are determined by the zeroing data at the motion CPU side and the parameter block (acceleration/deceleration time). The zeroing operation for each axis is as follows.

Zeroing is performed by turning ON the demonstration machine operation panel M1020.

Axis 1/2: Set with proximity dog.

After starting, the motor rotates in the zeroing direction, and the rotation is complete when the home position dog changes from ON to OFF.

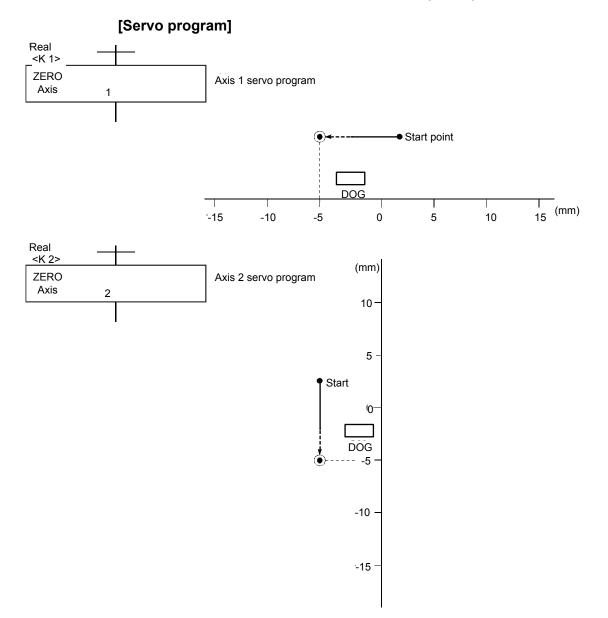

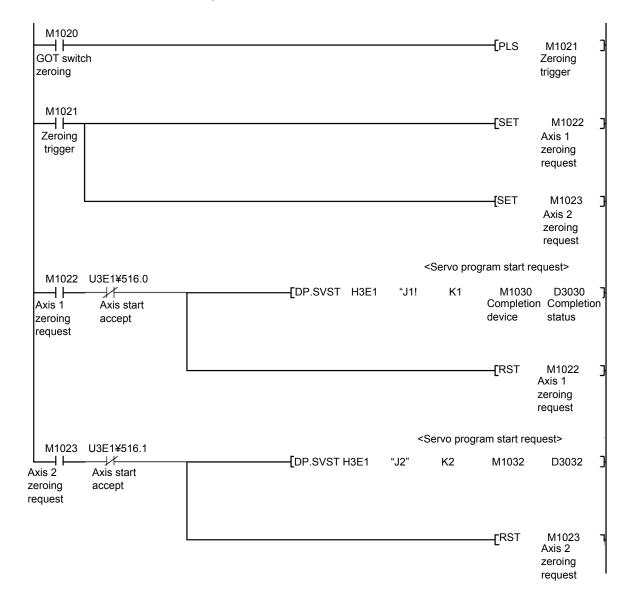

## [Sequence program]

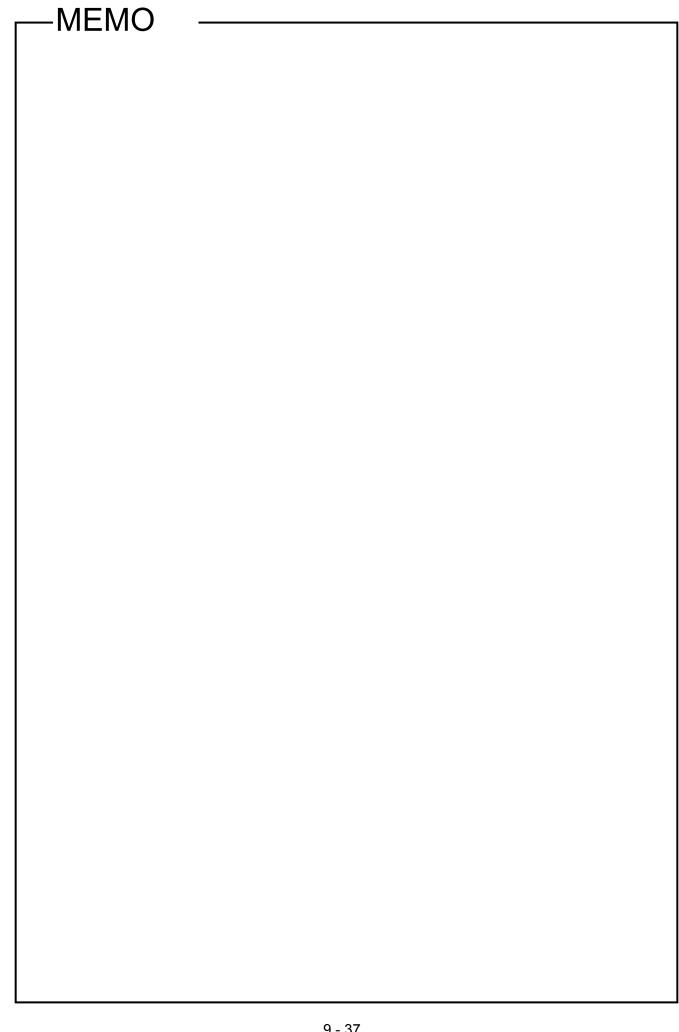

## 9.5.5 Main routine motion SFC program (real mode operation)

This is a motion SFC program run as the main routine when performing real mode positioning operation (other than manual operation).

Other motion SFC programs used to perform various types of operation when in real mode from this main routine motion SFC program are started as subroutines.

| Motion SFC program No. | Program name                 | Reference section |
|------------------------|------------------------------|-------------------|
| 20                     | Standby point positioning    | 9.5.6             |
| 30                     | Point selection              | 9.5.7             |
| 40                     | Address indirect designation | 9.5.8             |

#### (1) Motion SFC program started from main routine motion SFC program.

#### (2) Program example

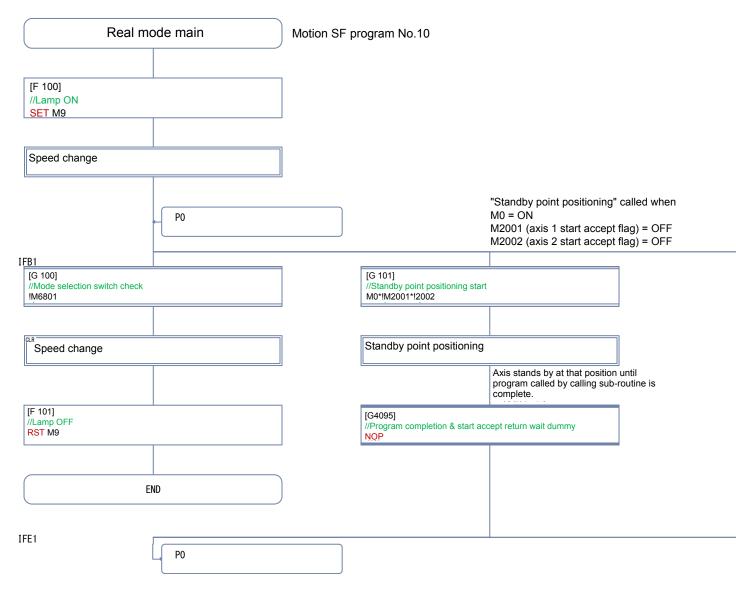

|                                                                           | "Point selection" called who<br>M1 = ON<br>M2001 (axis 1 start accept<br>K30 <=D2000 <= K32 |                                                                  | "Address indirect designation<br>M2 = ON<br>M2001 (axis 1 start accept<br>M2002 (axis 2 start accept | flag) = OFF |
|---------------------------------------------------------------------------|---------------------------------------------------------------------------------------------|------------------------------------------------------------------|----------------------------------------------------------------------------------------------------|-------------|
| [G 102]<br>//Positioning at selected point s<br>M1*M2001*(D2000>=K30)*(D2 |                                                                                             | [G 103]<br>//Address variable positioning st<br>M2*IM2001*IM2002 | ert                                                                                                  |             |
| Point selection                                                           |                                                                                             | Address indirect designati                                       | on                                                                                                   |             |
|                                                                           | Axis stands by at that posit<br>program called by calling s<br>is complete.                 |                                                                  | Axis stands by at that position program called by calling s is complete.                             |             |
| [G4095]<br>//Program completion & start ac<br>NOP                         | ccept return wait dummy                                                                     | [G4095]<br>//Program completion & start acc<br>NOP               | cept return wait dummy                                                                               |             |
|                                                                           |                                                                                             |                                                                  |                                                                                                    |             |
|                                                                           |                                                                                             |                                                                  |                                                                                                    |             |
|                                                                           |                                                                                             |                                                                  |                                                                                                    |             |

## 9.5.6 Standby point positioning

Standby point refers to a work standby position at other than the mechanical home position. (There may be times when the position is the same as the home position.)

In this program example, the axis returns to the standby point by specifying the standby point address and performing positioning.

By running the servo program with a motion SFC program motion control step, operation is performed based on the content of the executed servo program data and the parameter block.

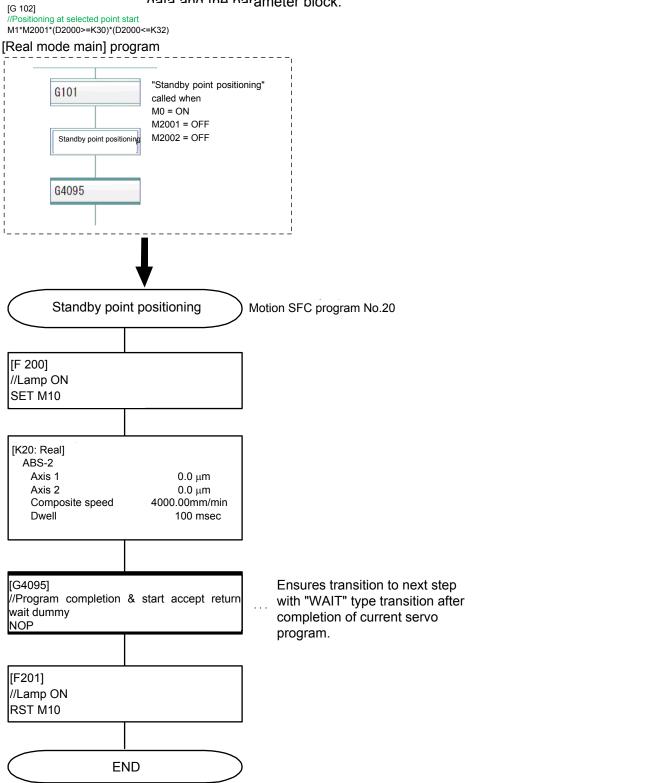

## 9.5.7 Point selection positioning

This is an example of a basic point selection program.

By entering the point No. (servo program No. in this example) at the GOT operation panel and then pressing the START button, the axis is positioned at the address registered beforehand.

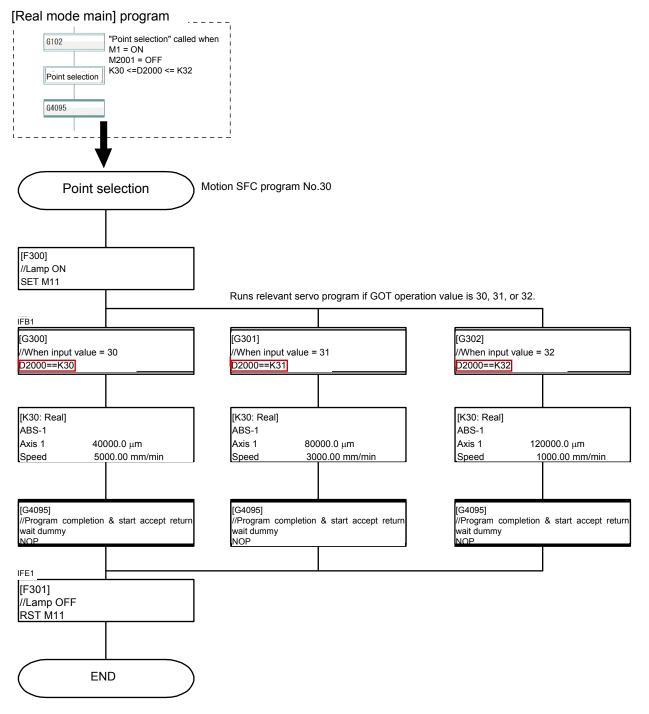

Note: There are two "=" symbols in the "D2000==K30", "D2000==K31", and "D2000==K32" commands in [G300], [G301], and [G302].

## 9.5.8 Address indirect designation positioning

This is an example of positioning at an address other than the previously registered position.

The axis 1 and axis 2 addresses are computed based on the GOT operation panel values, and then stored in D2020.

Positioning is performed by pressing the START button.

Even number addresses in the unused data register D, link register W, and motion device # can be used for indirect setting.

In addition to addresses, speed, dwell, M-codes, and parameter blocks can also be set indirectly.

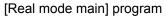

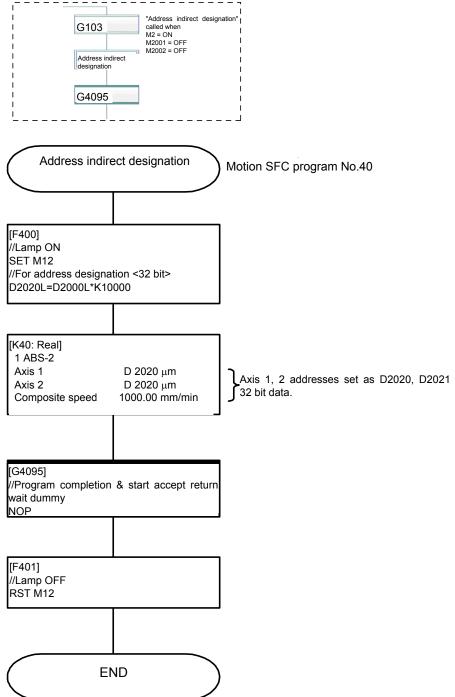

## 9.5.9 Changing the speed (CHGV) [additional practice]

This is an example of a program used to change the speed in three stages at the GOT operation panel and then temporarily stop operation.

Changes to speed are made by executing a speed change command (CHGV command) with a motion SFC program operation control step.

When setting the speed with a CHGV command, operation stops temporarily when setting the speed to "0", and the remainder of the operation is performed when the speed is changed again by setting to a value other than 0.

#### (1) CHGV speed change request command

Describes the axis No. for which the speed is to be changed, and the changed speed.

CHGV(K1,K30000)

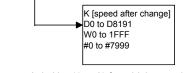

→Axis No. (1 to 8) for which speed changed

#### (2) Speed change setting range

|                          | Speed change setting range   |                            |                                |                              |                                       |                          |         |
|--------------------------|------------------------------|----------------------------|--------------------------------|------------------------------|---------------------------------------|--------------------------|---------|
| mm                       |                              | inch                       |                                | degree                       |                                       | pulse                    |         |
| Setting                  | Unit                         | Setting                    | Unit                           | Setting                      | Unit                                  | Setting                  | Unit    |
| -60000000 to<br>60000000 | × 10 <sup>-2</sup><br>mm/min | -600000000 to<br>600000000 | × 10 <sup>-3</sup><br>inch/min | -2147483648 to<br>2147483648 | × 10 <sup>-3</sup><br>degrees/<br>min | -10000000 to<br>10000000 | pulse/s |

#### POINT

If setting the speed with the CHGV command, set a value 100 times (mm) or 1000 times (inch/degrees) the actual speed.

Example \_\_\_\_\_

If setting the speed to 10000.00 mm/min, set a value of "1000000".

#### (3) Program example

1) Speed change conditions

| ltem          |     | Condition                       |        |
|---------------|-----|---------------------------------|--------|
| Control axis  |     | Axis 1                          | Axis 2 |
|               | M20 | Speed after change: 2000 mm/min |        |
| Speed change  | M21 | Speed after change: 1000 mm/min |        |
| command input | M22 | Speed after change: 500 mm/min  |        |
|               | M23 | Temporary stop (0 mm/min)       |        |

#### 2) Speed change program example

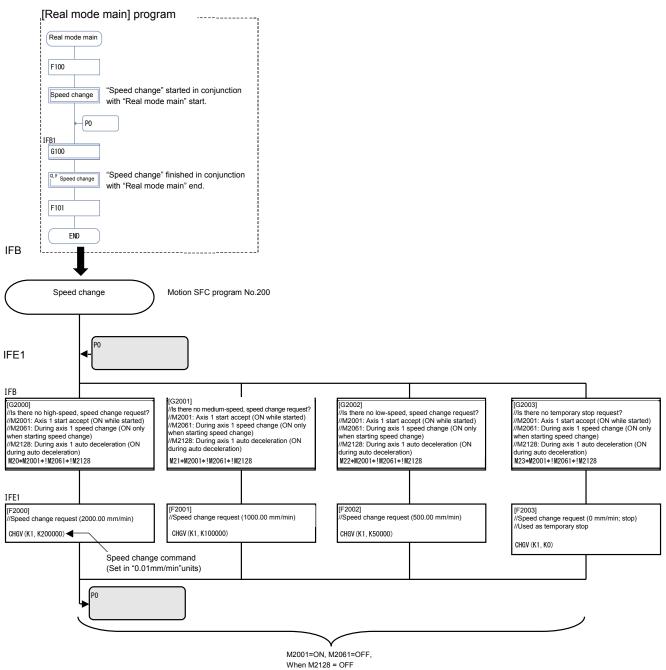

[M20 = ON: Speed change to 2000 mm/min]

[M21 = ON: Speed change to 1000 mm/min]

[M22 = ON: Speed change to 500 mm/min]

[M23 = ON: Temporary stop (Speed: 0 mm/min]

## [Timing chart]

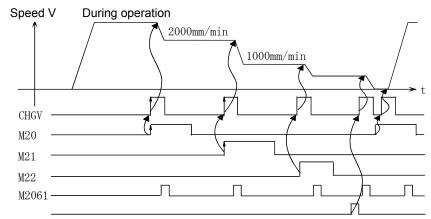

## POINT

- The speed cannot be changed while the start accept flag is OFF.
- The speed cannot be changed during zeroing, circular interpolation, or while decelerating.
- The speed can be changed within the 0 to start speed range.

## 9.6 Motion SFC Program Creation Procedure

This section describes how to create motion SFC programs used to set motion control operation.

## 9.6.1 Creating a new motion SFC program

To create a new motion SFC program, begin by specifying the "Program name".

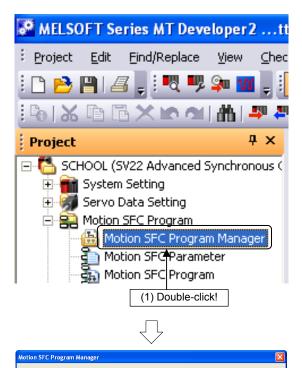

C

è,

Show Existing Only
 Show All Program

Create a new Motion SFC program

Select All

OK

Cancel

(bytes) 667648 684032

Order by Numbe Order by Name

ing Motion SFC program

he existing Motion SFC programs are deleted

Replace the existing Motion SFC program No. (Replace with specified number and renumber

Program Copy Motion SFC programs are batch-copied (Inside project / From other project)

Motion SFC Program

(2) Click!

lo. Program

(1) Double-click [Motion SFC Program]  $\rightarrow$  [Motion SFC Program Manager] in the Project window.

(2) A Motion SFC Program Manager dialog box appears.

Click the NEW button.

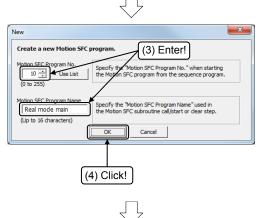

Go to next page

- (3) A New dialog box appears. Set the program No. for the motion SFC program being created. Enter "10" for the "Motion SFC program No.", and "Real mode main" for the "Motion SFC program name".
- (4) Click the OK button after entering.

|                             | From       | previous page                                                                                                 |
|-----------------------------|------------|----------------------------------------------------------------------------------------------------|
|                             | Program    | Parameter                                                                                                    |
|                             | No.        | Program Name                                                                                                  |
|                             | 10         | Real mode main                                                                                                |
|                             | 20         | Standby poin                                                                                                  |
|                             | 30         | Point selection                                                                                               |
|                             | 40         | Address indir                                                                                                 |
|                             |            |                                                                                                    |
| ¦ No.20 cre<br>¦ detail.) R | eated here | ams other than No.10 and<br>e will not be described in<br>e section on motion SFC<br>ation described later to |

(4) The set motion SFC program appears in a list. Press the <u>NEW</u> button again to create a motion SFC program such as the following.

| No. | Program name                 |
|-----|------------------------------|
| 10  | Real mode main               |
| 20  | Standby point positioning    |
| 30  | Point selection              |
| 40  | Address indirect designation |

## 9.6.2 SFC diagram creation procedure

Allocate SFC diagram symbols to create an SFC diagram.

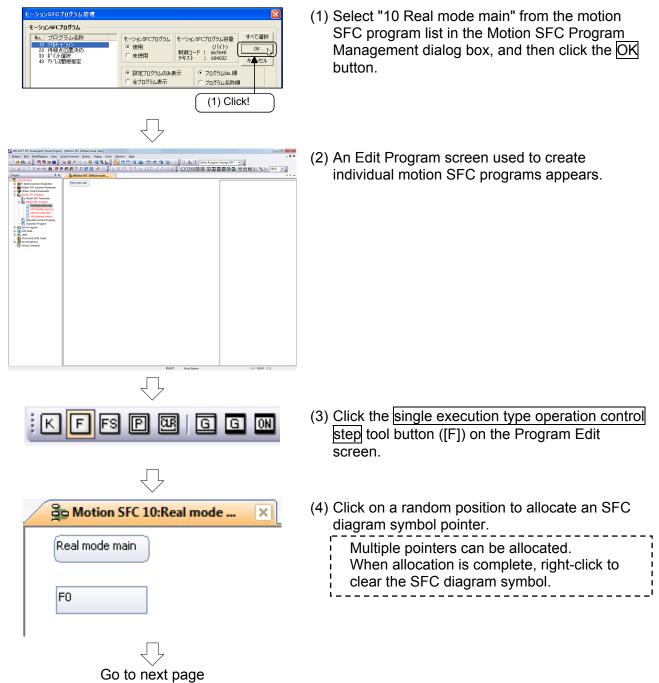

From previous page

(5) Now, click each tool button in the same manner to allocate SFC diagram symbols as shown on the left.

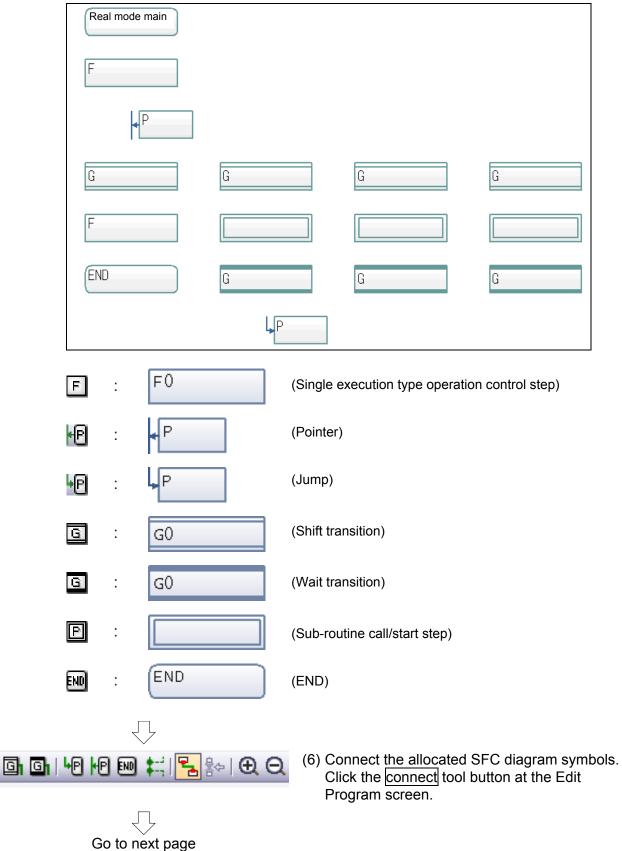

| From previous page           |
|------------------------------|
| Bo Motion SFC 10:Real mode X |
| Real mode main               |
| FO                           |
| ,<br>Ţ                       |

- (7) By moving the mouse cursor over an SFC diagram symbol, the shape of the cursor changes.Drag to connect the start of the motion SFC program and pointer.
- (8) Connect other SFC diagram symbols in the same manner.

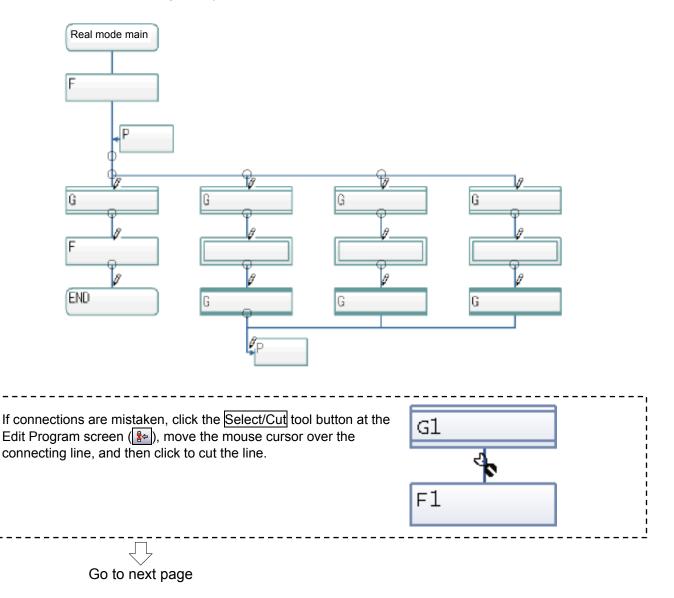

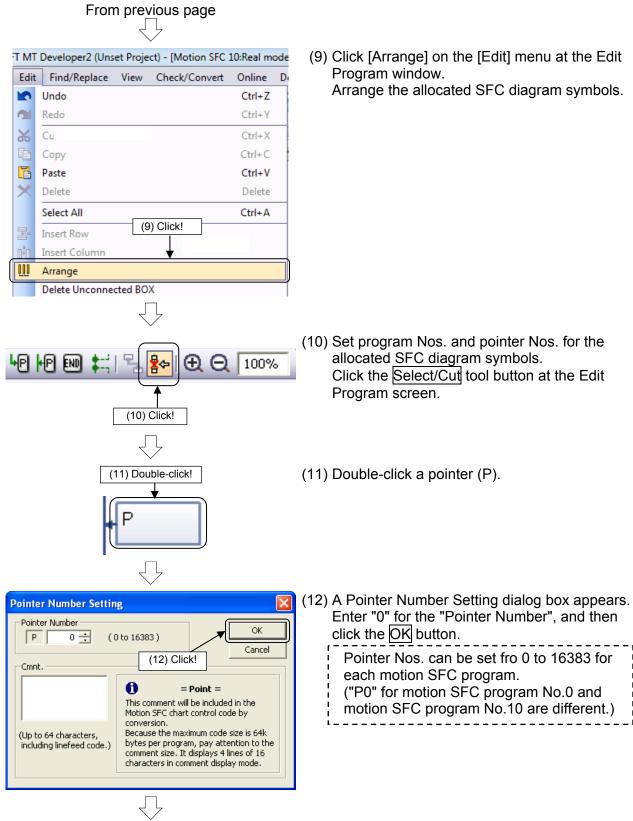

Go to next page

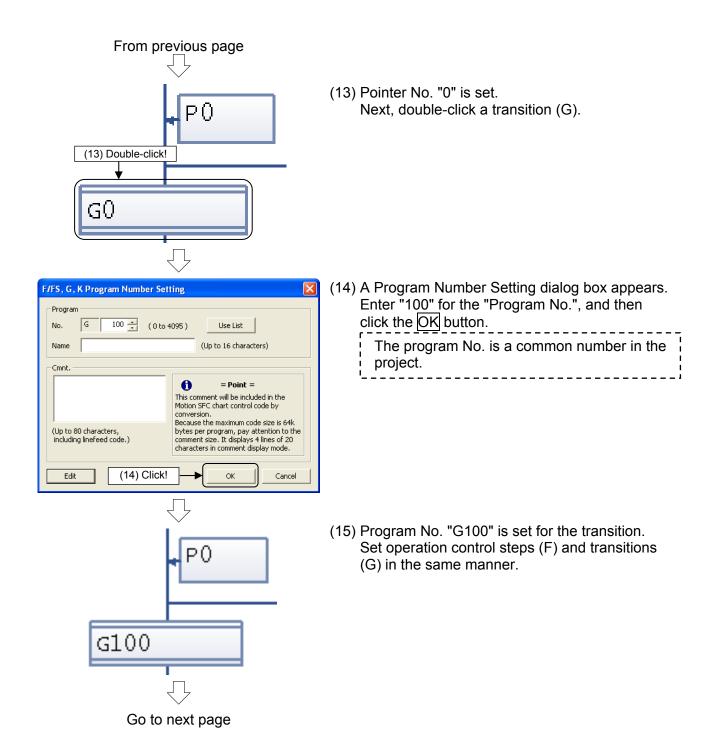

| From previous page                                                                                                    |
|----------------------------------------------------------------------------------------------------|
| G101<br>(16) Double-click!                                                                                                    |
| GSUB/CLR Program Name Setting                                                                                                    |
| Motion SFC Program Name           Standby point po         Browse         OK           Image: the setting unregistered motion SFC program, create a new motion SFC program, before executing "Write Motion SFC Chart".         Cancel                                                                                                    |
| Cmnt.<br>(Up to 80 characters,<br>including linefeed code.)<br>Cmnt.<br>(Up to 80 characters,<br>including linefeed code.)<br>Cmnt.<br>= Point =<br>This comment will be included in the<br>Motion SFC characterial control code by<br>conversion.<br>Because the maximum code size is "64k<br>Bytes per Program", pay attention to<br>the comment size. |
| <br>                                                                                                    |

(16) Next, double-click a sub-routine call/start step.

(17) A Program Name Setting dialog box appears. Enter "Standby point positioning" for the "Motion SFC Program Name", and then click the OK button.

Go to next page

From previous page

(18) Program name "Standby point positioning" is set for the sub-routine call/start step. Set program Nos. and pointer Nos. for other SFC diagram symbols in the same manner as shown on the left.

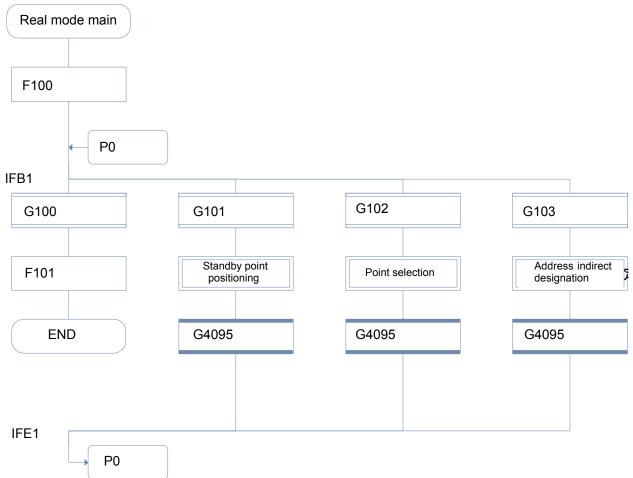

## 9.6.3 Entering transition and operation control steps

This section describes how to set conditional expressions and operational expressions for transitions and operation control steps allocated to SFC diagrams.

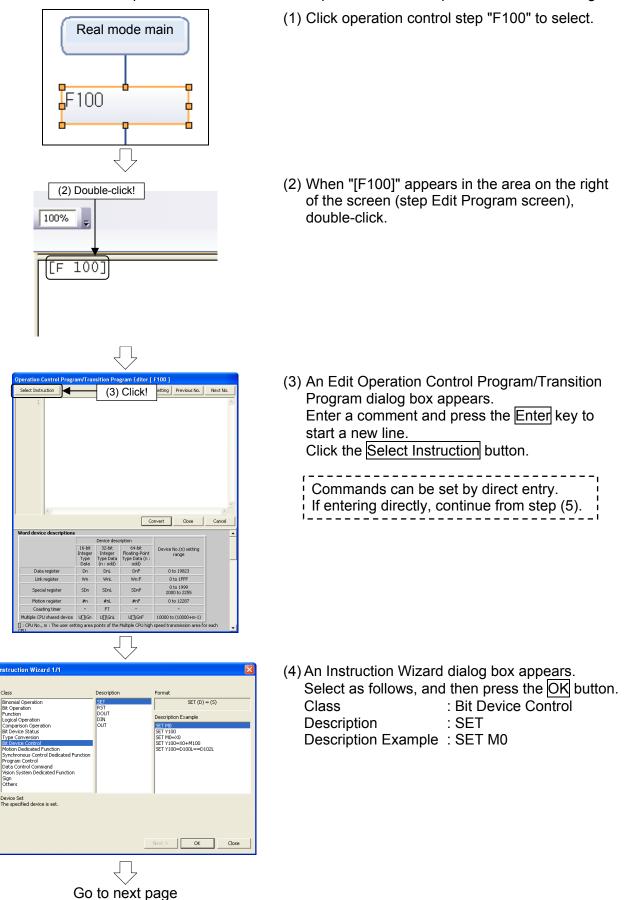

| From previous page                                                                                                    |                                                                                                    |
|----------------------------------------------------------------------------------------------------|----------------------------------------------------------------------------------------------------|
|                                                                                                    |                                                                                                    |
| Operation Control Program/Transition Program Editor [ F100 ]           Select Instruction         Program No. Setting         Previous No.         Next No.                                                                                                    | (5) A "SET M0" command is set. Change "M0" to                                                                                                    |
| 2 //Lamp ON<br>2 SET M9                                                                                                    | "M9".<br>Press the <u>Enter</u> key again to start a new line,<br>and then enter a comment and command.<br>Click the <u>Convert</u> button after entering. |
| Convert Close Cance                                                                                                    |                                                                                                    |
| MELSOFT Series MT Developer2 X Conversion is completed.                                                                                                    | (6) Click the OK button at the conversion complete message that appears.                                                                                   |
| <u> </u>                                                                                                    |                                                                                                    |
| Operation Control Program/Transition Program Editor [ F100 ]           Select Instruction         Program No. Setting         Previous No.         Next No.           1         //Lamp ON         SET M9         Image: Control Program No.         Image: Control Program No. | (7) Click the Close button.                                                                                                    |
| Convert Close Cancel                                                                                                    |                                                                                                    |
|                                                                                                    |                                                                                                    |
| [F 100]<br>1 //Lamp ON<br>2 SET M9                                                                                                    | (8) The set command appears on the step Edit<br>Program screen.                                                                                            |
|                                                                                                    |                                                                                                    |
| ,<br>L                                                                                                    |                                                                                                    |
| Go to next page                                                                                                    |                                                                                                    |

From previous page

(9) Set the operational expression and conditional expression for the following operation control programs and transition programs in the same manner.

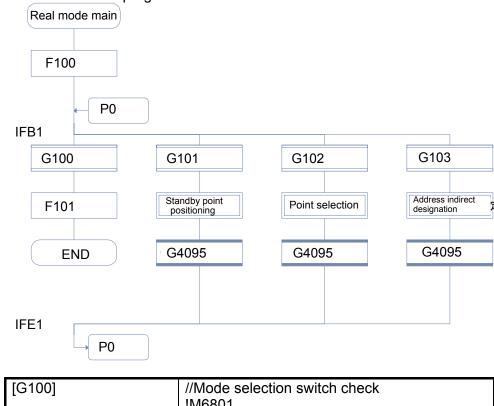

| [G100]  | //Mode selection switch check<br>!M6801                                                        |  |  |
|---------|------------------------------------------------------------------------------------------------|--|--|
| [G101]  | //Standby point positioning start<br>M0*!M2001*!M2002                                          |  |  |
| [G102]  | <pre>//Positioning at selected point start<br/>M1*!M2001*(D2000&gt;=K30)*(D2000&lt;=K32)</pre> |  |  |
| [G103]  | //Address variable positioning start<br>M2*!M2001*!M2002                                       |  |  |
| [G4095] | //Program completion & start accept return wait dummy NOP                                      |  |  |
| [F100]  | //Lamp ON<br>SET M9                                                                            |  |  |
| [F101]  | //Lamp OFF<br>RST M9                                                                           |  |  |

\*(Logical product) !(Logical negation)

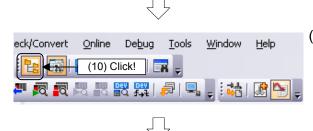

(10) Click the Write Motion SFC Diagram button at the Edit Program screen.

Go to next page

## From previous page

Progress

--- Motion SFC Chart Writing Start Motion SFC Program: Real mode main -----

Writing Motion SEC chart... Motion SEC Chart Writing have been completed successfully.

----- Motion SFC Chart Writing End Error: 0, Warning: 0 -----

| 🖉 М   | ELSO         | FT Se        | ries MT Dev      | eloper       | 2ttings           |
|-------|--------------|--------------|------------------|--------------|-------------------|
| : Pro | ject         | <u>E</u> dit | Eind/Replace     | <u>V</u> iew | <u>⊂</u> heck/Con |
| : 🗅   | <u>N</u> ew  |              |                  |              | Ctrl+N            |
| 1 🖻   | Ope          | n            |                  |              | Ctrl+O            |
|       | ⊆los         | e            |                  |              |                   |
| 1     | <u>S</u> ave | e            |                  |              | Ctrl+S            |
|       | Save         | e <u>A</u> s | 1                |              |                   |
|       |              |              | Unpack<br>Click! |              | +                 |

- (11) When conversion is complete, a "Successful completion" message appears in the output window.
- (12) Click [Save] on the [Project] menu at the Edit Program window. Real mode main creation is now complete.

## 9.6.4 Entering motion control steps

This section describes how to specify motion control steps used to perform positioning control and so on.

Here, a motion SFC program for standby point positioning is created first.

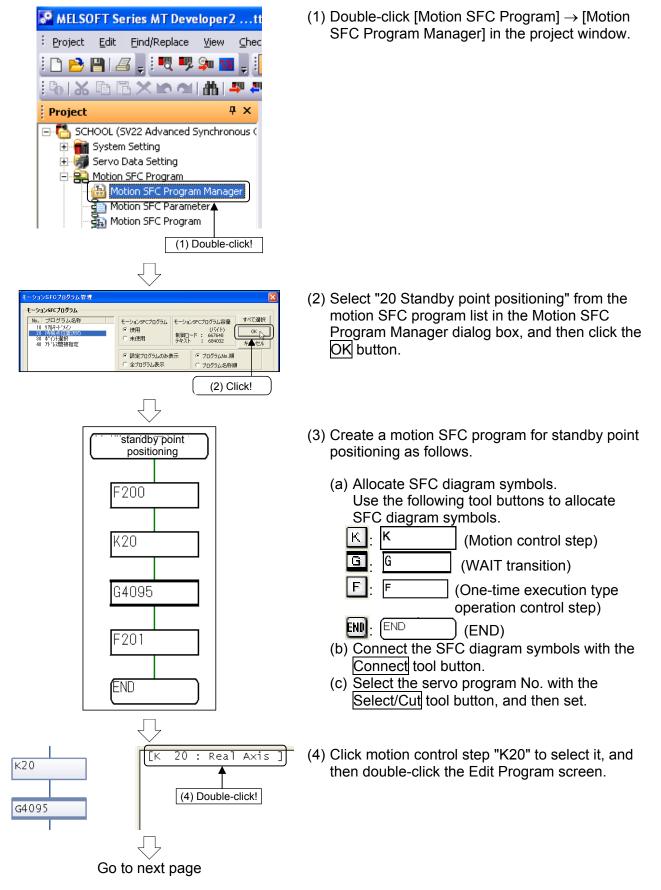

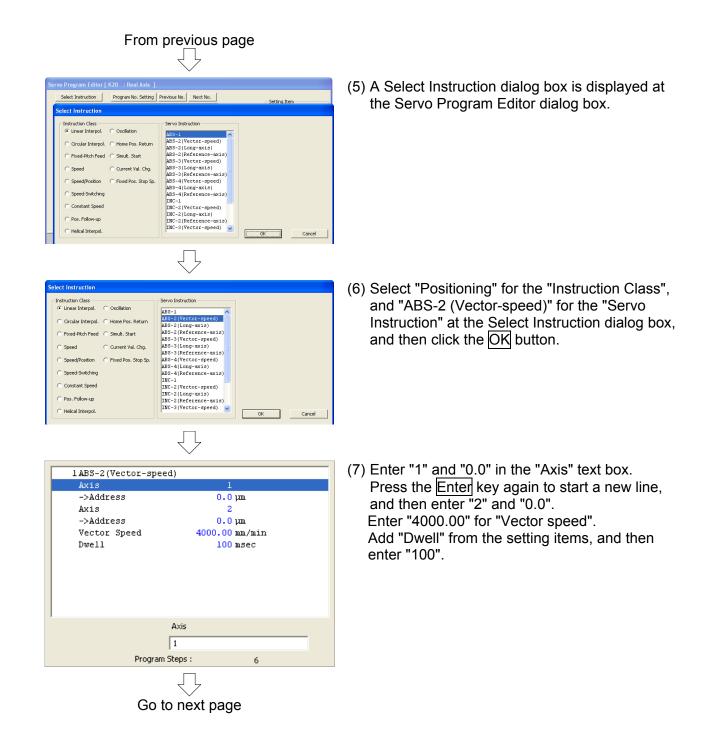

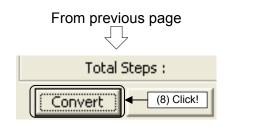

- (8) Click the Convert button."K20" motion control step settings are now complete.
- (9) Use the same procedure now to create steps used at other motion SFC programs from the following page.

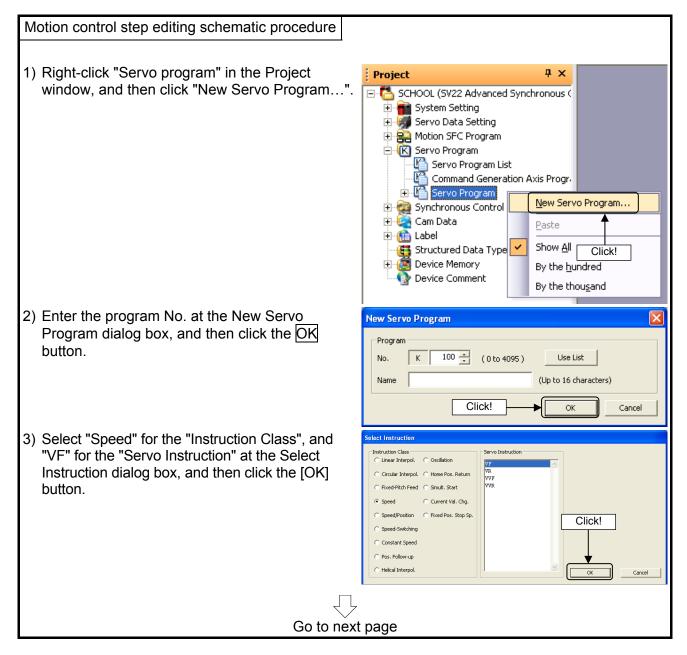

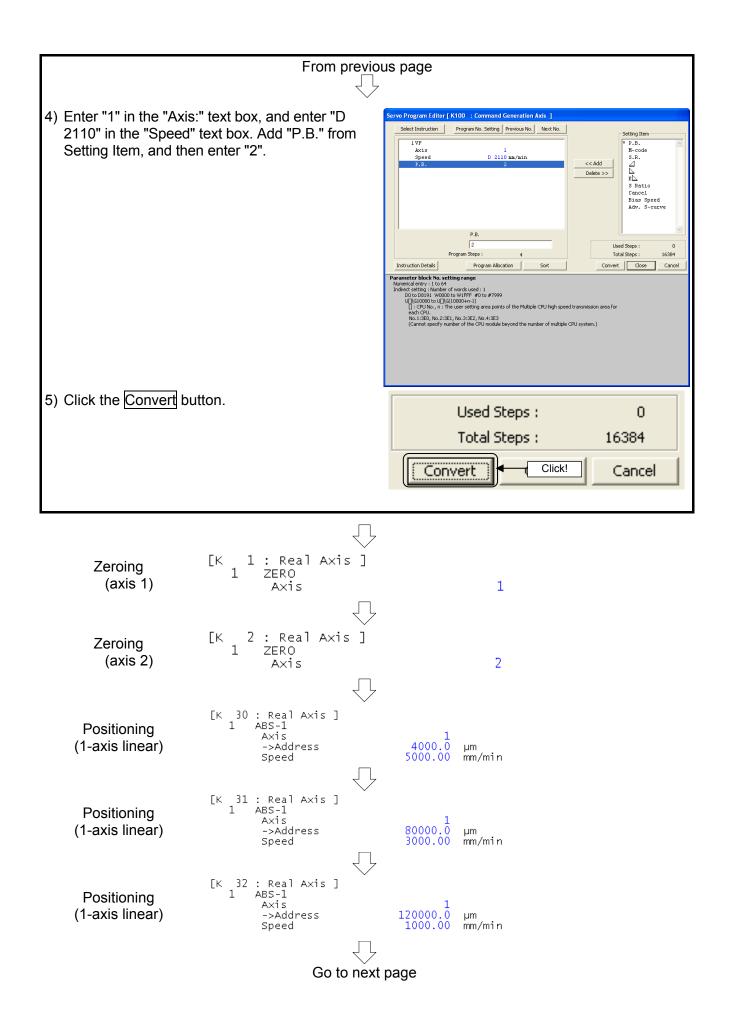

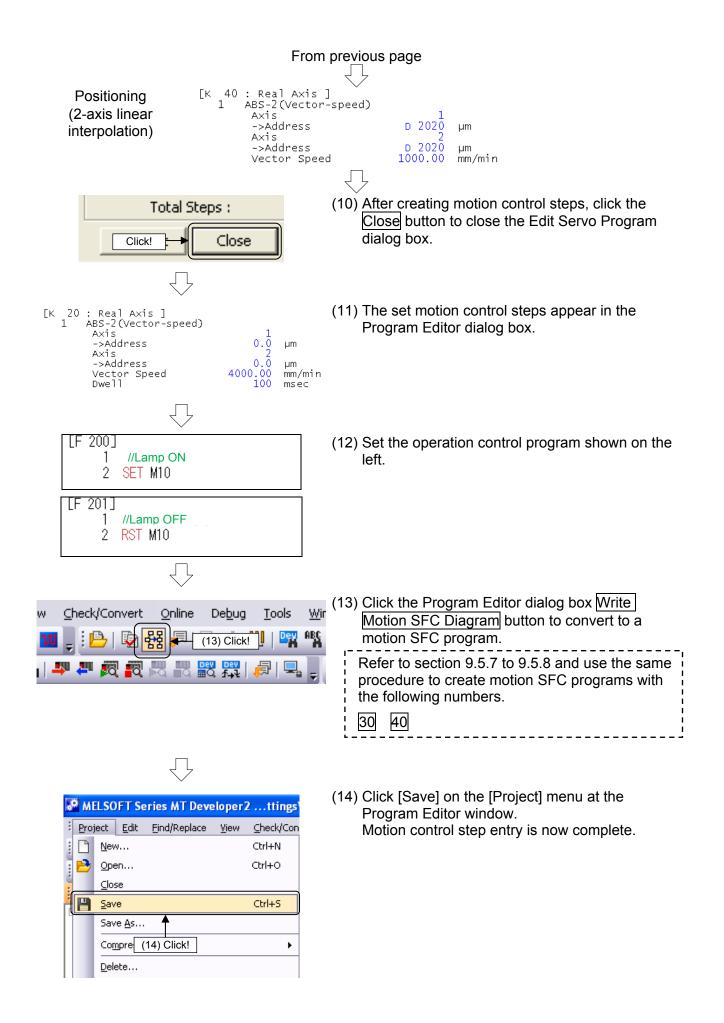

## 9.6.5 Motion SFC program parameter settings, batch conversion

OK Cancel

Specify parameter settings and perform batch conversion to motion SFC programs for the created motion SFC programs.

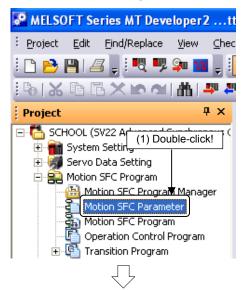

otion SFC Para

Cont.Trans.Count Setting

3 🕂

M Interrupt Setting I 10 I 8 I 1 I 9 I 2 I 10 I 3 I 11 I 4 I 12 I 5 I 13 I 6 I 14 I 7 I 15

No. of Repeat Control Lim

(1) Double-click [Motion SFC Program] → [Motion SFC Parameter] in the Project window.

(2) A Motion SFC Parameter dialog box appears. Created motion SFC programs appear in a list. Double-click "Real mode main".

| Automatic Start     No Automatic Start |          |            |      |        |
|----------------------------------------|----------|------------|------|--------|
| Execution Task                         |          |            |      |        |
| Task Type                              |          |            |      |        |
| Normal Task                            |          |            |      |        |
| C Event Task                           |          |            |      |        |
| C NMI Task                             |          |            |      |        |
|                                        |          |            |      |        |
|                                        |          |            |      |        |
|                                        |          |            |      |        |
| Nothing                                |          |            |      | L 18   |
|                                        |          |            |      | E 19   |
|                                        | <u> </u> |            | □ I2 | □ I 10 |
|                                        | 🗖 I 3    |            | □ 13 | □ I 11 |
|                                        | <u> </u> |            | □ I4 | 🗖 I 12 |
|                                        | L 12     |            | 🗖 I5 | 🗖 I 13 |
|                                        | 🗖 I6     |            | L 19 | 🗖 I 14 |
|                                        | 🗖 I7     | 🗖 I 15     | 🗖 I7 | 🗖 I 15 |
|                                        |          |            |      |        |
|                                        |          |            | Elao |        |
|                                        |          | exceeding. | riag |        |

(2) Double-click!

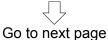

- (3) A Program Parameter Setting dialog box appears.
  Ensure that "Start setting" is set to "No automatic start".
  Click the OK button after setting.
  - Task (execution timing) settings
  - 1. Normal tasks
  - Execution with motion cycle (spare time)
  - 2. Event tasks
    - Execution with fixed cycle (0.22 ms, 0.44 ms, 0.8 ms, 1.7 ms, 3.5 ms, 7.1 ms, 14.2 ms)
    - Execute by entering external interrupts QI60 I0 to I15.
    - Execute with interrupts (I0 to I15) from the PLC (GINT command).
  - NMI tasks (Non-Maskable Interrupt) Execute by entering external interrupts QI60 I0 to I15
    - Priority is high with event task internal interrupts, even if interrupts are prohibited (DI).
- t page

## From previous page

| .ttings\PC0561_winXPen\Desktop\                        | sc      | нос | )L |
|--------------------------------------------------------|---------|-----|----|
| eck/Convert <u>Online</u> De <u>b</u> ug <u>T</u> ools |         |     |    |
| 🗄 🕒   🔯 👯 🗾 🖶 (4) Click! 🕎 ۴                           | BC<br>M | 8m  | Ŧ  |
| 루 🎵 🖏 🐯 🌆 🎇 🎵 🗣                                        | Ŧ       | ġq, | -  |
|                                                        |         |     |    |

| Progress                                                                                                    |
|----------------------------------------------------------------------------------------------------|
| G program (control code) coupling<br>F/FS program (control code) coupling<br>G program (text) coupling<br>F/FS program (text) coupling |
| Coupling program of Motion SFC, F/FS and G have completed successfully.                                                                |
| 4                                                                                                    |

ļĻ

- (4) Batch convert created SFC diagrams to motion SFC programs.
   Click the motion SFC program batch conversion tool button at the Program Editor screen.
- (5) When conversion is complete, a "Successful completion" message appears in the output window.

Motion SFC program creation is now complete.

Make corrections to motion SFC programs if a caution message appears.

## 9.7 Writing to the Motion CPU

Write servo settings data and motion SFC programs to the Q172DSCPU.

#### Point

Select [Change CPU Operation Method] on the [Online] menu, and if the operation method is "Virtual mode switching method", change to "Advanced synchronous control method", and then reboot.

(1) Set the Q motion CPU to "STOP".

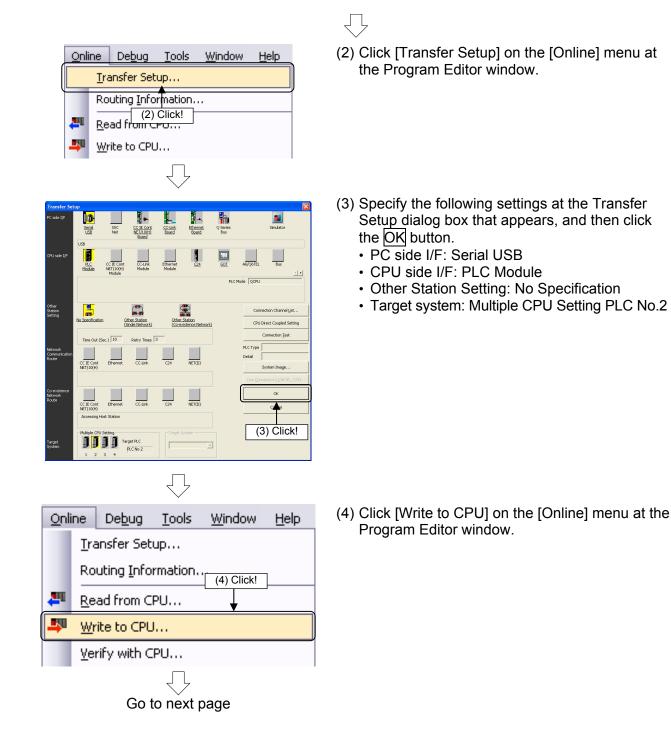

9 - 66

| From previous page                                                                                                    |                                                   |
|----------------------------------------------------------------------------------------------------|---------------------------------------------------|
|                                                                                                    |                                                   |
| Write to CPU                                                                                                    | (5) Select the "Programs" and "Parameters" check  |
| Transfer Information                                                                                                    | boxes at the CPU Write dialog box that            |
| Connecting Interface:         US8         <>         PLC Module           Target CPU :         Network No.         >         Station No. Host         Type [2172DS         CPU2 |                                                   |
| Station OS Type SV22QL VER300C                                                                                                    | appears, and then click the Execute button.       |
| Operation Method Advanced Synchronous Control Method                                                                                                    |                                                   |
| Detail Setting                                                                                                    |                                                   |
| Target Memory Program memory                                                                                                    |                                                   |
| File selection Servo parameter Device data                                                                                                    |                                                   |
| Parameter + Program Select Al Select None                                                                                                    |                                                   |
| Label/Structure Target memory QnUD(H)CPU(No. 1) Memory card (SRAM)                                                                                                    |                                                   |
| Motion SFC Parameter                                                                                                    |                                                   |
| Motion SFC program (Control Code/Text)                                                                                                    |                                                   |
| — ✓ Synchronous Control Parameter     ✓ Cam data (Converted data)                                                                                                    |                                                   |
| Cam data (Edit data)                                                                                                    |                                                   |
| Arameter     System Setting, Servo Data Setting (Parameter Block/Servo Data/Limit Output Data)     Aronameter                                                                   |                                                   |
| Vision system parameter Safety Observation Function Parameter                                                                                                    |                                                   |
|                                                                                                    |                                                   |
| Related Eunctions << Execute Close                                                                                                    |                                                   |
| $\overline{\nabla}$                                                                                                    |                                                   |
| MELSOFT MT Develop                                                                                                    | (6) When a "Complete!" message appears, click the |
|                                                                                                    | OK button.                                        |
|                                                                                                    |                                                   |
| Completed.                                                                                                    |                                                   |
|                                                                                                    |                                                   |
|                                                                                                    |                                                   |
| ОК                                                                                                    |                                                   |
|                                                                                                    |                                                   |
|                                                                                                    |                                                   |
|                                                                                                    |                                                   |
| (10) Reset the Q PLC CI                                                                                                    | PU                                                |
|                                                                                                    | ζ Ļ                                               |
|                                                                                                    | $\sim$                                            |
| (11) Run the Q PLC CPL                                                                                                    |                                                   |
|                                                                                                    | $\prec$ $\succ$                                   |
|                                                                                                    | ~                                                 |

If the Q03UDCPU RUN lamp and Q172DSCPU RUN and M.RUN lamps light up, writing is successful.

# POINT

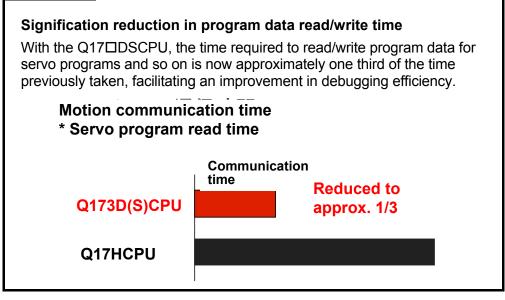

### 9.8 Test Operation

It is necessary to turn OFF PLC ready (M2000) to perform test operation. Set the Q motion CPU to "STOP", followed by the PLC CPU.

#### 9.8.1 JOG operation

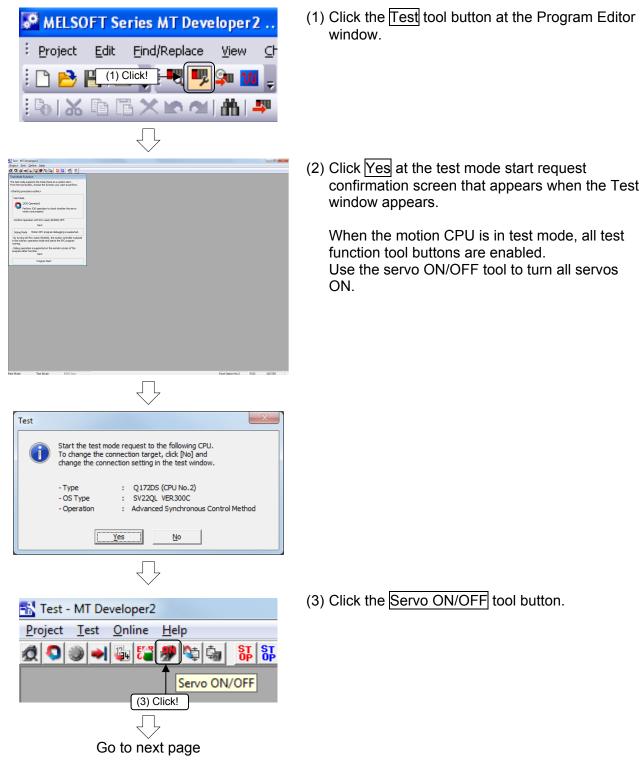

| From pre <u>vi</u> ous page                                 | (4) A Servo ON/OFF dialog box appears.             |  |  |  |
|-------------------------------------------------------------|----------------------------------------------------|--|--|--|
| $\overline{\langle}$                                        | Press the All Axes Servo ON button to turn the     |  |  |  |
| (4) Click!                                                  | servo ON for all axes.                             |  |  |  |
|                                                             |                                                    |  |  |  |
| All-axes Vervo ON Command and Acceptance Signal             | ■ Black: Servo OFF                                 |  |  |  |
| All-axes Servo OFF                                          | Blue: Servo ON                                     |  |  |  |
| Corresponding Axis Servo OFF Command and Servo Ready Status |                                                    |  |  |  |
| Axis 1 Axis 9                                               | Servo ON if turns blue.                            |  |  |  |
| Axis 2 📕 🕇 Axis 10                                          |                                                    |  |  |  |
| Axis 3 Axis 11                                              |                                                    |  |  |  |
| Axis 4         Axis 12           Axis 5         Axis 13     |                                                    |  |  |  |
| Axis 6 Axis 14                                              |                                                    |  |  |  |
| Axis 7 Axis 15                                              |                                                    |  |  |  |
| Axis 8 Axis 16                                              |                                                    |  |  |  |
| End                                                         |                                                    |  |  |  |
|                                                             |                                                    |  |  |  |
|                                                             |                                                    |  |  |  |
| $\sim$                                                      |                                                    |  |  |  |
| 🔂 Test - MT Developer2                                      | (5) Click the JOG operation tool button.           |  |  |  |
| <u>Project</u> <u>Test</u> <u>O</u> nline <u>H</u> elp      |                                                    |  |  |  |
| A 🔍 🜒 🖏 🖼 🕬 💺 🖏 👪 🏭                                         |                                                    |  |  |  |
|                                                             |                                                    |  |  |  |
| JOG Operation                                               |                                                    |  |  |  |
| (5) Click!                                                  |                                                    |  |  |  |
|                                                             |                                                    |  |  |  |
|                                                             |                                                    |  |  |  |
|                                                             |                                                    |  |  |  |
| 10G Operation                                               | (6) Set the "Axis No." to "1" at the JOG Operation |  |  |  |
| (6) Set!                                                    | dialog bo <u>x that ap</u> pea <u>rs.</u>          |  |  |  |
| Axis No. JOG Speed Setting<br>Spectration                   | Click the Forward or Reverse button to perform     |  |  |  |
| 1 1 1500.00 [mm/min]                                        | JOG operation.                                     |  |  |  |
| JOG Speed Setting Range                                     |                                                    |  |  |  |
| 0.01 to 10000.00[mm/min]                                    |                                                    |  |  |  |
|                                                             |                                                    |  |  |  |
| JOG Start Button                                            |                                                    |  |  |  |
| Forward Reverse                                             |                                                    |  |  |  |
| Show Status End                                             |                                                    |  |  |  |
|                                                             |                                                    |  |  |  |
|                                                             |                                                    |  |  |  |
|                                                             |                                                    |  |  |  |

Go to next page

9 - 69

| From previous page                                                                                                    |                                                                                               |
|----------------------------------------------------------------------------------------------------|-----------------------------------------------------------------------------------------------|
| JOG Operation         (7) Set!         Axis No.       JOG Speed Setting         Specification         2       2000 [mm/min]         JOG Speed Setting Range         0.01 to 10000.00[mm/min]         JOG Start Button         Forward       Reverse         Show Status       End | (7) Set the "Axis No." to "2" to perform JOG operation in the same manner as that for axis 1. |
| JOG Start Button<br>Forward Reverse                                                                                                    | (8) Click the End button to close the JOG Operation dialog box.                               |
| Show Status End (8) Click!                                                                                                    | JOG operation is now complete.                                                                |

#### 9.8.2 Servo program execution

Run the zeroing and positioning servo programs set for program operation in test mode.

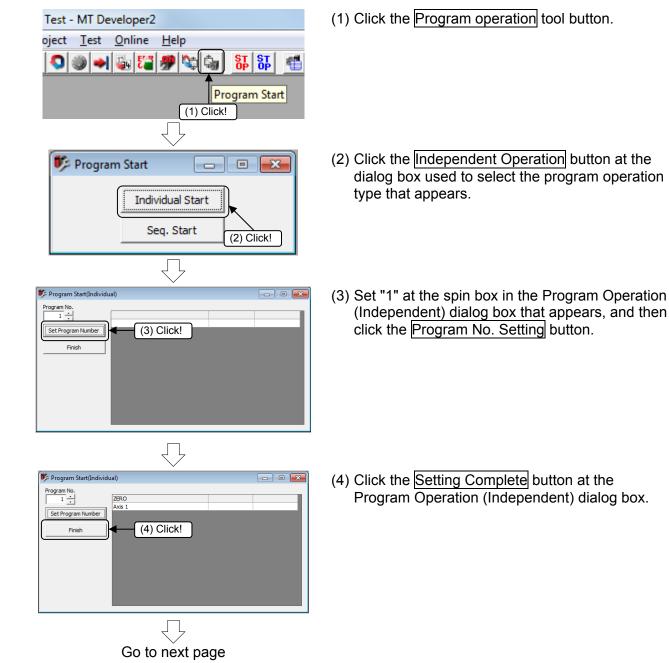

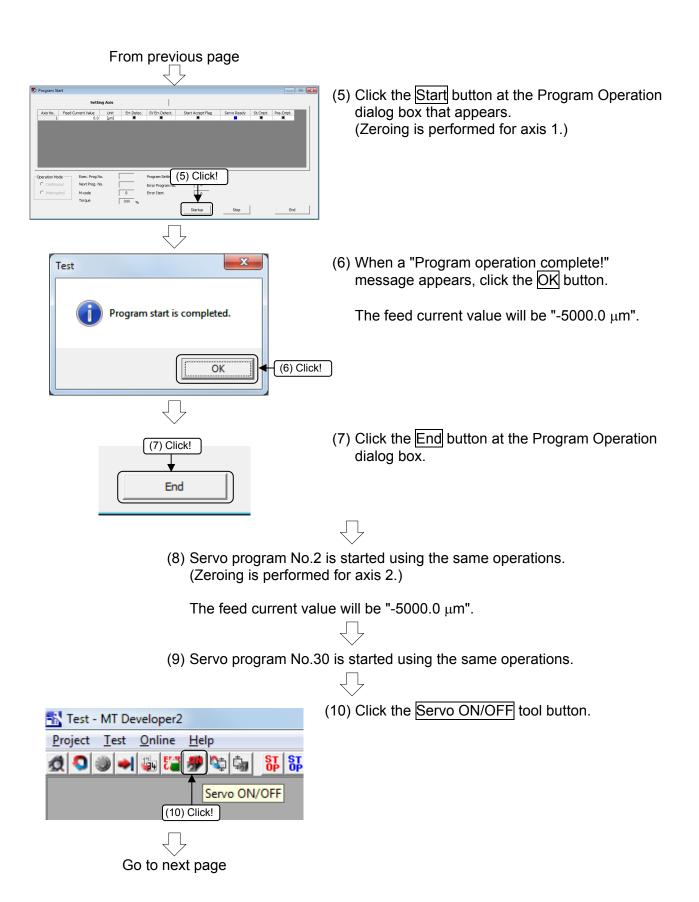

| From previous page                                                     | (11) A Servo ON/OFF dialog box appears.<br>Press the All Axes Servo OFF button to turn the |
|------------------------------------------------------------------------|--------------------------------------------------------------------------------------------|
| (11) Click!                                                            | servo OFF for all axes.                                                                    |
| Servo ON/OFF                                                           |                                                                                            |
| All-axes Servo ON Command and cceptance Signal                         | ■ Black: Servo OFF                                                                         |
| All-axes Servo ON                                                      | Blue: Servo ON                                                                             |
| Corresponding Axis Servo OFF Command and Servo Ready Status            | ■ Servo OFF if turns black.                                                                |
| Axis 1 Axis 9<br>Axis 2 Axis 10                                        |                                                                                            |
| Axis 3 Axis 11                                                         |                                                                                            |
| Axis 4 Axis 12                                                         |                                                                                            |
| Axis 5         Axis 13           Axis 6         Axis 14                |                                                                                            |
| Axis 7 Axis 15                                                         |                                                                                            |
| Axis 8 Axis 16                                                         |                                                                                            |
| End                                                                    |                                                                                            |
|                                                                        |                                                                                            |
|                                                                        |                                                                                            |
| <table-of-contents> Test - MT Developer2</table-of-contents>           | (12) Click [Cancel Test Mode] on the [Test] menu at                                        |
| Project Test Online Help                                               | the Test window.                                                                           |
| 📕 💽 👔 Test Mode Request 😽                                              |                                                                                            |
| Test Mode Cancel                                                       |                                                                                            |
|                                                                        |                                                                                            |
| (12) Click!                                                            |                                                                                            |
| $\overline{\bigtriangledown}$                                          |                                                                                            |
| Test                                                                   | (13) Click the Yes button at the cancel test mode                                          |
|                                                                        | confirmation message box that appears.                                                     |
| The test mode is canceled.<br>Are you sure to stop the operating axes? | Program operation using the test function is                                               |
|                                                                        | now complete.                                                                              |
| Yes                                                                    |                                                                                            |
| <u>Yes</u> <u>N</u> o                                                  |                                                                                            |
|                                                                        |                                                                                            |

# 9.9 Demonstration Machine Operation

# 9.9.1 Operation

Servo motors are run and servo motor operation is monitored with MT Works2. Set the PLC CPU and Q motion CPU RUN/STOP switch to "RUN".

[Servo ON]

Press Servo ON at the demonstration machine operation panel. The servo status for axes 1 and 2 changes to ready.

Demonstration machine operation panel

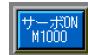

| [JOG operation execution]                                         |                                                                                                    |                                           |                                    |              |  |  |  |  |  |
|-------------------------------------------------------------------|----------------------------------------------------------------------------------------------------|-------------------------------------------|------------------------------------|--------------|--|--|--|--|--|
| Axis 2 Demonstration machine<br>(Y) operation panel (GOT)         | Press JOG at the c                                                                                                    | lemonstration mach                        | nine operation panel               |              |  |  |  |  |  |
| (J06操作)<br>D640設定 X← M1012 ↑ Y<br>3456 M1011 M1010                | Press JOG/Home Pos. at t<br>lamp.                                                                                                    | he JOG operation p                        | panel to turn ON the               | e running    |  |  |  |  |  |
| JOG operation is possible while the JOG operation buttons are ON. |                                                                                                    |                                           |                                    |              |  |  |  |  |  |
| Axis 1                                                            | Item                                                                                                    | Conc                                      | dition                             |              |  |  |  |  |  |
| (X)                                                               | Control axis                                                                                                    | Axis 1                                    | Axis 2                             |              |  |  |  |  |  |
|                                                                   | JOG operation command                                                                                                    | Forward rotation<br>(M1010)               | Forward rotation<br>(M1012)        |              |  |  |  |  |  |
|                                                                   | input                                                                                                    | Reverse rotation<br>(M1011)               | Reverse rotation<br>(M1013)        |              |  |  |  |  |  |
| [Zeroing execution]                                               | $\overline{\Box}$                                                                                                    |                                           |                                    |              |  |  |  |  |  |
|                                                                   | onstration machine oper                                                                                                    | ation panel.                              |                                    |              |  |  |  |  |  |
| By pressing JOG/Home Pos.                                         | at the JOG operation p                                                                                                    | -                                         | mn lights un                       |              |  |  |  |  |  |
| Axes 1 and 2 use proxim                                           |                                                                                                    | •                                         | mp lights up.                      |              |  |  |  |  |  |
| Press zeroing M1020                                               | : Movement starts in the                                                                                                    |                                           |                                    |              |  |  |  |  |  |
|                                                                   |                                                                                                    |                                           |                                    |              |  |  |  |  |  |
| GOT switch<br>zeroing                                             | [PLS                                                                                                    | M1021 ]<br>Zeroing<br>trigger             |                                    |              |  |  |  |  |  |
| M1021<br>Zeroing                                                  | [Set                                                                                                    | M1022 ]<br>Axis 1                         |                                    |              |  |  |  |  |  |
| trigger                                                           |                                                                                                    | zeroing<br>request                        | zeroing                            |              |  |  |  |  |  |
|                                                                   | [SET                                                                                                    |                                           | L : Real Axis ]<br>ZERO            |              |  |  |  |  |  |
|                                                                   | -Copie program ato                                                                                                    | The ax                                    | Axis<br>kis 1 current value become | es -5.0      |  |  |  |  |  |
| M1022 U3E1¥G516.0<br>Axis 1 Axis start                            | <pre><servo program="" star<br="">[DP.SVST H3E1</servo></pre>                                                                                                    | μ <b>m</b> .                              |                                    |              |  |  |  |  |  |
| zeroing accept<br>, request                                       | device                                                                                                    | status                                    | zeroing                            |              |  |  |  |  |  |
|                                                                   | [RST                                                                                                    | M1022 ] [K 2<br>Axis 1 ]                  | 2 : Real Axis ]<br>ZERO            |              |  |  |  |  |  |
|                                                                   |                                                                                                    | request The ax                            | Axis<br>kis 2 current value become | 2<br>es -5.0 |  |  |  |  |  |
| M1023 U3E1¥G516.1                                                 | <pre><servo program="" s[dp.svst_h3e1<="" td=""><td>tart request&gt; ,<br/>D3032 ]</td><td>n.</td><td></td></servo></pre>                                                                                                    | tart request> ,<br>D3032 ]                | n.                                 |              |  |  |  |  |  |
| Axis 2 Axis start<br>zeroing accept<br>request                    |                                                                                                    |                                           |                                    |              |  |  |  |  |  |
|                                                                   | [RST                                                                                                    | M1023                                     |                                    |              |  |  |  |  |  |
|                                                                   |                                                                                                    | zeroing<br>request                        |                                    |              |  |  |  |  |  |
|                                                                   | <ul> <li>POINT</li> <li>Checks to be performed movement</li> <li>Are the servos ON?</li> <li>Are the Q PLC CPU ar switches set to "RUN"'</li> <li>Is the computer in test mode, cancel.)</li> <li>Has an alarm occurred</li> </ul> | nd Q motion CPU<br>?<br>mode? (If in test | he cause )                         |              |  |  |  |  |  |

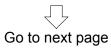

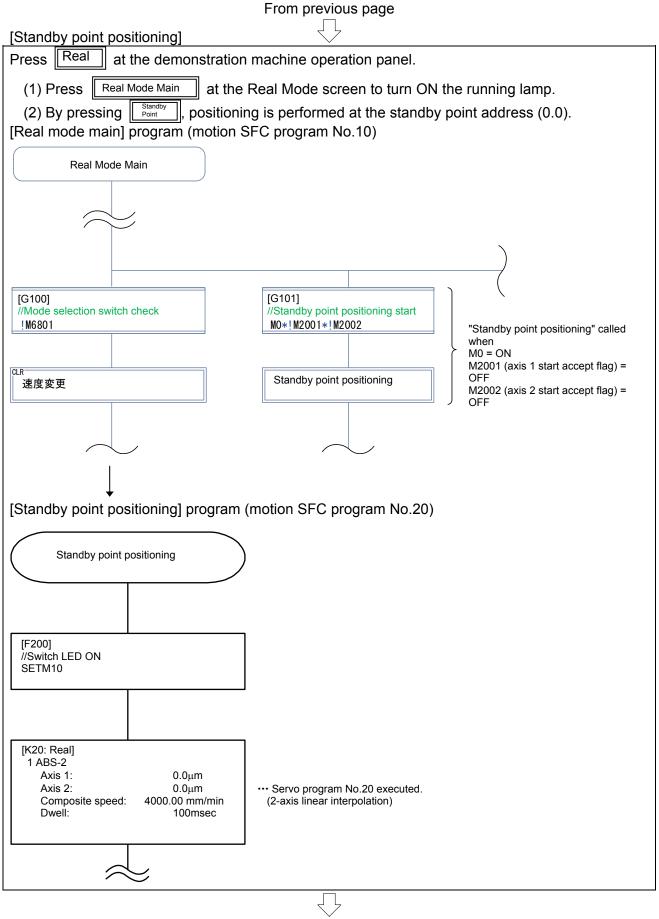

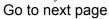

[Real mode main] [Address indirect designation] [Point selection]

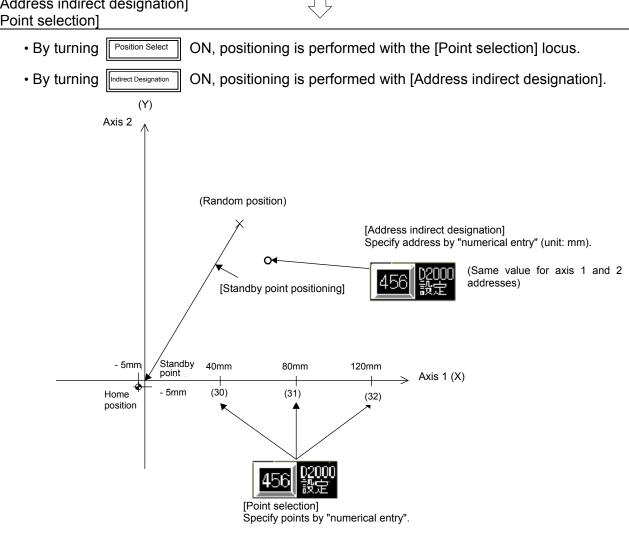

From previous page

#### [Speed change]

Speed change/temporary stop during operation

- By turning ON, the speed will be 2000 mm/min. 2000
- By turning ON, the speed will be 1000 mm/min. 1000
- By turning ON, the speed will be 500 mm/min. 500
- By turning ON, operation will temporarily stop. 0

(The speed may be changed multiple times during operation. However, do not perform operation during zeroing, circular interpolation, or during deceleration. A minor error will occur.)

ГĻ

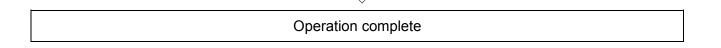

#### 9.9.2 Monitor operation with monitor screen

Current values and error causes and so on can be checked using the Monitor screen.

#### (1) Monitor startup

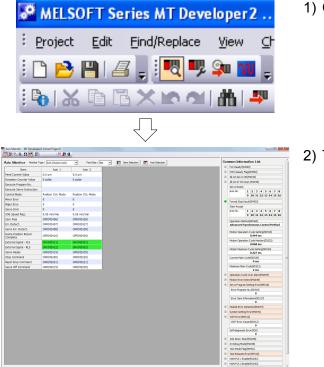

1) Click the monitor icon on the toolbar.

2) The monitor starts up.

#### (2) Stopping/starting the monitor

|                     |                   | Click!           | ] |
|---------------------|-------------------|------------------|---|
| 💐 Axis Monitor - MT | Developer2 (Uns   | et Project)      |   |
| i 🗟 🖉 🔊 🔊           | 🐔   🖪             |                  |   |
| Axis Monitor        | Monitor Type : S  | iervo Input Axis | • |
|                     | $\overline{\Box}$ |                  |   |
|                     |                   | Click!           |   |
| 💐 Axis Monitor - MT | Developer2 (Uns   | et Project)      |   |
| 18 🗞 🖾              | 🐔   🖪             | R 10             |   |
| Axis Monitor        | Monitor Type : S  | iervo Input Axis | • |

- 1) To stop the monitor, click the "Stop monitor" button on the Monitor screen toolbar.
- 2) To start the monitor again, click the "Start monitor" button on the Monitor screen toolbar.

#### (3) Motion CPU error batch monitor

- Click! Axi Monitor - MT Developer2 (Unset Project) 🗖 🖪 🖎 🕼 🖪 🚰 I 🗷 I | 🗟 🚜 🖪 Axis Monitor Monitor Type : Servo Input Axis • 💐 Motion CPU Error Batch Monitor - MT Developer2 (Jer Ass No. Dror category - Ass 1 Major - Ass 1 Major Error Progra Date/Time At a start, the serv processing, and is a 2004 At a start, the serv processing, and is a 2 6/7/2000 S.OR-45 AM 1 2 3 4 5 6 7 8 9 10 11 12 13 14 15 16 ACIDC DOWN The m supply was turned of ACIDC DOWN The m supply was turned of Start Au apt 1 2 3 4 5 6 7 8 9 10 11 12 13 14 15 16 Operation Advance thad(52562) Synchronous Control Method in Cycle Setting 0.444 ms in Cycle Munto 0.066 ms in Cycle Setting 0.229 ms 0 ms 0 ms de(30 52 2 ms Moton CPU WDT Enter 6/7/2000 5/09/58 AM The error details of the 
   Output Autis
   More three
   1
   2
   3
   4
   5
   6
   7
   6
   9
   10
   11
   12
   13
   14
   15
   16

   Mage Dray
   1
   2
   3
   4
   5
   6
   7
   8
   9
   10
   11
   12
   13
   14
   15
   86

   Mage Dray
   1
   2
   3
   4
   5
   6
   7
   8
   9
   10
   11
   12
   13
   14
   15
   86

   Serve Dray
   1
   2
   3
   4
   5
   6
   7
   8
   9
   10
   13
   12
   13
   14
   15
   16

   Serve Dray
   1
   2
   3
   5
   6
   7
   8
   9
   10
   13
   12
   13
   14
   15
   16

   Mean Direction
   Axis

   Mean Direct
   1
   2
   3
   4
   5
   6
   7
   8
   9
   10
   11
   12
   13
   14
   15
   16

   Major Direct
   1
   2
   3
   4
   5
   6
   7
   8
   9
   10
   11
   12
   13
   14
   15
   16

   Sync. Encoder Asis

   Moor Error
   1
   2
   3
   4
   5
   6
   7
   8
   9
   10
   11
   12

   Mage Enor
   1
   2
   3
   4
   5
   6
   7
   8
   9
   10
   11
   12
- 1) Click the "Motion CPU error batch monitor" button on the Monitor screen toolbar.
- 2) The Motion CPU error batch monitor appears.

# POINT

By using the Motion CPU error batch monitor, all motion CPU error information is displayed on the monitor.

This section describes how to display the motion CPU program monitor. The start and stop status of each program, and current device values can be monitored and so on.

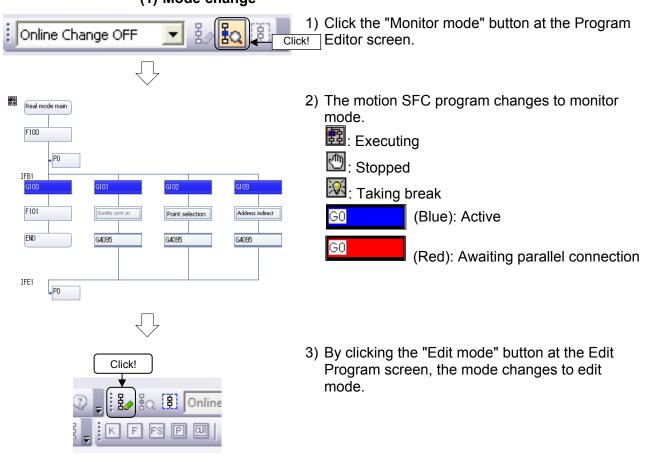

#### (1) Mode change

(2) Program batch monitor Displays the program start and stop statuses in a list.

|       |      | ■ ■ ■ ■ ■ ■ ■ ■ ■ ■ ■ ■ ■ ■ ■ ■ ■ ■ ■ |
|-------|------|---------------------------------------|
|       | _    | m List Monitor                        |
| progr | am o | clicking a motion SFC *               |
|       | 10   |                                       |
|       |      | Standby point po                      |
|       |      | Point selection                       |
| 8     |      | Address indirect                      |
|       |      | Address indirect                      |
|       |      |                                       |
|       |      |                                       |
|       |      |                                       |
|       |      |                                       |
|       |      |                                       |
|       |      |                                       |
|       |      |                                       |
|       |      |                                       |
| 1     |      |                                       |

1) Click the program list monitor button.

- 2) The program list monitor appears.
  - R : Executing
  - : Stopped S

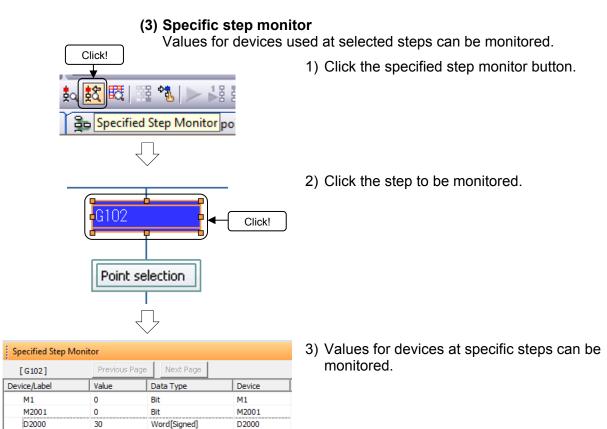

# 9.10 Exit Operation

#### 9.10.1 Exiting MT Works2

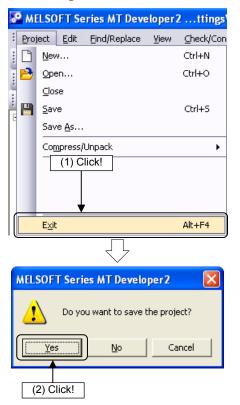

(1) Click [Exit] on the [Project] menu.

 (2) If any changes have been made to setting data, a message appears to confirm whether to save the project. Click the Yes button.

# 9.10.2 Exiting GX Works2

| 🗰 MELSOFT Series GX Works2 C:\SCHOOL |                    |               |                      |                 |              |  |  |  |  |  |
|--------------------------------------|--------------------|---------------|----------------------|-----------------|--------------|--|--|--|--|--|
| Eroj                                 | ject               | <u>E</u> dit  | <u>F</u> ind/Replace | <u>⊂</u> ompile | <u>V</u> iew |  |  |  |  |  |
| : 🗅                                  | New         Ctrl+N |               |                      |                 |              |  |  |  |  |  |
|                                      | Ope                | en            |                      | Ctrl+           | ю            |  |  |  |  |  |
| 1                                    | <u>⊂</u> lo:       | se            |                      |                 |              |  |  |  |  |  |
| i 🖻                                  | <u>S</u> av        | 'e            |                      | Ctrl            | +S           |  |  |  |  |  |
|                                      | Sav                | /e <u>A</u> s |                      |                 |              |  |  |  |  |  |
|                                      |                    | npress/       | Unpack               |                 | •            |  |  |  |  |  |
| 4                                    |                    | (1) Cl        | ick!                 |                 |              |  |  |  |  |  |
|                                      |                    |               |                      |                 |              |  |  |  |  |  |
|                                      | Exit               | : (Q)         |                      |                 |              |  |  |  |  |  |
|                                      |                    |               | $\bigtriangledown$   |                 |              |  |  |  |  |  |
| MEL                                  | SOF                | T Serie       | es GX Works2         |                 | $\mathbf{X}$ |  |  |  |  |  |
| Do you want to save the project?     |                    |               |                      |                 |              |  |  |  |  |  |
|                                      | Ye:                | 5             | No                   | Cancel          |              |  |  |  |  |  |
| (                                    | 2) C               | lick!         |                      |                 |              |  |  |  |  |  |

(1) Click [Exit] on the GX Works2 [Project] menu.

(2) If the project has not been saved, a message appears to confirm whether to save the project. Click the Yes button.

# Chapter 10 SV22 Advanced Synchronous Control Practice

# **10.1 Synchronous Control Parameters**

By starting synchronous control for each output axis, control is synchronized for input axes (servo input axis, command generation axis, synchronous encoder axis).

#### **10.1.1 Synchronous control modules**

The modules used with synchronous control are shown below.

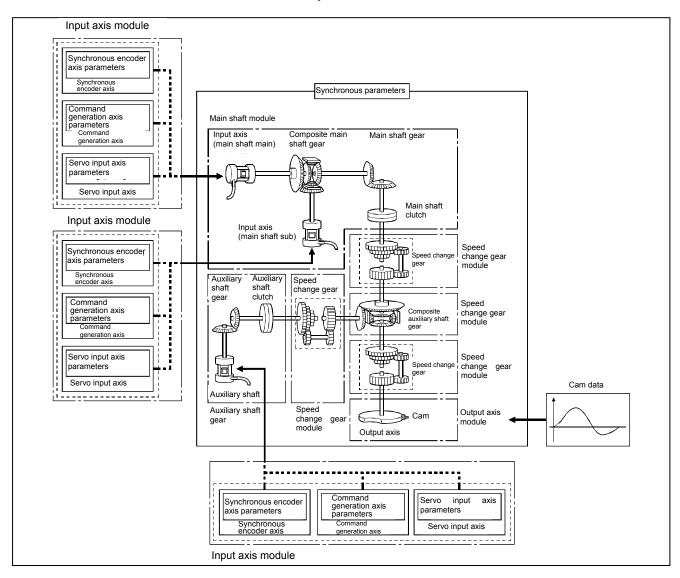

# 10.1.2 Synchronous control module list

The number of modules that can be used with synchronous control is shown below. (Indicates the number of modules for Q172DSCPU.)

| Octomore                       |                                | Part    | No. of usable modules |          |  |  |
|--------------------------------|--------------------------------|---------|-----------------------|----------|--|--|
| Category                       | Name                           | drawing | Per unit              | Per axis |  |  |
|                                | Servo input axis               | -       | 16                    | -        |  |  |
| Input axis<br>module           | Command generation axis        | -       | 16                    | -        |  |  |
|                                | Synchronous<br>encoder axis    | -       | 12                    | -        |  |  |
|                                | Main shaft main<br>input axis  |         | 16                    | 1        |  |  |
|                                | Main shaft sub input<br>axis   |         | 16                    | 1        |  |  |
| Main shaft<br>module           | Composite main<br>shaft gear   |         | 16                    | 1        |  |  |
|                                | Main shaft gear                |         | 16                    | 1        |  |  |
|                                | Main shaft clutch              |         | 16                    | 1        |  |  |
|                                | Auxiliary axis                 |         | 16                    | 1        |  |  |
| Auxiliary axis                 | Auxiliary axis gear            |         | 16                    | 1        |  |  |
| module                         | Auxiliary shaft<br>clutch      |         | 16                    | 1        |  |  |
|                                | Composite auxiliary shaft gear |         | 16                    | 1        |  |  |
| Speed change<br>gear<br>module | Speed change gear              |         | 32                    | 2        |  |  |
| Output axis<br>module          | Output axis                    |         | 16                    | 1        |  |  |
| Cam data                       | Cam data                       | -       | Max. 256              |          |  |  |

#### 10.1.3 Servo input axes

Servo input axes are used to drive input axes based on the position of servo motors controlled with the motion CPU (Q173DSCPU/Q172DSCPU).

| Symbol | Setting item                                               | Setting details                                                                                | Setting value                                                                                                    | Load<br>cycle              | Default | Device No.             |
|--------|------------------------------------------------------------|------------------------------------------------------------------------------------------------|----------------------------------------------------------------------------------------------------|----------------------------|---------|------------------------|
| Pr.300 | Servo input axis<br>type                                   | Sets the current value<br>type from which the<br>servo input axis input<br>value is generated. | 0: Disable<br>1: Feed current value<br>2: Real current value<br>3: Servo command value<br>4: Feedback value                                                                                                    | When<br>power<br>turned ON | 0       | -                      |
| Pr.301 | Servo input axis<br>smoothing time<br>constant             | Set if performing<br>smoothing processing<br>for input values.                                 | 0 to 5000 [ms]                                                                                                    | tumed ON                   | 0 [ms]  | -                      |
| Pr.302 | Servo input axis<br>phase<br>compensation<br>advance time  | Sets the time to<br>advance or delay the<br>phase.                                             | -2147483648<br>to 2147483647 [μs]                                                                                                    | Operation<br>cycle         | 0 [µs]  | D14600+2n<br>D14601+2n |
| Pr.303 | Servo input axis<br>phase<br>compensation time<br>constant | Sets the time to reflect phase compensation.                                                   | 0 to 65535 [ms]                                                                                                    |                            | 10 [ms] | -                      |
| Pr.304 | Servo input axis<br>rotation direction<br>restriction      | Set if restricting the input travel value to a single direction.                               | <ul> <li>0: No rotation direction<br/>restriction</li> <li>1: Permit only when<br/>current value is<br/>increase direction</li> <li>2: Permit only when<br/>current value is<br/>decrease direction</li> </ul> | When<br>power<br>turned ON | 0       | -                      |

# 10.1.4 Command generation axes

Axes used to perform command generation only can be controlled independently of axes connected to servo amps. Command generation axes are used if driving input axes with servo programs or with JOG operation.

| Symbol | Setting item                                                               | Setting details                                                                                                    | Setting value                                                                                                    | Load<br>cycle              | Default | Device No. |
|--------|----------------------------------------------------------------------------|----------------------------------------------------------------------------------------------------|----------------------------------------------------------------------------------------------------|----------------------------|---------|------------|
| Pr.340 | Command<br>generation axis<br>enable setting                               | Enables/disables the<br>used command<br>generation axis.                                                                                                    | 0: Disable<br>1: Enable                                                                                          |                            | 0       | -          |
| Pr.341 | Command<br>generation axis<br>unit setting                                 | Sets the command generation axis unit.                                                                                                    | 0: mm<br>1: inch<br>2: degree<br>3: PLS                                                                          |                            | 3       | -          |
| Pr.342 | Command<br>generation axis<br>upper stroke limit                           | Sets the command<br>generation axis upper<br>stroke limit.                                                                                                    | -2147483648 to<br>2147483647<br>(when degree:<br>0 to 35999999)<br>[Command generation<br>axis position unit] *1 |                            | 0       | -          |
| Pr.343 | Command<br>generation axis<br>lower stroke limit                           | Sets the command<br>generation axis lower<br>stroke limit.                                                                                                    | -2147483648 to<br>2147483647<br>(when degree:<br>0 to 35999999)<br>[Command generation<br>axis position unit] *1 | When<br>power<br>turned ON | 0       | -          |
| Pr.344 | Command<br>generation axis<br>command<br>in-position range                 | Sets the command<br>generation axis<br>command in-position<br>range.                                                                                               | 1 to 2147483647<br>[Command generation<br>axis position unit] *1                                                 |                            | 100     | -          |
| Pr.345 | Command<br>generation axis<br>degree axis speed<br>10 times<br>designation | Sets whether to perform<br>positioning control at a<br>speed 10 times the<br>command speed setting<br>value when the<br>command generation<br>axis unit is degree. | 0: Disable<br>1: Enable                                                                                          |                            | 0       | -          |

| Symbol | Setting item                                                                                              | Setting details                                                                                                    | Setting value                                                                            | Load<br>cycle                        | Default | Device No.         |
|--------|----------------------------------------------------------------------------------------------------|----------------------------------------------------------------------------------------------------|------------------------------------------------------------------------------------------|--------------------------------------|---------|--------------------|
| Pr.346 | Command<br>generation axis<br>1 cycle length                                                              | Sets the command generation axis 1 cycle length.                                                                          | 0: Disable<br>1 to 2147483647<br>[Command generation<br>axis position unit] <sup>™</sup> | When                                 | 0       | -                  |
| Pr.347 | Command<br>generation axis<br>JOG speed limit<br>value                                                    | Sets the speed limit<br>value when performing<br>JOG operation for a<br>command generation<br>axis.                       | 1 to 2147483647<br>[Command generation<br>axis speed unit] <sup>'2</sup>                 | power<br>turned ON                   | 20000   | -                  |
| Pr.348 | Command<br>generation axis<br>JOG operation<br>parameter block<br>designation                             | Sets the No. of the<br>parameter block used<br>when performing JOG<br>operation for a command<br>generation axis.         | 1 to 64                                                                                  | When<br>starting<br>JOG<br>operation | 1       | D14682+4n          |
| Pr.349 | Command<br>generation axis<br>acceleration/decel<br>eration time<br>change enable<br>device <sup>*3</sup> | Sets the bit device<br>used to permit<br>acceleration/decelerati<br>on time changes when<br>requesting a speed<br>change. | Bit device<br>(X, Y, M, B, F, U⊡\G)                                                      |                                      | -       | Optional<br>device |
| Pr.350 | Command<br>generation axis<br>acceleration time<br>change value<br>device <sup>*3</sup>                   | Sets the word device<br>used to set the<br>acceleration time<br>change value.                                             | Word device<br>(D, W, #, U□\G)                                                           | When<br>power<br>turned ON           | -       | Optional<br>device |
| Pr.351 | Command<br>generation axis<br>deceleration time<br>change value<br>device <sup>*3</sup>                   | Sets the word device<br>used to set the<br>deceleration time<br>change value.                                             | Word device<br>(D, W, #, U⊡\G)                                                           |                                      | -       | Optional<br>device |

\*1: Command generation axis position unit \*2: Command generation axis speed unit \*3: This setting can be omitted.

### **10.1.5** Synchronous encoder axes

Use if driving input axes with input pulses from externally connected synchronous encoders.

| Symbol | Setting item                     | Setting details                                                                                                    | Setting value                                                                                                    | Load<br>cycle              | Default | Device No. |
|--------|----------------------------------|----------------------------------------------------------------------------------------------------|----------------------------------------------------------------------------------------------------|----------------------------|---------|------------|
| Pr.320 | Synchronous<br>encoder axis type | <ul> <li>Sets the type of<br/>synchronous encoder<br/>axis used.</li> <li>Sets the master CPU<br/>input axis if using as a<br/>slave CPU with<br/>multiple CPU high<br/>speed synchronous<br/>control.</li> </ul> | 0: Disable<br>1: Synchronous encoder<br>Pn (synchronous<br>encoder axis No.: 1 to<br>12)<br>201: Via device<br>301: Master CPU servo<br>input axis<br>(Axis No.: 1 to 32)<br>401: Master CPU<br>command<br>generation axis<br>(Axis No.: 1 to 32)<br>501: Master CPU<br>synchronous<br>encoder axis<br>(Axis No.: 1 to 12) | When<br>power<br>turned ON | 0       | -          |
|        |                                  | <ul> <li>Sets the synchronous<br/>encoder axis unit.</li> <li>The position unit is set</li> </ul>                                                                                                    | Control unit<br>0: mm<br>1: inch<br>2: degree<br>3: PLS                                                                                                    |                            | 3       |            |
| Pr.321 | Synchronous<br>encoder axis unit | in the "×1 to 10 <sup>-9</sup><br>[control unit]" range.<br>• The speed unit is set                                                                                                    | No. of position decimal<br>point digits<br>0 to 9                                                                                                    | ]                          | 0       | -          |
|        | setting                          | in the "×1 to 10 <sup>-9</sup><br>[control unit/s, or<br>control unit/min]"                                                                                                    | Speed time unit<br>0: sec<br>1: mm                                                                                                    |                            | 0       |            |
|        |                                  | range.                                                                                                    | No. of speed decimal<br>point digits<br>0 to 9                                                                                                    |                            | 0       |            |

| Symbol | Setting item                                                          | Setting details                                                                                                    | Setting value                                                                                                    | Load<br>cycle              | Default | Device No.               |
|--------|-----------------------------------------------------------------------|----------------------------------------------------------------------------------------------------|----------------------------------------------------------------------------------------------------|----------------------------|---------|--------------------------|
| Pr.322 | Synchronous<br>encoder axis unit<br>conversion<br>numerator           | Sets the numerator for<br>converting synchronous<br>encoder axis encoder<br>pulses to synchronous<br>encoder axis units.                                                                                                    | -2147483648 to<br>2147483647<br>[Synchronous encoder<br>axis position unit] <sup>*1</sup>                                                                                 |                            | 1       | -                        |
| Pr.323 | Synchronous<br>encoder axis unit<br>conversion<br>denominator         | Sets the denominator<br>for converting<br>synchronous encoder<br>axis encoder pulses to<br>synchronous encoder<br>axis units.                                                                                                    | 1 to 2147483647 [PLS]                                                                                                    | When<br>power<br>turned ON | 1 [PLS] | -                        |
| Pr.324 | Synchronous<br>encoder axis 1<br>cycle length                         | Sets the synchronous<br>encoder axis 1 cycle<br>length.                                                                                                    | 1 to 2147483647<br>[Synchronous encoder<br>axis position unit] *1                                                                                                    |                            | 4000    | -                        |
| Pr.325 | Synchronous<br>encoder axis<br>smoothing time<br>constant             | Set if performing<br>smoothing processing<br>for input values.                                                                                                    | 0 to 5000 [ms]                                                                                                    |                            | 0 [ms]  | -                        |
| Pr.326 | Synchronous<br>encoder axis<br>phase<br>compensation<br>advance time  | Sets the time to<br>advance or delay the<br>phase.                                                                                                    | -2147483648<br>to 2147483647 [μs]                                                                                                    | Operation<br>cycle         | 0 [µs]  | D14820+10n<br>D14821+10n |
| Pr.327 | Synchronous<br>encoder axis<br>phase<br>compensation time<br>constant | Sets the time to reflect phase compensation.                                                                                                    | 0 to 65535 [ms]                                                                                                    | When                       | 10 [ms] | -                        |
| Pr.328 | Synchronous<br>encoder axis<br>rotation direction<br>restriction      | Set if restricting the input travel value to a single direction.                                                                                                    | 0: No rotation direction<br>restriction<br>1: Permit only when<br>current value is<br>increase direction<br>2: Permit only when<br>current value is<br>decrease direction |                            | 0       | -                        |
| Pr.329 | Synchronous<br>encoder via device<br>resolution                       | <ul> <li>Sets the type of<br/>synchronous encoder<br/>axis using<br/>synchronous encoder<br/>resolution when the<br/>synchronous encoder<br/>axis type is<br/>synchronous encoder<br/>via device.</li> <li>If 0 is set, processing<br/>is performed with the<br/>synchronous encoder<br/>via device input value<br/>as a 32 bit counter.</li> </ul> | 0 to 2147483647 [PLS]                                                                                                    | power<br>turned ON         | 0 [PLS] | -                        |

\*1: Synchronous encoder axis position unit

# 10.1.6 Main shaft main input axis

This is the input axis at the main shaft module main side. This is the reference for the main shaft position.

| J |  |
|---|--|

| Symbol | Setting item           | Setting details                                                  | Setting value                                                                                                    | Load<br>cycle                                   | Default | Device No.  |
|--------|------------------------|------------------------------------------------------------------|----------------------------------------------------------------------------------------------------|-------------------------------------------------|---------|-------------|
| Pr.400 | Main input axis<br>No. | Sets the input axis No.<br>at the main shaft input<br>main side. | 0 : Disable<br>1 to 32 : Servo input<br>axis *1<br>201 to 232 : Command<br>generation<br>axis *2<br>801 to 812 : Synchronous<br>encoder axis | When<br>starting<br>Synchro-<br>nous<br>control | 0       | D15000+150n |

\*1: With the Q172DSCPU, the 1 to 16 range is valid. \*2: With the Q172DSCPU, the 201 to 216 range is valid.

### 10.1.7 Main shaft sub input axis

This is the input axis at the main shaft module sub side. This is used if entering a compensation amount for the main shaft main input axis position.

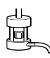

| Symbol | Setting item       | Setting details                                                 | Setting value                                                                                                    | Load<br>cycle                                   | Default | Device No.  |
|--------|--------------------|-----------------------------------------------------------------|----------------------------------------------------------------------------------------------------|-------------------------------------------------|---------|-------------|
| Pr.401 | Sub input axis No. | Sets the input axis No.<br>at the main shaft input<br>sub side. | 0 : Disable<br>1 to 32 : Servo input<br>axis *1<br>201 to 232 : Command<br>generation<br>axis *2<br>801 to 812 : Synchronous<br>encoder axis | When<br>starting<br>Synchro-<br>nous<br>control | 0       | D15001+150n |

\*1: With the Q172DSCPU, the 1 to 16 range is valid. \*2: With the Q172DSCPU, the 201 to 216 range is valid.

#### 10.1.8 Composite main shaft gear

The main shaft main input axis and main shaft sub input axis travel values are compounded and transferred to the main shaft gear.

| Symbol | Setting item                 | Setting details                                                                              | Setting value                                                                                                    | Load<br>cycle      | Default | Device No.  |
|--------|------------------------------|----------------------------------------------------------------------------------------------|----------------------------------------------------------------------------------------------------|--------------------|---------|-------------|
| Pr.402 | Composite main<br>shaft gear | Selects the input value<br>composition method<br>from main input axis<br>and sub input axis. | Set in hexadecimal<br>notation.     H     H     Main input<br>method     0: No input     1: Input +     2: Input -     Sub input<br>method     0: No input     1: Input +     2: Input - | Operation<br>cycle | 0001h   | D15002+150n |

#### 10.1.9 Main shaft gear

The gear ratio for which the travel value after the composite main shaft gear is set is converted and transferred.

|   | Symbol | Setting item                   | Setting details                       | Setting value                | Load<br>cycle          | Default | Device No.                 |
|---|--------|--------------------------------|---------------------------------------|------------------------------|------------------------|---------|----------------------------|
|   | Pr.403 | Main shaft gear<br>numerator   | Sets the main shaft gear numerator.   | -2147483648 to<br>2147483647 | When starting          | 1       | D15004+150n<br>D15005+150n |
| I | Pr.404 | Main shaft gear<br>denominator | Sets the main shaft gear denominator. | 1 to 2147483647              | synchronous<br>control | 1       | D15006+150n<br>D15007+150n |

#### 10.1.10 Main shaft clutch

The main shaft travel value is turned ON and OFF with the clutch and transferred. This is used if conveying/isolating command pulses from main shaft input to the output axis module side, and controlling servo motor operation/stoppage.

| Symbol | Setting item                                      | Setting details                                                                                                    | Setting value                                                                                                    | Load<br>cycle                                   | Default | Device No.                 |
|--------|---------------------------------------------------|----------------------------------------------------------------------------------------------------|----------------------------------------------------------------------------------------------------|-------------------------------------------------|---------|----------------------------|
| Pr.405 | Main shaft clutch<br>control setting              | Sets the clutch control method.                                                                                                    | Set in hexadecimal notation.      Discrete for the set of the set of the | Operation<br>cycle                              | 0000h   | D15008+150n                |
| Pr.406 | Main shaft clutch<br>reference address<br>setting | Sets the clutch reference address.                                                                                                    | <ul> <li>0: Current value after<br/>composite main shaft<br/>gear</li> <li>1: Current value per<br/>cycle after main shaft<br/>gear</li> </ul>                                                                                                    | When<br>starting<br>Synchro-<br>nous<br>control | 0       | D15009+150n                |
| Pr.407 | Main shaft clutch<br>ON address                   | <ul> <li>Sets the address for<br/>turning ON the clutch<br/>when in address<br/>mode.</li> <li>(The setting is invalid<br/>when in other than<br/>address mode.)</li> <li>If other than "0 to<br/>(cam axis 1 cycle<br/>length -1)", the clutch<br/>is controlled after<br/>converting to the "0 to<br/>(cam axis 1 cycle<br/>length -1)" range.</li> </ul> | -2147483648 to<br>2147483647<br>[Main input axis position<br>unit <sup>1</sup> , or cam axis cycle<br>unit <sup>2</sup> ]                                                                                                    | Operation<br>cycle                              | 0       | D15010+150n<br>D15011+150n |
| Pr.408 | Travel value<br>before main shaft<br>clutch ON    | Sets the travel value<br>until the clutch is<br>actually turned ON<br>after the clutch ON<br>conditions are<br>established.<br>Set a positive value<br>for movements in the<br>increase direction,<br>and negative value for<br>movements in the<br>decrease direction.                                                                                     | -2147483648 to<br>2147483647<br>[Main input axis position<br>unit <sup>11</sup> , or cam axis cycle<br>unit <sup>2</sup> ]                                                                                                    | When<br>clutch ON<br>conditions<br>established  | 0       | D15012+150n<br>D15013+150n |

| Symbol | Setting item                                    | Setting details                                                                                                    | Setting value                                                                                                    | Load<br>cycle                                   | Default | Device No.                 |
|--------|-------------------------------------------------|----------------------------------------------------------------------------------------------------|----------------------------------------------------------------------------------------------------|-------------------------------------------------|---------|----------------------------|
| Pr.409 | Main shaft clutch<br>OFF address                | <ul> <li>Sets the address for<br/>turning OFF the clutch<br/>when in address<br/>mode.</li> <li>(The setting is invalid<br/>when in other than<br/>address mode.)</li> <li>If other than "0 to<br/>(cam axis 1 cycle<br/>length -1)", the clutch<br/>is controlled after<br/>converting to the "0 to<br/>(cam axis 1 cycle<br/>length -1)" range.</li> </ul> | -2147483648 to<br>2147483647<br>[Main input axis position<br>unit <sup>1</sup> , or cam axis cycle<br>unit <sup>2</sup> ]                                                                                | Operation<br>cycle                              | 0       | D15014+150n<br>D15015+150n |
| Pr.410 | Travel value<br>before main shaft<br>clutch OFF | <ul> <li>Sets the travel value<br/>until the clutch is<br/>actually<br/>turned OFF after the<br/>clutch OFF conditions<br/>are established.</li> <li>Set a positive value<br/>for movements in the<br/>increase direction,<br/>and negative value for<br/>movements in the<br/>decrease direction.</li> </ul>                                                | -2147483648 to<br>2147483647<br>[Main input axis position<br>unit <sup>1</sup> , or cam axis cycle<br>unit <sup>2</sup> ]                                                                                | When<br>clutch OFF<br>conditions<br>established | 0       | D15016+150n<br>D15017+150n |
| Pr.411 | Main shaft clutch<br>smoothing method           | Sets the clutch smoothing method.                                                                                                    | <ol> <li>Direct</li> <li>Time constant method<br/>(index)</li> <li>Time constant method<br/>(linear)</li> <li>Slippage amount<br/>method (index)</li> <li>Slippage amount<br/>method (linear)</li> </ol> | When<br>starting<br>Synchro-<br>nous<br>control | 0       | D15018+150n                |
| Pr.412 | Main shaft clutch<br>Smoothing time<br>constant | Sets the smoothing<br>time constant if time<br>constant method<br>smoothing.                                                                                                    | 0 to 5000 [ms]                                                                                                    |                                                 | 0 [ms]  | D15019+150n                |
| Pr.413 | Slippage amount<br>at main shaft<br>clutch ON   | Sets the slippage<br>amount when the clutch<br>is ON if slippage<br>amount method<br>smoothing.                                                                                                    | 0 to 2147483647<br>[Main input axis position<br>unit <sup>1</sup> , or cam axis cycle<br>unit <sup>2</sup> ]                                                                                             | When<br>clutch ON<br>starts                     | 0       | D15020+150n<br>D15021+150n |
| Pr.414 | Slippage amount<br>at main shaft<br>clutch OFF  | Sets the slippage<br>amount when the clutch<br>is OFF if slippage<br>amount method<br>smoothing.                                                                                                    | 0 to 2147483647<br>[Main input axis position<br>unit <sup>1</sup> , or cam axis cycle<br>unit <sup>2</sup> ]                                                                                             | When<br>clutch<br>OFF<br>starts                 | 0       | D15022+150n<br>D15023+150n |

\*1: Main input axis position unit \*2: Cam axis cycle unit

# 10.1.11 Auxiliary shafts

These are input axes for auxiliary shaft modules. Input values are generated from auxiliary shafts. Furthermore, input values can be converted to values taking the mechanical reduction ratio and rotation direction into consideration with an auxiliary shaft gear.

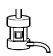

| Symbol | Setting item           | Setting details                         | Setting value                                                                                                    | Load<br>cycle                                   | Default | Device No.  |
|--------|------------------------|-----------------------------------------|----------------------------------------------------------------------------------------------------|-------------------------------------------------|---------|-------------|
| Pr.418 | Auxiliary shaft<br>No. | Sets the auxiliary shaft input axis No. | 0 : Disable<br>1 to 32 : Servo input<br>axis <sup>*1</sup><br>201 to 232 : Command<br>generation<br>axis <sup>*2</sup><br>801 to 812 : Synchronous<br>encoder axis | When<br>starting<br>synchro-<br>nous<br>control | 0       | D15024+150n |

#### 10.1.12 Auxiliary shaft gear

The auxiliary shaft travel value is converted with the set gear ratio and transferred.

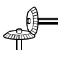

|   | Symbol | Setting item                     | Setting details                            | Setting value                | Load<br>cycle               | Default | Device No.                 |
|---|--------|----------------------------------|--------------------------------------------|------------------------------|-----------------------------|---------|----------------------------|
| _ | Pr.420 | Auxiliary shaft gear numerator   | Sets the auxiliary shaft gear numerator.   | -2147483648 to<br>2147483647 | When starting               | 1       | D15026+150n<br>D15027+150n |
|   | Pr.421 | Auxiliary shaft gear denominator | Sets the auxiliary shaft gear denominator. | 1 to 2147483647              | synchro-<br>nous<br>control | 1       | D15028+150n<br>D15029+150n |

#### 10.1.13 Auxiliary shaft clutch

The auxiliary shaft travel value is turned ON and OFF with the clutch and transferred.

This is used if conveying/isolating command pulses from auxiliary shaft input to the output axis module side, and controlling servo motor operation/stoppage.

| Symbol | Setting item                                           | Setting details                                                                                                    | Setting value                                                                                                    | Load<br>cycle                                   | Default | Device No.                 |
|--------|--------------------------------------------------------|----------------------------------------------------------------------------------------------------|----------------------------------------------------------------------------------------------------|-------------------------------------------------|---------|----------------------------|
| Pr.422 | Auxiliary shaft<br>clutch control<br>setting           | Sets the clutch control method.                                                                                                    | Set in hexadecimal notation.     H     ON control mode     O: No clutch     1: Clutch command     ON/OFF     2: Clutch command     Rising     3: Clutch command     Falling     4: Address mode     5: High-speed input     request     OFF control mode     O: OFF control     disabled     1: One shot OFF     2: Clutch command     Rising     3: Clutch command     Rising     3: Clutch command     Falling     4: Address mode     5: High-speed input     request     High-speed input     request     High-speed input     request     Ot F:     Signal 1 to 32     high-speed input     request signal | Operation<br>cycle                              | 0000h   | D15030+150n                |
| Pr.423 | Auxiliary shaft<br>clutch reference<br>address setting | Sets the clutch reference address.                                                                                                    | <ul> <li>0: Auxiliary shaft current value</li> <li>1: Current value per cycle after auxiliary shaft gear</li> </ul>                                                                                                    | When<br>starting<br>synchro-<br>nous<br>control | 0       | D15031+150n                |
| Pr.424 | Auxiliary shaft<br>clutch<br>ON address                | <ul> <li>Sets the address for<br/>turning ON the clutch<br/>when in address<br/>mode. (The setting is<br/>invalid when in other<br/>than address mode.)</li> <li>If other than "0 to<br/>(cam axis 1 cycle<br/>length -1)", the clutch<br/>is controlled after<br/>converting to the "0 to<br/>(cam axis 1 cycle<br/>length -1)" range.</li> </ul> | -2147483648 to<br>2147483647<br>[Auxiliary input axis<br>position unit <sup>1</sup> , or cam<br>axis cycle unit <sup>2</sup> ]                                                                                                    | Operation<br>cycle                              | 0       | D15032+150n<br>D15033+150n |

| Symbol | Setting item                                            | Setting details                                                                                                    | Setting value                                                                                                    | Load<br>cycle                                      | Default | Device No.                 |
|--------|---------------------------------------------------------|----------------------------------------------------------------------------------------------------|----------------------------------------------------------------------------------------------------|----------------------------------------------------|---------|----------------------------|
| Pr.425 | Travel value<br>before<br>auxiliary shaft<br>clutch ON  | <ul> <li>Sets the travel value<br/>until the clutch is<br/>actually turned ON<br/>after the clutch ON<br/>conditions are<br/>established.</li> <li>Set a positive value<br/>for movements in the<br/>increase direction,<br/>and negative value for<br/>movements in the<br/>decrease direction.</li> </ul>                                         | -2147483648 to<br>2147483647<br>[Auxiliary input axis<br>position unit <sup>1</sup> , or cam<br>axis cycle unit <sup>2</sup> ]                                          | When<br>clutch<br>ON<br>conditions<br>established  | 0       | D15034+150n<br>D15035+150n |
| Pr.426 | Auxiliary shaft<br>clutch OFF<br>address                | <ul> <li>Sets the address for<br/>turning OFF the clutch<br/>when in address<br/>mode. (The setting is<br/>invalid when in other<br/>than address mode.)</li> <li>If other than "0 to<br/>(cam axis 1 cycle<br/>length -1)", the clutch<br/>is controlled after<br/>converting to the "0 to<br/>(cam axis 1 cycle<br/>length -1)" range.</li> </ul> | -2147483648 to<br>2147483647<br>[Auxiliary input axis<br>position unit <sup>1</sup> , or cam<br>axis cycle unit <sup>2</sup> ]                                          | Operation<br>cycle                                 | 0       | D15036+150n<br>D15037+150n |
| Pr.427 | Travel value<br>before<br>auxiliary shaft<br>clutch OFF | <ul> <li>Sets the travel value<br/>until the clutch is<br/>actually turned OFF<br/>after the clutch OFF<br/>conditions are<br/>established.</li> <li>Set a positive value<br/>for movements in the<br/>increase direction,<br/>and negative value for<br/>movements in the<br/>decrease direction.</li> </ul>                                       | -2147483648 to<br>2147483647<br>[Auxiliary input axis<br>position unit <sup>*1</sup> , or cam<br>axis cycle unit <sup>*2</sup> ]                                        | When<br>clutch<br>OFF<br>conditions<br>established | 0       | D15038+150n<br>D15039+150n |
| Pr.428 | Auxiliary shaft<br>clutch<br>smoothing<br>method        | Sets the clutch smoothing method.                                                                                                    | 0: Direct<br>1: Time constant method<br>(index)<br>2: Time constant method<br>(linear)<br>3: Slippage amount<br>method (index)<br>4: Slippage amount<br>method (linear) | When<br>starting<br>Synchro-<br>nous<br>control    | 0       | D15040+150n                |
| Pr.429 | Auxiliary shaft<br>clutch<br>smoothing time<br>constant | Sets the smoothing<br>time constant if time<br>constant method<br>smoothing.                                                                                                    | 0 to 5000 [ms]                                                                                                    |                                                    | 0 [ms]  | D15041+150n                |
| Pr.430 | Slippage amount<br>at auxiliary shaft<br>clutch ON      | Sets the slippage<br>amount when the clutch<br>is OFF if slippage<br>amount method<br>smoothing.                                                                                                    | 0 to 2147483647<br>[Auxiliary input axis<br>position unit <sup>1</sup> , or cam<br>axis cycle unit <sup>2</sup> ]                                                       | When<br>clutch ON<br>starts                        | 0       | D15042+150n<br>D15043+150n |
| Pr.431 | Slippage amount<br>at auxiliary shaft<br>clutch OFF     | Sets the slippage<br>amount when the clutch<br>is OFF if slippage<br>amount method<br>smoothing.                                                                                                    | 0 to 2147483647<br>[Auxiliary input axis<br>position unit <sup>1</sup> , or cam<br>axis cycle unit <sup>°2</sup> ]                                                      | When<br>clutch<br>OFF<br>starts                    | 0       | D15044+150n<br>D15045+150n |

\*1: Auxiliary shaft position unit \*2: Cam axis cycle unit

#### 10.1.14 Auxiliary shaft clutch

| Symbol | Setting item                      | Setting details                                                                              | Setting value                                                                                                    | Load<br>cycle      | Default | Device No.  |
|--------|-----------------------------------|----------------------------------------------------------------------------------------------|----------------------------------------------------------------------------------------------------|--------------------|---------|-------------|
| Pr.419 | Auxiliary shaft<br>composite gear | Selects the input value<br>composition method<br>from the main shaft and<br>auxiliary shaft. | Set in hexadecimal<br>notation.     Main shaft input<br>method<br>0: No input<br>1: Input +<br>2: Input -<br>Auxiliary shaft<br>input method<br>0: No input<br>1: Input +<br>2: Input - | Operation<br>cycle | 0001h   | D15025+150n |

Main shaft and auxiliary shaft travel values are compounded and transferred.

#### 10.1.15 Speed change gear

The speed change gear is used if changing the input speed from the main shaft, auxiliary shaft, or composite auxiliary shaft gear during operation. If not used, set "0: No speed change gear" for [Pr.434] speed change gear 1 allocation (D15046+150n) and [Pr.490] speed change gear 2 allocation (D15052+150n).

| Symbol | Setting item                                         | Setting details                                             | Setting value                                                                                                    | Load<br>cycle                        | Default | Device No.                 |
|--------|------------------------------------------------------|-------------------------------------------------------------|----------------------------------------------------------------------------------------------------|--------------------------------------|---------|----------------------------|
| Pr.434 | Speed change<br>gear 1                               | Sets the speed change gear 1 allocation.                    | 0: No speed change<br>gear<br>1: Main shaft side<br>2: Auxiliary shaft side<br>3: After composite<br>auxiliary shaft gear | When<br>starting<br>synchro-<br>nous | 0       | D15046+150n                |
| Pr.435 | Speed change<br>gear 1<br>smoothing time<br>constant | Sets the speed change<br>gear 1 smoothing time<br>constant. | 0 to 5000 [ms]                                                                                                    | control                              | 0 [ms]  | D15047+150n                |
| Pr.436 | Speed change<br>ratio 1 numerator                    | Sets the speed change ratio 1 numerator.                    | -2147483648 to<br>2147483647                                                                                              | Operation<br>cycle                   | 1       | D15048+150n<br>D15049+150n |
| Pr.437 | Speed change<br>ratio 1<br>denominator               | Sets the speed change ratio 1 denominator.                  | 1 to 2147483647                                                                                                    |                                      | 1       | D15050+150n<br>D15051+150n |
| Pr.490 | Speed change<br>gear 2                               | Sets the speed change gear 2 allocation.                    | 0: No speed change<br>gear<br>1: Main shaft side<br>2: Auxiliary shaft side<br>3: After composite<br>auxiliary shaft gear | When<br>starting<br>synchro-         | 0       | D15052+150n                |
| Pr.491 | Speed change<br>gear 2<br>smoothing time<br>constant | Sets the speed change<br>gear 2 smoothing time<br>constant. | to 5000 [ms]                                                                                                    | nous<br>control                      | 0 [ms]  | D15053+150n                |
| Pr.492 | Speed change<br>ratio 2 numerator                    | Sets the speed change ratio 2 numerator.                    | -2147483648 to<br>2147483647                                                                                              | Operation                            | 1       | D15054+150n<br>D15055+150n |
| Pr.493 | Speed change<br>ratio 2<br>denominator               | Sets the speed change ratio 2 denominator.                  | 1 to 2147483647                                                                                                    | cycle                                | 1       | D15056+150n<br>D15057+150n |

# 10.1.16 Output axes

Output axes perform cam conversion processing based on the input travel value and set cam data, and outputs the feed current values that serve as commands to the servo amp.

| Symbol | Setting item                                    | Setting details                                                                                                    | Setting value                                                                                                    | Load<br>cycle                                                                              | Default | Device No.                 |
|--------|-------------------------------------------------|----------------------------------------------------------------------------------------------------|----------------------------------------------------------------------------------------------------|--------------------------------------------------------------------------------------------|---------|----------------------------|
| Pr.438 | Cam axis cycle<br>unit setting                  | <ul> <li>Sets the cam axis 1<br/>cycle length unit.</li> <li>This is a parameter for<br/>monitor display, and<br/>does not affect<br/>control.</li> </ul>                                  | <ul> <li>Set in hexadecimal notation.</li> <li>H Control unit</li> <li>0: mm</li> <li>1: inch</li> <li>2: degree</li> <li>3: PLS</li> <li>No. of decimal point digits</li> <li>0 to 9</li> <li>b0: Unit setting selection</li> <li>0: Use main shaft main input axis unit.</li> <li>1: Use this setting unit.</li> <li>b1 to 3: Not used</li> </ul> | When<br>starting<br>Synchro-<br>nous<br>control                                            | 0000h   | D15058+150n                |
| Pr.439 | Cam axis 1<br>cycle length                      | Sets the input amount required for 1 cam cycle.                                                                                                    | 1 to 2147483647<br>[Cam axis cycle unit] <sup>*1</sup>                                                                                                    | \A/h e r                                                                                   | 4194304 | D15060+150n<br>D15061+150n |
| Pr.440 | Cam No.                                         | Sets the cam No.                                                                                                    | 0 : Linear cam<br>(preset)<br>1 to 256 : User created<br>cams                                                                                                    | When<br>starting<br>synchro-<br>nous<br>control,<br>when<br>passing<br>cam data<br>0 point | 0       | D15062+150n                |
| Pr.441 | Cam stroke<br>amount                            | <ul> <li>Sets the cam stroke<br/>amount relative to a<br/>stroke ratio of 100%<br/>for stroke ratio data<br/>format cams.</li> <li>Ignored for coordinate<br/>data format cams.</li> </ul> | -2147483648 to<br>2147483647<br>[Output axis position<br>unit] <sup>2</sup>                                                                                                    |                                                                                            | 4194304 | D15064+150n<br>D15065+150n |
| Pr.442 | Cam axis 1<br>cycle length<br>Change setting    | Set if changing the<br>[Pr.439] cam axis 1<br>cycle length<br>(D15060+150n,<br>D15061+150n) during<br>synchronous control.                                                                 | 0: Disable<br>1: Enable                                                                                                    | When<br>starting<br>Synchro-<br>nous<br>control                                            | 0       | D15059+150n                |
| Pr.444 | Cam axis phase<br>compensation<br>advance time  | Sets the time to<br>advance or delay the<br>cam axis phase.                                                                                                    | -2147483648 to<br>2147483647 [µs]                                                                                                    | Operation cycle                                                                            | 0 [µs]  | D15066+150n<br>D15067+150n |
| Pr.445 | Cam axis phase<br>compensation<br>time constant | Sets the time to reflect cam axis phase compensation.                                                                                                    | 0 to 65535 [ms]                                                                                                    | When                                                                                       | 10 [ms] | D15068+150n                |
| Pr.448 | Synchronous<br>control parameter<br>block No.   | Sets the synchronous control parameter block No.                                                                                                    | 1 to 64                                                                                                    | starting<br>Synchro-<br>nous                                                               | 1       | D15069+150n                |
| Pr.447 | Output axis<br>smoothing time<br>constant       | Set if performing<br>smoothing processing<br>for output axes.                                                                                                    | 0 to 5000 [ms]                                                                                                    | control 0 [ms]                                                                             |         | D15070+150n                |

\*1: Cam axis cycle unit \*2: Output axis position unit

[Cam data]

Synchronous control output axes are moved with cams. Output axis movement patterns (return movements, feed movements) relative to output axis module input travel values are registered in the cam data.

The movement patters are as follows.

· Return movement: Return movement within fixed cam stroke range

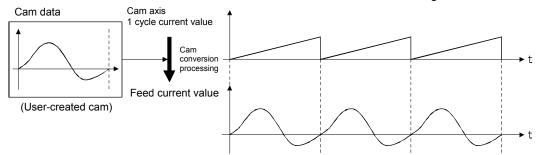

 Feed movement: Movement that involves updating the cam reference position every 1 cycle

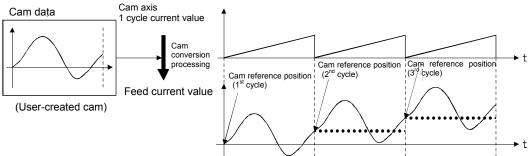

 Linear movement: Linear movement in which 1 cycle has a stroke ratio of 100% (Cam No. 0)

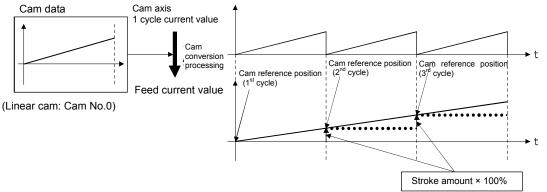

#### **10.2 Practice Content**

By setting "synchronous control parameters" and starting synchronous control for each output axis, control is synchronized for input axes (servo input axis, command generation axis, synchronous encoder axis).

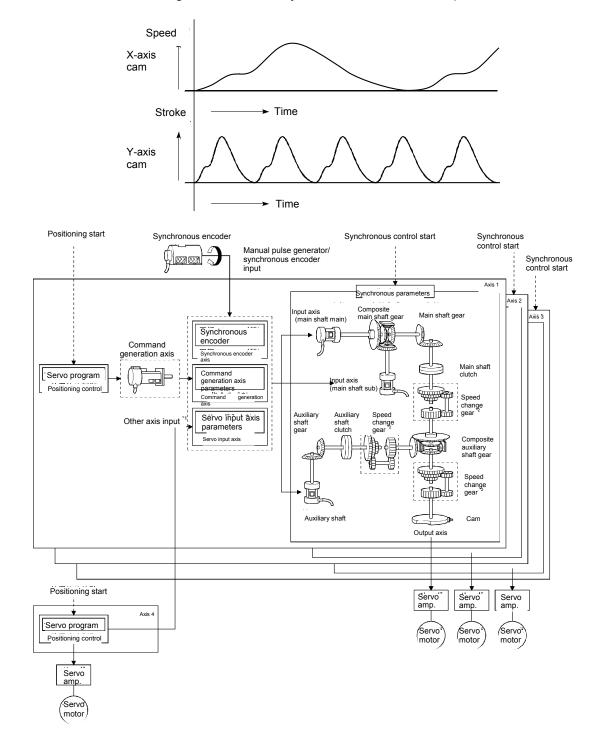

- The X-axis is set to 2 mm per rotation in the basic parameters, and is treated as the Y-axis main shaft.
- The Y-axis (axis 2) ballscrew moves 2 mm per rotation (4194304 pulses/rotation), and therefore the 1 cycle length in the output axis parameters is set to 4194304 pulses (actually 30 mm or 10 mm) in order to make it easier to confirm movements.

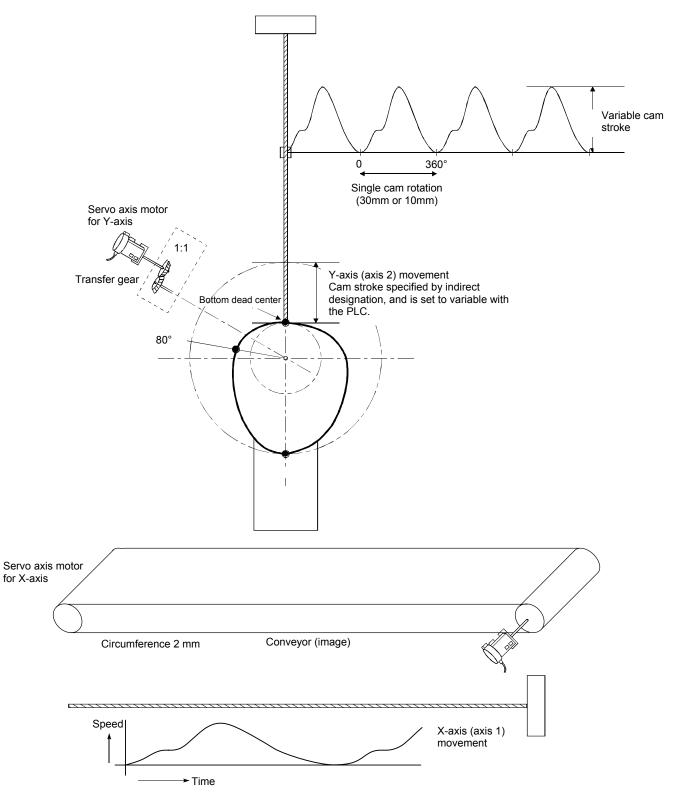

#### 10.3 Cam Data Creation

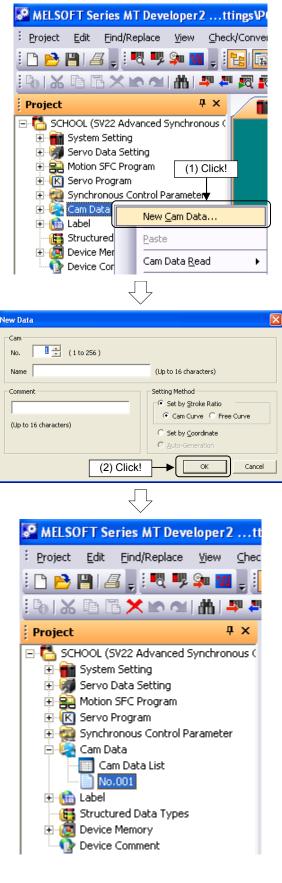

(1) Right-click "Cam Data" in the Project window, and then click "New Cam Data...".

(2) A New Data screen appears. Set the Cam No., and then click the OK button.

(3) Cam data is created, and a setting screen appears.

Return to Cam Data Basic Setting Setting Method : - Stroke Ratio (Cam Curve) ->-Resolution : 256 • Stroke Setting Range -100.0000000 to 100.0000000 [%] -Cam Graph Display Magnification Width 100 V % Height 100 V % W/H 100% Screen Point Data -Display Graph 🗕 🔲 Speed 🗕 🗌 Acceleration 🗕 🗐 Jerk 🗕 🔽 Stroke Display [%] 100.0000000 0.0000000 -100.0000000 90.00000 180.00000 270.00000 360.00000 0.00000 [degree] Stroke Setting Fine-tune the cam curve by section Sec.No. Start [degree] 0.00000 End [degree] Stroke [%] Cam Curve ~ 0.0000000 Const. Speed 0.00000 2 5 6

From previous page

|              |                | $\sim$       |            |               |
|--------------|----------------|--------------|------------|---------------|
| troke Settir | na             |              |            |               |
|              | · ·            |              |            |               |
|              |                |              |            |               |
| Sec.No.      | Start [degree] | End [degree] | Stroke [%] | Cam Curve     |
| 1            | 0.00000        | 80.00000     | 30.000000  | Single Hypot. |
| 2            | 80.00000       | 180.00000    | 100.000000 | Single Hypot. |
| 3            | 180.00000      | 0.00000      | 0.000000   | Single Hypot. |
| 4            |                |              |            |               |
| 5            |                |              |            | Т             |
| 6            |                |              |            |               |
| 7            |                |              |            | (4) Set!      |
|              |                |              |            | ( ) = = =     |

eck/Convert

R

Display Graph

🔽 Stroke

 <u>O</u>nline

Debug

📸 🞇 | 🚑 | 💻

📲 📃 🚟 I 🖬 🖕

Tools

- 🔽 Speed - 🔽 Acceleration - 🔽 Jerk

Window

沽

Help

(5) Click!

 $\overline{\mathbf{n}}$ 

(4) Specify the setting screen stroke settings as follows.

| Div. No. | Start point | End point | Stroke      |
|----------|-------------|-----------|-------------|
| 1        | 0.00000     | 80.00000  | 30.0000000  |
| 2        |             | 180.00000 | 100.0000000 |
| 3        |             | 0.00000   | 0.0000000   |

Stroke setting range "Min. value": 0.00000, "Max. value": 100.000000

Set all strokes to "Single Hypot." at the "Cam Curve" selection.

(5) Click the cam data conversion button.

(6) Change the "Display graph" check box selections to change the graph display in order to view the stroke, speed, acceleration, and jerk relative to the movement angle in a chart.

# Go to next page

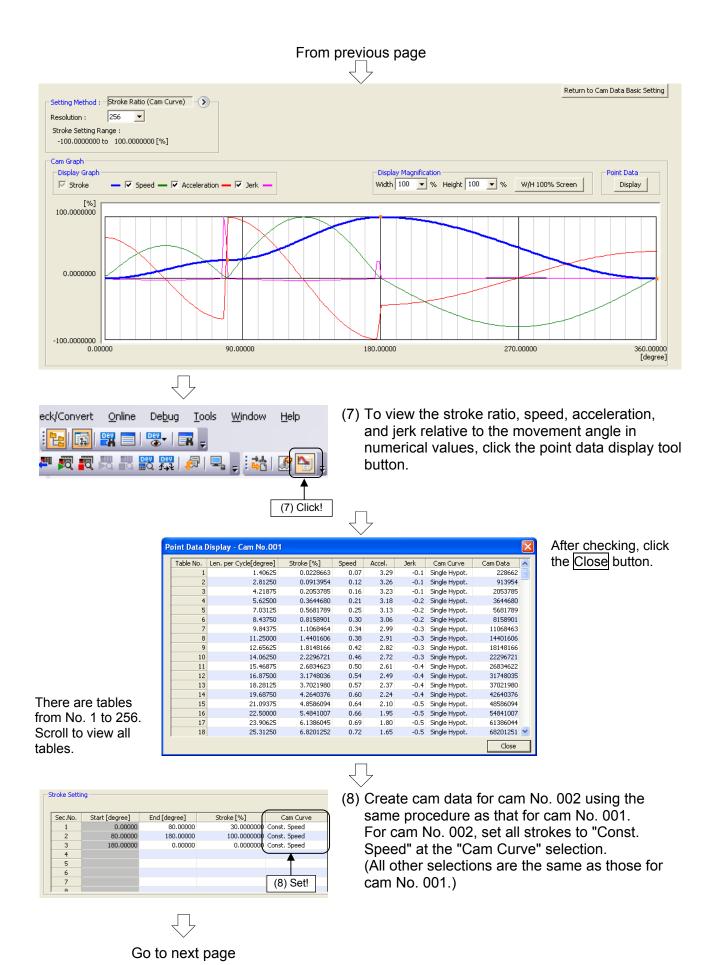

#### From previous page

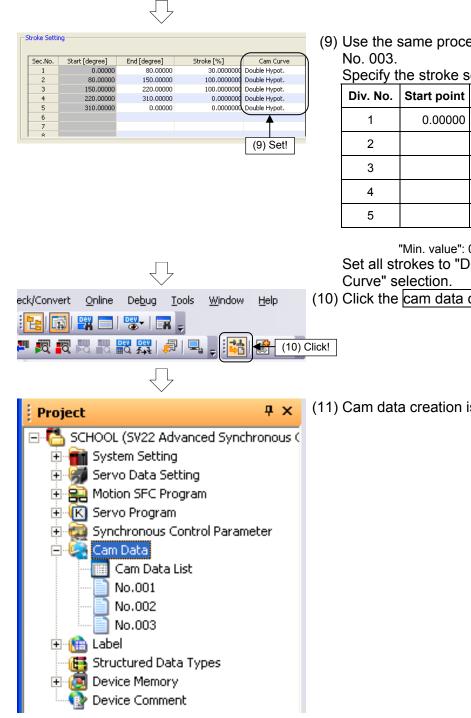

(9) Use the same procedure to create data for cam

Specify the stroke settings as follows.

| Div. No. | Start point | End point | Stroke      |
|----------|-------------|-----------|-------------|
| 1        | 0.00000     | 80.00000  | 30.0000000  |
| 2        |             | 150.00000 | 100.0000000 |
| 3        |             | 220.00000 | 100.0000000 |
| 4        |             | 310.00000 | 0.0000000   |
| 5        |             | 0.00000   | 0.0000000   |

Stroke setting range

"Min. value": 0.00000, "Max. value": 100.0000000 Set all strokes to "Double Hypot." at the "Cam

(10) Click the cam data conversion button.

(11) Cam data creation is now complete.

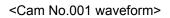

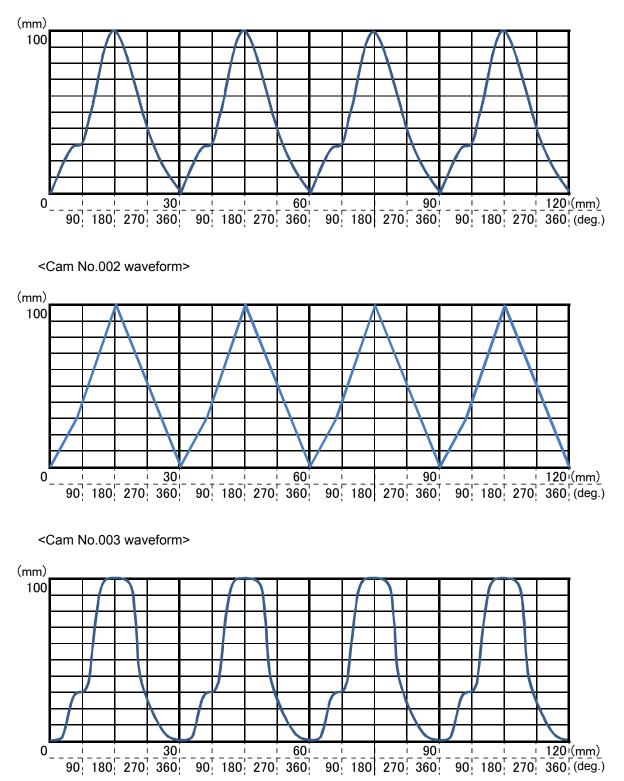

10 - 20

# **10.4 Advanced Synchronous Control Programs**

Motion SFC programs used with advanced synchronous control are shown in the following table.

| No. | Program name                    | Automatic start | END operation | No. of<br>transitions | Execution timing |
|-----|---------------------------------|-----------------|---------------|-----------------------|------------------|
| 100 | Advanced synchronous<br>control | No              |               |                       | Normal           |
| 210 | Speed change 2                  | No              |               |                       | Normal           |
| 230 | Analog speed change             | No              |               |                       | Normal           |

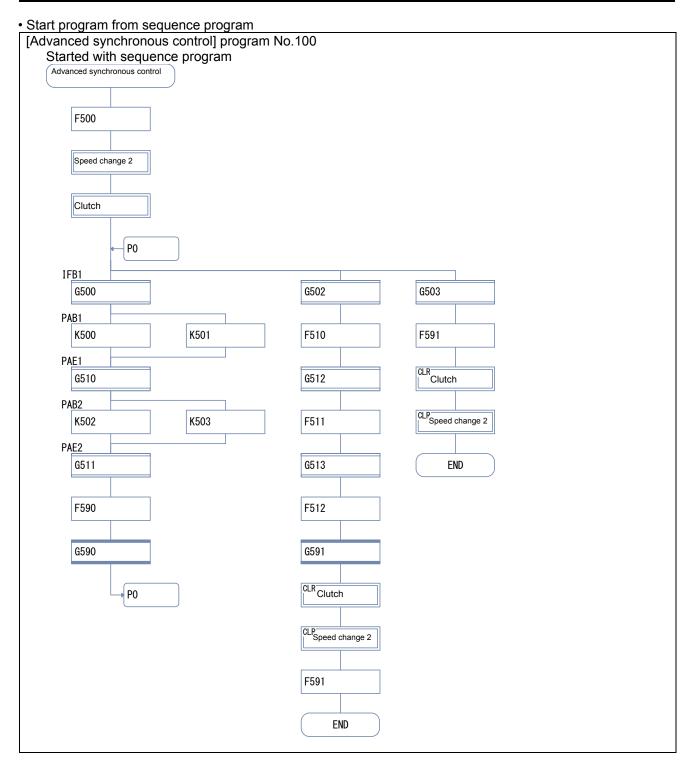

## Start program from motion SFC program

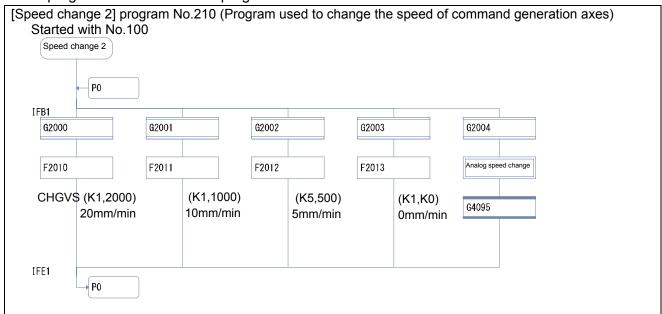

## Start program from motion SFC program

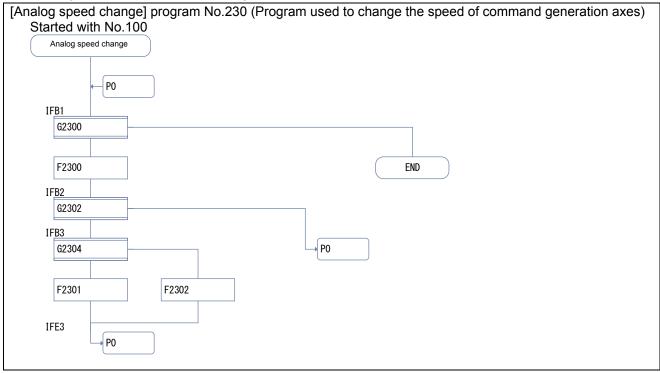

# 10.4.1 Creating new advanced synchronous control motion SFC programs

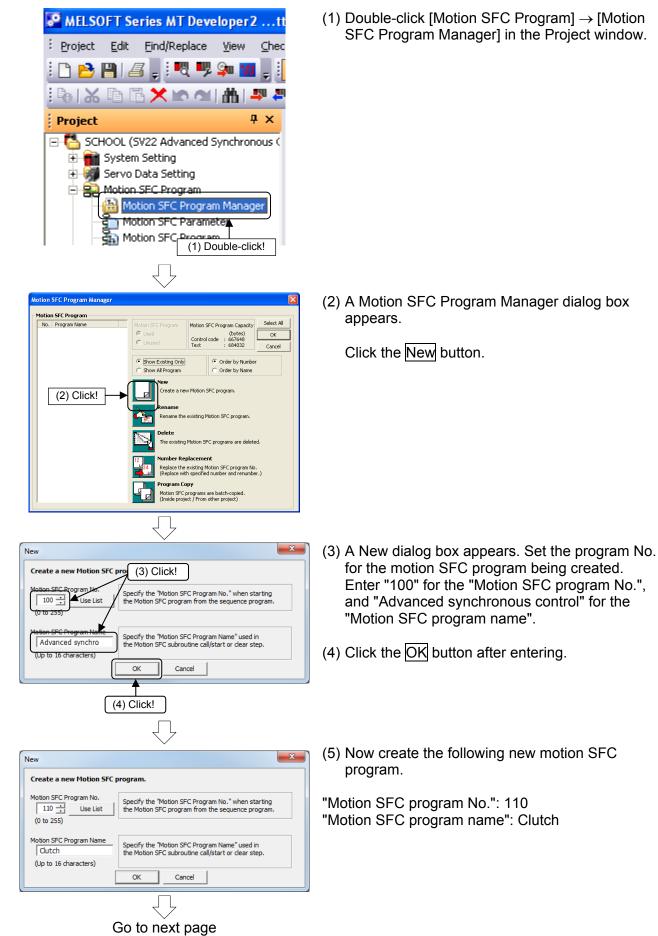

# From previous page

| Program Parameter |                  |  |  |  |  |  |  |
|-------------------|------------------|--|--|--|--|--|--|
| No.               | Program Name     |  |  |  |  |  |  |
| 10                | Real mode main   |  |  |  |  |  |  |
| 20                | Standby point po |  |  |  |  |  |  |
| 30                | Point selection  |  |  |  |  |  |  |
| 40                | Address indirect |  |  |  |  |  |  |
| 110               | Clutch           |  |  |  |  |  |  |

(The creation procedure for the motion SFC program created here will not be described in detail. Refer to the section on motion SFC programs for operation described later to create.)

(6) The set motion SFC program appears in a list. Select motion SFC program No.100, and then click the OK button.

| No.                              | o. Program name |  |  |  |  |
|----------------------------------|-----------------|--|--|--|--|
| 100 Advanced synchronous control |                 |  |  |  |  |
| 110                              | Clutch          |  |  |  |  |

## 10.4.2 Entering motion control steps for advanced synchronous control

Sets motion control steps for advanced synchronous control.

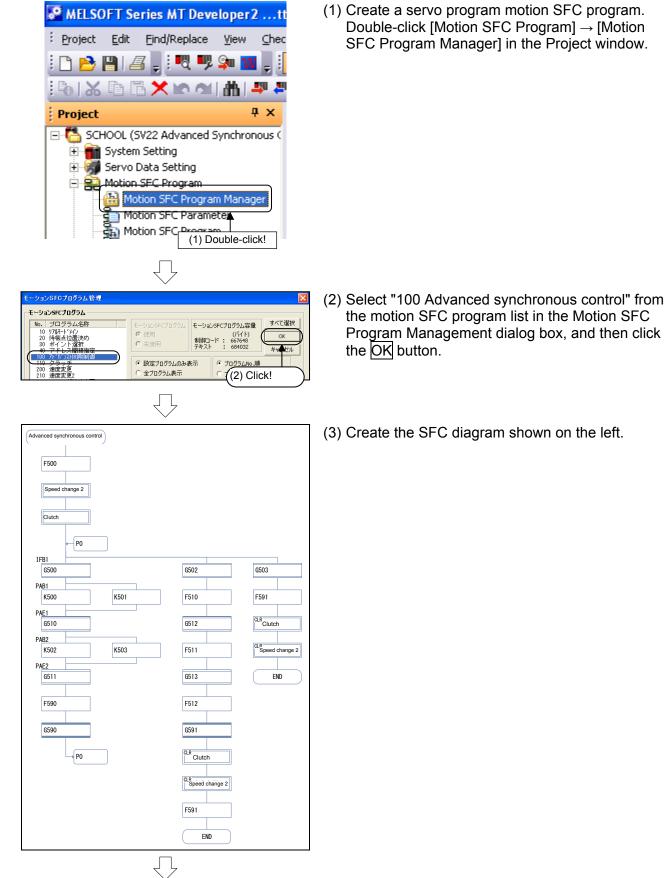

Go to next page

| (4) Double-click [Comman<br>Program Allocation] in                                                                                             |
|----------------------------------------------------------------------------------------------------|
| (5) Set "Command Genera<br>Allocation" to "Exist" an<br>Generation Axis Progra<br>the Command Genera<br>Allocation Setting dialo<br>OK button. |
| (6) Right-click "Servo prog<br>window, and then click<br>Program".                                                                             |
| (7) Enter the Program No.<br>Program dialog box, ar<br>button.                                                                                 |
|                                                                                                    |

d Generation Axis the Project window.

- tion Axis Program nd set the "Command am" to "100" to "109" at ion Axis Program g box, and then click the
- ram" in the Project "Create New Servo

at the New Servo nd then click the OK

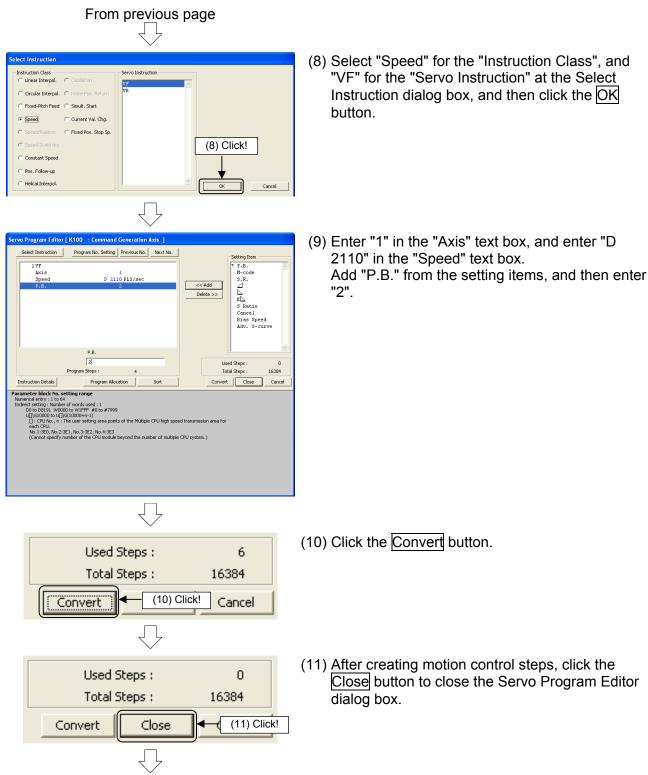

Go to next page

100: Advanced synchronous control

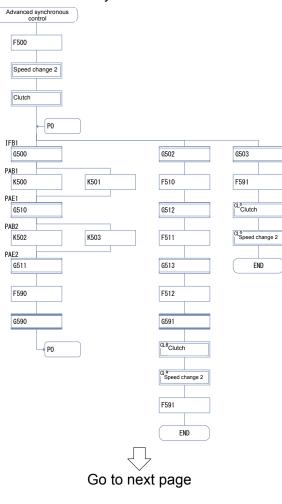

(12) Set the following transition programs.

| [G500] | M30*M2402*M2415                     |
|--------|-------------------------------------|
| [G502] | M31*M2402*M2415                     |
| [G510] | M2410*M2430                         |
| [G511] | !M30                                |
| [G512] | //Axis 1&2_Performing synchronous   |
|        | control                             |
|        | M10880*M10881                       |
| [G513] | !M31                                |
| [G514] | //Axis 1&2_Performing synchronous   |
|        | control                             |
|        | !M10880*!M10881                     |
| [G590] | !M2001                              |
| [F500] | SET M6810                           |
|        | SET M2042                           |
| [F510] | //Axis 1_Synchronous control        |
|        | execution                           |
|        | SET M12000                          |
|        | //Axis 2_Synchronous control        |
|        | execution                           |
|        | SET M12001                          |
| [F511] | //Command generation axis 1_JOG     |
|        | speed                               |
|        | //D14600L=1000                      |
|        | //Servo input                       |
|        | D14680L=1000                        |
|        | //Command generation axis 1_Forward |
|        | rotation JOG ON                     |
|        | SET M10962                          |
| [F512] | //Command generation axis 1_Forward |
|        | rotation JOG ON                     |
|        | RST M10962                          |
|        | //Axis 1_Synchronous control stop   |
|        | RST M12000                          |
|        | //Axis 2_Synchronous control stop   |
|        | RST M12001                          |
| [F590] | RST M12000                          |
| [F591] | RST M6810                           |

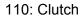

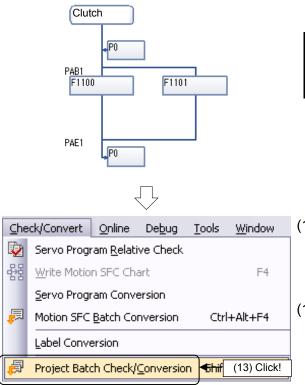

| [F1100] | //Clutch 1 control<br>OUT M11680 = !M32 |
|---------|-----------------------------------------|
| [F1101] | //Clutch 2 control<br>OUT M11690 = !M33 |

- (13) Batch convert created SFC diagrams to motion SFC programs.
   Click [Project Batch Check/Conversion] on the [Check/Convert] menu.
- (14) Editing of servo program No.100 for advanced synchronous control is now complete.

# **10.5 Editing Command Generation Axis Parameters**

| Project                                       | Ψ×                                      |  |  |  |  |  |  |
|-----------------------------------------------|-----------------------------------------|--|--|--|--|--|--|
| 🖃 🚰 SCHOOL (SV22 Advanced Synchronous Control | Method                                  |  |  |  |  |  |  |
| 吏 🕋 System Setting                            |                                         |  |  |  |  |  |  |
| 🗄 🎆 Servo Data Sett <u>ing</u>                |                                         |  |  |  |  |  |  |
| 🗄 🚔 Motion SFC Prog 🛛 (1) Double-click!       | 🕀 🚉 Motion SFC Prog 🛛 (1) Double-click! |  |  |  |  |  |  |
| 🗄 🕅 Servo Program                             |                                         |  |  |  |  |  |  |
| 🖻 🧱 Synchronous Control Parameter             |                                         |  |  |  |  |  |  |
| 😑 🛅 Ioput Axis Parameter 🛛 🕈                  | _                                       |  |  |  |  |  |  |
| - Command Generation Axis Paramete            | er                                      |  |  |  |  |  |  |
| Synchronous Encoder Axis Parameter            |                                         |  |  |  |  |  |  |
| Servo Input Axis Parameter                    |                                         |  |  |  |  |  |  |

 $\square$ 

 Select [Synchronous Control Parameter] → [Input Axis Parameter] in the Project window, and then double-click [Command Generation Axis parameter].

| Value 5 storing<br>Uniter Storing<br>Uniter Storing         I straid<br>I wild I wild I wil                                                                                                    | Item                           | Axis 1             | Axis 2              | Axis 3              | Axis 4      | Axis 5      |   |
|----------------------------------------------------------------------------------------------------|--------------------------------|--------------------|---------------------|---------------------|-------------|-------------|---|
| Unit: Setting         Omm         45.5         0.94.5         0.94.5         0.94.5         0.94.5         0.94.5         0.94.5         0.94.5         0.94.5         0.94.5         0.94.5         0.94.5         0.94.5         0.94.5         0.94.5         0.94.5         0.94.5         0.94.5         0.94.5         0.94.5         0.94.5         0.94.5         0.94.5         0.94.5         0.94.5         0.94.5         0.94.5         0.94.5         0.94.5         0.94.5         0.94.5         0.94.5         0.94.5         0.94.5         0.94.5         0.94.5         0.94.5         0.94.5         0.94.5         0.94.5         0.94.5         0.94.5         0.94.5         0.94.5         0.94.5         0.94.5         0.94.5         0.94.5         0.94.5         0.94.5         0.94.5         0.94.5         0.94.5         0.94.5         0.94.5         0.94.5         0.94.5         0.94.5         0.94.5         0.94.5         0.94.5         0.94.5         0.94.5         0.94.5         0.94.5         0.94.5         0.94.5         0.94.5         0.94.5         0.94.5         0.94.5         0.94.5         0.94.5         0.94.5         0.94.5         0.94.5         0.94.5         0.94.5         0.94.5         0.94.5         0.94.5         0.94.5         0.94.                                                                                                    | ommand Generation Axis         |                    |                     |                     |             |             |   |
| Upper Strike Link         214748304.7 µm         offs         0.R5         0.R5 <t< td=""><td>Valid Setting</td><td>1:Valid</td><td></td><td>0:Invalid</td><td>0:Invalid</td><td>0:Invalid</td><td>0</td></t<>                                                                                                    | Valid Setting                  | 1:Valid            |                     | 0:Invalid           | 0:Invalid   | 0:Invalid   | 0 |
| Lower 2744 bink         C1474(594.6 jm         QR.5         QR.5                                                                                                    |                                |                    |                     |                     |             | 3:PLS       | 3 |
| Command Psychia Range         10.0 pm         10.45         10.04.5         10.04.5         10.04.5         10.04.5         10.04.5         10.04.5         10.04.5         10.04.5         10.04.5         10.04.5         10.04.5         10.04.5         10.04.5         10.04.5         10.04.5         10.04.5         10.04.5         10.04.5         10.04.5         10.04.5         10.04.5         10.04.5         10.04.5         10.04.5         10.04.5         10.04.5         10.04.5         10.04.5         10.04.5         10.04.5         10.04.5         10.04.5         10.04.5         10.04.5         10.04.5         10.04.5         10.04.5         10.04.5         10.04.5         10.04.5         10.04.5         10.04.5         10.04.5         10.04.5         10.04.5         10.04.5         10.04.5         10.04.5         10.04.5         10.04.5         10.04.5         10.04.5         10.04.5         10.04.5         10.04.5         10.04.5         10.04.5         10.04.5         10.04.5         10.04.5         10.04.5         10.04.5         10.04.5         10.04.5         10.04.5         10.04.5         10.04.5         10.04.5         10.04.5         10.04.5         10.04.5         10.04.5         10.04.5         10.04.5         10.04.5         10.04.5         10.04.5         10.04.5 <td></td> <td>214748364.7 µm</td> <td></td> <td>OPLS</td> <td>0 PLS</td> <td>0 PL5</td> <td>0</td>                                                                                                    |                                | 214748364.7 µm     |                     | OPLS                | 0 PLS       | 0 PL5       | 0 |
| Sp. Out. Die Mark for Rog-<br>Langther Griefen Line Valas<br>Door Geneen Sinner Mark Line Valas<br>Door Geneen Sinner Mark Line Valas<br>Control Sinner Mark Line Valas<br>Deriver Sinner Valas<br>Deriver Sinner Valas |                                | -214748364.8 µm    |                     |                     |             |             | 0 |
| Length per Cycle         0.0 an         0.12 m         0.12 m         <                                                                                                    | Command In-position Range      | 10.0 µm            | 100 PLS             | 100 PLS             | 100 PLS     | 100 PLS     | 1 |
| 2005 greater     2000 Pt-5/e     2000 Pt-5/e     200                                                                                                    | Sp. Ctrl. 10x Mult. for Deg.   | -                  | -                   |                     |             |             | - |
| 00 Gopedian Parameter Block<br>Sectory Acceleration Parameter Block<br>Acceleration Parameter Block<br>Sectory Acceleration The Value<br>Device<br>Tene Acceleration The Value<br>Device<br>Tene Acceleration The Value<br>Device                                                                                                    | Length per Cycle               |                    |                     | OPLS                | 0 PLS       | 0 PL5       | 0 |
| Settrg                                                                                                    |                                | 200.00 mm/min      | 20000 PL5/s         | 20000 PL5/s         | 20000 PL5/s | 20000 PL5/s | 2 |
| Change Draide Commercher Conservation (deceleration) (deceleration) time al speed change request.                                                                                                    | Setting                        | 1                  | 1                   | 1                   | 1           | 1           | 1 |
| Iter Accelerator Time Valac<br>Device<br>Terrico Centerior Time Valac<br>Device                                                                                                    |                                | Set acceleration/d | eceleration time at | speed change reques | t.          |             |   |
| Device Were Decideration Time Value                                                                                                    | - Change Enable Command Device |                    |                     |                     |             |             |   |
| Dexice                                                                                                    |                                | -                  |                     | -                   | •           |             | - |
| d Setting                                                                                                    |                                | -                  |                     | -                   |             |             | - |
|                                                                                                    |                                |                    |                     |                     |             |             | > |
|                                                                                                    |                                |                    | -                   |                     |             |             |   |
|                                                                                                    | id Setting                     |                    |                     |                     |             |             |   |
|                                                                                                    |                                | on avis            |                     |                     |             |             |   |
|                                                                                                    |                                |                    |                     |                     |             |             |   |
|                                                                                                    |                                |                    |                     |                     |             |             |   |
|                                                                                                    |                                |                    |                     |                     |             |             |   |
|                                                                                                    |                                |                    |                     |                     |             |             |   |
|                                                                                                    |                                |                    |                     |                     |             |             |   |

(2) A Command Generation Axis Parameter dialog box appears.

Specify the following settings for axis 1 only.

| Valid Setting      | 1: Valid          |
|--------------------|-------------------|
| Unit Setting       | 0: mm             |
| Upper Stroke Limit | 214748364.7 (µm)  |
| Lower Stroke Limit | -214748364.8 (µm) |

# 10.6 Editing Servo Input Axis Parameters

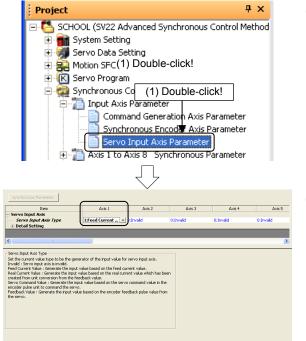

 Select [Synchronous Control Parameter] → [Input Axis Parameter] in the Project window, and then double-click [Servo Input Axis Parameter].

(2) A Command Generation Axis Parameter dialog box appears.

Specify the following settings for axis 1 only.

# **10.7 Editing Synchronous Control Parameters**

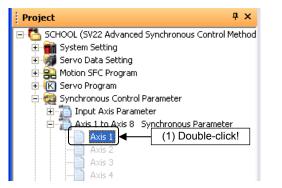

(1) Select [Synchronous Control Parameter] → [Axis 1 to Axis 8 Synchronous Parameter] in the Project window, and then double-click [Axis 1].

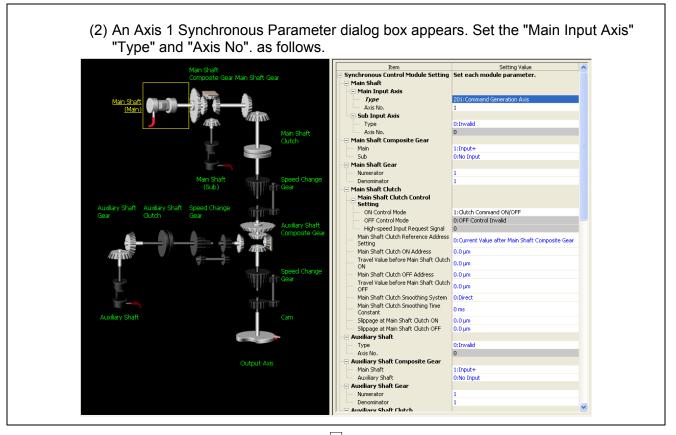

 $\Box$ 

Go to next page

From previous page

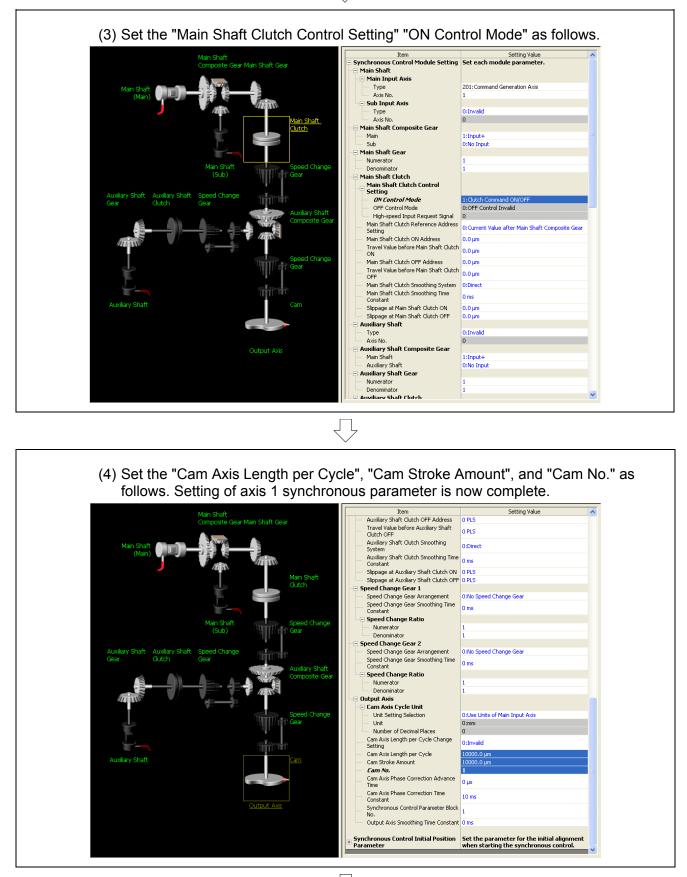

Go to next page

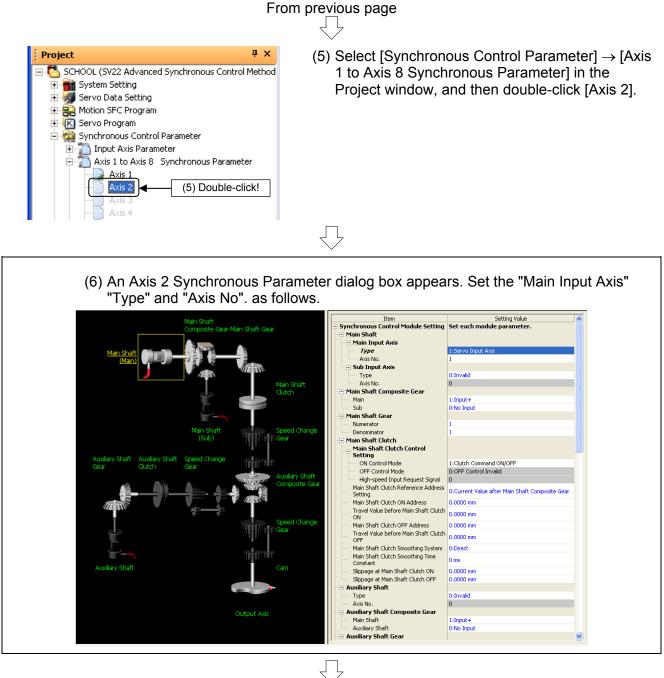

# Go to next page

From previous page

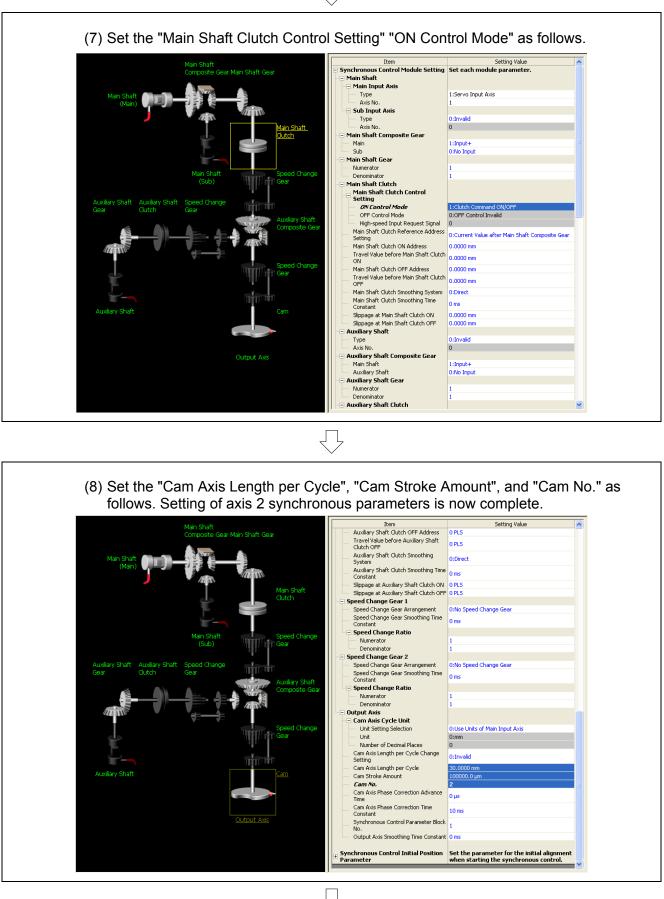

Go to next page

# From previous page

| ⊆he                                                                                                    | ck/Convert           | Online | De <u>b</u> ug | <u>T</u> ools | <u>W</u> indow | ( |  |
|----------------------------------------------------------------------------------------------------|----------------------|--------|----------------|---------------|----------------|---|--|
| 2                                                                                                    | Relative Check       |        |                |               |                |   |  |
|                                                                                                    | Label Conv           | ersion | K              | (10)          | ) Click!       |   |  |
| Project Batch Check/Conversion Shift+Alt+F4                                                            |                      |        |                |               |                |   |  |
| Ţ                                                                                                    |                      |        |                |               |                |   |  |
|                                                                                                    |                      |        |                |               |                |   |  |
| Synchronous Control Parameter - Relative Check End Error: 0, Warning : 0<br>Cam Data Conversion Start  |                      |        |                |               |                |   |  |
| Con                                                                                                    | verting cam data     |        |                |               |                |   |  |
| Com                                                                                                    | nplete successfully. |        |                |               |                |   |  |
| Cam Data Conversion End Error: 0, Warning : 0<br>Project Batch Check/Convert End Error: 0, Warning : 0 |                      |        |                |               |                |   |  |
|                                                                                                    |                      |        |                |               |                |   |  |
|                                                                                                    |                      |        |                |               |                |   |  |

- Convert data for advanced synchronous control program editing to an internal code that allows the motion CPU to function. Click [Project Batch Check/Conversion] on the [Check/Convert] menu.
- 11) A cam data conversion complete message appears in the output window.

## 10.8 Writing to the Q Motion CPU

This section describes writing created data (motion SFC programs/synchronous control parameters/cam data) to the Q motion CPU.

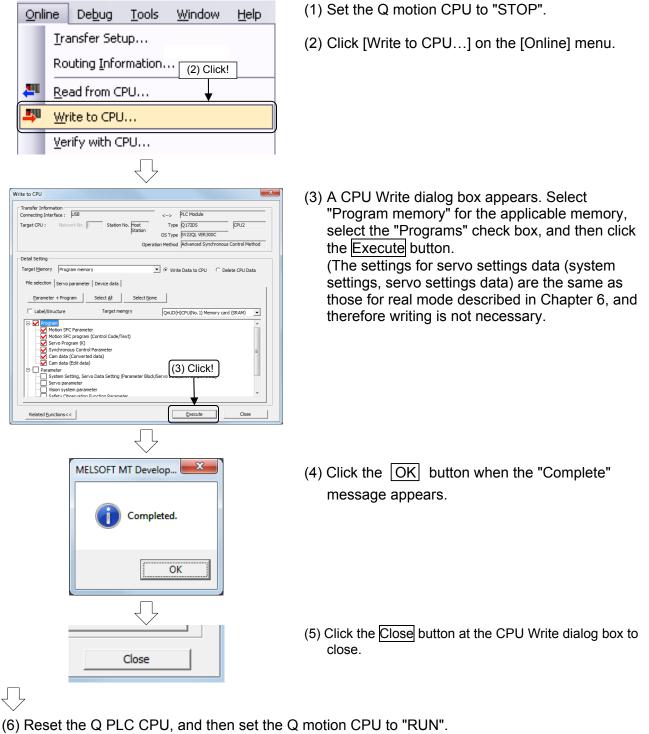

Reset the Q PLC CPU, and then set the Q motion CPU to "RU Data writing to the Q motion CPU is now complete.

## **10.9 Practice Programs**

The sequence program and motion SFC program used for practice are shown in the following list.

Refer to the respective descriptions of each program in this manual for details.

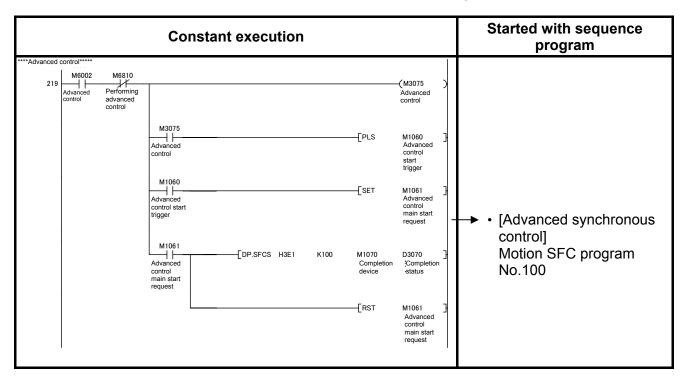

#### Motion SFC program parameters

| No. | Program name                 | Automatic<br>start | END operation | No. of transitions | Execution timing |
|-----|------------------------------|--------------------|---------------|--------------------|------------------|
| 100 | Advanced synchronous control | No                 |               |                    | Normal           |

[Advanced synchronous control] program No.100

This is an example of a program used to perform positioning after switching to advanced synchronous control.

Output modules operate by starting and stopping command generation axes.

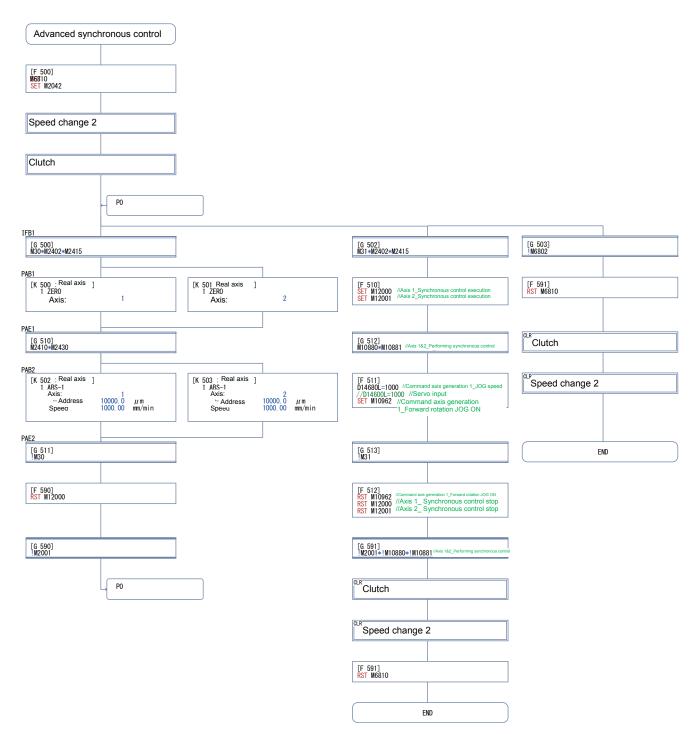

#### Sequence programs

Conditions are determined based on the type of output module used with the advanced synchronous control program, however, in this program example, the current value when switching becomes the cam bottom dead center position.

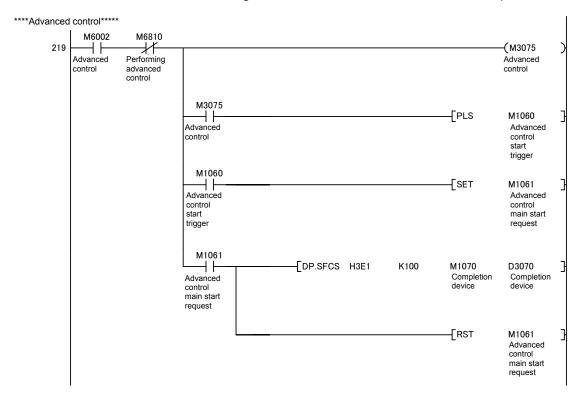

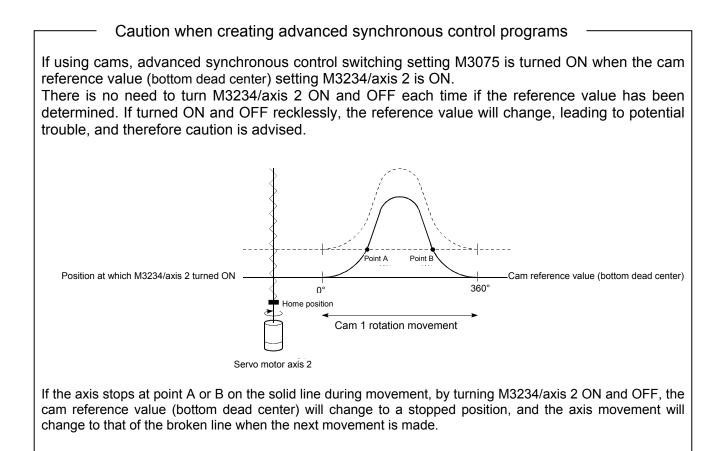

## 10.10 Demonstration Machine Operation

Demonstration machine operation panel

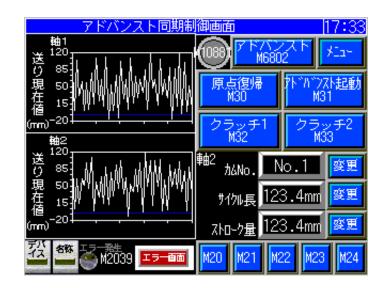

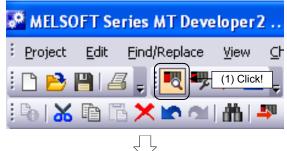

(1) Click the monitor tool button.

(2) The monitor window axis monitor appears.

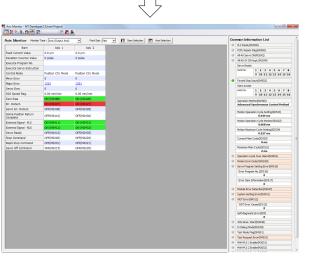

Go to next page

|                                                                                                    |                                                                                                    | n previous pa                                                                                          | 190                                                                                                    |                                                                                                    |                                                                                                    |
|----------------------------------------------------------------------------------------------------|----------------------------------------------------------------------------------------------------|----------------------------------------------------------------------------------------------------|----------------------------------------------------------------------------------------------------|----------------------------------------------------------------------------------------------------|----------------------------------------------------------------------------------------------------|
| Set the Q PLC CPU and                                                                                          | Q motion CPU to                                                                                                    | ) "RUN".                                                                                               |                                                                                                    |                                                                                                    |                                                                                                    |
| [Zeroing execution<br>and positioning at standby                                                               | point]                                                                                                    | $\overline{\bigcirc}$                                                                                  |                                                                                                    |                                                                                                    |                                                                                                    |
| Press ADVANCED At the demo                                                                                     | onstration machir                                                                                                    | ne operation                                                                                           | panel.                                                                                                    |                                                                                                    |                                                                                                    |
| Press the zeroing                                                                                              |                                                                                                    | nent starts in<br>ned at the sta                                                                       |                                                                                                    | •                                                                                                    | n, and positioning is<br>ss (0.0).                                                                                                    |
|                                                                                                    |                                                                                                    | $\overline{\bigcirc}$                                                                                  |                                                                                                    |                                                                                                    |                                                                                                    |
| The feed current value will b                                                                                  | e 10000.0 μm fo                                                                                                    | r both axes 1                                                                                          | 1 and 2.                                                                                                    |                                                                                                    |                                                                                                    |
| [Switching to advanced syn<br>control and clutch operation                                                     |                                                                                                    | $\overline{\bigcirc}$                                                                                  |                                                                                                    |                                                                                                    |                                                                                                    |
| Press the CLUTCH 1 and                                                                                         | g operation with a<br>he movement in t<br>s turned OFF, the<br>X-axis direction p<br>when it stopped.                                                                                                    | ons, and ens<br>advanced syn<br>the X-axis di<br>A A A A A A A A A A A A A A A A A A A                 | sure that c<br>nchronous<br>irection st<br>ement sto                                                                                                    | s control.<br>ops.<br>                                                                                                    |                                                                                                    |
| Se<br>err<br>↓                                                                                                 | - Error check o<br>btion CPU error b<br>elect [Monitor] $\rightarrow$<br>for batch monitor]                                                                                                    | atch monitor<br>[Motion CP<br>] on the [Onl                                                            | U error b<br>line] menu                                                                                                    |                                                                                                    | or] $\rightarrow$ [Motion CPU                                                                                                    |
| Se<br>err<br>↓<br>Motior<br>Motio                                                                              | Detion CPU error b<br>elect [Monitor] $\rightarrow$<br>for batch monitor]<br>a CPU Error Batch Monitor<br>a Error History<br>Error Program                                                                                                    | Deatch monitor<br>[Motion CP]<br>on the [Onl<br>History Clear Create CSV                               | PU error b<br>line] menu                                                                                                    | I.                                                                                                    |                                                                                                    |
| Se<br>err<br>J<br>Motior<br>Motio                                                                              | Dation CPU error b<br>elect [Monitor] $\rightarrow$<br>for batch monitor]                                                                                                    | Patch monitor<br>[Motion CP<br>] on the [Onl                                                           | 2U error b<br>line] menu<br>/File                                                                                                    | Tror<br>Gory Error Code                                                                                                    | Error Contents                                                                                                    |
| Se<br>err<br>Motior<br>No.<br>1 6/7                                                                            | Dition CPU error b<br>elect [Monitor] →<br>for batch monitor]<br>n CPU Error Batch Monitor<br>n Error History Error<br>Date/Time Error Program<br>No.(SFC)                                                                                                    | Deatch monitor<br>[Motion CP<br>] on the [Onl<br>History Clear Create CSV<br>Error Program Block No.   | PU error b           line] menu           /File           Ino.         Axis No.           Axis 2         Major                                                                                                    | ror Error Code<br>1201                                                                                                    | Error Contents                                                                                                    |
| Se<br>err<br>Motior<br>Motior<br>1 6/7                                                                         | Determine Error Player<br>Participation CPU error be<br>elect [Monitor] $\rightarrow$<br>the constant of the monitor]<br>a CPU Error Batch Monitor<br>n Error History Error<br>Date/Time Error Player<br>No.(SFC)<br>72000 11:15:02 PM                                                                                                    | Deatch monitor<br>[Motion CP<br>] on the [Onl<br>History Clear Create CSV<br>Error Program Block No.   | PU error b           Iine] menu           /File           Io.         Axis No.            Axis 2            Axis 1                                                                                                    | rror<br>ggory Error Code<br>                                                                                                    | Error Contents There is a factor that the execution of the home pr absolute position system. There is a factor that the execution of the home pr absolute position system.                                                                                                    |
| Se<br>err<br>Motior<br>Motio<br>16/7<br>3 6/7                                                                  | Dition CPU error b<br>elect [Monitor] →<br>for batch monitor]<br>n CPU Error Batch Monitor<br>n Error History Error<br>Date/Time Error Program<br>V2000 11:15:02 PM                                                                                                    | Deatch monitor<br>[Motion CP<br>] on the [Onl<br>History Clear Create CSV<br>Error Program Block No.   | PU error b<br>line] menu<br>/File                                                                                                    | I.<br>ror<br>ggory Error Code<br>1201<br>1201<br>1201<br>1201<br>1201<br>1201                                                                                                    | Error Contents There is a factor that the execution of the home pr absolute position system. There is a factor that the execution of the home pr absolute position system. There is a factor that the execution of the home pr absolute position system. There is a factor that the execution of the home pr                                                                                                    |
| Se<br>err<br>J<br>Motior<br>Motior<br>16/7<br>16/7<br>36/7<br>46/7                                             | Detion CPU error b<br>elect [Monitor] →<br>for batch monitor]<br>a CPU Error Batch Monitor<br>n Error History Error<br>Date/Time Error Program<br>No.(SFC)<br>7/2000 11:15:02 PM<br>7/2000 11:15:02 PM                                                                                                    | Deatch monitor<br>[Motion CP<br>] on the [Onl<br>History Clear Create CSV<br>Error Program Block No.   | File<br>Axis 2 Major<br>Axis 1 Major<br>Axis 1 Major                                                                                                    | I.<br>roor egory Error Code<br>1201<br>1201<br>1                                                                                                    | Error Contents There is a factor that the execution of the home pr absolute position system. There is a factor that the execution of the home pr absolute position system. There is a factor that the execution of the home pr absolute position system. There is a factor that the execution of the home pr absolute position system. There is a factor that the execution of the home pr                                                                                                    |
| Se<br>err<br>Motior<br>Motior<br>1 6/7<br>2 6/7<br>3 6/7                                                       | Dition CPU error b<br>elect [Monitor] →<br>for batch monitor]<br>n CPU Error Batch Monitor<br>n Error History Error<br>Date/Time Error Program<br>No.(SFC)<br>7/2000 11:15:02 PM<br>7/2000 11:15:02 PM<br>7/2000 11:15:02 PM                                                                                                    | Patch monitor<br>[Motion CP<br>] on the [Onl<br>History Clear Create CSV<br>Error Program Block No<br> | File<br>Axis 2 Major<br>Axis 1 Major<br>Axis 1 Major<br>Axis 1 Major<br>Axis 2 Major<br>Axis 2 Major                                                                                                    | I.<br>Tor<br>goory Error Code<br>1201<br>1201<br>120 | Error Contents There is a factor that the execution of the home pr absolute position system. There is a factor that the execution of the home pr absolute position system. There is a factor that the execution of the home pr absolute position system. There is a factor that the execution of the home pr absolute position system. There is a factor that the execution of the home pr absolute position system. There is a factor that the execution of the home pr absolute position system.                                                                                                    |
| Se<br>err<br>Motior<br>Motior<br>1 6/7<br>2 6/7<br>3 6/7<br>6 6/7                                              | Deterror Batch Monitor<br>Deterror Batch Monitor<br>Deterror Batch Monitor<br>n Error History Error<br>Date/Time Error Program<br>No.(SFC)<br>1/2000 11:15:02 PM<br>1/2000 11:15:02 PM<br>1/2000 11:15:02 PM<br>1/2000 11:15:02 PM<br>1/2000 11:15:02 PM<br>1/2000 11:15:02 PM<br>1/2000 11:15:02 PM<br>1/2000 11:15:02 PM                                                                                                    | History Clear Create CSV<br>Error Program Block No<br>                                                 | PU error b<br>line) menu<br>//File<br>/// Axis No.<br>// Axis 2 Major<br>// Axis 1 Major<br>// Axis 2 Major<br>// Axis 2 Major<br>// Axis 2 Major                                                                                                    | Fror Code           gory         Error Code           1201           1201           1201           1201           1201           1201           1201           1201           1201           1201                                                                                                    | Error Contents There is a factor that the execution of the home pr absolute position system. There is a factor that the execution of the home pr absolute position system. There is a factor that the execution of the home pr absolute position system. There is a factor that the execution of the home pr absolute position system. There is a factor that the execution of the home pr absolute position system. There is a factor that the execution of the home pr absolute position system. There is a factor that the execution of the home pr absolute position system. There is a factor that the execution of the home pr absolute position system. There is a factor that the execution of the home pr absolute position system.                                                                                                    |
| Se<br>err<br>Motior<br>Motior<br>1 6/7<br>3 6/7<br>5 6/7<br>7 6/7                                              | Determine CPU error b<br>elect [Monitor] $\rightarrow$<br>for batch monitor]<br>a CPU Error Batch Monitor<br>In Error History Error<br>Date/Time Error Program<br>No.(SFC)<br>7/2000 11:15:02 PM<br>7/2000 11:15:02 PM<br>7/2000 11:15:02 PM<br>7/2000 11:12:31 PM<br>7/2000 11:12:31 PM<br>7/2000 11:12:31 PM<br>7/2000 11:12:31 PM                                                                                                    | Deatch monitor<br>[Motion CP<br>] on the [Onl<br>History Clear CSV<br>Error Program Block No<br>       | PU error b<br>line) menu<br>rFie<br>10. Axis No. Est<br>Axis 1 Major<br>Axis 1 Major<br>Axis 1 Major<br>Axis 1 Major<br>Axis 1 Major<br>Axis 1 Major<br>Axis 1 Major                                                                                                    | I.<br>ror geory Error Code<br>. 1201<br>. 1201                                                                                                    | Error Contents There is a factor that the execution of the home pr absolute position system. There is a factor that the execution of the home pr absolute position system. There is a factor that the execution of the home pr absolute position system. There is a factor that the execution of the home pr absolute position system. There is a factor that the execution of the home pr absolute position system. There is a factor that the execution of the home pr absolute position system. There is a factor that the execution of the home pr absolute position system. There is a factor that the execution of the home pr absolute position system.                                                                                                    |
| See<br>err<br>Motior<br>Motior<br>1 6/7<br>2 6/7<br>3 6/7<br>5 6/7<br>5 6/7<br>8 6/7                           | Dation CPU error b         elect [Monitor] →         cor batch monitor]         or CPU Error Batch Monitor         n Error History       Error         Date/Time       Error Pogram         v2000 11:15:02 PM          v2000 11:15:02 PM          v2000 11:15:02 PM          v2000 11:15:02 PM          v2000 11:15:02 PM          v2000 11:15:02 PM          v2000 11:15:02 PM          v2000 11:15:02 PM          v2000 11:12:31 PM          v2000 11:12:31 PM          v2000 10:47:04 PM          v2000 10:47:04 PM                                                                                                    | History Clear Create CSV<br>Error Program Block No<br>                                                 | VU error b<br>line) menu<br>//File<br>Axis 1 Major<br>Axis 1 Major<br>Axis 1 Major<br>Axis 1 Major<br>Axis 1 Major<br>Axis 1 Major<br>Axis 1 Major                                                                                                    | I.<br>roor goory Error Code<br>· 1201<br>· 1201<br>·                                                                                                    | Error Contents There is a factor that the execution of the home pr absolute position system. There is a factor that the execution of the home pr absolute position system. There is a factor that the execution of the home pr absolute position system. There is a factor that the execution of the home pr absolute position system. There is a factor that the execution of the home pr absolute position system. There is a factor that the execution of the home pr absolute position system. There is a factor that the execution of the home pr absolute position system. There is a factor that the execution of the home pr absolute position system. There is a factor that the execution of the home pr absolute position system. There is a factor system.                                                                                                    |
| See<br>err<br>Motior<br>Motior<br>1 6/7<br>3 6/7<br>4 6/7<br>5 6/7<br>6 6/7<br>9 6/7                           | Dation CPU error b         elect [Monitor] →         cor batch monitor]         a CPU Error Batch Monitor         n Error Histor         Date/Time         Error Pogram         V/2000 11:15:02 PM         V/2000 11:15:02 PM         V/2000 10:04:04:04 PM         V/2000 10:04:04:04 PM | Deatch monitor<br>[Motion CP<br>] on the [Onl<br>History Clear CSV<br>Error Program Block No<br>       | File<br>Axis 2 Major<br>Axis 1 Major<br>Axis 1 Major<br>Axis 2 Major<br>Axis 1 Major<br>Axis 2 Major<br>Axis 2 Major<br>Axis 1 Major<br>Axis 1 Major<br>Axis 1 Major<br>Axis 1 Major<br>Axis 1 Major<br>Axis 1 Major<br>Axis 1 Major<br>Axis 1 Major<br>Axis 1 Major<br>Axis 1 Major                                                                            | l.<br>roor egory Error Code  1201  1201  1201  1201  1201  1201  1201  1201  1201  1201  1201  1201  1201  1201  1201  1201  1201  1201  1201  1201  1201  1201  1201  1201  1201  1201  1201  1201  1201  1201  1201  1201  1201  1201  1201  1201  1201  1201  1201  1201  1201  1201  1201  1201  1201  1201  1201  1201  1201  1201  1201  1201  1201  1201  1201  1201  1201  1201  1201  1201  1201  1201  1201  1201  1201  1201  1201  1201  1201  1201  1201  1201  1201  1201  1201  1201  1201  1201  1201  1201  1201  1201  1201  1201  1201  1201  1201  1201  1201  1201  1201  1201  1201  1201  1201  1201  1201  1201  1201  1201  1201  1201  1201  1201  1201  1201  1201  1201  1201  1201  1201  1201  1201  1201  1201  1201  1201  1201  1201  1201  1201  1201  1201  1201  1201  1201  1201  1201  1201  1201  1201  1201  1201  1201  1201  1201  1201  1201  1201  1201  1201  1201  1201  1201  1201  1201  1201  1201  1201  1201  1201  1201  1201  1201  1201  1201  1201  1201  1201  1201  1201  1201  1201  1201  1201  1201  1201  1201  1201  1201  1201  1201  1201  1201  1201  1201  1201  1201  1201  1201  1201  1201  1201  1201  1201  1201  1201  1201  1201  1201  1201  1201  1201  1201  1201  1201  1201  1201  1201  1201  1201  1201  1201  1201  1201  1201  1201  1201  1201  1201  1201  1201  1201  1201  1201  1201  1201  1201  1201  1201  1201  1201  1201  1201  1201  1201  1201  1201  1201  1201  1201  1201  1201  1201  1201  1201  1201  1201  1201  1201  1201  1201  1201  1201  1201  1201  1201  1201  1201  1201  1201 1201  1201  1201  1201  1201  1201  1201  1201  1201  1201  1201  1201  1201  1201  1201  1201  1201  1201  1201  1201  1201  1201  1201  1201  1201  1201  1201  1201  1201  1201  1201  1201  1201  1201  1201  1201  1201  1201  1201  1201  1201  1201  1201  1201  1201  1201  1201  1201  1201  1201  1201  1201  1201  1201  1201  1201  1201  1201  1201  1201  1201  1201  1201  1201  1201  1201  1201  1201  1201  1201  1201  1201  1201  1201  1201  1201  1201  1201  1201  1201  1201  1201  1201  1201  1201  120                                                                                                    | Error Contents  There is a factor that the execution of the home pr absolute position system. There is a factor that the execution of the home pr absolute position system. There is a factor that the execution of the home pr absolute position system. There is a factor that the execution of the home pr absolute position system. There is a factor that the execution of the home pr absolute position system. There is a factor that the execution of the home pr absolute position system. There is a factor that the execution of the home pr absolute position system. There is a factor that the execution of the home pr absolute position system. There is a factor that the execution of the home pr absolute position system.                                                                                                    |
| Se<br>err<br>Motior<br>Motio<br>1 6/7<br>2 6/7<br>3 6/7<br>5 6/7<br>6 6/7<br>7 6/7<br>8 6/7<br>9 6/7<br>10 6/7 | Dation CPU error b         elect [Monitor] →         for batch monitor]         for batch monitor         n Error Histor         Date/Time         Error Program         No.(SFC)         7/2000 11:15:02 PM         7/2000 11:15:02 PM         7/2000 11:15:02 PM         7/2000 11:15:02 PM         7/2000 11:15:02 PM         7/2000 11:15:02 PM         7/2000 11:15:02 PM         7/2000 11:15:02 PM         7/2000 11:15:02 PM         7/2000 11:15:02 PM         7/2000 11:15:02 PM         7/2000 11:15:02 PM         7/2000 11:12:31 PM         7/2000 10:04:04:44 PM         7/2000 10:06:02 PM         7/2000 10:06:02 PM                                                                                                    | Deatch monitor<br>[Motion CP<br>] on the [Onl<br>History Clear CSV<br>Error Program Block NC<br>       | Axis 1     Major       Axis 1     Major        Axis 2     Major        Axis 1     Major        Axis 1     Major        Axis 1     Major        Axis 1     Major        Axis 1     Major        Axis 1     Major        Axis 1     Major        Axis 1     Major        Axis 1     Major        Axis 1     Major        Axis 2     Major        Axis 1     Major | I.<br>Top<br>popury<br>Error Code<br>1201<br>1201                                                                                                    | Error Contents  There is a factor that the execution of the home pr absolute position system. There is a factor that the execution of the home pr absolute position system. Th |
| Se<br>err<br>Motior<br>Motio<br>1 6/7<br>2 6/7<br>3 6/7<br>5 6/7<br>6 6/7<br>7 6/7<br>8 6/7<br>9 6/7<br>10 6/7 | Dation CPU error b         elect [Monitor] →         cor batch monitor]         a CPU Error Batch Monitor         n Error Histor         Date/Time         Error Pogram         V/2000 11:15:02 PM         V/2000 11:15:02 PM         V/2000 10:04:04:04 PM         V/2000 10:04:04:04 PM | Deatch monitor<br>[Motion CP<br>] on the [Onl<br>History Clear CSV<br>Error Program Block No<br>       | File<br>Axis 2 Major<br>Axis 1 Major<br>Axis 1 Major<br>Axis 2 Major<br>Axis 1 Major<br>Axis 2 Major<br>Axis 2 Major<br>Axis 1 Major<br>Axis 1 Major<br>Axis 1 Major<br>Axis 1 Major<br>Axis 1 Major<br>Axis 1 Major<br>Axis 1 Major<br>Axis 1 Major<br>Axis 1 Major<br>Axis 1 Major                                                                            | I.<br>ror gory Error Code  1201  1201  1201  1201  1201  1201  1201  1201  1201  1201  1201  1201  1201  1201  1201  1201  1201  1201  1201  1201  1201  1201  1201  1201  1201  1201  1201  1201  1201  1201  1201  1201  1201  1201  1201  1201  1201  1201  1201  1201  1201  1201  1201  1201  1201  1201  1201  1201  1201  1201  1201  1201  1201  1201  1201  1201  1201  1201  1201  1201  1201  1201  1201  1201  1201  1201  1201  1201  1201  1201  1201  1201  1201  1201  1201  1201  1201  1201  1201  1201  1201  1201  1201  1201  1201  1201  1201  1201  1201  1201  1201  1201  1201  1201  1201  1201  1201  1201  1201  1201  1201  1201  1201  1201  1201  1201  1201  1201  1201  1201  1201  1201  1201  1201  1201  1201  1201  1201  1201  1201  1201  1201  1201  1201  1201  1201  1201  1201  1201  1201  1201  1201  1201  1201  1201  1201  1201  1201  1201  1201  1201  1201  1201  1201  1201  1201  1201  1201  1201  1201  1201  1201  1201  1201  1201  1201  1201  1201  1201  1201  1201  1201  1201  1201  1201  1201  1201  1201  1201  1201  1201  1201  1201  1201  1201  1201  1201  1201  1201  1201  1201  1201  1201  1201  1201  1201  1201  1201  1201  1201  1201  1201  1201  1201  1201  1201  1201  1201  1201  1201  1201  1201  1201  1201  1201  1201  1201  1201  1201  1201  1201  1201  1201  1201  1201  1201  1201  1201  1201  1201  1201  1201  1201  1201  1201  1201  1201  1201  1201  1201  1201  1201  1201  1201  1201  1201  1201  1201  1201  1201  1201  1201  1201  1201  1201  1201  1201  1201  1201  1201  1201  1201  1201  1201  1201  1201  1201  1201  1201  1201  1201  1201  1201  1201  1201  1201  1201  1201  1201  1201  1201  1201  1201  1201  1201  1201  1201  1201  1201  1201  1201  1201  1201  1201  1201  1201  1201  1201  1201  1201  1201  1201  1201  1201  1201  1201  1201  1201  1201  1201  1201  1201  1201  1201  1201  1201  1201  1201  1201  1201  1201  1201  1201  1201  1201  1201  1201  1201  1201  1201  1201  1201  1201  1201  1201  1201  1201  1201  1201  1201  1201  1201  1201  1201  1201  1201  1201                                                                                                    | Error Contents                                                                                                    |

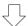

Go to next page

# From previous page

| [Changing the stroke amount]                                                                                                    |
|----------------------------------------------------------------------------------------------------|
| <ul> <li>Set the stroke amount in the 1.0 to 120.0 mm range at the demonstration machine operation panel.</li> <li>Ensure that the stroke amount is changed.</li> </ul>                                                                                                    |
| [Speed change]                                                                                                    |
| Press M20 (2000 mm/min), M21 (1000 mm/min), M22 (500 mm/min), and<br>M23 (temporary stop) to change the command generation axis speed.<br>Press M24 to change the command generation axis speed in analog.                                                                                                    |
| [Set the cam No. to "2".]                                                                                                    |
| <ul> <li>Set the cam No. to "2" at the demonstration machine operation panel.</li> <li>"2" displays for the "Execute cam No."</li> </ul>                                                                                                    |
| [Content to be checked (cam No.2)]                                                                                                    |
| <ul> <li>Watch the stop status.</li> <li>Check the details monitor at each module.</li> <li>Change the stroke amount.</li> <li>Watch the movement when the speed is changed (2000 mm/min, 1000 mm/min, 500 mm/min, temporary stop).</li> <li>Watch the movement when the clutch is turned OFF.</li> </ul>                                 |
| [Set the cam No. to "3".]                                                                                                    |
| <ul> <li>Set the cam No. to "3" at the demonstration machine operation panel.</li> <li>"3" displays for the "Execute cam No."</li> </ul>                                                                                                    |
| [Content to be checked (cam No.3)]                                                                                                    |
| <ul> <li>Watch the stop status.</li> <li>Check the details monitor at each module.</li> <li>Change the stroke amount.</li> <li>Watch the movement when the speed is changed (2000 mm/min, 1000 mm/min, 500 mm/min, temporary stop).</li> <li>Watch the movement when the clutch is turned OFF.</li> </ul>                                 |
| [Cycle length setting]                                                                                                    |
| <ul> <li>Press ADVANCED START to end advanced startup.</li> <li>Press ADVANCED to end all operations.</li> <li>Set the cycle length again at the demonstration machine operation panel.</li> <li>Press ADVANCED again, and then press ZEROING; Mag. to perform zeroing.</li> <li>Set in the same manner for cam No.2 and No.3.</li> </ul> |
| $\overline{\nabla}$                                                                                                    |
| Practice is complete when all of these operations are finished.                                                                                                    |
| Point                                                                                                    |

If the cycle length < the stroke amount, a 31.1 35.1 2-axis alarm may occur at the servo amp.

# Appendices

# Appendix 1 Application Practice in SV22 Real Mode

# Appendix 1.1 Practice Content

Perform continuous positioning at multiple points. SV13 operation is the same as that for SV22 in real mode, and therefore this practice applies to both.

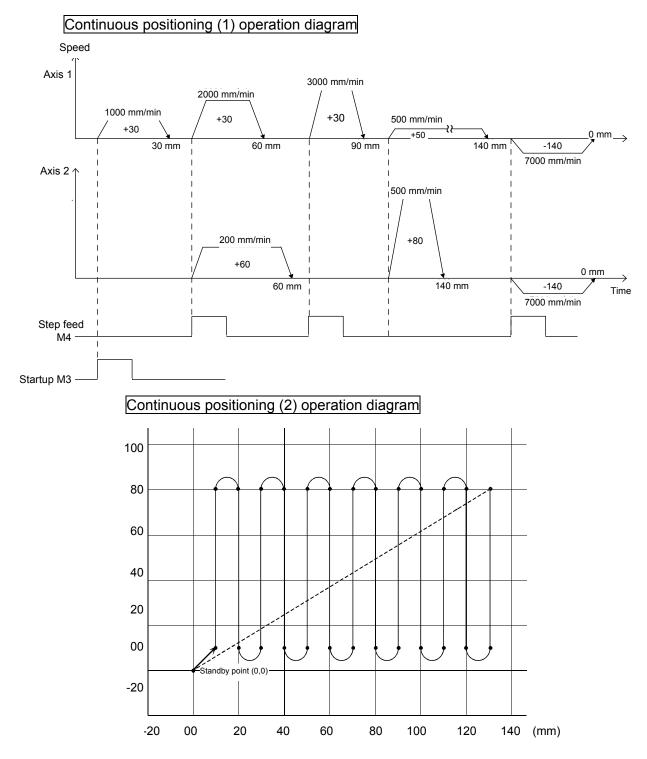

# Appendix 1.2 Practice Motion SFC Programs

These sequence/motion SFC programs have been created for operation purposes on the assumption that MT Works2 (for Q172DSCPU) be used.

Refer to section 9.2 for an explanatory drawing of the demonstration machine operation panel.

Refer to section 9.5 for details on initial processing, JOG operation, zeroing, standby point positioning, point selection positioning, and address indirect designation positioning.

## Appendix 1.2.1 Program list

The sequence program and motion SFC program used for practice are shown in the following list.

Refer to the respective descriptions of each program in this manual for details.

| Constant execution                                                                                                    | Started with sequence program                              | Started with motion SFC program                                                                                                    |
|----------------------------------------------------------------------------------------------------|------------------------------------------------------------|----------------------------------------------------------------------------------------------------|
| Sequence program     To Tread mode     M1040     Get mode     M1040     Get mode     M1040     Get mode     M1040     Get mode     M1040     Get mode     M1040     Get mode     M1040     Get mode     Get mode     Get     Get mode     Get     Get | Program<br>►• [Real mode main]<br>Motion SFC program No.10 | <ul> <li>[Standby positioning]<br/>Motion SFC program No.20</li> <li>[Point selection]<br/>Motion SFC program No.30</li> <li>[Address designation]<br/>Motion SFC program No.40</li> <li>[Continuous positioning (1)]<br/>Motion SFC program No.50</li> <li>[Continuous positioning (2)]<br/>Motion SFC program No.60</li> <li>[Teaching playback]<br/>Motion SFC program No.70</li> <li>[Fixed feed]<br/>Motion SFC program No.80<br/><sup>*</sup>[Fixed feed advance]<br/>Motion SFC program No.220</li> <li>[Speed change]<br/>Motion SFC program No.200</li> </ul> |

| Motion | SFC | program | parameters |
|--------|-----|---------|------------|
|--------|-----|---------|------------|

| No. | Program name                 | Automatic start | END operation | No. of<br>transitions | Execution timing |
|-----|------------------------------|-----------------|---------------|-----------------------|------------------|
| 10  | Real mode main               | No              | -             | 3                     | Normal           |
| 20  | Standby point positioning    | No              | -             | 3                     | Normal           |
| 30  | Point selection              | No              | -             | 3                     | Normal           |
| 40  | Address indirect designation | No              | -             | 3                     | Normal           |
| 50  | Continuous positioning (1)   | No              | -             | 3                     | Normal           |
| 60  | Continuous positioning (2)   | No              | -             | 3                     | Normal           |
| 70  | Teaching playback            | No              | -             | 3                     | Normal           |
| 80  | Fixed feed                   | No              | -             | 3                     | Normal           |
| 200 | Speed change                 | No              | -             | 3                     | Normal           |
| 210 | Teaching                     | No              | -             | 3                     | Normal           |
| 220 | Fixed feed advance           | No              | Continuous    | 2                     | Event (0.8 ms)   |

## Q03UD sequence program

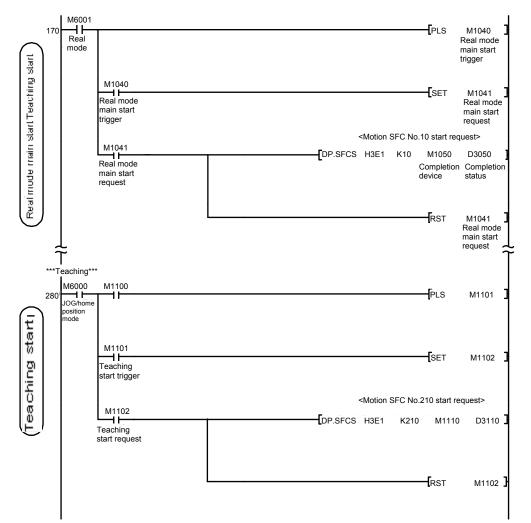

## Appendix 1.2.2 Main routine motion SFC program (real mode operation)

210

Teaching

This is the main executed motion SFC program when performing operation in real mode.

Other motion SFC programs used to perform various types of operation when in real mode from this main routine motion SFC program are started as subroutines.

| Motion SFC<br>program No. | Program name                 | Reference section |
|---------------------------|------------------------------|-------------------|
| 20                        | Standby point positioning    | 9.9               |
| 30                        | Point selection              | 9.9               |
| 40                        | Address indirect designation | 9.9               |
| 50                        | Continuous positioning (1)   | Appendix 1.2.3    |
| 60                        | Continuous positioning (2)   | Appendix 1.2.4    |
| 70                        | Teaching playback            | Appendix 1.2.5    |
| 80                        | Fixed feed                   | Appendix 1.2.6    |
| 200                       | Speed change                 | Appendix 1.2.7    |

#### (1) Motion SFC program started from main routine motion SFC program

| 220 | Fixed feed advance | Appendix 1.2.6 |
|-----|--------------------|----------------|

Appendix 1.2.5

# (2) Program example

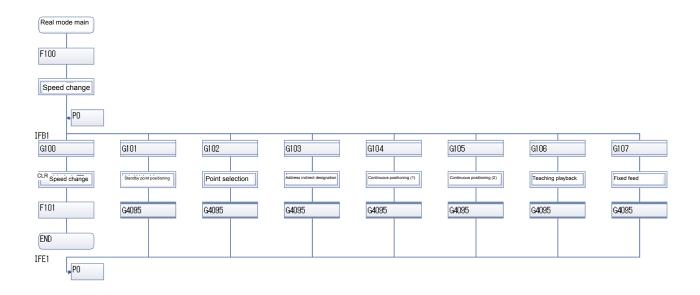

## Appendix 1.2.3 Continuous positioning (1)

This is an example of a program used to perform positioning at multiple points based on respective conditions.

The standby method if the flow is branched, and M-codes that can be used to control auxiliary machinery with sequence programs are set.

## (1) Multiple servo program execution order control

To execute servo programs in the order  $50 \rightarrow 51$ ,  $52 \rightarrow 53 \rightarrow 54 \rightarrow 56$ , 57, by using a "WAIT" type transition after the motion control step (servo program), the system waits until the servo program currently running is complete before proceeding to the next motion control step (servo program). Furthermore, if the program is interrupted during consecutive execution, execution is resumed from the interrupted servo program.

## (2) Example of servo program with M-code

M-codes 0 to 255 are added to servo programs, and by running these programs, M-code Nos. are entered in the M-code monitor register. Data is also sent to the PLC CPU by setting auto refresh (user setting), and therefore if monitored with the sequence program comparison command, the M-code No. is known, allowing the operation determined beforehand to be performed.

| [K 50 : Real Axis ]<br>1 ABS-1 |                     |                    |
|--------------------------------|---------------------|--------------------|
| Axis<br>->Address              | 1<br>100000.0 µm    |                    |
| Speed<br>M-code                | 1000.00 mm/min<br>1 | M-code 1 is added. |
|                                |                     |                    |

## (3) Motion SFC program

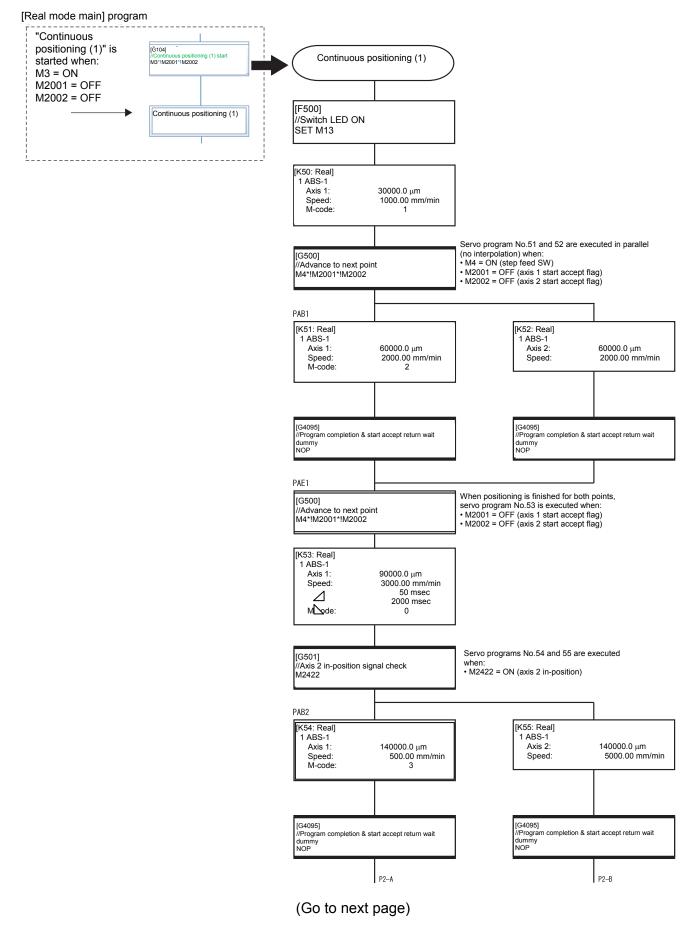

## (From previous page)

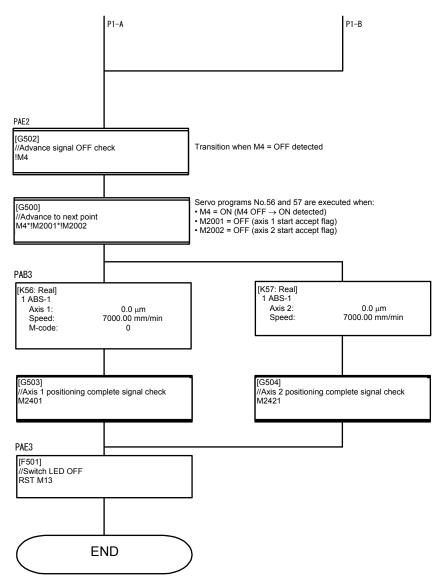

## Appendix 1.2.4 Continuous positioning (2)

This is an example of a program used to perform continuous interpolation between multiple points with 2-axis constant speed control.

Even with independent servo programs, multiple operations are possible if the operation pattern is fixed.

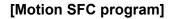

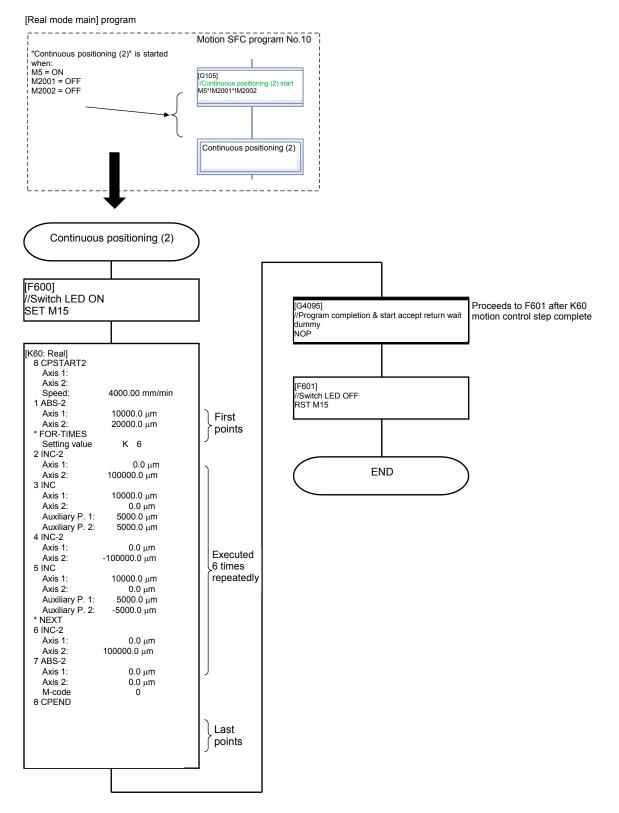

## Appendix 1.2.5 Teaching, teaching playback

Teaching programs are used to register positions (with push button operation) to which axes are moved to manually with JOG operation and so on, and teaching playback programs are used to perform position at registered addresses.

Motion SFC program No.210 [teaching]

Register the current address by pressing the [Load Position] button on the demonstration machine operation panel.

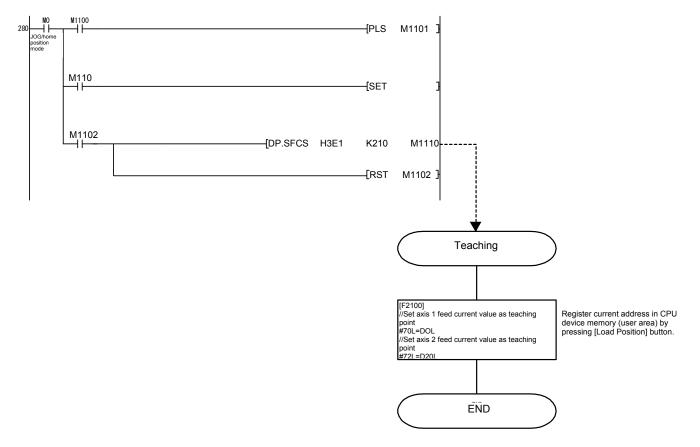

# Motion SFC program No.70 [teaching playback] Perform positioning at the address registered with teaching.

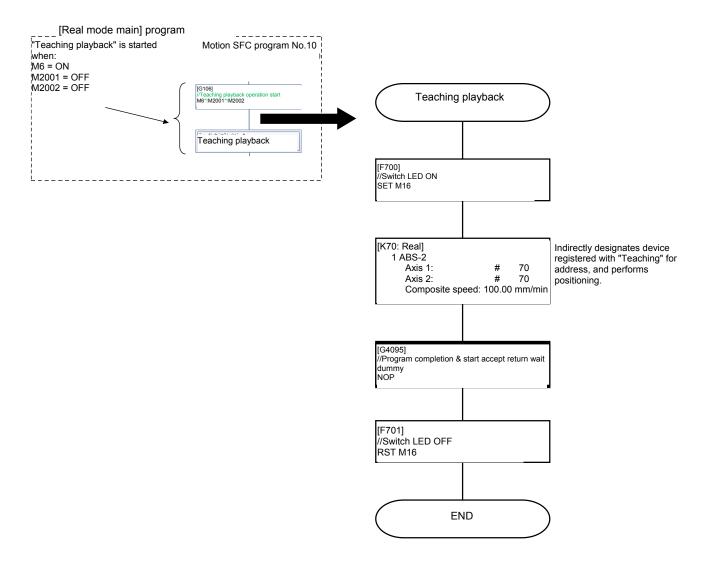

#### Appendix 1.2.6 Fixed feed, fixed feed advance

Operations in which workpieces of fixed length are fed at fixed timing such as when inputting signals are known as fixed feed.

If there are many fixed feed, and the interval between signals is short, there may be times when it is necessary to shorten the start time between signal input and the start of operation.

With this program example, the following effective functions are used in such a case.

- WAIT-ON(WAIT-OFF) command: Performs start preparations for the next motion control step beforehand.
- Event tasks: Periodically runs a motion SFC program at a fixed cycle (0.8 ms).

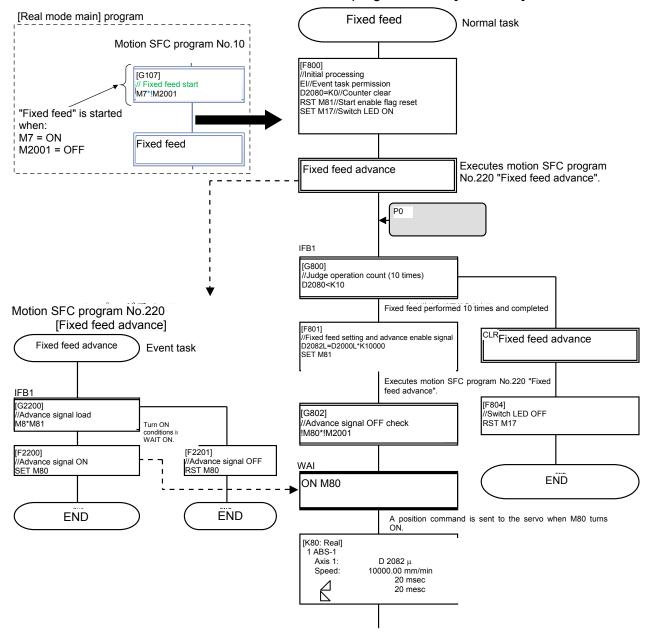

Motion SFC program No.80 [fixed feed]

(Go to next page)

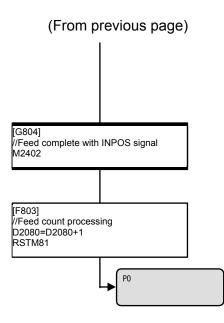

The task type and operating conditions for each program are set in the "Program Parameters". "Program Parameters" are located in the peripheral tool "Options"  $\rightarrow$  "SFC Parameter Settings"  $\rightarrow$ "Program Parameters".

# Appendix 1.3 Demonstration Machine Operation

# Appendix 1.3.1 Operation

Servo motors are run, and servo motor operation is monitored with MT Works2.

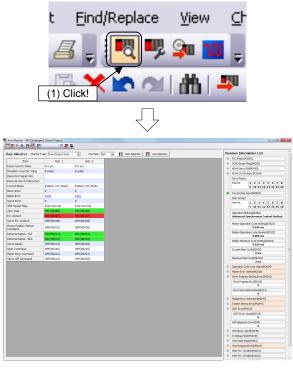

(1) Click the monitor tool button.

(2) The monitor window Current Value Expansion Monitor appears.

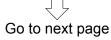

From previous page [Teaching/ teaching playback] Teaching JOG at the demonstration machine operation panel. Press JOG/Home Pos. Enable the JOG operation screen button. ŶΥ ↓Y Perform JOG operation using the "JOG Operation" ←X  $X\!\!\rightarrow\!$ and buttons. • Turn ON "Teaching" position load, and register the position moved to with JOG operation. [Teaching] program (motion SFC program No.210) Teaching With "Position Load" ON, start motion SFC program [Teaching]. [F2100] Substitute the axis 1 and 2 current values (D0, //Set axis 1 feed current value as teaching D20) for #70 and #72. #701\_≏D0L //Set axis 2 feed current value as teaching #72t2≝D\*20L END Teaching playback Change to the Real screen. Press Real Mode Main to turn ON the running lamp. • By pressing Teaching on the screen, positioning is performed at the registered address. [Teaching playback] program (motion SFC program No.70) Teaching playback [F 700] //Switch LED ON SET M16 Perform positioning at the #70 and #72 [K70: Real] addresses registered with teaching. 1 ABS-2 (composite) Axis Address # 70 μm # 72 μm 1000.00 mm/min └ Address Composite speed

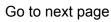

# From previous page

| [Mid-operation check details]                                                                                                    |                                                                        |                                                                                                    |                                                                            |
|----------------------------------------------------------------------------------------------------|------------------------------------------------------------------------|----------------------------------------------------------------------------------------------------|----------------------------------------------------------------------------|
| Speed change/temporary stop during o speed control, speed control)                                                                                                    | peration (operation dur                                                | ing continuous posit                                                                                                    | tioning, constant                                                          |
| <ul> <li>By turning ON the 2000 touch p mm/min.</li> </ul>                                                                                                    | anel speed change swi                                                  | itch, the speed chan                                                                                                    | ges to 2000                                                                |
| <ul> <li>By turning ON the 1000 touch p<br/>mm/min.</li> </ul>                                                                                                    | anel speed change swi                                                  | itch, the speed chan                                                                                                    | ges to 1000                                                                |
| <ul> <li>By turning ON the 500 touch p<br/>mm/min.</li> </ul>                                                                                                    | anel speed change swi                                                  | itch, the speed chan                                                                                                    | ges to 500                                                                 |
|                                                                                                    | anel speed change swi<br>anel speed change swi                         | •                                                                                                    |                                                                            |
| (The speed may be changed multiple ti<br>during zeroing or during deceleration. A                                                                                                    |                                                                        |                                                                                                    | form operation                                                             |
| [Speed change] program (motion SFC                                                                                                    | program No.200)                                                        |                                                                                                    |                                                                            |
| Speed change                                                                                                    |                                                                        |                                                                                                    |                                                                            |
| < P1                                                                                                    |                                                                        |                                                                                                    |                                                                            |
| IFB1                                                                                                    |                                                                        |                                                                                                    |                                                                            |
| [62200]         //is here no high-speed, speed change request?         //is there no migh-speed, speed change request?           //M2001: Axis 1 start accept (ON while started)         //it/2001: Axis 1 start accept (ON while started)           //M2061: During axis 1 speed change         (ON only when started)         //it/2010: Axis 1 start accept (ON while started)           //M2061: During axis 1 speed change         (ON only when started)         //it/2010: Axis 1 speed change (ON only when started)           //M212: During axis 1 auto deceleration (ON during auto avis)         //M212: During axis 1 auto deceleration (ON during auto avis) | starting speed change)                                                 | [62003]<br>//is there no temporary dop request?<br>//its there no temporary dop request?<br>//its temporary dop request temporary<br>//its of the temporary of the temporary<br>starting speed change)<br>//it/2128 During axis 1 auto deceleration (ON during<br>auto deceleration) | [G2004]<br>//Analog speed change program start<br>M24                      |
| N20+W2001+!N2061+!N2128 W21+W2001+!N2061+!N2128                                                                                                    | M22*M2001*!M2061*!M2128                                                | N23*N2001*!M2061*!N2128                                                                                                    |                                                                            |
|                                                                                                    |                                                                        |                                                                                                    | · Analog speed change                                                      |
| [F2000]         [F2001]           //Speed change request (2000.00 mm/min)         //Speed change request (1000.00 mm/min)           CHGV (K1, K200000)         CHGV (K1, K100000)                                                                                                    | [F2002]<br>//Speed change request (500.00 mm/min)<br>CH&V (K1, K50000) | [F2003]<br>//Speed change request (0 mm/min; stop)<br>//Used as temporary stop<br>CHGV (K1, K0)                                                                                                    |                                                                            |
|                                                                                                    |                                                                        |                                                                                                    | [G4095]<br>//Program completion & start accept<br>return wait dummy<br>NOP |
| Axis 1 speed change to 2000 Axis 1 speed change to 100<br>mm/min with M20 = ON mm/min with M21 = ON                                                                                                    | 0 Axis 1 speed change to 500<br>mm/min with M22 = ON                   | Axis 1 temporary stop<br>with M23 = ON                                                                                                    | M24 = ON:<br>Analog voltage input<br>value                                 |
|                                                                                                    | $\Box$                                                                 |                                                                                                    |                                                                            |

Go to next page

| From previous page                                                                                                    |                                                                      |  |  |  |  |
|----------------------------------------------------------------------------------------------------|----------------------------------------------------------------------|--|--|--|--|
| [Fixed feed, fixed feed advance]                                                                                              |                                                                      |  |  |  |  |
| <ul> <li>Fixed feed, fixed feed advance<br/>Change to the Real screen.</li> <li>Press Real Mode Main to turn ON th</li> </ul> | e running lamp.                                                      |  |  |  |  |
| Set the fixed feed amount to "10" at the                                                                                      | e touch panel.                                                       |  |  |  |  |
|                                                                                                    | ton to permit fixed feed operation. $\rightarrow$ Operation will not |  |  |  |  |
| stops after ten times.                                                                                                    | e the "Fixed Feed" Execute fixed button is pressed, and              |  |  |  |  |
| <ul> <li>Fixed feed operation is performed with<br/>program.</li> </ul>                                                       | the fixed feed and fixed feed advance motion SFC                     |  |  |  |  |
| [Fixed feed] program (motion SFC program                                                                                      | No.80)                                                               |  |  |  |  |
| Fixed feed                                                                                                    |                                                                      |  |  |  |  |
| Fixed feed advance                                                                                                    | Start motion SFC program No.220 [fixed feed advance].                |  |  |  |  |
|                                                                                                    | Terminate motion SFC program No.220 [fixed feed advance].            |  |  |  |  |
| [G 800]<br>//Judge operation count (10 times)<br>D2080 <k10< td=""><td></td></k10<>                                           |                                                                      |  |  |  |  |
| $\sim$                                                                                                    |                                                                      |  |  |  |  |
| ON M80                                                                                                    | CLR Fixed feed                                                       |  |  |  |  |
|                                                                                                    |                                                                      |  |  |  |  |
| [K 80 : Real ]<br>1 FEED-1<br>Axis 1: D 2082 μm<br>Speed: 10000.00 mm/min<br>20 msec<br>20 msec                               |                                                                      |  |  |  |  |
| FF 8031<br>//Feed count processing<br>D2080=D2080+1<br>RSTM81                                                                 |                                                                      |  |  |  |  |
| [Fixed feed advance] program (motion SFC                                                                                      | program No.220)                                                      |  |  |  |  |
| Fixed feed advance                                                                                                    | p g                                                                  |  |  |  |  |
| IFB1<br>[rc2300]<br>//Advance signal load<br>M8 * M81                                                                         |                                                                      |  |  |  |  |
| [FF2200]<br>//Advance signal ON<br>SET M80                                                                                    | [F2301]<br>//Advance signal OFF<br>RST M80                           |  |  |  |  |
|                                                                                                    |                                                                      |  |  |  |  |
| $\overline{\Box}$                                                                                                    |                                                                      |  |  |  |  |
| Operation complete                                                                                                    |                                                                      |  |  |  |  |

# Appendix 2 Digital Oscilloscope

Position commands, position droop, motor speed, motor current, and speed commands and so on can be traced with the MT Works2 digital oscilloscope.

Refer to the performance specifications (digital oscilloscope) in the MT Developer2 Help.

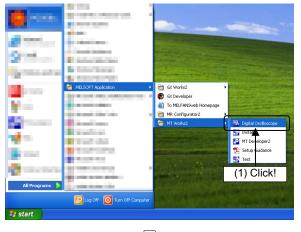

#### (1) Communication settings

(1) Click the Windows [start] button, and then select
 [All Programs] → [MELSOFT Application] →
 [MT Works2] → [Digital Oscilloscope].

Go to next page

# From previous page

# (2) A Digital Oscilloscope window appears.

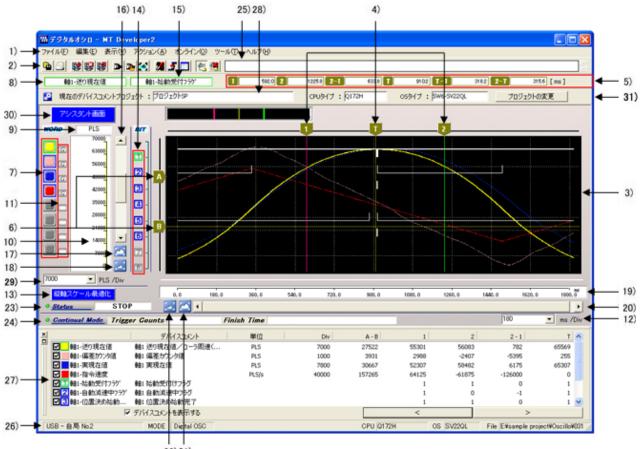

22)21)

| No. | Item                                                                    | Details                                                                                                    |
|-----|-------------------------------------------------------------------------|----------------------------------------------------------------------------------------------------|
| 1)  | Menu bar                                                                | This menu is used to perform each function.                                                                          |
| 2)  | Toolbar                                                                 | Displays tool buttons used to perform each function.                                                                 |
| 3)  | Waveform display area                                                   | Displays word data and bit data waveforms.                                                                           |
| 4)  | X-axis cursors [1], [2], [T]                                            | Displays X-axis cursors [1] and [2], and trigger cursor[T].                                                          |
| 5)  | X-axis cursor position display field                                    | Displays X-axis cursor [1] and [2] and trigger cursor[T] position (time), and the time between cursors. (Unit: msec) |
| 6)  | Y-axis cursors [A], [B]                                                 | Displays Y-axis cursors [A] and [B]                                                                                  |
| 7)  | Word waveform selection button                                          | Selects the word waveform subject to operation.                                                                      |
| 8)  | Word waveform item name display field                                   | Displays the probe name for the word waveform selected with the word waveform selection button.                      |
| 9)  | Word waveform item unit display field                                   | Displays the data unit for the word waveform selected with the word waveform selection button.                       |
| 10) | Word waveform selection item<br>scale display field                     | Displays the data scale value for the word waveform selected with the word waveform selection button.                |
| 11) | GND level button                                                        | Displays the GND(0) existence, and changes between the word waveform and GND level display.                          |
| 12) | X-axis 1 Division setting field<br>(Displays only in FIXED grid mode.)  | Changes the X-axis 1 Division setting.                                                                               |
| 13) | Y-axis scale optimization button<br>(Displays only in FIXED grid mode.) | Automatically adjusts Y-axis divisions so that the selected word waveform can be displayed inside a single screen.   |
| 14) | Bit waveform selection button                                           | Selects the bit waveform subject to operation.                                                                       |
| 15) | Bit waveform selection item display field                               | Displays the probe name for the bit waveform selected with the word waveform selection button.                       |
| 16) | Y-axis waveform scrollbar                                               | Scrolls the word waveform selected with the word waveform selection button in the Y-axis direction.                  |
| 17) | Vertical waveform enlarge button (🔀)                                    | Enlarges the scale of the word waveform selected with the word waveform selection button.                            |
| 18) | Vertical waveform reduce button (                                       | Reduces the scale of the word waveform selected with the word waveform selection button.                             |

Go to next page

# From previous page

| No  | lta                                                                                |                  | Pataila                                                                                                    |
|-----|------------------------------------------------------------------------------------|------------------|----------------------------------------------------------------------------------------------------|
| No. | Item                                                                               |                  | Details                                                                                                    |
| 19) | X-axis (time) scale di                                                             |                  | Displays the X-axis (time axis) scale.                                                                                                    |
| 20) | X-axis waveform scre                                                               | ollbar           | Scrolls through the entire waveform in the X-axis direction.                                                                                                    |
| 21) | Horizontal waveform enlarge button (                                               |                  | Enlarges the entire waveform in the horizontal direction.                                                                                                    |
| 22) | Horizontal waveform reduce button (🖂)                                              |                  | Reduces the entire waveform in the horizontal direction.                                                                                                    |
| 23) | Status display field                                                               |                  | Displays the status when sampling.                                                                                                    |
| 24) | Continual mode statu                                                               | us display field | Displays the status during execution in trigger type Continual mode.                                                                                                    |
| 25) | File comment display field                                                         |                  | Displays a comment for the currently displayed file.                                                                                                    |
| 26) | Status bar                                                                         |                  | Displays digital oscilloscope status information.                                                                                                    |
| 27) | Docking<br>window                                                                  | Cursor<br>window | Displays cursor position data and the difference between cursors as the X-axis and Y-axis cursors move.                                                                                                    |
| 28) | MAP window                                                                         |                  | Displays which area of the 100% sampling data is the data area (X-axis range)<br>displayed in the graph display field with a black band.<br>*: The display area is only the X-axis scale range. The Y-axis scale display area is not<br>applicable.<br>By left-clicking any position in the MAP window, a graph displays with the clicked<br>X-axis position as the center (vicinity).<br>(Enabled while running.)<br>Cursor [1] Cursor [2]<br>100% sampling area<br>Bereen no display area<br>while)<br>Screen display area<br>(black) with the vicinity area<br>(while) |
| 29) | Word waveform scale<br>display/change field<br>(Displays only in AUT<br>Scale AUTO | TO grid mode.)   | <ul> <li>Displays/changes the data scale mode for the word waveform selected with the word waveform selection button.</li> <li>Manual scale [FIX] button:</li> <li>If the word waveform scale mode is changed to MANUAL, enlarge/reduce (range adjustment) the Y-axis scale, scroll the Y-axis (display area), and adjust the GND(0) position, and then press the FIX button to set the scale.</li> </ul>                                                                                                    |
|     | Y-axis 1 Division setting field<br>(Displays only in FIXED grid mode.)             |                  | Changes the Y-axis 1 division setting for the selected word waveform.                                                                                                    |
| 30) | Assistant screen disp                                                              | blay button      | Displays the Assistant screen.<br>The display changes from [STOP -> Assistant screen] while running.                                                                                                    |
| 31) | Device comment pro                                                                 | iect bar         | Displays the set content for the current device comment project.                                                                                                    |

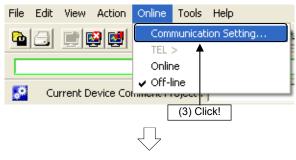

(3) Click [Communication Setting...] on the digital oscilloscope [Online] menu to specify communication settings.

Go to next page

| Communication Se   | tting 🔀                                                                            |
|--------------------|------------------------------------------------------------------------------------|
| Transfer Setup     | (4) Click!                                                                         |
| Sampling<br>method | PC real-time read method     (SSCNET Communication Only)                           |
|                    | <ul> <li>Motion buffering method</li> <li>Display patterns in real time</li> </ul> |
| Operation mode     |                                                                                    |
|                    | OK Cancel                                                                          |

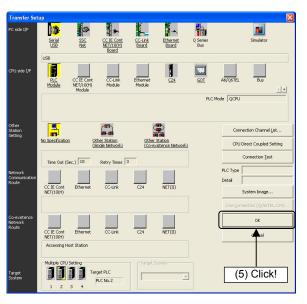

- (4) A Communication Settings dialog box appears. Select "Motion buffering method" (select the check box to display waveforms in real time) for the "Sampling method", and select "ONLINE" for the "Operation mode".
   When settings are complete, click the
  - Transfer Setup button.

- (5) Specify the following settings at the Transfer Setup dialog box that appears, and then click the OK button.
  - Computer I/F: Serial USB
  - CPU I/F: CPU module
  - Other station designation: No other station designation
  - Applicable system: Multiple CPU designation No.2 CPU
- (6) The display then returns to the Communication Setting dialog box. Click the OK button.

# (2) Waveform measurement

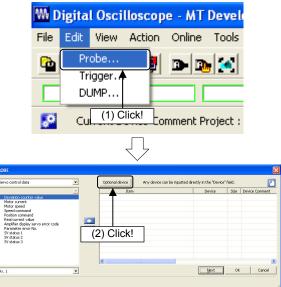

 Select the item to be probed.
 Click [Probe] on the [Edit] menu at the Digital Oscilloscope window.

(2) Click the Optional device button at the PROBE screen that appears.

From previous page DEVICE Setting Range M0 to M12287 M 1 -C 4 bytes O 1 byb C 2 bytes C Unsigned C Signed <BIT Device> 0.0 C X(PX) C B C Y(PY) C F U3E0\G 010 8 9 C U3E1/G C U3E2/G C U3E3/G ЭM C SM O 2 C 4 5 7 6 0.  $^{\rm C}$ 04 05 C 3 0 1 2 <WORD Device>  $^{\circ}$ C D O SD U3E0\G DEL C U3E1\G Сs ₩ # O 6 C U3E2\G C U3E3\G 07 OF OK CLOSE  $\bigcirc$ 12 2(±) 4(±) 4(±) #8001 #8002 D 2 (4) Click! Next OK Cancel • Setting Trigger Setting (6) Click! 0.444 Sampling Rate (ms) (1-10000 Operation Cycle (ms) Total Time 36408.9 8192 ( 10 to 8192 ) mpling Size (point)

 Initial setuing (ingget setuing)
 (b) (1-1000)

 Sampling Rate (ms)
 0.444 \* 10 (1-1000)

 Dependent Cycle (ms)
 10 (1-1000)

 Sampling Ske (point)
 012 (10 to 8122)

 Trigget Balance
 Trigget Type

 Contrast Mode
 0.002 (100 Constant)

 Of the finite finite
 0.001 (100 Constant)

 Filing Trigger
 0.001 (100 Constant)

 Filing Trigger
 0.001 (100 Constant)

 Filing Trigger
 0.001 (100 Constant)

 Constant the
 0.001 (100 Constant)

 Filing Trigger
 0.001 Constant)

 Constant the
 0.001 Constant)

 Constant the
 0.001 Constant)

| Initial Setting Trigger Setting  VICED DI VICED DI VICED DI VICED DI VICED DI VICED CONSTRANT Plane VICED CONSTRANT Plane VICED CONS | TRIGGER         |                 |                                           |
|----------------------------------------------------------------------------------------------------|-----------------|-----------------|-------------------------------------------|
| PROBE         Device         Pattern         Filter           1) Star device         (r. Rae)         (r. Rae)         (r. Rae)                                                                                                    | Initial Setting | frigger Setting |                                           |
| Decrementaria         (K-Rap)           Decrementaria         MM411                                                                                                    | WORD BIT        | Next Prev Trig  | ger Mode  FINT C BILLAND C Word OR C NONE |
| Desire         Mdill         S         0                                                                                                    | ▼               | PROBE           |                                           |
|                                                                                                    | User device     |                 |                                           |
| - (7) Click!                                                                                                    |                 |                 | 0                                         |
|                                                                                                    |                 |                 |                                           |
|                                                                                                    |                 |                 | — (7) Click!                              |
|                                                                                                    |                 |                 |                                           |
|                                                                                                    |                 |                 | - 0                                       |
|                                                                                                    |                 |                 | - 0                                       |
| Cancel                                                                                                    |                 |                 |                                           |
|                                                                                                    |                 |                 | < gack Complete Cancel                    |
|                                                                                                    |                 |                 |                                           |

Go to next page

(3) Select the check box and use the ten-key pad to enter "M1" at the DEVICE screen, and then click the OK button.

(4) The display then returns to the PROBE screen.Select the item to be set, and then click to register.

Register the "Motor current", "Motor speed", and "Feed current value" here. Click the Next button.

(5) Set the trigger at the TRIGGER screen that appears.

Specify the default settings as follows.

- Sampling Rate: 0.444 x 10 (msec)
- Sampling Size: 8192
- Trigger Type: Select "One shot".
- (6) Click the "Trigger Setting" tab.
- (7) Specify the trigger settings as follows.
  - Trigger Mode: Bit OR
  - Pattern: \_\_\_\_ (OFF→ON (startup))

Click the Complete button.

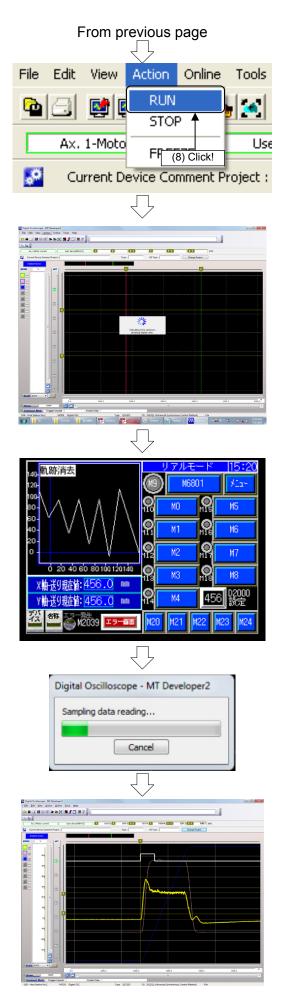

- (8) Click [RUN] on the [Action] menu at the Digital Oscilloscope window. Sampling is started.
- (9) The system waits for the trigger, and "Sampling before trigger" appears in the display area MAP.

- (10) Press Standby Point at the demonstration machine operation panel to perform positioning to the standby point.
- (11) Align the digital switch to "30" and press Position Movement to perform point positioning. The trace monitor is executed.
- (12) Once buffering is complete when the trigger is established, a buffering data read progress bar is displayed.
- (13) The waveform displays once buffering data reading is complete.

# **Appendix 3 Windows Computer Operation**

# Appendix 3.1 MELSOFT MT Works2 Installation Procedure

This section describes the installation and uninstallation procedures for MT Developer2.

## Product configuration

| Model name                 | Software name                                                    | Qty |
|----------------------------|------------------------------------------------------------------|-----|
|                            | MELSOFT MT Works2 (MT Developer2)<br>(1 licensed product) CD-ROM | 1   |
|                            | Installation procedure manual                                    | 1   |
| SW1DNC-MTW2-J              | Software usage agreement                                         | 1   |
| (Japanese edition package) | Software registration guidance                                   | 1   |
|                            | License agreement                                                | 1   |
|                            | Information                                                      | 1   |

# Operating environment

| ltem                    |                      | Software name                                                                                                    |
|-------------------------|----------------------|----------------------------------------------------------------------------------------------------|
|                         | Computer             | Personal computer running Windows®                                                                                                    |
| Computer                | OS                   | Microsoft <sup>®</sup> Windows <sup>®</sup> 7 Starter [no Service Pack/1] <sup>*2*3</sup><br>Microsoft <sup>®</sup> Windows <sup>®</sup> 7 Home Premium [no Service Pack/1] <sup>*2*3</sup><br>Microsoft <sup>®</sup> Windows <sup>®</sup> 7 Professional [no Service Pack/1] <sup>*2*3</sup><br>Microsoft <sup>®</sup> Windows <sup>®</sup> 7 Ultimate [no Service Pack/1] <sup>*2*3</sup><br>Microsoft <sup>®</sup> Windows <sup>®</sup> 7 Enterprise [no Service Pack/1] <sup>*2*3</sup><br>Microsoft <sup>®</sup> Windows Vista <sup>®</sup> Home Basic [no Service Pack/1] <sup>*2*3</sup><br>Microsoft <sup>®</sup> Windows Vista <sup>®</sup> Home Premium [no Service Pack/1] <sup>*2</sup><br>Microsoft <sup>®</sup> Windows Vista <sup>®</sup> Business [no Service Pack/1] <sup>*2</sup><br>Microsoft <sup>®</sup> Windows Vista <sup>®</sup> Ultimate [no Service Pack/1] <sup>*2</sup><br>Microsoft <sup>®</sup> Windows Vista <sup>®</sup> Enterprise [no Service Pack/1] <sup>*2</sup><br>Microsoft <sup>®</sup> Windows Vista <sup>®</sup> Enterprise [no Service Pack/1] <sup>*2</sup><br>Microsoft <sup>®</sup> Windows <sup>®</sup> XP Professional [Service Pack 2/3]<br>Microsoft <sup>®</sup> Windows <sup>®</sup> XP Home Edition [Service Pack 2/3]<br>Microsoft <sup>®</sup> Windows <sup>®</sup> 2000 Professional [Service Pack 4] |
|                         | CPU                  | Desktop computer: Intel <sup>®</sup> Celeron <sup>®</sup> processor 2.8GHz or faster recommended<br>Notebook computer: Intel <sup>®</sup> Pentium <sup>®</sup> M processor 1.7GHz or faster<br>recommended                                                                                                    |
|                         | Required memory      | 1 GB or more recommended                                                                                                    |
|                         | Video card           | Video card compatible with Microsoft <sup>®</sup> DirectX <sup>®</sup> 9.0c or later                                                                                                    |
| -                       | ilable hard<br>space | When installing MT Developer2: available HDD space of 1 GB or more<br>When running MT Developer2: available virtual memory of 512 MB or more                                                                                                    |
| Disk drive              |                      | 3.5 inch (1.44 MB) floppy disk drive <sup>*1</sup><br>CD-ROM compatible disk drive                                                                                                    |
| Dis                     | play                 | Resolution: 1024 x 768 or higher                                                                                                    |
| Communication interface |                      | RS-232 port<br>USB port<br>SSC I/F card (A30CD-PCF) <sup>*4</sup><br>SSC I/F board (A10BD-PCF) <sup>*4</sup><br>Ethernet port                                                                                                    |

\*1: Required if installing this OS software with a floppy disk.

\*2: Compatible with 32-bit edition.

\*3: Compatible with 64-bit edition.

\*4: A30CD-PCF and A10BD-PCF are not compatible with the 64-bit edition of Windows $^{\ensuremath{\mathbb{R}}}$  7.

- (1) Installation procedure Install MT Developer2 on the computer.
  - 1) Insert the CD-ROM in the CD-ROM drive. Double-click "Setup.exe" (may also appear as "Setup") in the CD-ROM.
  - 2) Follow the screen instructions to select or enter the required items.

# CAUTION

The following message may appear before the product installation is complete. The driver must be installed.

#### When using Windows® XP

| ハードウェアのインストール                             |                                                                                                    |  |  |  |
|-------------------------------------------|----------------------------------------------------------------------------------------------------|--|--|--|
|                                           | このハードウェア:                                                                                                    |  |  |  |
|                                           | を使用するためにインストールしようとしているソフトウェアは、Windows XP との<br>互換性を検証する Windows ロゴ テストに合格していません。<br><u>くのテストが重要である理由</u> )<br>インストールを続行した場合、システムの動作が損なわれたり、システム<br>が不安定になるなど、重大な障害を引き起こす要因となる可能性があり<br>ます。今すぐインストールを中断し、Windows ロゴ テストに合格したソフ<br>トウェアが入手可能かどうか、ハードウェア ペンダーに確認されることを、<br>Microsoft は強くお勧めします。 |  |  |  |
| 続行(C) インストールの停止(S)                        |                                                                                                    |  |  |  |
| Select "Continue" and install the driver. |                                                                                                    |  |  |  |

(2) USB driver installation procedure It is necessary to install a USB driver to perform USB communication with the motion CPU.

#### (When using Windows® XP)

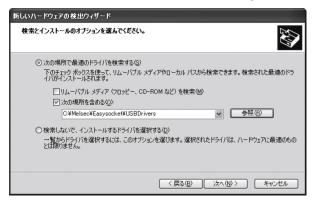

- 1) Connect the computer and PLC CPU, and then turn ON the PLC CPU.
- 2) A "New hardware search wizard start" dialog box appears. Select "Install from list or specific location (details)".
- 3) A "Select search and install options" dialog box appears. Select "Search for best driver in following location". Select the "Include following location" check box, and then set "Easysocket USBdrivers" in the folder in which MT Developer2 was installed. If multiple MELSOFT products have been installed, browse the installation direction for the first product. ("\Melsec\Easysocket\USBDrivers" or "\[installation folder specified when installing]\Easysocket\USBDrivers")

### POINT

#### If unable to install the USB driver, check the following settings.

- If "Block Do not install unsigned driver software" is selected in [Control Panel] [System] [Hardware] - [Driver Signature], it may not be possible to install the USB driver.
- Select "Ignore Install software and do not check", or "Warning Select operation each time", and then install the USB driver.

# Appendix 4 Q173DCPU and Q172DCPU Comparison

| Item                             |                                                | em                   | Q173DSCPU                                                                                                    | Q172DSCPU                                                               | Q173DCPU                                                                | Q172DCPU                                     |  |
|----------------------------------|------------------------------------------------|----------------------|----------------------------------------------------------------------------------------------------|-------------------------------------------------------------------------|-------------------------------------------------------------------------|----------------------------------------------|--|
| Nun                              | Number of control axes                         |                      | 32 axes                                                                                                    | 16 axes                                                                 | 32 axes                                                                 | 8 axes                                       |  |
|                                  | eration cycle<br>ault)                         | SV13                 | 0. 22 ms/1 to 4 axes<br>0. 44 ms/5 to 10 axes<br>0. 88 ms/11 to 24 axes<br>1. 77 ms/25 to 32 axes                                           | 0. 22 ms/1 to 4 axes<br>0. 44 ms/5 to 10 axes<br>0. 88 ms/11 to 16 axes | 0. 44 ms/1 to 6 axes<br>0. 88 ms/7 to 8 axes                            | 0. 44 ms/1 to 3 axes<br>0. 88 ms/4 to 8 axes |  |
| (uei                             | auit)                                          | SV22                 | 0. 44 ms/1 to 6 axes<br>0. 88 ms/7 to 16 axes<br>1. 77 ms/17 to 32 axes                                                                     | 0. 44 ms/1 to 6 axes<br>0. 88 ms/7 to 16 axes                           | 0. 44 ms/1 to 4 axes<br>0. 88 ms/5 to 8 axes                            | 0. 88 ms/1 to 5 axes<br>1.77 ms/6 to 8 axes  |  |
| OS software media                |                                                |                      | CD-ROM FD (2)                                                                                                    |                                                                         |                                                                         |                                              |  |
| OS software model<br>(SV13/SV22) |                                                |                      | SWDDNC-SVDQD                                                                                                    |                                                                         |                                                                         |                                              |  |
| Peri                             | pheral device                                  | ؛ I/F                |                                                                                                    | USB/RS-232/Ether<br>peripheral I/F (mc                                  |                                                                         |                                              |  |
| Maii                             | n base unit                                    |                      |                                                                                                    | Main ba<br>(Q35B/Q38)                                                   | ase unit<br>8B/Q312B)                                                   |                                              |  |
|                                  | Attachment t                                   | to panel             |                                                                                                    | Tightening with ur                                                      | nit securing screw                                                      |                                              |  |
|                                  | DIN rail                                       |                      |                                                                                                    |                                                                         | sable                                                                   |                                              |  |
| No.'                             | 1 CPU module                                   | e                    |                                                                                                    | Universal model (                                                       | QnUD(E)(H)CPU)                                                          |                                              |  |
|                                  |                                                | for CPU modules      |                                                                                                    | No res                                                                  | triction                                                                |                                              |  |
| -                                | n No.2                                         |                      |                                                                                                    | Can be set betwe                                                        | an CDLL modulos                                                         |                                              |  |
|                                  | oty CPU slots                                  |                      |                                                                                                    | Universal model (                                                       |                                                                         |                                              |  |
|                                  | ion CPU mod                                    | -                    |                                                                                                    | /Q172DSCPU                                                              |                                                                         | /Q172DCPU(-S1)                               |  |
| WOU                              | Motion CPU                                     |                      |                                                                                                    | ation with                                                              | , , ,                                                                   | ation with                                   |  |
|                                  | combination                                    |                      |                                                                                                    | 2DCPU(-S1) possible                                                     |                                                                         | 2DSCPU possible                              |  |
|                                  | Attachment                                     | on main base unit    |                                                                                                    | Tightening with motion CF                                               | PU module securing screw                                                | 1                                            |  |
|                                  | Function sel                                   | ection switch        | Rotary switch 1, rotary switch 2                                                                                                    |                                                                         |                                                                         |                                              |  |
|                                  | RESET/L.CLR switch                             |                      | None                                                                                                    |                                                                         |                                                                         |                                              |  |
| LED display                      |                                                |                      | 7-segment LED status display                                                                                                    |                                                                         |                                                                         |                                              |  |
| External battery                 |                                                |                      | Add Q6BAT if continuous power outage continues for 1 month or more.                                                                         |                                                                         |                                                                         |                                              |  |
| Battery holder unit              |                                                | er unit              | Required                                                                                                    |                                                                         |                                                                         |                                              |  |
| External forced stop input       |                                                | top input            | <ul> <li>Uses motion CPU module EMI terminal.</li> <li>Uses device specified with external forced stop input in system settings.</li> </ul> |                                                                         |                                                                         |                                              |  |
| Exte                             | ernal forced st                                | top input cable      | Required                                                                                                    |                                                                         |                                                                         |                                              |  |
| Mot                              | ion module                                     |                      | Q172DLX/Q172DEX/Q173DPX/Q173DSXY <sup>1</sup>                                                                                               |                                                                         |                                                                         |                                              |  |
|                                  | Attachment of                                  | on main base unit    | Q172DLX/Q172DEX/Q173DPX: Installation not possible in I/O slots 0 to 2.                                                                     |                                                                         |                                                                         |                                              |  |
| tran                             | tiple CPU higl<br>smission mer<br>CPU high spe | nory                 | Equipped                                                                                                    |                                                                         |                                                                         |                                              |  |
|                                  | <b>v</b> .                                     | nternal relays (M)   | 12288                                                                                                    |                                                                         |                                                                         |                                              |  |
|                                  | No. of latch i                                 | , ,                  | None (M latch possible with latch setting)                                                                                                  |                                                                         |                                                                         |                                              |  |
|                                  |                                                | pecial relays (M)    | -                                                                                                    |                                                                         |                                                                         |                                              |  |
| 6                                | Number of special relays (SM)                  |                      | 2256                                                                                                    |                                                                         |                                                                         |                                              |  |
| ů.                               |                                                | pecial registers (D) | -                                                                                                    |                                                                         |                                                                         |                                              |  |
| Dev                              | Number of special registers<br>(SD)            |                      | 2256                                                                                                    |                                                                         |                                                                         |                                              |  |
|                                  | Number of m                                    | notion registers (#) | 12288                                                                                                    |                                                                         |                                                                         |                                              |  |
| Multiple CF<br>(U□\G)            |                                                | J shared devices     | Max. 14336                                                                                                    |                                                                         |                                                                         |                                              |  |
| mot                              | loatoa                                         | SV13/SV22            | D(P).DDRD, D(P).DDWF<br>D(P).SVST,<br>D(P).CHGT, D(P).CHGT<br>D(P).CHGA, D(P).GINT                                                          |                                                                         | D(P).DDRD, D(P).DDWF<br>D(P).SVST,<br>D(P).CHGT, D(P).CHGV<br>D(P).GINT |                                              |  |
|                                  | mands                                          | SV43                 |                                                                                                    | -                                                                       | D(P).DDRD, D(P).DDWF<br>D(P).SVST,<br>D(P).CHGT, D(P).CHGV              | . ,                                          |  |
| l                                | nterlock cond                                  | itions               | Multiple commands can<br>interrupt accept flag from<br>□: CPU No.                                                                           | be executed in succession CPUID to self CPU.                            | on with no interlock cond                                               | itions due to high speed                     |  |

|                                                            | Item                                         | Q173DSCPU                                   | Q172DSCPU                                                                                                    | Q173DCPU              | Q172DCPU                                |  |
|------------------------------------------------------------|----------------------------------------------|---------------------------------------------|----------------------------------------------------------------------------------------------------|-----------------------|-----------------------------------------|--|
| SV13                                                       |                                              | Q172DLX, Q173                               | Q172DLX, Q173DPX, Q173DSXY                                                                                                    |                       | Q172DLX, Q173DPX, Q173DSXY <sup>1</sup> |  |
| Motion module                                              | e SV22                                       | Q172DLX, Q172DEX,                           | Q172DLX, Q172DEX, Q173DPX, Q173DSXY                                                                                                    |                       | 2173DPX, Q173DSXY*1                     |  |
|                                                            | SV43                                         |                                             | -                                                                                                    | Q172DLX,              | Q173DPX                                 |  |
| System setting                                             | js                                           | The only main base un<br>(Q35DB/Q38DB/Q312) | <ul> <li>QnUD(E)(H)CPU is No.1 CPU.</li> <li>The only main base units that can be used are multiple CPU high speed main base units (Q35DB/Q38DB/Q312DB).</li> <li>Q172DLX, Q172DEX, Q173DPX cannot be installed in I/O slots 0 to 2.</li> </ul> |                       |                                         |  |
| Latch clear                                                |                                              |                                             | Remote                                                                                                    | operation             |                                         |  |
| RUN/STOP                                                   |                                              |                                             | Remote operation,                                                                                                    | RUN/STOP switch       |                                         |  |
| Boot operation                                             | from ROM                                     |                                             | ed in RAM operation mod<br>an be written to the ROM.                                                                                                    | e/ROM operation mode. |                                         |  |
| Multiple CPU high<br>speed transmission<br>CPU shared area |                                              |                                             | Yes                                                                                                    |                       |                                         |  |
| memory                                                     | Access with<br>multiple CPU<br>shared memory |                                             | Possible                                                                                                    |                       |                                         |  |
|                                                            | Shared memory                                | CPU s                                       | CPU shared memory multiple CPU high speed transmission area                                                                                                    |                       |                                         |  |
| Auto refresh<br>Auto settings                              |                                              |                                             | 32 range setting possible                                                                                                    |                       |                                         |  |
| refresh Multiple CPU high<br>speed<br>refresh function     |                                              | h                                           | Yes                                                                                                    |                       |                                         |  |
| Latch range                                                | Latch (1)                                    | Clearing po                                 | Clearing possible with remote latch clear latch clear (1), latch clear (1) (2).                                                                                                    |                       |                                         |  |
| setting Latch (2)                                          |                                              | Cle                                         | Clearing possible with remote latch clear latch clear (1) (2).                                                                                                    |                       |                                         |  |
| All clear function                                         |                                              |                                             | Executed in install mode.                                                                                                    |                       |                                         |  |
| Multiple CPU r<br>clearance                                | elated error                                 |                                             | Turn M2039 OFF.                                                                                                    |                       |                                         |  |

\*1: Q173DCPU-S1/Q172DCPU-S1 only

# Appendix 5 OS Software Installation Procedure

It is necessary to install OS software for the motion CPU module using MT Works2. The installation procedure is as follows.

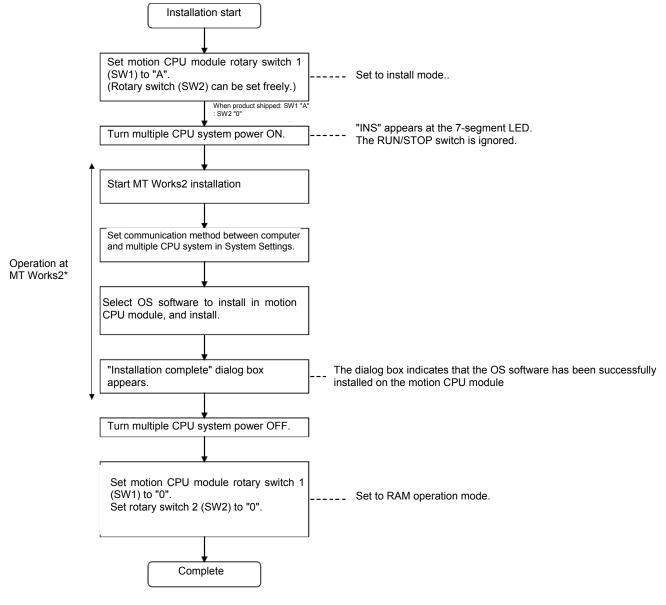

\*: Follow the MT Works2 screen instructions to install. Refer to MT Works2 Help for details.

## POINT

- (1) The motion CPU module product condition is as follows when shipped.
  - Q173DSCPU/Q172DSCPU The OS software (SV22) has already been installed when the product is shipped. The latest OS software can be downloaded from MELFANSweb.
  - Q173DCPU(-S1)/Q172DCPU(-S1) The OS software has not been installed when the product is shipped. It is necessary to install the OS software before starting the system.
- (2) If changing the rotary switch setting, always turn the power OFF beforehand.
- (3) Even if the software is installed, programs, parameters, and absolute position data written to the motion CPU module is not rewritten. However, if using the software security key function with the Q173DSCPU/Q172DSCPU, if the software security key embedded in the QS software already installed in the motion CPU.

the software security key embedded in the OS software already installed in the motion CPU differs from that in the OS software to be installed, an all clear is performed at the same time as the installation. A backup using MT Developer2 is recommended beforehand.

- (4) Do not perform the following during installation. The motion CPU module may malfunction.
  - Do not turn the multiple CPU system power OFF.
  - Do not set the PLC CPU module "RUN/STOP/RESET" switch to "RESET".
  - Do not turn the computer power OFF.
  - Do not disconnect the cable connected to the computer.
- (5) If installing multiple motion CPU modules on which the OS software has not been installed on the same base unit, and then installing the OS software, set all motion CPU modules on which the software has not been installed to install mode (set rotary switch 1 (SW1) to "A"), and then perform the installation.

**Note:** If the power is turned ON for motion CPU modules on which the OS software has not been installed, the system will not function normally. It is necessary to install the OS software before starting the system.

Appendix - 31

## OS software version check

The motion CPU OS software version can be checked at the GX Works2 system monitor. Click [Diagnosis] - [System Monitor] at GX Works2 to display the System Monitor screen, and then click the [Product information list device] button.

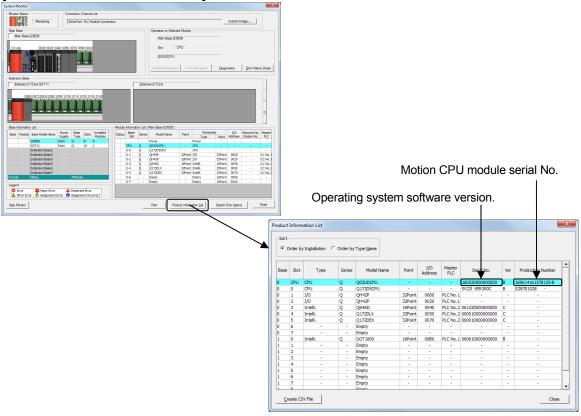

#### Remarks

The "Motion CPU module serial No." and "OS software version" displayed at the GX Works2 system monitor (Product information list device) applies to those motion CPU modules manufactured from the beginning of October, 2007.

# **Appendix 6 Dedicated Motion Sequence Commands**

This section describes SFCS commands and GINT commands used to issue servo program start requests, DDRD commands, and DDWR commands.

# Appendix 6.1 GINT Interrupt Commands to Other CPUs

This is a command used to trigger an interrupt for Q motion CPUs.

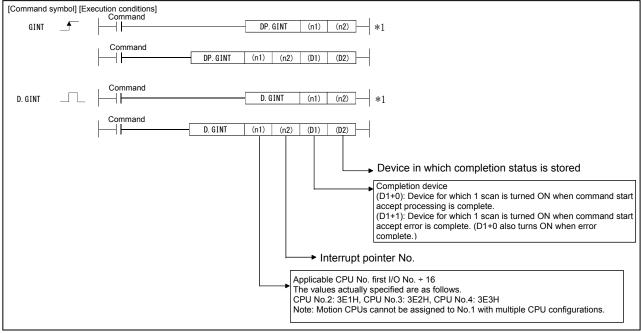

\*1: This command can be omitted if both (D1) and (D2) are omitted.

#### (1) GINT command program example

This program used to trigger an interrupt pointer No.10 interrupt for the motion CPU (No.2) when M0 turns ON.

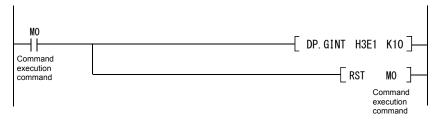

<Example 2> Program if completion device, completion status used

<Example 1> Program if completion device, completion status omitted

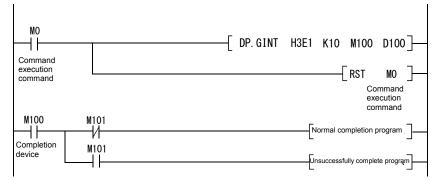

#### (2) Execution timing

The following is an overview of operation between CPUs when executing the DP.GINT command.

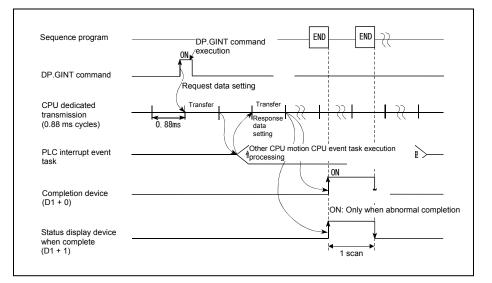

### (3) Error content

In the following cases, an abnormal termination occurs, and an error code is stored in the device specified at the completion status storage device (D2).

If the completion status storage device (D2) is omitted, no error is detected and processing is not performed, and therefore caution is advised.

| Completion<br>status *<br>(Error code) (H) | Error cause                                                                                                    | Remedy                              |
|--------------------------------------------|----------------------------------------------------------------------------------------------------|-------------------------------------|
| 0010                                       | The command request from the PLC CPU to the motion CPU exceeds the permissible value.                                                                                    | Check the                           |
| 2082                                       | The interrupt pointer No. set with the D(P).GINT command lies outside the 0 to 15 range.                                                                                 | program, and then change to         |
| 2100                                       | The number of command requests issued from the PLC CPU to the motion CPU simultaneously is 33 or more with D(P).GINT, and therefore the motion CPU is unable to process. | the correct<br>sequence<br>program. |

\*: 0000H (normal)

In the following cases, an operation error occurs, the diagnostic error flag (SM0) turns ON, and the error code is stored in the diagnostic error register (SD0).

| Error code <sup>*</sup> | Error cause                                                                                                    | Remedy                                                |
|-------------------------|----------------------------------------------------------------------------------------------------|-------------------------------------------------------|
| 4350                    | <ul> <li>The specified applicable CPU module is incorrect.</li> <li>(1) A reserved CPU No. was specified.</li> <li>(2) An uninstalled CPU No. was specified.</li> <li>(3) The applicable CPU module first No. I/O No. ÷ 16(n1) lies outside the 3E0H to 3E3H range.</li> </ul> | Check the program, and                                |
| 4351                    | <ul><li>Cannot be executed at the specified applicable CPU module.</li><li>(1) The command name is incorrect.</li><li>(2) An unsupported command was specified at the applicable CPU module.</li></ul>                                                                         | then change to<br>the correct<br>sequence<br>program. |
| 4352                    | The number of specified command devices is incorrect.                                                                                                    |                                                       |
| 4353                    | A device that cannot be used with the specified command has been specified.                                                                                                    |                                                       |

\*: 0 (normal)

# Appendix 6.2 Read Command from DDRD Q Motion CPU Device

This command is used to read device data inside the Q motion CPU directly from the Q PLC CPU.

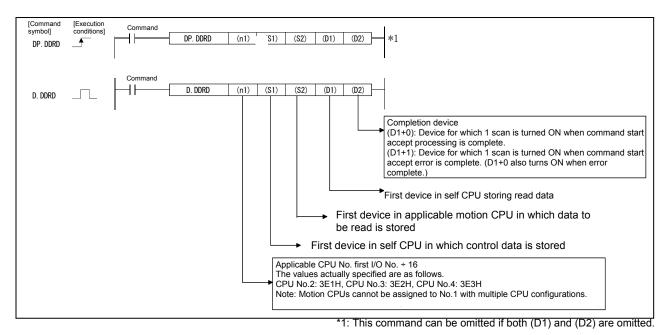

#### (1) DDRD command program example

This program is used to store a 10 word piece of data from the No.2 CPU D0 to the self CPU W10 and onward when X0 is ON.

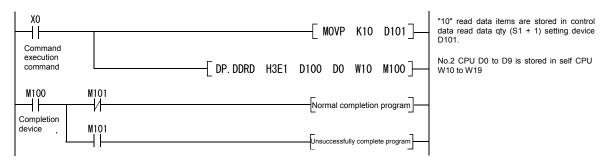

## (2) Execution timing

The following is an overview of operation between CPUs when executing the DP.DDRD command.

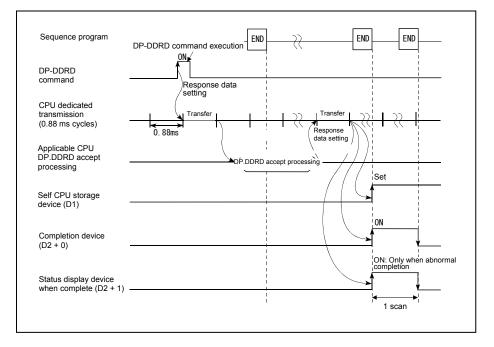

#### (3) Error content

In the following cases, an abnormal termination occurs, and an error code is stored in the device specified at the completion status storage device (S1 + 0).

| Completion<br>status *<br>(Error code) (H) | Error cause                                                                                                    | Remedy                                  |
|--------------------------------------------|----------------------------------------------------------------------------------------------------|-----------------------------------------|
| 0010                                       | The command request from the PLC CPU to the motion CPU exceeds the permissible value.                                                                                                    |                                         |
| 2001                                       | The specified device cannot be used with the motion CPU.<br>Or it lies outside the device range.                                                                                         | Check the program,                      |
| 2081                                       | The number of read data items set with the D(P).DDRD command is illegal.                                                                                                    | and then change to the correct sequence |
| 2100                                       | The number of command (D(P).DDRD/D(P).DDWR combined) requests issued from the PLC CPU to the motion CPU simultaneously is 65 or more, and therefore the motion CPU is unable to process. | program.                                |

\*: 0000H (normal)

In the following cases, an operation error occurs, the diagnostic error flag (SM0) turns ON, and the error code is stored in the diagnostic error register (SD0).

| Error code <sup>*</sup> | Error cause                                                                                                    | Remedy                                                                       |
|-------------------------|----------------------------------------------------------------------------------------------------|------------------------------------------------------------------------------|
| 4101                    | The number of read data items lies outside the read data storage device range.                                                                                                    |                                                                              |
| 4350                    | <ul> <li>The specified applicable CPU module is incorrect.</li> <li>(1) A reserved CPU No. was specified.</li> <li>(2) An uninstalled CPU No. was specified.</li> <li>(3) The applicable CPU module first No. I/O No. ÷ 16(n1) lies outside the 3E0H to 3E3H range.</li> </ul> |                                                                              |
| 4351                    | <ul> <li>Cannot be executed at the specified applicable CPU module.</li> <li>(1) The command name is incorrect.</li> <li>(2) An unsupported command was specified at the applicable CPU module.</li> </ul>                                                                     | Check the program,<br>and then change to<br>the correct sequence<br>program. |
| 4352                    | The number of specified command devices is incorrect.                                                                                                    |                                                                              |
| 4353                    | A device that cannot be used with the specified command has been specified.                                                                                                    |                                                                              |
| 4354                    | A character string that cannot be handled with the specified command has been specified.                                                                                                    |                                                                              |
| 4355                    | The number of read data items lies outside the 1 to 20 range.                                                                                                    |                                                                              |

\*: 0 (normal)

# Appendix 6.3 Read Command from DDWR Q Motion CPU Device

This command is used to write device data inside the Q motion CPU directly from the Q PLC CPU.

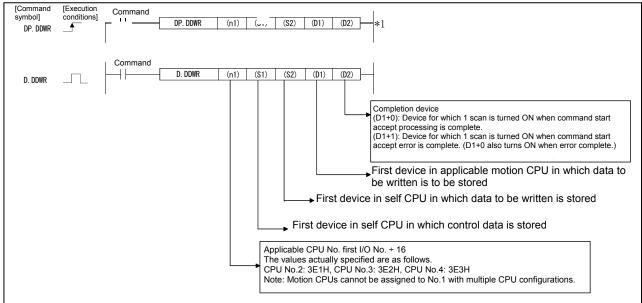

\*1: This command can be omitted if both (D1) and (D2) are omitted.

#### (1) DDWR command program example

This program is used to store a 10 word piece of data from the self CPU D0 to the No.2 CPU W10 and onward when X0 is ON.

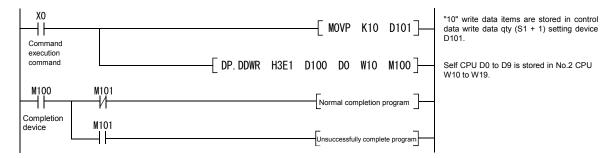

#### (2) Execution timing

The following is an overview of operation between CPUs when executing the DP.DDWR command.

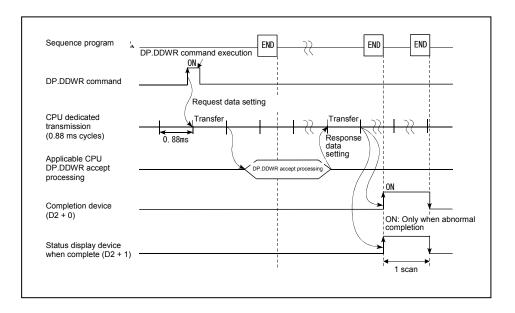

#### (3) Error content

In the following cases, an abnormal termination occurs, and an error code is stored in the device specified at the completion status storage device (S1 + 0).

| Completion<br>status *<br>(Error code) (H) | Error cause                                                                                                    | Remedy                                  |
|--------------------------------------------|----------------------------------------------------------------------------------------------------|-----------------------------------------|
| 0010                                       | The command request from the PLC CPU to the motion CPU exceeds the permissible value.                                                                                                    |                                         |
| 2001                                       | The specified device cannot be used with the motion CPU.<br>Or it lies outside the device range.                                                                                         | Check the program,                      |
| 2080                                       | The number of write data items set with the D(P).DDWR command is illegal.                                                                                                    | and then change to the correct sequence |
| 2100                                       | The number of command (D(P).DDRD/D(P).DDWR combined) requests issued from the PLC CPU to the motion CPU simultaneously is 65 or more, and therefore the motion CPU is unable to process. | program.                                |

\*: 0000H (normal)

In the following cases, an operation error occurs, the diagnostic error flag (SM0) turns ON, and the error code is stored in the diagnostic error register (SD0).

| Error code <sup>*</sup> | Error cause                                                                                                    | Remedy                                                                       |
|-------------------------|----------------------------------------------------------------------------------------------------|------------------------------------------------------------------------------|
| 4101                    | The number of write data items lies outside the write data storage device range.                                                                                                    |                                                                              |
| 4350                    | <ul> <li>The specified applicable CPU module is incorrect.</li> <li>(1) A reserved CPU No. was specified.</li> <li>(2) An uninstalled CPU No. was specified.</li> <li>(3) The applicable CPU module first No. I/O No. ÷ 16(n1) lies outside the 3E0H to 3E3H range.</li> </ul> |                                                                              |
| 4351                    | <ul> <li>Cannot be executed at the specified applicable CPU module.</li> <li>(1) The command name is incorrect.</li> <li>(2) An unsupported command was specified at the applicable CPU module.</li> </ul>                                                                     | Check the program,<br>and then change to<br>the correct sequence<br>program. |
| 4352                    | The number of specified command devices is incorrect.                                                                                                    |                                                                              |
| 4353                    | A device that cannot be used with the specified command has been specified.                                                                                                    |                                                                              |
| 4354                    | A character string that cannot be handled with the specified command has been specified.                                                                                                    |                                                                              |
| 4355                    | The number of write data items lies outside the 1 to 20 range.                                                                                                    |                                                                              |

\*: 0: Normal

# Appendix 6.4 CHGT Torque Limit Value Change Request Command

This command is used to change the torque limit values when in real mode, regardless of whether the machine is running or is stopped.

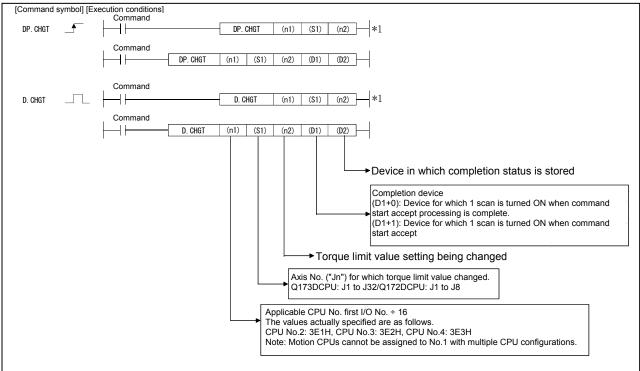

\*1: This command can be omitted if both (D1) and (D2) are omitted.

#### (1) CHGT command program example

This program is used to change the motion CPU (No.2) axis 1 torque limit value to 10% when M0 turns ON.

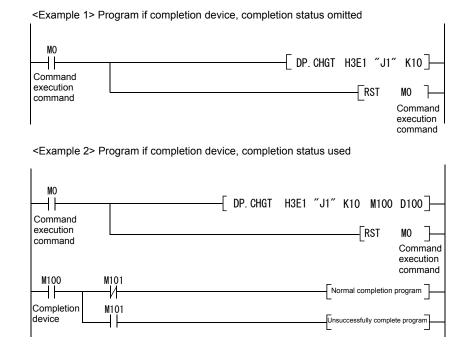

#### (2) Execution timing

The following is an overview of operation between CPUs when executing the DP.CHGT command.

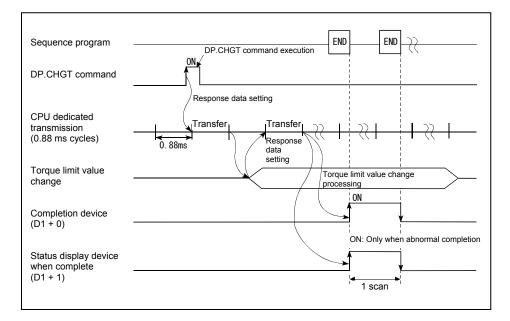

#### (3) Error content

In the following cases, an abnormal termination occurs, and an error code is stored in the device specified at the completion status storage device (D2).

If the completion status storage device (D2) is omitted, no error is detected and processing is not performed, and therefore caution is advised.

| Completion<br>status *<br>(Error code) (H) | Error cause                                                                           | Remedy                                |
|--------------------------------------------|---------------------------------------------------------------------------------------|---------------------------------------|
| 0010                                       | The command request from the PLC CPU to the motion CPU exceeds the permissible value. | Check the program, and then change to |
| 2205                                       | The axis No. specified with the D(P).CHGT command is illegal.                         | the correct sequence program.         |

\*: 0000H (normal)

In the following cases, an operation error occurs, the diagnostic error flag (SM0) turns ON, and the error code is stored in the diagnostic error register (SD0).

| Error code <sup>*</sup> | Error cause                                                                                                    | Remedy                                                                       |
|-------------------------|----------------------------------------------------------------------------------------------------|------------------------------------------------------------------------------|
| 4350                    | <ul> <li>The specified applicable CPU module is incorrect.</li> <li>(1) A reserved CPU No. was specified.</li> <li>(2) An uninstalled CPU No. was specified.</li> <li>(3) The applicable CPU module first No. I/O No. ÷ 16(n1) lies outside the 3E0H to 3E3H range.</li> </ul> |                                                                              |
| 4351                    | <ul> <li>Cannot be executed at the specified applicable CPU module.</li> <li>(1) The command name is incorrect.</li> <li>(2) An unsupported command was specified at the applicable CPU module.</li> </ul>                                                                     | Check the program,<br>and then change to<br>the correct sequence<br>program. |
| 4352                    | The number of specified command devices is incorrect.                                                                                                    |                                                                              |
| 4353                    | A device that cannot be used with the specified command has been specified.                                                                                                    |                                                                              |
| 4354                    | A character string that cannot be handled with the specified command has been specified.                                                                                                    |                                                                              |

\*: 0 (normal)

# Appendix 6.5 CHGA Current Value Change Command

[Command symbol] [Execution conditions] Command ₩ DP. CHGA (n1) (S1) (n2) DP. CHGA ┥┠ \*1 Command DP. CHGA (n1) (S1) (n2) (D1) (D2) ┥┠ Command D. CHGA  $\dashv$ D. CHGA (n1) (S1) (n2) \*1 Command ┥┝ D. CHGA (n1) (S1) (n2) (D1) (D2) Device in which completion status is stored Completion device (D1+0): Device for which 1 scan is turned ON when command start (D1+0). Bevice for which 1 scan is turned ON when command start accept processing is complete. (D1+1): Device for which 1 scan is turned ON when command start accept error is complete. (D1+0 also turns ON when error complete.) Current value setting being changed Axis No. ("Jn") for which current value changed Q173DCPU: J1 to J32/Q172DCPU: J1 to J16 Encoder axis No. ("En") for which current value changed Q173DCPU: E1 to E12/Q172DCPU: E1 to E16 Cam axis No. ("Cn") for which current value changed within single rotation Q173DCPU: C1 to C32/Q172DCPU: C1 to C16 Applicable CPU No. first I/O No. ÷ 16 The values actually specified are as follows. CPU No.2: 3E1H, CPU No.3: 3E2H, CPU No.4: 3E3H Note: Motion CPUs cannot be assigned to No.1 with multiple CPU configurations. \*1: This command can be omitted if both (D1) and (D2) are omitted.

This command is used to change the current value of the stopped axis.

#### (1) CHGA command program example

This program is used to change the motion CPU (No.2) axis 1 current value to 10 when M0 turns ON.

<Example 1> Program if completion device, completion status omitted

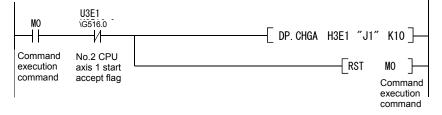

<Example 2> Program if completion device, completion status used

| M0              | U3E1<br>\G516.0 -<br>/ | DP. CHGA H3E1 ″J1″ K10 M100 | D100]                           |
|-----------------|------------------------|-----------------------------|---------------------------------|
| execution       | axis 1 start           | RST                         | мо —                            |
| command<br>M100 | accept flag            |                             | Command<br>execution<br>command |
| Completion      | M101                   | Normal completion pr        | rogram ]                        |
| device          | M101                   | Unsuccessfully complete     | • program                       |

# (2) Execution timing

The current value for the specified axis is changed when the CHGA command execution command turns ON.

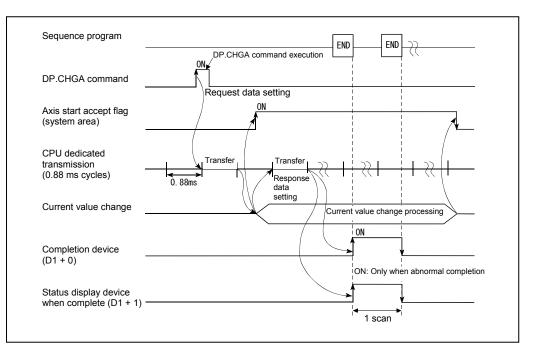

### (3) Error content

In the following cases, an abnormal termination occurs, and an error code is stored in the device specified at the completion status storage device (D2).

If the completion status storage device (D2) is omitted, no error is detected and processing is not performed, and therefore caution is advised.

| Completion<br>status *<br>(Error code) (H) | Error cause                                                                                                    | Remedy                                                                       |
|--------------------------------------------|----------------------------------------------------------------------------------------------------|------------------------------------------------------------------------------|
| 0010                                       | The command request from the PLC CPU to the motion CPU exceeds the permissible value.                                                                                                    |                                                                              |
| 2100                                       | The number of command (D(P).SVST/D(P).CHGA combined) requests issued from the PLC CPU to the motion CPU simultaneously is 65 or more, and therefore the motion CPU is unable to process. | Check the program,<br>and then change to<br>the correct sequence<br>program. |
| 2203                                       | The axis No. specified with the D(P).CHGA command is illegal.                                                                                                    |                                                                              |

\*: 0000H (normal)

In the following cases, an operation error occurs, the diagnostic error flag (SM0) turns ON, and the error code is stored in the diagnostic error register (SD0).

| Error code * | Error cause                                                                                                    | Remedy                                                                       |
|--------------|----------------------------------------------------------------------------------------------------|------------------------------------------------------------------------------|
| 4350         | <ul> <li>The specified applicable CPU module is incorrect.</li> <li>(1) A reserved CPU No. was specified.</li> <li>(2) An uninstalled CPU No. was specified.</li> <li>(3) The applicable CPU module first No. I/O No. ÷ 16(n1) lies outside the 3E0H to 3E3H range.</li> </ul> |                                                                              |
| 4351         | <ul> <li>Cannot be executed at the specified applicable CPU module.</li> <li>(1) The command name is incorrect.</li> <li>(2) An unsupported command was specified at the applicable CPU module.</li> </ul>                                                                     | Check the program,<br>and then change to<br>the correct sequence<br>program. |
| 4352         | The number of specified command devices is incorrect.                                                                                                    |                                                                              |
| 4353         | A device that cannot be used with the specified command has been specified.                                                                                                    |                                                                              |
| 4354         | A character string that cannot be handled with the specified command has been specified.                                                                                                    |                                                                              |

\*: 0 (normal)

# Appendix 6.6 CHGV Speed Change Command

This command is used to change the speed during positioning or during JOG operation.

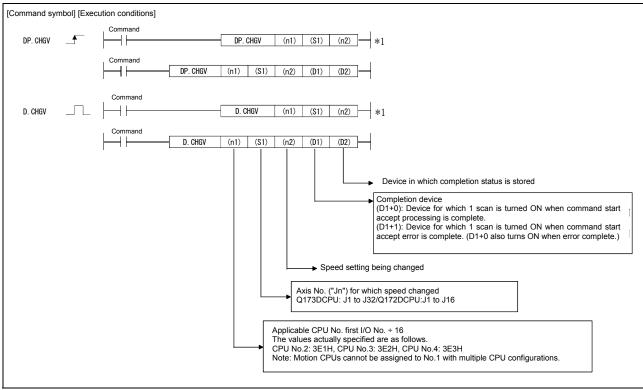

\*1: This command can be omitted if both (D1) and (D2) are omitted.

#### (1) CHGA command program example

This program is used to change the motion CPU (No.2) axis 1 positioning speed to 20000 when M0 turns ON.

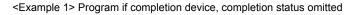

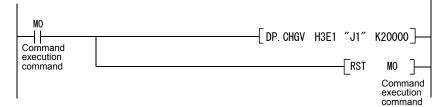

<Example 2> Program if completion device, completion status used

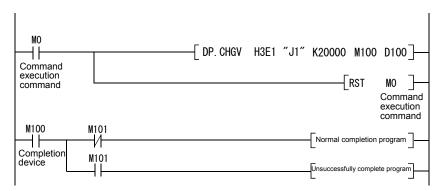

# (2) Execution timing

The speed for the specified axis is changed when the CHGV command execution command turns ON.

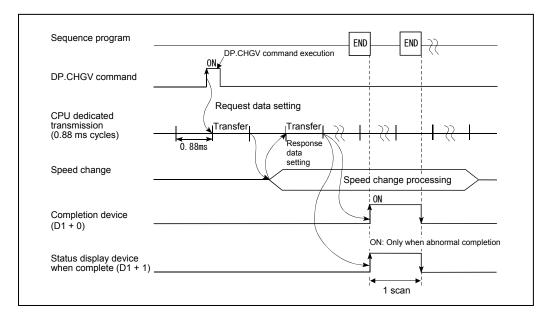

# (3) Error content

In the following cases, an abnormal termination occurs, and an error code is stored in the device specified at the completion status storage device (D2).

If the completion status storage device (D2) is omitted, no error is detected and processing is not performed, and therefore caution is advised.

| Completion<br>status *<br>(Error code) (H) | Error cause                                                                           | Remedy                                |
|--------------------------------------------|---------------------------------------------------------------------------------------|---------------------------------------|
| 0010                                       | The command request from the PLC CPU to the motion CPU exceeds the permissible value. | Check the program, and then change to |
| 2204                                       | The axis No. specified with the D(P).CHGV command is illegal.                         | the correct sequence program.         |

\*: 0000H (normal)

In the following cases, an operation error occurs, the diagnostic error flag (SM0) turns ON, and the error code is stored in the diagnostic error register (SD0).

| Error code <sup>*</sup> | Error cause                                                                                                    | Remedy                                                                       |
|-------------------------|----------------------------------------------------------------------------------------------------|------------------------------------------------------------------------------|
| 4350                    | <ul> <li>The specified applicable CPU module is incorrect.</li> <li>(1) A reserved CPU No. was specified.</li> <li>(2) An uninstalled CPU No. was specified.</li> <li>(3) The applicable CPU module first No. I/O No. ÷ 16(n1) lies outside the 3E0H to 3E3H range.</li> </ul> |                                                                              |
| 4351                    | <ul> <li>Cannot be executed at the specified applicable CPU module.</li> <li>(1) The command name is incorrect.</li> <li>(2) An unsupported command was specified at the applicable CPU module.</li> </ul>                                                                     | Check the program,<br>and then change to<br>the correct sequence<br>program. |
| 4352                    | The number of specified command devices is incorrect.                                                                                                    |                                                                              |
| 4353                    | A device that cannot be used with the specified command has been specified.                                                                                                    |                                                                              |
| 4354                    | A character string that cannot be handled with the specified command has been specified.                                                                                                    |                                                                              |

\*: 0 (normal)

# Appendix 7 Operation Control Programs (Details)

# Appendix 7.1 Device Descriptions

Word devices and bit devices are described below.

### (1) Word device description

|                              | D                         | evice descrip                                                         | otion  |                                                                                                    |  |
|------------------------------|---------------------------|-----------------------------------------------------------------------|--------|----------------------------------------------------------------------------------------------------|--|
|                              | 16-bit<br>integer<br>type | integer type nt type<br>type (n is even (n is even<br>number) number) |        | Device No. (n) designation range                                                                                                    |  |
| Data register                | Dn                        | DnL                                                                   | DnF    | 0 to 8191                                                                                                    |  |
| Link register                | Wn                        | WnL                                                                   | Wn:F   | 0 to 1FFF                                                                                                    |  |
| Special register             | SDn                       | SDnL                                                                  | SDnF   | 0 to 2255 <sup>*1</sup>                                                                                                    |  |
| Motion register              | #n                        | #nL                                                                   | #nF    | 0 to 12287                                                                                                    |  |
| Multiple CPU area<br>devices | U⊟\Gn                     | U⊡\GnL                                                                | U⊡\GnF | 10000 to $(10000+p-1)^{*2}$<br>$\left(\begin{array}{c} \square: CPU No. \\ (No.1 CPU: 3EO No.2 CPU: 3E1 No.3 CPU: 3E2 No.4 CPU: 3E3) \\ It is not possible to specify a CPU No. greater than the number of multiple CPUs. \end{array}\right)$ |  |
| Coasting timer               | -                         | FT                                                                    | -      | -                                                                                                    |  |

\*1: Indirect designation is not possible for the 2000 to 2255 range.

\*2: p is the number of multiple CPU high speed transmission area user setting areas for each CPU.

- (a) An L is added to 32-bit integer type, and an F (for link registers: F) to 64-bit floating-point type to distinguish them.
- (b) The device number is specified with an even number for 32-bit integer type and 64-bit floating-point type. (Device numbers cannot be specified with an odd number.)
- (c) Coasting timer FT counts up every 888 [us]. (The coasting timer is a 32-bit integer type.)

### (2) Bit device description

|                              | Device<br>description | Device No. (n) designation range                                                                                                    |  |  |  |
|------------------------------|-----------------------|----------------------------------------------------------------------------------------------------|--|--|--|
| Input relay                  | Xn/PXn                | 0 to 1FFF <sup>*1</sup>                                                                                                    |  |  |  |
| Output relay                 | Yn/PYn                | 0 to 1FFF                                                                                                    |  |  |  |
| Internal relay               | Mn                    | 0 to 12287                                                                                                    |  |  |  |
| Multiple CPU area<br>devices | U⊟\Gn                 | 10000.0 to (10000+p-1).F <sup>*2</sup><br>□: CPU No.<br>(No.1 CPU: 3EO No.2 CPU: 3E1 No.3 CPU:<br>3E2 No.4 CPU: 3E3)<br>It is not possible to specify a CPU No. greater<br>than the number of multiple CPUs. |  |  |  |
| Link relay                   | Bn                    | 0 to 1FFF                                                                                                    |  |  |  |
| Annunciator                  | Fn                    | 0 to 2047                                                                                                    |  |  |  |
| Special relay                | SMn                   | 0 to 2255 <sup>*3</sup>                                                                                                    |  |  |  |

\*1: With input devices (PXn + 0 to PXn + F) assigned to the motion CPU built-in interface (DI), the PXn + 4 to PXn + F range is fixed at 0 and cannot be used. (n = first input number)

\*2: p is the number of multiple CPU high speed transmission area user setting areas for each CPU. \*3: Indirect designation is not possible for the 2000 to 2255 range.

- (a) If used as batch bit data with DIN and DOUT, n is specified with a multiple of 16.
- (b) If using multiple CPU area devices as batch bit data, specify as word devices without specifying bits.

# (3) Device No. indirect designation

Device Nos. (n) can be designated indirectly for the above word device and bit device descriptions.

- (a) Device No. (n) indirect designation with word device
  - Word devices for which device Nos. are designated indirectly cannot be used.
  - Indirect designation is possible with 16-bit integer type and 32-bit integer type word devices. The 64-bit floating-point type cannot be used.

#### <Description example>

| Good example | Bad example |  |  |
|--------------|-------------|--|--|
| #(D10)       | #(D(D5))    |  |  |
| D(#10L)F     | D(#4F)      |  |  |

- (b) Device No. (n) indirect designation with operational expression
  - Indirect designation is possible with a calculation method using the following data and operators.

|                   | 16-bit integer type word devices |
|-------------------|----------------------------------|
| Usable data       | 32-bit integer type word devices |
| USable uala       | 16-bit integer type constants    |
|                   | 32-bit integer type constants    |
|                   | Addition: +                      |
|                   | Subtraction: -                   |
| Llachia anaratara | Multiplication: *                |
| Usable operators  | Division: /                      |
|                   | Remainder: %                     |
|                   | Sign inversion: -                |

- Word devices for which device Nos. are designated indirectly cannot be used.
- Only a single operator can be used.

#### <Description example>

| Good example | Bad example                |  |
|--------------|----------------------------|--|
| #(D10-K5)    | #(D(D5)F+K20)              |  |
| D(#10L%H6L)F | D(#4L< <k2)< td=""></k2)<> |  |

\*: If performing device No. indirect designation using the results obtained with other than the above calculations, describe by separating into two blocks as shown below.

D0 = SHORT(ASIN(#0F)) W0 = #(D0)

# POINT

For details on the multiple CPU high speed transmission area user setting points, refer to Chapter 2 of the "Q173D(S)CPU/Q172D(S) CPU Motion Controller Programming Manual (Common Edition)".

# Appendix 7.2 Constant Description

16-bit integer type, 32-bit integer type, and 64-bit floating-point type constants are described below.

|                      | 16-bit integer type | 32-bit integer type              | 64-bit floating-point type                                       |
|----------------------|---------------------|----------------------------------|------------------------------------------------------------------|
| Decimal<br>notation  | K-32768 to K32767   | K-2147483648L to<br>K2147483647L | K-1.79E+308 to K-2.23E-308,<br>K0.0,<br>K2.23E-308 to K1.79E+308 |
| Hexadecimal notation | H0000 to HFFFF      | H0000000L to<br>HFFFFFFFL        | -                                                                |

- L is added to 32-bit integer type constants, 64-bit floating-point type constants contain a decimal point and added index portion (E) in order to clearly identify the data type.
- (2) If the data type is omitted, the values will be regarded as the minimum type.
- (3) K is added at the beginning if expressed in decimal notation, and H is added if expressed in hexadecimal notation. K can be omitted.
- (4) 64-bit floating-point type constants cannot be expressed in hexadecimal notation.

| F/FS | G |
|------|---|
| 0    | 0 |

# Appendix 7.3 Binary Operation

# Appendix 7.3.1 Substitution: =

| Format | (D)=(S) | No. of basic<br>steps | 4 |
|--------|---------|-----------------------|---|
|--------|---------|-----------------------|---|

## [Usable data]

|           |               | Usable data               |                               |                                          |                   |                                    |                                       |                                          |                        |                                  |                                          |  |
|-----------|---------------|---------------------------|-------------------------------|------------------------------------------|-------------------|------------------------------------|---------------------------------------|------------------------------------------|------------------------|----------------------------------|------------------------------------------|--|
| data      |               |                           | Word                          | l device                                 |                   |                                    | Constant                              |                                          | Ľ                      | Bit<br>conditional<br>expression | Comparative<br>conditional<br>expression |  |
| Setting ( | Bit<br>device | 16-bit<br>integer<br>type | 32-bit<br>integer<br>type (L) | 64-bit<br>floating-<br>point<br>type (F) | Coasting<br>timer | 16-bit<br>integer<br>type<br>(K/H) | 32-bit<br>integer<br>type<br>(K/H, L) | 64-bit<br>floating-<br>point<br>type (K) | Calculation<br>formula |                                  |                                          |  |
| (S)       | -             | 0                         | 0                             | 0                                        | 0                 | 0                                  | 0                                     | 0                                        | 0                      | -                                | -                                        |  |
| (D)       | -             | 0                         | 0                             | 0                                        | -                 | -                                  | -                                     | -                                        | -                      | -                                | -                                        |  |

○: Setting possible

# [Setting data]

| Setting data | Details                                                                     | Resultant data type |
|--------------|-----------------------------------------------------------------------------|---------------------|
| (S)          | Word device/constant/calculation method for which<br>substitution performed | (D) data type       |
| (D)          | Word device for which the operation result is stored                        |                     |

### [Function]

- (1) The data value specified with (S) is substituted for the word device specified with (D).
- (2) If the (S) and (D) data types differ, the (S) data type is converted to (D) and then substituted. (If (D) is a 16-bit integer type or 32-bit integer type constant, and (S) is a 64-bit floating-point type constant, the decimal portion of (S) is cut.)

# [Error]

- (1) An operation error occurs in the following cases.
  - When the (S) data lies outside the (D) data range.
  - When either (D) or (S) is an indirect designation device, and the device No. lies outside the range.

DO

123

# [Program example]

(1) Program in which the D0 value is substituted for #0

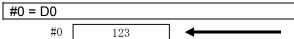

(2) Program in which K123456.789 is substituted for D0L

| D0L = K123456.789 |            |  |
|-------------------|------------|--|
| D1 D0             |            |  |
| 123456            | 123456.789 |  |

64-bit floating-point type constants are converted to 32-bit integer type constants and then substituted.

(3) Program in which the result of adding K123 and #0 is substituted for W0

| W0 = K123+#0 |        |
|--------------|--------|
|              | 123    |
| WO 579       | - +    |
|              | #0 456 |

| F/FS | G |
|------|---|
| 0    | 0 |

# Appendix 7.3.2 Addition: +

| Format | (S1)+(S2) | No. of basic | 4 |
|--------|-----------|--------------|---|
| ronnat | (01) (02) | steps        | - |

## [Usable data]

| æ         |               | Usable data               |                               |                                          |                   |                                    |                                       |                                          |                       |                                  |                                          |
|-----------|---------------|---------------------------|-------------------------------|------------------------------------------|-------------------|------------------------------------|---------------------------------------|------------------------------------------|-----------------------|----------------------------------|------------------------------------------|
| data      |               | Word device Constant      |                               |                                          | Constant          |                                    |                                       | u                                        | nal<br>ion            | ive<br>al<br>n                   |                                          |
| Setting 6 | Bit<br>device | 16-bit<br>integer<br>type | 32-bit<br>integer<br>type (L) | 64-bit<br>floating-<br>point<br>type (F) | Coasting<br>timer | 16-bit<br>integer<br>type<br>(K/H) | 32-bit<br>integer<br>type<br>(K/H, L) | 64-bit<br>floating-<br>point<br>type (K) | Calculatio<br>formula | Bit<br>conditional<br>expression | Comparative<br>conditional<br>expression |
| (S1)      | -             | 0                         | 0                             | 0                                        | 0                 | 0                                  | 0                                     | 0                                        | 0                     | -                                | -                                        |
| (S2)      | -             | 0                         | 0                             | 0                                        | 0                 | 0                                  | 0                                     | 0                                        | 0                     | -                                | -                                        |

○: Setting possible

## [Setting data]

| Setting data | Details       | Resultant data type |
|--------------|---------------|---------------------|
| (S1)         | Augend data   | Larger data type    |
| (S2)         | Addition data | of (S1) and (S2)    |

### [Function]

- (1) Data specified with (S2) is added to data specified with (S1).
- (2) If the (S1) and (S2) data types differ, conversion is made to the larger of the two and then the operation is performed.

### [Error]

- (1) An operation error occurs in the following cases.
  - Either (S1) or (S2) is an indirect designation device, and the device No. lies outside the range.

# [Program example]

(1) Program in which the result of adding K123 and #0 is substituted for W0

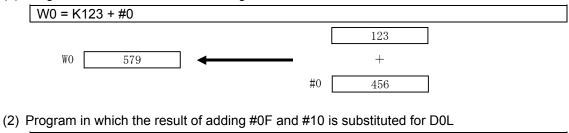

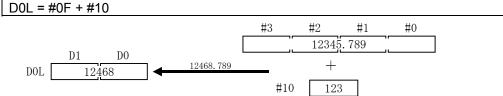

Addition is performed with the 64-bit floating-point type, the result is converted to a 32-bit integer type constant and then substituted.

| F/FS | G |
|------|---|
| 0    | 0 |

# Appendix 7.3.3 Subtraction: -

| Format | (S1)-(S2) | No. of basic | Λ |
|--------|-----------|--------------|---|
| Format | (31)-(32) | steps        | 4 |

## [Usable data]

| æ         |               | Usable data               |                               |                                          |                   |                                    |                                       |                                          |                       |                                  |                                          |
|-----------|---------------|---------------------------|-------------------------------|------------------------------------------|-------------------|------------------------------------|---------------------------------------|------------------------------------------|-----------------------|----------------------------------|------------------------------------------|
| data      |               | Word device Constant      |                               |                                          | Constant          |                                    |                                       | u                                        | nal<br>ion            | ive<br>al<br>n                   |                                          |
| Setting 6 | Bit<br>device | 16-bit<br>integer<br>type | 32-bit<br>integer<br>type (L) | 64-bit<br>floating-<br>point<br>type (F) | Coasting<br>timer | 16-bit<br>integer<br>type<br>(K/H) | 32-bit<br>integer<br>type<br>(K/H, L) | 64-bit<br>floating-<br>point<br>type (K) | Calculatio<br>formula | Bit<br>conditional<br>expression | Comparative<br>conditional<br>expression |
| (S1)      | -             | 0                         | 0                             | 0                                        | 0                 | 0                                  | 0                                     | 0                                        | 0                     | -                                | -                                        |
| (S2)      | -             | 0                         | 0                             | 0                                        | 0                 | 0                                  | 0                                     | 0                                        | 0                     | -                                | -                                        |

○: Setting possible

# [Setting data]

| Setting data | Details          | Resultant data type |
|--------------|------------------|---------------------|
| (S1)         | Minuend data     | Larger data type    |
| (S2)         | Subtraction data | of (S1) and (S2)    |

### [Function]

- (1) Data specified with (S2) is subtracted from data specified with (S1).
- (2) If the (S1) and (S2) data types differ, conversion is made to the larger of the two and then the operation is performed.

### [Error]

- (1) An operation error occurs in the following cases.
  - Either (S1) or (S2) is an indirect designation device, and the device No. lies outside the range.

## [Program example]

(1) Program in which the result of subtracting #0 from K123 is substituted for W0

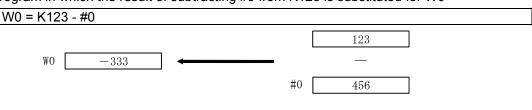

(2) Program in which the result of subtracting #10 from #0F is substituted for D0L

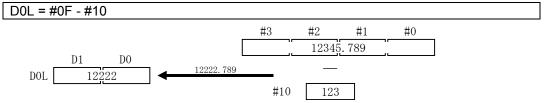

Subtraction is performed with the 64-bit floating-point type, the result is converted to a 32-bit integer type constant and then substituted.

| F/FS | G |
|------|---|
| 0    | 0 |

# Appendix 7.3.4 Multiplication: \*

| Format | (S1)*(S2) | No. of basic | 4 |
|--------|-----------|--------------|---|
| Format | (31) (32) | steps        | 4 |

### [Usable data]

|           |               | Usable data               |                               |                                          |                   |                                    |                                       |                                          |                        |                                  |                                          |
|-----------|---------------|---------------------------|-------------------------------|------------------------------------------|-------------------|------------------------------------|---------------------------------------|------------------------------------------|------------------------|----------------------------------|------------------------------------------|
| data      | Word device   |                           |                               |                                          |                   | Constant                           |                                       |                                          | u                      | nal<br>on                        | itive<br>nal<br>ion                      |
| Setting c | Bit<br>device | 16-bit<br>integer<br>type | 32-bit<br>integer<br>type (L) | 64-bit<br>floating-<br>point<br>type (F) | Coasting<br>timer | 16-bit<br>integer<br>type<br>(K/H) | 32-bit<br>integer<br>type<br>(K/H, L) | 64-bit<br>floating-<br>point<br>type (K) | Calculation<br>formula | Bit<br>conditional<br>expression | Comparative<br>conditional<br>expression |
| (S1)      | -             | 0                         | 0                             | 0                                        | 0                 | 0                                  | 0                                     | 0                                        | 0                      | -                                | -                                        |
| (S2)      | -             | 0                         | 0                             | 0                                        | 0                 | 0                                  | 0                                     | 0                                        | 0                      | -                                | -                                        |

○: Setting possible

### [Setting data]

| Setting data | Details             | Resultant data type |  |  |
|--------------|---------------------|---------------------|--|--|
| (S1)         | Factor data         | Larger data type    |  |  |
| (S2)         | Multiplication data | of (S1) and (S2)    |  |  |

### [Function]

- (1) Data specified with (S1) is multiplied by data specified with (S2).
- (2) If the (S1) and (S2) data types differ, conversion is made to the larger of the two and then the operation is performed.
- (3) The motion SFC program processed the multiplication result with the type specified at (2). An overflow occurs if the multiplication result exceeds the range for numerical values processed with each type, however, an operational error does not occur.
   By converting setting data with a type conversion command, overflows can sometimes be prevented. (See program examples (3), (4).)

# [Error]

- (1) An operation error occurs in the following cases.
  - Either (S1) or (S2) is an indirect designation device, and the device No. lies outside the range.

# [Program example]

(1) Program in which the result of multiplying #0 by K123 is substituted for W0

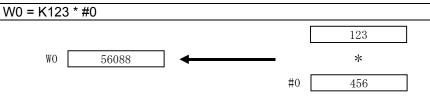

(2) Program in which the result of multiplying #10 by #0F is substituted for D0L

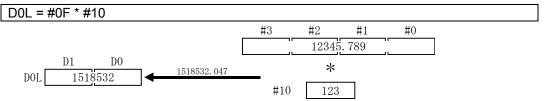

Multiplication is performed with the 64-bit floating-point type, the result is converted to a 32-bit integer type constant and then substituted.

(3) Program in which the result of multiplying #10 by #0 is substituted for W0L

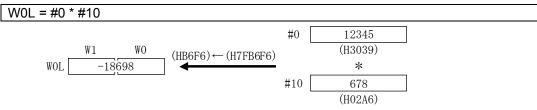

Both setting data items are 16-bit integer type, and therefore the multiplication result is processed as 16-bit integer type.

An overflow occurs, and the operation result is the latter 16 bits of the multiplication result.

(4) Program in which #0 and #10 are converted to 32-bit integer type, and the multiplication result is substituted for W0L

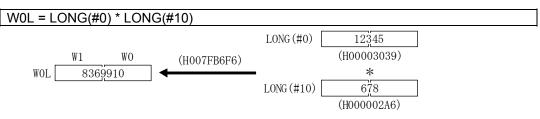

Even if the device value is the same as program example (3), the multiplication result is processed as a 32-bit integer type with the type conversion command, and therefore no overflow occurs.

| F/FS | G |
|------|---|
| 0    | 0 |

# Appendix 7.3.5 Division: /

| Format | (S1)/(S2) | No. of basic | 4 | l |
|--------|-----------|--------------|---|---|
| Format | (31)(32)  | steps        | 4 |   |

## [Usable data]

| æ         | Usable data   |                           |                               |                                          |                   |                                    |                                       |                                          |                        |                                  |                                          |
|-----------|---------------|---------------------------|-------------------------------|------------------------------------------|-------------------|------------------------------------|---------------------------------------|------------------------------------------|------------------------|----------------------------------|------------------------------------------|
| data      | Bit<br>device | Word device               |                               |                                          |                   | Constant                           |                                       |                                          | u                      | nal<br>on                        | itive<br>nal<br>ion                      |
| Setting 6 |               | 16-bit<br>integer<br>type | 32-bit<br>integer<br>type (L) | 64-bit<br>floating-<br>point<br>type (F) | Coasting<br>timer | 16-bit<br>integer<br>type<br>(K/H) | 32-bit<br>integer<br>type<br>(K/H, L) | 64-bit<br>floating-<br>point<br>type (K) | Calculation<br>formula | Bit<br>conditional<br>expression | Comparative<br>conditional<br>expression |
| (S1)      | -             | 0                         | 0                             | 0                                        | 0                 | 0                                  | 0                                     | 0                                        | 0                      | -                                | -                                        |
| (S2)      | -             | 0                         | 0                             | 0                                        | 0                 | 0                                  | 0                                     | 0                                        | 0                      | -                                | -                                        |

○: Setting possible

## [Setting data]

| Setting data | Details       | Resultant data type |
|--------------|---------------|---------------------|
| (S1)         | Divisor data  | Larger data type    |
| (S2)         | Division data | of (S1) and (S2)    |

### [Function]

- (1) Data specified with (S1) is divided by data specified with (S2) to obtain the quotient.
- (2) If the (S1) and (S2) data types differ, conversion is made to the larger of the two and then the operation is performed.

### [Error]

- (1) An operation error occurs in the following cases.
  - When (S2) is 0
  - Either (S1) or (S2) is an indirect designation device, and the device No. lies outside the range.

# [Program example]

(1) Program in which K456 is divided by #0, and the quotient is substituted for W0

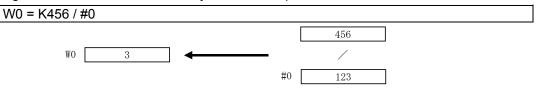

(2) Program in which #0F is divided by #10, and the quotient is substituted for D0L

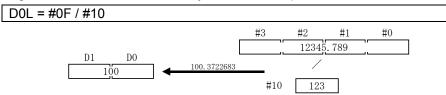

Division is performed with the 64-bit floating-point type, the quotient is converted to a 32-bit integer type constant and then substituted.

| F/FS | G |
|------|---|
| 0    | 0 |

# Appendix 7.3.6 Remainder: %

| Format | (S1)%(S2) | No. of basic | 4 |
|--------|-----------|--------------|---|
| Format | (31)%(32) | steps        | 4 |

# [Usable data]

|          | Usable data   |                           |                               |                                          |                   |                                    |                                       |                                          |                        |                                  |                                          |
|----------|---------------|---------------------------|-------------------------------|------------------------------------------|-------------------|------------------------------------|---------------------------------------|------------------------------------------|------------------------|----------------------------------|------------------------------------------|
| data     | Word device   |                           |                               |                                          | Constant          |                                    |                                       | u                                        | nal<br>on              | itive<br>nal<br>ion              |                                          |
| <u> </u> | Bit<br>device | 16-bit<br>integer<br>type | 32-bit<br>integer<br>type (L) | 64-bit<br>floating-<br>point<br>type (F) | Coasting<br>timer | 16-bit<br>integer<br>type<br>(K/H) | 32-bit<br>integer<br>type<br>(K/H, L) | 64-bit<br>floating-<br>point<br>type (K) | Calculation<br>formula | Bit<br>conditional<br>expression | Comparative<br>conditional<br>expression |
| (S1)     | -             | 0                         | 0                             | -                                        | 0                 | 0                                  | 0                                     | -                                        | 0                      | -                                | -                                        |
| (S2)     | -             | 0                         | 0                             | -                                        | 0                 | 0                                  | 0                                     | -                                        | 0                      | -                                | -                                        |

○: Setting possible

# [Setting data]

| Setting data | Details       | Resultant data type      |  |
|--------------|---------------|--------------------------|--|
| (S1)         | Divisor data  | Larger data type of (S1) |  |
| (S2)         | Division data | and (S2) (integer type   |  |

### [Function]

- (1) Data specified with (S1)is divided by (S2) to obtain the remainder
- (2) If the (S1) and (S2) data types differ, conversion is made to the larger of the two and then the operation is performed.

### [Error]

- (1) An operation error occurs in the following cases.
  - When (S2) is 0
  - Either (S1) or (S2) is an indirect designation device, and the device No. lies outside the range.

### [Program example]

(1) Program in which K456 is divided by #0, and the remainder is substituted for W0

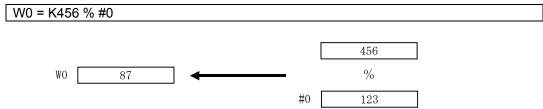

| F/FS | G |
|------|---|
| 0    | 0 |

# Appendix 7.4 Bit Operation

| Appendix 7.4.1 | Bit inversion | (complement): ~ |
|----------------|---------------|-----------------|
|----------------|---------------|-----------------|

| Format ~(S) |  | No. of basic<br>steps | 2 |
|-------------|--|-----------------------|---|
|-------------|--|-----------------------|---|

# [Usable data]

| _         |               | Usable data               |                               |                                          |                   |                                    |                                       |                                          |                       |                                  |                                       |
|-----------|---------------|---------------------------|-------------------------------|------------------------------------------|-------------------|------------------------------------|---------------------------------------|------------------------------------------|-----------------------|----------------------------------|---------------------------------------|
| data      |               |                           | Word                          | l device                                 |                   | Constant                           |                                       |                                          | on                    | al<br>on                         | ive<br>al<br>n                        |
| Setting ( | Bit<br>device | 16-bit<br>integer<br>type | 32-bit<br>integer<br>type (L) | 64-bit<br>floating-<br>point<br>type (F) | Coasting<br>timer | 16-bit<br>integer<br>type<br>(K/H) | 32-bit<br>integer<br>type<br>(K/H, L) | 64-bit<br>floating-<br>point<br>type (K) | Calculatic<br>formula | Bit<br>conditional<br>expression | Comparativ<br>conditiona<br>expressio |
| (S)       | -             | 0                         | 0                             | -                                        | 0                 | 0                                  | 0                                     | -                                        | 0                     | -                                | -                                     |

○: Setting possible

## [Setting data]

| Setting data | Details                                   | Resultant data type             |
|--------------|-------------------------------------------|---------------------------------|
| (S)          | Data for which bit inversion is performed | (S) data type<br>(integer type) |

# [Function]

(1) Obtains the bit inversion value for data specified with (S).

# [Error]

- (1) An operation error occurs in the following cases.
  - When (S) is an indirect designation device, and the device No. lies outside the range.

# [Program example]

(1) Program in which the #0 bit inversion value is obtained, and then substituted for D0

D0 = ~#0

| F/FS | G |
|------|---|
| 0    | 0 |

# Appendix 7.4.2 Bit logical product: &

| Format | (S1)&(S2)        | No. of basic | 4 |
|--------|------------------|--------------|---|
| Format | $(31)\alpha(32)$ | steps        | 4 |

# [Usable data]

|           |               | Usable data               |                               |                                          |                   |                                    |                                       |                                          |                       |                                  |                                          |
|-----------|---------------|---------------------------|-------------------------------|------------------------------------------|-------------------|------------------------------------|---------------------------------------|------------------------------------------|-----------------------|----------------------------------|------------------------------------------|
| data      |               |                           | Word                          | device                                   |                   | Constant                           |                                       |                                          | on                    | nal<br>on                        | itive<br>nal<br>ion                      |
| Setting ( | Bit<br>device | 16-bit<br>integer<br>type | 32-bit<br>integer<br>type (L) | 64-bit<br>floating-<br>point<br>type (F) | Coasting<br>timer | 16-bit<br>integer<br>type<br>(K/H) | 32-bit<br>integer<br>type<br>(K/H, L) | 64-bit<br>floating-<br>point<br>type (K) | Calculatic<br>formula | Bit<br>conditional<br>expression | Comparative<br>conditional<br>expression |
| (S1)      | -             | 0                         | 0                             | -                                        | 0                 | 0                                  | 0                                     | -                                        | 0                     | -                                | -                                        |
| (S2)      | -             | 0                         | 0                             | _                                        | 0                 | 0                                  | 0                                     | -                                        | 0                     | -                                | -                                        |

○: Setting possible

# [Setting data]

| Setting data | Details                                                     | Resultant data type     |
|--------------|-------------------------------------------------------------|-------------------------|
| (S1)         | Data for which a logical product operation is performed for |                         |
| (S2)         | each bit                                                    | and (S2) (integer type) |

### [Function]

- (1) Obtains the logical product for each bit for data specified with (S1) and data specified with (S2).
- (2) If the (S1) and (S2) data types differ, conversion is made to the larger of the two and then the operation is performed. When doing so, conversion is performed with symbols, and therefore caution is advised.

## [Error]

- (1) An operation error occurs in the following cases.
  - Either (S1) or (S2) is an indirect designation device, and the device No. lies outside the range.

### [Program example]

(1) Program in which the logical product of #0 and #1 is obtained, and then substituted for D0 D0 = #0 & #1

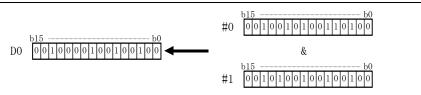

| F/FS | G |
|------|---|
| 0    | 0 |

# Appendix 7.4.3 Bit logical sum: |

| Format | (S1)   (S2)     | No. of basic | 4 |
|--------|-----------------|--------------|---|
| Tormat | (01) $ $ $(02)$ | steps        | - |

# [Usable data]

| _         |               | Usable data               |                               |                                          |                   |                                    |                                       |                                          |                       |                                  |                                       |
|-----------|---------------|---------------------------|-------------------------------|------------------------------------------|-------------------|------------------------------------|---------------------------------------|------------------------------------------|-----------------------|----------------------------------|---------------------------------------|
| data      |               |                           | Word                          | device                                   |                   | Constant                           |                                       |                                          | u                     | nal<br>on                        | ive<br>al                             |
| Setting ( | Bit<br>device | 16-bit<br>integer<br>type | 32-bit<br>integer<br>type (L) | 64-bit<br>floating-<br>point<br>type (F) | Coasting<br>timer | 16-bit<br>integer<br>type<br>(K/H) | 32-bit<br>integer<br>type<br>(K/H, L) | 64-bit<br>floating-<br>point<br>type (K) | Calculatio<br>formula | Bit<br>conditional<br>expression | Comparativ<br>conditiona<br>expressio |
| (S1)      | -             | 0                         | 0                             | -                                        | 0                 | 0                                  | 0                                     | -                                        | 0                     | -                                | -                                     |
| (S2)      | -             | 0                         | 0                             | _                                        | 0                 | 0                                  | 0                                     | -                                        | 0                     | -                                | -                                     |

○: Setting possible

# [Setting data]

| Setting data | Details                                                 | Resultant data type      |
|--------------|---------------------------------------------------------|--------------------------|
| (S1)         | Data for which a logical sum operation is performed for | Larger data type of (S1) |
| (S2)         | each bit                                                | and (S2) (integer type)  |

# [Function]

- (1) Obtains the logical sum for each bit for data specified with (S1) and data specified with (S2).
- (2) If the (S1) and (S2) data types differ, conversion is made to the larger of the two and then the operation is performed. When doing so, conversion is performed with symbols, and therefore caution is advised.

### [Error]

- (1) An operation error occurs in the following cases.
  - Either (S1) or (S2) is an indirect designation device, and the device No. lies outside the range.

### [Program example]

(1) Program in which the logical sum of #0 and #1 is obtained, and then substituted for D0 D0 = #0 | #1

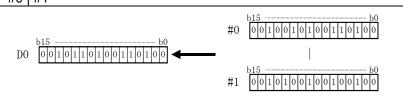

| F/FS | G |
|------|---|
| 0    | 0 |

# Appendix 7.4.4 Bit exclusive logical sum: ^

| Format | (S1)^(S2) | No. of basic | 1 |  |
|--------|-----------|--------------|---|--|
| Format | (31)(32)  | steps        | 4 |  |

## [Usable data]

| _         |               | Usable data               |                               |                                          |                   |                                    |                                       |                                          |                       |                                  |                                          |  |
|-----------|---------------|---------------------------|-------------------------------|------------------------------------------|-------------------|------------------------------------|---------------------------------------|------------------------------------------|-----------------------|----------------------------------|------------------------------------------|--|
| data      |               |                           | Word                          | device                                   |                   |                                    | Constant                              |                                          | r<br>r                | Bit<br>conditional<br>expression | Comparative<br>conditional<br>expression |  |
| Setting ( | Bit<br>device | 16-bit<br>integer<br>type | 32-bit<br>integer<br>type (L) | 64-bit<br>floating-<br>point<br>type (F) | Coasting<br>timer | 16-bit<br>integer<br>type<br>(K/H) | 32-bit<br>integer<br>type<br>(K/H, L) | 64-bit<br>floating-<br>point<br>type (K) | Calculatio<br>formula |                                  |                                          |  |
| (S1)      | -             | 0                         | 0                             | -                                        | 0                 | 0                                  | 0                                     | -                                        | 0                     | -                                | -                                        |  |
| (S2)      | -             | 0                         | 0                             | _                                        | 0                 | 0                                  | 0                                     | -                                        | 0                     | -                                | -                                        |  |

○: Setting possible

# [Setting data]

| Setting data | Details                                              | Resultant data type      |
|--------------|------------------------------------------------------|--------------------------|
| (S1)         | Data for which an exclusive logical sum operation is | Larger data type of (S1) |
| (S2)         | performed for each bit                               | and (S2) (integer type)  |

### [Function]

- (1) Obtains the exclusive logical sum for each bit for data specified with (S1) and data specified with (S2).
- (2) If the (S1) and (S2) data types differ, conversion is made to the larger of the two and then the operation is performed. When doing so, conversion is performed with symbols, and therefore caution is advised.

## [Error]

- (1) An operation error occurs in the following cases.
  - Either (S1) or (S2) is an indirect designation device, and the device No. lies outside the range.

### [Program example]

(1) Program in which the exclusive logical sum of #0 and #1 is obtained, and then substituted for D0

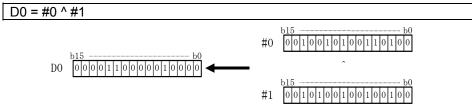

| F/FS | G |
|------|---|
| 0    | 0 |

# Appendix 7.4.5 Bit right shift: >>

| Format | (\$1)>>(\$2) | No. of basic | 1 |
|--------|--------------|--------------|---|
| Tornat | (\$1)>>(\$2) | steps        | 4 |

# [Usable data]

|           |               | Usable data               |                               |                                          |                   |                                    |                                       |                                          |                        |                                  |                                          |
|-----------|---------------|---------------------------|-------------------------------|------------------------------------------|-------------------|------------------------------------|---------------------------------------|------------------------------------------|------------------------|----------------------------------|------------------------------------------|
| data      |               |                           | Word                          | l device                                 |                   |                                    | Constant                              |                                          | u                      | Bit<br>conditional<br>expression | Comparative<br>conditional<br>expression |
| Setting 6 | Bit<br>device | 16-bit<br>integer<br>type | 32-bit<br>integer<br>type (L) | 64-bit<br>floating-<br>point<br>type (F) | Coasting<br>timer | 16-bit<br>integer<br>type<br>(K/H) | 32-bit<br>integer<br>type<br>(K/H, L) | 64-bit<br>floating-<br>point<br>type (K) | Calculation<br>formula |                                  |                                          |
| (S1)      | -             | 0                         | 0                             | -                                        | 0                 | 0                                  | 0                                     | -                                        | 0                      | -                                | -                                        |
| (S2)      | -             | 0                         | 0                             | -                                        | 0                 | 0                                  | 0                                     | -                                        | 0                      | -                                | -                                        |

○: Setting possible

# [Setting data]

| Setting data | Details                                   | Resultant data type |
|--------------|-------------------------------------------|---------------------|
| (S1)         | Data for which a right shift is performed | (S1) data type      |
| (S2)         | Number of right shifts                    | (integer type)      |

### [Function]

- (1) Data specified with (S1) is shifted to the right by the number of times in the data specified with (S2).
- (2) If the uppermost bit of (S1) is 1, 1 is entered for the uppermost bit in the right shift result. If the uppermost bit of (S1) is 0, 0 is entered for the uppermost bit in the right shift result.
- (3) The result is 0 when (S1) is a 16-bit integer type, and (S2) is negative number or 16 or higher.
- (4) The result is 0 when (S1) is a 32-bit integer type, and (S2) is negative number or 32 or higher.

#### [Error]

- (1) An operation error occurs in the following cases.
  - Either (S1) or (S2) is an indirect designation device, and the device No. lies outside the range.

### [Program example]

(1) Program in which #0 is shifted two bits to the right, and then substituted for D0

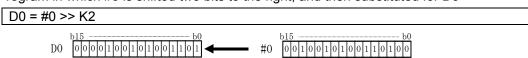

| F/FS | G |
|------|---|
| 0    | 0 |

# Appendix 7.4.6 Bit left shift: <<

| Format | (\$1)<<(\$2) | No. of basic | 4 |
|--------|--------------|--------------|---|
| Tornat | (31)<<(32)   | steps        | 4 |

# [Usable data]

|           |               | Usable data               |                               |                                          |                   |                                    |                                       |                                          |                        |                                  |                                          |
|-----------|---------------|---------------------------|-------------------------------|------------------------------------------|-------------------|------------------------------------|---------------------------------------|------------------------------------------|------------------------|----------------------------------|------------------------------------------|
| data      |               |                           | Word                          | l device                                 |                   |                                    | Constant                              |                                          | u                      | Bit<br>conditional<br>expression | Comparative<br>conditional<br>expression |
| Setting 6 | Bit<br>device | 16-bit<br>integer<br>type | 32-bit<br>integer<br>type (L) | 64-bit<br>floating-<br>point<br>type (F) | Coasting<br>timer | 16-bit<br>integer<br>type<br>(K/H) | 32-bit<br>integer<br>type<br>(K/H, L) | 64-bit<br>floating-<br>point<br>type (K) | Calculation<br>formula |                                  |                                          |
| (S1)      | -             | 0                         | 0                             | -                                        | 0                 | 0                                  | 0                                     | -                                        | 0                      | -                                | -                                        |
| (S2)      | -             | 0                         | 0                             | -                                        | 0                 | 0                                  | 0                                     | -                                        | 0                      | -                                | -                                        |

○: Setting possible

# [Setting data]

| Setting data | Details                                  | Resultant data type |
|--------------|------------------------------------------|---------------------|
| (S1)         | Data for which a left shift is performed | (S1) data           |
| (S2)         | Number of left shifts                    | (integer type)      |

### [Function]

- (1) Data specified with (S1) is shifted to the left by the number of times in the data specified with (S2).
- (2) 0 is entered for the lowermost bit in the left shift result.
- (3) The result is 0 when (S1) is a 16-bit integer type, and (S2) is negative number or 16 or higher.
- (4) The result is 0 when (S1) is a 32-bit integer type, and (S2) is negative number or 32 or higher.

### [Error]

- (1) An operation error occurs in the following cases.
  - Either (S1) or (S2) is an indirect designation device, and the device No. lies outside the range.

### [Program example]

(1) Program in which #0 is shifted one bit to the left, and then substituted for D0

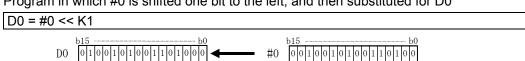

| F/FS | G |
|------|---|
| 0    | 0 |

# Appendix 7.5 Bit Device Status

# Appendix 7.5.1 ON (contact A): (none)

| Format (S) | No. of basic<br>steps | 2 |
|------------|-----------------------|---|
|------------|-----------------------|---|

## [Usable data]

| Setting data | Usable data   |                           |                               |                                          |                   |                                    |                                       |                                          |                        |                                  |                                       |
|--------------|---------------|---------------------------|-------------------------------|------------------------------------------|-------------------|------------------------------------|---------------------------------------|------------------------------------------|------------------------|----------------------------------|---------------------------------------|
|              | Bit<br>device | Word device               |                               |                                          | Constant          |                                    |                                       | u                                        | al<br>on               | ive<br>al<br>on                  |                                       |
|              |               | 16-bit<br>integer<br>type | 32-bit<br>integer<br>type (L) | 64-bit<br>floating-<br>point<br>type (F) | Coasting<br>timer | 16-bit<br>integer<br>type<br>(K/H) | 32-bit<br>integer<br>type<br>(K/H, L) | 64-bit<br>floating-<br>point<br>type (K) | Calculatior<br>formula | Bit<br>conditional<br>expression | Comparativ<br>conditiona<br>expressio |
| (S)          | 0             | -                         | -                             | -                                        | -                 | -                                  | -                                     | -                                        | -                      | -                                | -                                     |

○: Setting possible

# [Setting data]

| Setting data | Details                                        | Resultant data type       |
|--------------|------------------------------------------------|---------------------------|
| (S)          | Bit device used for bit conditional expression | Logical type (true/false) |

### [Function]

(1) When the bit device specified with (S) with the bit conditional expression is ON(1), true is returned, and when OFF(0), false is returned.

### [Error]

- (1) An operation error occurs in the following cases.
  - When (S) is an indirect designation device, and the device No. lies outside the range.

# [Program example]

(1) Program in which M100 is set when either M0 or X0 is ON(1)

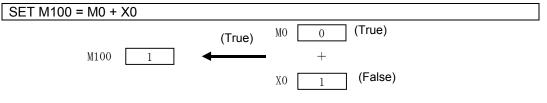

| F/FS | G |
|------|---|
| 0    | 0 |

# Appendix 7.5.2 OFF (contact B): !

| Format !(S) |  | No. of basic<br>steps | 2 |  |
|-------------|--|-----------------------|---|--|
|-------------|--|-----------------------|---|--|

## [Usable data]

| _         | Usable data   |                           |                               |                                          |                   |                                    |                                       |                                          |                       |                                  |                                        |
|-----------|---------------|---------------------------|-------------------------------|------------------------------------------|-------------------|------------------------------------|---------------------------------------|------------------------------------------|-----------------------|----------------------------------|----------------------------------------|
| data      | Bit<br>device | Word device               |                               |                                          | Constant          |                                    |                                       | u                                        | al<br>n               | ive<br>al<br>n                   |                                        |
| Setting 6 |               | 16-bit<br>integer<br>type | 32-bit<br>integer<br>type (L) | 64-bit<br>floating-<br>point<br>type (F) | Coasting<br>timer | 16-bit<br>integer<br>type<br>(K/H) | 32-bit<br>integer<br>type<br>(K/H, L) | 64-bit<br>floating-<br>point<br>type (K) | Calculatic<br>formula | Bit<br>conditional<br>expression | Comparativ<br>conditiona<br>expressior |
| (S)       | 0             | -                         | -                             | _                                        | -                 | -                                  | -                                     | -                                        | -                     | -                                | -                                      |

○: Setting possible

# [Setting data]

| Setting data | Details                                        | Resultant data type       |
|--------------|------------------------------------------------|---------------------------|
| (S)          | Bit device used for bit conditional expression | Logical type (true/false) |

### [Function]

(1) When the bit device specified with (S) with the bit conditional expression is OFF(0), true is returned, and when ON(1), false is returned.

# [Error]

(1) An operation error occurs in the following cases.When (S) is an indirect designation device, and the device No. lies outside the range.

## [Program example]

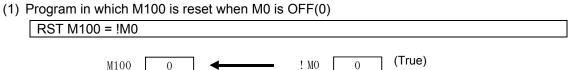

| F/FS | G |
|------|---|
| 0    | 0 |

○: Setting possible

# Appendix 7.6 Bit Device Control

# Appendix 7.6.1 Device set: SET

| Format SET(D)=(S) | No. of b<br>step | basic 4<br>os |
|-------------------|------------------|---------------|
|-------------------|------------------|---------------|

### [Usable data]

| data      |               | Usable data               |                               |                                          |                   |                                    |                                       |                                          |                       |                                  |                                       |
|-----------|---------------|---------------------------|-------------------------------|------------------------------------------|-------------------|------------------------------------|---------------------------------------|------------------------------------------|-----------------------|----------------------------------|---------------------------------------|
|           | Bit<br>device | Word device               |                               |                                          |                   | Constant                           |                                       |                                          | u                     | nal<br>on                        | ive<br>al<br>n                        |
| Setting ( |               | 16-bit<br>integer<br>type | 32-bit<br>integer<br>type (L) | 64-bit<br>floating-<br>point<br>type (F) | Coasting<br>timer | 16-bit<br>integer<br>type<br>(K/H) | 32-bit<br>integer<br>type<br>(K/H, L) | 64-bit<br>floating-<br>point<br>type (K) | Calculatio<br>formula | Bit<br>conditional<br>expression | Comparativ<br>conditiona<br>expressio |
| (D)       | 0             | -                         | -                             | -                                        | -                 | -                                  | -                                     | -                                        | -                     | -                                | -                                     |
| (S)       | 0             | -                         | -                             | -                                        | -                 | -                                  | -                                     | -                                        | -                     | 0                                | 0                                     |

\*1: Writing is not possible for PX, and therefore cannot be used for (D).

\*2: M2001 to M2032 cannot be used for (D).

### [Setting data]

| Setting data | Resultant data type                                                 |                                  |
|--------------|---------------------------------------------------------------------|----------------------------------|
| (D)          | Bit data for which device setting is performed                      | Rit logical type                 |
| (S)          | Condition data which determines whether device setting is performed | Bit logical type<br>(true/false) |

### [Function]

- (1) Sets bit data specified with (D) when the data specified with (S) is true.
- (2) (S) can be omitted. The format is "SET(D)" at this time, and device setting is performed unconditionally.
- (3) If set as a transition condition in the last block of the transition program, the data true/false specified with (S) is returned as logical type data. In this case, (S) cannot be omitted.

### [Error]

- (1) An operation error occurs in the following cases.
  - When either (D) or (S) is an indirect designation device, and the device No. lies outside the range.

## [Program example]

(1) Program in which M100 is set when either M0 or X0 is 1

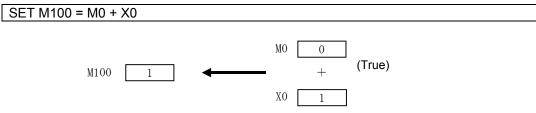

| (2) | Program ir | n which | M100 is | set when | #0 and | D0 match |
|-----|------------|---------|---------|----------|--------|----------|
|-----|------------|---------|---------|----------|--------|----------|

| SET M100 = #0 == D0                            |               |
|------------------------------------------------|---------------|
| M100 1                                         | #0 100 (True) |
|                                                | D0 100        |
| (3) Program in which Y0 is set unconditionally |               |
| SET Y0                                         |               |
|                                                |               |
| YO                                             | 1             |

| F/FS | G |
|------|---|
| 0    | 0 |

# Appendix 7.6.2 Device reset: RST

Format

| No. of basic | 4 |
|--------------|---|
| steps        | 4 |
|              |   |

# [Usable data]

| _         |               | Usable data               |                               |                                          |                   |                                    |                                       |                                          |                       |                                  |                                        |
|-----------|---------------|---------------------------|-------------------------------|------------------------------------------|-------------------|------------------------------------|---------------------------------------|------------------------------------------|-----------------------|----------------------------------|----------------------------------------|
| data      |               | Word device               |                               |                                          |                   | Constant                           |                                       |                                          | u                     | nal<br>on                        | ative<br>nal<br>ion                    |
| Setting 6 | Bit<br>device | 16-bit<br>integer<br>type | 32-bit<br>integer<br>type (L) | 64-bit<br>floating-<br>point<br>type (F) | Coasting<br>timer | 16-bit<br>integer<br>type<br>(K/H) | 32-bit<br>integer<br>type<br>(K/H, L) | 64-bit<br>floating-<br>point<br>type (K) | Calculatio<br>formula | Bit<br>conditional<br>expression | Comparativ<br>conditiona<br>expressior |
| (D)       | 0             | -                         | -                             | -                                        | -                 | -                                  | -                                     | -                                        | -                     | -                                | -                                      |
| (S)       | 0             | -                         | -                             | _                                        | _                 | -                                  | -                                     | -                                        | -                     | 0                                | 0                                      |

RST(D)=(S)

\*1: Writing is not possible for PX, and therefore cannot be used for (D). \*2: M2001 to M2032 cannot be used for (D).  $\bigcirc:$  Setting possible

### [Setting data]

| Setting data | Details                                                               | Resultant data type              |
|--------------|-----------------------------------------------------------------------|----------------------------------|
| (D)          | Bit data for which device resetting is performed                      | Pit logical type                 |
| (S)          | Condition data which determines whether device resetting is performed | Bit logical type<br>(true/false) |

# [Function]

- (1) Resets bit data specified with (D) when the data specified with (S) is true.
- (2) (S) can be omitted. The format is "RST(D)" at this time, and device resetting is performed unconditionally.
- (3) If set as a transition condition in the last block of the transition program, the data true/false specified with (S) is returned as logical type data. In this case, (S) cannot be omitted.

### [Error]

- (1) An operation error occurs in the following cases.
  - When either (D) or (S) is an indirect designation device, and the device No. lies outside the range.

# [Program example]

(1) Program in which M100 is reset when either M0 or X0 is 1

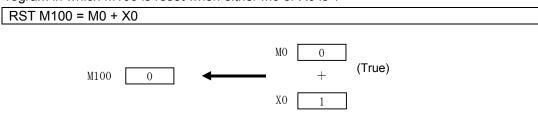

(2) Program in which M100 is reset when #0 and D0 do not match

| RST M100 = #0          | = D0                       |                      |        |
|------------------------|----------------------------|----------------------|--------|
| М100                   | 0                          | #0 <u>100</u><br>! = | (True) |
|                        |                            | D0 200               | · · ·  |
| (3) Program in which Y | 0 is reset unconditionally |                      |        |
| RST Y0                 |                            |                      |        |

| YO | 0 |
|----|---|
| 10 | v |

| F/FS | G |
|------|---|
| 0    | 0 |

# Appendix 7.6.3 Device output: DOUT

Format

D

DOUT (D),(S)

| No. of basic | 4 |
|--------------|---|
| steps        | 4 |

O: Setting possible

# [Usable data]

| _         |               | Usable data               |                               |                                          |                   |                                    |                                       |                                          |                       |                               |                                        |
|-----------|---------------|---------------------------|-------------------------------|------------------------------------------|-------------------|------------------------------------|---------------------------------------|------------------------------------------|-----------------------|-------------------------------|----------------------------------------|
| data      |               |                           | Word                          | l device                                 |                   | Constant                           |                                       |                                          | u                     | nal<br>ion                    | al<br>al                               |
| Setting 6 | Bit<br>device | 16-bit<br>integer<br>type | 32-bit<br>integer<br>type (L) | 64-bit<br>floating-<br>point<br>type (F) | Coasting<br>timer | 16-bit<br>integer<br>type<br>(K/H) | 32-bit<br>integer<br>type<br>(K/H, L) | 64-bit<br>floating-<br>point<br>type (K) | Calculatio<br>formula | Bit<br>condition<br>expressic | Comparativ<br>conditiona<br>expressior |
| (D)       | 0             | -                         | -                             | -                                        | -                 | -                                  | -                                     | -                                        | -                     | -                             | -                                      |
| (S)       | -             | 0                         | 0                             | -                                        | 0                 | 0                                  | 0                                     | -                                        | 0                     | -                             | -                                      |

\*1: PX and special relays cannot be used for (D).

\*2: The range including M2000 to M2127 cannot be used for (D).

### [Setting data]

| Setting data | Details                     | Resultant data type |  |  |
|--------------|-----------------------------|---------------------|--|--|
| (D)          | Output destination bit data | Batch bit           |  |  |
| (S)          | Output source data          | Balcit bil          |  |  |

### [Function]

- (1) Outputs bit data specified with (S) to bit data specified with (D).
- (2) Device Nos. for bit data specified with (D) are specified in multiples of 16.
- (3) If the (S) type is 16-bit integer type, (S) data is output sequentially from the lowermost bit in 16 points beginning with the bit device specified with (D).
- (4) If the (S) type is 32-bit integer type, (S) data is output sequentially from the lowermost bit in 32 points beginning with the bit device specified with (D).

# [Error]

- (1) An operation error occurs in the following cases.
  - When either (D) or (S) is an indirect designation device, and the device No. lies outside the range.
  - When (D) is an indirect designation device, and the device No. is not a multiple of 16.

### [Program example]

(1) Program in which D0 data is output to Y0 to YF.

DOUT Y0,D0

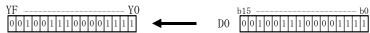

| F/FS | G |
|------|---|
| 0    | 0 |

# Appendix 7.6.4 Device input: DIN

| Format | DIN (D),(S) | No. of basic | 1 |  |
|--------|-------------|--------------|---|--|
| Tonnat | DIN (D),(3) | steps        | 7 |  |

## [Usable data]

| _         |               |                           |                               |                                          | U                 | sable data                         | l                                     |                                          |                       |                                  |                                          |
|-----------|---------------|---------------------------|-------------------------------|------------------------------------------|-------------------|------------------------------------|---------------------------------------|------------------------------------------|-----------------------|----------------------------------|------------------------------------------|
| data      |               | Word device               |                               |                                          |                   | Constant                           |                                       |                                          | uo e                  | al<br>n                          | ive<br>al<br>n                           |
| Setting 6 | Bit<br>device | 16-bit<br>integer<br>type | 32-bit<br>integer<br>type (L) | 64-bit<br>floating-<br>point<br>type (F) | Coasting<br>timer | 16-bit<br>integer<br>type<br>(K/H) | 32-bit<br>integer<br>type<br>(K/H, L) | 64-bit<br>floating-<br>point<br>type (K) | Calculatic<br>formula | Bit<br>conditional<br>expression | Comparative<br>conditional<br>expression |
| (D)       | -             | 0                         | 0                             | -                                        | -                 | -                                  | -                                     | -                                        | -                     | -                                | -                                        |
| (S)       | 0             | -                         | -                             | -                                        | -                 | -                                  | -                                     | -                                        | -                     | -                                | -                                        |

○: Setting possible

### [Setting data]

| Setting data | Details                | Resultant data type |
|--------------|------------------------|---------------------|
| (D)          | Input destination data | (D) data type       |
| (S)          | Input origin bit data  | (integer type)      |

### [Function]

- (1) Inputs bit data specified with (S) to data specified with (D).
- (2) Device Nos. for bit data specified with (S) are specified in multiples of 16.
- (3) If the (D) type is 16-bit integer type, (D) data is input sequentially from the lowermost bit in 16 points beginning with the bit device specified with (S).
- (4) If the (D) type is 32-bit integer type, (D) data is input sequentially from the lowermost bit in 32 points beginning with the bit device specified with (S).

### [Error]

- (1) An operation error occurs in the following cases.
  - When either (D) or (S) is an indirect designation device, and the device No. lies outside the range.
  - When (S) is an indirect designation device, and the device No. is not a multiple of 16.

# [Program example]

(1) Program in which X0 to XF data is input to D0.

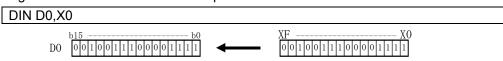

| F/FS | G |
|------|---|
| 0    | 0 |

# Appendix 7.6.5 Bit device output: OUT

| Format | OUT (D) = (S) | No. of basic | 1 |  |
|--------|---------------|--------------|---|--|
| Tormat | OOT(D) = (3)  | stens        | 7 |  |

### [Usable data]

| _         | Usable data   |                           |                               |                                          |                   |                                    |                                       |                                          |                       |                                  |                                        |
|-----------|---------------|---------------------------|-------------------------------|------------------------------------------|-------------------|------------------------------------|---------------------------------------|------------------------------------------|-----------------------|----------------------------------|----------------------------------------|
| data      |               | Word device               |                               |                                          |                   | Constant                           |                                       |                                          | on<br>a               | nal<br>on                        | itive<br>nal<br>ion                    |
| Setting 6 | Bit<br>device | 16-bit<br>integer<br>type | 32-bit<br>integer<br>type (L) | 64-bit<br>floating-<br>point<br>type (F) | Coasting<br>timer | 16-bit<br>integer<br>type<br>(K/H) | 32-bit<br>integer<br>type<br>(K/H, L) | 64-bit<br>floating-<br>point<br>type (K) | Calculatic<br>formula | Bit<br>conditional<br>expression | Comparativ<br>conditiona<br>expression |
| (D)       | 0             | -                         | -                             | -                                        | -                 | -                                  | -                                     | -                                        | -                     | -                                | -                                      |
| (S)       | 0             | -                         | -                             | -                                        | -                 | -                                  | -                                     | -                                        | -                     | 0                                | 0                                      |

○: Setting possible

#### [Setting data]

| Setting data Details |                                                 | Resultant data type |
|----------------------|-------------------------------------------------|---------------------|
| (D)                  | Bit device for which device output is performed | Bit                 |
| (S)                  | Device output conditions data                   |                     |

#### [Function]

- (1) Bit devices specified with (D) are set when the data specified with (S) is true, and bit devices specified with (D) are reset when the data specified with (S) is false.
- (2) If set as a transition condition in the last block of the transition program, the data true/false specified with (S) is returned as logical type data.
- (3) (S) cannot be omitted.

### [Error]

- (1) An operation error occurs in the following cases.
  - When either (D) or (S) is an indirect designation device, and the device No. lies outside the range.

#### [Program example]

- (1) Program in which M100 turns ON when M0 is ON, and turns OFF when M0 is OFF. OUT M100 = M0
- (2) Program in which M100 turns ON when both M0 and M1 are ON, and turns OFF in all other cases.

OUT M100 = M0 \* M1

(3) M100 turns ON when the D0 and D2000 values match, and turns OFF when they do not.
 OUT M100 = (D0 == D2000)

# Appendix 7.7 Logical Operations

# Appendix 7.7.1 Logical affirmation: (none)

| Format | (S) | No. of basic<br>steps |  |
|--------|-----|-----------------------|--|
|--------|-----|-----------------------|--|

# [Usable data]

|           |               |                           |                               |                                          | U                 | sable data                         | l                                     |                                          |                       |                                  |                                       |
|-----------|---------------|---------------------------|-------------------------------|------------------------------------------|-------------------|------------------------------------|---------------------------------------|------------------------------------------|-----------------------|----------------------------------|---------------------------------------|
| data      |               | Word device               |                               |                                          |                   | Constant                           |                                       |                                          | u                     | al<br>n                          | al<br>al                              |
| Setting 6 | Bit<br>device | 16-bit<br>integer<br>type | 32-bit<br>integer<br>type (L) | 64-bit<br>floating-<br>point<br>type (F) | Coasting<br>timer | 16-bit<br>integer<br>type<br>(K/H) | 32-bit<br>integer<br>type<br>(K/H, L) | 64-bit<br>floating-<br>point<br>type (K) | Calculatio<br>formula | Bit<br>conditional<br>expression | Comparativ<br>conditiona<br>expressio |
| (S)       | 0             | -                         | -                             | -                                        | -                 | -                                  | -                                     | -                                        | -                     | 0                                | 0                                     |

○: Setting possible

# [Setting data]

| Setting data | Details                                         | Resultant data type       |
|--------------|-------------------------------------------------|---------------------------|
| (S)          | Data for which logical affirmation is performed | Logical type (true/false) |

# [Function]

(1) Returns logical type data true/false specified with (S) as is. (Logical affirmation)

# [Error]

- (1) An operation error occurs in the following cases.
  - When (S) is an indirect designation device, and the device No. lies outside the range.

### [Program example]

(1) Program in which M100 is set when either M0 or X0 is ON(1)

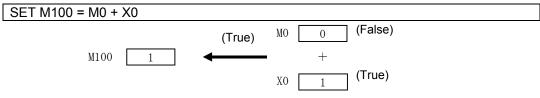

| F/FS | G |
|------|---|
| 0    | 0 |

# Appendix 7.7.2 Logical negation: !

| Format | ((S) | No. of basic | 2 |
|--------|------|--------------|---|
| ronnat | !(5) | steps        | 2 |

## [Usable data]

| Setting data |               | Usable data               |                               |                                          |                   |                                    |                                       |                                          |                       |                                  |                                        |  |
|--------------|---------------|---------------------------|-------------------------------|------------------------------------------|-------------------|------------------------------------|---------------------------------------|------------------------------------------|-----------------------|----------------------------------|----------------------------------------|--|
|              | Bit<br>device | Word device               |                               |                                          |                   | Constant                           |                                       |                                          | u                     | al<br>n                          | ive<br>al<br>n                         |  |
|              |               | 16-bit<br>integer<br>type | 32-bit<br>integer<br>type (L) | 64-bit<br>floating-<br>point<br>type (F) | Coasting<br>timer | 16-bit<br>integer<br>type<br>(K/H) | 32-bit<br>integer<br>type<br>(K/H, L) | 64-bit<br>floating-<br>point<br>type (K) | Calculatic<br>formula | Bit<br>conditional<br>expression | Comparativ<br>conditiona<br>expressior |  |
| (S)          | 0             | -                         | -                             | _                                        | -                 | -                                  | -                                     | -                                        | -                     | 0                                | 0                                      |  |

 $\bigcirc$ : Setting possible

# [Setting data]

| Setting data | Details                                      | Resultant data type       |
|--------------|----------------------------------------------|---------------------------|
| (S)          | Data for which logical negation is performed | Logical type (true/false) |

### [Function]

(1) Performs logical negation for data specified with (S).

# [Error]

- (1) An operation error occurs in the following cases.
  - When (S) is an indirect designation device, and the device No. lies outside the range.

### [Program example]

(1) Program in which M100 is set when "either M0 or X0 is ON(1)" (when both M0 and X0 are OFF(0))

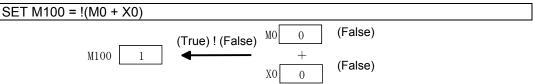

| F/FS | G |
|------|---|
| 0    | 0 |

# Appendix 7.7.3 Logical product: \*

| Format | (S1)*(S2) | No. of basic | 4 |
|--------|-----------|--------------|---|
| Format | (31) (32) | steps        | 4 |

# [Usable data]

| Setting data |               | Usable data               |                               |                                          |                   |                                    |                                       |                                          |                       |                                  |                                        |
|--------------|---------------|---------------------------|-------------------------------|------------------------------------------|-------------------|------------------------------------|---------------------------------------|------------------------------------------|-----------------------|----------------------------------|----------------------------------------|
|              | Bit<br>device | Word device               |                               |                                          |                   | Constant                           |                                       |                                          | u                     | nal<br>on                        | itive<br>nal<br>ion                    |
|              |               | 16-bit<br>integer<br>type | 32-bit<br>integer<br>type (L) | 64-bit<br>floating-<br>point<br>type (F) | Coasting<br>timer | 16-bit<br>integer<br>type<br>(K/H) | 32-bit<br>integer<br>type<br>(K/H, L) | 64-bit<br>floating-<br>point<br>type (K) | Calculatio<br>formula | Bit<br>conditional<br>expression | Comparativ<br>conditiona<br>expression |
| (S1)         | 0             | -                         | -                             | -                                        | -                 | -                                  | -                                     | -                                        | -                     | 0                                | 0                                      |
| (S2)         | 0             | -                         | -                             | -                                        | -                 | -                                  | -                                     | -                                        | -                     | 0                                | 0                                      |

○: Setting possible

# [Setting data]

| Setting data | Details                                               | Resultant data type       |  |  |
|--------------|-------------------------------------------------------|---------------------------|--|--|
| (S1)         | Data for which logical product operation is performed | Logical type (true/false) |  |  |
| (S2)         | Data for which logical product operation is performed | Logical type (true/taise) |  |  |

## [Function]

(1) Obtains the logical product for data specified with (S1) and data specified with (S2).

# [Error]

(1) An operation error occurs in the following cases.When (S) is an indirect designation device, and the device No. lies outside the range.

### [Program example]

(1) Program in which M100 is set when both M0 and X0 are 1

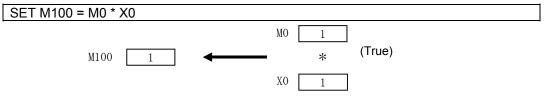

| F/FS | G |
|------|---|
| 0    | 0 |

# Appendix 7.7.4 Logical sum: +

| Format | (S1)+(S2) | No. of basic | 4 |
|--------|-----------|--------------|---|
| ronnat |           | steps        | т |

# [Usable data]

| Setting data |               | Usable data               |                               |                                          |                   |                                    |                                       |                                          |                       |                                  |                                          |
|--------------|---------------|---------------------------|-------------------------------|------------------------------------------|-------------------|------------------------------------|---------------------------------------|------------------------------------------|-----------------------|----------------------------------|------------------------------------------|
|              | Bit<br>device | Word device               |                               |                                          |                   | Constant                           |                                       |                                          | u                     | nal<br>ion                       | itive<br>nal<br>ion                      |
|              |               | 16-bit<br>integer<br>type | 32-bit<br>integer<br>type (L) | 64-bit<br>floating-<br>point<br>type (F) | Coasting<br>timer | 16-bit<br>integer<br>type<br>(K/H) | 32-bit<br>integer<br>type<br>(K/H, L) | 64-bit<br>floating-<br>point<br>type (K) | Calculatio<br>formula | Bit<br>conditional<br>expression | Comparative<br>conditional<br>expression |
| (S1)         | 0             | -                         | -                             | -                                        | -                 | -                                  | -                                     | -                                        | -                     | 0                                | 0                                        |
| (S2)         | 0             | -                         | -                             | -                                        | -                 | -                                  | -                                     | -                                        | -                     | 0                                | 0                                        |

○: Setting possible

# [Setting data]

| Setting data | Details                                           | Resultant data type       |  |  |
|--------------|---------------------------------------------------|---------------------------|--|--|
| (S1)         | Data for which logical sum operation is performed | Logical type (true/false) |  |  |
| (S2)         | Data for which logical sum operation is performed | Logical type (true/taise) |  |  |

### [Function]

(1) Obtains the logical sum for data specified with (S1) and data specified with (S2).

### [Error]

(1) An operation error occurs in the following cases.
Either (S1) or (S2) is an indirect designation device, and the device No. lies outside the range.

### [Program example]

(1) Program in which M100 is set when either M0 or X0 is 1

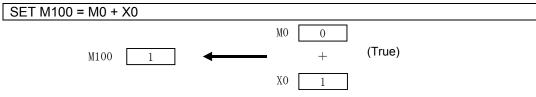

| F/FS | G |
|------|---|
| 0    | 0 |

# Appendix 7.8 Comparison Operations

# Appendix 7.8.1 Match: ==

| Format (S1)==(S2) |  | No. of basic<br>steps | 4 |  |
|-------------------|--|-----------------------|---|--|
|-------------------|--|-----------------------|---|--|

# [Usable data]

| Setting data | Usable data   |                           |                               |                                          |                   |                                    |                                       |                                          |                       |                                  |                                      |
|--------------|---------------|---------------------------|-------------------------------|------------------------------------------|-------------------|------------------------------------|---------------------------------------|------------------------------------------|-----------------------|----------------------------------|--------------------------------------|
|              | Bit<br>device | Word device               |                               |                                          |                   | Constant                           |                                       |                                          | u                     | nal<br>on                        | ve<br>al                             |
|              |               | 16-bit<br>integer<br>type | 32-bit<br>integer<br>type (L) | 64-bit<br>floating-<br>point<br>type (F) | Coasting<br>timer | 16-bit<br>integer<br>type<br>(K/H) | 32-bit<br>integer<br>type<br>(K/H, L) | 64-bit<br>floating-<br>point<br>type (K) | Calculatio<br>formula | Bit<br>conditional<br>expression | Comparati<br>conditiona<br>expressio |
| (S1)         | -             | 0                         | 0                             | 0                                        | 0                 | 0                                  | 0                                     | 0                                        | 0                     | -                                | -                                    |
| (S2)         | -             | 0                         | 0                             | 0                                        | 0                 | 0                                  | 0                                     | 0                                        | 0                     | -                                | -                                    |

○: Setting possible

# [Setting data]

| Setting data | Details                           | Resultant data type       |  |  |
|--------------|-----------------------------------|---------------------------|--|--|
| (S1)         | Data for which comparison is made | Logical type (true/false) |  |  |
| (S2)         | Data for which comparison is made | Logical type (true/false) |  |  |

## [Function]

- (1) Data specified with (S1) is compared with data specified with (S2), and the result is true if they match.
- (2) If the (S1) and (S2) data types differ, conversion is made to the larger of the two and then the comparison is made.

### [Error]

- (1) An operation error occurs in the following cases.
  - Either (S1) or (S2) is an indirect designation device, and the device No. lies outside the range.

### [Program example]

(1) Program in which a comparison is made when #0 and D0 match

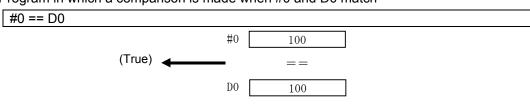

| F/FS | G |
|------|---|
| 0    | 0 |

# Appendix 7.8.2 Mismatch !=

| Format | (S1)!=(S2) | No. of basic | Λ |
|--------|------------|--------------|---|
| Format | (31)!-(32) | steps        | 4 |

### [Usable data]

| Setting data | Usable data   |                           |                               |                                          |                   |                                    |                                       |                                          |                       |                                  |                                          |
|--------------|---------------|---------------------------|-------------------------------|------------------------------------------|-------------------|------------------------------------|---------------------------------------|------------------------------------------|-----------------------|----------------------------------|------------------------------------------|
|              |               | Word device               |                               |                                          |                   | Constant                           |                                       |                                          | uo e                  | nal<br>ion                       | itive<br>nal<br>ion                      |
|              | Bit<br>device | 16-bit<br>integer<br>type | 32-bit<br>integer<br>type (L) | 64-bit<br>floating-<br>point<br>type (F) | Coasting<br>timer | 16-bit<br>integer<br>type<br>(K/H) | 32-bit<br>integer<br>type<br>(K/H, L) | 64-bit<br>floating-<br>point<br>type (K) | Calculatic<br>formula | Bit<br>conditional<br>expression | Comparative<br>conditional<br>expression |
| (S1)         | -             | 0                         | 0                             | 0                                        | 0                 | 0                                  | 0                                     | 0                                        | $\bigcirc$            | -                                | -                                        |
| (S2)         | -             | 0                         | 0                             | 0                                        | 0                 | 0                                  | 0                                     | 0                                        | 0                     | -                                | -                                        |

○: Setting possible

## [Setting data]

| Setting data | Details                           | Resultant data type       |  |  |
|--------------|-----------------------------------|---------------------------|--|--|
| (S1)         | Data for which comparison is made | Logical type (true/false) |  |  |
| (S2)         | Data for which comparison is made | Logical type (true/false) |  |  |

### [Function]

- (1) Data specified with (S1) is compared with data specified with (S2), and the result is true if they do not match.
- (2) If the (S1) and (S2) data types differ, conversion is made to the larger of the two and then the comparison is made.

#### [Error]

- (1) An operation error occurs in the following cases.
  - Either (S1) or (S2) is an indirect designation device, and the device No. lies outside the range.

# [Program example]

(1) Program in which a comparison is made when #0 and D0 do not match

#0 != D0

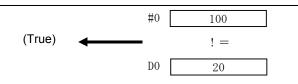

| F/FS | G |
|------|---|
| 0    | 0 |

# Appendix 7.8.3 Less than: <

| Format | (S1)<(S2) |  | No. of basic<br>steps | 4 |  |
|--------|-----------|--|-----------------------|---|--|
|--------|-----------|--|-----------------------|---|--|

### [Usable data]

| Setting data | Usable data   |                           |                               |                                          |                   |                                    |                                       |                                          |                        |                                  |                                       |
|--------------|---------------|---------------------------|-------------------------------|------------------------------------------|-------------------|------------------------------------|---------------------------------------|------------------------------------------|------------------------|----------------------------------|---------------------------------------|
|              | Bit<br>device | Word device               |                               |                                          |                   | Constant                           |                                       |                                          | u                      | nal<br>on                        | itive<br>nal<br>ion                   |
|              |               | 16-bit<br>integer<br>type | 32-bit<br>integer<br>type (L) | 64-bit<br>floating-<br>point<br>type (F) | Coasting<br>timer | 16-bit<br>integer<br>type<br>(K/H) | 32-bit<br>integer<br>type<br>(K/H, L) | 64-bit<br>floating-<br>point<br>type (K) | Calculation<br>formula | Bit<br>conditional<br>expression | Comparativ<br>conditiona<br>expressio |
| (S1)         | -             | 0                         | 0                             | 0                                        | 0                 | 0                                  | 0                                     | 0                                        | 0                      | -                                | -                                     |
| (S2)         | -             | 0                         | 0                             | 0                                        | 0                 | 0                                  | 0                                     | 0                                        | 0                      | -                                | -                                     |

○: Setting possible

# [Setting data]

| Setting data | Details                           | Resultant data type |
|--------------|-----------------------------------|---------------------|
| (S1)         | Data for which comparison is made | Logical type        |
| (S2)         | Data for which comparison is made | (true/false)        |

## [Function]

- (1) If the data specified with (S1) is less than the data specified with (S2), the result is true.
- (2) If the (S1) and (S2) data types differ, conversion is made to the larger of the two and then the comparison is made.

### [Error]

- (1) An operation error occurs in the following cases.
  - Either (S1) or (S2) is an indirect designation device, and the device No. lies outside the range.

### [Program example]

(1) Program in which a comparison is made to determine whether #0 is less than D0

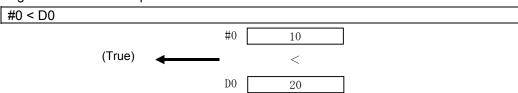

| F/FS | G |
|------|---|
| 0    | 0 |

## Appendix 7.8.4 Less than or equal to: <=

| Format (S1)<=(S2) |  | No. of basic<br>steps | 4 |  |
|-------------------|--|-----------------------|---|--|
|-------------------|--|-----------------------|---|--|

### [Usable data]

| Setting data | Usable data   |                           |                               |                                          |                   |                                    |                                       |                                          |                       |                                  |                                          |  |  |
|--------------|---------------|---------------------------|-------------------------------|------------------------------------------|-------------------|------------------------------------|---------------------------------------|------------------------------------------|-----------------------|----------------------------------|------------------------------------------|--|--|
|              | Bit<br>device | Word device               |                               |                                          |                   | Constant                           |                                       |                                          | on<br>a               | al                               | itive<br>nal<br>ion                      |  |  |
|              |               | 16-bit<br>integer<br>type | 32-bit<br>integer<br>type (L) | 64-bit<br>floating-<br>point<br>type (F) | Coasting<br>timer | 16-bit<br>integer<br>type<br>(K/H) | 32-bit<br>integer<br>type<br>(K/H, L) | 64-bit<br>floating-<br>point<br>type (K) | Calculatic<br>formula | Bit<br>conditional<br>expression | Comparative<br>conditional<br>expression |  |  |
| (S1)         | -             | 0                         | 0                             | 0                                        | 0                 | 0                                  | 0                                     | 0                                        | 0                     | -                                | -                                        |  |  |
| (S2)         | -             | 0                         | 0                             | 0                                        | 0                 | 0                                  | 0                                     | 0                                        | 0                     | -                                | -                                        |  |  |

○: Setting possible

# [Setting data]

| Setting data | Details                           | Resultant data type       |  |  |
|--------------|-----------------------------------|---------------------------|--|--|
| (S1)         | Data for which comparison is made | Logical type (true/false) |  |  |
| (S2)         | Data for which comparison is made |                           |  |  |

## [Function]

- (1) If the data specified with (S1) is less than or equal to the data specified with (S2), the result is true.
- (2) If the (S1) and (S2) data types differ, conversion is made to the larger of the two and then the comparison is made.

#### [Error]

- (1) An operation error occurs in the following cases.
  - Either (S1) or (S2) is an indirect designation device, and the device No. lies outside the range.

# [Program example]

Program in which a comparison is made to determine whether #0 is less than or equal to D0
 #0 <= D0</li>

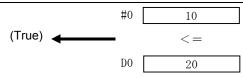

| F/FS | G |
|------|---|
| 0    | 0 |

### Appendix 7.8.5 Greater than: >

| Format | (S1)>(S2) |  | No. of basic<br>steps | 4 |  |
|--------|-----------|--|-----------------------|---|--|
|--------|-----------|--|-----------------------|---|--|

#### [Usable data]

| _         |               | Usable data               |                               |                                          |                   |                                    |                                       |                                          |                       |                                  |                                          |  |
|-----------|---------------|---------------------------|-------------------------------|------------------------------------------|-------------------|------------------------------------|---------------------------------------|------------------------------------------|-----------------------|----------------------------------|------------------------------------------|--|
| data      |               |                           | Word                          | device                                   |                   | Constant                           |                                       |                                          | uo e                  | itive<br>nal<br>ion              |                                          |  |
| Setting 6 | Bit<br>device | 16-bit<br>integer<br>type | 32-bit<br>integer<br>type (L) | 64-bit<br>floating-<br>point<br>type (F) | Coasting<br>timer | 16-bit<br>integer<br>type<br>(K/H) | 32-bit<br>integer<br>type<br>(K/H, L) | 64-bit<br>floating-<br>point<br>type (K) | Calculatic<br>formula | Bit<br>conditional<br>expression | Comparative<br>conditional<br>expression |  |
| (S1)      | -             | 0                         | 0                             | 0                                        | 0                 | 0                                  | 0                                     | 0                                        | $\bigcirc$            | -                                | -                                        |  |
| (S2)      | -             | 0                         | 0                             | 0                                        | 0                 | 0                                  | 0                                     | 0                                        | 0                     | -                                | -                                        |  |

○: Setting possible

### [Setting data]

| Setting data | Details                           | Resultant data type        |
|--------------|-----------------------------------|----------------------------|
| (S1)         | Data for which comparison is made | Logical type (true/false)  |
| (S2)         | Data for which comparison is made | Logical type (litte/laise) |

### [Function]

- (1) If the data specified with (S1) is greater than the data specified with (S2), the result is true.
- (2) If the (S1) and (S2) data types differ, conversion is made to the larger of the two and then the comparison is made.

#### [Error]

- (1) An operation error occurs in the following cases.
  - Either (S1) or (S2) is an indirect designation device, and the device No. lies outside the range.

#### [Program example]

#0 > D0

(1) Program in which a comparison is made to determine whether #0 is greater than D0

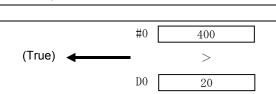

| F/FS | G |
|------|---|
| 0    | 0 |

### Appendix 7.8.6 Greater than or equal to: >=

| Format | (\$1)>=(\$2) | No. of basic | 4 |  |
|--------|--------------|--------------|---|--|
| Format | (31)2=(32)   | steps        | 4 |  |

### [Usable data]

| _         |               | Usable data               |                               |                                          |                   |                                    |                                       |                                          |                       |                                  |                                          |  |
|-----------|---------------|---------------------------|-------------------------------|------------------------------------------|-------------------|------------------------------------|---------------------------------------|------------------------------------------|-----------------------|----------------------------------|------------------------------------------|--|
| data      |               |                           | Word                          | device                                   |                   | Constant                           |                                       |                                          | uo e                  | itive<br>nal<br>ion              |                                          |  |
| Setting 6 | Bit<br>device | 16-bit<br>integer<br>type | 32-bit<br>integer<br>type (L) | 64-bit<br>floating-<br>point<br>type (F) | Coasting<br>timer | 16-bit<br>integer<br>type<br>(K/H) | 32-bit<br>integer<br>type<br>(K/H, L) | 64-bit<br>floating-<br>point<br>type (K) | Calculatic<br>formula | Bit<br>conditional<br>expression | Comparative<br>conditional<br>expression |  |
| (S1)      | -             | 0                         | 0                             | 0                                        | 0                 | 0                                  | 0                                     | 0                                        | $\bigcirc$            | -                                | -                                        |  |
| (S2)      | -             | 0                         | 0                             | 0                                        | 0                 | 0                                  | 0                                     | 0                                        | 0                     | -                                | -                                        |  |

○: Setting possible

### [Setting data]

| Setting data | Details                           | Resultant data type       |
|--------------|-----------------------------------|---------------------------|
| (S1)         | Data for which comparison is made | Logical type (true/false) |
| (S2)         | Data for which comparison is made | Logical type (line/laise) |

### [Function]

- (1) If the data specified with (S1) is greater than or equal to the data specified with (S2), the result is true.
- (2) If the (S1) and (S2) data types differ, conversion is made to the larger of the two and then the comparison is made.

#### [Error]

- (1) An operation error occurs in the following cases.
  - Either (S1) or (S2) is an indirect designation device, and the device No. lies outside the range.

### [Program example]

(1) Program in which a comparison is made to determine whether #0 is greater than or equal to D0

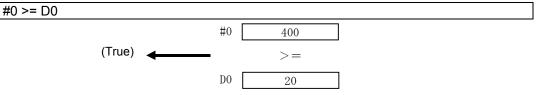

# Appendix 7.9 Dedicated Motion Functions (CHGV/CHGT)

## Appendix 7.9.1 Speed change request: CHGV

| Format | CHGV((S1),(S2)) | No. of basic | 4 |  |
|--------|-----------------|--------------|---|--|
| Format | CHGV((31),(32)) | steps        | 4 |  |

### [Usable data]

| e e       |               | Usable data               |                               |                                          |                   |                                    |                                       |                                          |                        |                                  |                                       |  |
|-----------|---------------|---------------------------|-------------------------------|------------------------------------------|-------------------|------------------------------------|---------------------------------------|------------------------------------------|------------------------|----------------------------------|---------------------------------------|--|
| data      |               |                           | Word                          | l device                                 |                   | Constant                           |                                       |                                          | u                      | a<br>a<br>on<br>tive<br>tive     |                                       |  |
| Setting ( | Bit<br>device | 16-bit<br>integer<br>type | 32-bit<br>integer<br>type (L) | 64-bit<br>floating-<br>point<br>type (F) | Coasting<br>timer | 16-bit<br>integer<br>type<br>(K/H) | 32-bit<br>integer<br>type<br>(K/H, L) | 64-bit<br>floating-<br>point<br>type (K) | Calculation<br>formula | Bit<br>conditional<br>expression | Comparativ<br>conditiona<br>expressio |  |
| (S1)      | -             | -                         | -                             | -                                        | -                 | 0                                  | -                                     | -                                        | -                      | -                                | -                                     |  |
| (S2)      | -             | 0                         | 0                             | -                                        | -                 | 0                                  | 0                                     | -                                        | 0                      | -                                | -                                     |  |

○: Setting possible

### [Setting data]

| Setting data | Details                                         | Resultant data type |
|--------------|-------------------------------------------------|---------------------|
| (S1)         | Axis No. for which speed change request is made |                     |
| (S2)         | Specified speed                                 | -                   |

### [Function]

- (1) Speed change is performed using the following procedure.
  - (a) The speed change accepting flag (M2061 to M2092) corresponding to the axis specified with (S1) is turned ON.
  - (b) The speed of the axis specified with (S1) is changed to the speed specified with (S2).
  - (c) The speed change accepting flag is turned OFF.
- (2) The range of axis Nos. that can be set for (S1) is as follows.

| Q172DSCPU | Q173DSCPU |
|-----------|-----------|
| 1 to 16   | 1 to 32   |

When performing interpolation control, set one of the interpolation axes. If performing linear interpolation control, speed change is performed based on the positioning speed designation method set in the servo program.

| Positioning speed designation method | Operation                                                                                    |
|--------------------------------------|----------------------------------------------------------------------------------------------|
| Composite speed designation          | The speed is changed so that the composite speed becomes the speed specified with (S2).      |
| Major axis reference                 | The speed is changed so that the major axis speed becomes the speed specified with (S2).     |
| Reference axis speed<br>designation  | The speed is changed so that the reference axis speed becomes the speed specified with (S2). |

(3) Operation is performed as follows based on the designated speed symbol set for (S2).

| Designated speed symbols | Operation      |
|--------------------------|----------------|
| Positive                 | Speed change   |
| 0                        | Temporary stop |
| Negative                 | Reversal       |

(4) The range for the designated speed that can be set for (S2) is as follows.

| /                          | mm                  |                             | inch                |                               | degree               |                                         | PLS                  |       |
|----------------------------|---------------------|-----------------------------|---------------------|-------------------------------|----------------------|-----------------------------------------|----------------------|-------|
|                            | Setting<br>range    | Unit                        | Setting<br>range    | Unit                          | Setting<br>range     | Unit                                    | Setting<br>range     | Unit  |
| Speed<br>change<br>request | 0 to<br>600000000   | ×10 <sup>-2</sup><br>mm/min | 0 to<br>600000000   | ×10 <sup>-3</sup><br>inch/min | 0 to<br>2147483647   | ×10 <sup>-3 *1</sup><br>degrees/mi<br>n | 0 to<br>2147483647   | PLS/s |
| Reversal<br>request        | -1 to<br>-600000000 | ×10 <sup>-2</sup><br>mm/min | -1 to<br>-600000000 | ×10 <sup>-3</sup><br>inch/min | -1 to<br>-2147483647 | ×10 <sup>-3 *1</sup><br>degrees/mi<br>n | -1 to<br>-2147483647 | PLS/s |

\*1: If the degree axis speed 10 times designation is enabled in the fixed parameters, the unit will be  $x10^{-2}$  [degrees/min].

#### (b) Virtual mode

|                            | PL                   | S     |
|----------------------------|----------------------|-------|
|                            | Setting<br>range     | Unit  |
| Speed<br>change<br>request | 0 to<br>2147483647   | PLS/s |
| Reversal request           | -1 to<br>-2147483647 | PLS/s |

- (5) The speed changed with the CHGV command is valid only for servo programs that have been started.
- (6) Speed change is not performed when deceleration of the axis specified with (S1) is stopped.
- (7) Speed change is not performed if the axis specified with (S1) is currently subject to speed/torque control.

(8) By specifying a negative speed during startup and then issuing a speed change request, the axis starts to decelerate from that point onward, and is able to return in the reverse direction when deceleration is complete. The following operations are performed with servo commands.

| Control mode                                  | Servo command                                              | Operation                                                                                                    |
|-----------------------------------------------|------------------------------------------------------------|----------------------------------------------------------------------------------------------------|
| Linear control                                | ABS-1INC-1ABS-2INC-2ABS-3INC-3ABS-4INC-4                   | The travel direction is reversed when deceleration is<br>complete, the axis returns to the positioning start point<br>at the specified absolute value for speed, and then<br>stops (standby). When performing circular |
| interpolation<br>control<br>Fixed feed        | CIRCULAR     CIRCULAR       FEED-1     FEED-2       FEED-3 | interpolation, the axis returns in a circular locus.                                                                                                    |
| Constant speed control                        | CPSTART1<br>CPSTART2<br>CPSTART3<br>CPSTART4               | The travel direction is reversed when deceleration is<br>complete, the axis returns to the previous point at the<br>specified absolute value for speed, and then stops<br>(standby).                                   |
| Speed control<br>(I)<br>Speed control         |                                                            | The travel direction at the specified absolute value for speed when deceleration is complete is reversed. The axis does not stop until a stop command is input.                                                        |
| (II)<br>Speed/position<br>control             | VPF VPR VPSTART                                            |                                                                                                    |
| Fixed-pitch feed<br>control<br>Fixed position | PFSTART                                                    | Reversal is not possible.<br>The request is deemed to be a normal speed change                                                                                                    |
| stop speed<br>control                         | PVFPVR                                                     | request.<br>A minor error [305]* occurs, and speed is controlled at<br>the speed limit value.                                                                                                    |
| Speed switching control                       | VSTART                                                     |                                                                                                    |
| JOG operation<br>High-speed<br>oscillation    | OSC                                                        | The speed cannot be changed. A minor error [310]* occurs.                                                                                                    |
| Zeroing                                       | ZERO                                                       | The speed cannot be changed. A minor error [301]* occurs.                                                                                                    |

\*: Minor error [301]: Speed change was performed during zeroing.

Minor error [305]: The set speed lies outside the 0 to speed limit value range. Minor error [310]: Speed change was performed during high-speed oscillation.

### [Control details]

- (a) If the speed is changed to a negative speed, the control indicated in the above table is performed based on the control mode during startup.
- (b) The command speed when returning is the change speed absolute value.
- (c) The status when the axis is standing by at the return position is as follows.

| <ol> <li>Signal status</li> <li>Start accept (M2001+n)</li> </ol>                                                                                                    | ON (no change to before CHGV                             |
|----------------------------------------------------------------------------------------------------|----------------------------------------------------------|
| Positioning start complete (M2400+20n)                                                                                                    | execution)<br>ON (no change to before CHGV<br>execution) |
| <ul> <li>Positioning complete (M2401+20n)</li> <li>In-position (M2402+20n)</li> <li>Command in-position (M2403+20n)</li> <li>Speed change "0" accepting flag (M2240+n)</li> </ul> | OFF<br>ON<br>OFF<br>ON                                   |

- 2) If starting again, change the speed to a positive speed.
- 3) If terminating positioning, turn the stop command ON.
- 4) If a negative speed change is performed again, it is ignored.
- (d) Operation is as follows if during reversal in speed control mode.
  - 1) If returning the travel direction again, change the speed to a positive speed.
  - 2) If stopping, turn the stop command ON.
  - 3) If a negative speed change is performed again, speed change is performed in the reversal direction.
- (e) Changes to negative speeds are not performed for axes for which the stroke limit is disabled.

#### [Error]

- (1) An operation error occurs in the following cases, and speed change is not performed.
  - When the (S1) designated axis No. lies outside the range.
  - When (S2) is an indirect designation device, and the device No. lies outside the range.
- (2) A minor error occurs in the following cases, and speed change is not performed.
  - When zeroing is performed for the axis specified with (S1). (Minor error: 301)
  - When changes to negative speeds are performed for axes for which the stroke limit is disabled. (Minor error: 310)

#### POINT

Speed changes are ignored even if performed when the axis specified with (S1) is decelerating. No error occurs at this time.

(3) A minor error occurs in the following case, and control is performed at the speed limit value.
When the absolute value for the speed specified with (S2) is greater than the speed limit value. (Minor error: 305)

### POINT

If the negative change speed absolute value exceeds the speed specified in the servo program during constant speed control, reversal control is performed at the speed specified in the program (speed clamp control for speed change during constant speed control). No error occurs at this time.

### [Program example]

- (1) Program in which the axis 2 positioning speed is changed CHGV(K2,K10)
- (2) Reversal program in which the axis 1 positioning speed is changed to a negative value CHGV(K1,K-1000)

The operation when a reversal request is made when performing constant speed control is as follows.

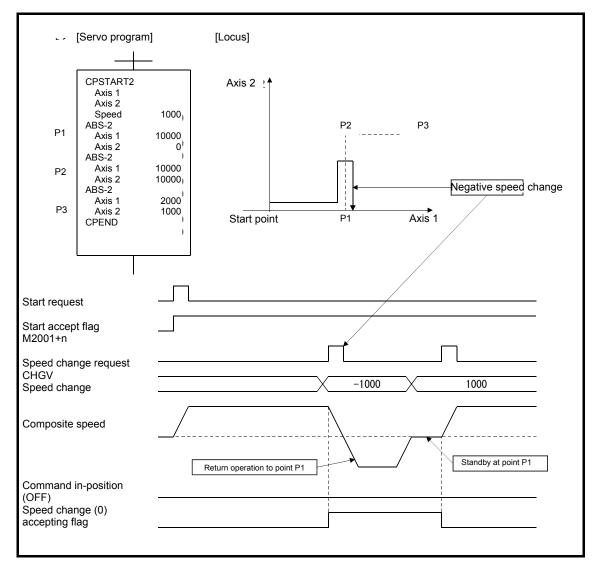

By changing the speed to a negative value while performing positioning at P2 as shown above, the axis returns to P1 along the locus specified in the program and stands by at P1.

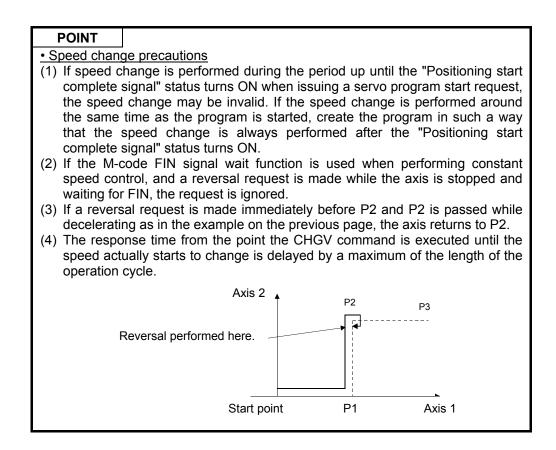

### Appendix 7.9.2 Torque limit value change request: CHGT

| Format | CHGT((S1),(S2)) | No. of basic | 4 | l |
|--------|-----------------|--------------|---|---|
| ronnat | 6161((51);(52)) | steps        | - |   |

#### [Usable data]

| _         | Usable data   |                           |                               |                                          |                   |                                    |                                       |                                          |                       |                                  |                                          |
|-----------|---------------|---------------------------|-------------------------------|------------------------------------------|-------------------|------------------------------------|---------------------------------------|------------------------------------------|-----------------------|----------------------------------|------------------------------------------|
| data      |               | Word device               |                               |                                          | Constant          |                                    |                                       | on                                       | al                    | ve<br>al                         |                                          |
| Setting 6 | Bit<br>device | 16-bit<br>integer<br>type | 32-bit<br>integer<br>type (L) | 64-bit<br>floating-<br>point<br>type (F) | Coasting<br>timer | 16-bit<br>integer<br>type<br>(K/H) | 32-bit<br>integer<br>type<br>(K/H, L) | 64-bit<br>floating-<br>point<br>type (K) | Calculatic<br>formula | Bit<br>conditional<br>expression | Comparative<br>conditional<br>expression |
| (S1)      | -             | -                         | -                             | -                                        | -                 | 0                                  | -                                     | -                                        | -                     | -                                | -                                        |
| (S2)      | -             | 0                         | 0                             | -                                        | -                 | 0                                  | 0                                     | -                                        | 0                     | -                                | -                                        |

○: Setting possible

#### [Setting data]

| Setting data | Details                                                   | Resultant data type |
|--------------|-----------------------------------------------------------|---------------------|
| (S1)         | Axis No. for which torque limit value change request made |                     |
| (S2)         | Specified torque limit value                              | -                   |

#### [Function]

- (1) The axis torque limit value specified with (S1) is changed to the torque limit value specified with (S2).
- (2) When in real mode, if servo startup is complete for the axis in question, the torque limit value is changed at any time regardless of whether the servo is starting, stopped, ON, or OFF.
- (3) The range for the axis No. that can be set for (S1) is as follows.

| Q172DSCPU | Q173DSCPU |
|-----------|-----------|
| 1 to 16   | 1 to 32   |

- (4) The range for the torque limit value that can be set for (S2) is 1 to 1000 [%].
- (5) The relationship with the torque limit value specified in the servo program is as follows. When started

When the servo starts normally, a command is issued specifying the torque limit value for the starting axis servo based based either on "P.torque" set in the servo program, or the "Torque limit value" in the specified parameter block. This torque limit value is applied to the travel amount for the interpolating axis when starting interpolation.

By executing the CHGT command, a command is issued specifying the torque limit value set only for the designated axis.

Subsequently, the torque limit value specified for the servo when starting the servo program or when starting JOG operation is valid only if it is lower than the torque limit value changed with the CHGT command. Clamp processing for this torque limit value is performed for each axis.

When starting

- (a) Even if the following settings are specified, the torque limit value is not changed to a value higher than that changed with the CHGT command.
  - Torque limit value at midway point when performing constant speed control or speed switching control
  - Torque limit value at the moment position control switching is performed when performing speed/position switching control
  - Torque limit value when performing speed control
- (b) With the CHGT command, it is also possible to change to a torque limit value higher than that set in the servo program or in the parameter block.
- (6) The torque limit value changed with the CHGT command is valid only while the servo amp control power is ON.

### [Error]

- (1) An operation error occurs in the following cases, and the torque limit value is not changed.
  - When the (S1) designated axis No. lies outside the range.
  - When (S2) is an indirect designation device, and the device No. lies outside the range.
- (2) A minor error occurs in the following cases, and the torque limit value is not changed.
  - When the torque limit value specified with (S2) lies outside the 1 to 1000 [%] range. (Minor error: 311)
  - When the CHGT command is issued for axes that have not been started (Minor error: 312)

### [Program example]

(1) Program in which the axis 2 torque limit value is changed to 10 [%]

CHGT(K2, K10)

## POINT

- (1) The CHGT command has no effect (is ignored) if issued while in virtual mode. If the torque limit value is changed during operation in virtual mode, perform after setting the "Torque limit value setting device" in the output module parameters for the mechanical system program.
- (2) The time from the point the CHGT command is executed until the torque limit value is actually transferred to the servo amp is delayed by a maximum of the length of the operation cycle.

| F/FS | G |
|------|---|
| 0    | 0 |

## Appendix 7.9.3 Torque limit value individual change request: CHGT2

| Format | CHGT2((S1),(S2),(S3))  | No. of basic | 5 |
|--------|------------------------|--------------|---|
| Tornat | 011012((01),(02),(03)) | steps        | 5 |

### [Usable data]

|           |               | Usable data               |                               |                                          |                   |                                    |                                       |                                          |                        |                                  |                                          |
|-----------|---------------|---------------------------|-------------------------------|------------------------------------------|-------------------|------------------------------------|---------------------------------------|------------------------------------------|------------------------|----------------------------------|------------------------------------------|
| data      |               | Word device               |                               |                                          | Constant          |                                    |                                       | u                                        | nal<br>ion             | ive<br>al<br>n                   |                                          |
| Setting 6 | Bit<br>device | 16-bit<br>integer<br>type | 32-bit<br>integer<br>type (L) | 64-bit<br>floating-<br>point<br>type (F) | Coasting<br>timer | 16-bit<br>integer<br>type<br>(K/H) | 32-bit<br>integer<br>type<br>(K/H, L) | 64-bit<br>floating-<br>point<br>type (K) | Calculatior<br>formula | Bit<br>conditional<br>expression | Comparative<br>conditional<br>expression |
| (S1)      | -             | -                         | -                             | -                                        | -                 | 0                                  | -                                     | -                                        | -                      | -                                | -                                        |
| (S2)      | -             | 0                         | 0                             | -                                        | -                 | 0                                  | 0                                     | -                                        | 0                      | -                                | -                                        |
| (S3)      | -             | 0                         | 0                             | -                                        | -                 | 0                                  | 0                                     | -                                        | 0                      | -                                | -                                        |

○: Setting possible

### [Setting data]

| Setting data | Details                                                   | Resultant data type |
|--------------|-----------------------------------------------------------|---------------------|
| (S1)         | Axis No. for which torque limit value change request made |                     |
| (S2)         | Plus direction torque limit value (×0.1 [%]               | -                   |
| (S3)         | Minus direction torque limit value (×0.1 [%]              |                     |

### [Function]

- (1) The axis torque limit value specified with (S1) is changed to the plus direction torque limit value specified with (S2) and minus direction torque limit value specified with (S3). The plus direction torque limit value is used to power the servo motor forward rotation (CW) and control the reverse rotation (CCW) regenerative torque, and the minus direction torque limit value is used to power the servo motor reverse rotation (CCW) and control the forward rotation (CCW) rotation (CCW) regenerative torque.
- (2) If servo startup is complete for the axis in question, the torque limit value is changed at any time regardless of whether the servo is starting, stopped, ON, or OFF.
- (3) If a CHGT2 command is executed for the mechanical system output module in virtual mode, set 300 [%] for the output module torque limit value. If the torque limit value for the output module is set by indirect designation with a device, a minor error (error code: 6260) occurs, and the torque limit value is not changed individually.
- (4) The range for the axis No. that can be set for (S1) is as follows.

| Q172DSCPU | Q173DSCPU |
|-----------|-----------|
| 1 to 16   | 1 to 32   |

- (5) (S2) and (S3) cannot be omitted. If changing only one of the torque limit values, set -1 for the setting data for which no change is required.
- (6) The range for the torque limit value that can be set for (S2) and (S3) is 1 to 10000 (x 0.1 [%]).

(7) For details on the relationship between the torque limit value specified in the servo program and the torque limit value change request command, refer to the "Q173D(S)CPU/Q172D(S) CPU Motion Controller (SV13/SV22) Programming Manual (Real Mode Edition)". Operation when the CHGT2 and CHGT commands are combined is as follows.

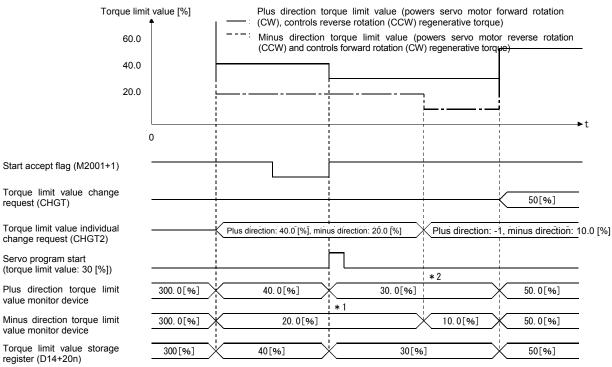

\*1: The torque limit value specified in the servo program is clamped with the minus direction torque limit value changed with CHGT2.

\*2: -1 is set for the CHGT2 plus direction torque limit value, and therefore there is no change.

- (8) When performing speed/torque control, it is not possible to change to the speed set in the servo data, the speed set in the torque control data, or to a torque limit value higher than the value used when performing torque control. If either the (S2) or (S3) value specified with the CHGT2 command is greater than the torque limit value used when performing speed and torque control, a minor error (error code: 319) occurs, and the torque limit value is not changed individually.
- (9) By setting a plus direction torque limit value monitor device and minus direction torque limit value monitor device in the servo data settings extended parameters, the plus and minus direction torque limit values can be monitored.

### [Error]

- (1) An operation error occurs in the following cases, and the torque limit value is not changed.
  - When the (S1) designated axis No. lies outside the range.
  - Either (S2) or (S3) is an indirect designation device, and the device No. lies outside the range.
- (2) A minor error occurs in the following cases, and the torque limit value is not changed.
  - When the torque limit value specified with (S2) or (S3) lies outside the 0.1 to 1000.0 [%] range.

(Minor error: 311)

- When the CHGT2 command is issued for axes that have not been started (Minor error: 312)
- When the (S2) or (S3) value is greater than the torque limit value when performing speed/torque control if a CHGT2 command is executed for an axis for which speed/torque control is being performed. (Minor error: 319)
- When a CHGT2 command is executed for an axis for which the torque limit value is designated indirectly with a device at the output module when in virtual mode. (Minor error: 6260)

### [Program example]

(1) Program in which the axis 2 torque limit value is changed individually to 20.0 [%] for the plus direction and 10.0 [%] for the minus direction.

CHGT2(K2, K200, K100)

## POINT

The time from the point the CHGT2 command is executed until the torque limit value is actually transferred to the servo amp is delayed by a maximum of the length of the operation cycle.

# Appendix 7.9.4 Target position change request: CHGP

Format

CHGP((S1),(S2),(S3))

No. of basic steps

6

# [Usable data]

|                                                                                                    |               | Usable data               |                               |                                          |                   |                                    |                                       |                                          |                       |                                  |                                          |
|----------------------------------------------------------------------------------------------------|---------------|---------------------------|-------------------------------|------------------------------------------|-------------------|------------------------------------|---------------------------------------|------------------------------------------|-----------------------|----------------------------------|------------------------------------------|
| Setting data<br>Bit<br>Bit<br>Bit<br>Setting<br>Bit<br>Setting<br>Setting<br>S |               | Word device               |                               |                                          | Constant          |                                    |                                       | u                                        | nal<br>ion            | itive<br>nal<br>ion              |                                          |
|                                                                                                    | Bit<br>device | 16-bit<br>integer<br>type | 32-bit<br>integer<br>type (L) | 64-bit<br>floating-<br>point<br>type (F) | Coasting<br>timer | 16-bit<br>integer<br>type<br>(K/H) | 32-bit<br>integer<br>type<br>(K/H, L) | 64-bit<br>floating-<br>point<br>type (K) | Calculatio<br>formula | Bit<br>conditional<br>expression | Comparative<br>conditional<br>expression |
| (S1)                                                                                                    | -             | -                         | -                             | -                                        | -                 | 0                                  | -                                     | -                                        | -                     | -                                | -                                        |
| (S2)                                                                                                    | -             | 0                         | -                             | -                                        | -                 | 0                                  | -                                     | -                                        | -                     | -                                | -                                        |
| (S3)                                                                                                    | -             | 0                         | -                             | -                                        | -                 | -                                  | -                                     | -                                        | -                     | -                                | -                                        |

 $\bigcirc$ : Setting possible

# [Setting data]

| Setting data | Details                                                                                     | Resultant data type |
|--------------|---------------------------------------------------------------------------------------------|---------------------|
| (S1)         | Axis No. for which target position change request is made                                   |                     |
| (S2)         | Change address designation method<br>0: Address designation<br>1: Travel amount designation | -                   |
| (S3)         | First number of device for which target position change value is stored                     |                     |

When a target position change request is issued, the target position is changed while executing positioning commands. The new target position can be specified with an absolute address, or with the relative travel amount from the feed current value when executing the target position change request.

If a request for a target position change to  $(X, Y) = (400.0 \ \mu\text{m}, 500.0 \ \mu\text{m})$  by specifying an absolute address while performing linear interpolation from the positioning start position  $(X, Y) = (0.0 \ \text{um}, 0.0 \ \text{um})$  to  $(X, Y) = (800.0 \ \mu\text{m}, 600.0 \ \mu\text{m})$ , operation is as follows.

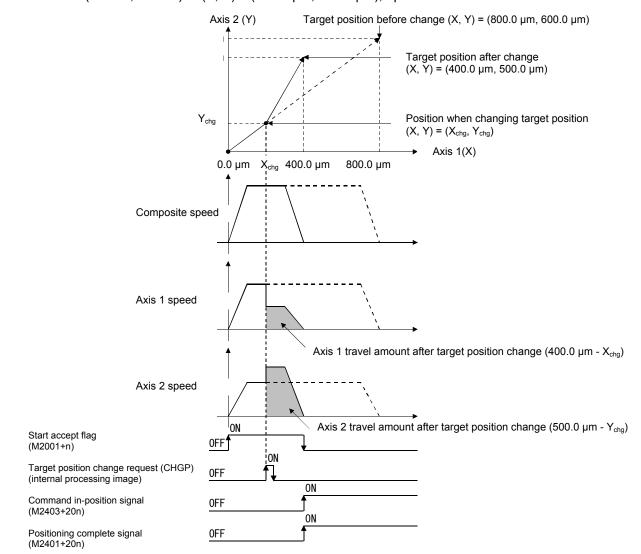

## [Function]

(1) The target position is changed for the axis specified with (S1). Depending on the method specified with (S2), the target position after the change is calculated with the value stored in the device specified with (S3).

## POINT

- (1) The CHGP command is valid only for axes that have been started.
- (2) Target position change is not performed when deceleration of the specified axis is stopped.
- (3) The time from the point the CHGP command is executed until the target position is actually changed is delayed by a maximum of the length of the operation cycle.
- (4) By executing the CHGP command when making a servo program start request (when positioning start complete signal (M2400+20n) is OFF), the target position change is invalid. If the target position change is performed around the same time as the servo program is started, create the program in such a way that the target position change is performed after the "Positioning start complete signal" status turns ON.
- (2) The range of axis Nos. that can be set for (S1) is as follows. When performing interpolation control, set one of the interpolation axes.

| Q172DSCPU | Q173DSCPU |
|-----------|-----------|
| 1 to 16   | 1 to 32   |

- (3) By setting (S2), the target position is as follows.
  - (a) When (S2) is set to 0 (address designation method), the target position value stored in the device specified with (S3) is set as the target position.
  - (b) When (S2) is set to 1 (travel value designation method), the position from the feed current value when executing the CHGP command to the position following travel of the target position change amount stored in the device specified with (S3) is set as the target position.

#### Point

By setting (S2) to 1 (travel value designation method) and executing the CHGP command with a normal task, variations in the changed target position may occur as a result of variations in the command accept timing. By executing with the same fixed cycle task as the operation cycle, variations can be controlled.

(4) The first device in which the target position change value is stored is specified in (S3). Set an even number for the first device, and set the target position change value as follows.

|        |                | Setting range                                |                            |                   |                              |                                                               |  |  |  |
|--------|----------------|----------------------------------------------|----------------------------|-------------------|------------------------------|---------------------------------------------------------------|--|--|--|
| Offset | Name           |                                              |                            |                   | degrees                      |                                                               |  |  |  |
|        | Nume           | mm                                           | inch                       | PLS               | Address designation          | Travel value designation                                      |  |  |  |
| +0     | Target pos.    |                                              |                            |                   |                              |                                                               |  |  |  |
| +1     | change value 1 |                                              | -214/483648 to -           | -2147483648<br>to |                              | -2147483648 to<br>2147483647<br>(×10 <sup>-5</sup> [degrees]) |  |  |  |
| +2     | Target pos.    | -2147483648                                  |                            |                   |                              |                                                               |  |  |  |
| +3     | change value 2 | to<br>2147483647<br>(x10 <sup>-1</sup> [um]) |                            |                   | 0 to 35999999                |                                                               |  |  |  |
| +4     | Target pos.    |                                              | (×10 <sup>-5</sup> [inch]) | 2147483647        | (×10 <sup>-5</sup> [degree]) |                                                               |  |  |  |
| +5     | change value 3 |                                              |                            | ([PLS])           |                              | ( 1000000)                                                    |  |  |  |
| +6     | Target pos.    | Target pos.                                  |                            |                   |                              |                                                               |  |  |  |
| +7     | change value 4 |                                              |                            |                   |                              |                                                               |  |  |  |

- (a) Set a positioning address or travel value for the target position change value based on the (S2) setting.
- (b) Set the target position change values in ascending order among the interpolation axes.
   (Example) If making a target position change request while an INC-3 command is being executed

| [K100] | INC-3 |    |            |
|--------|-------|----|------------|
|        | Axis  | 3, | 3000PLS    |
|        | Axis  | 4. | 4000PLS    |
|        | Axis  | 1, | 4000PLS    |
|        | Speed |    | 10000PLS/s |
|        |       |    |            |

The axis Nos. corresponding to target position change values 1 to 4 are as follows.

| Target position change value 1 | Axis No.1 setting   |
|--------------------------------|---------------------|
| Target position change value 2 | Axis No.3 setting   |
| Target position change value 3 | Axis No.4 setting   |
| Target position change value 4 | No setting required |

(5) The CHGP command can be executed for both real mode programs and virtual mode programs.

(6) When executing the CHGP command, the following operations are performed with servo commands during execution.

| Control                              | Servo command                                                                     | Operation                                                                                                    |  |  |  |  |
|--------------------------------------|-----------------------------------------------------------------------------------|----------------------------------------------------------------------------------------------------|--|--|--|--|
| Linear                               | ABS-1     INC-1       ABS-2     INC-2       ABS-3     INC-3       ABS-4     INC-4 | By executing the CHGP command, positioning is<br>performed with linear interpolation control to the<br>target position from which the change was made<br>from the feed current value when the command is<br>executed.                                                                     |  |  |  |  |
| Fixed feed                           | FEED-1 FEED-2 FEED-3                                                              |                                                                                                    |  |  |  |  |
| Circular ABS INC CIRCULAR CIRCULAR   |                                                                                   | The target position change is ignored, and a                                                                                                    |  |  |  |  |
| Helical interpolation control        | ABS INC HELICAL                                                                   | minor error [330] occurs.                                                                                                    |  |  |  |  |
| Constant<br>speed control            | CPSTART1CPSTART2CPSTART3CPSTART4                                                  | By executing the CHGP command, positioning is performed with<br>linear interpolation control to the target position from which the<br>change was made from the feed current value when the<br>command is executed. Positioning to the remaining points is no<br>performed. (See item 10.) |  |  |  |  |
| Speed control (I)                    | VF VR                                                                             |                                                                                                    |  |  |  |  |
| Speed control (II)                   | VVF VVR                                                                           |                                                                                                    |  |  |  |  |
| Speed/position control               | VPF VPR VPSTART                                                                   |                                                                                                    |  |  |  |  |
| Fixed-pitch feed<br>control          | PFSTART                                                                           |                                                                                                    |  |  |  |  |
| Fixed position stop<br>speed control | PVF PVR                                                                           | The target position change is ignored, and a minor error [330] occurs.                                                                                                    |  |  |  |  |
| Speed switching control              | VSTART                                                                            |                                                                                                    |  |  |  |  |
| JOG operation                        |                                                                                   |                                                                                                    |  |  |  |  |
| Speed/torque control                 |                                                                                   |                                                                                                    |  |  |  |  |
| High-speed<br>oscillation            | OSC                                                                               |                                                                                                    |  |  |  |  |
| Zeroing                              | ZERO                                                                              |                                                                                                    |  |  |  |  |

- (7) Operation following execution of the CHGP command is as follows.
  - The automatic decelerating flag (M2128+n) turns ON when automatic deceleration to the target position following the change is processed.
  - The command in-position signal (M2403+20n) turns ON when the absolute value for the difference between the target position following the change and the feed current value falls below the "command in-position range".
  - The positioning complete signal (M2401+20n) turns ON when output of the command to the target position following the change is complete.
- (8) After executing the CHGP command, the composite speed remains as is, and the speed of each axis changes based on the target position following the change. Consequently, the speed of each axis may change suddenly depending on the target position following the change, and therefore caution is advised.

- (9) Processing is as follows if using reference axis speed designation or major axis reference designation with linear interpolation control.
  - The major axis is not reselected when changing the target position. The same major axis as that prior to the target position changed is used.
  - The positioning speed is recalculated based on the travel value for each axis following the target position change.
  - If the reference axis or major axis travel value becomes 0 due to the target position change, a minor error (error code: 264) occurs, and deceleration stops.
- (10) By executing a CHGP command during constant speed control (CPSTART), positioning is performed at the changed target position.

Positioning is not performed at the points after the point being executed when a target position change request is made.

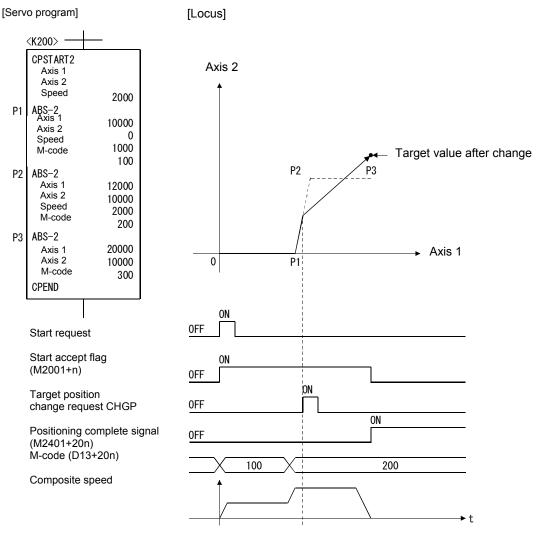

#### POINT

- (1) By executing the CHGP command, setting items for the point for which positioning is currently being performed are taken over, and positioning is performed.
- (2) The CHGP command is used to perform linear interpolation control for all axes specified with CPSTART, and therefore it is necessary to set target positions for all axes specified with CPSTART.
- (3) If the CHGP command is executed while positioning at the circular interpolation or helical interpolation point when performing constant speed control, positioning at the circular interpolation and helical interpolation points is completed, and the target position is then changed at the same time as positioning at the linear interpolation point is started.

- (11) The operation if a target position change request is made with the address designation method for axes for which the control unit is [degrees] is as follows.
  - Positioning is performed at the address following the change with the current travel direction unchanged.
  - If using the address designation method, set the change address from 0 to 35999999 × 10-5 [degrees]. If set outside the range, a minor error (error code: 260) occurs, and deceleration stops.
- (12) By executing the CHGP command, the operation if the travel value to the target position following the change is smaller than the deceleration distance required to stop deceleration from the speed applied during control is as follows.
  - A minor error (error code: 261) occurs, and deceleration stops the moment the CHGP command is executed.
  - The difference between the travel value to the deceleration stoppage until the target position following the change is an overrun.
  - The positioning complete signal (M2401+20n) does not turn ON.

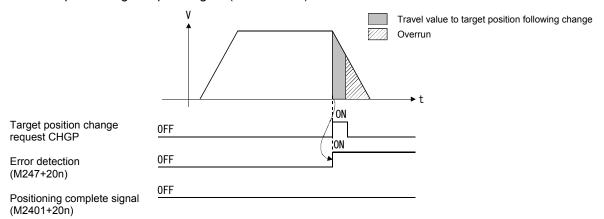

(13) If a negative speed change is performed after executing the CHGP command, the axis decelerates to a speed of 0, and when decelerating is complete, the axis returns to and stops (stands by) at the position where the target position change (when CHGP command received) was made when performing linear interpolation.

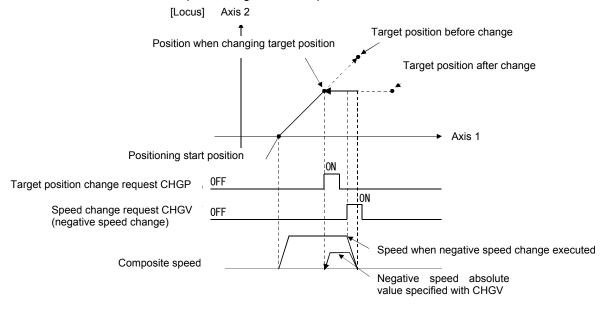

### [Error]

- (1) An operation error occurs in the following cases, and the target position is not changed.
  - When the (S1) designated axis No. lies outside the range.
  - When a value outside the 0 to 1 range is specified with (S2).
  - When (S3) is other than an even-numbered device.
  - When the (S3) to (S3) + 7 device No. lies outside the range.

(2) A minor error occurs in the following cases, and the target position is not changed.

- When home zeroing is being performed for the relevant axis. (Minor error: 330)
- When executing a servo program that does permit the target position of the relevant axis to be changed. (Minor error: 330)
- When the target position following the change exceeds the stroke limit range. (Minor error: 262)
- When the FIN acceleration/deceleration or advanced S-curve acceleration/deceleration is set for the acceleration/deceleration system. (Minor error: 263)
- When the travel value for the reference axis or major axis becomes 0 if reference axis speed and major axis reference have been designated when performing linear interpolation control. (Minor error: 264)
- When the change address lies outside the 0 to 35999999 × 10-5 [degrees] if an address designation method target position change request for axes for which the control unit is [degrees]. (Minor error: 260)
- When the travel value to the target position following the target position change is smaller than that required to stop deceleration from the speed during control. (Minor error: 261)

### [Program example]

(1) Program when changing the target position by travel value designation for axes 2 and 8 during positioning with ABS-2

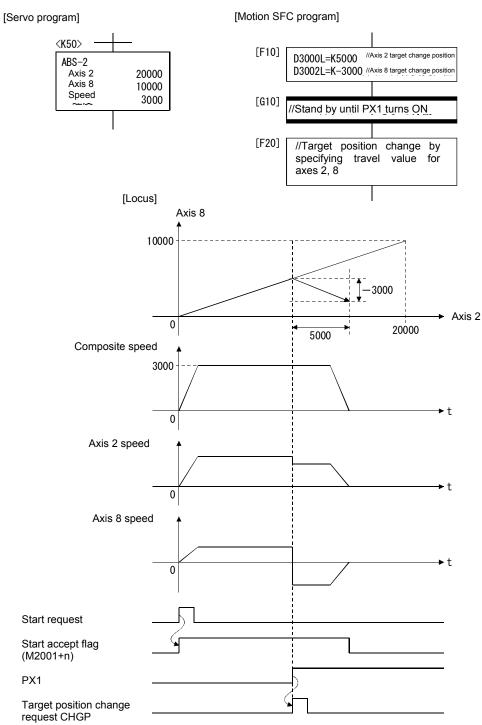

| F/FS | G |
|------|---|
| 0    | 0 |

# **Appendix 7.10 Other Commands**

## Appendix 7.10.1 Event task authorized: EI

| Format El |  | No. of basic<br>steps | 1 |  |
|-----------|--|-----------------------|---|--|
|-----------|--|-----------------------|---|--|

### [Usable data]

| e e     | Usable data   |                           |                               |                                          |                   |                                    |                                       |                                          |                       |                                  |                                     |  |  |
|---------|---------------|---------------------------|-------------------------------|------------------------------------------|-------------------|------------------------------------|---------------------------------------|------------------------------------------|-----------------------|----------------------------------|-------------------------------------|--|--|
| data    |               |                           | Word                          | l device                                 |                   |                                    | Constant                              |                                          | u                     | al                               | al ve                               |  |  |
| Setting | Bit<br>device | 16-bit<br>integer<br>type | 32-bit<br>integer<br>type (L) | 64-bit<br>floating-<br>point<br>type (F) | Coasting<br>timer | 16-bit<br>integer<br>type<br>(K/H) | 32-bit<br>integer<br>type<br>(K/H, L) | 64-bit<br>floating-<br>point<br>type (K) | Calculatio<br>formula | Bit<br>conditional<br>expression | Comparati<br>condition<br>expressic |  |  |
| -       | -             | -                         | -                             | -                                        | -                 | -                                  | -                                     | -                                        | -                     | -                                | -                                   |  |  |

○: Setting possible

### [Setting data]

There is no setting data.

### [Function]

(1) Authorizes event task execution.

(2) Can only be used with normal tasks.

### [Error]

(1) An operation error occurs in the following cases.When used with other than normal task.

## [Program example]

(1) Authorizes event task execution.

EI

| F/FS | G |
|------|---|
| 0    | 0 |

### Appendix 7.10.2 Event task prohibited: DI

| Format | DI | No. of basic | 1 |
|--------|----|--------------|---|
| Tormat | ום | steps        | 1 |

### [Usable data]

|           |               |                                                                                                    |      |        | U                                                                           | sable data | l        |                       |                               |                                       |                |
|-----------|---------------|----------------------------------------------------------------------------------------------------|------|--------|-----------------------------------------------------------------------------|------------|----------|-----------------------|-------------------------------|---------------------------------------|----------------|
| data      |               |                                                                                                    | Word | device |                                                                             |            | Constant |                       | uo e                          | nal<br>ion                            | ive<br>al<br>n |
| Setting 6 | Bit<br>device | 16-bit<br>integer32-bit<br>integer64-bit<br>floating-<br>pointCoasting<br>timertypetype (L)type (F) |      |        | 16-bit32-bit64-bitintegerintegerfloating-typetypepoint(K/H)(K/H, L)type (K) |            |          | Calculatic<br>formula | Bit<br>condition<br>expressic | Comparativ<br>conditiona<br>expressio |                |
| -         | -             | -                                                                                                   | -    | -      | -                                                                           | -          | -        | -                     | -                             | -                                     | -              |

○: Setting possible

### [Setting data]

There is no setting data.

### [Function]

(1) Prohibits event task execution.

- (2) If an external interrupt or PLC interrupt occurs after executing the DI command, the corresponding event task is executed once when the EI command is executed. (If an external interrupt or PLC interrupt occurs multiple times while executing the DI command, the corresponding event task is executed once only when the EI command is executed.)
- (3) Fixed cycle events are not executed during DI.
- (4) The execution of NMI tasks cannot be prohibited.
- (5) The status becomes the DI status when the multiple CPU system power is turned ON or reset.

### [Error]

- (1) An operation error occurs in the following cases.
  - When used with other than normal task.

### [Program example]

(1) Program in which event task execution is prohibited

DI

| F/FS | G |
|------|---|
| 0    | 0 |

# Appendix 7.10.3 No processing: NOP

| Format | NOP | No. of basic | 1 |
|--------|-----|--------------|---|
| Tornat | NOI | steps        | ' |

### [Usable data]

| _         |               |                                                           |   |                                                                             | U | sable data | l                     |                               |                                       |     |     |
|-----------|---------------|-----------------------------------------------------------|---|-----------------------------------------------------------------------------|---|------------|-----------------------|-------------------------------|---------------------------------------|-----|-----|
| data      | Word device   |                                                           |   |                                                                             |   |            | Constant              |                               | uo "                                  | nal | a e |
| Setting 6 | Bit<br>device | 16-bit<br>integer32-bit<br>integer64-bit<br>floating-<br> |   | 16-bit32-bit64-bitintegerintegerfloating-typetypepoint(K/H)(K/H, L)type (K) |   |            | Calculatic<br>formula | Bit<br>condition<br>expressic | Comparativ<br>conditiona<br>expressio |     |     |
| -         | -             | -                                                         | - | -                                                                           | - | -          | -                     | -                             | -                                     | -   | -   |

○: Setting possible

### [Setting data]

There is no setting data.

### [Function]

(1) With a no processing command, there is no effect on operations performed thus far.

## [Error]

(1) No processing: There is no NOP operation error.

| F/FS | G |
|------|---|
| 0    | 0 |

### Appendix 7.10.4 Block transfer: BMOV

Format

BMOV (D),(S),(n)

No. of basic steps

f basic eps

### [Usable data]

| _         |               |                                   |      |                                    | U                                                                     | sable data |                       |                                  |                                          |            |          |  |
|-----------|---------------|-----------------------------------|------|------------------------------------|-----------------------------------------------------------------------|------------|-----------------------|----------------------------------|------------------------------------------|------------|----------|--|
| data      |               |                                   | Word | l device                           |                                                                       | Constant   |                       |                                  | u                                        | nal<br>ion | ve<br>al |  |
| Setting 6 | Bit<br>device | evice integer integer point timer |      | 16-bit<br>integer<br>type<br>(K/H) | 32-bit 64-bit<br>integer floating-<br>type point<br>(K/H, L) type (K) |            | Calculatio<br>formula | Bit<br>conditional<br>expression | Comparative<br>conditional<br>expression |            |          |  |
| (D)       | 0             | 0                                 | -    | -                                  | -                                                                     | -          | 0                     | -                                | -                                        | -          | -        |  |
| (S)       | 0             | 0                                 | -    | -                                  | -                                                                     | -          | 0                     | -                                | -                                        | -          | -        |  |
| (n)       | -             | 0                                 | -    | -                                  | -                                                                     | 0          | -                     | -                                | -                                        | -          | -        |  |

○: Setting possible

### [Setting data]

| Setting data | Details                                  | Resultant data type |
|--------------|------------------------------------------|---------------------|
| (D)          | First No. of transfer destination device |                     |
| (S)          | First No. of transfer origin device      | -                   |
| (n)          | No. of transfer words                    |                     |

### [Function]

- (1) The n word content from the device specified with (S) is batch transferred to the n word from the device specified with (D).
- (2) Transfer is possible even if the transfer origin and transfer destination devices overlap. If transferring to the device with smaller number, data is transferred from (S), and if transferring to the device with larger number, data is transferred from (S) + (n 1).
- (3) By specifying Nn (cam No.) for (D) or (S), cam data can be batch transferred. It is necessary that cam data for the same cam No. already be registered in the motion controller. Ensure that the number of transfer words specified with (n) matches the specified cam No. resolution.

#### When writing cam data

The cam data storage area is rewritten.

• Transfer of data to the cam data area is also performed during cam operation. Data is not written while performing operation with the same cam No., and therefore caution is advised.

When reading cam data

· Cam data in the currently set condition is read.

### (4) Devices that can be set for (D), (S), and (n) are as follows.

| Setting<br>data |    | Wo | ord devic | e <sup>*2</sup> |    |    | Bit device *2, *3 |    |    |     |                 |                 |                  |  |
|-----------------|----|----|-----------|-----------------|----|----|-------------------|----|----|-----|-----------------|-----------------|------------------|--|
| uala            | Dn | Wn | SDn       | U□\Gn           | #n | Mn | U <b>□</b> \Gn.m  | Bn | Fn | SMn | Xn              | Yn              | Nn <sup>*1</sup> |  |
| (D)             | 0  | 0  | -         | 0               | 0  | 0  | -                 | 0  | 0  | -   | O <sup>*4</sup> | O <sup>*4</sup> | 0                |  |
| (S)             | 0  | 0  | 0         | 0               | 0  | 0  | -                 | 0  | 0  | 0   | O <sup>*4</sup> | O <sup>*4</sup> | 0                |  |
| (n)             | 0  | 0  | -         | 0               | 0  | -  | -                 | -  | -  | -   | -               | -               | -                |  |

\*1: Nn indicates the cam No.

\*2: Indirect designation is not possible for device Nos.

\*3: Device Nos. for bit data are specified in multiples of 16.

\*4: PX and PY cannot be set.

(5) The range for cam Nos. that can be set with Nn is as follows.

| Q173D(S)CPU/Q172D(S)CPU |  |  |  |  |  |  |  |
|-------------------------|--|--|--|--|--|--|--|
| 1 to 64                 |  |  |  |  |  |  |  |
| 101 to 164              |  |  |  |  |  |  |  |
| 201 to 264              |  |  |  |  |  |  |  |
| 301 to 364              |  |  |  |  |  |  |  |

### [Error]

- (1) An operation error occurs in the following cases.
  - When cam data for cam Nos. specified with (D) and (S) have not been registered in the motion controller.
  - When the resolution for cam Nos. specified with (D) and (S) differs from the number of transfer words specified with (n).
  - When (S) to (S) + (n 1) lies outside the device range.
  - When (D) to (D) + (n 1) lies outside the device range.
  - When (n) is 0 or a negative number.
  - When PX and PY settings exist for (S) to (S) + (n 1).
  - When PX and PY settings exist for (D) to (D) + (n 1).
- (2) An error occurs in the following cases if motion SFC program conversion is performed at MT Developer□.
  - When (S) to (S) + (n 1) lies outside the device range.
  - When (D) to (D) + (n 1) lies outside the device range.
  - When (n) is 0 or a negative number.
  - When PX and PY settings exist for (S) to (S) + (n 1).
  - When PX and PY settings exist for (D) to (D) + (n 1).
  - When (S) is a bit device, and the device No. is not a multiple of 16.
  - When (D) is a bit device, and the device No. is not a multiple of 16.

When (n) is a word device designation.

When (n) is a constant

designation

### [Program example]

(1) Program in which 5 word content from D0 is batch transferred from #10 to the 5 words BMOV #10,D0,K5

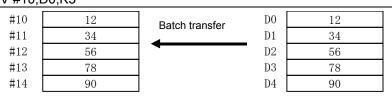

(2) Program in which 2048 word content from #0 is batch transferred to the cam No.2 (resolution 2048) data area

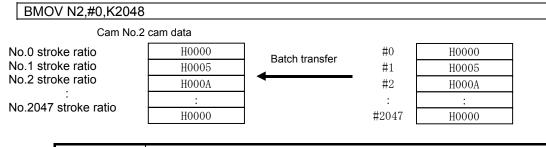

**POINT**The cam stroke ratio is set in the 0 to 7FFFH range.

(3) Program in which 4 word content from X0 is batch transferred from #20 to the 4 words BMOV #20,X0,K4

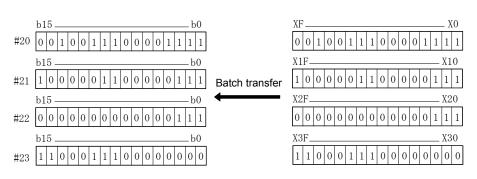

| F/FS | G |
|------|---|
| 0    | 0 |

## Appendix 7.10.5 Same data block transfer: FMOV

Format

FMOV (D),(S),(n)

No. of basic steps

## [Usable data]

| _         |               | Usable data               |                               |                                          |                   |                                    |                                       |                                          |                       |                                  |                                          |  |  |
|-----------|---------------|---------------------------|-------------------------------|------------------------------------------|-------------------|------------------------------------|---------------------------------------|------------------------------------------|-----------------------|----------------------------------|------------------------------------------|--|--|
| data      | Bit<br>device |                           | Word                          | l device                                 |                   |                                    | Constant                              |                                          | u                     | nal<br>ion                       | ve<br>al                                 |  |  |
| Setting c |               | 16-bit<br>integer<br>type | 32-bit<br>integer<br>type (L) | 64-bit<br>floating-<br>point<br>type (F) | Coasting<br>timer | 16-bit<br>integer<br>type<br>(K/H) | 32-bit<br>integer<br>type<br>(K/H, L) | 64-bit<br>floating-<br>point<br>type (K) | Calculatio<br>formula | Bit<br>conditional<br>expression | Comparative<br>conditional<br>expression |  |  |
| (D)       | 0             | 0                         | -                             | -                                        | -                 | -                                  | 0                                     | -                                        | -                     | -                                | -                                        |  |  |
| (S)       | 0             | 0                         | -                             | -                                        | -                 | 0                                  | -                                     | -                                        | -                     | -                                | -                                        |  |  |
| (n)       | -             | 0                         | -                             | -                                        | -                 | 0                                  | -                                     | -                                        | -                     | -                                | -                                        |  |  |

○: Setting possible

### [Setting data]

| Setting data | Details                                                                | Resultant data type |
|--------------|------------------------------------------------------------------------|---------------------|
| (D)          | First No. of transfer destination device                               |                     |
| (S)          | Transfer data, or device No. in which data to be transferred is stored | -                   |
| (n)          | No. of transfer words                                                  |                     |

### [Function]

- (1) The data or device content specified with (S) is (n) word transferred to the device specified with (D).
- (2) Devices that can be set for (D), (S), and (n) are as follows.

| Setting |    | W  | ord device | e *1  |    | Bit device <sup>*1</sup> , *2 |                  |    |    |     |                 |                 |
|---------|----|----|------------|-------|----|-------------------------------|------------------|----|----|-----|-----------------|-----------------|
| data    | Dn | Wn | SDn        | U⊟\Gn | #n | Mn                            | U <b>□</b> \Gn.m | Bn | Fn | SMn | Xn              | Yn              |
| (D)     | 0  | 0  | -          | 0     | 0  | 0                             | -                | 0  | 0  | -   | 0 <sup>*3</sup> | 0 <sup>*3</sup> |
| (S)     | 0  | 0  | 0          | 0     | 0  | 0                             | -                | 0  | 0  | 0   | 0 <sup>*3</sup> | 0 <sup>*3</sup> |
| (n)     | 0  | 0  | -          | 0     | 0  | -                             | -                | -  | -  | -   | -               | -               |

\*1: Indirect designation is not possible for device Nos.

\*2: Device Nos. for bit data are specified in multiples of 16.

\*3: PX and PY cannot be set.

### [Error]

- (1) An operation error occurs in the following cases.
  - When (D) to (D) + (n 1) lies outside the device range.
  - When (n) is 0 or a negative number.

When (n) is a word device designation.

- (2) An error occurs in the following cases if motion SFC program conversion is performed with MT Developer□.
  - When (D) to (D) + (n 1) lies outside the device range.
  - When (S) lies outside the device range.
  - When (n) is 0 or a negative number.
  - When PX and PY settings exist for (S).

When (n) is a constant designation

- When PX and PY settings exist for (D) to (D) + (n 1).
  When (S) is a bit device, and the device No. is not a multiple of 16.
- When (D) is a bit device, and the device No. is not a multiple of 16.

### [Program example]

```
(1) Program in which all 3456H is set in the 100 word section from #10
```

| -                   |
|---------------------|
| FMOV #10,H3456,K100 |
|                     |
|                     |
| m.km                |
| 111,111             |

(2) Program in which the D4000 content is set in the 50 word section from W0

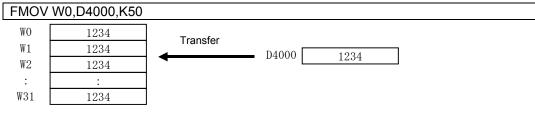

(3) Program in which all 8000H is set in the 4 word section from M0

# FMOV M0,H8000,K4

|--|

## Appendix 7.10.6 Data writing to self CPU shared memory: MULTW

Format

MULTW (D),(S),(n),(D1)

No. of basic steps

### [Usable data]

| _         |               | Usable data               |                               |                                          |                   |                                    |                                       |                                          |                        |                                  |                                          |  |  |
|-----------|---------------|---------------------------|-------------------------------|------------------------------------------|-------------------|------------------------------------|---------------------------------------|------------------------------------------|------------------------|----------------------------------|------------------------------------------|--|--|
| data      | Bit<br>device |                           | Word                          | l device                                 |                   | Constant                           |                                       | u                                        | nal<br>ion             | ive<br>al<br>n                   |                                          |  |  |
| Setting o |               | 16-bit<br>integer<br>type | 32-bit<br>integer<br>type (L) | 64-bit<br>floating-<br>point<br>type (F) | Coasting<br>timer | 16-bit<br>integer<br>type<br>(K/H) | 32-bit<br>integer<br>type<br>(K/H, L) | 64-bit<br>floating-<br>point<br>type (K) | Calculation<br>formula | Bit<br>conditional<br>expression | Comparative<br>conditional<br>expression |  |  |
| (D)       | -             | 0                         | -                             | -                                        | -                 | 0                                  | -                                     | -                                        | -                      | -                                | -                                        |  |  |
| (S)       | 0             | 0                         | -                             | -                                        | -                 | -                                  | -                                     | -                                        | -                      | -                                | -                                        |  |  |
| (n)       | -             | 0                         | -                             | -                                        | -                 | 0                                  | -                                     | -                                        | -                      | -                                | -                                        |  |  |
| (D1)      | 0             | -                         | -                             | -                                        | -                 | -                                  | -                                     | -                                        | -                      | -                                | -                                        |  |  |

 $\bigcirc$ : Setting possible

### [Setting data]

| Setting data | Details                                                             | Resultant data type |
|--------------|---------------------------------------------------------------------|---------------------|
| (D)          | Self CPU shared memory address for write destination (800H to FFFH) |                     |
| (S)          | No. of first device in which write data is stored                   | -                   |
| (n)          | No. of write words (1 to 256)                                       |                     |
| (D1)         | Self CPU device turned ON when writing complete                     |                     |

### [Function]

(1) Writes the (n) word section of data for devices specified with the self CPU unit (S) and onward to the CPU shared memory address specified with the self CPU unit (D) and onward. When writing is complete, the completed bit device specified with (D1) turns ON.

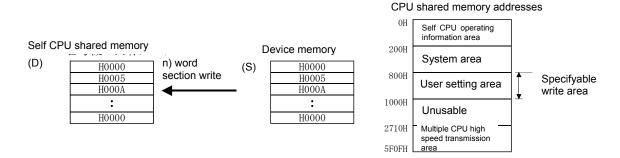

- (2) Reset completed bit devices at the user program.
- (3) Other MULTW commands cannot be processed until the MULTW command is executed and the completed bit device turns ON. If the MULTW command is executed again during the period of time from when the MULTW command is executed until the completed bit device turns ON, an error will occur for subsequently executed MULTW commands.

(4) Devices that can be set for (D), (S), (n), and (D1) are as follows.

| Catting         |    | W  | ord device | *1    |    | Bit device <sup>1</sup> , *2 |             |    |    |     |                 |                 |  |
|-----------------|----|----|------------|-------|----|------------------------------|-------------|----|----|-----|-----------------|-----------------|--|
| Setting<br>data | Dn | Wn | SDn        | U⊡\Gn | #n | Mn                           | U⊡\Gn.<br>m | Bn | Fn | SMn | Xn              | Yn              |  |
| (D)             | 0  | 0  | -          | 0     | 0  | -                            | -           | -  | -  | -   | -               | -               |  |
| (S)             | 0  | 0  | -          | 0     | 0  | 0                            | -           | 0  | 0  | -   | ° <b>3</b>      | ° <b>3</b>      |  |
| (n)             | 0  | 0  | -          | 0     | 0  | -                            | -           | -  | -  | -   | -               | -               |  |
| (D1)            | -  | -  | -          | -     | -  | 0                            | 0           | 0  | 0  | -   | ° <sup>*4</sup> | ° <sup>*4</sup> |  |

\*1: Indirect designation is not possible for device Nos.

\*2: Device Nos. for bit data are specified in multiples of 16.

\*3: PX and PY cannot be set.

\*4: PY setting is also possible. PX cannot be set.

(5) With this command, processing time becomes longer in proportion to the number of write words (n), and execution tasks and the number of transfer words should be adjusted by referring to the operation processing time in order to prevent from obstructing the execution of motion operation.

### [Error]

- (1) An operation error occurs in the following cases.
  - When the number of write words (n) lies outside the 1 to 256 range.
  - When the write destination self CPU shared memory address (D) lies outside the CPU shared memory address (800H to FFFH) range.
  - When the write destination self CPU shared memory address (D) + number of write words (n) lie outside the CPU shared memory address (800H to FFFH) range.
  - The first device No. (S) in which the write data is stored + number of write words (n) lie outside the device range.
  - When the MULTW command is executed again during the period of time from when the MULTW command is executed until the completed bit device turns ON.
  - (D) is a device for which writing is not possible.
  - When (S) is a bit device, and the device No. is not a multiple of 16.
  - When PX and PY settings exist for (S) to (S) + (n 1).

### [Program example]

(1) Writes 2 words from D0 to shared memory A00H and onward, and processing proceeds to the next step after write completion is confirmed.

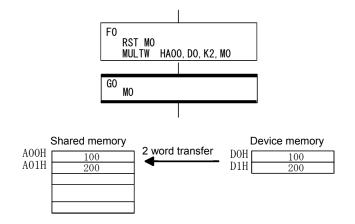

## Appendix 7.10.7 Data reading from shared memory: MULTR

Format

MULTR (D),(S1),(S2),(n)

No. of basic 7 steps

## [Usable data]

| ~         |               | Usable data               |                               |                                          |                   |                                    |                                       |                                          |                        |                                  |                                          |  |  |  |
|-----------|---------------|---------------------------|-------------------------------|------------------------------------------|-------------------|------------------------------------|---------------------------------------|------------------------------------------|------------------------|----------------------------------|------------------------------------------|--|--|--|
| data      |               |                           | Word                          | l device                                 |                   |                                    | Constant                              |                                          | uc                     | nal<br>on                        | rative<br>ional<br>ssion                 |  |  |  |
| Setting 6 | Bit<br>device | 16-bit<br>integer<br>type | 32-bit<br>integer<br>type (L) | 64-bit<br>floating-<br>point<br>type (F) | Coasting<br>timer | 16-bit<br>integer<br>type<br>(K/H) | 32-bit<br>integer<br>type<br>(K/H, L) | 64-bit<br>floating-<br>point<br>type (K) | Calculation<br>formula | Bit<br>conditional<br>expression | Comparative<br>conditional<br>expression |  |  |  |
| (D)       | 0             | 0                         | -                             | -                                        | -                 | -                                  | -                                     | -                                        | -                      | -                                | -                                        |  |  |  |
| (S1)      | -             | 0                         | -                             | -                                        | -                 | 0                                  | -                                     | -                                        | -                      | -                                | -                                        |  |  |  |
| (S2)      | -             | 0                         | -                             | -                                        | -                 | 0                                  | -                                     | -                                        | -                      | -                                | -                                        |  |  |  |
| (n)       | -             | 0                         | -                             | -                                        | -                 | 0                                  | -                                     | -                                        | -                      | -                                | -                                        |  |  |  |

○: Setting possible

### [Setting data]

| Setting data | Details                                                                                                    | Resultant data type |
|--------------|----------------------------------------------------------------------------------------------------|---------------------|
| (D)          | No. of first device in which read data is stored                                                                                          |                     |
| (S1)         | First I/O number of PLC CPU,<br>motion CPU from which data is read<br>(No.1 CPU: 3E0H, No.2 CPU: 3E1H,<br>No.3 CPU: 3E2H, No.4 CPU: 3E3H) | -                   |
| (S2)         | CPU shared memory first address for data<br>to be read (0H to FFFH)                                                                       |                     |
| (n)          | No. of read words (1 to 256)                                                                                                    |                     |

### [Function]

(1) Reads (n) word data from the address specified with CPU shared memory (S2) in the applicable CPU specified with (S1), and stores it in the device specified with (D) onward.

CPU shared memory

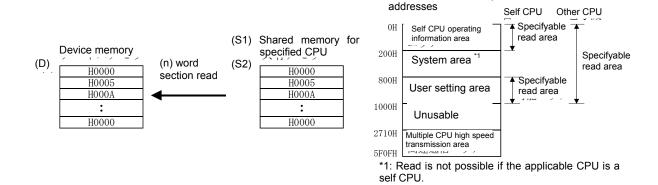

(2) Devices that can be set for (D), (S1), (S2), and (n) are as follows.

| Setting |    | W  | ord device | ə <sup>*1</sup> |    | Bit device <sup>*1</sup> , *2 |                  |    |    |     |                 |                 |  |
|---------|----|----|------------|-----------------|----|-------------------------------|------------------|----|----|-----|-----------------|-----------------|--|
| data    | Dn | Wn | SDn        | U⊟\Gn           | #n | Mn                            | U <b>□</b> \Gn.m | Bn | Fn | SMn | Xn              | Yn              |  |
| (D)     | 0  | 0  | -          | 0               | 0  | 0                             | -                | 0  | 0  | -   | 0 <sup>*3</sup> | 0 <sup>*3</sup> |  |
| (S1)    | 0  | 0  | -          | 0               | 0  | -                             | -                | -  | -  | -   | -               | -               |  |
| (S2)    | 0  | 0  | -          | 0               | 0  | -                             | -                | -  | -  | -   | -               | -               |  |
| (n)     | 0  | 0  | -          | 0               | 0  | -                             | -                | -  | -  | -   | -               | -               |  |

\*1: Indirect designation is not possible for device Nos.

\*2: Device Nos. for bit data are specified in multiples of 16.

\*3: PX and PY cannot be set.

- (3) If reading is completed successfully from the applicable CPU No. specified with (S1), read completion flags SM528 to SM531 (No.1 CPU: SM528, No.2 CPU: SM529, No.3 CPU: SM530, No.4 CPU: SM531) corresponding to the applicable CPU number turn ON. If reading is unsuccessful, the read completion flag for the applicable CPU No. specified with (S1) does not turn ON.
- (4) With this command, processing time becomes longer in proportion to the number of read words (n), and execution tasks and the number of transfer words should be adjusted by referring to the operation processing time in order to prevent from obstructing the execution of motion operation.
- (5) If multiple MULTR commands are executed simultaneously for the same CPU, read completion flag SM528 to SM531 for the applicable CPU turns ON depending on the result of the MULTR command executed last.
- (6) Reset read completion flag SM528 to SM531 at the user program.

### [Error]

- (1) An operation error occurs in the following cases.
  - When the number of read words (n) lies outside the 1 to 256 range.
  - When the read data CPU shared memory first address (S2) lies outside the CPU shared memory address (0H to FFFH) range.
  - When the read data CPU shared memory first address (S2) + number of read words (n) lie outside the CPU shared memory address (0H to FFFH) range.
  - The first device No. (D) in which the read data is stored + number of read words (n) lie outside the device range.
  - When other than 3E0H, 3E1H, 3E2H, or 3E3H is set with (S1).
  - When the CPU performing reading is being reset.
  - When an error is detected at the CPU performing reading.
  - When (D) is a bit device, and the device No. is not a multiple of 16.
  - When PX and PY settings exist for (D) to (D) + (n 1).

### [Program example]

(1) Confirms that the No.1 CPU is not being reset, reads 2 words to #0 onward from No.1 CPU shared memory C00H, and processing proceeds to the next step after write completion is confirmed.

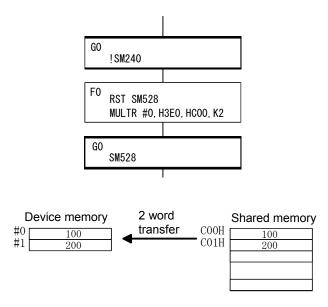

| F/FS | G |
|------|---|
| 0    | 0 |

7

## Appendix 7.10.8 Word data writing to intelligent function module: TO

Format

TO (D1),(D2),(S),(n)

| No. of basic |  |  |  |
|--------------|--|--|--|
| steps        |  |  |  |

## [Usable data]

| _         | Usable data   |                           |                               |                                          |                   |                                    |                                       |                                          |                       |                                  |                                          |
|-----------|---------------|---------------------------|-------------------------------|------------------------------------------|-------------------|------------------------------------|---------------------------------------|------------------------------------------|-----------------------|----------------------------------|------------------------------------------|
| data      | Bit<br>device | Word device               |                               |                                          | Constant          |                                    |                                       | n                                        | n al                  | al<br>al                         |                                          |
| Setting o |               | 16-bit<br>integer<br>type | 32-bit<br>integer<br>type (L) | 64-bit<br>floating-<br>point<br>type (F) | Coasting<br>timer | 16-bit<br>integer<br>type<br>(K/H) | 32-bit<br>integer<br>type<br>(K/H, L) | 64-bit<br>floating-<br>point<br>type (K) | Calculatio<br>formula | Bit<br>conditional<br>expression | Comparative<br>conditional<br>expression |
| (D1)      | -             | 0                         | -                             | -                                        | -                 | 0                                  | -                                     | -                                        | -                     | -                                | -                                        |
| (D2)      | -             | 0                         | -                             | -                                        | -                 | 0                                  | -                                     | -                                        | -                     | -                                | -                                        |
| (S)       | 0             | 0                         | -                             | -                                        | -                 | -                                  | -                                     | -                                        | -                     | -                                | -                                        |
| (n)       | -             | 0                         | -                             | -                                        | -                 | 0                                  | -                                     | -                                        | -                     | -                                | -                                        |

○: Setting possible

### [Setting data]

| Setting data | Details                                                     | Resultant data type |
|--------------|-------------------------------------------------------------|---------------------|
| (D1)         | Intelligent function module first I/O No.<br>(000H to FF0H) |                     |
| (D2)         | First address in buffer memory to which data is written     | -                   |
| (S)          | No. of first device in which write data is stored           |                     |
| (n)          | No. of write words (1 to 256)                               |                     |

### [Function]

(1) Writes (n) word data from the device specified with (S) to the address specified with (D2) in the buffer memory inside the intelligent function module managed by the self CPU specified with (D1) and onward.

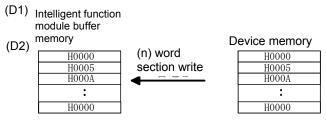

(2) (D1) specifies the first I/O number for the module specified in the system settings.

| Power | Q03UD | Q173DS | QX40             | Q64AD            | Q64DAN                        |
|-------|-------|--------|------------------|------------------|-------------------------------|
| unit  | CPU   | CPU    | First I/O<br>No. | First I/O<br>No. | First I/O <sub>J</sub><br>No. |
|       |       |        | No. : 00H        | No. : 10H        | No. : 20H                     |
|       |       |        |                  |                  |                               |

If the TO command is executed for the D/A conversion module (Q64DA) with the above mentioned system setting, (D1) will be 20H.

(3) Devices that can be set for (D), (D2), (S), and (n) are as follows.

| Setting | Setting Word device <sup>*1</sup> |    |     |       |    |    | Bit device <sup>*1</sup> , *2 |    |    |     |                 |                 |  |
|---------|-----------------------------------|----|-----|-------|----|----|-------------------------------|----|----|-----|-----------------|-----------------|--|
| data    | Dn                                | Wn | SDn | U⊟\Gn | #n | Mn | U <b>⊡</b> \Gn.m              | Bn | Fn | SMn | Xn              | Yn              |  |
| (D1)    | 0                                 | 0  | -   | 0     | 0  | -  | -                             | -  | -  | -   | -               | -               |  |
| (D2)    | 0                                 | 0  | -   | 0     | 0  | -  | -                             | -  | -  | -   | -               | -               |  |
| (S)     | 0                                 | 0  | -   | 0     | 0  | 0  | -                             | 0  | 0  | -   | 0 <sup>*3</sup> | 0 <sup>*3</sup> |  |
| (n)     | 0                                 | 0  | -   | 0     | 0  | -  | -                             | -  | -  | -   | -               | -               |  |

\*1: Indirect designation is not possible for device Nos.

\*2: Device Nos. for bit data are specified in multiples of 16.

\*3: PX and PY cannot be set.

- (4) With this command, processing time becomes longer in proportion to the number of write words (n), and execution tasks and the number of transfer words should be adjusted by referring to the operation processing time in order to prevent from obstructing the execution of motion operation.
- (5) Only the following analog modules can be used as motion CPU control modules.
  - Analog input (Q68ADV, Q62AD-DGH, Q66AD-DG, Q68ADI, Q64AD, Q64AD-GH, Q68AD-G)
  - Analog output (Q68DAVN, Q68DAIN, Q62DAN, Q62DA-FG, Q64DAN, Q66DA-G)

# [Error]

- (1) An operation error occurs in the following cases.
  - When the number of write words (n) lies outside the 1 to 256 range.
  - When unable to communicate with the intelligent function module when executing the command.
  - When an intelligent function module error is detected when executing the command.
  - When the I/O No. specified with (D1) is not an intelligent function module controlled by a self CPU.
  - When the address specified with (D2) lies outside the buffer memory range.
  - The first device No. (S) in which the write data is stored + number of write words (n) lie outside the device range.
  - When (S) is a bit device, and the device No. is not a multiple of 16.
  - When PX and PY settings exist for (S) to (S) + (n 1).

# [Program example]

(1) Writes 2 words from #0 to intelligent function module (first I/O No. 010H) buffer memory address 0H.

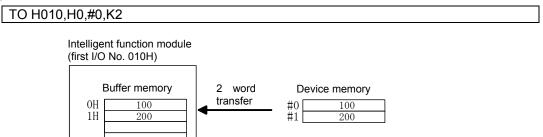

| F/FS | G |
|------|---|
| 0    | 0 |

# Appendix 7.10.9 Word data reading from intelligent function module: FROM

Format

FROM (D),(S1),(S2),(n)

| No. of basic | 7 |
|--------------|---|
| steps        |   |

# [Usable data]

| _         |               | Usable data               |                               |                                          |                   |                                    |                                       |                                          |                       |                                  |                                          |  |
|-----------|---------------|---------------------------|-------------------------------|------------------------------------------|-------------------|------------------------------------|---------------------------------------|------------------------------------------|-----------------------|----------------------------------|------------------------------------------|--|
| data      |               | Word device Constant      |                               |                                          |                   |                                    | u                                     | nal<br>ion                               | ive<br>al<br>n        |                                  |                                          |  |
| Setting 6 | Bit<br>device | 16-bit<br>integer<br>type | 32-bit<br>integer<br>type (L) | 64-bit<br>floating-<br>point<br>type (F) | Coasting<br>timer | 16-bit<br>integer<br>type<br>(K/H) | 32-bit<br>integer<br>type<br>(K/H, L) | 64-bit<br>floating-<br>point<br>type (K) | Calculatio<br>formula | Bit<br>conditional<br>expression | Comparative<br>conditional<br>expression |  |
| (D)       | 0             | 0                         | -                             | -                                        | -                 | -                                  | -                                     | -                                        | -                     | -                                | -                                        |  |
| (S1)      | -             | 0                         | -                             | -                                        | -                 | 0                                  | -                                     | -                                        | -                     | -                                | -                                        |  |
| (S2)      | -             | 0                         | -                             | -                                        | -                 | 0                                  | -                                     | -                                        | -                     | -                                | -                                        |  |
| (n)       | -             | 0                         | -                             | -                                        | -                 | 0                                  | -                                     | -                                        | -                     | -                                | -                                        |  |

○: Setting possible

# [Setting data]

| Setting data | Details                                                     | Resultant data type |
|--------------|-------------------------------------------------------------|---------------------|
| (D)          | No. of first device in which read data is stored            |                     |
| (S1)         | Intelligent function module first I/O No.<br>(000H to FF0H) | -                   |
| (S2)         | First address in buffer memory from which data is read      |                     |
| (n)          | No. of read words (1 to 256)                                |                     |

# [Function]

(1) Reads (n) word data from the address specified with (S2) in the buffer memory inside the intelligent function module controlled by the self CPU specified with (S1), and writes it to the device specified with (D) and onward.

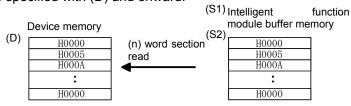

(2) (S1) specifies the first I/O number for the module specified in the system settings.

| Q03UD | Q173DS | QX40             | Q64AD            | Q64DAN                        |  |
|-------|--------|------------------|------------------|-------------------------------|--|
| CPU   | CPU    | First<br>I/O No. | First I/O<br>No. | First I/O<br>No.<br>No. : 20H |  |
|       |        | No. : 00H        | No. : 10H        | NO. : 20H                     |  |

If the FROM command is executed for the A/D conversion module (Q64AD) with the above mentioned system setting, (S1) will be 10H.

(3) Devices that can be set for (D), (S1), (S2), and (n) are as follows.

| Setting | Setting Word device <sup>*1</sup> |    |     |       |    |    | Bit device <sup>*1</sup> , *2 |    |    |     |                 |                 |  |
|---------|-----------------------------------|----|-----|-------|----|----|-------------------------------|----|----|-----|-----------------|-----------------|--|
| data    | Dn                                | Wn | SDn | U⊟\Gn | #n | Mn | U <b>⊡</b> \Gn.m              | Bn | Fn | SMn | Xn              | Yn              |  |
| (D)     | 0                                 | 0  | -   | 0     | 0  | 0  | -                             | 0  | 0  | -   | 0 <sup>*3</sup> | 0 <sup>*3</sup> |  |
| (S1)    | 0                                 | 0  | -   | 0     | 0  | -  | -                             | -  | -  | -   | -               | -               |  |
| (S2)    | 0                                 | 0  | -   | 0     | 0  | -  | -                             | -  | -  | -   | -               | -               |  |
| (n)     | 0                                 | 0  | -   | 0     | 0  | -  | -                             | -  | -  | -   | -               | -               |  |

\*1: Indirect designation is not possible for device Nos.

\*2: Device Nos. for bit data are specified in multiples of 16.

\*3: PX and PY cannot be set.

- (4) With this command, processing time becomes longer in proportion to the number of read words (n), and execution tasks and the number of transfer words should be adjusted by referring to the operation processing time in order to prevent from obstructing the execution of motion operation.
- (5) Only the following analog modules can be used as motion CPU control modules.
  - Analog input (Q68ADV, Q62AD-DGH, Q66AD-DG, Q68ADI, Q64AD, Q64AD-GH, Q68AD-G)
  - Analog output (Q68DAVN, Q68DAIN, Q62DAN, Q62DA-FG, Q64DAN, Q66DA-G)

# [Error]

- (1) An operation error occurs in the following cases.
  - When the number of read words (n) lies outside the 1 to 256 range.
  - When unable to communicate with the intelligent function module when executing the command.
  - When an intelligent function module error is detected when executing the command.
  - When the I/O No. specified with (S1) is not an intelligent function module controlled by a self CPU.
  - When the address specified with (S2) lies outside the buffer memory range.
  - The first device No. (D) in which the read data is stored + number of read words (n) lie outside the device range.
  - When (D) is a bit device, and the device No. is not a multiple of 16.
  - When PX and PY settings exist for (D) to (D) + (n 1).

# [Program example]

(1) Reads 1 word from intelligent function module (first I/O No. 020H) buffer memory address 10H, and stores it in W0.

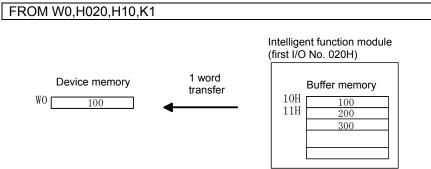

| F/FS | G |
|------|---|
| -    | 0 |

# Appendix 7.10.10 Time wait: TIME

| Format | TIME(S) |  | No. of basic<br>steps | 7 |  |
|--------|---------|--|-----------------------|---|--|
|--------|---------|--|-----------------------|---|--|

# [Usable data]

|           |               | Usable data               |                               |                                          |                   |                                    |                                       |                                          |                       |                                  |                                        |
|-----------|---------------|---------------------------|-------------------------------|------------------------------------------|-------------------|------------------------------------|---------------------------------------|------------------------------------------|-----------------------|----------------------------------|----------------------------------------|
| data      |               | Word device Constant      |                               |                                          |                   |                                    |                                       | uc                                       | al<br>n               | ive<br>al                        |                                        |
| Setting 6 | Bit<br>device | 16-bit<br>integer<br>type | 32-bit<br>integer<br>type (L) | 64-bit<br>floating-<br>point<br>type (F) | Coasting<br>timer | 16-bit<br>integer<br>type<br>(K/H) | 32-bit<br>integer<br>type<br>(K/H, L) | 64-bit<br>floating-<br>point<br>type (K) | Calculatic<br>formula | Bit<br>conditional<br>expression | Comparativ<br>conditiona<br>expressior |
| (S)       | -             | 0                         | 0                             | -                                        | -                 | 0                                  | 0                                     | -                                        | -                     | -                                | -                                      |

○: Setting possible

# [Setting data]

| Setting data | Details                          | Resultant data type       |
|--------------|----------------------------------|---------------------------|
| (S)          | Wait time (0 to 2147483647) [ms] | Logical type (true/false) |

# [Function]

(1) Waits the length of time specified with (S).

When the elapsed time is less than the set time, the result is false, and when longer than or equal to the set time, the result is true, and processing continues.

(2) If (S) is specified with a 16-bit integer type word device and there are times when the time is specified between 32768 and 65535 [ms], perform 32-bit integer value conversion without symbol with ULONG. (See program example.)

# [Error]

- (1) An operation error occurs in the following cases.
  - When (S) is an indirect designation device, and the device No. lies outside the range.
  - When the data specified with (S) (device data when indirect designation) lies outside the 0 to 2147483647 range.

# [Program example]

- (1) Program with wait time of 60 seconds (when constant designation) TIME K60000
- (2) Program with 16-bit integer type indirect designation (#0) and in which the wait time can be between 32768 and 65535 [ms]
   TIME ULONG(#0)
- (3) Program in which the bit device is set (reset) when the specified time or longer has elapsed, and processing continues

SET M100 = TIME K60000

# POINT

- (1) If the wait time is designated indirectly with a word device, the device value is controlled with the value loaded first. The set time cannot be changed, even if the device value is changed during the wait time status.
- (2) The TIME command is the equivalent of a conditional expression, and therefore can only be set in the last line of transition (G) programs.
- (3) If transition programs (Gn) with same number for which the TIME command is set are used with multiple motion SFC programs, ensure that the programs are not run simultaneously. (If run simultaneously, the wait time for the program run first will be illegal.)
- (4) If the transition program (Gn) is of another number, the TIME command can be executed simultaneously with multiple motion SFC programs. (The maximum number of simultaneous active steps is 256.)
- (5) The wait time cannot be canceled during the wait time specified by executing the TIME command.

# Appendix 8 Overview of Virtual Mode Control for SV22 Automatic Machines

- (a) Virtual mode uses software to perform synchronous control processing with a mechanical system program comprised of a virtual main shaft and mechanical module. By using virtual mode, it is possible to switch from the previous synchronous control performed with a mechanical system using a main shaft, gears, and cams, etc. to positioning control using servo motors.
- (b) With virtual mode, a mechanical system program is required in addition to the positioning parameters, servo programs, and motion SFC programs used with real mode.
- (c) The procedure when performing positioning control in virtual mode is as follows.
  - 1) A virtual mode motion SFC program start request is issued with a sequence program SFCS command.
  - $\downarrow$
  - 2) The mechanical system program virtual servo motors start.
  - 3) The results of operations performed through a transfer module areoutput to the servo amplifier set in the output module.
  - 4) Servo motors are controlled.

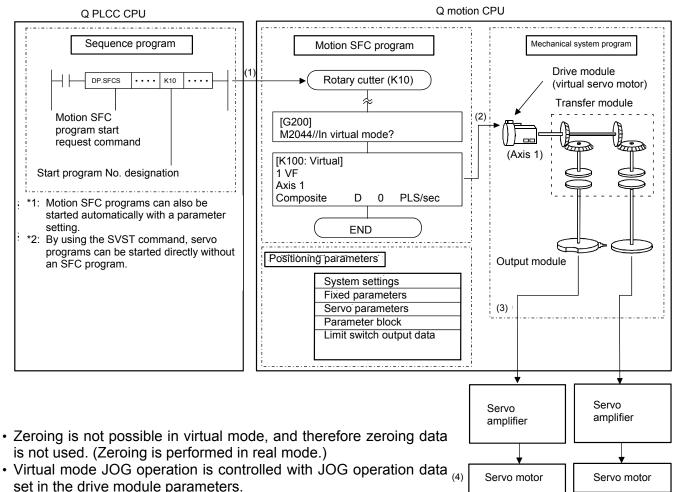

• External synchronous encoder pulses are input to the synchronous encoder input unit or manual pulse generator input unit, allowing the mechanical system program synchronous encoder to be operated.

# **Appendix 9 Glossary**

#### Α

This means cam non-dimensional acceleration. Non-dimensional acceleration is non-dimensional speed differentiated by non-dimensional time. The maximum value is expressed with Am. See "Am". See "V".

#### 5th power polynomial curve

This curve has five boundary conditions, is smooth, and possesses excellent characteristics.

#### Absolute encoder

This is an absolute position detector that allows angular data contained in a single motor rotation to be output externally, and standard encoders allow 360 degrees to be extracted in 8 to 12 bits.

With incremental encoders, the axis position when a power outage occurs is lost, however, with absolute encoders, the axis position is retained, even in the event of a power outage.

See "Encoder".

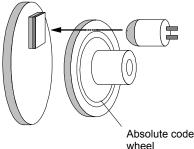

Angular data contained in a single rotation is known the instant the power is turned back ON again, however, data for multiple rotations (how may rotations were made) is backed up with a battery.

#### Absolute mode

This is a method used to express the positioning address. This is an absolute address method.

This method expresses the distance from the reference 0. The positioning direction is determined automatically without being specified. There is also an incremental mode.

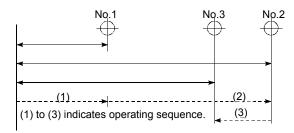

#### Absolute position system

By zeroing once when starting up positioning control devices, current values are backed up with a battery even when the power is turned OFF, and machine displacements are compensated.

Consequently, there is no need to perform zeroing after turning ON the power.

To construct this system, a servo amplifier compatible with servo motor with absolute position detector is required.

#### AC motor drive unit

This is a built-in servo amplifier capable of being connected to and driving a single servo motor.

#### Acceleration

Acceleration is speed differentiated by time, and expresses the rate of change of speed.

Furthermore, acceleration is proportional to force. See "A".

#### Acceleration time

This is the time taken to reach full speed from the stopped status with the motion controller.

The parameter acceleration time is the time taken to reach the speed limit value, and therefore becomes proportionally shorter if the set speed is low. It is determined by such factors as the machine inertia and motor torque, and load resistance torque.

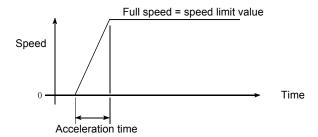

#### Actual current value

This is the actual servo travel amount pulse count calculated from feedback pulses.

#### Address

(1) Memory address Memory holds addresses, and data is written and read by specifying these addresses.

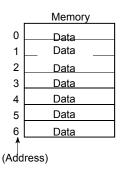

(2) Numerical value indicating the target position when performing positioning. Units are set in mm, inches, degrees, or pulses.

# Am acceleration

This is the cam non-dimensional acceleration maximum value.

See "A".

#### Analog command

Converts command pulses inside the positioning module to analog voltage, and outputs the converted analog voltage to the servo motor drive module.

The motion controller contains no dedicated module capable of issuing this analog command.

A stand-alone MELSEC-A AD72 or AD70 analog output positioning module can be used.

# Auto tuning

The responsiveness and stability of machines driven by servo motors is influenced by changes in the moment of inertia and rigidity resulting from changes in factors such as machine load.

This function is used to automatically adjust the speed loop gain and position loop gain based on the machine condition in order to maintain maximum machine performance.

#### Automatic trapezoidal acceleration/deceleration

This is positioning movement in which the time and speed graph forms a trapezium.

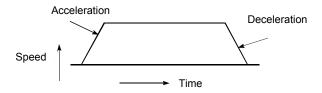

# **Backlash compensation**

Play (backlash) occurs as the movement direction changes from forward rotation to background rotation as the gears engage. The same phenomenon occurs even with screws, and it is not simply enough to feed an axis 1 m to the right when performing positioning and then feed 1 m back to the left to return the axis to its original position. The axis will not return to its original position until it has also been fed by the amount of play. This refers to the compensating of this play. This is similar to the "play" in car steering wheels.

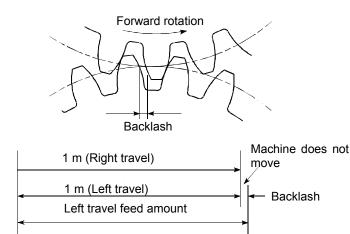

#### **Backup function**

- (1) This function ensures that sequence programs and device statuses stored in the PLC CPU RAM memory are not forgotten even in the event of a power outage.
- (2) This function is used on absolute position compatible systems to ensure that current values are not forgotten even in the event of a power outage.
- (3) When replacing CPU modules, CPU data (servo programs, servo parameters, absolute position compatible data, etc.) is read by peripheral equipment, and then loaded following CPU replacement.

#### Ballscrew

This is a type of screw, and has balls in the engaging part similar to ball bearings. There is very little backlash, and it can rotate with very little force, and so is used for positioning.

See "Feed screw".

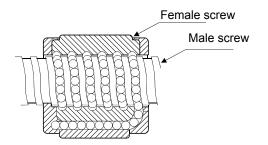

#### Base shut-off

The servo amplifier supplies power to the servo motor through power transistor switching.

Consequently, the base is shut off to stop power supply to the servo motor when the servo power turns OFF or when an alarm occurs. When this happens, servo motors are in a coasting condition.

#### Blank cover module

This is an empty module used to improve the appearance of vacant slots on the main base or expansion base.

#### Bottom dead center

This refers to the lower side of the machine installation route for the cam mechanism reciprocating motion. This is the lower point of the cam. See "Reciprocating cam". See "Feed cam".

# Cam

Machine element used to transfer anticipated movements through direct contact with a joint with contactor of simple shape such as a knife edge, roller, or planar shape.

#### Cam curve

The follower member motion curve moved with the cam can be set with a software package (SWOSRX-CAMP). There are various names of cam curves such as constant speed, constant acceleration, 5th power polynomial, cycloid, modified trapezoid, modified sine, modified constant velocity, trapecloid, double harmonic, and simple harmonic.

## CAMP

CAMP is a software package (SW3RN-CAMP) used to create cams for virtual mode cam output.

#### **CHANGE** signal

This is an external signal used to trigger position control while executing speed control.

## Characteristics of cam curves

This is the speed and acceleration of cam curves.

#### Circular interpolation

Positioning is performed by running a horizontal direction motor and vertical direction motor simultaneously, the CPU performs the computations necessary to draw an arc, and interpolation is performed automatically.

Circles are created with auxiliary point designation, radius designation, and center point designation, and any obstructions found can be avoided.

See "Linear interpolation".

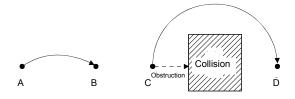

#### **Command in-position**

This turns ON when the difference detected between the positioning address (command position) and feed current value with a signal found in the positioning data fixed parameters matches the set value.

Detection is made a little before the positioning end point address, and it is used to carry out preparatory work, etc.

#### **Constant speed control**

With a single start command, positioning is performed to the end point at fixed speed while performing linear or circular specified positioning control to a predetermined pass point.

With a FOR/NEXT command, the same control as that for the pass point can be repeated.

#### Constant velocity curve

This curve is applied if necessary for axes to run at constant speed.

# **Continuous pass**

This is control such as constant speed control in which a route is followed without interruption.

#### **Control unit**

This is one of the basic units of positioning data, and is specified in mm, inches, degrees, or pulses.

| In Japan, mm or degrees?       |
|--------------------------------|
| In the USA, inches or degrees? |

#### COPY

This means copying a part from the Edit screen to another location.

#### Count type zeroing

The axis decelerates to creep speed when the proximity dog turns ON during zeroing, and after moving the travel value after the dog turns ON, the subsequent home position signal is set as the home position address.

The proximity dog length can be ignored. See "Zeroing method".

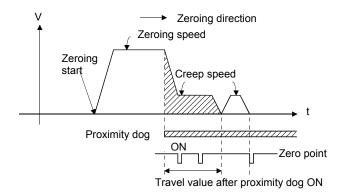

#### Creep

This is a low speed at which the axis moves a little before reaching the home position when performing zeroing during positioning.

It is difficult to stop suddenly at a precise point when traveling at high speed, and therefore it is necessary to switch to creep speed.

See "Proximity dog type zeroing".

#### Current feed value

This is the number of calculated pulses corresponding to the travel distance output by the motion controller.

#### Current loop mode

This is also referred to as torque loop mode. See "Position loop mode".

#### **Current value**

Current positioning control address

#### Current value change, current value rewrite

Refers to the teaching of temporary proximate values used for positioning when the machine is assembled and connected to the motion controller.

In addition, this function can be used to write temporary current values at such times as when current values are lost in the event of an accident, etc. By then performing zeroing, the motion controller recognizes the home position. Changes to current values can be performed with a CHGA command during a positioning stoppage.

#### Cursor

Used to urge caution to the operator at display screens on peripheral equipment and CRTs, etc.

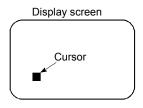

Pulses can also be used!

# CUT

This means storing a part from the Edit screen to the system buffer.

Parts stored in the system buffer by cutting can be displayed on the Edit screen again by pasting.

#### Cycloid curve

Commonly abbreviated to CY curve, this curve has been known for many years as a continuous curve, and has little excitation frequency component, making it ideal for high speed. On the downside, it has high characteristic values such as speed, acceleration, and inertia torque.

# Data set type zeroing

Sets the position at which the axis is currently stopped as the home position address.

No proximity dog switch is required.

See "Zeroing method".

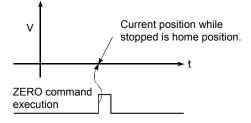

#### DELETE

This means deleting parts from the Edit screen.

#### **Deviation counter**

This counter is built in to the drive unit, and is used for positioning.

Feedback pulses are subtracted from motion controller command pulses, the command pulse and feedback pulse deviation value (droop pulses) are sent to the D/A converter, the motor is run, and if there are no command pulses, the motor is run until the number of droop pulses reaches 0.

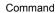

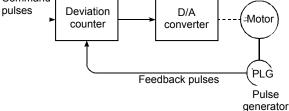

#### **Differential gear**

This is one transfer module in the virtual mode mechanical system program, and is used for auxiliary input for main shaft rotations.

#### **Differential output**

This is one type of encoder feedback pulse output. If transferring a single signal, by transmitting signals with reversed polarity in pairs, the receipt side is able to judge by setting the signal logic, and its excellent noise resistant properties make it ideal for pulse train high speed signal transfer.

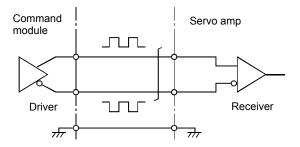

# Digital bus connection

Commands output from the motion controller to servo amplifiers are generally in the form of a pulse train or analog output, however, this method involves issuing commands with digital values by connecting a bus line, facilitating the construction of highly reliable, high-speed, high-accuracy systems.

#### **Direct clutch**

This is one of the virtual mode mechanical system programs.

This transfer module clutch is a clutch with setting time of zero for which no smoothing time constant has been set.

See "Smoothing clutch".

#### Discontinuous curve

This is a constant speed curve or constant acceleration curve within a cam curve for which acceleration within an interval including both the start point and finish point is not continuous.

#### **DOG signal**

This refers to the home position proximity dog.

#### **Drive module**

This is one of the virtual mode mechanical system programs.

Refers to the pairing of a virtual servo motor and synchronous encoder used to rotate the main shaft and auxiliary input axes.

#### **Drive unit**

Commands (pulses, etc.) issued by the motion controller are of low voltage and current, resulting in insufficient energy to drive motors. This unit amplifies these commands to drive motors.

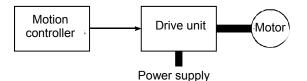

#### Drive unit ready

This signal indicates that the motor drive unit is ready. The drive unit remains OFF if the power is OFF or if an accident occurs.

# Droop pulses

As the machine has inertia (GD2), if positioning module speed commands are issued as is, the machine becomes delayed and is therefore unable to keep up.

In the case of servo motors, speed command pulses are accumulated in the deviation counter to delay them. Droop pulses are these accumulated pulses. When the machine stops, the deviation counter discharges all pulses to leave the count at 0.

To be exact, the difference between feed pulses and feedback pulses is droop pulses.

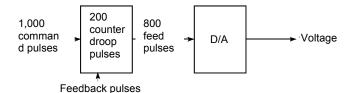

**Dwell** Dwell refers to a condition in which the axis is temporarily stopped, with no follower member displacement over the passage of a certain period of time.

## **Dwell period**

This is the input axis rotation angle when the output axis is stopped, and the sum of this and the index period is  $360^{\circ}$ .

## **Dwell time**

It takes time to calculate deviation counter droop pulses immediately after positioning is finished. Positioning will be inaccurate if this time is too short, and so a longer time is used for the dwell time.

# **Dynamic brake**

When the protective circuits are triggered by a power outage or emergency stop condition (EMG signal), the dynamic brake is used to short the circuit via a resistor between servo motor terminals, consume rotation energy as heat, and stop axes suddenly without coasting the motor.

Braking power is generated only while motors capable of obtaining brake torque greater than that of electromagnetic brakes are rotating, and as there is no holding power when motors are stopped, mechanical brakes are also used to prevent vertical axes from falling.

# EIA

This is the EIA code (EIA standard) punched on the perforated paper tape used to instruct the NC unit to perform processing.

Other NC languages are ISO code (ISO standard) and JIS code (JIS standard).

#### EIA code

This is a tape code used for numerical control machine perforated paper tape stipulated by the Electronics Industries Association, and has 8 tracks including 6 bits used to show information, an odd number parity bit, and an EOB character (end of block).

#### Electromagnetic brake

Electromagnetic brakes are installed on motors to prevent vertical axes slipping during power outages or when accidents occur, and for protection when motors are stopped.

This is a non-excitation electromagnetic brake.

#### Electronic gear

This function is used for positioning, and allows the feed value per feedback pulse to be changed freely. The feed pulse and feedback pulse ratio, in other words pulse rate, is selected based on the machine, however, the advantage of this function is that it can be set freely regardless of this machine system.

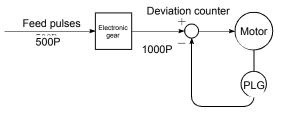

#### **Emergency stop**

It is necessary to insert the emergency stop or stop program for safety purposes into the PLC program, and also install a circuit used to stop the machine outside the PLC.

This measure is taken in consideration of the rare event of a PLC defect occurring, or the emergency stop being disabled by the sequence program based on the timing at which the PLC power turns ON and OFF.

Note that it is better for input devices to use contact b because it allows wire damage and contact defects to be detected.

EMG signals should be used.

# EMG signal

With all axes, the emergency stop external switch is contact b. Consequently, the power for the switch is normally ON.

By issuing this signal, all axes stop, the external emergency stop input flag (M9076) turns OFF, and the motor coasts.

Furthermore, addresses will be lost and so caution is required.

#### Encoder

Inputs position information to the control unit. Pulse generator, etc. Encoding device The diagram shows an optical encoder.

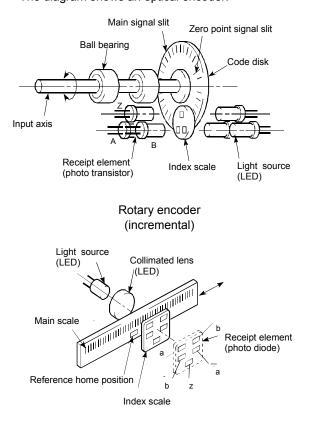

#### Linear encoder

Linear encoders employ a binary output format, and are available in incremental and absolute types. See "Absolute encoder". See "Incremental encoder".

#### **Error compensation**

When a dimensional error exists at the machine, when the feed value is actually less than or greater than 1 m even although a 1 m command is sent from the module, the motion controller compensates for that error. For example, when the actual feed value is less than 1 m, extra pulses just enough to cover the shortfall are sent to perform the correct 1 m positioning.

#### External regenerative brake resistor

Referred to as regenerative brake.

When moving machinery with a motor, power is normally supplied from the amplifier to the motor, however, when the motor is decelerating or driving a down load, the rotation energy held by the motor and machinery flows back (is regenerated) to the amplifier. This regenerative energy is consumed by resistance, and regenerative control capability is exhibited using the regenerative brake torque obtained.

This is used if performing high-frequency acceleration/ deceleration.

#### Feed cam

Consecutive feed motions are made by the stroke amount from the lower stroke position (bottom dead center), facilitating conveyor feed and transfer device feed.

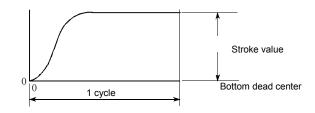

#### Feed forward control

Used to minimize motor delay and improve servo tracking in response to positioning control commands. (Disabled during auto tuning.) Set to 0 to 150%.

#### Feed pulse

These are pulses sent from the command device on the positioning module, etc. to the servo unit or stepping motor. These are also referred to as command pulses.

#### Feed screw

This is a piece of apparatus used to perform positioning by rotating a screw, and is the main screw. Ballscrews are commonly used to minimize backlash and dimensional error.

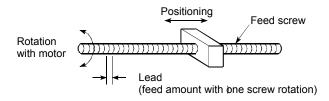

#### Feedback pulse

A command is issued during automatic control, and this pulse train is returned to confirm whether the machine is behaving in accordance with the command. If not, a correction command is issued. If a command with 10,000 pulses is issued, and 10,000 feedback pulses are returned, the balance should be 0. These are also referred to as return pulses. See "Deviation counter".

#### File name

This is the name given when writing data or programs to a floppy disk or hard drive.

File names are made up of the system name and machine name, each with up to 8 characters, and a header is appended.

See "Machine name".

#### Fixed feed

This means obtaining the dimensions required to cut sheet and rod materials in the specified dimensions when performing positioning. The incremental method is commonly used.

There are three types: FEED-1, FEED-2, and FEED-3.

#### **Follower member**

This is a general term used to refer to the part that makes contact with the cam (rod which moves back and forth), or a load system after that point.

# Formatting

Refers to the initialization of the hard drive or floppy drive disk, and involves the writing of computer rules and contents, etc. to the disk. Consequently, the disk memory capacity will be reduced by the amount required for formatting.

Disks are for general use, and therefore formatting is required to tailor them for the computer. Formatting need only be performed once at the beginning.

## Forward limit switch signal

This is a positioning control device input signal used to report the triggering of the external upper limit switch (contact b configuration, power normally ON) for the travel range in which positioning control is performed. This signal turns OFF when the external FLS signal (contact b) is OFF (not conducting), and the positioning operation has stopped.

# Fully closed control

The machine travel mechanism is equipped with a closed encoder, and direct travel distance is detected, allowing transfer system mechanism (gears, ballscrews, timing belts, etc.) machine system errors between the motor and machine to be suppressed to a minimum.

This type of control is also ideally suited to positioning control for sliding mechanisms.

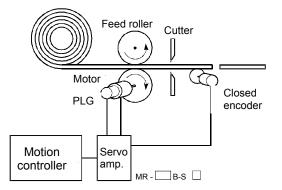

With closed encoders, the workpiece length is detected directly, ensuring a uniform workpiece cutting length regardless of feed roller slipping.

# G-code

This is a standardized two-digit (00 to 99) number used to stipulate the NC unit axis control function, and is also referred to as G function. Example

G01 Linear interpolation

- G02 Circular interpolation (clockwise)
- G04 Dwell
- G28 Zeroing
- G50 Main shaft high speed setting

# GD2

In mechanics, this is the same concept as moment of inertia, and is a format used to express the moment of inertia for gravitational unit systems (engineering units, etc.)

"GD<sup>2</sup>" is one of these symbols with G representing gravity, and D representing the rotational diameter. GD<sup>2</sup> = [gravity] x [rotational diameter]<sup>2</sup> (kgf/m<sup>2</sup>)

The unit for moment of inertia used in catalogs is J (x  $10^{-4}$  kg/m<sup>2</sup>).

Consequently, it is given by  $GD^2 = 4 \times J$ .

# Gear

This is one transfer module in the virtual mode mechanical system program, and is used to branch main shaft rotations to the output module.

The gear ratio and rotation direction can be set.

## Grid

Refers to useful reference horizontal and vertical lines used for arranging parts on the mechanical system editing screen.

# Home position

This is the position used as the reference for positioning. Positioning cannot be started without a reference point.

Lower limit Reference

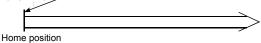

## In position

The droop pulse value (difference between position command value and position feedback from servo motor) in the deviation counter is detected with a signal in the positioning data servo parameters, and this in-position signal turns ON when the detected value matches the set value.

A few droop pulses are cut, allowing them to be used at such times as when staring subsequent positioning.

## **Incremental encoder**

This is a device used simply to emit ON/OFF pulses as an axis rotates. Single-phase encoders emit only A pulses, and the axis rotation direction is unknown. Twophase encoders emit both A and B pulses, allowing the system to judge that the motor is rotating in the forward direction if B turns ON while A is ON, and in the reverse direction if A turns ON while B is ON.

There are also encoders with zero point signals. Incremental encoders emit between 100 and 10,000 pulses per axis rotation, and are the most commonly used encoders.

See "Encoder".

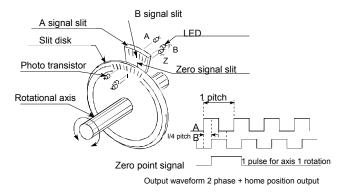

#### Incremental mode

This mode is used for positioning, and expresses the position based on the specified direction and distance, with 0 as the stopping point. This is a relative address method. This mode is used for fixed feeding, etc. There is also an absolute mode.

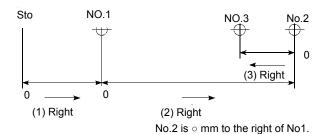

#### Inertia

Behavior in which the current condition remains the same provided that the object is not acted upon by an external force. It is referred to as the moment of inertia.

#### Installation function

The motion controller internal OS (operating system) can be rewritten using peripheral equipment. Dedicated operating systems are used for the SV13 conveyance and assembly controller, SV22 automatic machine controller, SV43 processing machine peripheral equipment controller, and SV51 dedicated robot controller, and installing each OS facilitates use to match each machine.

#### Inverter

This is a device used to convert direct current to alternating current. In order to actually change the motor speed, a commercial frequency of 50Hz or 60Hz is first delivered by direct current, which is then converted to a an alternating current of 5Hz to 120Hz to control the motor speed.

#### Jerk

This is a further differentiation of acceleration by time, and expresses the rate of change of acceleration.

#### JOG

JOG operation This means moving a little at a time. Inching.

JOG operation is used for peripheral equipment test operation, and can be performed with a sequence program by writing parameters and the JOG speed.

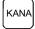

KANA. Key found on peripheral equipment. Press to enter Katakana characters. Remember to reset this key when entering alphabet characters or numbers.

# **KPPS**

Kilo-pulse per second

This is the number of pulses per second. 80 KPPS means 80,000 pulses per second.

#### Line monitoring

This is the monitoring of the PLC and controller control status during operation.

#### Linear interpolation

Positioning is performed by running a horizontal direction (X) motor and vertical direction (Y) motor simultaneously, the CPU performs the computations necessary for axis travel to proceed in a straight line, and interpolation is performed automatically.

ABS-2 to ABS-4, and INC-2 to INC-4 can be used.

The following is an example of 2 axis linear interpolation.

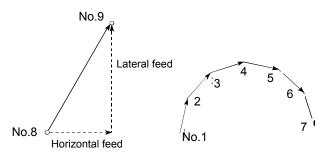

# Load inertia ratio

GD<sub>L</sub><sup>2</sup>/GD<sub>M</sub><sup>2</sup> See "GD<sup>2</sup>".

#### Low inertia motor

Used when wishing to accelerate and decelerate frequently.

In order to reduce the moment of inertia from standard motors to approximately one third, the rotor diameter is reduced, and the longitudinal direction is lengthened to cover torque.

A load inertia ratio of 1 or less is ideal.

#### Machine name

Maximum eight character code applied freely by the user from a file name. Alphabet characters (upper case), numbers, and one symbol are used. The first character must be an alphabet character. See "File name".

#### Manual pulse generator

Pulses are generated by manually rotating a handle.

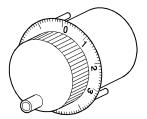

#### Margin

This is the cam and cam follower ratio of contact, and should normally be 60% or higher.

#### Master axis

This is the side at which positioning data is prioritized when performing interpolation during positioning. It is an interpolation control unit set in the parameter block.

#### M-code

This is a signal used to trigger auxiliary functions such as drill change, clamping, unclamping, raising and lowering of electrodes, and all types of display that are performed together with positioning.

Codes 1 to 255 are assigned (1: clamp, 2: unclamp, etc.) and used by users.

M is an abbreviation of machine.

#### Mechanical support language

Synchronous control is performed, and therefore by using software to process synchronous control operations that were previously mechanically joined with mechanisms using a main shaft, gears, and cams, processing switches to positioning control (roller output, ballscrew output, rotary table output, cam output) with servo motors.

See "Mechanical system program".

#### Mechanical system program

This consists of a mechanical mechanism connection drawing connecting the drive module (virtual servo motor and synchronous encoder) and virtual main shaft, transfer module (gears, clutches, speed change gear, differential gear), output module (cams, rollers, ballscrews, rotary table) with the respective module parameters.

#### Model adaptive control

When performing actual operation, differences occur in the actual control state quantity relative to the ideal control state quantity.

Motion control enables optimum loop gain control based on those differences to ensure that control is always performed at maximum performance.

#### Modified constant velocity curve

Commonly abbreviated to MCV curve, this curve has a fixed speed interval in the middle of the curve, and is used when necessary to lower the maximum speed to reduce the pressure angle, or when a fixed speed portion is required.

It is applied to heavy loads traveling at medium speed.

#### Modified sine curve

Commonly abbreviated to MS curve, this is a commonly used standard curve. It has low maximum speed and small cam axis torque coefficient, and acceleration is comparatively low, and therefore is widely used when the nature of the load is unknown. It is applied to loads traveling at high speed.

#### Modified trapezoid curve

Commonly abbreviated to MT curve, this is a standard curve developed to minimize the maximum acceleration value, and is applied to light loads traveling at high speed.

#### Monitoring trace graph

This is a monitor function, and displays waveforms based on traced (recorded) position commands, position droop, motor speed, motor current, and speed command values during positioning.

#### Motion control

This refers to positioning control.

#### Multiplication ratio setting

This is the pulse rate. See "Pulse rate".

#### **No-dwell motion**

At the operation start and end points, there is no dwell, acceleration is maintained at an arbitrary value, the reciprocating operation is repeated, and the acceleration (A) value becomes smaller.

#### Notch filter

This sets the notch frequency to match the machine system resonant frequency.

#### Numerical Control

This is the language punched on the paper tape used to instruct the NC unit to perform processing. Other NC languages are EIA code (EIA standard), ISO code (ISO standard) and JIS code (JIS standard).

#### Numerical controller

Unit offering even more advanced positioning. 3 axes or more can be controlled with high accuracy and at high speed. Control for complex curves and curved surfaces is also possible.

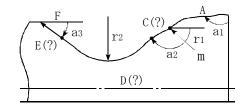

#### One-dwell motion, dwell-rise-dwell motion

If used to double back on the same curve on the upward and downward journey for a movement involving a stop at only the start point or finish point of that journey, acceleration can be reduced, and movement becomes smoother.

#### **Option slot**

Slot into which a motion module or MELSEC-Q Series can be installed to suit the intended use.

#### Output module

This refers to a module used to run a servo motor in virtual mode.

The output module has rollers, ballscrews, rotary table, and cams.

#### Pancake motor

The axis direction dimension is 100 mm shorter than the standard shape,

and is used when there is little space to install the servo motor.

#### Parabolic curve

Commonly abbreviated to PB curve, it possesses the characteristic of having a non-dimensional maximum acceleration, facilitating minimum time control under the condition that the maximum acceleration value is suppressed.

On the downside, acceleration is discontinuous, and vibrations occur easily.

#### Parameter block

This allows changes to be made easily to control conditions with data such as that for acceleration and deceleration control used for positioning processing.

#### Parameters

Parameters stipulate PLC functions. Memory capacity, relay or timer types, status latch selection, and comment capacities and so on can be set by users as parameters. Default values are set to enable basic functionality. There are fixed parameters and servo parameters for positioning.

#### PASTE

This means redisplaying parts cut from the Edit screen and stored in the system buffer on the Edit screen again.

## PCPU

This refers to the positioning control CPU that exists as the motion controller CPU configuration.

In addition, there is also a sequence control CPU known as an SCPU.

#### PG0 (PG zero)

See "Home position signal".

#### **Plural harmonic motion**

This is a cam curve,

examples of which are motions in which the acceleration pattern is the multiple perpendicular axis component of a uniform circular motion.

This has been improved to make it difficult to cause vibrations to "simple harmonic motions".

#### **Position loop gain**

Expresses the control response speed when performing positioning control at item 1 in the positioning data servo parameters. This value stipulates the number of deviation counter droop pulses during operation, and droop pulses will become smaller if the setting is high, allowing the settling time when the axis is stopped to be reduced. If too high, however, undulations will occur when the axis stops, resulting in slight vibrations. Droop pulses will increase in size if the value is small, allowing axes to come to a smooth halt as the settling time increases when the axis stops, however, the stopping error will increase.

Position loop gain =  $\frac{\text{Command pulse frequency}}{\text{Droop pulse}}$  (sec<sup>-1</sup>)

#### **Position loop mode**

This is one of the servo control modes used for positioning, and is used for position control.

In addition, there is also a speed loop mode used to perform speed control, and a torque loop mode used to perform torque control (current control).

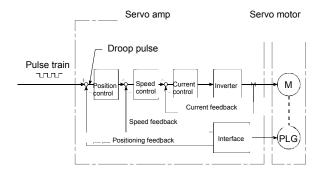

#### Positioning

This refers to traveling from a certain point to the predetermined next point.

For example, determining length in mm units, outputting a drilling position, etc.

Servo motors channel power from the motion controller issuing the position commands.

#### Positioning completion signal

This is signal Xn1 that turns ON when the positioning dwell time is complete.

The purpose of this signal is to begin other work (clamping, etc.) after positioning.

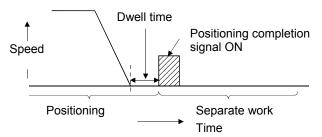

#### **Positioning devices**

These refer to I/O signals, internal relays, data registers, special relays, and special registers used to communicate signals between the SCPU (PLC CPU) and PCPU (positioning CPU).

#### **Positioning parameters**

This is the basic data used for positioning control, and includes such information as system settings to match the servo motors and servo amps used, the control unit, travel value per pulse, speed limit value, upper and lower stroke limits, and acceleration/deceleration time.

#### Programmable controller ready

Signal indicating that the PLC CPU is ready. Special function modules are unable to function if this condition is not established.

#### Proximity dog type zeroing

The axis starts to decelerate when the proximity dog turns ON during zeroing, and after moving at creep speed until the proximity dog turns OFF, the first home position is set as the home position address. The length of the proximity dog is the point. See "Zeroing method".

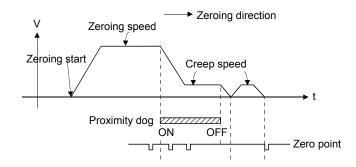

#### PTP point to point control

This refers to positioning control. This is control in which pass points are specified at

intervals on the route. A request is made only to reach the target position, and control over the route during travel from a certain position to the next value is not required.

#### Pulse

(1) The turning ON and OFF of current (voltage) over a short period of time. The same term is applied to the human pulse. A pulse train is a series of pulses. The MELSEC AD71 is a unit that emits pulses. The AD61 unit receives and counts pulses.

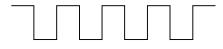

#### **Pulse command**

This command turns only 1 program cycle (1 scan) ON when conditions turn ON. With MELSEC-A, there is a PLS command that turns the 1 scan time ON with the leading edge when the signal is ON, and a PLF command that turns the 1 scan time ON with the trailing edge when the signal is OFF.

#### **Pulse generator**

This is a device used to generate pulses. For example, pulses are generated as the shaft attached to the motor axis rotates. Digital device

Single-phase types emit a single pulse train, and two-phase types emit two pulse trains with phase difference. 600 to 1 million pulses are emitted per axis rotation. Furthermore, one or two pulses with home position signal are emitted per axis rotation. See "Encoder".

## Pulse rate

This is a coefficient used for positioning which doubles, triples, halves, or thirds the feedback pulse per motor axis rotation, and is the ratio of feed pulses to feedback pulses.

For example, when there are 2,400 pulses per rotation and the pulse rate is 2, the result will be 1,200 pulses. The axis rotation per pulse when there are 2,400 pulses is  $0.15^{\circ}$ , however, this will be  $0.3^{\circ}$  with 1,200 pulses. Positioning accuracy drops as the pulse rate is increased.

See "Electronic gear".

#### Pulse train command

By continuously emitting the number of pulses corresponding to the machine travel distance from the motion controller to the servo motor servo amplifier, it is possible to perform positioning control proportional to the number of pulses.

#### Ready (M9074)

Condition in which the PCPU or servo amp is able to function normally after the power is turned ON.

## Real mode

In this mode, servo motors are controlled directly with a servo program.

#### Real-time auto tuning

See "Auto tuning".

# **Reciprocating cam**

Consecutive reciprocating motions are made by the stroke amount from the lower stroke position (bottom dead center), facilitating push/return movements, up/down movements, and left/right movements.

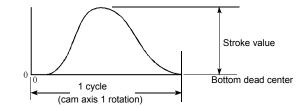

#### Regenerative brake option

This is an optional part, and is used to perform high-frequency acceleration and deceleration. See "External regenerative brake resistor".

#### Resolver

This is a device used to resolve angle detection into two analog voltages.

Also referred to as a two-phase synchro, as opposed to single phase voltage input, the resolver converts a single rotation of the axis rotation angle to a perpendicular two-phase voltage (analog voltage), and then outputs it.

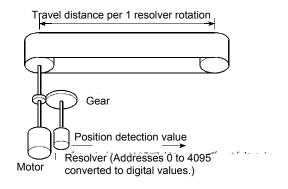

#### **Reverse limit switch signal**

This is a positioning control device input signal used to report the triggering of the external lower limit switch (contact b configuration, power normally ON) for the travel range in which positioning control is performed. This signal turns OFF when the external RLS signal (contact b) is OFF (not conducting), and the positioning operation has stopped.

#### Roller

This is a cylindrical rotating object used to feed and roll paper or steel plate.

Roller output can be set as a virtual mode output module.

#### Rotary table

Performs positioning control while rotating the workpiece on a round table within a 360° range.

#### SCPU

This refers to the sequence CPU that exists as the motion controller CPU configuration. In addition, there is also a positioning control CPU known as a PCPU.

# Scroll

The CRT screen and so on changes repeatedly like a scroll.

The screen changes as the machine being controlled moves, and with key operations.

# Sequence control

This refers to a sequence program used to control operations sequentially such as detecting the completion of a single movement with a switch, and using this signal to start the next operation.

# Servo amplifier

There is a type built in to the controller base, and an externally installed type. The servo amplifier issues speed commands to the servo motor, and controls the servo motor with received feedback pulses.

# Servo lock

Force used to hold the motor at the stop position is required for positioning with servo motors and stepping motors, etc. (The motor position will be lost if moved with external forces.)

This condition is referred to as servo lock or servo lock torque.

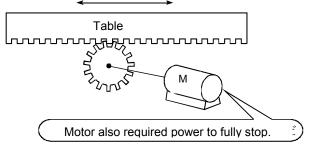

# Servo motor

Motor that rotates reliably in response to commands. These motors offer high responsiveness, high speed, and high accuracy, and are capable of frequent starting and stopping. They are produced in DC and AC types, and large capacity models are also available. They are equipped with pulse generators used to detect speed, and often perform feedback control.

In other words, they move in accordance with command values, and in such a manner as to minimize differences between command values and current values while detecting current values.

# Servo on

Positioning is not performed when the drive unit is normal and this servo on is not ON.

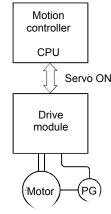

# Servo parameters

See "Positioning parameters".

# Servo program

This is a program used to control servo motors,

and contains such commands as independent linear control, linear interpolation control, circular interpolation control, fixed feeding, speed control, constant speed control, and zeroing.

# Servo response

Sets auto turning responsiveness.

The optimum response can be selected based on the machine rigidity. The higher the machine rigidity, the higher responsiveness can be set, facilitating improved tracking in response to commands, as well as reduced settling time.

## Settling time

This is the delay time from the time the stop command is complete until the servo motor stops (time until droop pulse becomes  $\pm 1$ ).

# SFC (sequential function chart)

This is the optimum structured programming method required to perform machine automatic control sequentially with a PLC.

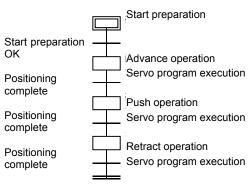

# Simple Harmonic motion

This is an example of a cam curve,

examples of which are motions in which the acceleration pattern is the single perpendicular axis component of a uniform circular motion.

This motion generally exhibits smooth characteristics, and is therefore applied to low speeds.

On the downside, acceleration is discontinuous, and vibrations occur easily.

# Simultaneous start control

Two to three types of servo program are run with a START command to start multiple servo motors simultaneously.

Multiple axes specified in a special register are started simultaneously with a special relay with JOG operation.

# Skip function

This function allows subsequent positioning to be started even if an external STOP signal turns ON during positioning control, and the signal remains ON when stopped.

Subsequent positioning is started with an SVST command when the external STOP signal input disable flag is turned ON during deceleration, and the start accept flag turns OFF.

# Slave axis

See "Master axis".

# **Smoothing clutch**

This is a clutch for which a smoothing time constant is set as a virtual mode transfer module.

The rotation can be conveyed smoothly when the clutch is ON and OFF.

It is known as a direct clutch when the smoothing time constant is zero.

# Smoothing time constant t

#### 

See "Smoothing clutch".

# Speed change

See "DSFLP command".

## Speed change control

Axes are positioned at the travel value end point while changing speed at the speed switching point during positioning control.

## Speed change gear

This is one transfer module in the virtual mode mechanical system program, and is used to change the main shaft rotation speed and transfer it to the roller output module.

# Speed control

Controls the speed for endless rotations in the same direction for conveyors, etc.

Using VF forward rotation and VR reverse rotation commands (position loop) and VVF forward rotation and VVR reverse rotation commands (speed loop), feed current values are zeroed at the same time as axis movement starts, axes are rotated at a previously set speed, and then decelerate when a stop command is received, without increasing or decreasing the feed current value.

Note that upper and lower stroke limits are ignored.

#### Speed integral compensation

Frequency responses are issued when performing positioning control at item 1 in the positioning data servo parameters, and transient characteristics are improved.

It is helpful to increase this value when the overshoot when accelerating or decelerating does not get any smaller even by adjusting the speed loop gain. The unit is ms.

#### Speed limit value

This is the maximum positioning speed. By setting this value in the parameters, operation is performed with speed limit values even if a larger value is set due to a mistake in other data. Note that acceleration time and deceleration time are the speed limit value times.

#### Speed loop gain

Expresses the control response speed when performing speed control at item 1 in the positioning data servo parameters.

If the control system responsiveness drops and operation becomes unstable as the load inertia moment ratio increases, stability can be improved by increasing this setting.

If increased too much, the overshoot increases when accelerating, and motor vibration noises are emitted during operation or stoppages.

#### Speed loop mode

See "Position loop mode".

#### Speed/position control

Incremental positioning control is performed when external switching signals are received during speed control.

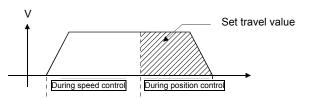

## SSCNET

This is an abbreviation of Servo System Controller Network.

This is a connection method used to improve reliability between the motion controller and servo amp through high-speed serial communication.

Wiring work is simplified with a one-touch connection using a connector.

#### Start completion

This is a signal sent to immediately indicate that the motion controller has successfully started positioning. It does not mean that positioning is complete.

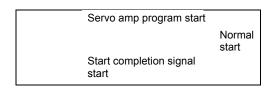

## Starting axis

This is the axis to be started, and is axes 1 to 8/32.

#### Status

This is a device used to express the condition, and collectively refers to signals that turn ON (1) in the clutch status, virtual mode status, and when making zeroing requests, etc.

#### Stepping motor

This is a motor that performs an angular rotation (e.g., 0.15°) with every pulse. Consequently, rotation proportional to the number of pulses can be obtained. Stepping motors are available in two to five-phase types, and with the three-phase type, the motor rotates by applying voltage in order from A to C. Most stepping motors are compact, and offer accurate rotation without feedback. Caution is advised with step outs, whereby the motor does not rotate accurately.

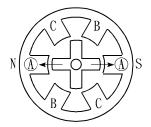

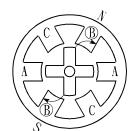

(1) First, the A phase is excited with a pulse.

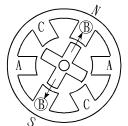

(2) By then exciting the B phase, force moves in the direction indicated by the arrow.

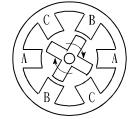

changing the excited

in the clockwise

phase, the rotor rotates

(4) By successively

direction.

(3) The nearest gear tooth is pulled toward the B phase, and the motor stops.

#### STOP signal

This is a positioning control device input signal used to directly stop positioning from outside during operation. When the external STOP signal (contact a) is ON (conducting), operation stops and XnD turns ON.

#### Stopper-forced stop

This is a zeroing method using with positioning, and involves stopping the axis when it comes into contact with a stopper installed at the home position.

The motor will burn out and the stopper damaged if the axis remains against the stopper, and therefore various methods are used to prevent this such as equipping the system with a timer allowing the motor to be turned OFF when a fixed time has elapsed, or turning the motor OFF when the system detects that the motor torque has risen suddenly when the axis is against the stopper.

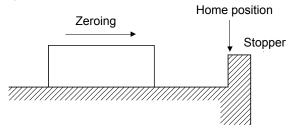

#### Stroke

This refers to the axis journey, and is the movement change over the distance from the point the axis starts moving until it next stops.

#### Stroke limit

This is the range in which positioning can be performed, or the movement range beyond which the machine will be damaged. If using a feed screw, the screw length is fixed, and if using fixed feed, this is the maximum dimension that is cut.

The upper and lower limits are set in the parameters, however, to ensure safety, the machine is installed with separate limit switches wired to external signal input modules, allowing axes to be stopped automatically.

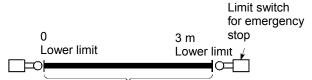

Positioning possible within 3 m

#### Sudden stop

This is shorter than the deceleration time set in the parameters, and is the sudden stop deceleration time taken to stop.

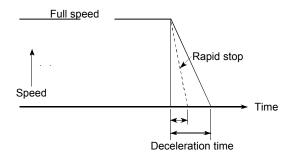

#### **SV13**

This is a motion controller OS created for conveyance and assembly, is capable of 1 to 4 axis linear interpolation, 2 axis circular interpolation, CP control (constant speed control), and speed control, and is ideal for applications such as conveyance and assembly equipment.

Sequential control with SFC is possible.

#### SV22

This is a motion controller OS created for automatic machines, is capable of synchronous control of multiple servo motors, and controlling cams with software, and is ideal for applications such as automatic machines.

# **SV43**

This is a motion controller OS created for processing machine peripheral equipment, is capable of linear interpolation, 2 axis circular interpolation, CP control (constant speed control), and speed control with an NC language (EIA), and is ideal for applications such as processing machines.

#### SV51

This is a motion controller OS created for dedicated robots, is capable of three-dimensional linear interpolation, three-dimensional circular interpolation, and three-dimensional CP control, and is ideal for applications such as dedicated robots (painting machines, transfer machines, etc.)

Sequential control with SFC is possible.

## Synchronized control

This involves rotating the main shaft with a virtual mode drive module, and running the machine by synchronizing with multiple output modules (servo motors) through a transfer module.

#### Synchronous encoder

This is one type of virtual mode drive module. Pulses from encoders on external machines are input, and the system synchronizes with these pulses to drive the output module.

# Teaching

This function is required for positioning, and involves the manual teaching of positions when addresses are unknown, or to align axes with the workpiece.

For example, it is troublesome to write the address for each point as data for complex addresses such as those in a picture, and so by tracing and teaching a model, positioning can be reproduced later.

## **Teaching playback function**

This involves setting positioning points with the address teaching function, and simultaneously creating a servo program and setting positioning points with the program teaching function while actually moving the machine with the teaching unit (A30TU/A31TU).

# **Teaching unit**

This unit is used to teach the data writing and reading, operation, and monitoring required for positioning. There are two teaching units: A30TU and A31TU.

## Three-dimensional cam

This cam uses three dimensional movements, and compared to planar cams, is generally more compact, and can be used as a positive cam for positive motion.

# **Three-dimensional interpolation CP control**

XYZ-axes (3-axis orthogonal) and the C-axis (1 axis rotation) can be controlled at constant speed with a [CPSTART XYZ command] machine control servo command used with SV51 dedicated robots.

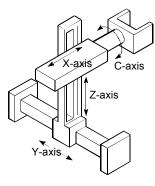

# Top dead center

This refers to the upper side of the machine installation route for the cam mechanism reciprocating motion.

#### Torque

This is the size of a force acting on an axis multiplied by the arm length up to the line of action for that force. N $\cdot$ m (kgf/m)

# Torque loop mode

This is also referred to as current loop mode. See "Position loop mode".

# **Torque ripple**

This is the torque fluctuating range, or variations in torque.

#### Tracking

Travel values are entered from an external controller, and by adding these travel values to servo command values, positioning is performed at a relative speed with respect to the applicable object during travel.

#### Transmission module

This is one of the virtual mode mechanical system programs.

This is a module used to transfer drive module rotations to the output module, and is comprised of gears, clutches, speed change gear, and differential gear.

## Trapecloid curve

Commonly abbreviated to TRP curve, residual vibrations after input is stopped can be suppressed, and seismic resistance is high.

## Travel

See "Stroke".

## Travel per pulse

This is data calculated from the machine side, and stipulates how much the motor axis travels per pulse when the unit is mm, inches, or pulses when performing positioning. This corresponds to the position detection unit. Positioning accuracy higher than this is not possible.

Systems are normally designed with a travel value of one rotation per axis at the motor side as a reference, and therefore the travel value per pulse is calculated as follows.

Travel value per pulse =

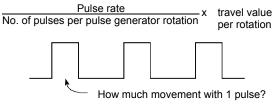

# Two-dwell motion

Motion with dwell at both ends of the journey

#### Unit setting

This refers to changing to the actual address unit or travel value unit for which positioning is to be performed.

Units are set in mm, inches, degrees, or pulses.

#### Unsymmetrical

This is a cam curve in which the first half deceleration differs from the latter half ratio, and is mainly used to improve high-speed specification deceleration area characteristics.

#### V velocity

This means cam non-dimensional speed. This is non-dimensional displacement (motion displacement from start to finish expressed with 0 to 1) differentiated by non-dimensional time (motion time from start to finish expressed with 0 to 1). See "Vm".

#### Vicinity passage

Refers to the performing of smooth pass point operations with SV51 dedicated robot three-dimensional interpolation CP control

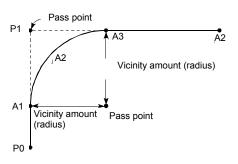

When vicinity passage is zero Locus is  $P0 \rightarrow P1 \rightarrow P2$ When vicinity passage is specified Locus is  $P0 \rightarrow A1 \rightarrow A2 \rightarrow A3 \rightarrow P2$ 

#### Virtual auxiliary input

This is one of the virtual mode mechanical system programs,

and adds addition/subtraction rotations from the auxiliary shaft virtual servo motor or synchronous encoder to rotations from the main shaft.

## Virtual main shaft

This is one of the virtual mode mechanical system programs.

This shaft is used to connect drive module rotations directly to the transfer module gear.

## Virtual mode

This is a method used to move mechanical system program drive modules with a servo program or external encoder in order to drive the servo motor. The mode used to drive servo motors directly with a servo program is called real mode. See "Mechanical system program".

#### Virtual mode status

This is special relay M2044 used for monitoring, and is capable of confirming that the system is operating in virtual mode.

#### Virtual servo motor

This is one of the drive modules in the virtual mode mechanical system program, and is started with the servo program.

The main shaft is connected directly to the virtual servo motor.

#### Vm velocity

This is the cam non-dimensional speed maximum value.

See "V".

#### WDT error

This is an abbreviation of watchdog timer error, and indicates a PCPU defect.

M907 turns ON when an error occurs.

#### Window

Windows refers to selection menus displayed at the SW6RN-GSV22P or CAMP screen with peripheral equipment.

- Menu selection window
- Mode function selection window
- Sub function selection window
- Execution/setting selection window

#### Word

Expresses the data unit. With the MELSEC-A Series, 1 word represents 16 bits, and numerical values from -32,768 to 32,767 in decimal notation are handled. This is 0 to FFFF in hexadecimal notation.

However, there are also 32-bit commands, where 1 word represents 32 bits, and numerical values from -2,147,483,648 to 2,147,483,647 are handled. This is 0 to FFFFFFF in hexadecimal notation.

## Word devices

This is an element in the devices inside the PLC and holds data. In this device, 1 point is 1 word. The timer (T), counter (C), and all registers (D, R, W, Z, V, A), etc. are word devices.

## X-axis

2D right/left lateral direction

# XY table

This is a table moved in the X (lateral) and Y (longitudinal) directions so that positioning can be performed easily.

This is used when drilling holes in plates and drawing diagrams, etc.

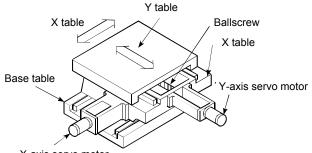

X-axis servo motor

#### Y-axis

2D forward/backward direction

#### Z phase

Also referred to as PG zero. See "Home position signal".

#### Z-axis

3D up/down direction

# Zero point signal

This is the pulse generator (encoder) PGO (detected once per rotation). It is also referred to as the Z phase. See "Pulse generator".

# Zero return data

This data is required by the motion controller to return to the home position. This is determined at the machine design stage, and involves changes to the machine design in order to be changed at a later date. This is the reference point for home position positioning, and therefore zeroing is required at such times as when a power outage occurs during positioning, or an axis is moved manually with the power OFF because the current values held by the motion controller are no longer relevant. By performing zeroing, the machine searches for the proximity dog, moves, and then changes to creep speed, regardless of the current value.

## Zeroing method

There is a proximity dog method, count method, and data set method.

## Zeroing request

This request turns ON at the following times when using an incremental position system.

- (1) When the power is turned ON.
- (2) When the PLC ready signal turns ON.
- (3) When parameters and zeroing data from peripheral equipment is written.
- (4) When the following are selected while in peripheral equipment test mode.

Zeroing

Positioning

JOG operation

Manual pulse generator

The decision as to whether to perform zeroing at these times is made by the user.

Motion Controller School Textbook (Advanced Synchronous Control Edition) Windows PC Compatible MT Works2

MODEL

MODEL CODE

SH-030148ENG-A (1509) MEE

# MITSUBISHI ELECTRIC CORPORATION

HEAD OFFICE: TOKYO BLDG., 2-7-3, MARUNOUCHI, CHIYODA-KU, TOKYO 100-8310, JAPAN NAGOYA WORKS: 1-14, YADA-MINAMI 5-CHOME, HIGASHI-KU, NAGOYA 461-8670, JAPAN

When exported from Japan, this manual does not require application to the Ministry of Economy, Trade and Industry for service transaction permission.

Specifications subject to change without notice.